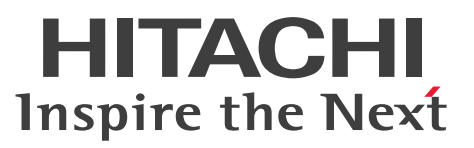

OpenTP1 Version 7 分散トランザクション処理機能

OpenTP1 プロトコル TP1/NET/OSAS-NIF 編

解説・手引・文法・操作書

3000-3-D79-10

## <span id="page-1-0"></span>前書き

#### ■ 対象製品

・適用 OS:AIX V6.1,AIX V7.1,AIX V7.2 P-1M64-3141 uCosminexus TP1/Message Control 07-51 P-1M64-3241 uCosminexus TP1/NET/Library 07-51

P-F1M64-32418 uCosminexus TP1/NET/OSAS-NIF 07-50

これらのプログラムプロダクトのほかにも,このマニュアルをご利用になれる場合があります。詳細は 「リリースノート」でご確認ください。

#### ■ 輸出時の注意

本製品を輸出される場合には、外国為替及び外国貿易法の規制並びに米国輸出管理規則など外国の輸出関 連法規をご確認の上、必要な手続きをお取りください。 なお、不明な場合は、弊社担当営業にお問い合わせください。

#### ■ 商標類

HITACHI, DCCM, OpenTP1, OSAS, uCosminexus, XDM は, 株式会社 日立製作所の商標また は登録商標です。

IBM, AIX は,世界の多くの国で登録された International Business Machines Corporation の商標で す。

UNIX は,The Open Group の米国ならびに他の国における登録商標です。

その他記載の会社名,製品名などは,それぞれの会社の商標もしくは登録商標です。

### ■ 発行

2017 年 7 月 3000-3-D79-10

#### ■ 著作権

All Rights Reserved. Copyright (C) 2009, 2017, Hitachi, Ltd.

## <span id="page-2-0"></span>変更内容

変更内容 (3000-3-D79-10) uCosminexus TP1/Message Control 07-51, uCosminexus TP1/NET/Library 07-51, uCosminexus TP1/NET/OSAS-NIF 07-50

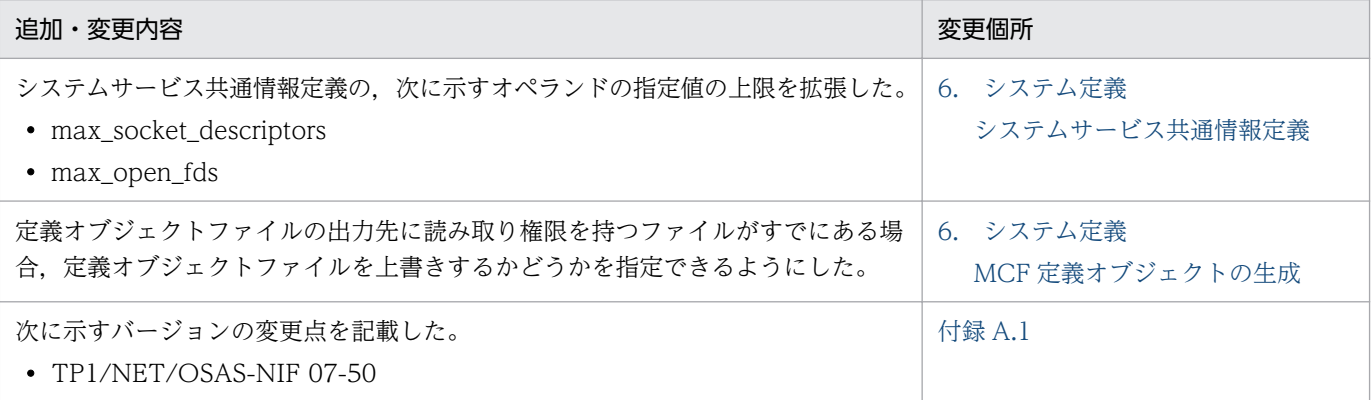

## uCosminexus TP1/Message Control 07-05, uCosminexus TP1/NET/Library 07-05, uCosminexus TP1/NET/OSAS-NIF 07-01

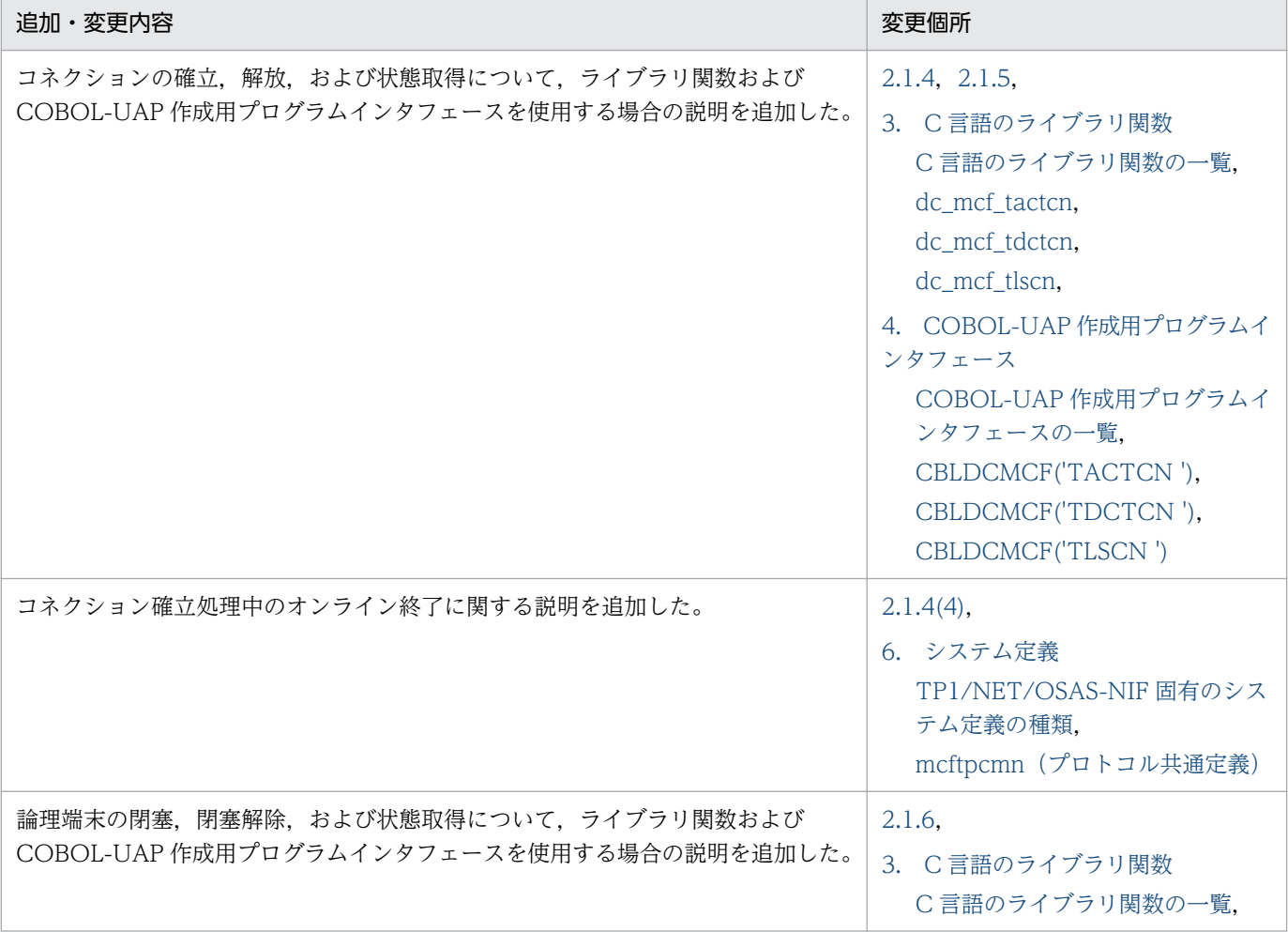

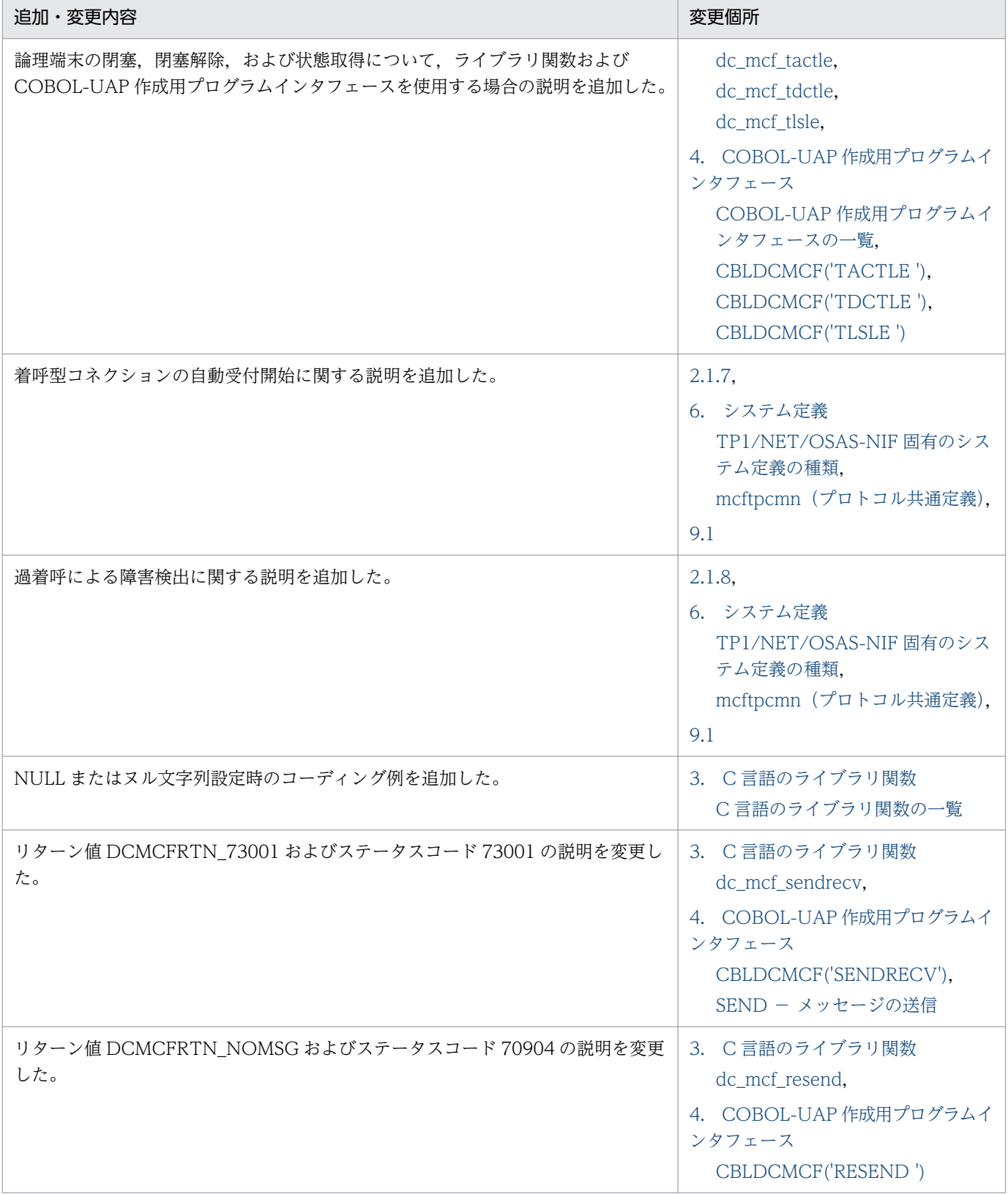

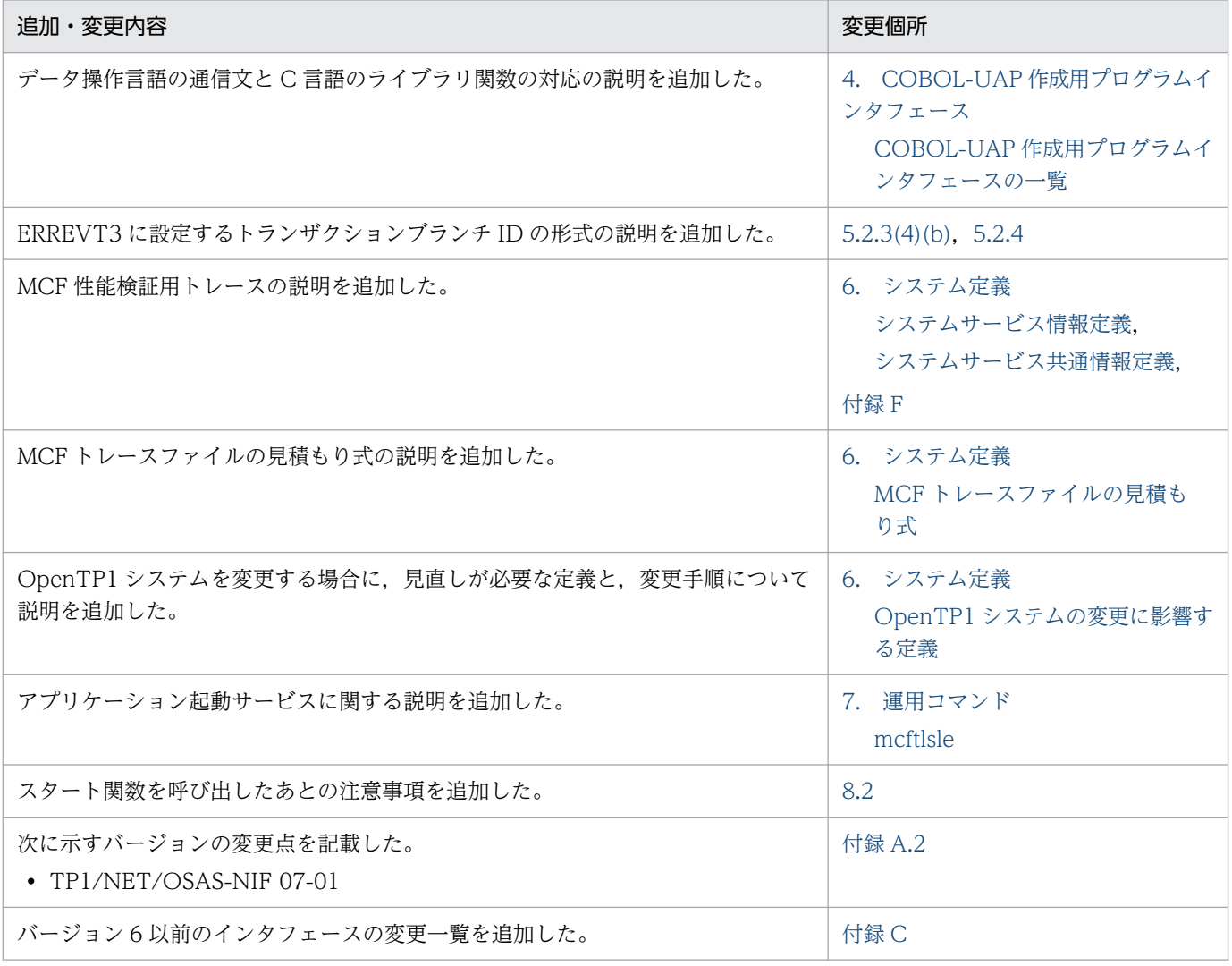

単なる誤字・脱字などはお断りなく訂正しました。

### <span id="page-5-0"></span>はじめに

このマニュアルは、TP1/NET/OSAS-NIF の概要、機能、操作、および運用について説明したものです。

本文中に記載されている製品のうち、このマニュアルの対象製品ではない製品については、OpenTP1 Version 7 対応製品の発行時期をご確認ください。

#### ■ 対象読者

OpenTP1 システムの通信に NIF/OSI プロトコルを使用するシステム管理者およびシステム設計者を対 象としています。また、オンラインや OpenTP1 システムの基礎的な知識を持っていて、次のマニュア ルの内容を理解されていることを前提としています。

- OpenTP1 解説 (3000-3-D50)
- OpenTP1 プログラム作成の手引(3000-3-D51)
- OpenTP1 システム定義 (3000-3-D52)
- OpenTP1 運用と操作 (3000-3-D53)
- OpenTP1 プログラム作成リファレンス C 言語編 (3000-3-D54)
- OpenTP1 プログラム作成リファレンス COBOL 言語編(3000-3-D55)

### ■ マニュアルの構成

このマニュアルは、次に示す章と付録から構成されています。

#### 第1章 概要

TP1/NET/OSAS-NIF を使用したシステム間通信の概要について説明しています。

#### 第 2 章 機能

TP1/NET/OSAS-NIF のコネクション,論理端末,およびメッセージ送受信に関する機能に ついて説明しています。

#### 第 3 章 C 言語のライブラリ関数

TP1/NET/OSAS-NIF で使用できる、C 言語のライブラリ関数について説明しています。

#### 第 4 章 COBOL-UAP 作成用プログラムインタフェース

TP1/NET/OSAS-NIF で使用できる,COBOL-UAP 作成用プログラムインタフェースにつ いて説明しています。

#### 第 5 章 ユーザオウンコーディング,MCF イベントインタフェース

TP1/NET/OSAS-NIF に関連するユーザオウンコーディング(UOC)および MCF イベント インタフェースについて説明しています。

#### 第 6 章 システム定義

NIF/OSI プロトコルを使用するために必要な OpenTP1 のシステム定義の中での TP1/NET/ OSAS-NIF 固有のシステム定義および定義例について説明しています。

#### 第7章 運用コマンド

TP1/NET/OSAS-NIF で使用する運用コマンドについて説明しています。

#### 第 8 章 組み込み方法

TP1/NET/OSAS-NIF を OpenTP1 システムへ組み込む方法について説明しています。

#### 第 9 章 障害対策

TP1/NET/OSAS-NIF の障害時の処理とユーザの対策について説明しています。

#### 付録 A バージョンアップ時の変更点

各バージョンでの関数,定義およびコマンドの変更点について説明しています。

#### 付録 B 旧製品からの移行に関する注意事項

バージョン 6 以前からバージョン 7 へ移行する場合の注意事項について説明しています。

- 付録 C インタフェースの変更一覧(バージョン 6 以前から移行する場合) バージョン 6 以前からバージョン 7 に移行する場合のインタフェースの変更一覧について説 明しています。
- 付録 D メッセージ送受信の処理の流れ メッセージを送受信するときのデータの流れ,およびジャーナル取得のタイミングについて説 明しています。

#### 付録 E 障害発生時の処理の流れ

メッセージの送受信中に,障害が発生した場合の処理の流れについて説明しています。

- 付録 F MCF 性能検証用トレースの取得 MCF 性能検証用トレースの取得について説明しています。
- 付録 G ユーザアプリケーションプログラムの作成例

TP1/NET/OSAS-NIF のユーザアプリケーションプログラムの作成例について説明しています。

#### 付録 H UOC のコーディング例

TP1/NET/OSAS-NIF の入力メッセージ編集 UOC のコーディング例を示しています。

#### 付録Ⅰ 理由コード一覧

障害通知イベントが発生した場合の理由コードについて説明しています。

#### 付録 J このマニュアルの参考情報

関連マニュアル,このマニュアルで使用している略語の意味などを説明しています。

#### 付録 K 用語解説

TP1/NET/OSAS-NIF で使用する用語について説明しています。

### ■ 読書手順

このマニュアルは、利用目的に合わせて章を選択して読むことができます。利用目的別に、次の流れに 従ってお読みいただくことをお勧めします。

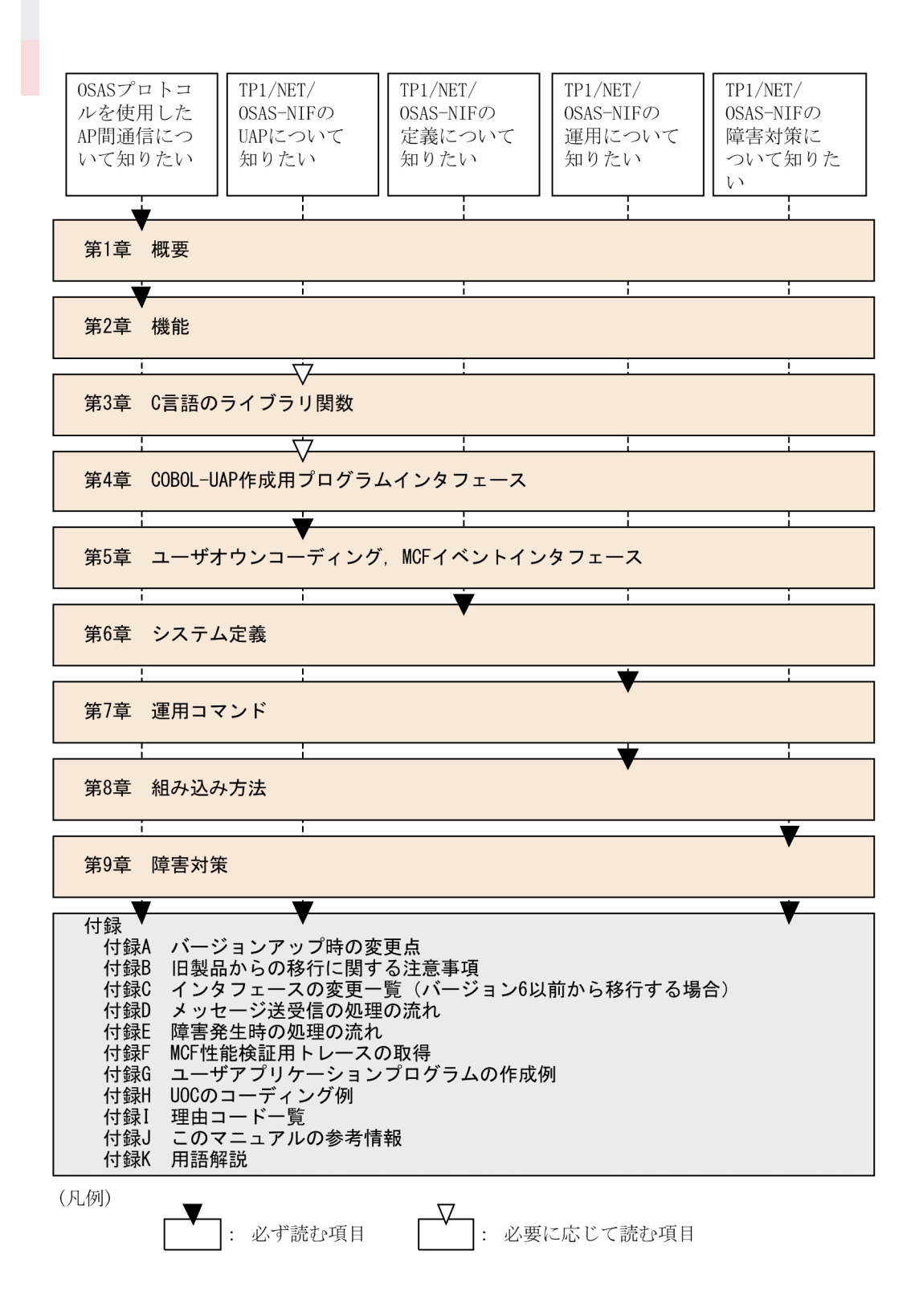

### ■ 図中で使用する記号

このマニュアルの図中で使用する記号を、次のように定義します。

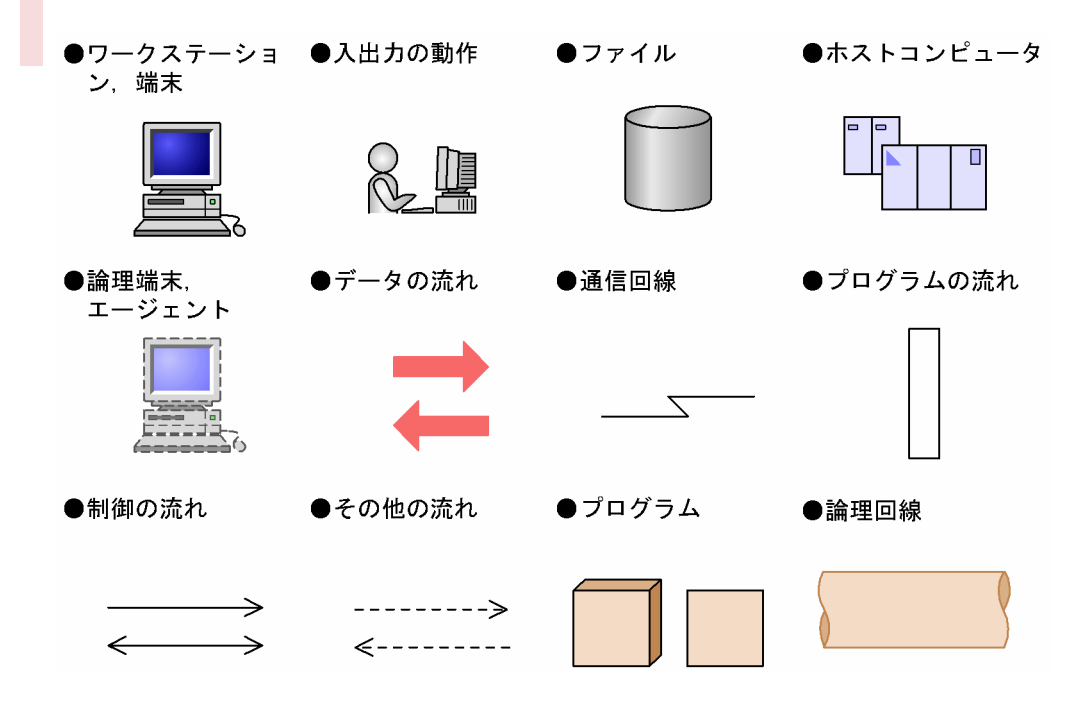

## ■ 文法の記号

このマニュアルで使用する各種の記号を説明します。

#### (1) 文法記述記号

文法の記述形式について説明する記号です。

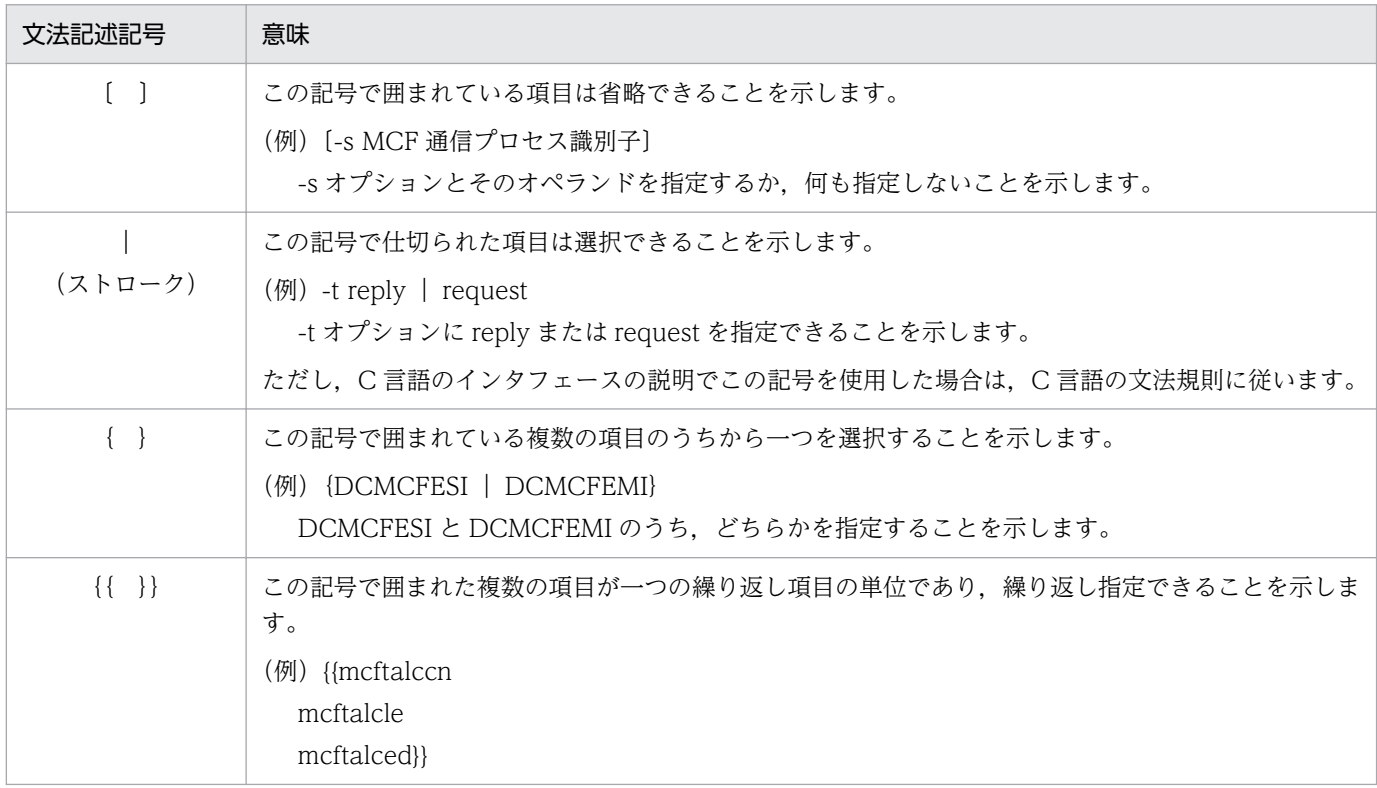

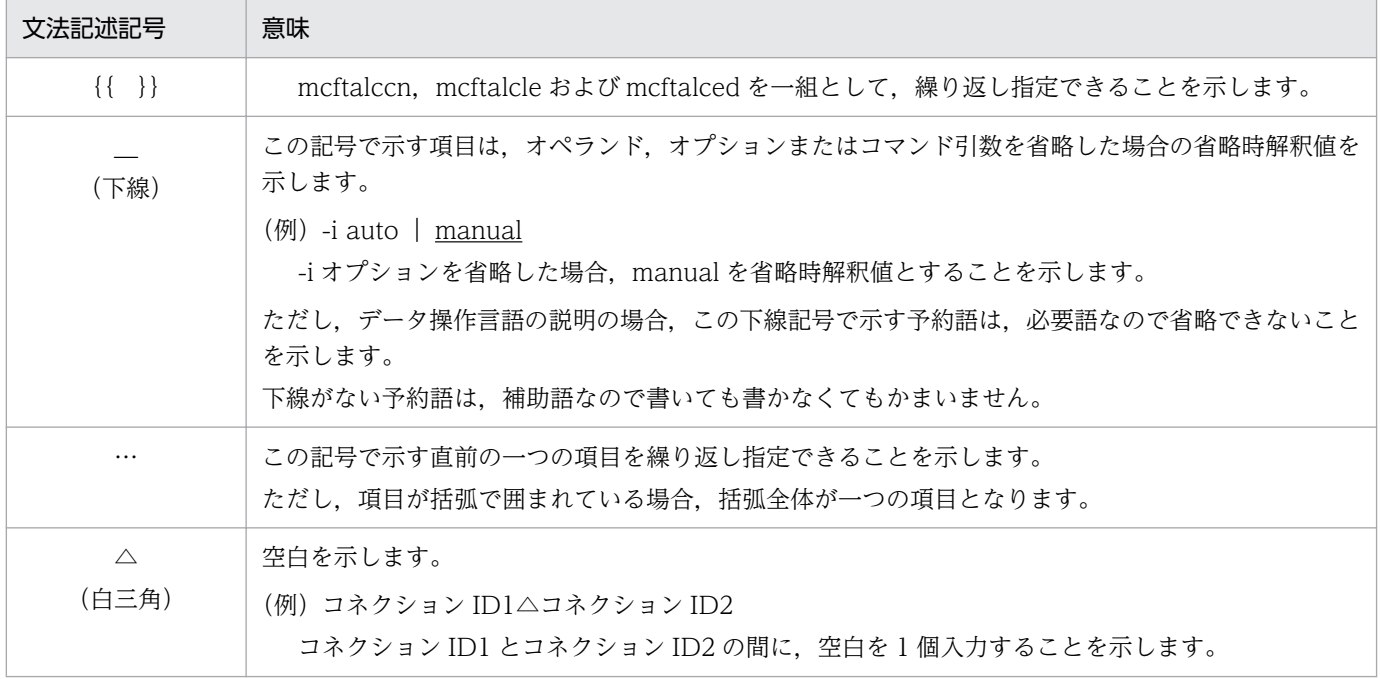

### (2) 属性表示記号

ユーザ指定値の範囲などを説明する記号です。

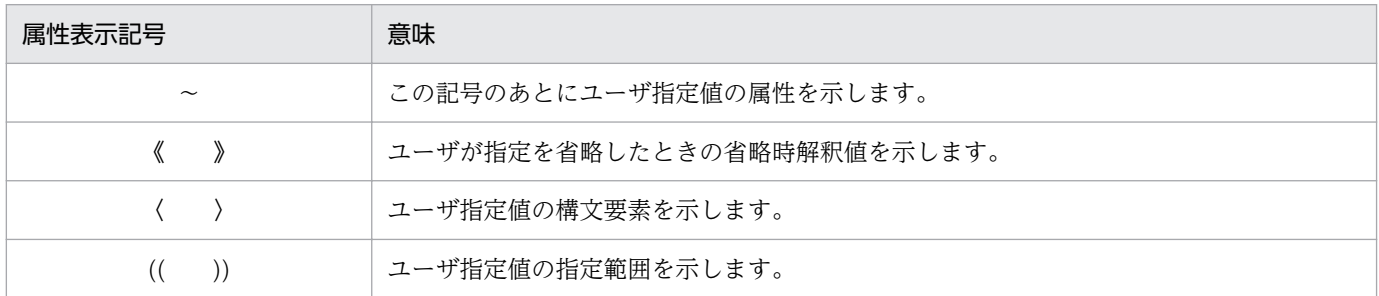

#### (3) 構文要素記号

ユーザ指定値の内容を説明する記号です。

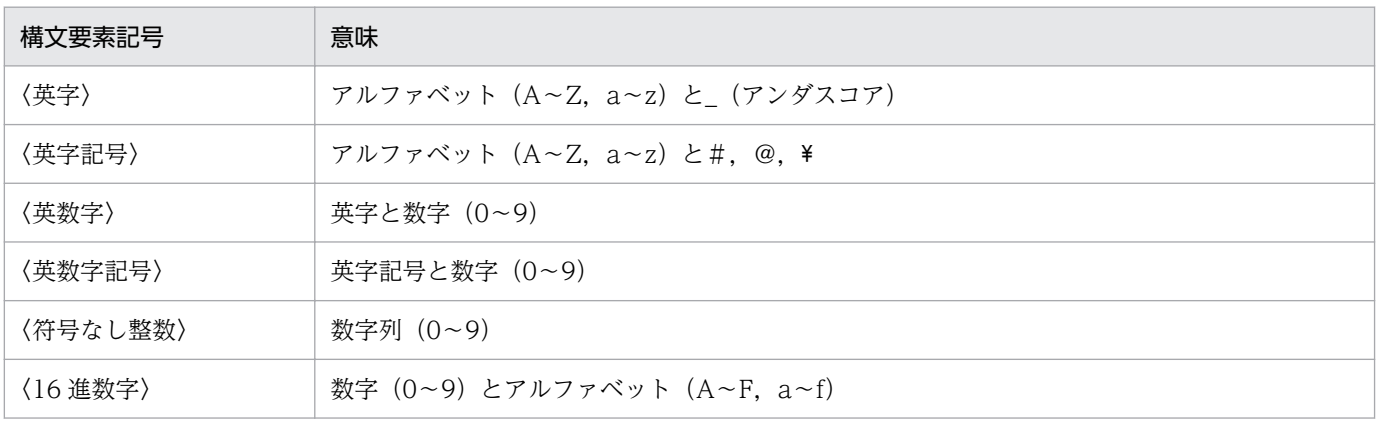

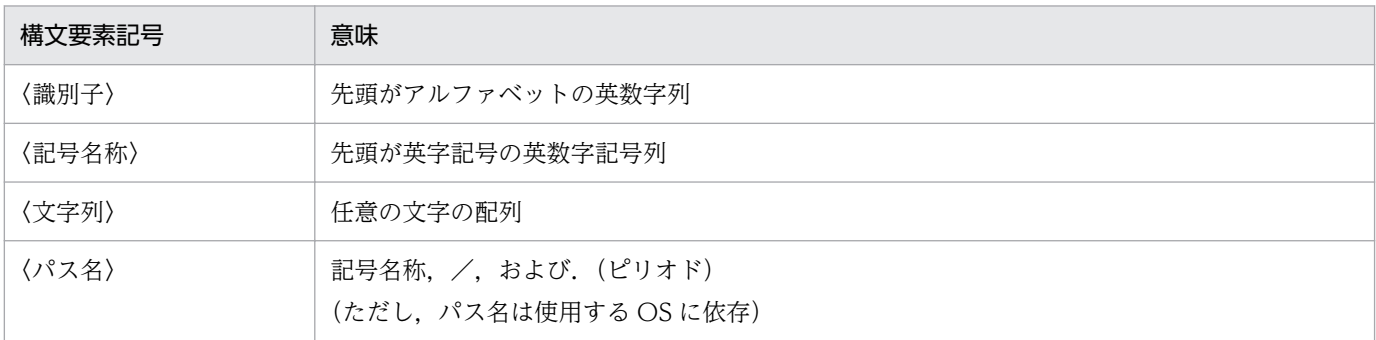

#### ■ 謝辞

COBOL 言語仕様は, CODASYL (the Conference on Data Systems Languages: データシステムズ 言語協議会)によって,開発された。OpenTP1 のユーザアプリケーションプログラムのインタフェース 仕様のうち, データ操作言語 (DML Data Manipulation Language) の仕様は, CODASYL COBOL (1981) の通信節, RECEIVE 文, SEND 文, COMMIT 文, 及び ROLLBACK 文を参考にし, それに 日立製作所独自の解釈と仕様を追加して開発した。原開発者に対し謝意を表すとともに、CODASYL の 要求に従って以下の謝辞を掲げる。なお,この文章は,COBOL の原仕様書「CODASYL COBOL JOURNAL OF DEVELOPMENT 1984」の謝辞の一部を再掲するものである。

いかなる組織であっても。COBOL の原仕様書とその仕様の全体又は一部分を複製すること。マニュアル その他の資料のための土台として原仕様書のアイデアを利用することは自由である。ただし,その場合に は,その刊行物のまえがきの一部として,次の謝辞を掲載しなければならない。書評などに短い文章を引 用するときは,"COBOL"という名称を示せば謝辞全体を掲載する必要はない。

COBOL は産業界の言語であり,特定の団体や組織の所有物ではない。

CODASYL COBOL 委員会又は仕様変更の提案者は,このプログラミングシステムと言語の正確さや機 能について,いかなる保証も与えない。さらに,それに関連する責任も負わない。

次に示す著作権表示付資料の著作者及び著作権者

FLOW-MATIC (Sperry Rand Corporation の商標),

Programming for the Univac  $(R)$  I and II, Data Automation Systems,

Sperry Rand Corporation 著作権表示 1958 年,1959 年;

IBM Commercial Translator Form No.F 28-8013, IBM 著作権表示 1959 年;

FACT, DSI 27A5260-2760, Minneapolis-Honeywell, 著作権表示 1960 年

は,これら全体又は一部分を COBOL の原仕様書中に利用することを許可した。この許可は,COBOL 原仕様書をプログラミングマニュアルや類似の刊行物に複製したり,利用したりする場合にまで拡張され る。

# 目次

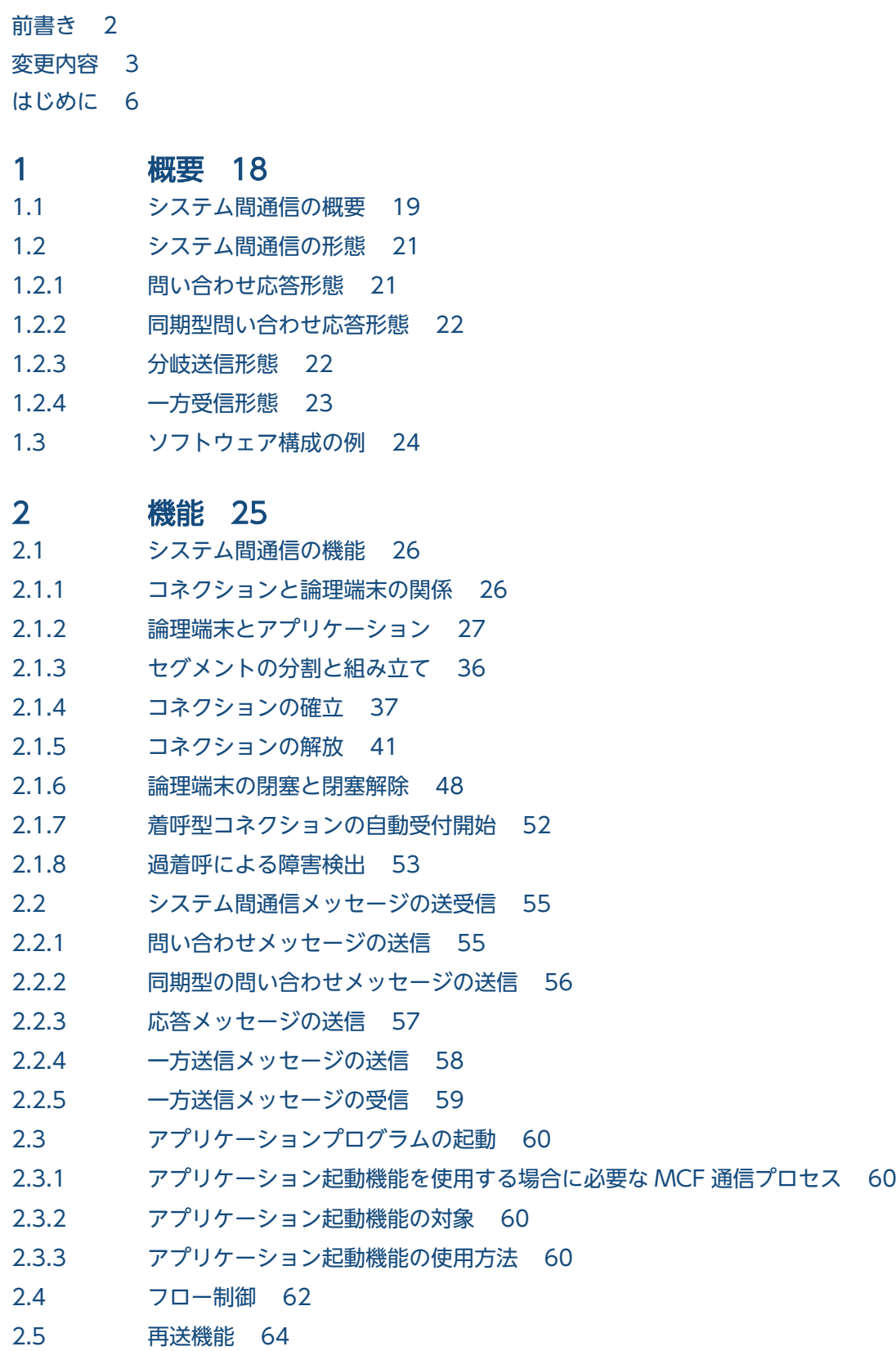

- 2.5.1 [メッセージ再送機能 64](#page-63-0)
- 2.5.2 [NIF 通番 65](#page-64-0)
- 2.6 [タイマ監視 66](#page-65-0)
- 2.6.1 [相手システムとのメッセージ送受信に関するタイマ監視 66](#page-65-0)
- 2.6.2 [UAP とのメッセージ送受信に関するタイマ監視 67](#page-66-0)

### 3 [C 言語のライブラリ関数 70](#page-69-0)

[C 言語のライブラリ関数の一覧 71](#page-70-0) dc\_mcf\_execap − アプリケーションプログラムの起動 (C 言語) 72 dc mcf receive − メッセージの受信(C 言語) 77 dc\_mcf\_recvsync − 同期型メッセージの後続セグメント受信(C言語) 81 dc\_mcf\_reply − 応答メッセージの送信(C言語) 85 dc\_mcf\_resend − メッセージの再送 (C 言語) 89 dc\_mcf\_send − メッセージの送信 (C 言語) 94 dc\_mcf\_sendrecv - 同期型メッセージの送受信 (C 言語) 98 dc mcf tactcn − コネクションの確立 (C 言語) 103 dc mcf tactle − 論理端末の閉塞解除(C 言語) 107 dc\_mcf\_tdctcn - コネクションの解放 (C 言語) 110 dc\_mcf\_tdctle − 論理端末の閉塞 (C 言語) 114 dc\_mcf\_tlscn − コネクションの状態取得 (C 言語) 117 dc mcf tlsle − 論理端末の状態取得 (C 言語) 122

### 4 [COBOL-UAP 作成用プログラムインタフェース 127](#page-126-0)

[COBOL-UAP 作成用プログラムインタフェースの一覧 128](#page-127-0) CBLDCMCF('EXECAP ') - アプリケーションプログラムの起動 (COBOL 言語) 132 CBLDCMCF('RECEIVE ') - メッセージの受信 (COBOL 言語) 138 CBLDCMCF('RECVSYNC') - 同期型メッセージの後続セグメント受信 (COBOL 言語) 143 CBLDCMCF('REPLY ') − 応答メッセージの送信 (COBOL 言語) 148 CBLDCMCF('RESEND ') - メッセージの再送 (COBOL 言語) 153 CBLDCMCF('SEND ') − メッセージの送信 (COBOL 言語) 159 [CBLDCMCF\('SENDRECV'\) − 同期型メッセージの送受信\(COBOL 言語\) 165](#page-164-0) CBLDCMCF('TACTCN ') - コネクションの確立 (COBOL 言語) 172 CBLDCMCF('TACTLE ') − 論理端末の閉塞解除 (COBOL 言語) 175 CBLDCMCF('TDCTCN ') - コネクションの解放 (COBOL 言語) 178 CBLDCMCF('TDCTLE ') − 論理端末の閉塞 (COBOL 言語) 182 CBLDCMCF('TLSCN ') - コネクションの状態取得 (COBOL 言語) 185 CBLDCMCF('TLSLE ') − 論理端末の状態取得 (COBOL 言語) 189 RECEIVE - メッセージの受信(データ操作言語) 193 SEND - メッセージの送信 (データ操作言語) 197

## 5 [ユーザオウンコーディング,MCF イベントインタフェース 205](#page-204-0)

- 5.1 [ユーザオウンコーディングインタフェース 206](#page-205-0)
- 5.1.1 [入力メッセージの編集とアプリケーション名の決定 206](#page-205-0)
- 5.1.2 [入力メッセージ編集 UOC インタフェース 209](#page-208-0)
- 5.1.3 [出力メッセージの編集 215](#page-214-0) 5.1.4 [出力メッセージ編集 UOC インタフェース 215](#page-214-0) 5.1.5 [送信メッセージの通番編集 218](#page-217-0) 5.1.6 [送信メッセージの通番編集 UOC インタフェース 219](#page-218-0) 5.1.7 [UOC 作成上の注意事項 221](#page-220-0) 5.2 [MCF イベントインタフェース 222](#page-221-0) 5.2.1 [MCF イベントの種類 222](#page-221-0)
- 5.2.2 [MCF イベント通知時のセグメント構成 223](#page-222-0)
- 5.2.3 [MCF イベント情報の形式\(C 言語\) 224](#page-223-0)
- 5.2.4 [MCF イベント情報の形式\(COBOL 言語\) 228](#page-227-0)

### 6 [システム定義 236](#page-235-0)

[TP1/NET/OSAS-NIF の定義の概要 237](#page-236-0) [TP1/NET/OSAS-NIF 固有のシステム定義の種類 239](#page-238-0) [mcfmcomn\(MCF マネジャ共通定義\) 242](#page-241-0) [mcftpcmn\(プロトコル共通定義\) 243](#page-242-0) mcftalccn (コネクション定義の開始) 245 [mcftalcle\(論理端末定義\) 253](#page-252-0) [mcftalced\(コネクション定義の終了\) 257](#page-256-0) [mcfaalcap\(アプリケーション属性定義\) 258](#page-257-0) [システムサービス情報定義 261](#page-260-0) [システムサービス共通情報定義 263](#page-262-0) [MCF 定義オブジェクトの生成 266](#page-265-0) [MCF 定義オブジェクトの解析 267](#page-266-0) [メッセージキューサービス定義 269](#page-268-0) [自システムの通信管理プログラム\(XNF/AS\)と関連づける内容 270](#page-269-0) [相手システムの通信定義と関連づける内容 273](#page-272-0) [アプリケーション起動機能を使用する場合に関連づける内容 277](#page-276-0) [MCF トレースファイルの見積もり式 285](#page-284-0) [OpenTP1 システムの変更に影響する定義 287](#page-286-0) [定義例 290](#page-289-0)

### 7 [運用コマンド 292](#page-291-0)

[TP1/NET/OSAS-NIF の運用コマンド 293](#page-292-0) mcftactcn (コネクションの確立) 294 [mcftactle\(論理端末の閉塞解除\) 296](#page-295-0) [mcftdctcn\(コネクションの解放\) 299](#page-298-0) [mcftdctle\(論理端末の閉塞\) 302](#page-301-0) [mcftlscn\(コネクションの状態表示\) 305](#page-304-0) [mcftlsle\(論理端末の状態表示\) 308](#page-307-0)

#### 8 [組み込み方法 311](#page-310-0)

8.1 [TP1/NET/OSAS-NIF の組み込みの流れ 312](#page-311-0)

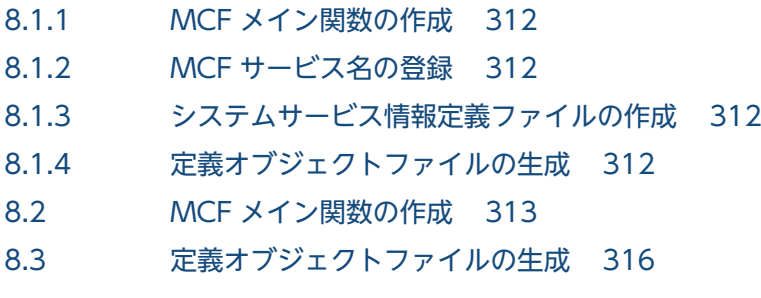

## 9 [障害対策 319](#page-318-0)

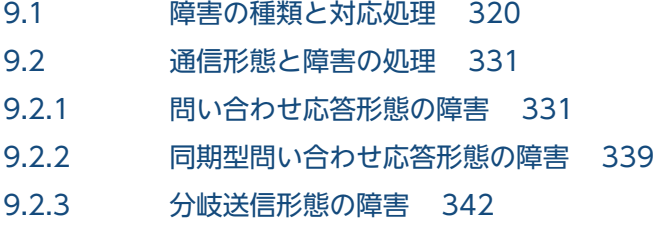

9.2.4 [一方受信形態の障害 343](#page-342-0)

#### [付録 345](#page-344-0)

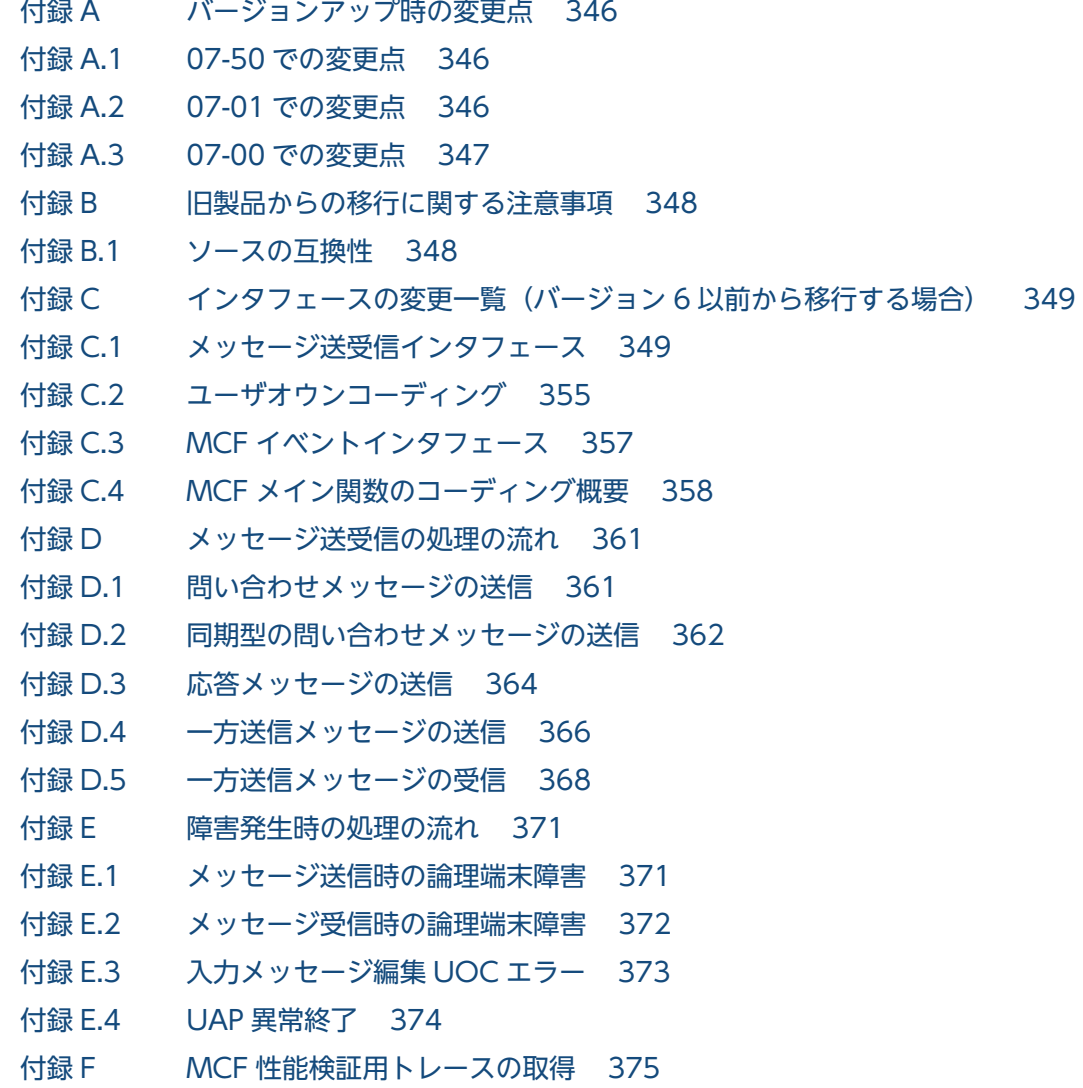

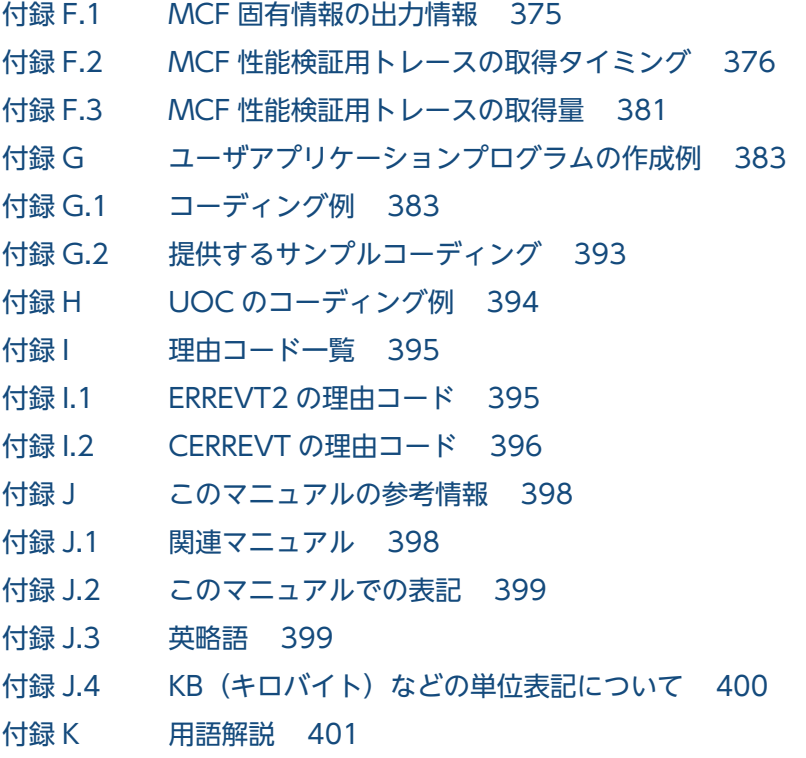

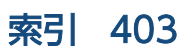

<span id="page-17-0"></span>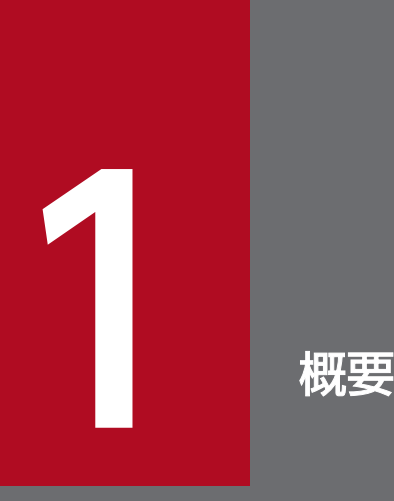

TP1/NET/OSAS-NIF は,OpenTP1 システムで NIF/OSI プロトコルを使用してシステム間通信 をするためのプログラムです。この章では,TP1/NET/OSAS-NIF の概要について説明します。

## <span id="page-18-0"></span>1.1 システム間通信の概要

複数のシステムを接続して,それぞれのシステムのユーザアプリケーションプログラム間でメッセージの 送受信をすることをシステム間通信といいます。

メッセージの送受信には,システム間で通信する場合とシステム内で通信する場合があります。システム 間の通信は,異なるシステムにあるアプリケーションプログラムとのメッセージの送受信をいいます。ま た,システム内の通信は,同じシステム内にあるアプリケーションプログラムとのメッセージの送受信を いいます。システム間とシステム内の通信の違いを次の図に示します。

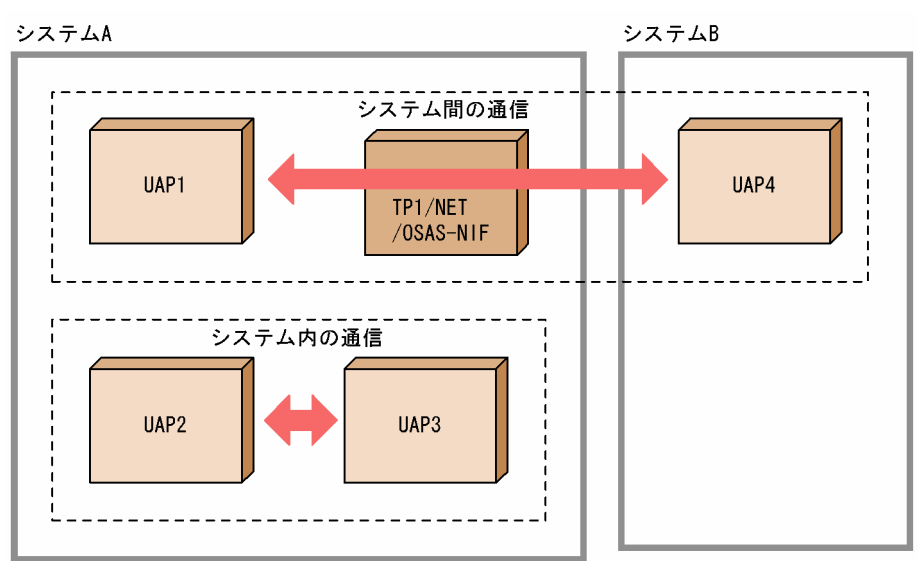

#### 図 1−1 システム間の通信とシステム内の通信

TP1/NET/OSAS-NIF は,OpenTP1 システムと異なるシステムとの通信をするプログラムです。 TP1/NET/OSAS-NIF を使用すると,自システム内でのアプリケーション起動と同様の手順で,異なるシ ステムとメッセージの送受信ができます。

TP1/NET/OSAS-NIF には,メッセージの再送機能およびフロー制御機能があり,システム間通信の信頼 性を高めています。

TP1/NET/OSAS-NIF は、OpenTP1 システムに組み込んで使用します。TP1/NET/OSAS-NIF は、拡 張 HNA の上で動作し,NIF/OSI プロトコルを使用してシステム間通信をします。

NIF/OSI プロトコルは、OSI 上位層(5 層, 6 層および 7 層の一部)の共通基盤である OSAS を使用し て,システム間通信を提供するプロトコルです。

TP1/NET/OSAS-NIF のネットワーク構成例を図 1-2 に,TP1/NET/OSAS-NIF の OSI7 層構造の中で の機能範囲を図 1-3 に示します。

図 1-2 TP1/NET/OSAS-NIF のネットワーク構成例

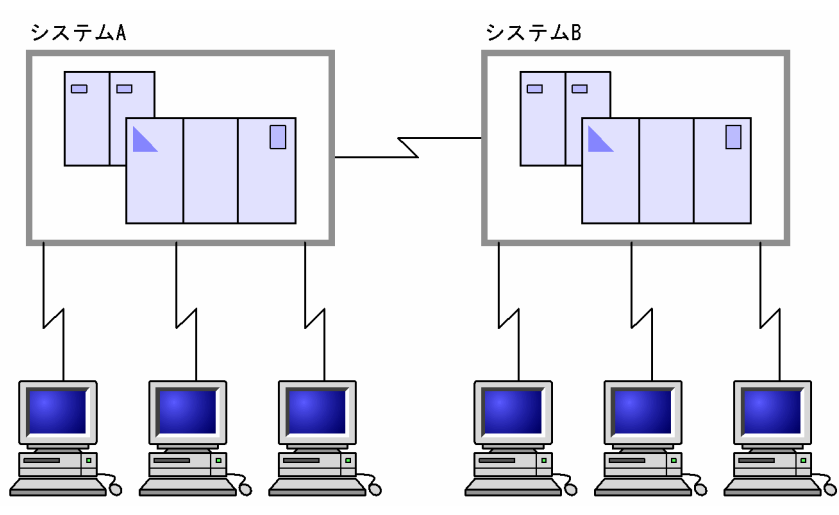

図 1‒3 TP1/NET/OSAS-NIF の OSI7 層構造の中での機能範囲

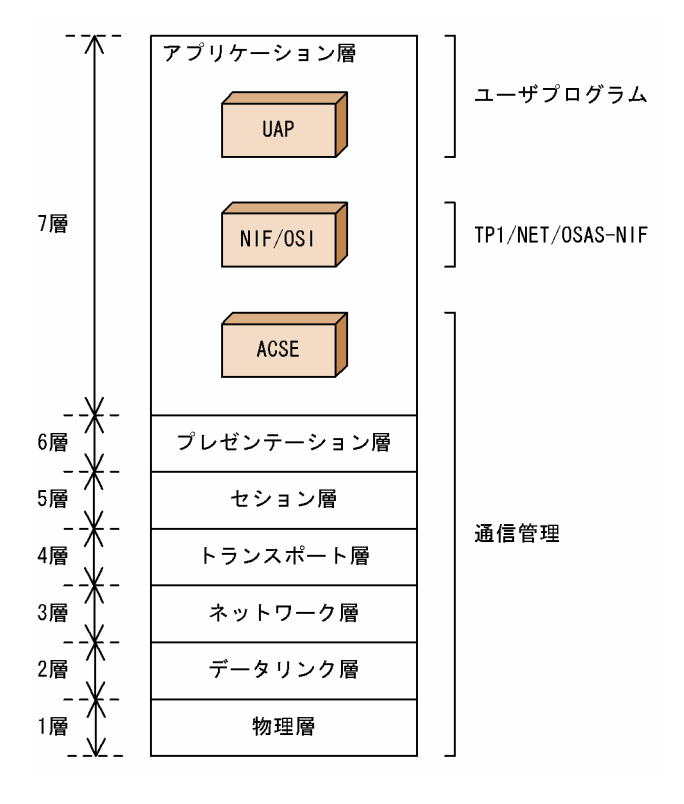

## <span id="page-20-0"></span>1.2 システム間通信の形態

システム間通信を使用すると,自システムで発生したメッセージを相手システムで処理したり,相手シス テムで発生したメッセージを,自システムで処理したりできます。

TP1/NET/OSAS-NIF で行うシステム間通信の形態は,問い合わせ応答形態,同期型問い合わせ応答形 態,分岐送信形態および一方受信形態です。それぞれの通信形態の説明をします。

### 1.2.1 問い合わせ応答形態

問い合わせ応答形態は,自システムで発生したメッセージを,相手システムへ送信し,その処理結果を受 信する形態です。

自システムから相手システムへ送信するメッセージを、問い合わせメッセージといいます。相手システム から受信する処理結果を応答メッセージといいます。

問い合わせ応答形態のシステム間通信の例を次の図に示します。

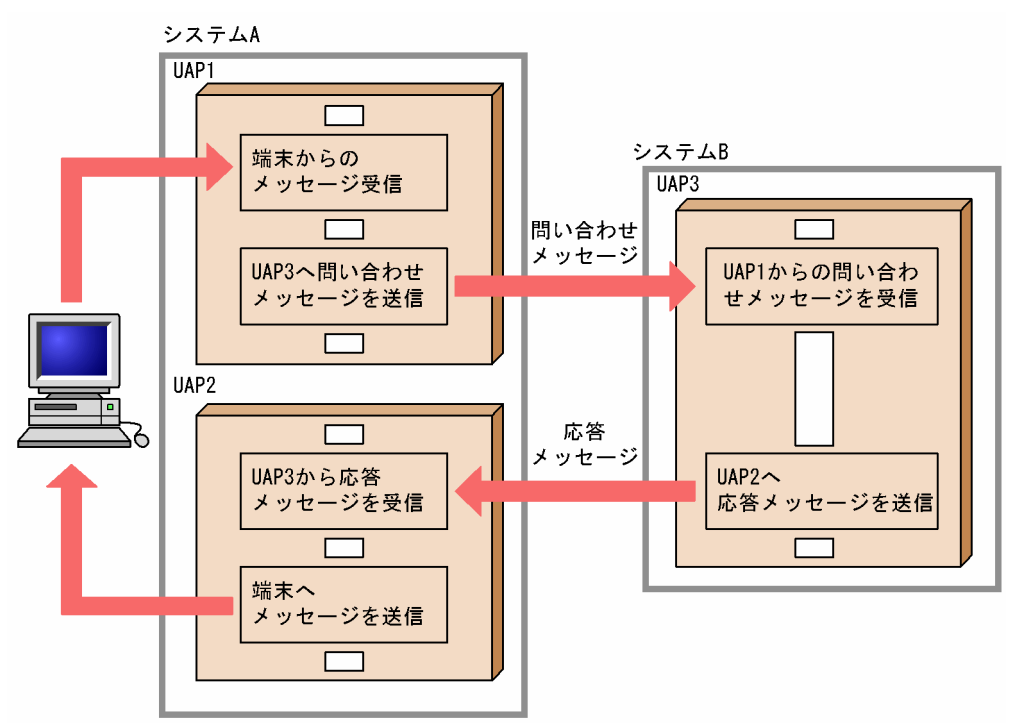

図 1‒4 問い合わせ応答形態のシステム間通信の例

図 1-4 に示す通信形態のうち,TP1/NET/OSAS-NIF の通信形態システムを次の表に示します。

#### 表 1-1 TP1/NET/OSAS-NIF の通信形態システム

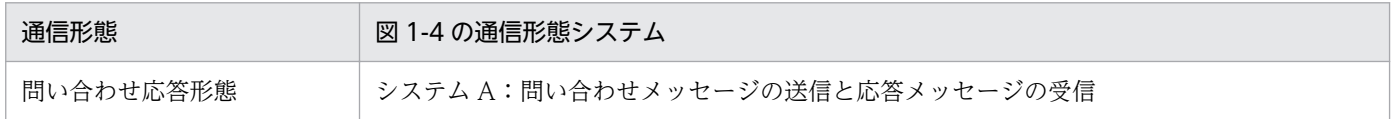

<span id="page-21-0"></span>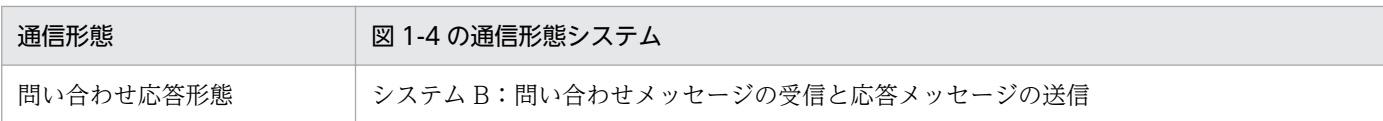

## 1.2.2 同期型問い合わせ応答形態

同期型問い合わせ応答形態は,自システムで発生したメッセージを相手システムへ送信し,その処理結果 のメッセージを受信する形態です。UAP でのメッセージ送受信を,システム間で同期を取りたいときに使 用します。

自システムから相手システムへ送信するメッセージを、問い合わせメッセージといいます。相手システム から受信する処理結果のメッセージを応答メッセージといいます。

同期型問い合わせ応答形態のシステム間通信の例を次の図に示します。

#### 図1-5 同期型問い合わせ応答形態のシステム間通信の例

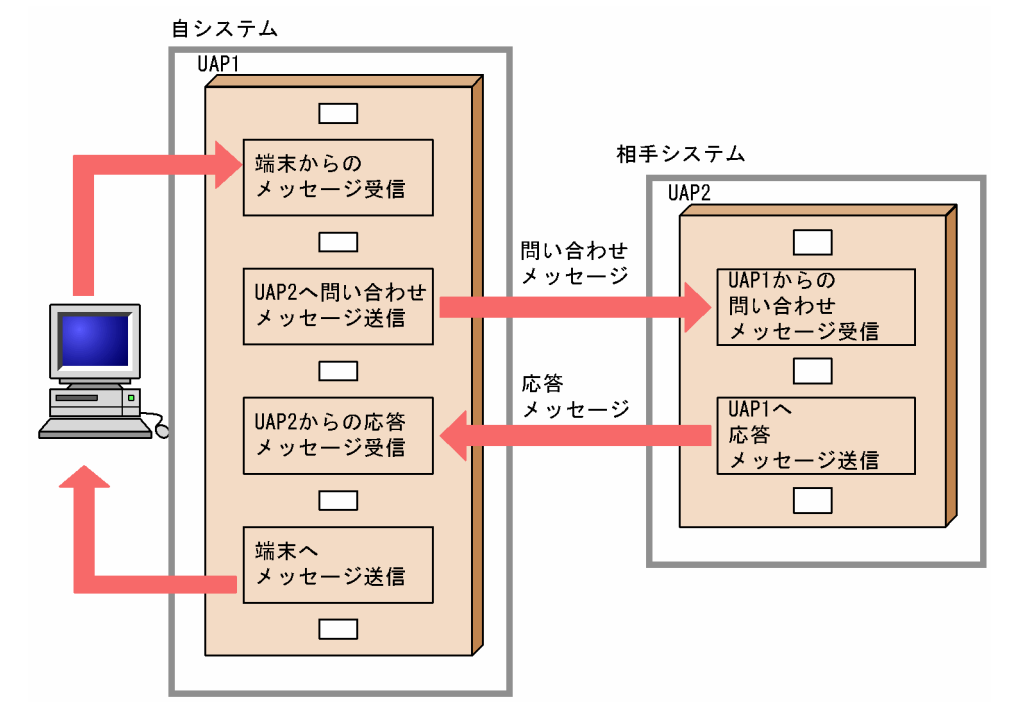

## 1.2.3 分岐送信形態

分岐送信形態は,自システムで発生したメッセージを,通信相手システムに送信する通信形態です。その 場合,相手システムの処理結果の返送は期待しません。

自システムから相手システムに送信するメッセージを、一方送信メッセージといいます。

分岐送信形態のシステム間通信の例を次の図に示します。

### <span id="page-22-0"></span>図 1‒6 分岐送信形態のシステム間通信の例

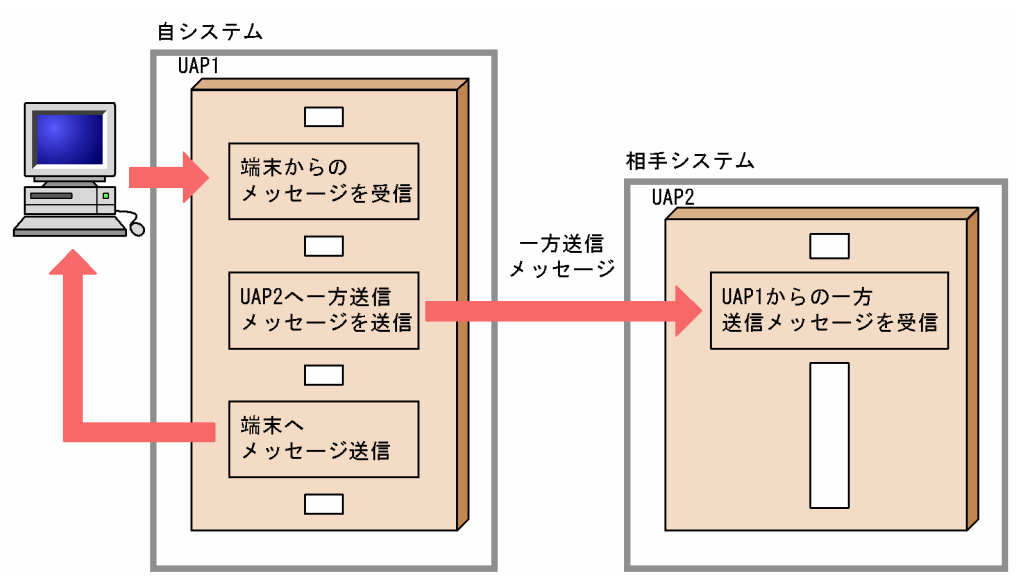

## 1.2.4 一方受信形態

一方受信形態は,相手システムから送信されたメッセージを受信する通信形態です。相手システムから受 信するメッセージは,分岐送信形態の場合と同様に一方送信メッセージといいます。

一方受信形態のシステム間通信の例を次の図に示します。

### 図 1‒7 一方受信形態のシステム間通信の例

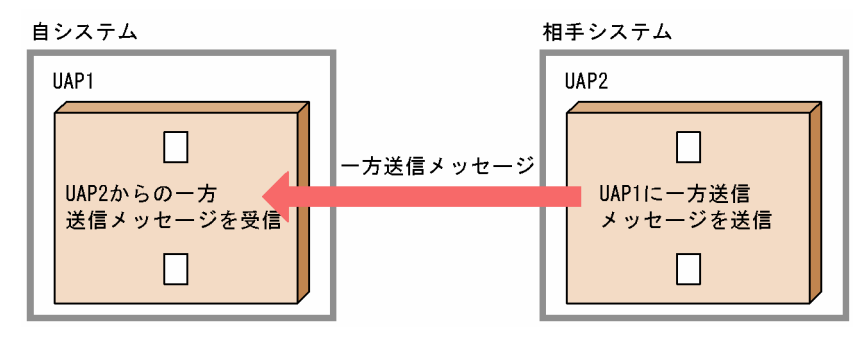

## <span id="page-23-0"></span>1.3 ソフトウェア構成の例

TP1/NET/OSAS-NIF は、OpenTP1 システムに組み込まれて動作するプログラムです。OpenTP1 の メッセージ送受信機能(TP1/Message Control,TP1/NET/Library)と連携してメッセージ制御機能 (MCF)を実現します。

TP1/NET/OSAS-NIF を組み込んだソフトウェア構成の例を次の図に示します。

#### 図 1-8 TP1/NET/OSAS-NIF を組み込んだソフトウェア構成

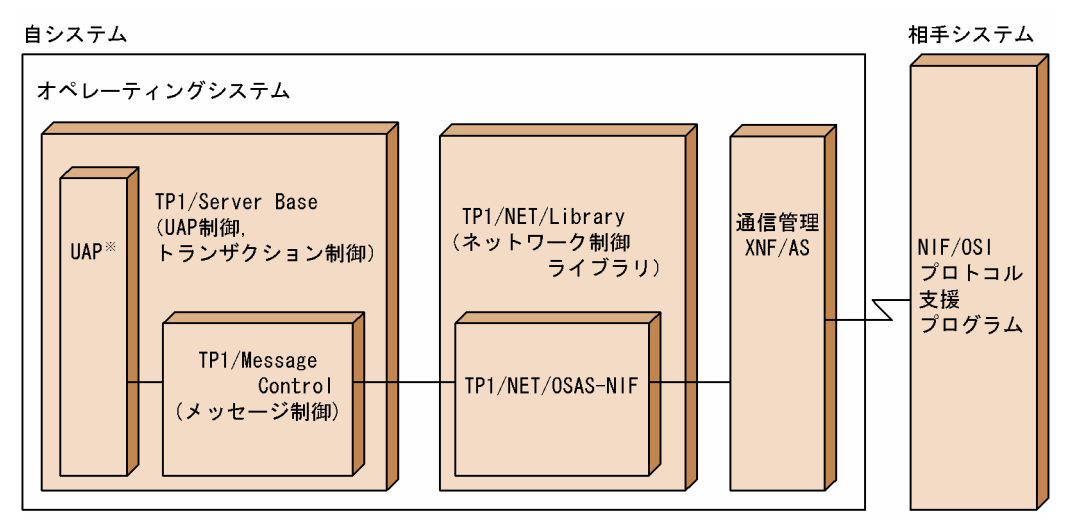

注※

TP1/NET/OSAS-NIF で扱う UAP は、MHP および SPP です。UAP については、マニュアル 「OpenTP1 プログラム作成の手引」を参照してください。

また、TP1/NET/OSAS-NIF が AP 間通信で使用するプロトコル、および主な通信相手プログラムを次の 表に示します。

#### 表 1-2 TP1/NET/OSAS-NIF に適用する AP 間通信のプロトコル

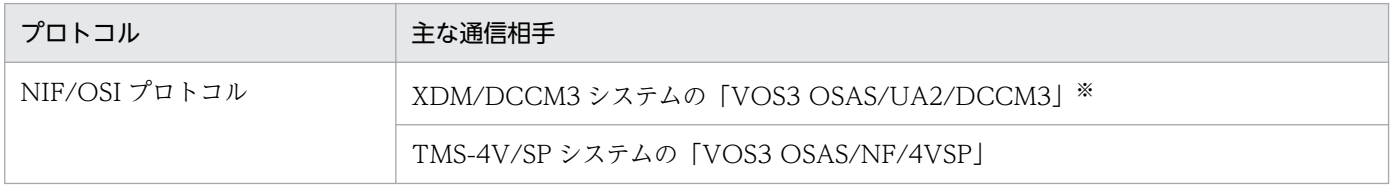

注※

「VOS3 OSAS/UA2/DCCM3」との通信では,問い合わせ応答形態および同期型問い合わせ応答形態は使用できません。

<span id="page-24-0"></span>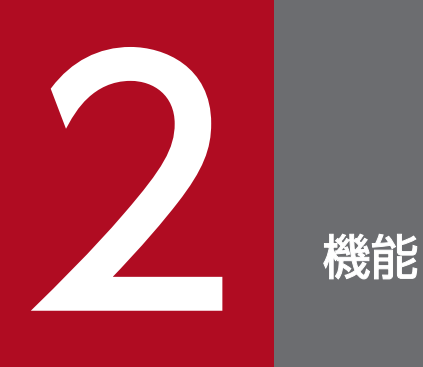

TP1/NET/OSAS-NIF はシステム間通信機能を提供し,メッセージの送受信をします。この章で は,コネクションの確立や論理端末の端末タイプなどのシステム間通信の機能,システム間通信

のメッセージの送受信および TP1/NET/OSAS-NIF 固有の機能について説明します。

OpenTP1 プロトコル TP1/NET/OSAS-NIF 編 25

## <span id="page-25-0"></span>2.1 システム間通信の機能

TP1/NET/OSAS-NIF は,NIF/OSI プロトコルを支援している相手システムとシステム間通信をします。 システム間通信をするには,論理端末,アプリケーションプログラムなどを関連づけてシステムを作成す る必要があります。この節では,論理端末やアプリケーションプログラムを使用したシステム間通信の機 能について説明します。

## 2.1.1 コネクションと論理端末の関係

TP1/NET/OSAS-NIF を使用してメッセージの送受信をする場合,ユーザはコネクションと論理端末を対 応づけて定義をする必要があります。

コネクションは,システム間でメッセージの送受信をするための論理的な通信路です。コネクションは TP1/NET/OSAS-NIF の通信管理側の通信接点であり,TP1/NET/OSAS-NIF と通信管理はコネクショ ン単位にメッセージの送受信をします。コネクションは NIF/OSI プロトコルのアソシエーションに対応 します。

コネクションはコネクション定義(mcftalccn)で指定します。TP1/NET/OSAS-NIF では,システムに 1〜512 のコネクションを定義できます。

論理端末(LE)は,通信相手システムとのメッセージの送受信のため,コネクションに対して通信を要求 します。論理端末は TP1/NET/OSAS-NIF の UAP 側の通信接点であり. TP1/NET/OSAS-NIF と UAP は論理端末単位にメッセージの送受信をします。論理端末は NIF/OSI プロトコルのエージェント(AT) に対応します。エージェントには,コネクションの管理,およびエージェントの初期化,管理をするエー ジェントマネジャ(ATM)があります。

論理端末は論理端末定義(mcftalcle)で指定します。TP1/NET/OSAS-NIF では,論理端末は一つのコ ネクションに対し,複数指定できます。論理端末を複数指定した場合,その中の一つを代表論理端末にし ます。代表論理端末は,コネクションに関するイベントを受信します。

コネクションと論理端末の関係を次の図に示します。

<span id="page-26-0"></span>図 2-1 コネクションと論理端末の関係

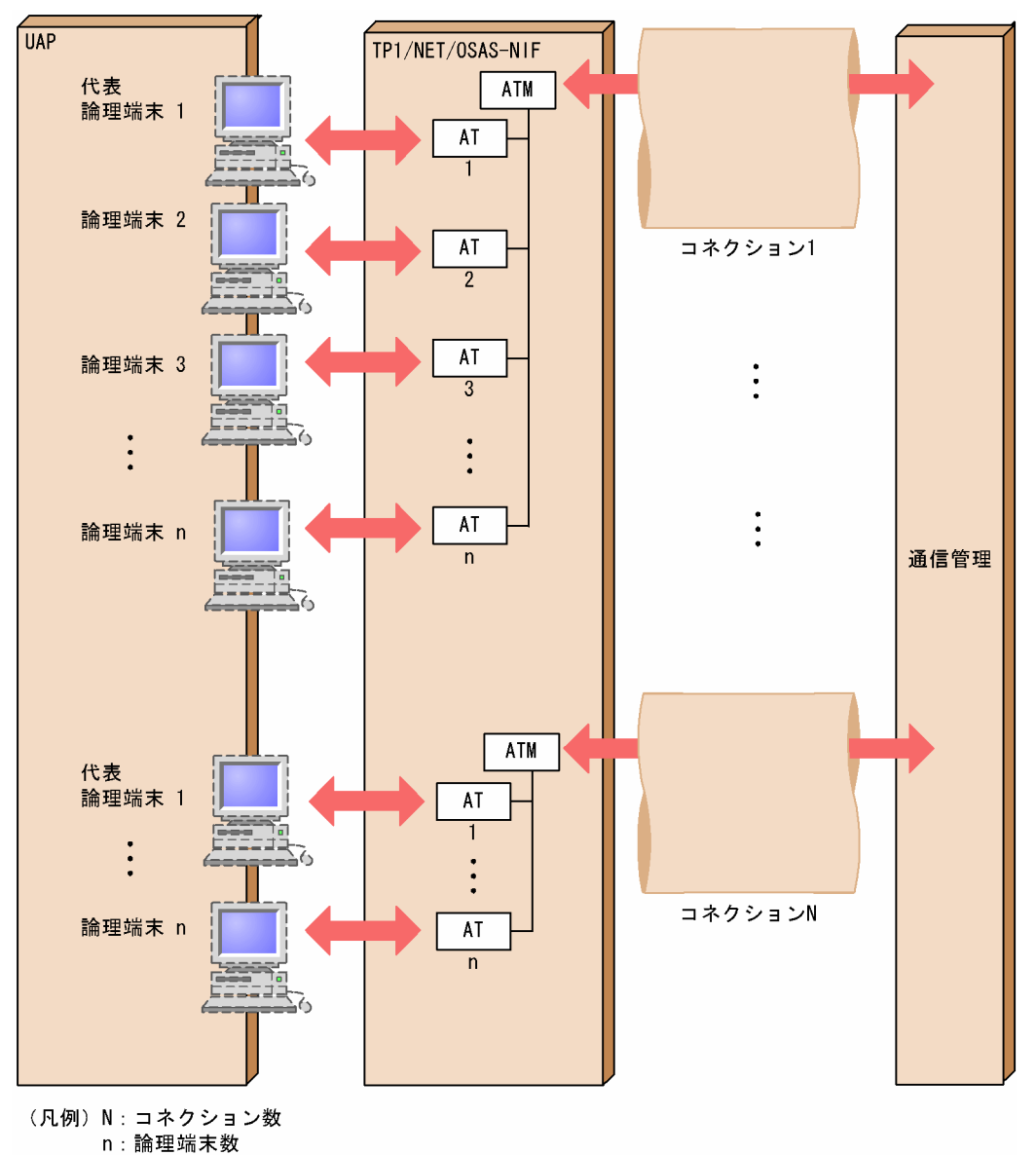

## 2.1.2 論理端末とアプリケーション

TP1/NET/OSAS-NIF では,システム間通信をするために,論理端末の端末タイプおよびアプリケーショ ンの型を定義します。

## (1) 論理端末の端末タイプ

論理端末は,相手システムとのメッセージの送受信をするための通信接点です。TP1/NET/OSAS-NIF で は利用形態によって、次に示す端末タイプがあります。論理端末の端末タイプは、論理端末定義(mcftalcle -t)で指定します。

• request 型:問い合わせ型論理端末

- request 型(同期型):問い合わせ型論理端末(同期型)※
- reply 型:応答型論理端末
- send 型:送信型論理端末
- receive 型:受信型論理端末

#### 注※

論理端末定義 (mcftalcle -d) の sync オペランドで yes を指定した場合

自システムから相手システムへ問い合わせメッセージを送信する場合, request 型の論理端末から相手シ ステムの REPLY 型のエージェントへ送信します。また、相手システムから応答メッセージを受信する場 合は,相手システムの REPLY 型のエージェントから送信したメッセージを,自システムの request 型の 論理端末で受信します。

相手システムからの問い合わせメッセージを受信する場合,相手システムの REQUEST 型のエージェント からメッセージを送信し,自システムの reply 型の論理端末がメッセージを受信します。また,相手シス テムへ応答メッセージを送信する場合は,自システムの reply 型の論理端末から相手システムの REQUEST 型のエージェントへ送信します。

自システムから相手システムに一方送信メッセージを送信する場合,send 型の論理端末から相手システム の RECEIVE 型のエージェントに送信します。また、相手システムからメッセージを送信する場合は、相 手システムの SEND 型のエージェントからメッセージを送信し、自システムの receive 型の論理端末が メッセージを受信します。

システム間通信と論理端末の端末タイプの関係の例を次の図に示します。

### 図 2‒2 システム間通信と論理端末の端末タイプの関係

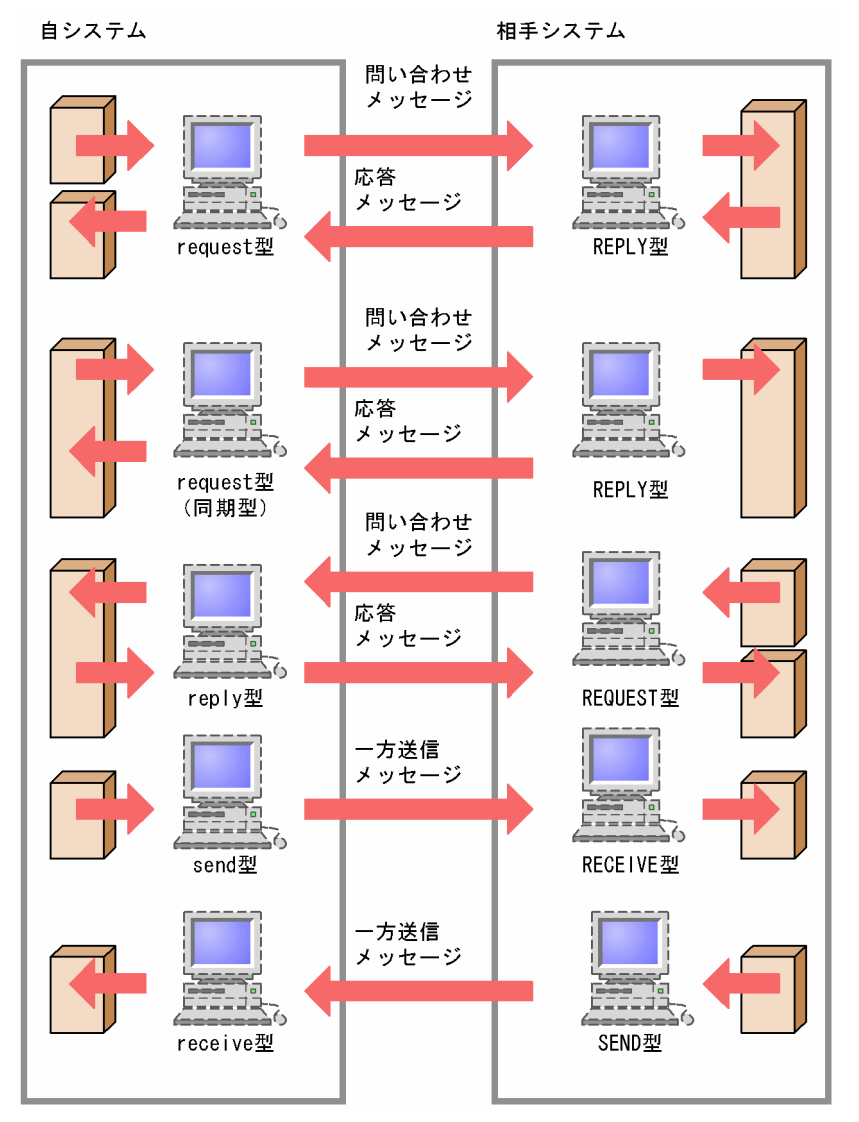

## (2) 論理端末とアプリケーションの型の関係

システム間通信をするには、論理端末の端末タイプ, メッセージの種類, アプリケーションの型, UAP イ ンタフェースおよび通信形態を関連づけます。関連づける項目の関係を次の表に示します。

### 表 2-1 論理端末の端末タイプ, メッセージの種類, アプリケーションの型, UAP インタフェー スおよび通信形態の関係

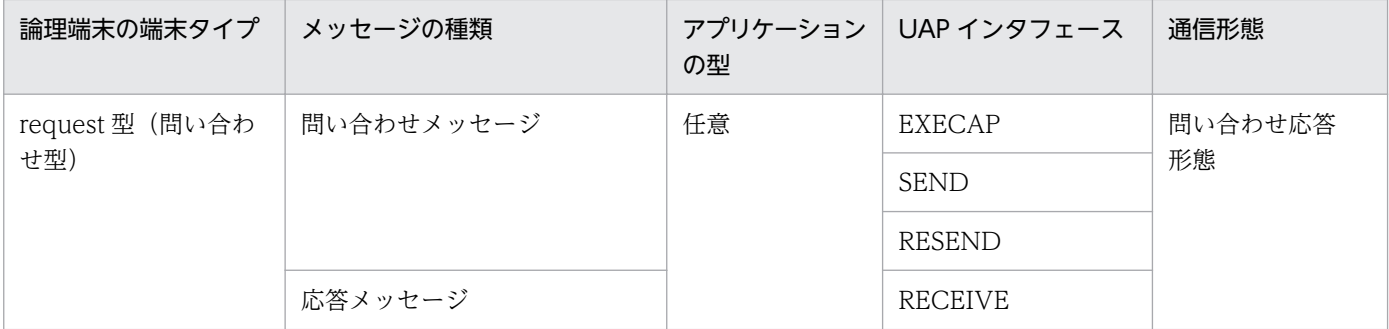

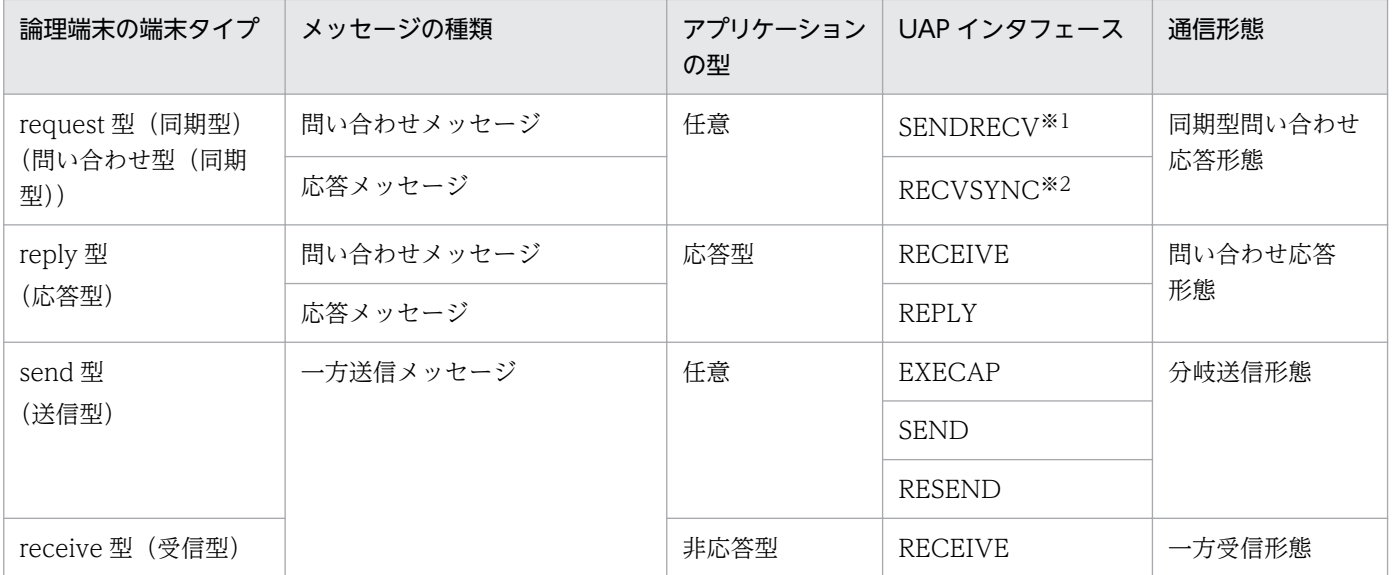

注※1

セグメント送信時と先頭セグメント受信時だけ使用できます。

注※2

後続セグメント受信時だけ使用できます。

## (3) システム間通信の形態

TP1/NET/OSAS-NIF で実現できるシステム間通信の形態を示します。

#### (a) 問い合わせ応答形態を使用した通信形態

UAP から EXECAP 要求を発行して、問い合わせメッセージを送信する場合、EXECAP 要求でアプリケー ション名を指定します。このとき,アプリケーション名に対応するアプリケーション属性定義(mcfaalcap -n)の lname オペランドで request 型論理端末を指定してください。または、アプリケーション属性定義 (mcfaalcap -n) の cname オペランドで request 型論理端末の定義があるコネクションのコネクション ID を指定してください。コネクション ID を指定した場合,TP1/NET/OSAS-NIF は指定されたコネク ションから request 型論理端末を使用します。

該当する論理端末が使用中で応答メッセージ未受信の状態であるとき,EXECAP 要求を発行できません。 論理端末が応答メッセージを受信して,論理端末の使用状態を解除したあと,EXECAP 要求を発行できま す。

UAP から SEND 要求を発行して,問い合わせメッセージを送信する場合,SEND 要求で request 型論理 端末を指定します。

該当する論理端末が使用中で応答メッセージ未受信の状態でも、論理端末定義(mcftalcle -m)で指定し た出力メッセージ格納数を上限として、SEND 要求を発行できます。

なお、同じコネクションで EXECAP 要求と SEND 要求を混在して使用しないでください。EXECAP 要 求で使用中の request 型論理端末に対して、SEND 要求が発行されることがあります。

問い合わせ応答形態を使用したシステム間通信の形態例を次の図に示します。

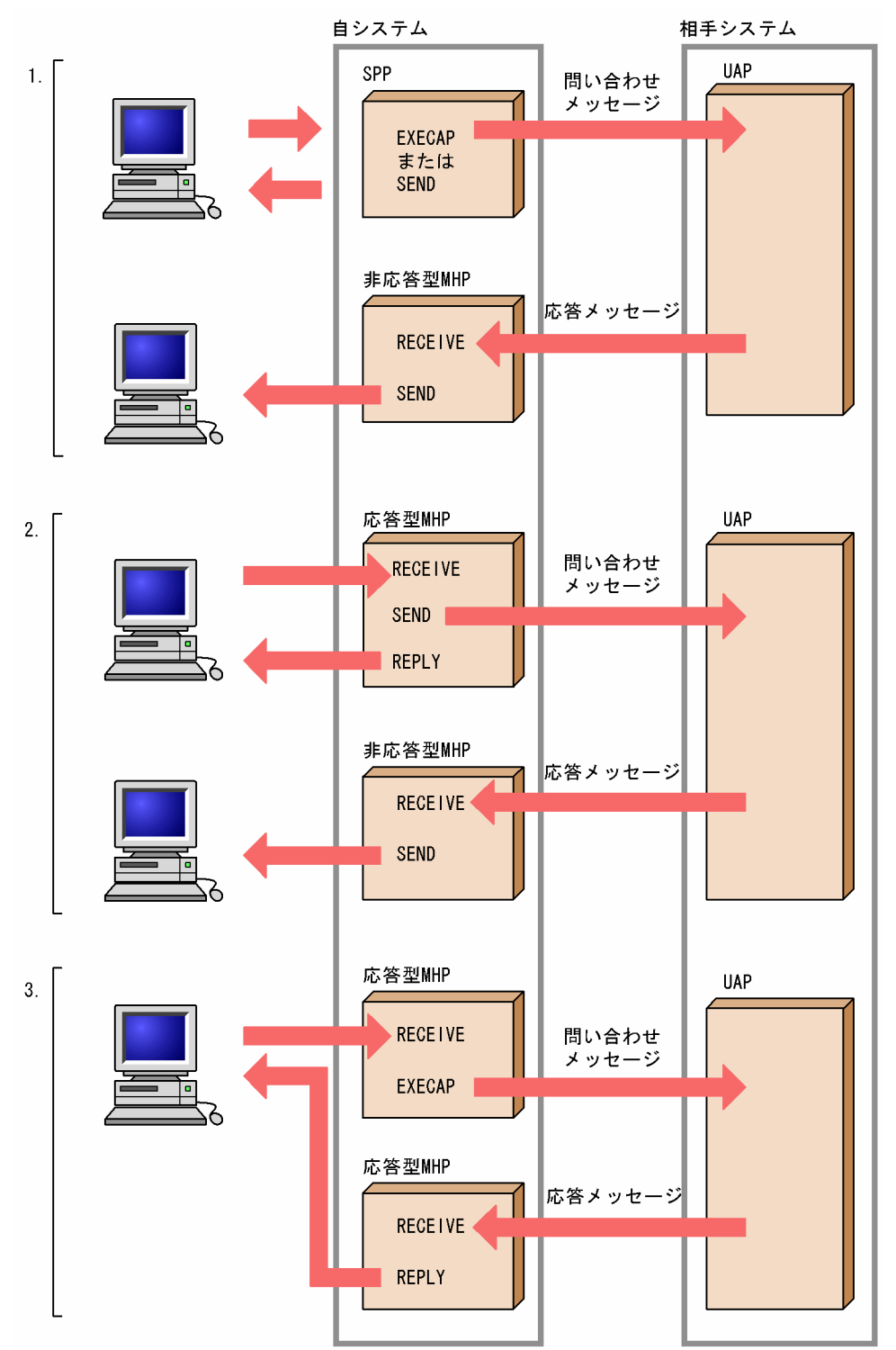

### 図 2-3 問い合わせ応答形態を使用した通信形態の例

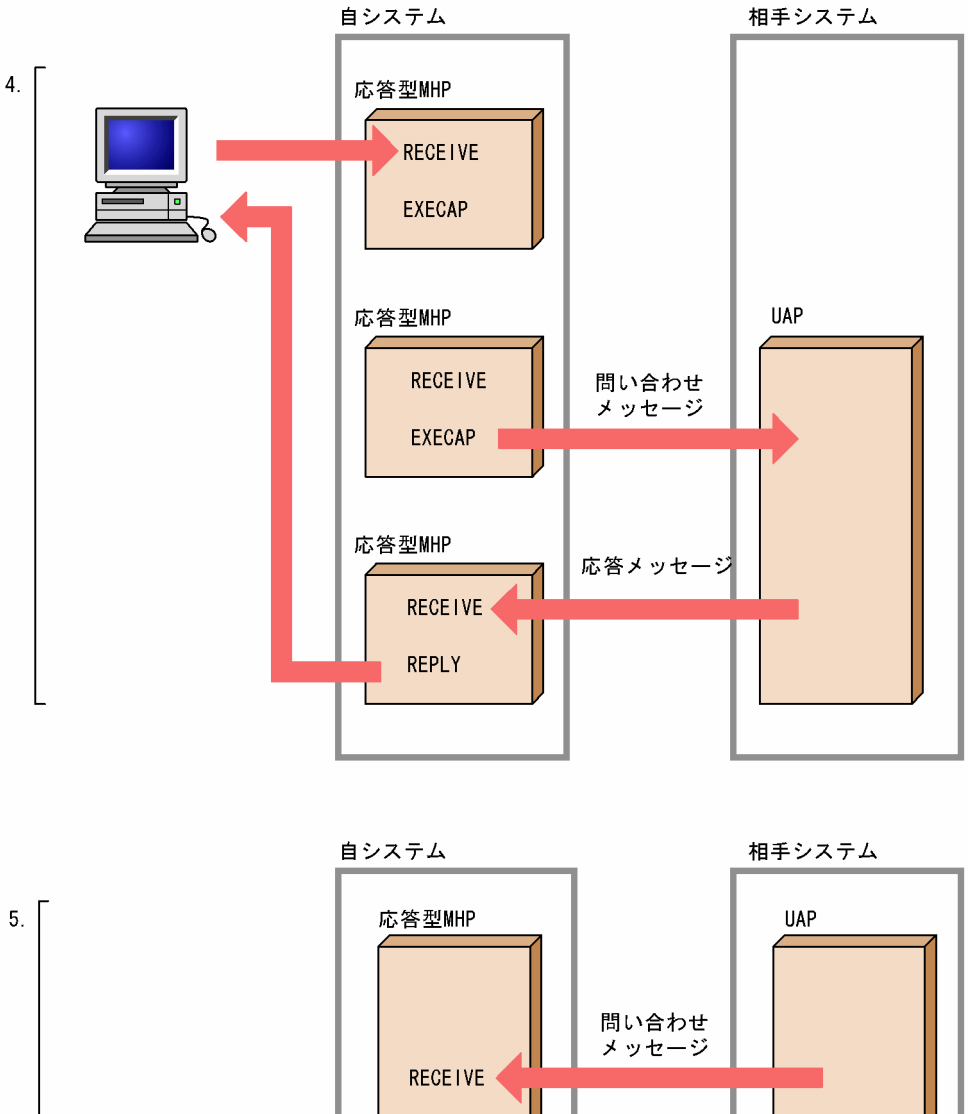

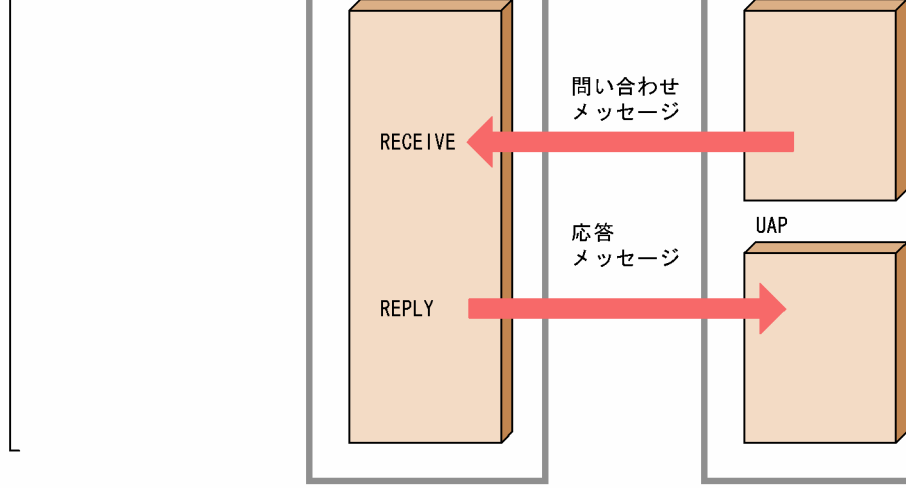

図 2-3 に示した五つの通信形態例について説明します。

- 1. 端末から SPP が起動され、EXECAP 要求または SEND 要求を発行して、問い合わせメッセージを相 手システムへ送信します。その後,相手システムからの応答メッセージを受信して非応答型 MHP を起 動し,RECEIVE 要求を発行して相手システムからのメッセージを受信する通信形態です。
- 2. 端末から応答型 MHP が起動され、SEND 要求を発行して、問い合わせメッセージを相手システムへ送 信します。その後、相手システムからの応答メッセージを受信して非応答型 MHP を起動し、RECEIVE 要求を発行して相手システムからのメッセージを受信する通信形態です。

また.端末から起動された応答型 MHP は、SEND 要求発行後, REPLY 要求を発行することによっ て,応答メッセージを端末へ送信できます。

3.端末から応答型 MHP が起動され、EXECAP 要求を発行して、問い合わせメッセージを相手システム へ送信します。その後,相手システムからの応答メッセージを受信して応答型 MHP を起動し, RECEIVE 要求を発行して相手システムからのメッセージを受信する通信形態です。 request 型論理端末に対する EXECAP 要求は、発行元の MHP の応答型の属性を引き継ぐため、端末

から起動された応答型 MHP は、EXECAP 要求発行後, REPLY 要求を発行できません。入力元の端末 に対する応答メッセージの送信は,相手システムからの応答メッセージ受信で起動された応答型 MHP から REPLY 要求を発行することによって行います。

4. 端末から応答型 MHP が起動され, EXECAP 要求を発行して, 自システム内の応答型 MHP を起動し ます。自システム内で起動された MHP は EXECAP 要求を発行して,問い合わせメッセージを相手シ ステムへ送信します。その後,相手システムからの応答メッセージを受信して応答型 MHP を起動し, RECEIVE 要求を発行して相手システムからのメッセージを受信する通信形態です。 request 型論理端末に対する EXECAP 要求は、発行元の MHP の応答型の属性を引き継ぐため、端末

から起動された応答型 MHP は, EXECAP 要求発行後, REPLY 要求を発行できません。入力元の端末 に対する応答メッセージの送信は,相手システムからの応答メッセージ受信で起動された応答型 MHP から REPLY 要求を発行することによって行います。

5. 相手システムから問い合わせメッセージを受信することによって、応答型 MHP が起動され、RECEIVE 要求を発行して相手システムからのメッセージを受信します。その後、REPLY 要求を発行して、相手 システムへ応答メッセージを送信する通信形態です。

なお、端末からの UAP の起動,自システム内での MHP の起動および UAP から端末へのメッセージ送信 は,MCF またはほかの OpenTP1 プロトコルで支援している機能です。

#### (b) 同期型問い合わせ応答形態を使用した通信形態

UAP から SENDRECV 要求を発行して、問い合わせメッセージを送信する場合、SENDRECV 要求で request 型論理端末(同期型)を指定します。

該当する request 型論理端末が使用中で, 応答メッセージ未受信の状態であるとき, SENDRECV 要求は 発行できません。応答メッセージを受信して,論理端末の使用状態が解除されたあと,SENDRECV 要求 を発行できます。

同期型問い合わせ応答形態を使用した通信形態例を次の図に示します。

図 2‒4 同期型問い合わせ応答形態を使用した通信形態の例

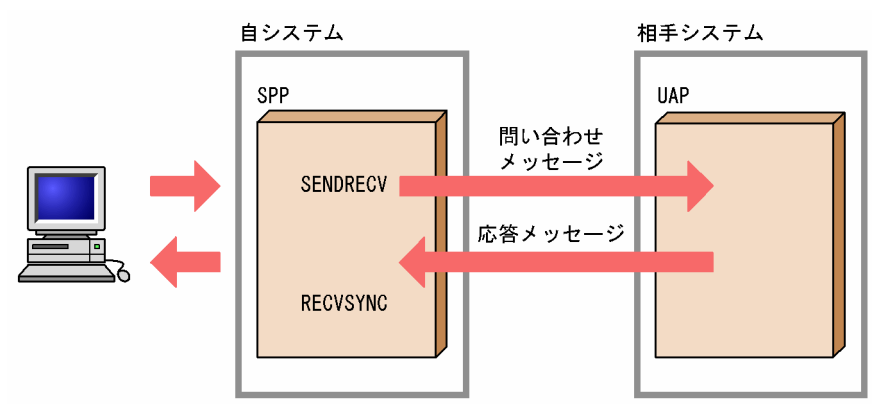

図 2-4 は、端末から SPP が起動され、SENDRECV 要求を発行して、問い合わせメッセージを相手システ ムへ送信する例です。相手システムからの応答メッセージ受信を契機に SENDRECV 要求がリターンする ことで. SPP は先頭セグメントを受信します。その後. SPP は RECVSYNC 要求を発行して. 後続セグ メントを受信する通信形態です。SPP は,TP1/NET/OSAS-NIF を介して問い合わせ応答をしたあと, 端末のクライアント側の UAP へ制御を移せます。

なお、端末からの UAP の起動および UAP から端末へのメッセージ送信は、MCF またはほかの OpenTP1 プロトコルで支援している機能です。

### (c) 分岐送信形態および一方受信形態を使用した通信形態

UAPから EXECAP 要求を発行して、一方送信メッセージを送信する場合、EXECAP 要求でアプリケー ション名を指定します。このとき,アプリケーション名に対応するアプリケーション属性定義(mcfaalcap -n)の lname オペランドで send 型論理端末を指定します。

UAP から SEND 要求を発行して、一方送信メッセージを送信する場合、SEND 要求で send 型論理端末 を指定します。

該当する論理端末が送信中の状態でも論理端末定義(mcftalcle -m)で指定した出力メッセージ格納数を 上限として EXECAP 要求または SEND 要求を発行できます。

分岐送信形態および一方受信形態を使用した通信形態例を次の図に示します。

図 2-5 分岐送信形態および一方受信形態を使用した通信形態の例

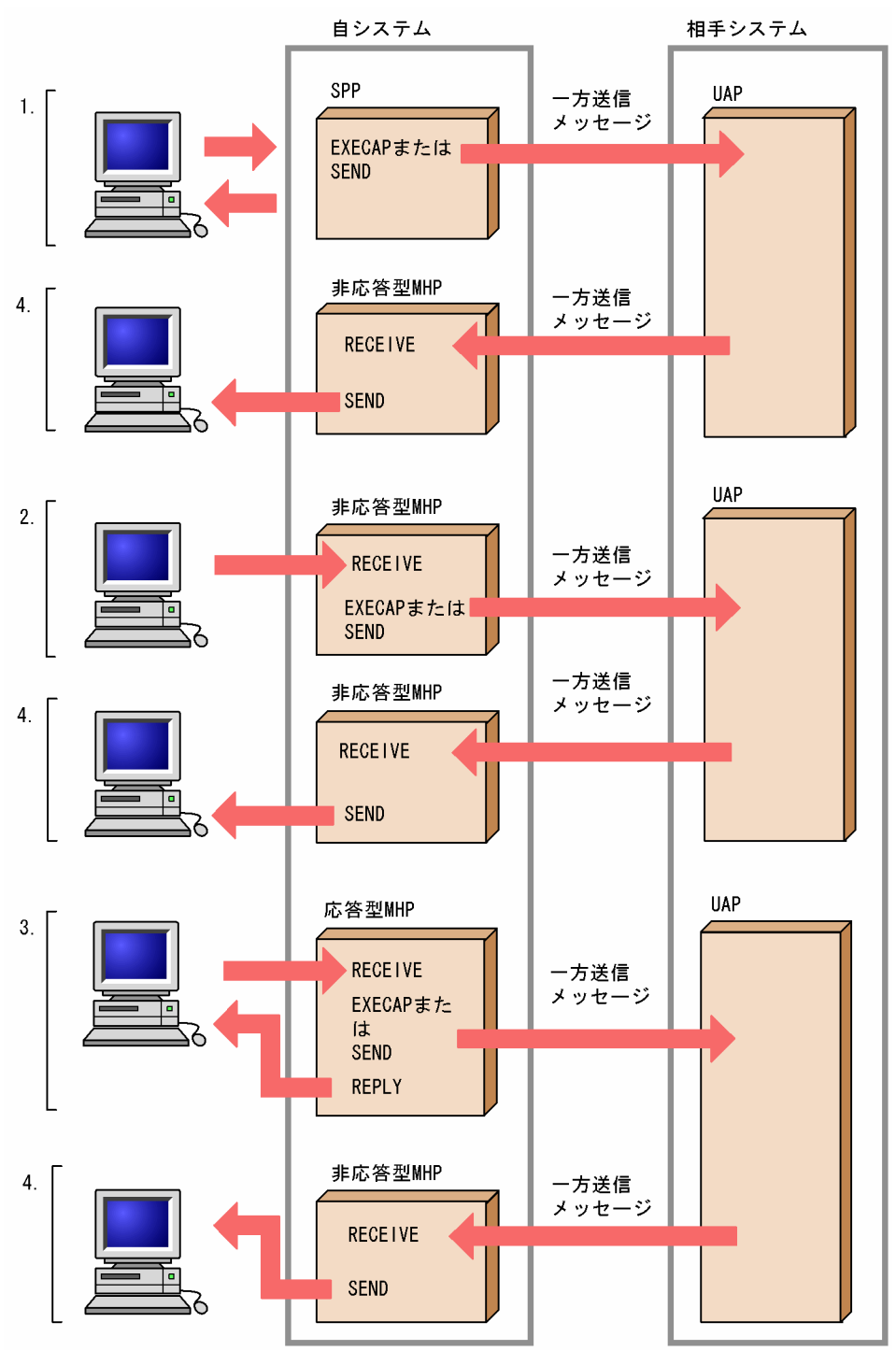

図 2-5 に示した四つの通信形態例について説明します。

- 1. 端末から SPP が起動され、EXECAP 要求または SEND 要求を発行して、一方送信メッセージを送信 する通信形態です。
- 2. 端末から非応答型 MHP が起動され, EXECAP 要求または SEND 要求を発行して、一方送信メッセー ジを送信する通信形態です。
- <span id="page-35-0"></span>3. 端末から応答型 MHP が起動され,EXECAP 要求または SEND 要求を発行して,一方送信メッセージ を送信する通信形態です。また, EXECAP 要求または SEND 要求発行後, REPLY 要求を発行するこ とによって,応答メッセージを端末へ送信できます。
- 4. 相手システムから一方送信メッセージを受信して,非応答型の MHP を起動する通信形態です。起動さ れた MHP は、RECEIVE 要求を発行して相手システムからのメッセージを受信します。また、端末へ は SEND 要求を発行してメッセージを送信できます。

なお、端末からの UAP の起動および UAP から端末へのメッセージ送信は、MCF またはほかの OpenTP1 プロトコルで支援している機能です。

## 2.1.3 セグメントの分割と組み立て

メッセージは,UAP でセグメント単位に分割してシステム間で送受信をします。

メッセージの送信時,TP1/NET/OSAS-NIF は,UAP から受け取ったメッセージをセグメント単位で相 手システムへ送信します。このとき,TP1/NET/OSAS-NIF はセグメントの先頭に NIF ヘッダを付けま す。送信できる 1 セグメントの長さは、1~32000 バイトです。ただし、相手システムによって、受信で きるセグメント長が異なりますので確認してから送信してください。

また,メッセージの受信時は,相手システムから受信したメッセージをセグメント単位で UAP へ渡しま す。受信できる 1 セグメントの長さは 1〜65462 バイトです。

メッセージを送受信するときのメッセージの形式の変化について,次の図に示します。

#### 論理メッセージ データ1 データ2 データ3 **Friday** UAPが送受信する |ll|rr |ll|rr **LL** RR データ1 データ2 データ3 メッセージ TP1/NET/ OSAS-NIF システム間で送受信する **NIF NIF NIF** データ1 データ2 データ3 メッセージ ヘッダ へッタ へッタ

#### 図 2‒6 メッセージの形式の変化

(凡例)

LL: セグメント長 RR: MCFで使用する領域

NIFヘッダ:システム間で送受信するときに、TP1/NET/0SAS-NIFまたは相手システムが付加するヘッダ

UAP がメッセージ送受信の関数で処理するセグメントの先頭には、MCF で使用するヘッダ領域がありま す。このヘッダ領域の長さによって、バッファ形式1とバッファ形式2があります。通常、バッファ形式 1 を使用します。
# 2.1.4 コネクションの確立

TP1/NET/OSAS-NIF は,相手システムとの間で,論理的な通信路(コネクション)を確立してメッセー ジの送受信をします。

コネクションの確立には、発呼型と着呼型があります。

# (1) 発呼型のコネクション確立

発呼型は,TP1/NET/OSAS-NIF からコネクションを確立する方法です。次に示す三つがあります。

- オンライン開始時に自動的に確立します(コネクション定義(mcftalccn -i)で auto を指定)。
- 運用コマンド(mcftactcn)で確立します。
- API (dc mcf tactcn 関数または CBLDCMCF('TACTCN△△'))で確立します。

オンライン開始または運用コマンド入力による発呼型のコネクションの確立について、次の図に示します。

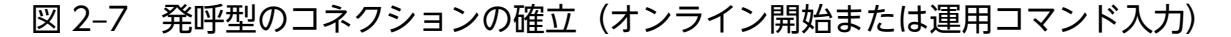

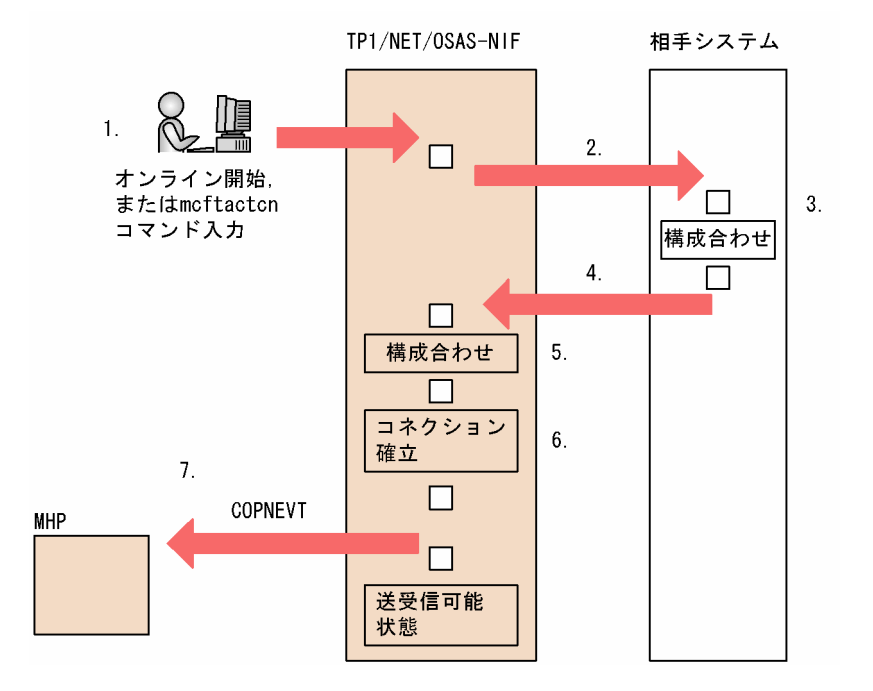

1. オンラインを開始します。または,運用コマンド(mcftactcn)を入力します。

- 2. TP1/NET/OSAS-NIF は, MCF 通信構成定義情報に基づいて, 初期設定要求を相手システムに送信 します。
- 3. 相手システムは TP1/NET/OSAS-NIF から受信した初期設定要求の構成情報の内容と突き合わせます。
- 4. 相手システムから初期設定回答として構成情報を受信します。
- 5. 初期設定回答に従い. 構成合わせをします。なお. 構成合わせについては. [「\(3\) システム間の構成合](#page-38-0) [わせ」](#page-38-0)を参照してください。

6. コネクションが確立されます。

7. TP1/NET/OSAS-NIF は,コネクションが確立されると状態通知イベント(COPNEVT)を通知しま す。アプリケーション定義に COPNEVT が定義されていない場合は、MHP は起動しません。

API 発行による発呼型のコネクションの確立について,次の図に示します。

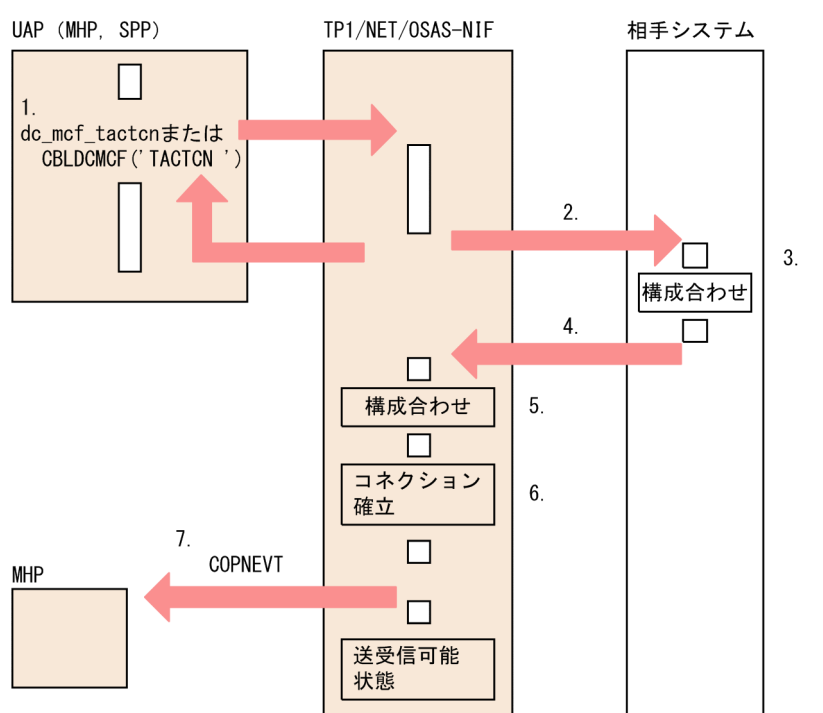

図 2‒8 発呼型のコネクションの確立(API 発行)

- 1. API (dc\_mcf\_tactcn 関数または CBLDCMCF('TACTCN△△')) を発行します。
- 2. TP1/NET/OSAS-NIF は、MCF 通信構成定義情報に基づいて、初期設定要求を相手システムに送信 します。
- 3. 相手システムは TP1/NET/OSAS-NIF から受信した初期設定要求の構成情報の内容と突き合わせます。
- 4. 相手システムから初期設定回答として構成情報を受信します。
- 5. 初期設定回答に従い,構成合わせをします。なお,構成合わせについては,[「\(3\) システム間の構成合](#page-38-0) [わせ」](#page-38-0)を参照してください。
- 6. コネクションが確立されます。
- 7. TP1/NET/OSAS-NIF は,コネクションが確立されると状態通知イベント(COPNEVT)を通知しま す。アプリケーション定義に COPNEVT が定義されていない場合は,MHP は起動しません。

発呼型の場合のコネクションの確立方式には、重畳型と非重畳型があり、相手システムと確立方式を合わ せておく必要があります。コネクションの確立方式は,コネクション定義(mcftalccn -x)で指定します。

# (2) 着呼型のコネクション確立

着呼型は,相手システムからの要求でコネクションを確立する方法です。

TP1/NET/OSAS-NIF は,あらかじめ,次のどれかを行う必要があります。

- <span id="page-38-0"></span>• コネクション定義 (mcftalccn -i) に auto を指定する。
- 運用コマンド(mcftactcn)を入力する。
- API (dc mcf tactcn 関数または CBLDCMCF('TACTCN△△')) を発行する。

その後,相手システムからのコネクション確立要求の初期設定要求を受け,初期設定回答を送信すると, コネクションが確立します。コネクションの確立方式は,相手システムの確立方式に合わせます。

# (3) システム間の構成合わせ

TP1/NET/OSAS-NIF は,コネクション確立時に相手システムとの構成情報を突き合わせます。次に示す 三つの情報を突き合わせ,相手システムと構成の同期を取ります。

- NIF 通番の最大値
- タイマ監視値
- 論理端末構成

#### (a) NIF 通番の最大値の突き合わせ

NIF 通番とは,送受信メッセージごとに TP1/NET/OSAS-NIF が設定する通し番号のことです。

TP1/NET/OSAS-NIF は,NIF 通番の最大値の突き合わせをします。突き合わせの結果,不一致となる 場合は,小さい方の値を最大値とします。

NIF 通番については,「[2.5.2 NIF 通番」](#page-64-0)を参照してください。

### (b) タイマ監視値の突き合わせ

TP1/NET/OSAS-NIF は、次に示す監視時間の値を突き合わせます。

- 正常処理監視時間
- ユーザ処理監視時間
- 送達確認監視時間
- 連続送信監視時間

突き合わせの結果. 値が不一致となる場合は,大きい値に合わせます。ただし, どちらかが 0 を指定した 場合は,タイマ監視はしません。また,終了処理監視時間は突き合わせをしません。

タイマ監視の詳細については,「[2.6 タイマ監視」](#page-65-0)を参照してください。

#### (c) 論理端末構成の突き合わせ

TP1/NET/OSAS-NIF は,コネクション確立時に,対応する自システムの論理端末と相手システムのエー ジェントの個数を突き合わせます。突き合わせの結果、不一致となる場合は少ない方の個数に合わせてシ ステム間通信の条件を設定します。論理端末数が 0 となるとき,TP1/NET/OSAS-NIF はコネクション を確立しません。

### 図 2‒9 論理端末構成の突き合わせの例

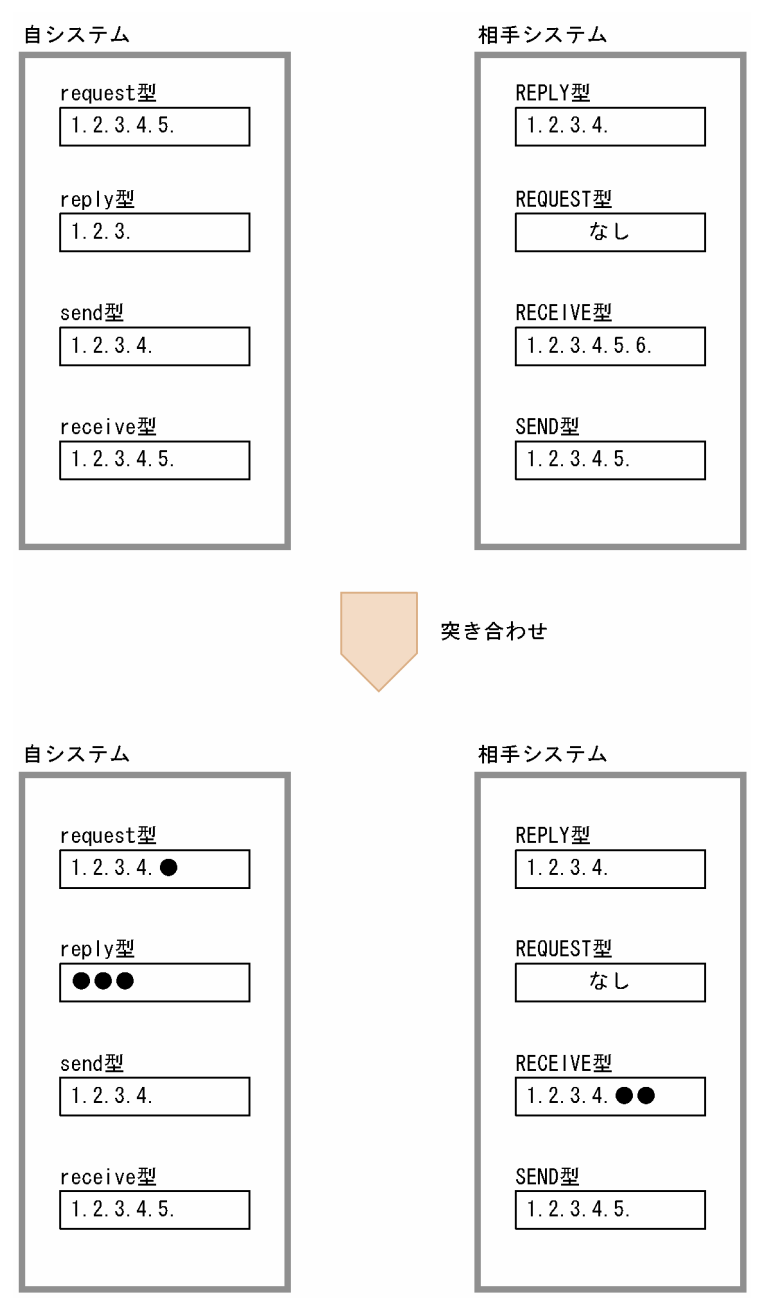

(凡例) 1., 2., 3., 4., 5., 6.:論理端末。 ●:突き合わせの結果、使用できない論理端末。

# (4) コネクション確立処理中のオンライン終了

コネクションの状態が確立処理中※でのオンライン終了時動作をプロトコル共通定義 (mcftpcmn -e) の termactb オペランドで指定できます。

注※

コネクションが次に示す状態のときを,コネクション確立処理中といいます。

- 発呼型のコネクションで,コネクション確立を再試行しているとき。
- 着呼型のコネクションで,相手システムからのコネクション確立要求を待っているとき。

termactb オペランドの指定内容と TP1/NET/OSAS-NIF の動作を次の表に示します。

#### 表 2-2 termactb オペランドの指定内容と TP1/NET/OSAS-NIF の動作

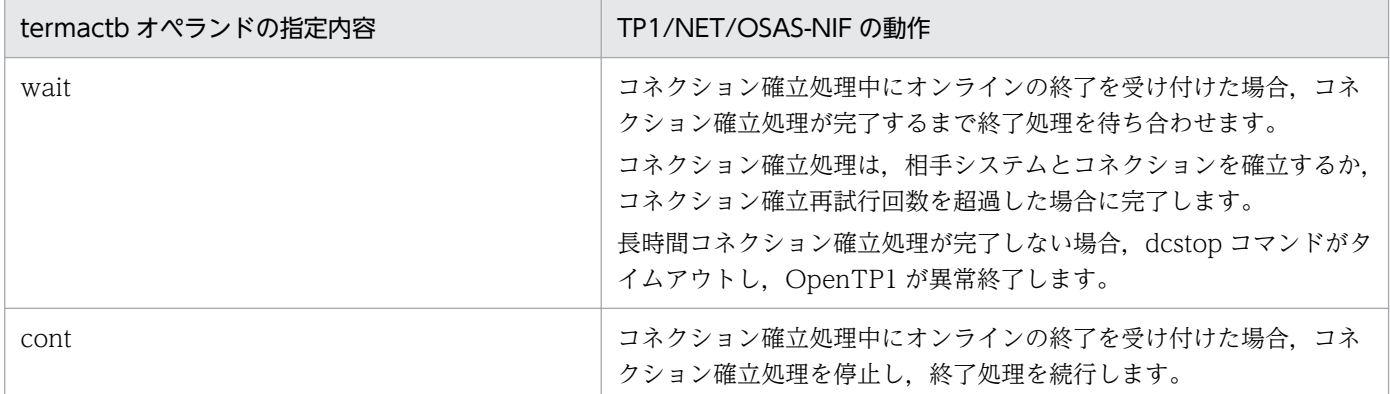

termactb オペランドの指定が wait の場合は、あらかじめ、すべてのコネクションを解放したあとに、オ ンラインを終了してください。オンライン終了中は,運用コマンドや API によるコネクション解放を受け 付けられません。

# 2.1.5 コネクションの解放

TP1/NET/OSAS-NIF は,コネクションを解放してからシステム間通信を終了します。

コネクションの解放には,正常解放と強制解放があります。

# (1) 正常解放

TP1/NET/OSAS-NIF は、次に示す場合、コネクションを正常解放し、状態通知イベント (CCLSEVT) を通知します。

- 自システムから運用コマンド(mcftdctcn)を入力した場合
- 自システムから API (dc\_mcf\_tdctcn 関数または CBLDCMCF('TDCTCN△△')) を発行した場合
- 相手システムからの解放要求を受信した場合
- オンライン正常終了する場合※

#### 注※

この場合は状態通知イベントを通知しません。

運用コマンドによるコネクションの正常解放を図 2-10 に,API によるコネクションの正常解放を図 2-11 に、相手システムからの解放要求によるコネクションの正常解放を図 2-12 に、オンライン正常終了によ るコネクションの正常解放を図 2-13 に示します。

### 図 2‒10 運用コマンドによるコネクションの正常解放

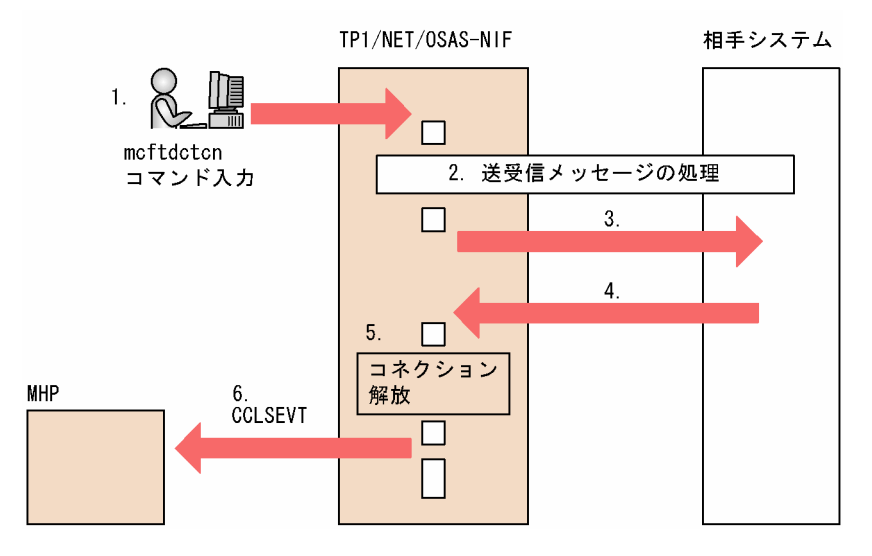

1. mcftdctcn コマンド (-f オプションなし) を入力します。

2. TP1/NET/OSAS-NIF は、仕掛り中の送受信メッセージを処理します。メッセージの処理については、 [「\(3\) コネクション解放時のメッセージの処理」](#page-46-0)を参照してください。

3. TP1/NET/OSAS-NIF は、NIF アソシエーション解放要求を送信します。

4. 相手システムから NIF アソシエーション解放の回答を受信します。

5. コネクションを解放します。

6. TP1/NET/OSAS-NIF は,コネクションが解放されると状態通知イベント(CCLSEVT)を通知しま す。アプリケーション定義に CCLSEVT が定義されていない場合は、MHP は起動しません。

### 図 2‒11 API によるコネクションの正常解放

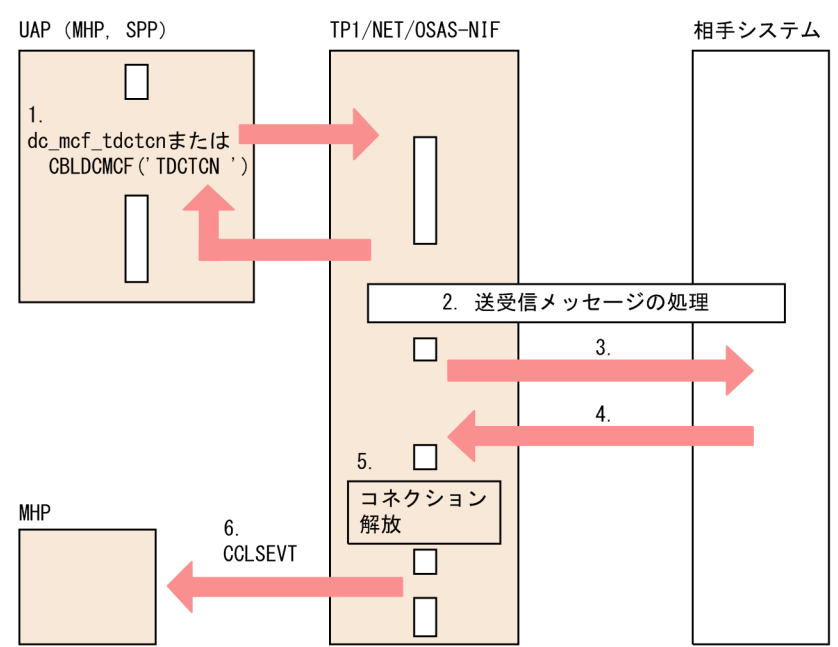

1. API (dc\_mcf\_tdctcn 関数または CBLDCMCF('TDCTCN△△')) を発行します。

- 2. TP1/NET/OSAS-NIF は、仕掛り中の送受信メッセージを処理します。メッセージの処理については、 [「\(3\) コネクション解放時のメッセージの処理」](#page-46-0)を参照してください。
- 3. TP1/NET/OSAS-NIF は、NIF アソシエーション解放要求を送信します。
- 4. 相手システムから NIF アソシエーション解放の回答を受信します。
- 5. コネクションを解放します。
- 6. TP1/NET/OSAS-NIF は,コネクションが解放されると状態通知イベント(CCLSEVT)を通知しま す。アプリケーション定義に CCLSEVT が定義されていない場合は, MHP は起動しません。
- 図 2‒12 相手システムからの解放要求によるコネクションの正常解放

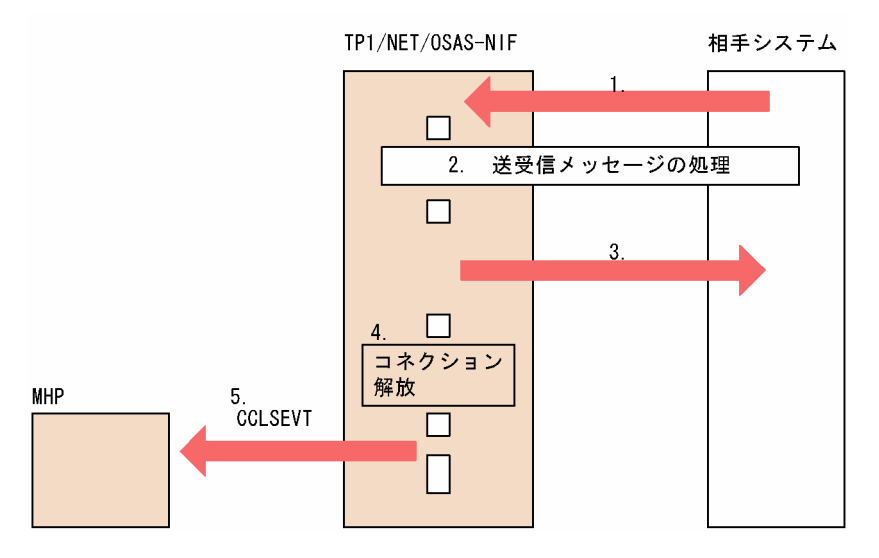

- 1. 相手システムから, NIF アソシエーション解放要求を受信します。
- 2. TP1/NET/OSAS-NIF は、仕掛り中の送受信メッセージを処理します。メッセージの処理については, [「\(3\) コネクション解放時のメッセージの処理」](#page-46-0)を参照してください。
- 3. TP1/NET/OSAS-NIF は、NIF アソシエーション解放回答を相手システムへ送信します。
- 4. コネクションを解放します。
- 5. TP1/NET/OSAS-NIF は,コネクションが解放されると状態通知イベント(CCLSEVT)を通知しま す。アプリケーション定義に CCLSEVT が定義されていない場合は、MHP は起動しません。

### 図 2-13 オンライン正常終了によるコネクションの正常解放

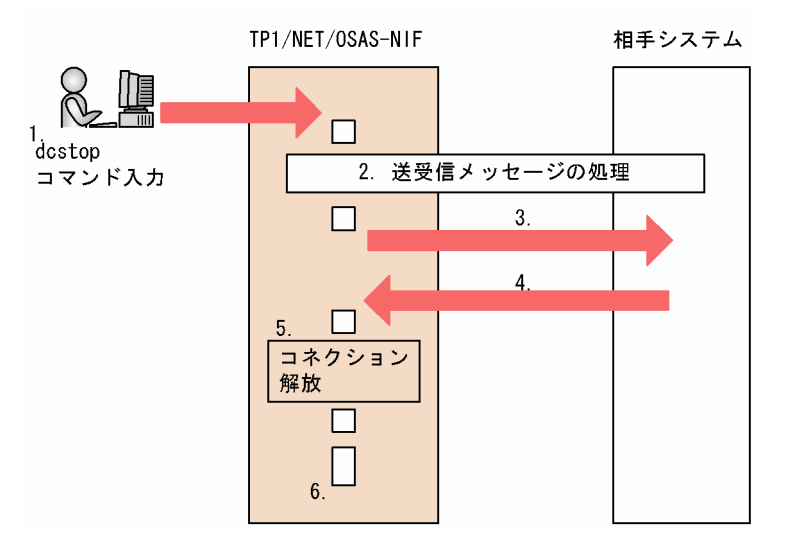

1. dcstop コマンドを入力します。

2. TP1/NET/OSAS-NIF は、仕掛り中の送受信メッセージを処理します。メッセージの処理については、 [「\(3\) コネクション解放時のメッセージの処理」](#page-46-0)を参照してください。

3. TP1/NET/OSAS-NIF は、NIF アソシエーション解放要求を相手システムへ送信します。

4. 相手システムから、NIF アソシエーション解放の回答を受信します。

5. コネクションを解放します。

6. TP1/NET/OSAS-NIF は,終了します。

# (2) 強制解放

TP1/NET/OSAS-NIF は、次に示す場合、コネクションを強制的に解放し、障害通知イベント (CERREVT)を通知します。

- 運用コマンド(mcftdctcn -f)を入力した場合
- 強制解放オプション<sup>※1</sup> を指定した API (dc\_mcf\_tdctcn 関数または CBLDCMCF('TDCTCN△△')) を発行した場合
- 送受信バッファおよび編集バッファの資源が不足した場合
- 通信管理から回線障害を報告された場合
- 相手システムからの強制解放を受信した場合
- MCF 通信プロセスが終了した場合,または強制停止した場合※2

注※1

dc\_mcf\_tdctcn 関数の場合, action 引数に DCMCFFRC を指定します。 CBLDCMCF('TDCTCN△△')の場合,データ名 D1 に'1'を指定します。

この場合は状態通知イベントを通知しません。

運用コマンドによるコネクションの強制解放を図 2-14 に, API によるコネクションの強制解放を図 2-15 に,相手システムからの強制解放によるコネクションの強制解放を図 2-16 に示します。

### 図 2‒14 運用コマンドによるコネクションの強制解放

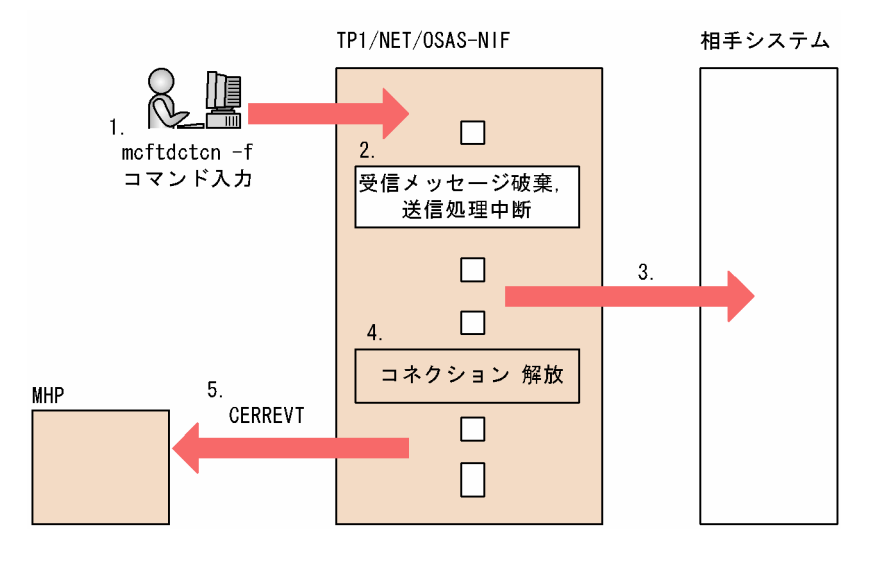

1. mcftdctcn -f コマンドを入力します。

- 2. 仕掛り中の受信メッセージを破棄し、送信処理を中断します。メッセージの処理については、「[\(3\) コ](#page-46-0) [ネクション解放時のメッセージの処理」](#page-46-0)を参照してください。
- 3. TP1/NET/OSAS-NIF は、NIF アソシエーション緊急解放要求を送信します。
- 4. コネクションを解放します。
- 5. TP1/NET/OSAS-NIF は,コネクションが解放されると状態通知イベント(CERREVT)を通知しま す。アプリケーション定義に CERREVT が定義されていない場合は、MHP は起動しません。

#### 図 2‒15 API によるコネクションの強制解放

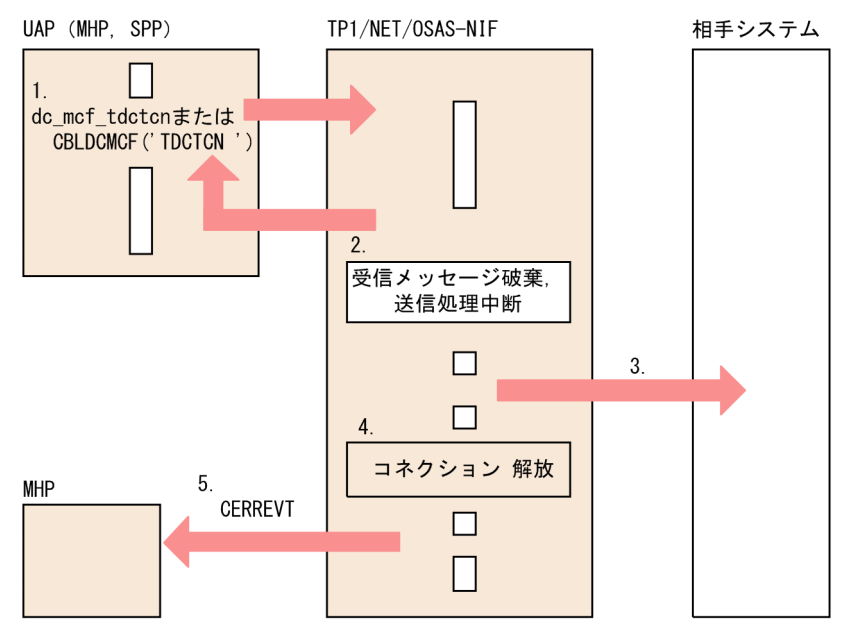

- 1. 強制解放オプションを指定した API (dc\_mcf\_tdctcn 関数または CBLDCMCF('TDCTCN△△')) を 発行します。
- 2.仕掛り中の受信メッセージを破棄し,送信処理を中断します。メッセージの処理については,「[\(3\) コ](#page-46-0) [ネクション解放時のメッセージの処理」](#page-46-0)を参照してください。
- 3. TP1/NET/OSAS-NIF は、NIF アソシエーション緊急解放要求を送信します。
- 4. コネクションを解放します。
- 5. TP1/NET/OSAS-NIF は,コネクションが解放されると状態通知イベント(CERREVT)を通知しま す。アプリケーション定義に CERREVT が定義されていない場合は、MHP は起動しません。

#### 図 2-16 相手システムからの強制解放によるコネクションの強制解放

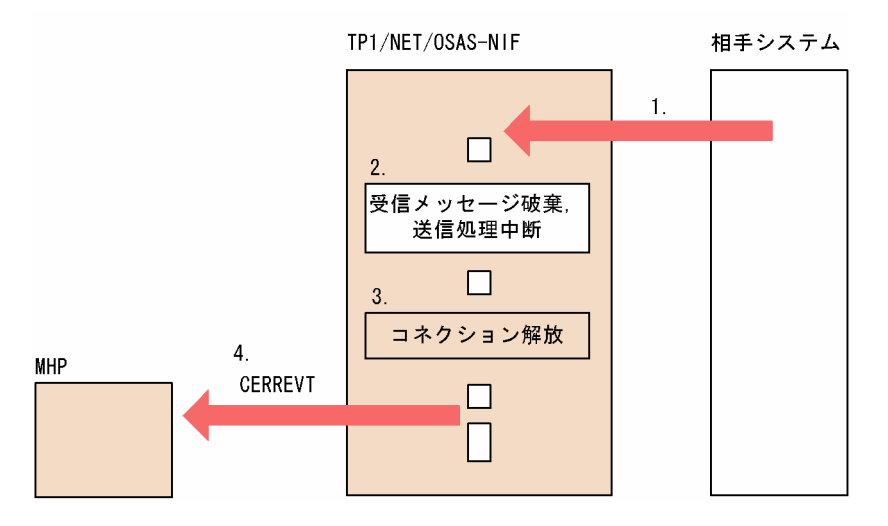

- 1. 相手システムから. NIF アソシエーション緊急解放要求を受信します。
- 2. 仕掛り中の受信メッセージを破棄し、送信処理を中断します。メッセージの処理については、「[\(3\) コ](#page-46-0) [ネクション解放時のメッセージの処理」](#page-46-0)を参照してください。

<span id="page-46-0"></span>3. コネクションを解放します。

4. TP1/NET/OSAS-NIF は,コネクションが解放されると状態通知イベント(CERREVT)を通知しま す。アプリケーション定義に CERREVT が定義されていない場合は、MHP は起動しません。

# (3) コネクション解放時のメッセージの処理

コネクションの正常解放時に送受信中のメッセージがある場合,TP1/NET/OSAS-NIF は,メッセージの 送受信を完了してからコネクションを解放します。

コネクションの強制解放時に送受信中のメッセージがある場合、メッセージの扱いは、論理端末の端末タ イプによって異なります。強制解放時の送受信中メッセージの扱いを次の表に示します。

表 2-3 コネクションの強制解放時の送受信中メッセージの扱い

| 端末タイプ              | 送信メッセージ |          |             | 受信メッセージ      |             |  |
|--------------------|---------|----------|-------------|--------------|-------------|--|
|                    | 送信中断    | メッセージの破棄 | 再確立時の再送※    | メッセージの<br>破棄 | 再確立時の再受信    |  |
| request 型          |         | $\times$ |             |              | $\triangle$ |  |
| request 型<br>(同期型) |         |          | $\times$    |              | $\times$    |  |
| reply 型            |         | $\times$ | $\triangle$ |              | $\triangle$ |  |
| send 型             |         | $\times$ |             |              |             |  |
| receive 型          |         |          |             |              | $\triangle$ |  |

(凡例)

○:処理をします。

×:処理をしません。

△:相手システムに依存します。

−:該当しません。

注※

再送の詳細については,[「2.5 再送機能](#page-63-0)」を参照してください。

# (4) コネクションを解放するときの注意事項

コネクションの状態が解放処理中の場合は,オンラインを終了することができません。次のどれかでコネ クションを強制解放してから,オンラインを終了してください。

- 運用コマンド (mcftdctcn -f) を入力する。
- 強制解放オプションを指定した API(dc\_mcf\_tdctcn 関数または CBLDCMCF('TDCTCN△△'))を 発行する。

コネクションの状態を確認するときは,次のどれかを行ってください。

- 運用コマンド (mcftlscn) を入力する。
- API (dc mcf tlscn 関数または CBLDCMCF('TLSCN△△△')) を発行する。

### 2.1.6 論理端末の閉塞と閉塞解除

TP1/NET/OSAS-NIF は、相手システムとのコネクションを確立するとき、論理端末の閉塞を解除して メッセージを送受信します。

### (1) 論理端末の閉塞

TP1/NET/OSAS-NIF は、次に示すような障害要因を検知すると、該当する論理端末を閉塞します。論理 端末を閉塞すると,障害通知イベント(CERREVT)を通知し,対応する MHP を起動します。

#### (a) 運用コマンド(mcftdctle)による閉塞

TP1/NET/OSAS-NIF は,運用コマンド(mcftdctle)を入力したとき,次に示す処理をします。

#### メッセージ送信中の場合

request 型論理端末および send 型論理端末は,メッセージ送信を中断し,相手システムへ処理中断連 絡(送信中断)を送信したあと,論理端末を閉塞します。

request 型論理端末(同期型)は,送信メッセージを破棄し,相手システムへ送信中断連絡(送信中 断)を送信したあと,論理端末を閉塞します。

reply 型論理端末は、メッセージの送信が完了した時点で、論理端末を閉塞します。相手システムに は,次にメッセージを受信したとき,処理中断連絡(受信拒否)を送信します。

#### メッセージ受信中の場合

request 型論理端末および request 型論理端末 (同期型) はメッセージの受信が完了した時点で, 論理 端末を閉塞します。

reply 型論理端末および receive 型論理端末は受信メッセージを破棄し,相手システムへ処理中断連絡 (受信拒否)を送信したあと,論理端末を閉塞します。

ただし、送受信処理中のメッセージがない場合は、処理中断連絡を送信しません。また、閉塞している 論理端末に対して,新たにメッセージを受信したときは処理中断連絡(受信拒否)を送信します。

#### (b) API (dc\_mcf\_tdctle 関数または CBLDCMCF('TDCTLE△△'))による閉塞

TP1/NET/OSAS-NIF は, API (dc\_mcf\_tdctle 関数または CBLDCMCF('TDCTLE△△')) を発行した とき、次に示す処理をします。

#### メッセージ送信中の場合

request 型論理端末および send 型論理端末は,メッセージ送信を中断し,相手システムへ処理中断連 絡(送信中断)を送信したあと,論理端末を閉塞します。

request 型論理端末(同期型)は、送信メッセージを破棄し、相手システムへ送信中断連絡(送信中 断)を送信したあと,論理端末を閉塞します。

reply 型論理端末は,メッセージの送信が完了した時点で,論理端末を閉塞します。相手システムに は,次にメッセージを受信したとき,処理中断連絡(受信拒否)を送信します。

#### メッセージ受信中の場合

request 型論理端末および request 型論理端末(同期型)はメッセージの受信が完了した時点で,論理 端末を閉塞します。

reply 型論理端末および receive 型論理端末は受信メッセージを破棄し、相手システムへ処理中断連絡 (受信拒否)を送信したあと,論理端末を閉塞します。

ただし,送受信処理中のメッセージがない場合は,処理中断連絡を送信しません。また,閉塞している 論理端末に対して,新たにメッセージを受信したときは処理中断連絡(受信拒否)を送信します。

#### (c) 相手システムからの強制閉塞

TP1/NET/OSAS-NIF は、相手システムから処理中断連絡(送信中断または受信拒否)を受信すると,次 に示す処理をします。

#### メッセージ送信中の場合

request 型論理端末および send 型論理端末は、メッセージ送信を中断し、論理端末を閉塞します。 request 型論理端末(同期型)および reply 型論理端末は、送信中のメッセージを破棄し、論理端末を 閉塞します。

#### メッセージ受信中の場合

request 型論理端末, request 型論理端末(同期型), reply 型論理端末および receive 型論理端末は受 信メッセージを破棄し,論理端末を閉塞します。

#### (d) コネクション解放による閉塞

TP1/NET/OSAS-NIF は,コネクションを解放すると,論理端末を閉塞します。コネクション解放時は論 理端末の障害通知イベント(CERREVT)は起動しません。

このときの送受信メッセージの扱いについては,[「2.1.5\(3\) コネクション解放時のメッセージの処理」](#page-46-0)を 参照してください。

#### (e) NIF-REJECT 送信または受信による強制閉塞

TP1/NET/OSAS-NIF は,相手システムへ NIF-REJECT を送信するか,または相手システムから NIF-REJECT を受信すると、次に示す処理をします。

#### メッセージ送信中の場合

request 型論理端末, reply 型論理端末および send 型論理端末は、メッセージ送信を中断し、論理端 末を閉塞します。

request 型論理端末(同期型)は,送信メッセージを破棄し,論理端末を閉塞します。

#### メッセージ受信中の場合

request 型論理端末, request 型論理端末(同期型), reply 型論理端末および receive 型論理端末は, 受信メッセージを破棄し,論理端末を閉塞します。

### (f) メッセージ送受信処理障害による閉塞

TP1/NET/OSAS-NIF は,メッセージ入力障害などによる障害が発生した場合,論理端末を閉塞します。 詳細については,「[9.1 障害の種類と対応処理」](#page-319-0)を参照してください。

# (2) 論理端末の閉塞解除

TP1/NET/OSAS-NIF は,コネクション確立中に,論理端末を閉塞した場合,次のどれかで閉塞していた 論理端末の閉塞を解除します。

- 運用コマンド(mcftactle)を入力する。
- API (dc mcf tactle 関数または CBLDCMCF('TACTLE△△')) を発行する。
- 相手システムの障害復旧を認識する。
- コネクションの再確立をする。

なお,コネクション確立時に,論理端末の突き合わせで使用できなくなった論理端末の閉塞は解除できま せん。

# (a) 運用コマンド(mcftactle)による閉塞解除

TP1/NET/OSAS-NIF は,運用コマンド(mcftactle)を入力したとき,次に示す処理をします。

#### 相手システムから処理中断連絡(受信拒否)を受信して閉塞した場合

request 型論理端末, request 型論理端末(同期型), reply 型論理端末および send 型論理端末は, 運 用コマンド(mcftactle)を受け付けません。

#### 相手システムから処理中断連絡(送信中断)を受信して閉塞した場合

request 型論理端末および request 型論理端末(同期型)は論理端末を閉塞解除します。 reply 型論理端末および receive 型論理端末は運用コマンド(mcftactle)を受け付けません。

#### 相手システムへ処理中断連絡(受信拒否)を送信して閉塞した場合

reply 型論理端末および receive 型論理端末は、相手システムへ受信拒否解除を送信して、論理端末を 閉塞解除します。

#### 相手システムへ処理中断連絡(送信中断)を送信して閉塞した場合

request 型論理端末および send 型論理端末は、論理端末を閉塞解除します。中断していたメッセージ 送信を再処理します。

request 型論理端末(同期型)および reply 型論理端末は、論理端末を閉塞解除します。

#### NIF-REJECT 送信または受信によって閉塞した場合

request 型論理端末, request 型論理端末(同期型) および send 型論理端末は, 論理端末を閉塞解除 します。

reply 型論理端末および receive 型論理端末は,運用コマンド(mcftactle)を受け付けません。

#### 上記以外の場合

論理端末を閉塞解除します。

# (b) API (dc\_mcf\_tactle 関数または CBLDCMCF('TACTLE△△')) による閉塞解除

TP1/NET/OSAS-NIF は, API (dc\_mcf\_tactle 関数または CBLDCMCF('TACTLE△△')) を発行した とき,次に示す処理をします。

#### 相手システムから処理中断連絡(受信拒否)を受信して閉塞した場合

request 型論理端末, request 型論理端末(同期型), reply 型論理端末および send 型論理端末は, API (dc\_mcf\_tactle 関数または CBLDCMCF('TACTLE△△')) を受け付けません。

#### 相手システムから処理中断連絡(送信中断)を受信して閉塞した場合

request 型論理端末および request 型論理端末(同期型)は論理端末を閉塞解除します。 reply 型論理端末および receive 型論理端末は API(dc\_mcf\_tactle 関数または CBLDCMCF('TACTLE△△'))を受け付けません。

#### 相手システムへ処理中断連絡(受信拒否)を送信して閉塞した場合

reply 型論理端末および receive 型論理端末は、相手システムへ受信拒否解除を送信して、論理端末を 閉塞解除します。

#### 相手システムへ処理中断連絡(送信中断)を送信して閉塞した場合

request 型論理端末および send 型論理端末は、論理端末を閉塞解除します。中断していたメッセージ 送信を再処理します。

request 型論理端末(同期型)および reply 型論理端末は、論理端末を閉塞解除します。

#### NIF-REJECT 送信または受信によって閉塞した場合

request 型論理端末, request 型論理端末(同期型) および send 型論理端末は, 論理端末を閉塞解除 します。

reply 型論理端末および receive 型論理端末は,API(dc\_mcf\_tactle 関数または CBLDCMCF('TACTLE△△'))を受け付けません。

#### 上記以外の場合

論理端末を閉塞解除します。

#### (c) 相手システムの障害復旧による閉塞解除

TP1/NET/OSAS-NIF は、相手システムから処理中断連絡(受信拒否/送信中断)を受信して閉塞した場 合,または NIF-REJECT を送受信して閉塞した場合,相手システムの障害復旧によって,自動的に論理端 末の閉塞を解除します。

#### 相手システムから処理中断連絡(受信拒否)を受信して閉塞した場合

request 型論理端末および send 型論理端末は,相手システムから受信拒否解除を受信することによっ て、相手システムの障害復旧を認識し、論理端末を閉塞解除します。中断していたメッセージ送信を再 処理します。

request 型論理端末(同期型)および reply 型論理端末は,論理端末を閉塞解除します。

#### 相手システムから処理中断連絡(送信中断)を受信して閉塞した場合

reply 型論理端末および receive 型論理端末は,相手システムからメッセージを受信することによっ て,相手システムの障害復旧を認識し,論理端末を閉塞解除します。

#### NIF-REJECT 送信または受信によって閉塞した場合

reply 型論理端末および receive 型論理端末は,相手システムからメッセージを受信することによっ て,相手システムの障害復旧を認識し,論理端末を閉塞解除します。

# 2.1.7 着呼型コネクションの自動受付開始

着呼型コネクションの自動受付開始は,着呼型のコネクションを解放したあとに相手システムからのコネ クション確立要求を自動的に受け付けできるようにする機能です。この機能を使用すると,コネクション を解放したあとの運用コマンド (mcftactcn)の入力,および API (dc\_mcf\_tactcn 関数または CBLDCMCF('TACTCN△△'))の発行が不要となります。着呼型コネクションの自動受付開始を使用す るかどうかは,プロトコル共通定義(mcftpcmn -r)の autoonln オペランドで指定します。

なお、この機能を使用する場合、確立処理中の運用コマンド (mcftdctcn) および API (dc\_mcf\_tdctcn 関数または CBLDCMCF('TDCTCN△△'))の動作に差異があります。確立処理中の運用コマンドおよび API の動作差異を次の表に示します。

| autoonln $\pi$ $\uparrow$<br>ランドの指定<br>内容 | 運用コマンド(mcftdctcn)の動作                         |                                                                        | API (dc_mcf_tdctcn 関数または<br>CBLDCMCF('TDCTCN△△'))の動作                       |                                                                  |  |  |
|-------------------------------------------|----------------------------------------------|------------------------------------------------------------------------|----------------------------------------------------------------------------|------------------------------------------------------------------|--|--|
|                                           | 正常解放                                         | 強制解放                                                                   | 正常解放                                                                       | 強制解放                                                             |  |  |
| no                                        | 運用コマンドは無効で<br>す。                             | 運用コマンドを正常に<br>受け付けます。<br>相手システムからのコ<br>ネクション確立要求は<br>受け付けられなくなり<br>ます。 | API はエラーリターンし<br>ます。<br>(リターン値<br>DCMCFRTN_71010 ま<br>たはステータスコード<br>71010) | API は正常リターンしま<br>す。<br>相手システムからのコネク<br>ション確立要求は受け付け<br>られなくなります。 |  |  |
| yes                                       | 運用コマンドは無効です。<br>(KFCA13530-Eの理由コード: CN_PASI) |                                                                        | API はエラーリターンします。<br>(リターン値 DCMCFRTN 71010 またはステータス<br>コード 71010)           |                                                                  |  |  |

表 2‒4 確立処理中の運用コマンドおよび API の動作差異

注意事項

着呼型コネクションの自動受付開始を使用する場合,次の点に注意してください。

- プロトコル共通定義 (mcftpcmn -e) の termactb オペランドに cont を指定する必要があります。 wait を指定,または省略した場合,定義オブジェクト生成時にエラーとなります。
- 運用コマンド (mcftactcn) の入力および API (dc\_mcf\_tactcn 関数または CBLDCMCF('TACTCN△△'))の発行は、次の条件を満たしている場合に行えます。 ・コネクション定義(mcftalccn)の-i オプションに manual を指定,または省略している。

・オンライン開始後、運用コマンド(mcftactcn)の入力や,API (dc\_mcf\_tactcn 関数または CBLDCMCF('TACTCN△△'))の発行を行っていない。

システム移行などによって既存の UAP を再利用する場合, MCF イベント (CCLSEVT や CERREVT など)を処理する UAP で、自動的に運用コマンド (mcftactcn) を入力したり、API (dc\_mcf\_tactcn 関数または CBLDCMCF('TACTCN△△'))を発行したりする処理がないか確認 してください。問題がある場合,処理を削除するなどの対策を行ってください。

• 着呼型コネクションの自動受付開始を使用するコネクションと使用しないコネクションが混在する 場合,使用するコネクションと使用しないコネクションで MCF 通信プロセスを分割してください。 このとき. MCF イベントを処理する UAP を各々の MCF 通信プロセスで共用する場合. コネク ション解放後に UAP からコネクション確立要求をするかどうかは、MCF が通知したコネクション ID を基に判断してください。

### 2.1.8 過着呼による障害検出

着呼型のコネクションでは,相手システム,または,自システムと相手システム間のネットワークの障害 を長時間検出できないことがあります。このとき,TP1/NET/OSAS-NIF は,障害を検出できていないコ ネクションを確立状態と判断します。

確立状態の着呼型のコネクションに対して相手システムから新たにコネクション確立要求を受け付けるこ とを過着呼と呼びます。過着呼による障害検出は,過着呼をきっかけとして着呼型のコネクションの障害 を検出する機能です。

過着呼による障害検出を使用しない場合と使用する場合に分け,過着呼を検出したときの処理について説 明します。

# (1) 過着呼による障害検出を使用しない場合の処理

過着呼が発生した場合,TP1/NET/OSAS-NIF は新たに受け付けたコネクション確立要求を拒否します。

確立状態にある既存のコネクションを解放するか自システムで障害を検出するまで、コネクションは再確 立できません。

自システムで無通信状態を監視し,必要に応じてコネクションを強制解放するなどの処置をしてください。

# (2) 過着呼による障害検出を使用する場合の処理

過着呼が発生した場合,TP1/NET/OSAS-NIF は確立状態にある既存のコネクションを強制解放します。

その後の TP1/NET/OSAS-NIF の動作は,着呼型コネクションの自動受付開始を使用するかどうかで異 なります。

過着呼が発生した場合の TP1/NET/OSAS-NIF の動作を次の表に示します。

#### 表 2-5 過着呼が発生した場合の TP1/NET/OSAS-NIF の動作

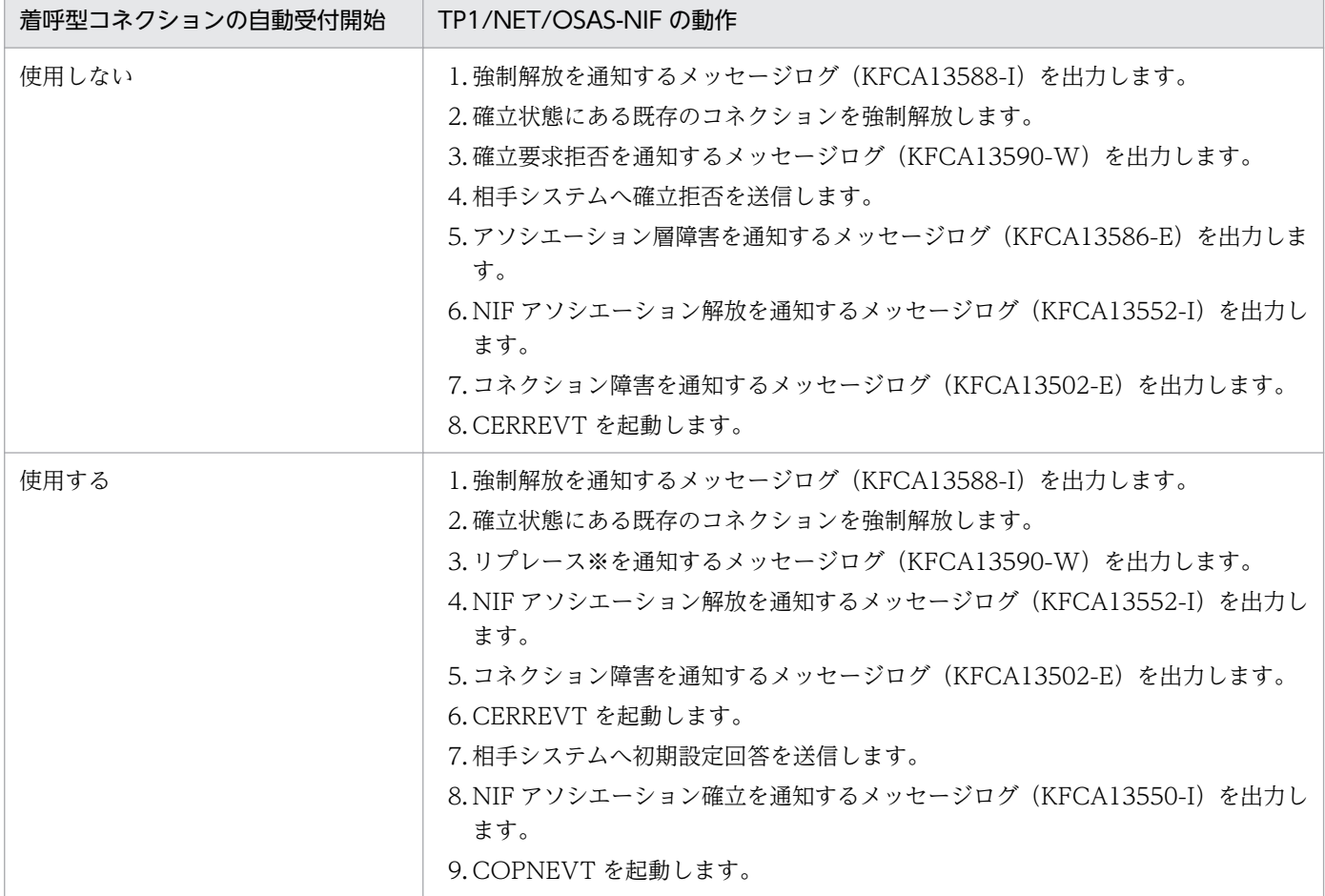

注※

確立状態にあるコネクションを強制解放し、新たに受け付けたコネクション確立要求に切り替えること をリプレースと呼びます。

リプレース中に相手システムから再度コネクション確立要求を受け付けた場合,リプレース中のコネク ションを強制解放し,再度受け付けたコネクション確立要求を受け付けます。

また,リプレース中に新しいコネクション確立要求の障害を検出した場合,リプレース中のコネクショ ンを強制解放し,相手システムからのコネクション確立要求を待ちます。

# (3) 注意事項

過着呼による障害検出を使用する場合,次の点に注意してください。

- 着呼型コネクションの自動受付開始を使用しない場合,過着呼の検出と同時にコネクションを確立する ことはできません。相手システム側はコネクションの確立拒否を受信したとしても一定回数コネクショ ン確立要求を再試行する運用を行ってください。
- 過着呼による障害検出を使用し,着呼型コネクションの自動受付開始を使用しない構成は,既存の UAP を再利用する環境での使用を想定しています。新規にシステムを構築する場合は,過着呼による障害検 出と着呼型コネクションの自動受付開始を併用することをお勧めします。

# 2.2 システム間通信メッセージの送受信

TP1/NET/OSAS-NIF は,システム間通信メッセージの送受信をします。TP1/NET/OSAS-NIF で使用 するメッセージには次の種類があります。

- 問い合わせメッセージ
- 応答メッセージ
- 一方送信メッセージ

この節では、TP1/NET/OSAS-NIF のメッセージの送信と受信の流れについて説明します。

# 2.2.1 問い合わせメッセージの送信

TP1/NET/OSAS-NIF が、相手システムへ問い合わせメッセージを送信し、相手システムからの応答メッ セージを受信した場合の処理の流れを説明します。

問い合わせメッセージの送信と応答メッセージの受信の流れを次の図に示します。

図 2‒17 問い合わせメッセージの送信と応答メッセージの受信の流れ

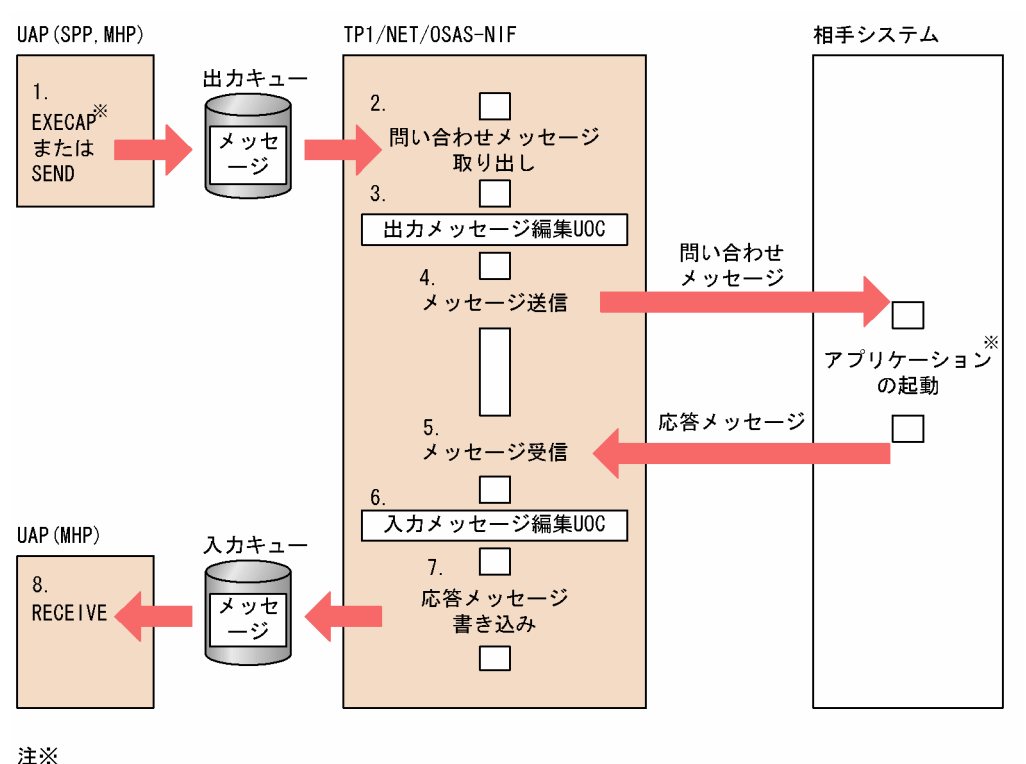

EXECAP要求の場合、相手システムのアプリケーションを起動できます。

<sup>1.</sup> SPP または MHP から、request 型論理端末あてに問い合わせメッセージを送信します。 EXECAP 要求を呼び出した場合, request 型論理端末は使用状態となり,同じ論理端末あてに EXECAP 要求を発行できません。

2. TP1/NET/OSAS-NIF は出力キューに書き込まれたメッセージを取り出します。

- 3. 出力メッセージ編集 UOC でメッセージを編集します。
- 4. 相手システムへ問い合わせメッセージを送信します。
- 5. 相手システムから応答メッセージを受信します。
- 6. 入力メッセージ編集 UOC でメッセージを編集します。
- 7. TP1/NET/OSAS-NIF は入力キューへ応答メッセージを書き込みます。

1.で EXECAP 要求を呼び出した場合,1.で使用状態とした request 型論理端末の状態を解除します。 同じ論理端末あてに EXECAP 要求を発行できます。

8. MHP を起動させます。MHP は RECEIVE 要求を発行してメッセージを受け取ります。

# 2.2.2 同期型の問い合わせメッセージの送信

TP1/NET/OSAS-NIF が、相手システムへ同期型の問い合わせメッセージを送信し、相手システムからの 応答メッセージを受信した場合の処理の流れを説明します。

同期型の問い合わせメッセージの送信と応答メッセージの受信の流れを次の図に示します。

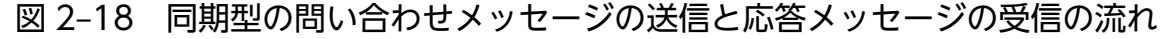

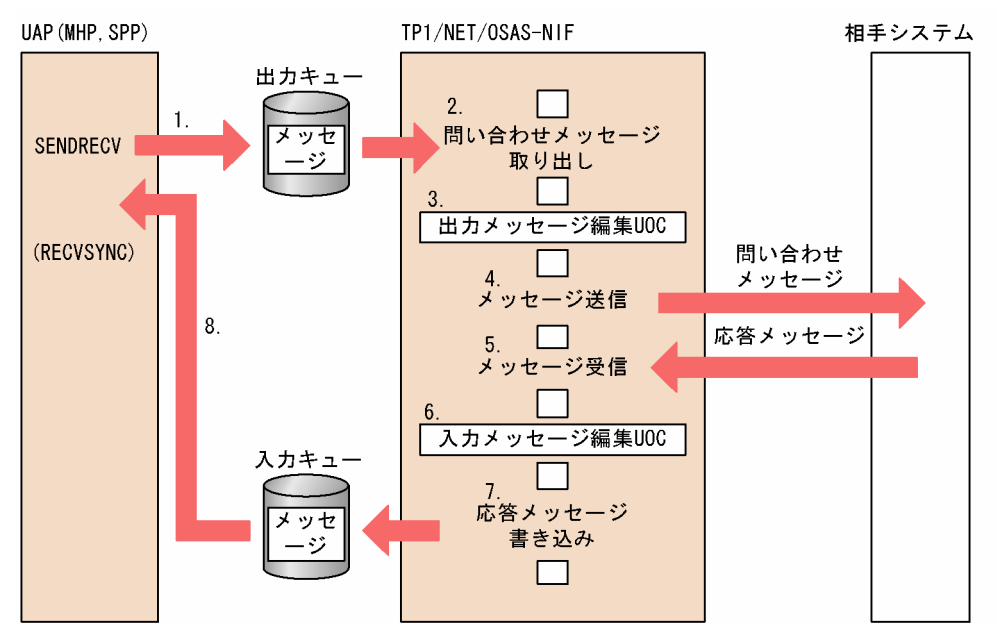

- 1. MHP または SPP から、request 型論理端末(同期型)あてに問い合わせメッセージを送信します。 request 型論理端末(同期型)は使用状態となり,同じ論理端末あてに SENDRECV 要求を発行でき ません。
- 2. TP1/NET/OSAS-NIF は出力キューに書き込まれたメッセージを取り出します。
- 3. 出力メッセージ編集 UOC でメッセージを編集します。
- 4. 相手システムへ問い合わせメッセージを送信します。

5. 相手システムから応答メッセージを受信します。

6. 入力メッセージ編集 UOC でメッセージを編集します。

7. TP1/NET/OSAS-NIF は入力キューへ応答メッセージを書き込みます。

1.で使用状態とした request 型論理端末(同期型)の状態を解除し、同じ論理端末あてに SENDRECV 要求を発行可能とします。

8. 問い合わせメッセージを送信した UAP に制御が渡され、応答メッセージを受け取ります。 応答メッセージが複数のセグメントの場合, RECVSYNC 要求を発行して, 後続セグメントを受信しま す。

# 2.2.3 応答メッセージの送信

TP1/NET/OSAS-NIF が、相手システムからの問い合わせメッセージを受信し、相手システムへ応答メッ セージを送信する場合の処理の流れを説明します。

問い合わせメッセージの受信と応答メッセージの送信の流れを次の図に示します。

#### 図 2‒19 問い合わせメッセージの受信と応答メッセージの送信の流れ

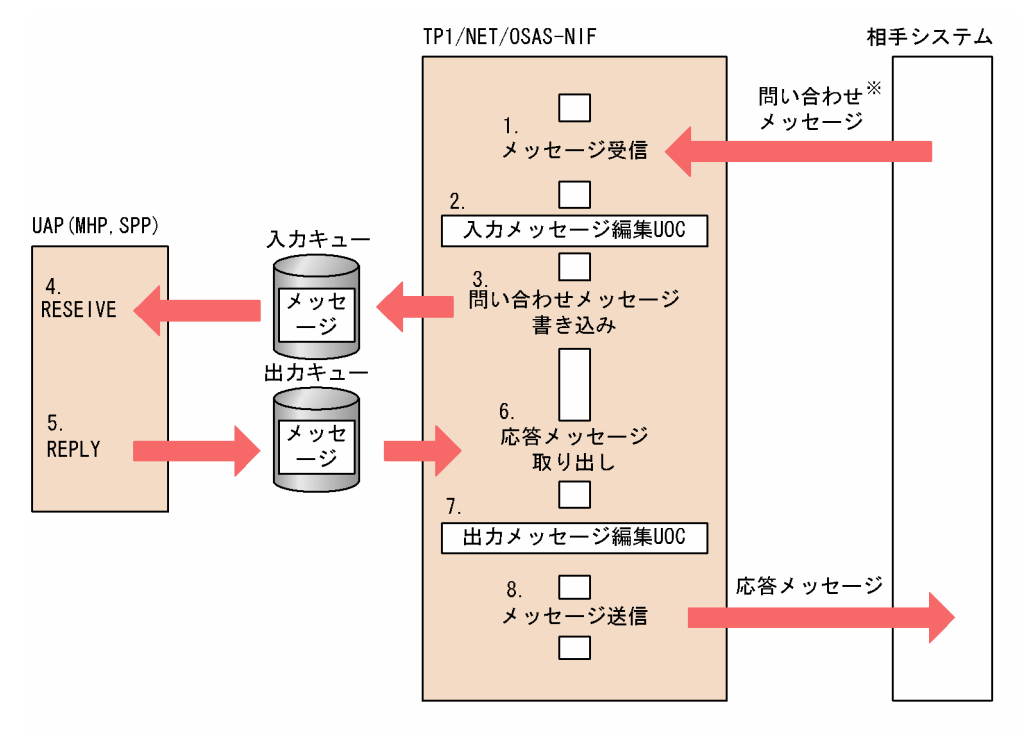

注×

相手システムからのEXECAP要求を受信できます。その場合は、入カメッセージ編集UOCがなくても自 システムのアプリケーションを自動起動できます。

1. 相手システムからの問い合わせメッセージを reply 型論理端末で受信します。

- 2. 入力メッセージ編集 UOC でメッセージを編集します。相手システムからの EXECAP 要求を受信した 場合に,自システムのアプリケーションが指定されているときは,入力メッセージ編集 UOC は不要で す。
- 3. TP1/NET/OSAS-NIF は入力キューへ問い合わせメッセージを書き込みます。
- 4. MHP を起動させます。MHP は RECEIVE 要求を発行してメッセージを受け取ります。ただし,相手 システムからの EXECAP 要求を受信した場合は、EXECAP 要求の中で指定されたアプリケーション が起動されます。
- 5. MHP は、REPLY 要求を発行して出力キューへ応答メッセージを書き込みます。
- 6. TP1/NET/OSAS-NIF は,出力キューに書き込まれた応答メッセージを取り出します。
- 7. 出力メッセージ編集 UOC でメッセージを編集します。
- 8. 相手システムへ応答メッセージを送信します。

# 2.2.4 一方送信メッセージの送信

TP1/NET/OSAS-NIF が,相手システムへ一方送信メッセージを送信した場合の処理の流れを説明します。 一方送信メッセージ送信の処理の流れを次の図に示します。

#### 図 2‒20 一方送信メッセージ送信の処理の流れ

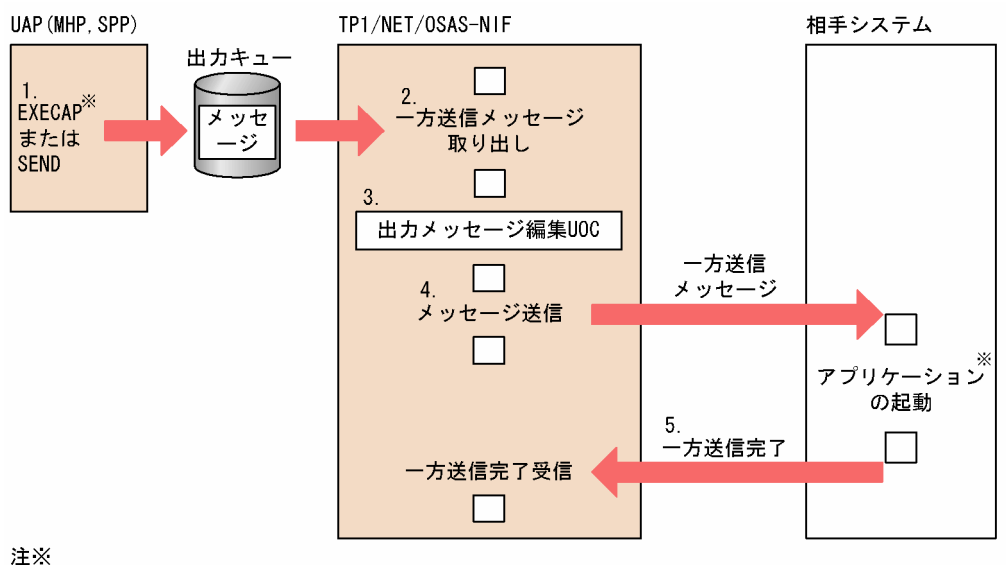

EXECAP要求の場合、相手システムのアプリケーションを起動できます。

1. MHP または SPP から. send 型論理端末あてに一方送信メッセージを送信します。

- 2. TP1/NET/OSAS-NIF は出力キューに書き込まれたメッセージを取り出します。
- 3. 出力メッセージ編集 UOC でメッセージを編集します。
- 4. 相手システムへメッセージを送信します。
- 5. 相手システムからの一方送信完了を受信します。

# 2.2.5 一方送信メッセージの受信

TP1/NET/OSAS-NIF が,相手システムからの一方送信メッセージを受信した場合の処理の流れを説明し ます。

一方送信メッセージ受信の処理の流れを次の図に示します。

### 図 2‒21 一方送信メッセージ受信の処理の流れ

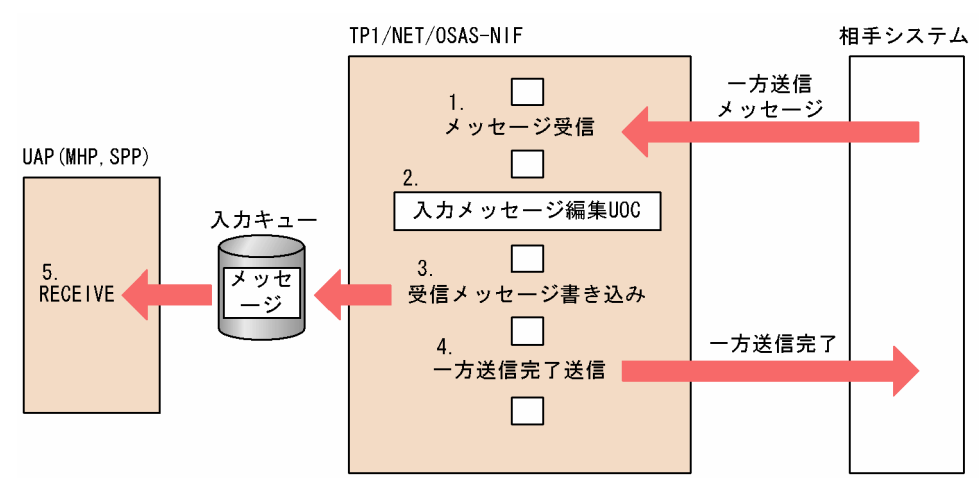

1. 相手システムから receive 型論理端末あての一方送信メッセージを受信します。

2. 入力メッセージ編集 UOC でメッセージを編集します。

3. 受信したメッセージを入力キューに書き込みます。

4. 相手システムに一方送信完了を送信します。

5. MHP を起動させます。MHP は RECEIVE 要求を発行してメッセージを受け取ります。

# 2.3 アプリケーションプログラムの起動

TP1/NET/OSAS-NIF では、アプリケーション起動機能を使用できます。ここでは、アプリケーション起 動機能を使用する場合に必要な準備と,使用方法について説明します。なお,アプリケーション起動機能 の詳細については,マニュアル「OpenTP1 プログラム作成の手引」のアプリケーションプログラムの起 動について説明している個所を参照してください。

# 2.3.1 アプリケーション起動機能を使用する場合に必要な MCF 通信プロ セス

アプリケーション起動機能を使用する場合,相手システムとの通信を行うプロセスとは別の MCF のプロ セスを使用します。TP1/NET/OSAS-NIF では,メッセージ送受信で使用する MCF のプロセスを MCF 通信プロセス, dc\_mcf\_execap 関数で使用する MCF のプロセスをアプリケーション起動プロセスといい ます。

アプリケーション起動プロセスはアプリケーション起動環境定義に指定します。アプリケーション起動機 能を使用する場合は,MCF 通信構成定義のアプリケーション起動環境定義を作成しておいてください。

なお,アプリケーション起動環境定義については,マニュアル「OpenTP1 システム定義」を参照してく ださい。

# 2.3.2 アプリケーション起動機能の対象

アプリケーション起動機能の対象となるのは,自システムおよび相手システムです。

相手システムのアプリケーションを起動する場合には,次に示す 3 種類があります。

- SPP からのシステム間通信によってアプリケーションを起動する場合
- MHP からのシステム間通信によってアプリケーションを起動する場合
- システム間通信と自システム内のアプリケーション起動を併用する場合

それぞれの場合の定義例については,[「アプリケーション起動機能を使用する場合に関連づける内容」](#page-276-0)を参 照してください。

# 2.3.3 アプリケーション起動機能の使用方法

アプリケーション起動機能を使用する場合は,アプリケーションプログラムを起動する関数 (dc\_mcf\_execap または CBLDCMCF('EXECAP '))に,起動させたい MHP または SPP のアプリケー ション名,および引き渡すメッセージのセグメントを指定します。

dc\_mcf\_execap 関数についての詳細は「dc\_mcf\_execap − アプリケーションプログラムの起動(C言 [語\)](#page-71-0)」を, CBLDCMCF('EXECAP ')関数についての詳細は「CBLDCMCF('EXECAP ') - アプリケーショ [ンプログラムの起動\(COBOL 言語\)](#page-131-0)」をそれぞれ参照してください。

# 2.4 フロー制御

フロー制御とは,メッセージ送信の信頼性を高めるため,メッセージを送信するときに,セグメント単位 に通信相手への送信完了を確認しながら連続送信をする機能です。

TP1/NET/OSAS-NIF がメッセージを送信する場合は,必ずフロー制御をします。メッセージを受信する 場合は,相手システムによって,フロー制御をする場合としない場合があります。フロー制御を次の図に 示します。

図 2-22 フロー制御 (問い合わせメッセージの送信と応答メッセージの受信)

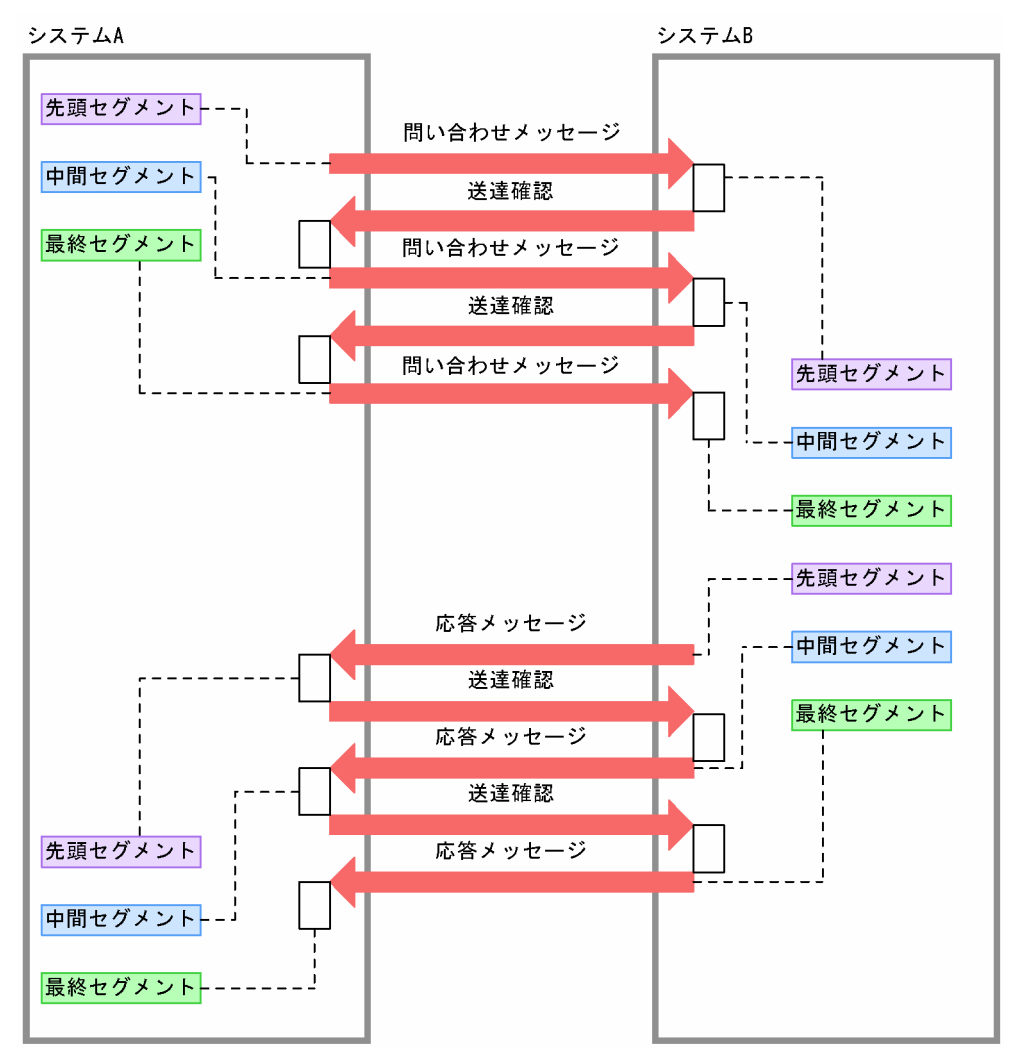

### 図 2-23 フロー制御 (一方送信メッセージの送信と受信)

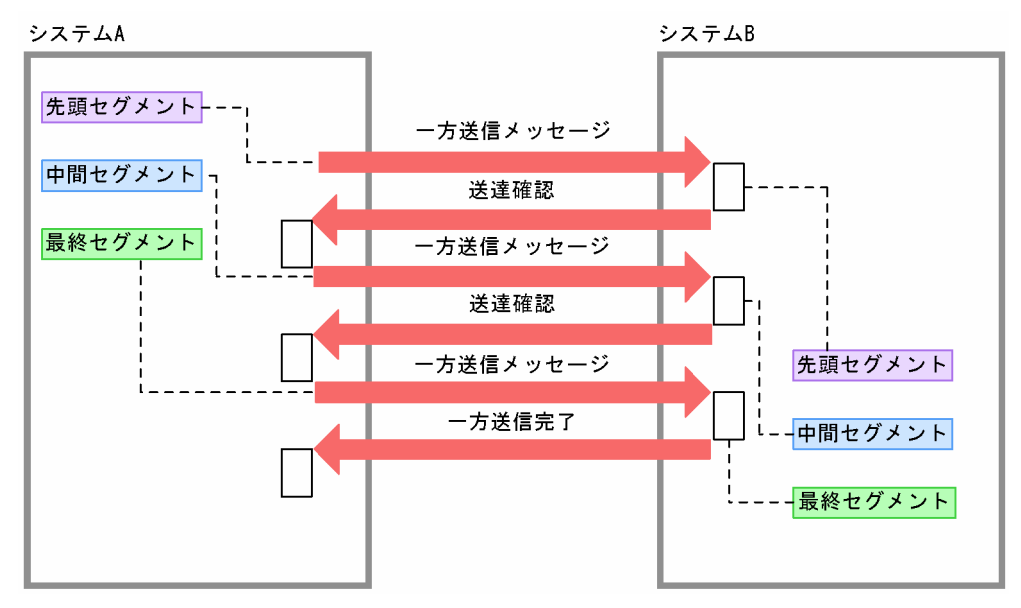

# <span id="page-63-0"></span>2.5 再送機能

TP1/NET/OSAS-NIF は,メッセージ送受信中に自システム内に障害が発生した場合,またはオンライン システムが停止した場合,送信中だったメッセージを再度送信します。メッセージの再送のために,TP1/ NET/OSAS-NIF は,メッセージに一連の通番を付けています。

# 2.5.1 メッセージ再送機能

仕掛り中メッセージの再送は,中断要因,キュー種別および論理端末の端末タイプによって異なります。 障害回復後の仕掛り中メッセージの再送を次の表に示します。

#### 表 2‒6 仕掛り中メッセージの再送

| 端末タイプ              | 中断要因                                                  |          |          |          |              |          |                        |          |          |
|--------------------|-------------------------------------------------------|----------|----------|----------|--------------|----------|------------------------|----------|----------|
|                    | コネクション障害、オン<br>ライン停止、タイムアウ<br>ト, NIF-REJECT 送信/<br>受信 |          | 受信拒否受信   |          | 論理端末障害       |          |                        |          | 左記       |
|                    |                                                       |          |          |          | mcftdctle 入力 |          | バッファ不足                 |          | 以外       |
|                    | キュー種別                                                 |          | キュー種別    |          | キュー種別        |          | キュー種別                  |          |          |
|                    | ディスク                                                  | メモリ      | ディスク     | メモリ      | ディスク         | メモリ      | ディスク                   | メモリ      |          |
| request 型          | ( )                                                   | $\times$ | ∩        | $\times$ | $\bigcap$    | $\times$ |                        | $\times$ | $\times$ |
| request 型<br>(同期型) | $\times$                                              | $\times$ | $\times$ | $\times$ | $\times$     | $\times$ | $\times$               | $\times$ | $\times$ |
| reply 型            | $\triangle$                                           | $\times$ | $\times$ | $\times$ | $ *$ 1       | $ *$ 1   | $\wedge$ <sup>*2</sup> | $\times$ | $\times$ |
| send 型             | . .                                                   | $\times$ | ∩        | $\times$ | ∩            | $\times$ | ◠                      | $\times$ | $\times$ |

<sup>(</sup>凡例)

○:再送します。

×:再送しません。

△:相手システムに依存します。

−:該当しません。

注※1

送信を完了してから論理端末を閉塞するため,再送は該当しません。

注※2

コネクションを解放するため,コネクション再確立後に再送されます。

ただし,次に示す場合は,メッセージの再送はしません。

- 送信メッセージが出力キューから消滅した場合
- 再送準備中に障害が発生した場合

<span id="page-64-0"></span>次に、TP1/NET/OSAS-NIF による再送と、RESEND 要求による再送との違いを示します。

- TP1/NET/OSAS-NIF による再送: 相手システムとのメッセージ送受信で障害が発生した場合に自動的に行われます。
- RESEND 要求による再送: 相手システムの UAP がメッセージを受け取ったあとで,メッセージ損失が発生した場合に使用します。

# 2.5.2 NIF 通番

TP1/NET/OSAS-NIF は,UAP からのシステム間通信メッセージに一連の通番を付け,メッセージを管 理し、再送機能に使用します。TP1/NET/OSAS-NIF がメッセージに付ける通番のことを、NIF 通番とい います。

TP1/NET/OSAS-NIF は,メッセージに NIF 通番を付け,メッセージの脱落や重複を防止したり,メッ セージ送達の確認をしています。このため、相手システムでは、NIF/OSI プロトコルで定める通番機能. 通番問い合わせ機能を,必ず使用してください。使用しない場合,コネクションを確立できません。

NIF 通番は、論理端末(エージェント)ごとに管理されています。

NIF 通番を参照することはできません。

また,TP1/NET/OSAS-NIF はオンライン再開始時に前回のオンライン停止時の NIF 通番を引き継ぐこ とができます。

オンライン再開始時に NIF 通番を引き継がない場合は、論理端末定義 (mcftalcle -k) の quekind オペラ ンドに memory を,論理端末定義(mcftalcle -d)の nugua オペランドに no を指定してください。

オンライン再開始時に NIF 通番を引き継がない指定をした場合,オンライン再開始時の NIF 通番はリセッ ト状態となり,再送のための情報はなくなります。

# <span id="page-65-0"></span>2.6 タイマ監視

TP1/NET/OSAS-NIF は,相手システムと UAP とのメッセージ送受信でメッセージ送受信中の無応答を 防止するため,タイマ監視をします。

# 2.6.1 相手システムとのメッセージ送受信に関するタイマ監視

TP1/NET/OSAS-NIF は,各種の送信メッセージに対する次のメッセージを受信するまでの時間を監視し ています。

タイマ監視をするかどうか,および監視タイマ値は,コネクション定義(mcftalccn -v)で指定します。 監視タイマ値に 0 を指定すると、時間監視はしません。

TP1/NET/OSAS-NIF の相手システムとのタイマ監視の種類と内容を次の表に示します。また,相手シス テムとのタイマ監視の範囲の例を図 2-24 に示します。

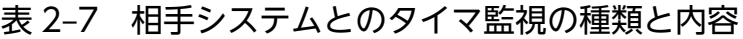

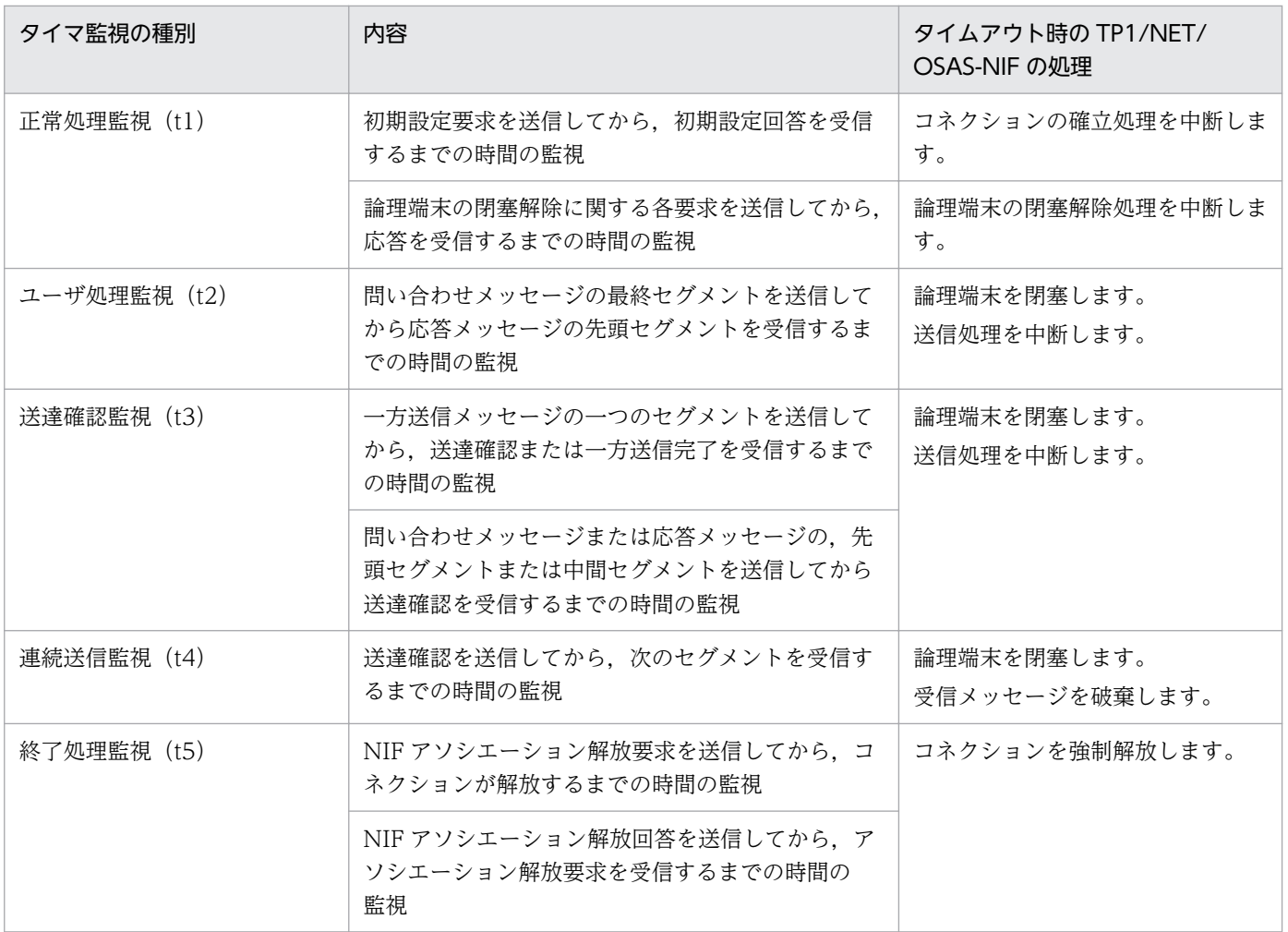

### 図 2-24 相手システムとのタイマ監視の範囲の例

#### ●コネクション確立

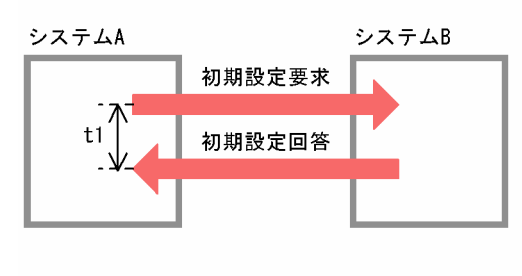

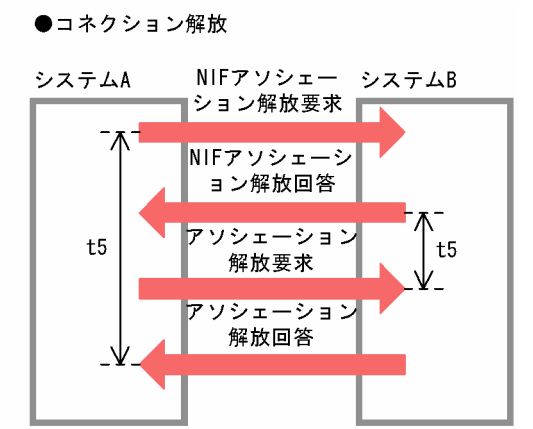

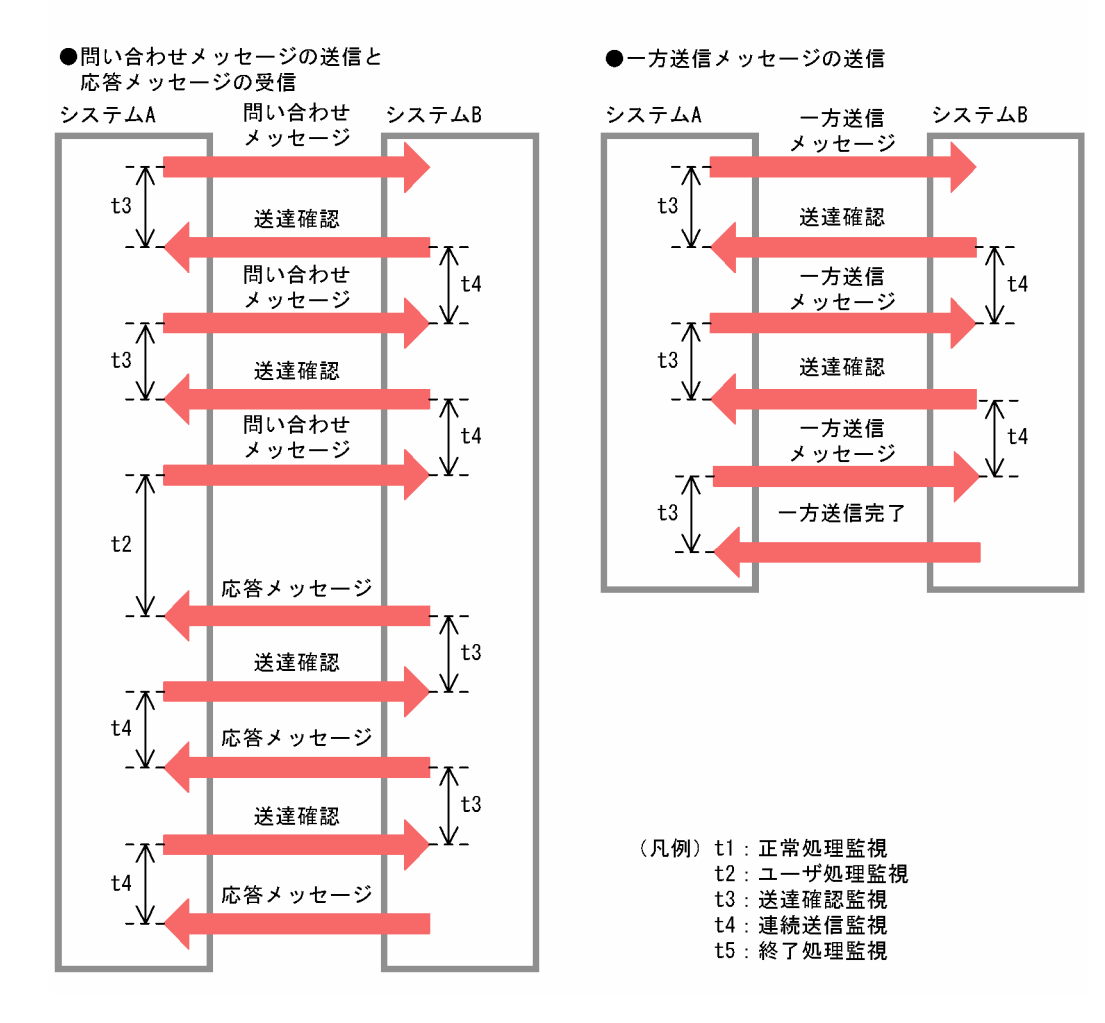

# 2.6.2 UAP とのメッセージ送受信に関するタイマ監視

TP1/NET/OSAS-NIF は、reply 型論理端末で問い合わせメッセージを受信して UAP を起動したあと, UAP から応答メッセージを受け付けるまで時間監視します。

タイマ監視をするかどうか,および監視タイマ値は,論理端末定義(mcftalcle -d)の rplytim オペラン ドで指定します。監視タイマ値に 0 を指定すると,時間監視はしません。

TP1/NET/OSAS-NIF の UAP とのタイマ監視の種類と内容を次の表に示します。また,UAP とのタイ マ監視の範囲について図 2-25 に示します。

### 表 2‒8 UAP とのタイマ監視の種類と内容

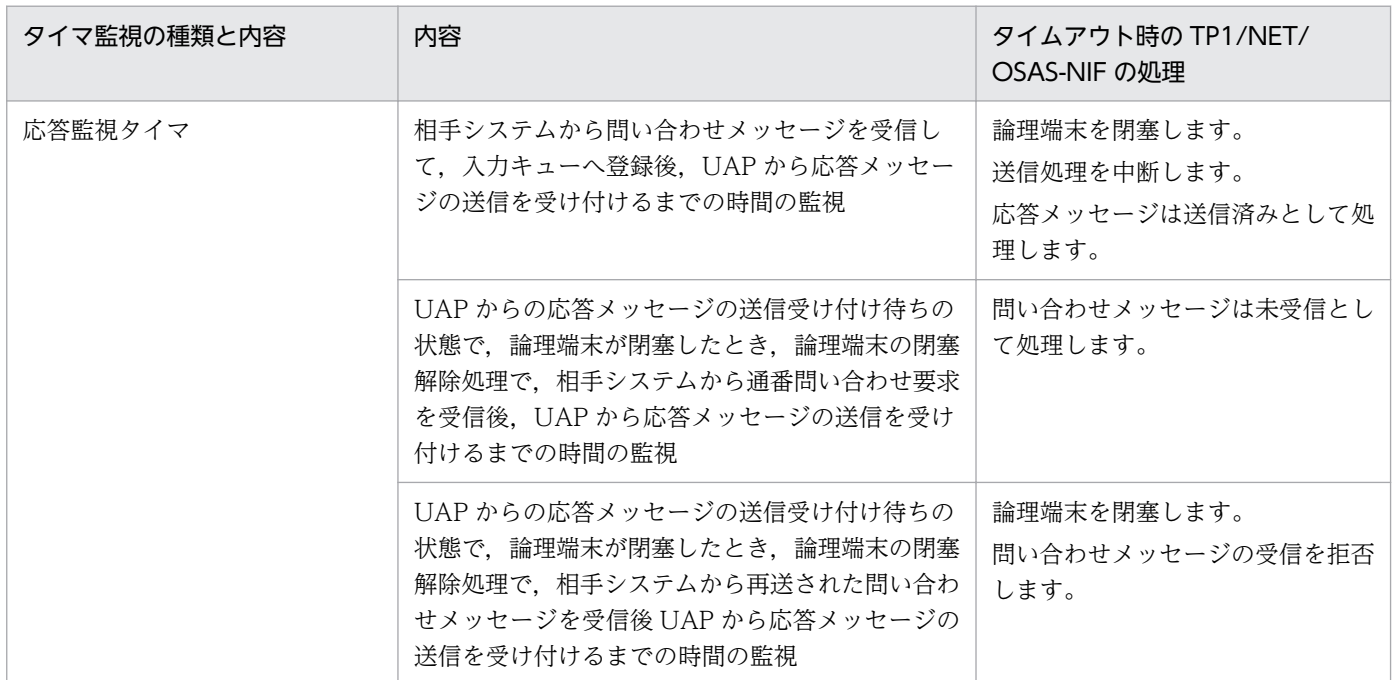

### 図 2‒25 UAP とのタイマ監視の範囲の例

●問い合わせメッセージ受信

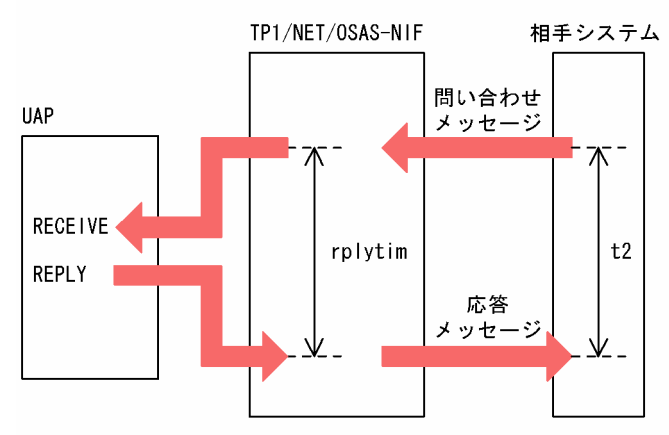

●通番問い合わせ要求受信

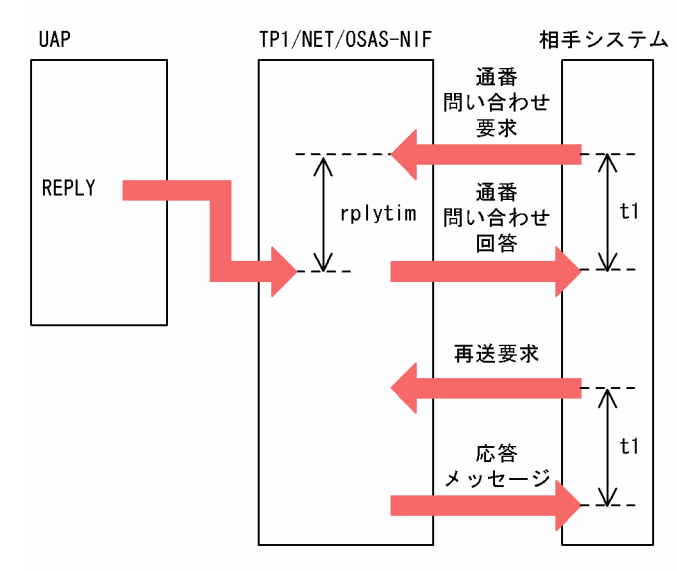

●再送問い合わせメッセージ受信

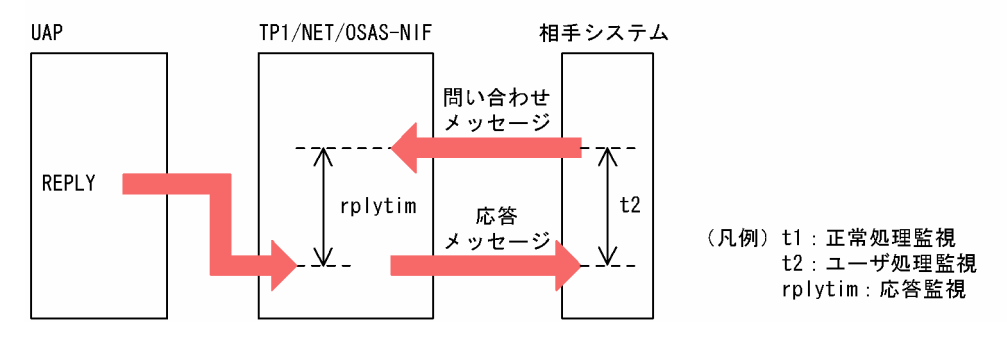

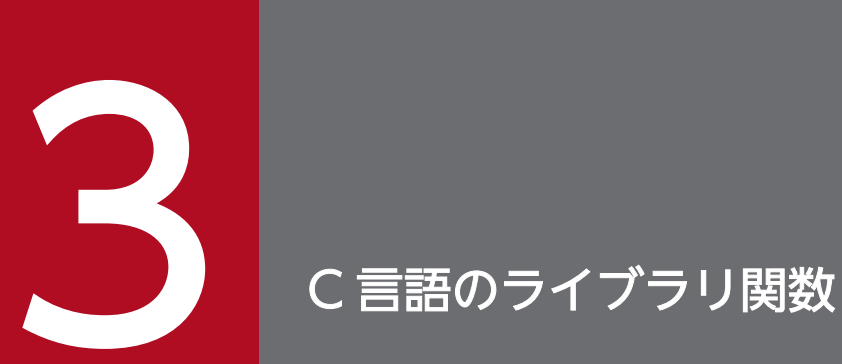

# この章では、TP1/NET/OSAS-NIF で使用できる,C言語のライブラリ関数について説明します。

TP1/NET/OSAS-NIF で使用する C 言語のライブラリ関数の一覧を、次の表に示します。

#### 表 3‒1 C 言語のライブラリ関数の一覧

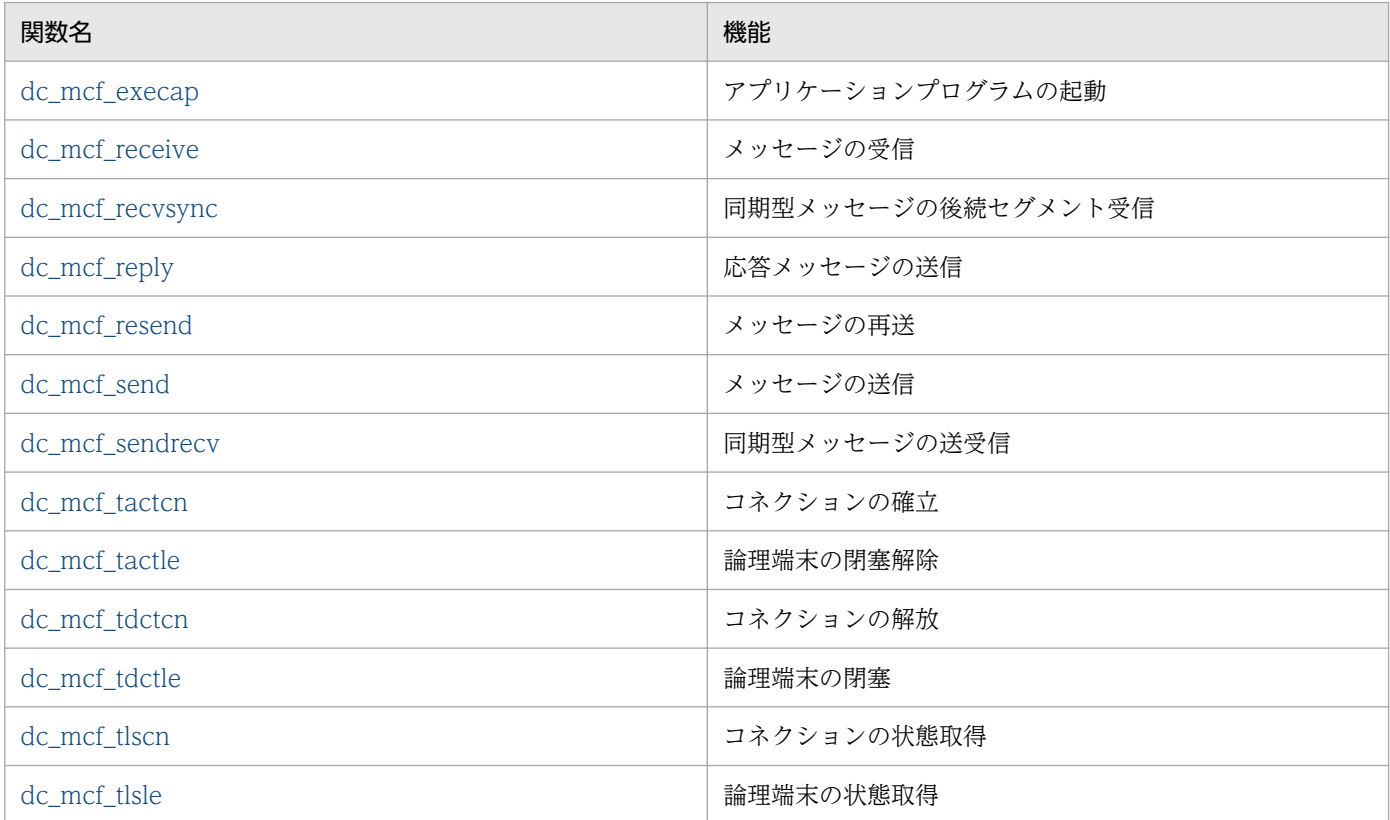

なお, UAP作成の詳細については、マニュアル「OpenTP1 プログラム作成の手引」を参照してくださ い。その他の関数については,マニュアル「OpenTP1 プログラム作成リファレンス C 言語編」を参照し てください。

# NULL またはヌル文字列設定時のコーディング例

C 言語のライブラリ関数の引数に NULL またはヌル文字列を設定する場合のコーディング例を示します。

NULL を設定する場合

```
char *resv01=NULL;
dc_mcf_receive(..., resv01, ...);
```
ヌル文字列を設定する場合

```
char resv01[1] = "*0";dc_mcf_receive(..., resv01, ...);
```
注

resv01 以外の dc\_mcf\_receive 関数の引数は省略しています。

3. C 言語のライブラリ関数

# <span id="page-71-0"></span>dc\_mcf\_execap - アプリケーションプログラムの起動 (C 言語)

### 形式

#### ANSI C, C++の形式

#include <dcmcf.h> int dc mcf execap(DCLONG [action](#page-72-0), DCLONG [commform,](#page-72-0) char \*[resv01,](#page-72-0) DCLONG [active](#page-72-0), char [\\*apnam,](#page-72-0) char \*[comdata](#page-72-0), DCLONG [cdataleng\)](#page-72-0)

#### K&R 版 C の形式

```
#include <dcmcf.h>
apnamcomdata,
           cdataleng)
action;<br>DCLONG commfor
        commform;
*resv01;
DCLONG active:
*apnam;
*comdata;
cdataleng;
```
#### 機能

dc\_mcf\_execap 関数は,TP1/NET/OSAS-NIF の場合,相手システムのアプリケーションプログラムを 起動します。

また、システム内の通信では UAP (SPP または MHP)から、apnam に設定したアプリケーション名の MHP を開始させます。

MHP に渡すメッセージの一つのセグメントの最大長は、32000 バイトです。

SPP から dc\_mcf\_execap 関数を呼び出す場合は、SPP がトランザクションとして処理していることと, その SPP のメイン関数で dc\_mcf\_open 関数を呼び出していることが前提です。

システム内のアプリケーションプログラムの起動については,マニュアル「OpenTP1 プログラム作成の 手引」およびマニュアル「OpenTP1 プログラム作成リファレンス C 言語編」を参照してください。

開始させる MHP に渡すメッセージのセグメント形式を次に示します。L は、バッファ形式 1 の場合は 8 バイト,バッファ形式 2 の場合は 4 バイトです。

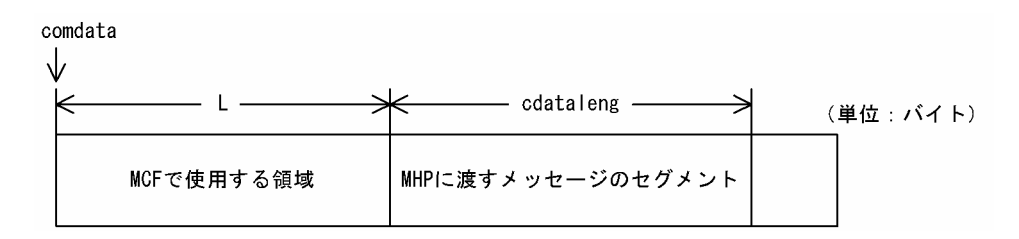
## UAP で値を設定する引数

### **Oaction**

開始させる MHP に渡すセグメントが論理メッセージの最終セグメントかどうかを,次次の形式で設定します。

{DCMCFESI|DCMCFEMI}〔|{DCMCFBUF1|DCMCFBUF2}〕

#### **DCMCFESI**

先頭セグメントまたは中間セグメントを渡す場合に設定します。この値を設定した dc\_mcf\_execap 関 数を呼び出した場合は、そのあとに必ず action に DCMCFEMI を設定した dc\_mcf\_execap 関数を呼 び出してください。

### DCMCFEMI

最終セグメントを渡す場合,および論理メッセージが単一セグメントの場合に設定します。さらに,先 頭セグメントまたは中間セグメントの引き渡し後、メッセージの引き渡しの終了を連絡する場合にもこ の値を設定します。

#### DCMCFBUF1

バッファ形式 1 を使用する場合に設定します。

### DCMCFBUF2

バッファ形式 2 を使用する場合に設定します。

#### ●commform

DCNOFLAGS を設定します。

#### ●resv01

ヌル文字列を設定します。

#### **Oactive**

0 を設定します。

#### ●apnam

起動する MHP のアプリケーション名を設定します。アプリケーション名は最大 8 バイトの長さです。ア プリケーション名の最後にはヌル文字を付けてください。

#### ●comdata

起動する MHP に渡すセグメントの内容を設定します。先頭セグメントの引き渡し後,メッセージの引き 渡しの終了を連絡する場合で,セグメントの内容がないときも必ず設定してください。

### **Ocdataleng**

起動する MHP に渡すセグメントの長さを設定します。

先頭セグメントの引き渡し後,メッセージの引き渡しの終了を連絡する場合で,セグメントの内容がない ときは,0 を設定してください。

# リターン値

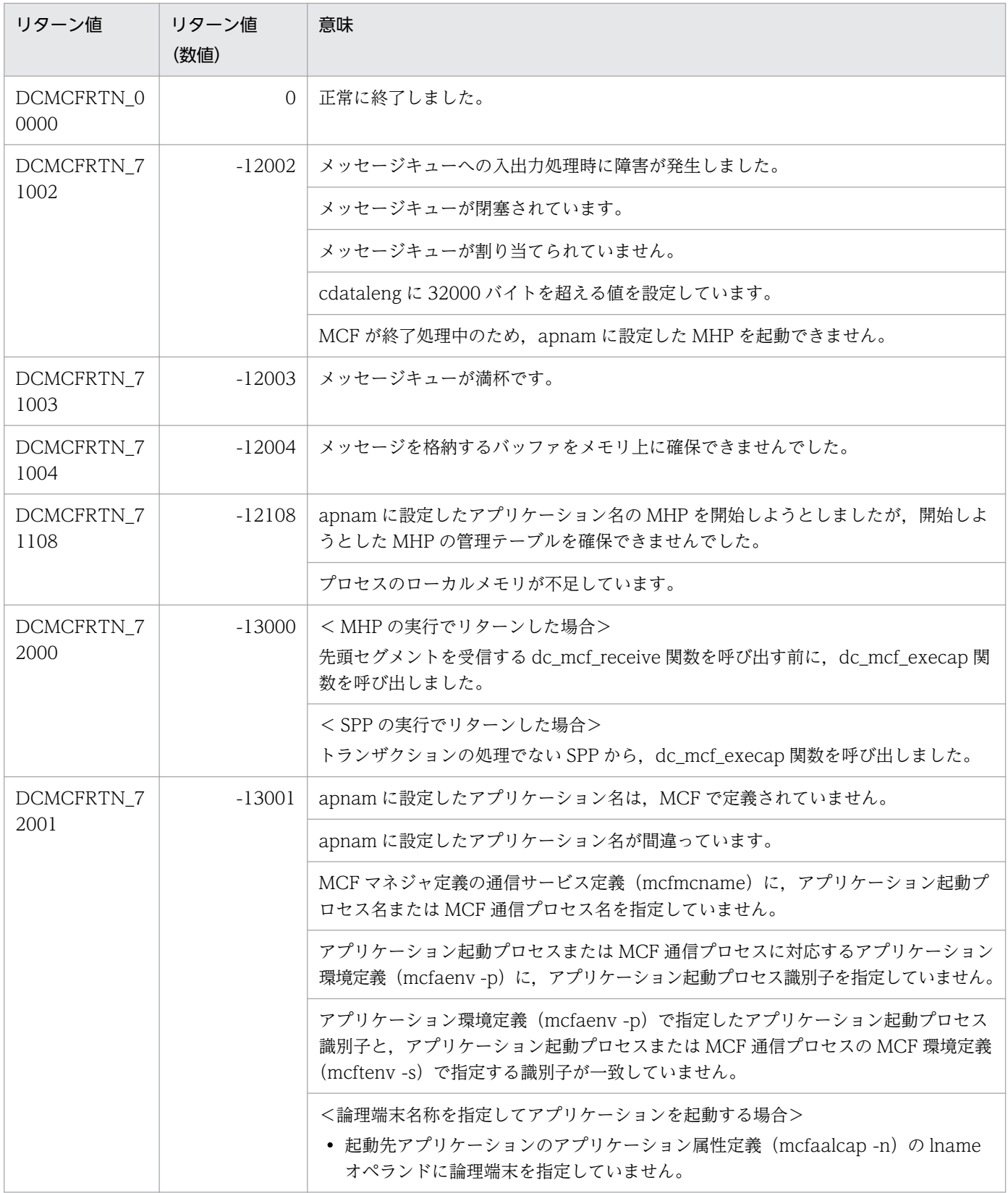

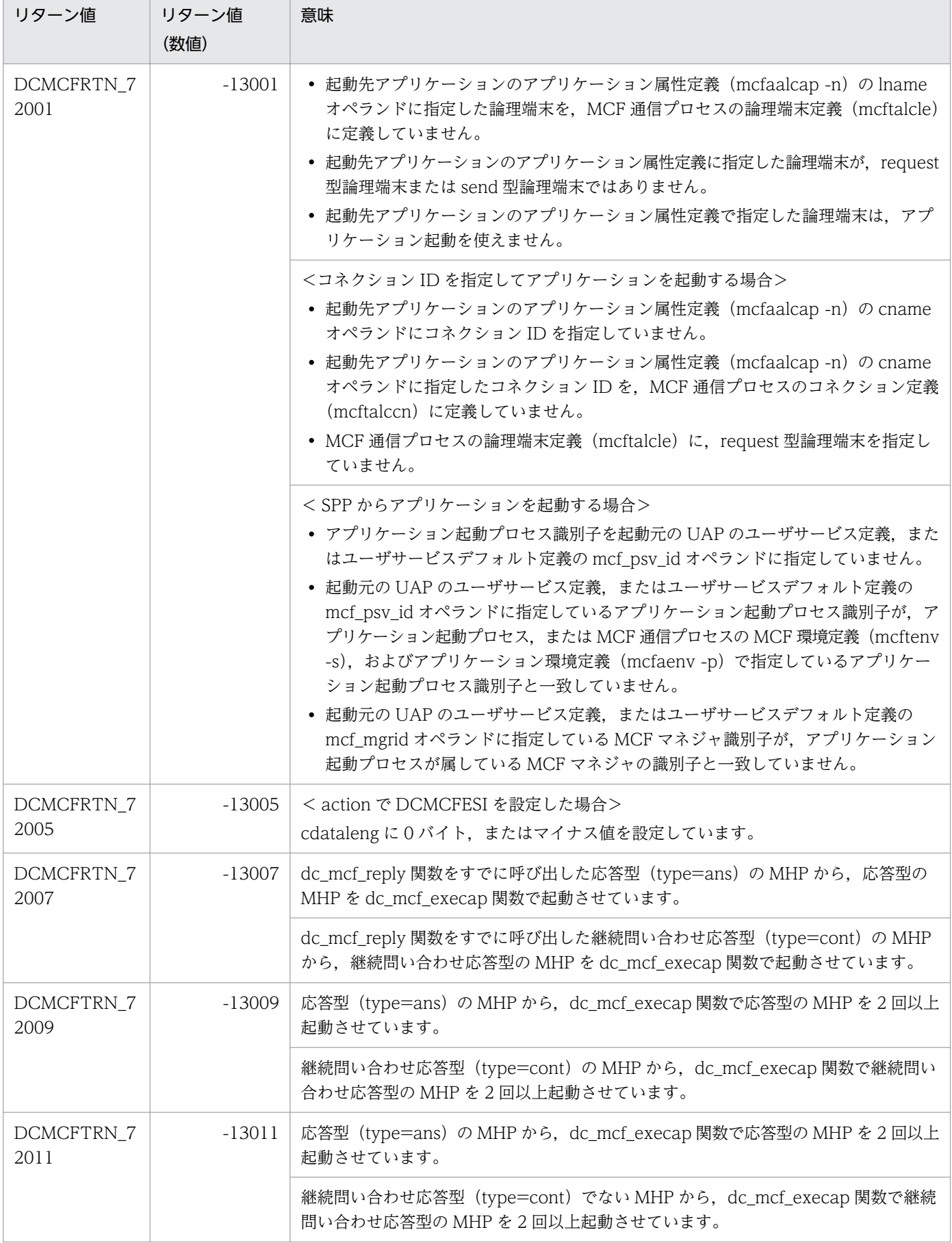

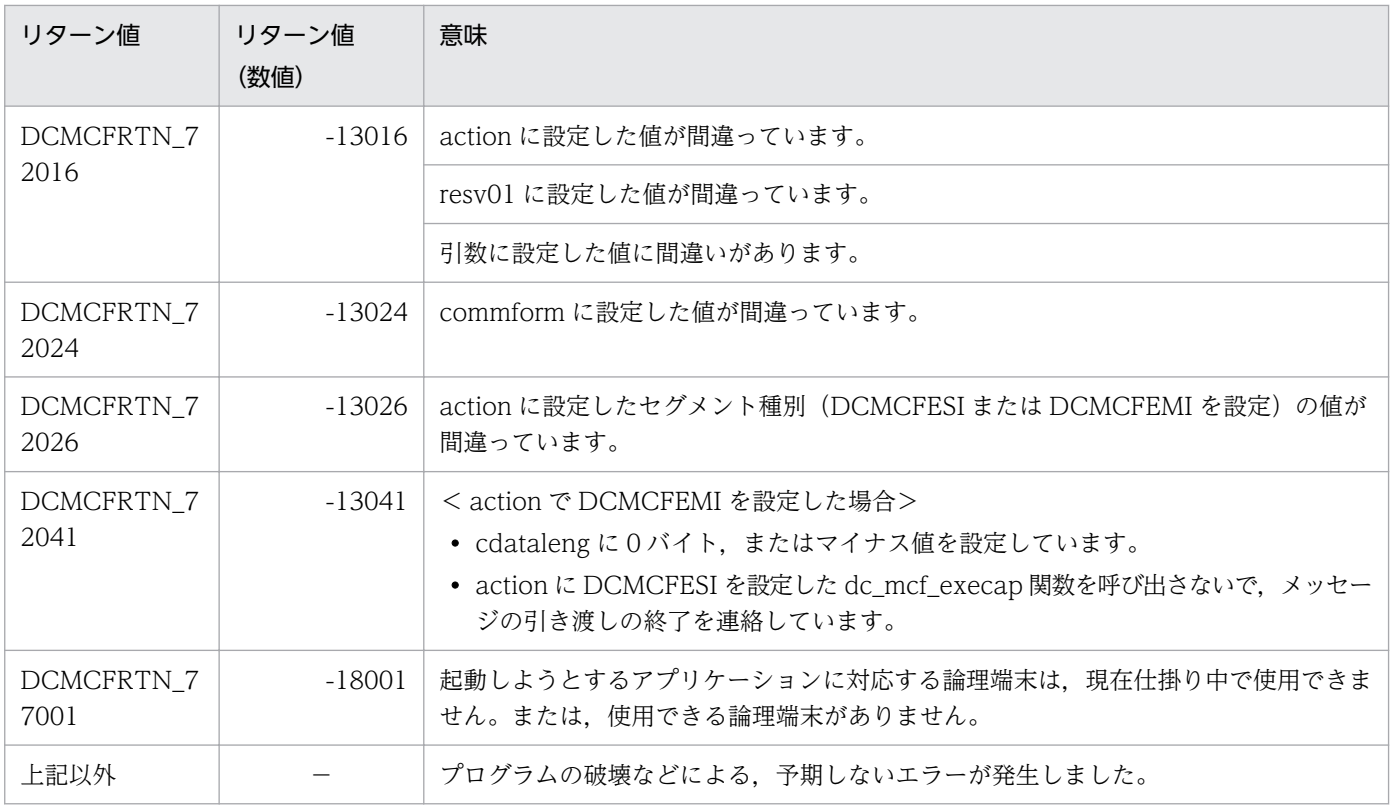

−:該当しません。

## ANSI C, C++の形式

#include <dcmcf.h> int dc mcf receive(DCLONG [action,](#page-77-0) DCLONG [commform](#page-77-0), char [\\*termnam,](#page-77-0)char [\\*resv01](#page-77-0), char [\\*recvdata](#page-78-0), DCLONG [\\*rdataleng,](#page-78-0) DCLONG [inbufleng](#page-78-0), DCLONG [\\*time](#page-78-0))

## K&R 版 C の形式

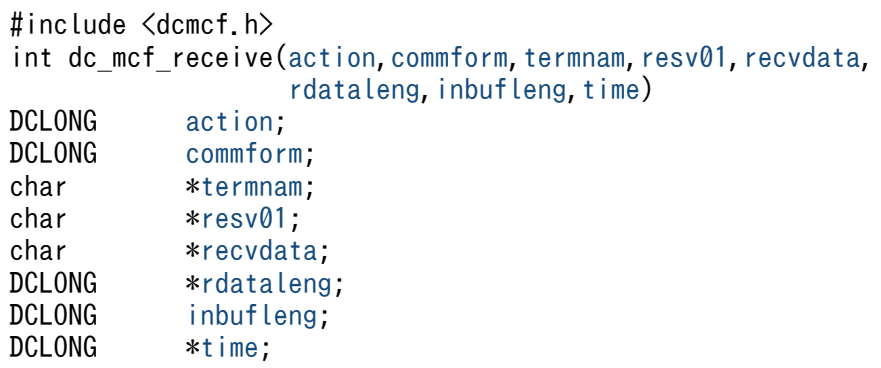

## 機能

論理端末に届いたメッセージのうち,一つのセグメントを受信します。セグメントの数だけ dc\_mcf\_receive 関数を呼び出すと,一つの論理メッセージを受信できます。

受信できるメッセージの一つのセグメントの最大長は,65452 バイトです。

dc\_mcf\_recieve 関数で受信できるメッセージの種類を次に示します。

- 相手システムから送信されたメッセージ
- MCF イベント
- アプリケーション起動で渡されたメッセージ

セグメントを受信する領域の形式を次に示します。L は、バッファ形式 1 の場合は 8 バイト, バッファ形 式 2 の場合は 4 バイトです。

<span id="page-77-0"></span>recydata

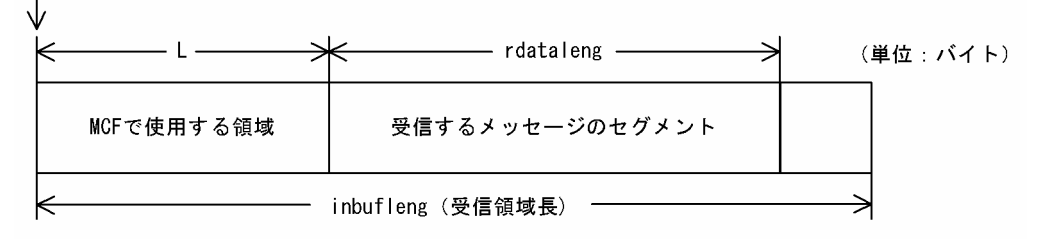

## UAP で値を設定する引数

#### ●**action**

受信するセグメント,および使用するバッファ形式を,次の形式で設定します。

{DCMCFFRST|DCMCFSEG}〔|{DCMDFBUF1|DCMDFBUF2}〕

#### DCMCFFRST

先頭セグメントを受信する場合や,論理メッセージが単一セグメントの場合に設定します。

#### DCMCFSEG

中間セグメントまたは最終セグメントを受信する場合に設定します。

#### DCMDFBUF1

バッファ形式 1 を使用する場合に設定します。

#### DCMDFBUF2

バッファ形式 2 を使用する場合に設定します。

### ●commform

DCNOFLAGS を設定します。

### ●termnam

先頭セグメントまたは単一セグメントを受信する場合は,メッセージ入力元の論理端末名称を受け取る領 域を設定します。

処理終了後, termnam には OpenTP1 から値が返ります。

中間セグメントまたは最終セグメントを受信する場合は,先頭セグメントの受信時に返されたメッセージ 入力元の論理端末名称を設定します。論理端末名称は最大 8 バイトの長さです。論理端末名称の最後には ヌル文字を付けてください。

中間セグメントまたは最終セグメントを受信した場合,値は返されません。

### ●resv01

NULL またはヌル文字列を設定します。

## <span id="page-78-0"></span>●recvdata

セグメントを受信する領域を設定します。

dc mcf receive 関数が終了すると、メッセージのセグメントの一つが返されます。

処理終了後, recvdata には、OpenTP1 から値が返ります。

### **Oinbufleng**

セグメントを受信する領域の長さを設定します。

## OpenTP1 から値が返される引数

### ●termnam

先頭セグメントまたは単一セグメントを受信する場合,入力元の論理端末名称が返されます。論理端末名 称は最大 8 バイトの長さです。論理端末名称の最後にはヌル文字が付けられます。

中間セグメントまたは最終セグメントを受信する場合は、ここで返された論理端末名称を、termnam に設 定してください。

### ●recvdata

受信したメッセージのセグメントが返されます。

### ●rdataleng

受信したメッセージのセグメントの長さが返されます。

### ●time

メッセージを受信した時刻が,1970 年 1 月 1 日 0 時 0 分 0 秒からの通算の秒数で返されます。

## リターン値

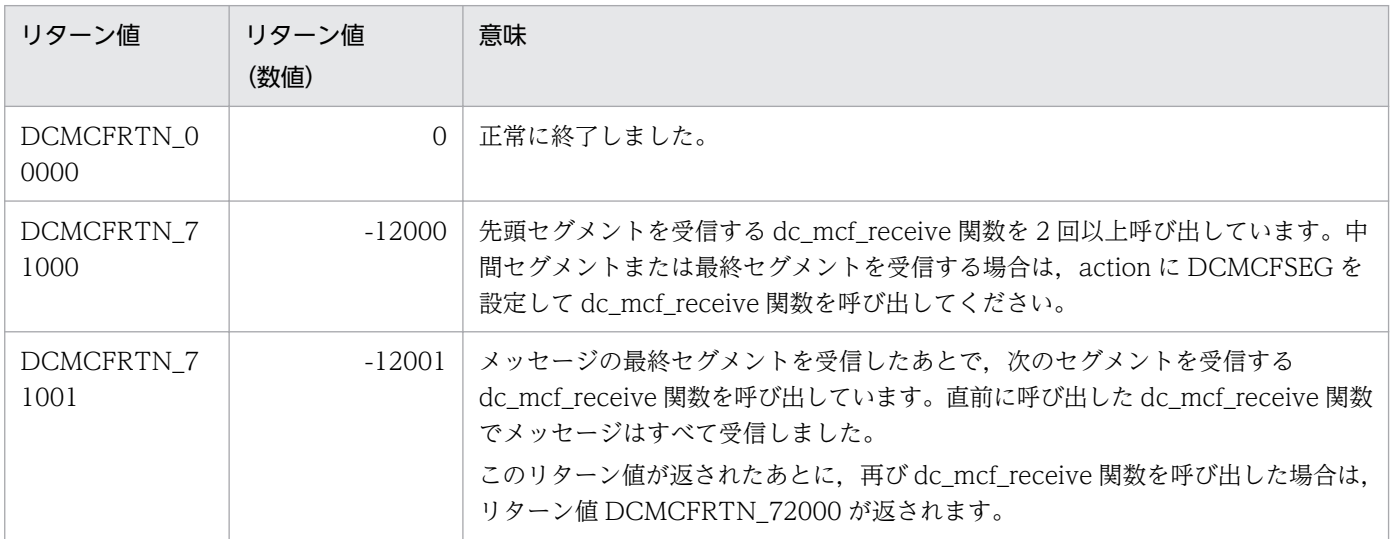

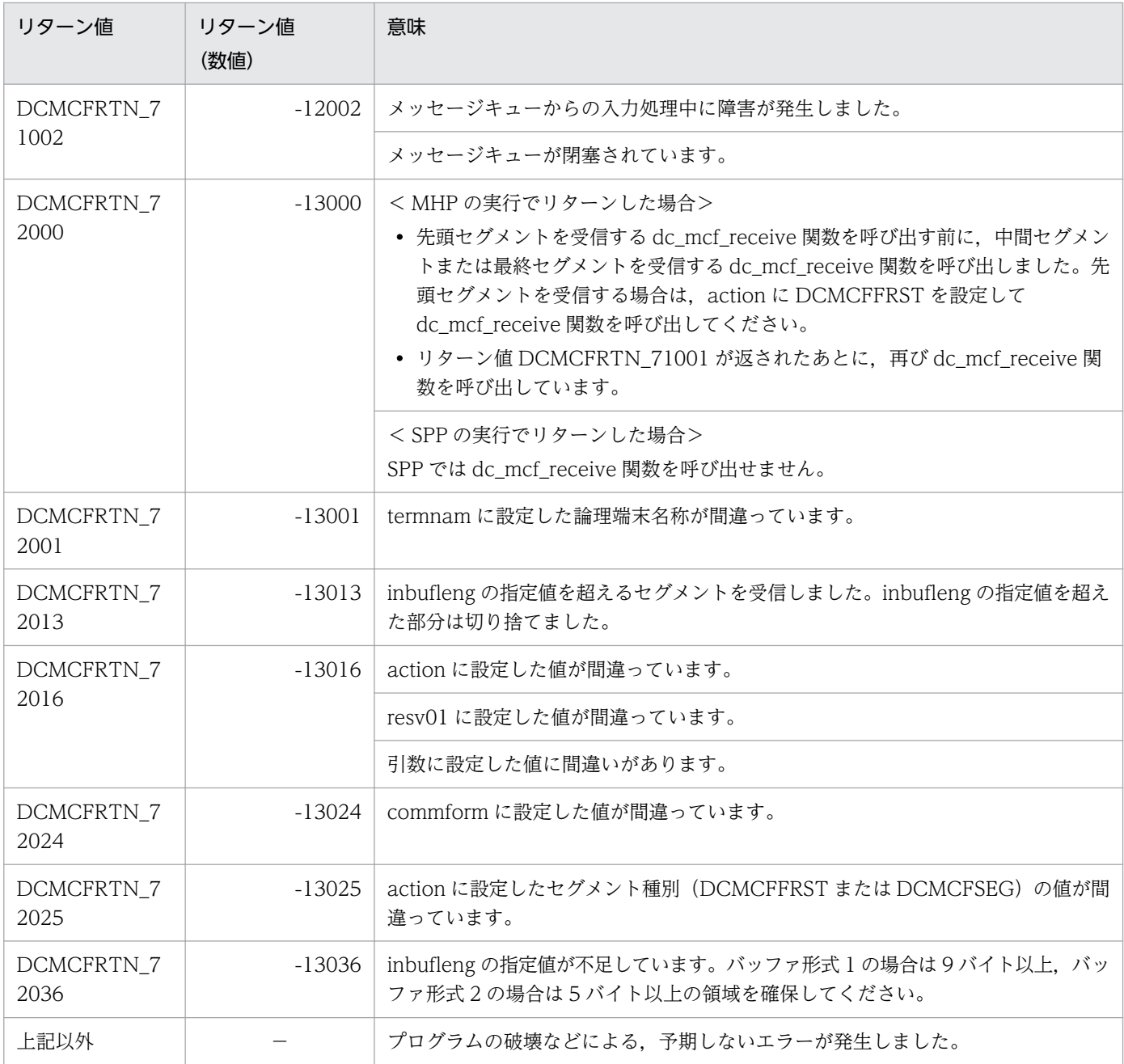

−:該当しません。

# dc\_mcf\_recvsync − 同期型メッセージの後続セグメント受信(C言語)

## 形式

## ANSI C. C++の形式

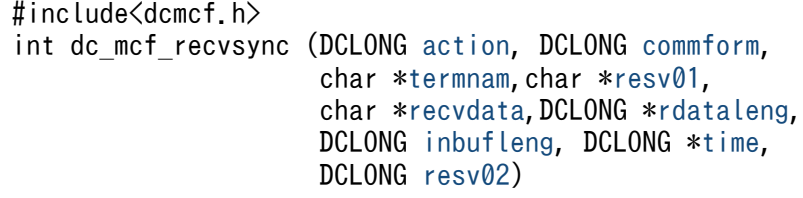

## K&R 版 C の形式

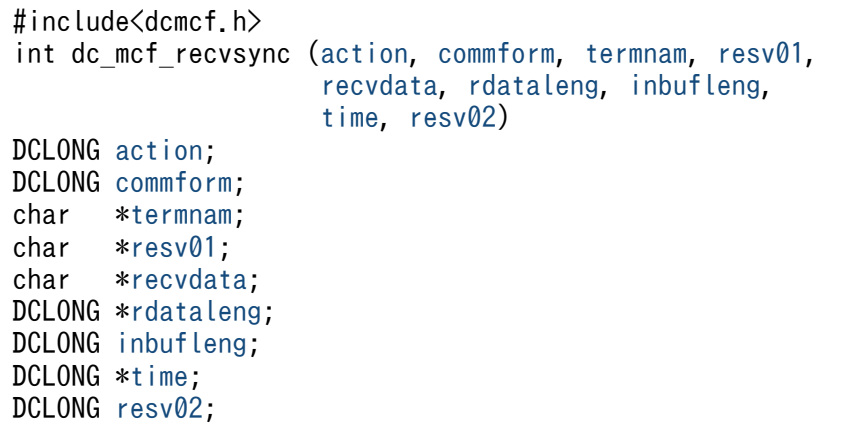

## 機能

相手システムから届いた論理メッセージ(同期型で受信)のうち,先頭セグメント以外の後続する一つの セグメントを受信します。先頭セグメントを受信する dc\_mcf\_sendrecv 関数のあとに,後続するセグメ ントの数だけ dc\_mcf\_recvsync 関数を発行することによって一つの論理メッセージを受信できます。

受信できるメッセージの一つのセグメントの最大長は,65452 バイトです。

セグメントを受信する領域の形式を次に示します。L は、バッファ形式 1 の場合は 8 バイト. バッファ形 式 2 の場合は 4 バイトです。

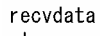

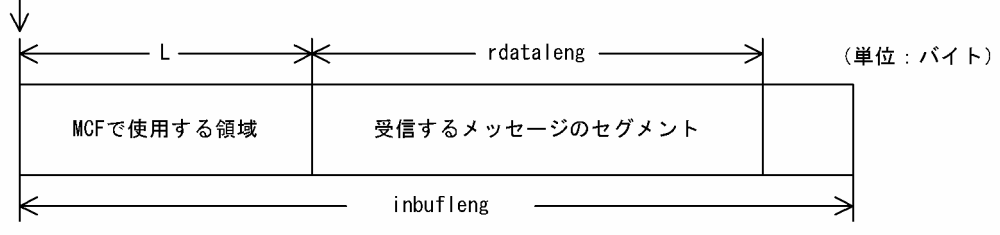

## <span id="page-81-0"></span>UAP で値を設定する引数

### **Oaction**

受信するセグメント,および使用するバッファ形式を次の形式で設定します。

DCMCFSEG [ | {DCMCFBUF1 | DCMCFBUF2} ]

#### DCMCFSEG

中間セグメントまたは最終セグメントの受信を示す DCMCFSEG を設定します。

#### DCMCFBUF1

バッファ形式 1 を使用する場合に設定します。

#### DCMCFBUF2

バッファ形式 2 を使用する場合に設定します。

### ●commform

DCNOFLAGS を設定します。

### ●termnam

dc mcf sendrecv 関数の termnam パラメタで指定した入力元の論理端末名称を設定します。論理端末名 称は最大 8 バイトの長さです。論理端末名称の最後にはヌル文字を付けてください。

### ●resv01

NULL またはヌル文字列を設定します。

### ●recvdata

セグメントを受信する領域を設定します。

dc\_mcf\_recvsync 関数が終了すると,メッセージのセグメントの一つが返されます。

処理終了後, recvdata には OpenTP1 から値が返ります。

### ●inbufleng

セグメントを受信する領域の長さを設定します。

### ●resv02

DCNOFLAGS を設定します。

## OpenTP1 から値が返される引数

### ●recvdata

受信したメッセージのセグメントの内容が返されます。

## <span id="page-82-0"></span>●rdataleng

受信したメッセージのセグメントの長さが返されます。

## ●time

メッセージを受信した時刻が,1970 年 1 月 1 日 0 時 0 分 0 秒からの通算の秒数で返されます。

## リターン値

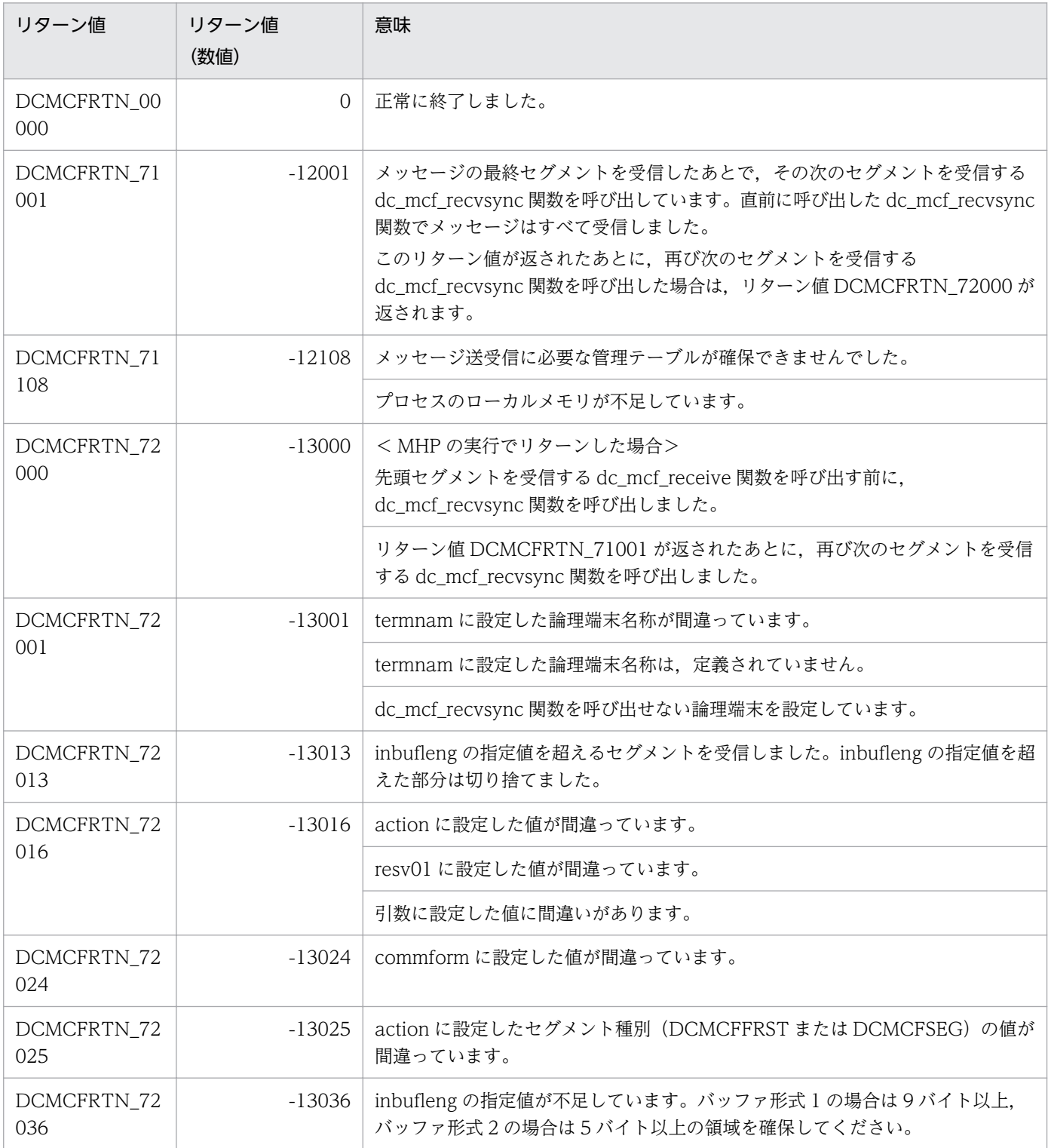

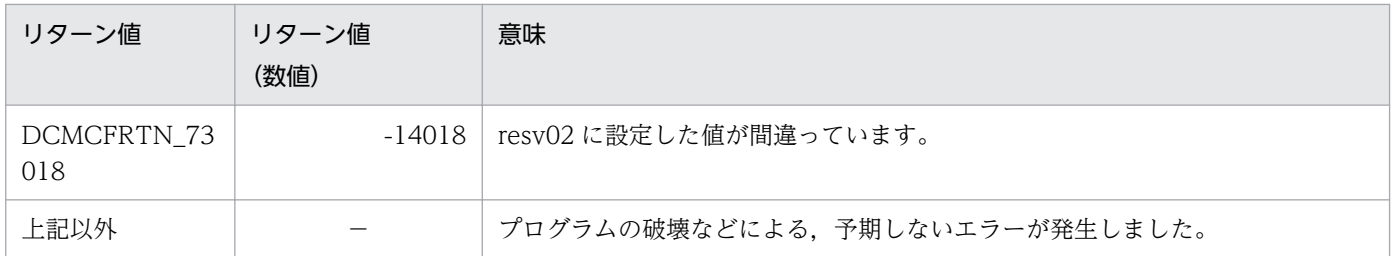

−:該当しません。

3. C 言語のライブラリ関数

## ANSI C. C++の形式

#include<dcmcf.h> int dc mcf reply (DCLONG action, DCLONG [commform,](#page-85-0) char \*[resv01,](#page-85-0) char \*[resv02,](#page-85-0) char \*[senddata,](#page-85-0) DCLONG [sdataleng,](#page-85-0) char \*[resv03,](#page-85-0) DCLONG [opcd](#page-86-0))

## K&R 版 C の形式

```
#include<dcmcf.h>
int dc_mcf_reply(action, commform, resv01, resv02, senddata,
                  sdataleng, resv03, opcd)
DCLONG action;
DCLONG commform;
char *resv01;
char *resv02;
char *senddata;
DCLONG sdataleng;
char *resv03;
DCLONG opcd;
```
## 機能

メッセージを入力した論理端末に送信する応答メッセージのうち,一つのセグメントを送信します。必要 なセグメントの数だけ dc\_mcf\_reply 関数を発行することによって,一つの論理メッセージを送信できます。

送信できるメッセージの一つのセグメントの最大長は,32000 バイトです。

セグメントを送信する領域の形式を次に示します。L は、バッファ形式 1 の場合は 8 バイト, バッファ形 式 2 の場合は 4 バイトです。

senddata

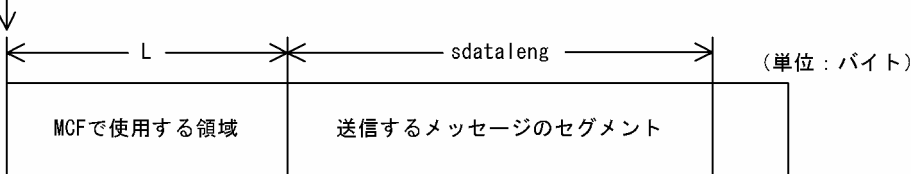

# UAP で値を設定する引数

## ●action

送信するセグメント,出力通番を付けるかどうか,および使用するバッファ形式を,次の形式で設定します。

{DCMCFESI|DCMCFEMI}〔|{DCMCFSEQ|DCMCFNSEQ}〕〔|{DCMCFBUF1|DCMCFBUF2}〕

### <span id="page-85-0"></span>**DCMCFESI**

先頭セグメントまたは中間セグメントを送信する場合に設定します。

#### DCMCFEMI

最終セグメントを送信する場合や,論理メッセージが単一セグメントの場合に設定します。メッセージ の送信の終了を連絡するために、最後は必ずこの値を設定してください。

#### DCMCFSEQ

出力通番を付ける場合に設定します。

ただし、非応答型のアプリケーションの場合は、DCMCFSEQ を指定しても、MCF は応答メッセージ に出力通番を付けません。

### **DCMCFNSEQ**

出力通番を付けない場合に設定します。

#### DCMCFBUF1

バッファ形式 1 を使用する場合に設定します。

#### DCMCFBUF2

バッファ形式 2 を使用する場合に設定します。

### ●commform

DCNOFLAGS を設定します。

#### ●resv01

ヌル文字列を設定します。

### ●resv02

NULL またはヌル文字列を設定します。

#### ●senddata

送信するセグメントの内容を設定した領域を設定します。一つのセグメントで 32000 バイトまで送信でき ます。

先頭セグメントの送信後,メッセージの送信の終了を連絡する場合で,セグメントの内容がないときも, 必ず設定してください。

### ●sdataleng

送信するセグメントの長さを設定します。先頭セグメントの送信後,メッセージの送信の終了を連絡する 場合で,セグメントの内容がないときは,0 を設定してください。

### ●resv03

ヌル文字列を設定します。

# <span id="page-86-0"></span>●opcd

DCNOFLAGS を設定します。

# リターン値

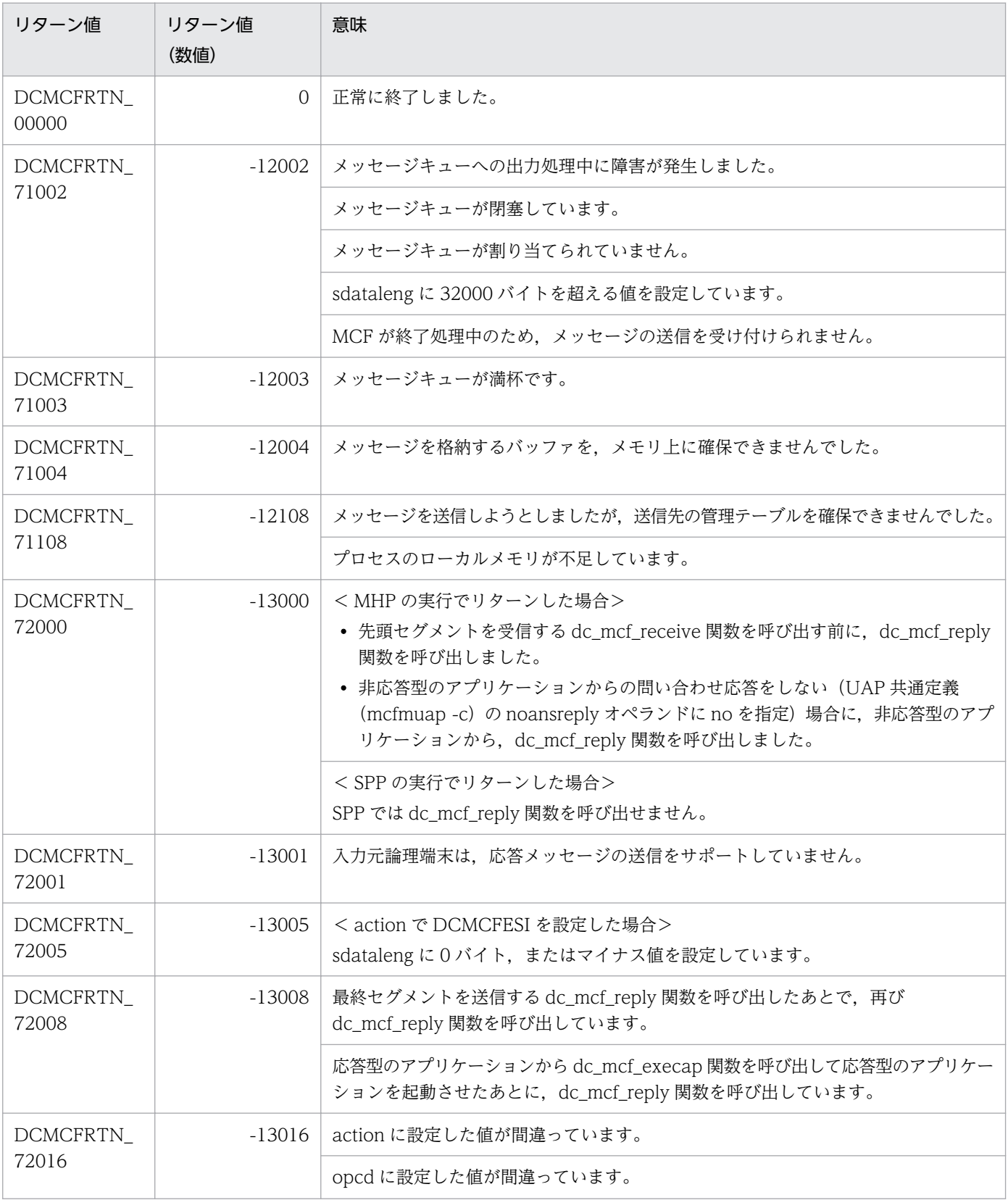

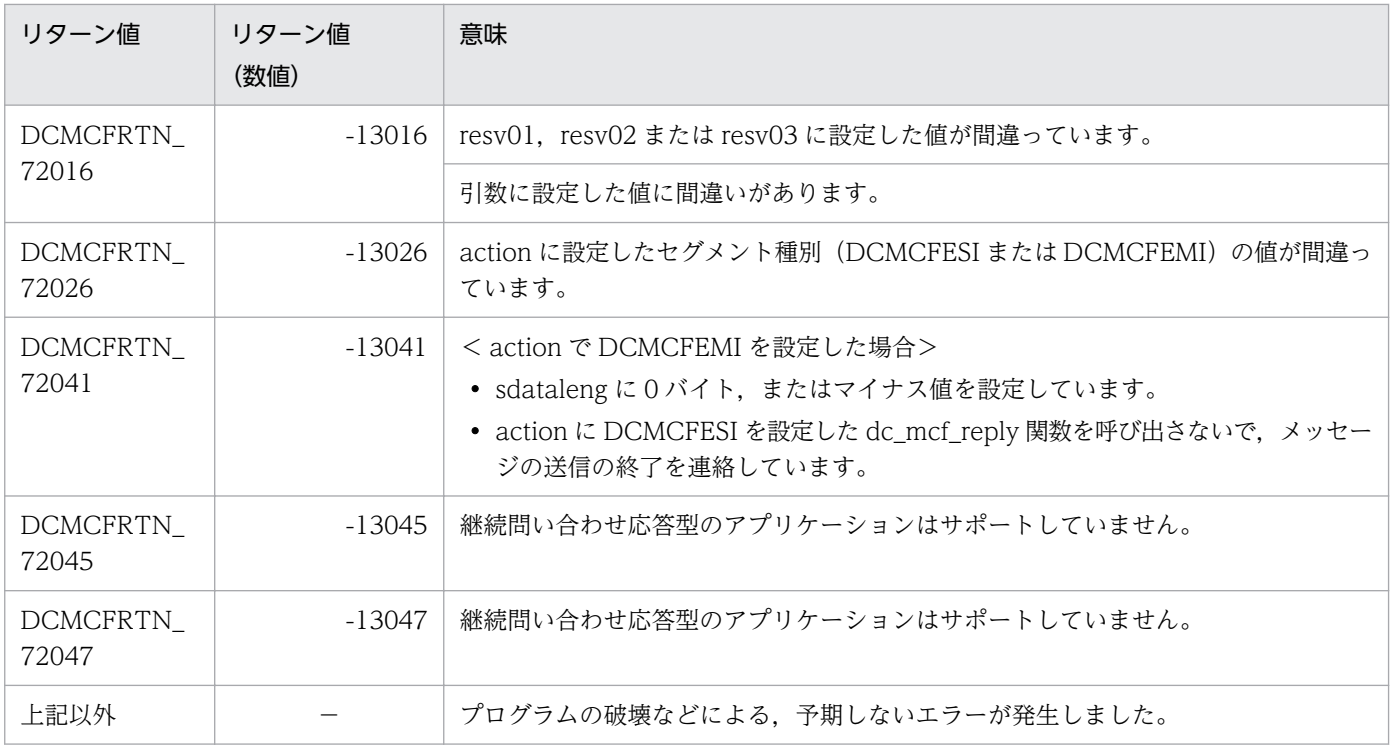

−:該当しません。

<sup>3.</sup> C 言語のライブラリ関数

## ANSI C. C++の形式

#include<dcmcf.h> int dc\_mcf\_resend(DCLONG [action](#page-89-0),DCLONG [commform](#page-89-0),char \*[rtermnam,](#page-89-0) char \*[resv01,](#page-89-0) DCLONG [oseqid](#page-89-0), DCLONG [orgseq,](#page-90-0) char \*[otermnam,](#page-90-0) char \*[resv02,](#page-90-0) char \*[resv03,](#page-90-0) char \*[resv04,](#page-90-0) DCLONG [opcd](#page-90-0))

## K&R 版 C の形式

```
#include<dcmcf.h>
int dc_mcf_resend(action,commform,rtermnam,resv01,oseqid,
                   orgseq,otermnam,resv02,resv03,resv04,opcd)
DCLONG action;
DCLONG commform;
char *rtermnam;
char *resv01;
DCLONG oseqid;
DCLONG orgseq;
char *otermnam;
char *resv02;
char *resv03;
char *resv04;
DCLONG opcd;
```
## 機能

以前に送信したメッセージを,再び送信します。再送するメッセージは,以前に送信したメッセージとは 別の,新しいメッセージとして扱います。どのメッセージを再送するかは,次に示す送信済みメッセージ の情報で選択できます。

- 出力先の論理端末名称
- メッセージ出力通番
- メッセージ種別(一般送信,優先送信)

対象としたメッセージが以前に送信されていない場合は、dc\_mcf\_resend 関数はリターン値 DCMCFRTN\_NOMSG を返します。また、メッセージキュー(ディスクキュー)内に対象のメッセージ がない場合もリターン値 DCMCFRTN\_NOMSG を返します。このため、使用するメッセージキューの種 別ではディスクキューを指定するとともに,メッセージキューファイルの容量および保持メッセージ(メッ セージキューサービス定義の quegrp コマンドの-m オプションで指定)に余裕を持った値を設定してくだ さい。

## <span id="page-89-0"></span>UAP で値を設定する引数

### **Oaction**

再送するセグメントに出力通番を付け直すかどうか,一般か優先かどうか,および最終出力通番のメッセー ジを再送するかどうかを,次の形式で設定します。

{DCMCFSEQ|DCMCFNSEQ}〔|{DCMCFNORM|DCMCFPRIO}〕〔|DCMCFLAST〕

#### **DCMCFSEQ**

再送するメッセージに,出力通番を付け直す場合に設定します。

#### **DCMCFNSEQ**

再送するメッセージに,出力通番を付け直さない場合に設定します。

#### DCMCFNORM

一般の送信メッセージとして再送する場合に設定します。

### **DCMCFPRIO**

優先の送信メッセージとして再送する場合に設定します。

### DCMCFLAST

再送する対象のメッセージを検索するキーとして,最終出力通番を持つメッセージを再送する場合に設 定します。この値を設定した場合は,orgseq に設定した値は無効になります。

### ●commform

メッセージの送信を示す,DCMCFOUT を設定します。

#### ●rtermnam

出力先の論理端末名称を設定します。論理端末名称は最大 8 バイトの長さです。論理端末名称の最後には ヌル文字を付けてください。

#### ●resv01

NULL を設定します。

#### ●oseqid

再送するメッセージを検索するキーとして,以前に送信したメッセージの送信種別を設定します。次のど ちらかの値を設定してください。

#### DCMCFRID\_NORM

一般の送信メッセージを対象とする場合に設定します。

#### DCMCFRID\_PRIO

優先の送信メッセージを対象とする場合に設定します。

省略した場合は,DCMCFRID\_NORM(一般の送信メッセージを対象)が設定されます。

## <span id="page-90-0"></span>**Oorgseq**

再送するメッセージを検索するキーとして,以前に送信したメッセージの出力通番を設定します。action に DCMCFLAST を設定した場合は,ここに設定した値は無効になります。

### ●otermnam

再送する対象のメッセージを検索するキーとして,以前に送信したメッセージの出力先の論理端末名称を 設定します。論理端末名称は最大 8 バイトの長さです。論理端末名称の最後にヌル文字を付けてください。

## ●resv02, resv03, resv04

NULL を設定します。

## ●opcd

DCNOFLAGS を設定します。

## リターン値

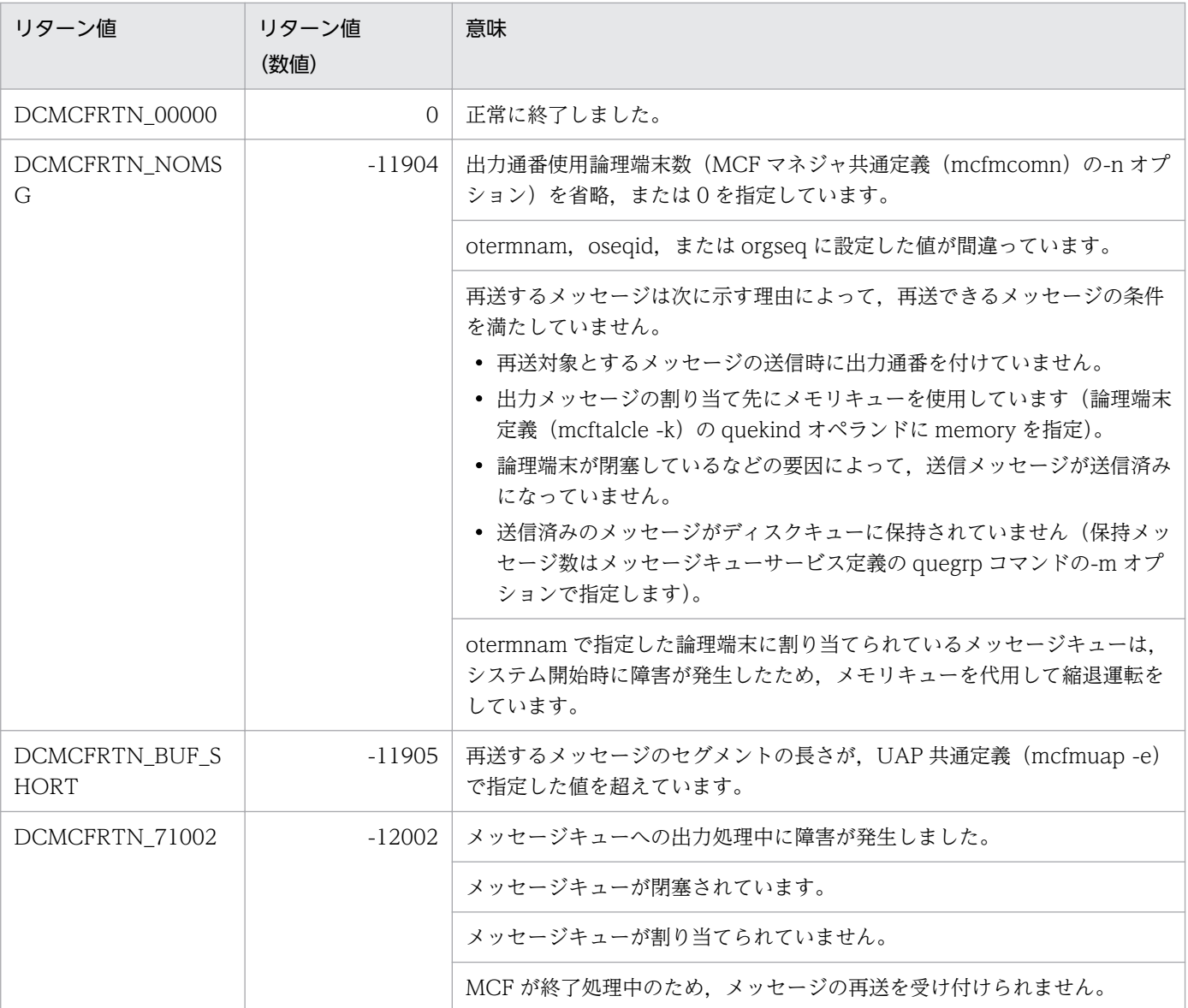

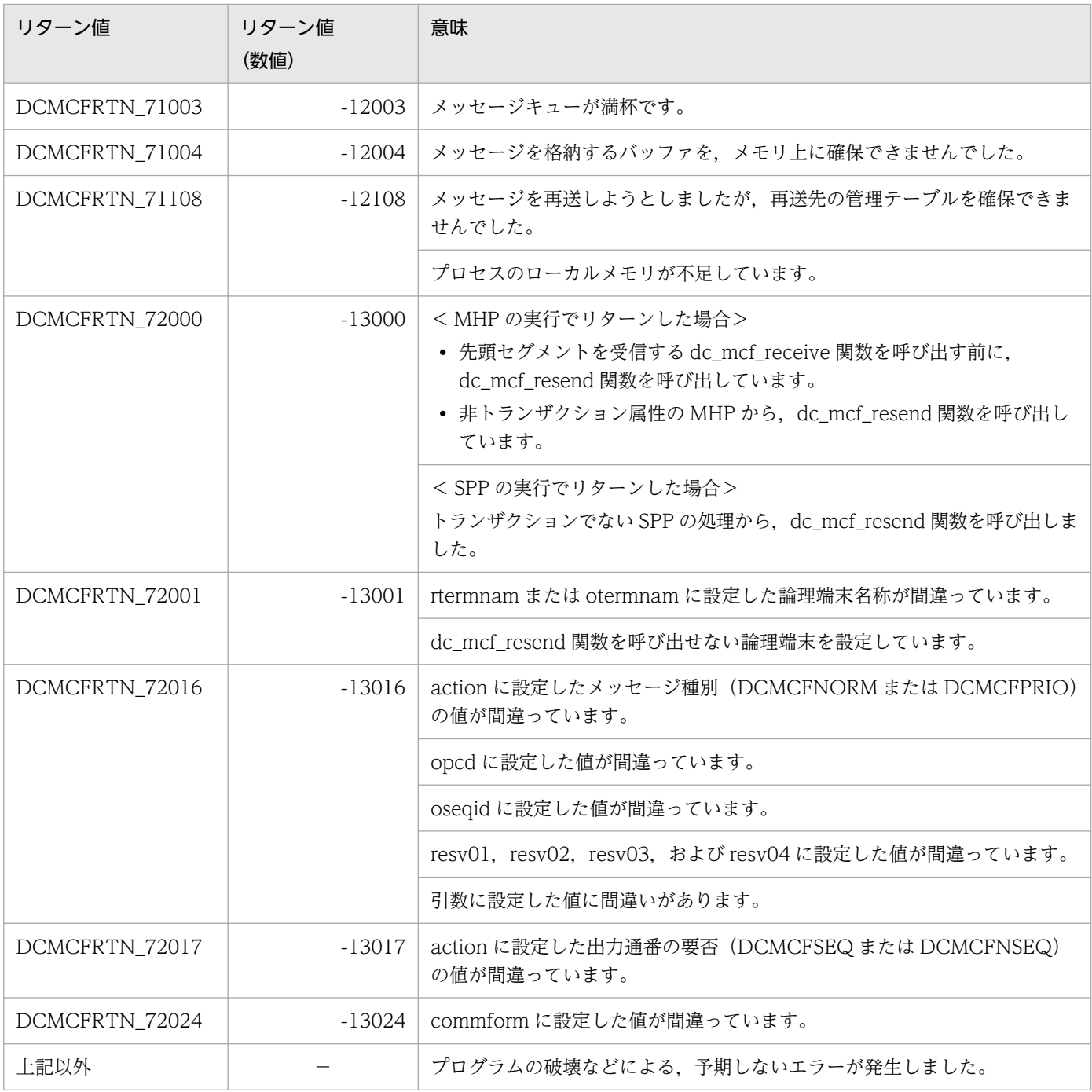

−:該当しません。

## 注意事項

メッセージの再送時には、MCF マネジャ定義の UAP 共通定義 (mcfmuap) の-e オプションおよび-l オ プションの指定値に注意してください。

### -e オプション

-e オプションでは、dc\_mcf\_resend 関数で使用する作業領域の大きさを指定します。再送するメッセー ジのセグメントがこの作業領域より大きい場合,dc\_mcf\_resend 関数はメッセージを再送しないで,

リターン値 DCMCFRTN\_BUF\_SHORT を返します。このため、-e オプションでは、セグメントの最 大長よりも大きな値を設定しておいてください。

## -l オプション

-l オプションでは,出力通番に関して指定します。指定内容によっては,メッセージキューファイル内 に同じ出力通番を持つメッセージが同時に存在する場合があります。同じ出力通番を持つメッセージが 存在する場合は,どのメッセージを再送するかは保証できません。

## ANSI C. C++の形式

#include<dcmcf.h> int dc mcf send(DCLONG action, DCLONG [commform,](#page-94-0) char \*[termnam](#page-94-0), char \*[resv01,](#page-94-0) char \*[senddata,](#page-94-0) DCLONG [sdataleng,](#page-94-0) char \*[resv02,](#page-95-0) DCLONG [opcd](#page-95-0))

## K&R 版 C の形式

```
#include<dcmcf.h>
int dc_mcf_send(action, commform, termnam, resv01, senddata,
                sdataleng, resv02, opcd)
DCLONG action;<br>DCLONG commfor
         commform;
*termnam;
*resv01:
char *senddata;
DCLONG sdataleng;
*resv02;
DCLONG opcd;
```
## 機能

MCF で管理する論理端末に送信するメッセージの,一つのセグメントを送信要求します。必要なセグメン トの数だけ,dc\_mcf\_send 関数を呼び出すと,一つの論理メッセージを送信できます。

送信できるメッセージの一つのセグメントの最大長は,32000 バイトです。

セグメントを送信する領域の形式を次に示します。L は、バッファ形式 1 の場合は 8 バイト, バッファ形 式 2 の場合は 4 バイトです。

senddata √ - sdataleng -(単位:バイト) MCFで使用する領域 送信するメッセージのセグメント

## UAP で値を設定する引数

### ●action

送信するセグメント,一般か優先か,出力通番を付けるかどうか,および使用するバッファ形式を,次の 形式で設定します。

<span id="page-94-0"></span>{DCMCFESI|DCMCFEMI}〔|{DCMCFNORM|DCMCFPRIO}〕〔|{DCMCFSEQ|DCMCFNSEQ}〕〔|{DCMCFBUF1| DCMCFBUF2}〕

#### **DCMCFESI**

先頭セグメントまたは中間セグメントを送信する場合に設定します。

#### DCMCFEMI

最終セグメントを送信する場合や,論理メッセージが単一セグメントの場合に設定します。メッセージ の送信の終了を連絡するために,最後は必ずこの値を設定してください。

#### DCMCFNORM

一般の一方送信メッセージとして送信する場合に設定します。

#### **DCMCFPRIO**

優先の一方送信メッセージとして送信する場合に設定します。

#### **DCMCFSEQ**

出力通番を付ける場合に設定します。

#### **DCMCFNSEQ**

出力通番を付けない場合に設定します。

#### DCMCFBUF1

バッファ形式 1 を使用する場合に設定します。

#### DCMCFBUF2

バッファ形式 2 を使用する場合に設定します。

#### ●commform

一方送信を示す,DCMCFOUT を設定します。

#### ●termnam

出力先の論理端末名称を設定します。論理端末名称は最大 8 バイトの長さです。論理端末名称の最後には ヌル文字を付けてください。

### ●resv01

NULL またはヌル文字列を設定します。

### ●senddata

送信するセグメントの内容を設定した領域を設定します。一つのセグメントで 32000 バイトまで送信でき ます。先頭セグメントの送信後,メッセージの送信の終了を連絡する場合で,セグメントの内容がないと きも,必ず設定してください。

#### ●sdataleng

送信するセグメントの長さを設定します。先頭セグメントの送信後,メッセージの送信の終了を連絡する 場合で,セグメントの内容がないときは,0 を設定してください。

## <span id="page-95-0"></span>●resv02

NULL またはヌル文字列を設定します。

## ●opcd

DCNOFLAGS を設定します。

# リターン値

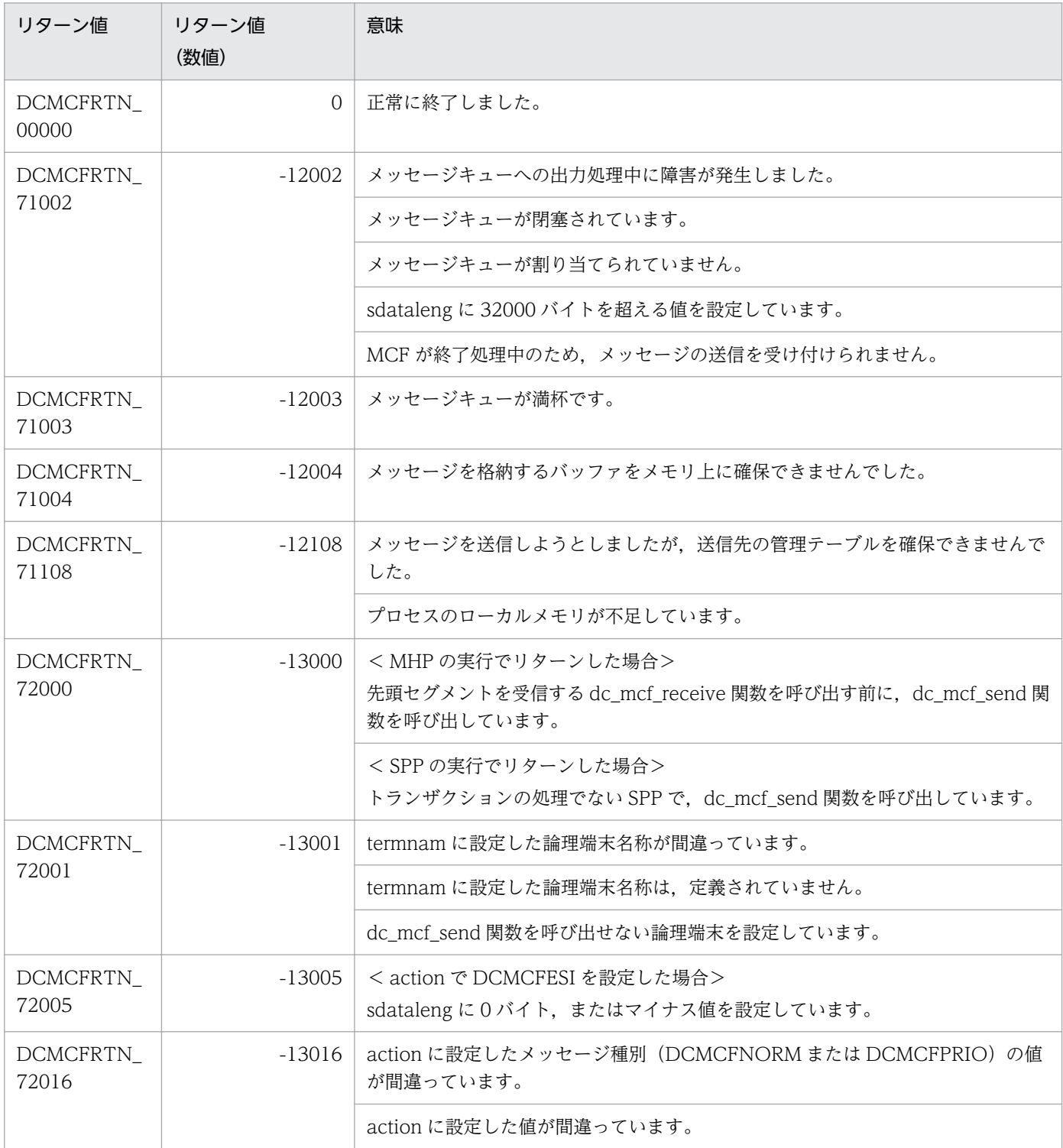

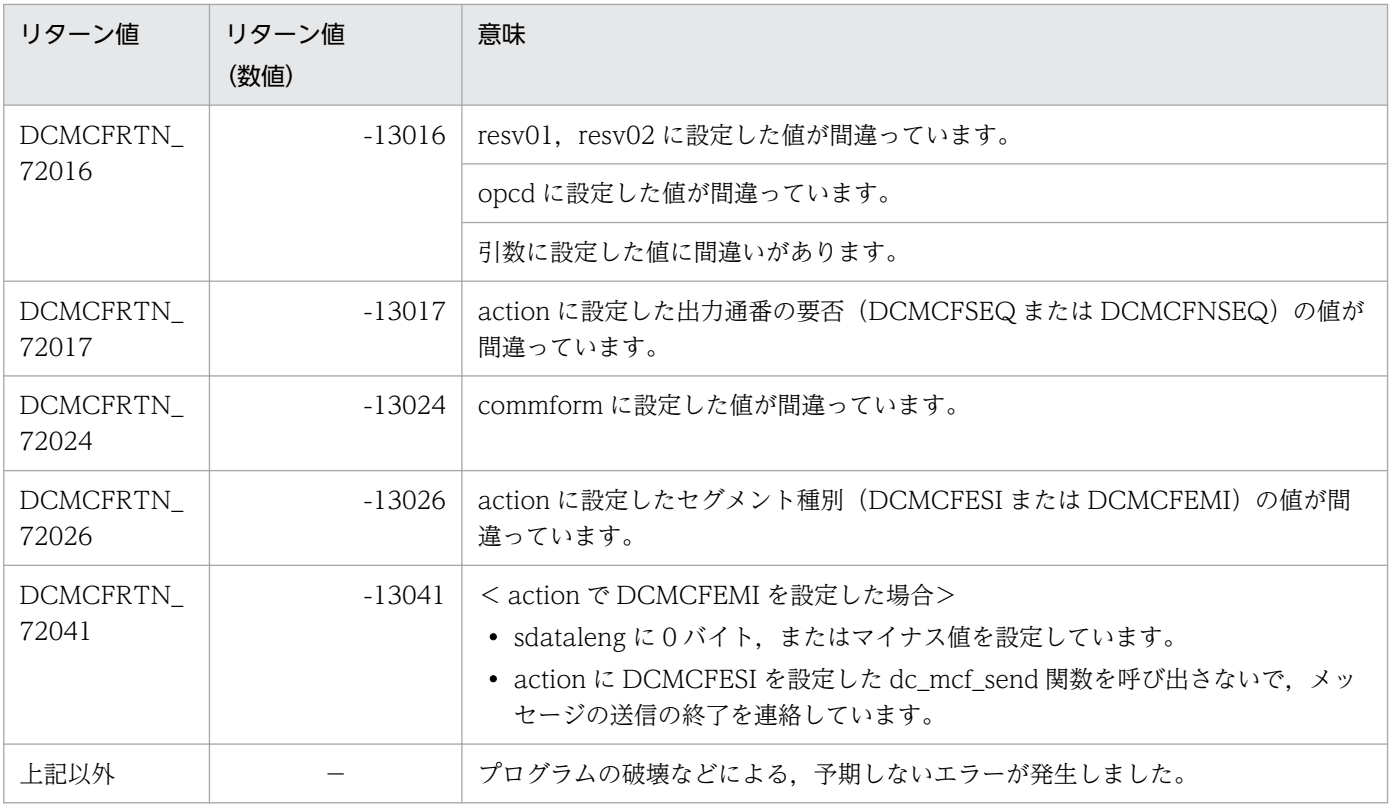

−:該当しません。

## ANSI C. C++の形式

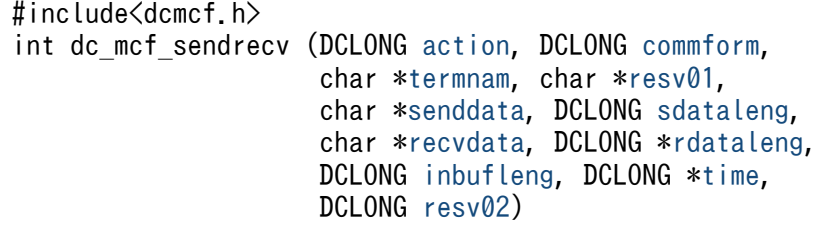

## K&R 版 C の形式

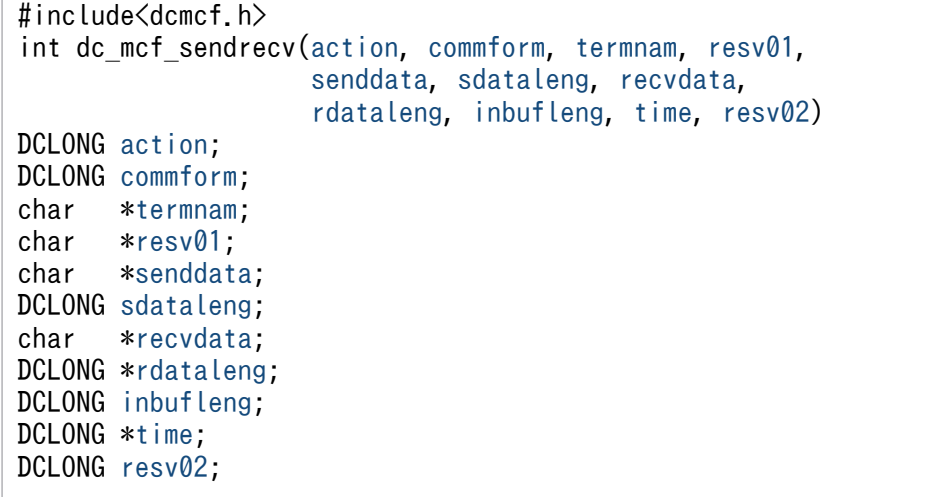

## 機能

同期型でメッセージを送信したあと,同期型でメッセージを受信します。

相手システムへ送る論理メッセージのうち,一つのセグメントを送信します。必要なセグメントの数だけ dc\_mcf\_sendrecv 関数を発行することによって,一つの論理メッセージを送信します。メッセージの最終 セグメントを送信すると、dc\_mcf\_sendrecv 関数は相手システムからの応答を待ちます。応答が届くと, そのメッセージの先頭セグメントを受信します。

中間セグメントおよび最終セグメントを受信する場合は、dc\_mcf\_recvsync 関数を発行してください。

受信できるメッセージの一つのセグメントの最大長は,65452 バイトです。また,送信できるメッセージ の一つのセグメントの最大長は,32000 バイトです。

セグメントを送信する領域の形式と受信する領域の形式をそれぞれ示します。L は, バッファ形式 1 の場 合は 8 バイト,バッファ形式 2 の場合は 4 バイトです。

<span id="page-98-0"></span>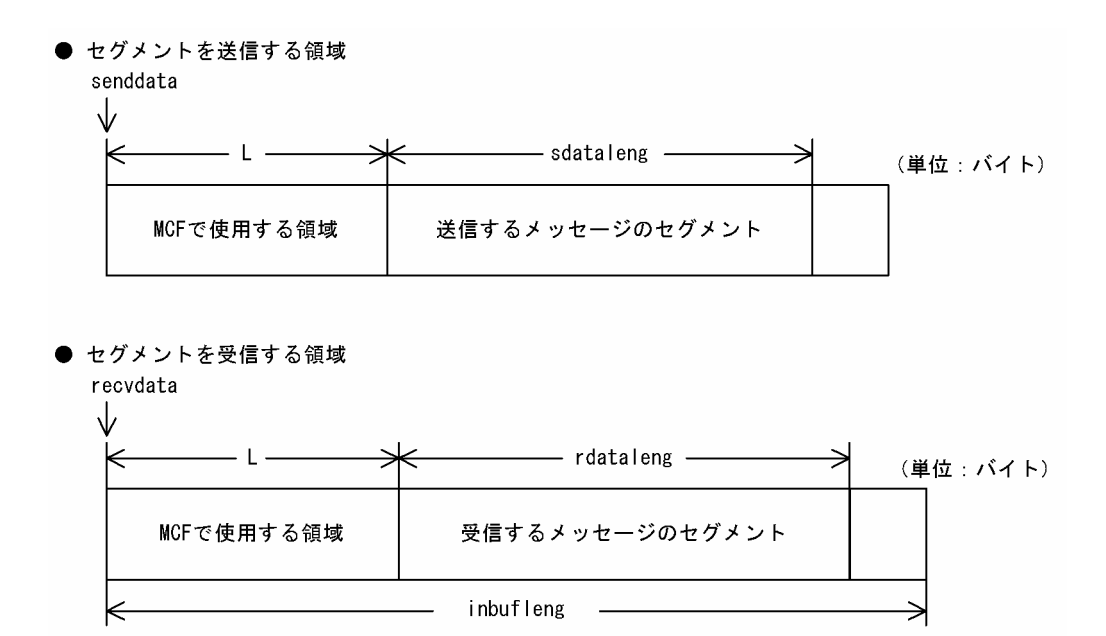

## UAP で値を設定する引数

### **Oaction**

送信するセグメント,および使用するバッファ形式を次の形式で設定します。

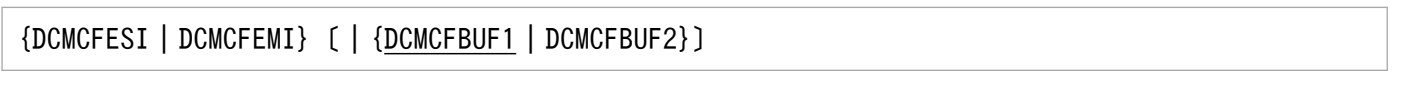

#### **DCMCFESI**

先頭セグメントまたは中間セグメントを送信する場合に設定します。

### DCMCFEMI

最終セグメントを送信する場合や,論理メッセージが単一セグメントの場合に設定します。メッセージ の送信の終了を連絡するために、最後は必ずこの値を設定してください。この値を設定して dc\_mcf\_sendrecv 関数を発行すると、応答メッセージを待ちます。

### DCMCFBUF1

バッファ形式 1 を使用する場合に設定します。

### DCMCFBUF2

バッファ形式 2 を使用する場合に設定します。

### ●commform

同期型メッセージの送受信を示す DCMCFIO を設定します。

## ●termnam

メッセージを出力して応答を入力する論理端末名称を設定します。論理端末名称は最大 8 バイトの長さで す。論理端末名称の最後にはヌル文字を設定してください。

## <span id="page-99-0"></span>●resv01

NULL またはヌル文字列を設定します。

## ●senddata

送信するセグメントの内容を設定した領域を設定します。一つのセグメントで 32000 バイトまで送信でき ます。

先頭セグメントの送信後,メッセージの送信の終了を連絡する場合で,セグメントの内容がないときも, 必ず設定してください。

## ●sdataleng

送信するセグメントの長さを設定します。先頭セグメントの送信後,メッセージの送信の終了を連絡する 場合で,セグメントの内容がないときは,0 を設定してください。

## ●recvdata

セグメントを受信する領域を設定します。

単一セグメントまたは最終セグメントを送受信する dc\_mcf\_sendrecv 関数が終了すると, 受信したメッ セージの先頭セグメントが返されます。

処理終了後, recvdata には OpenTP1 から値が返ります。

## ●inbufleng

セグメントを受信する領域の長さを設定します。

## ●resv02

DCNOFLAGS を設定します。

## OpenTP1 から値が返される引数

## ●recvdata

受信したメッセージの先頭セグメントの内容が返されます。

### ●rdataleng

受信したメッセージの先頭セグメントの長さが返されます。

### ●time

メッセージを受信した時刻が,1970 年 1 月 1 日 0 時 0 分 0 秒からの通算の秒数で返されます。

# リターン値

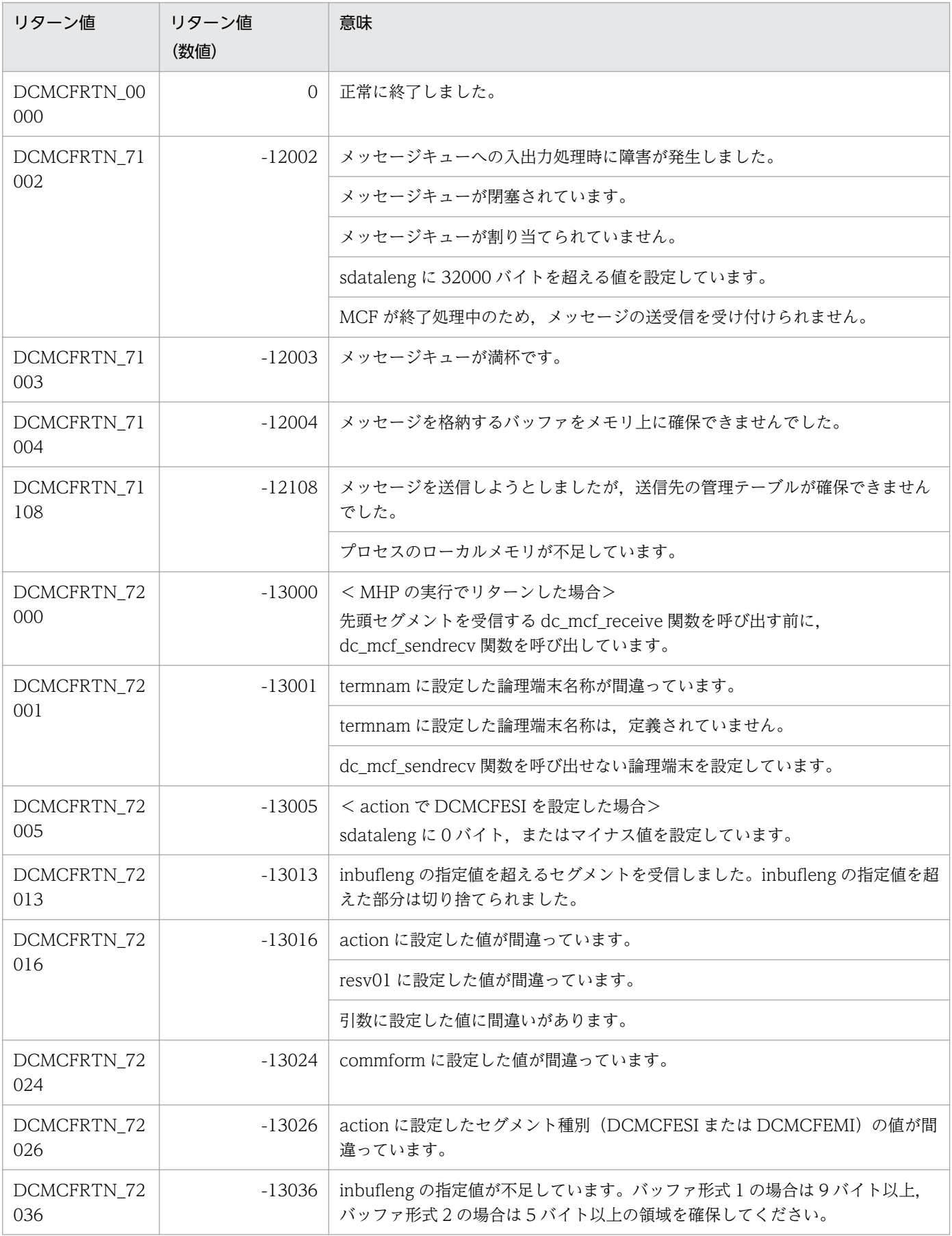

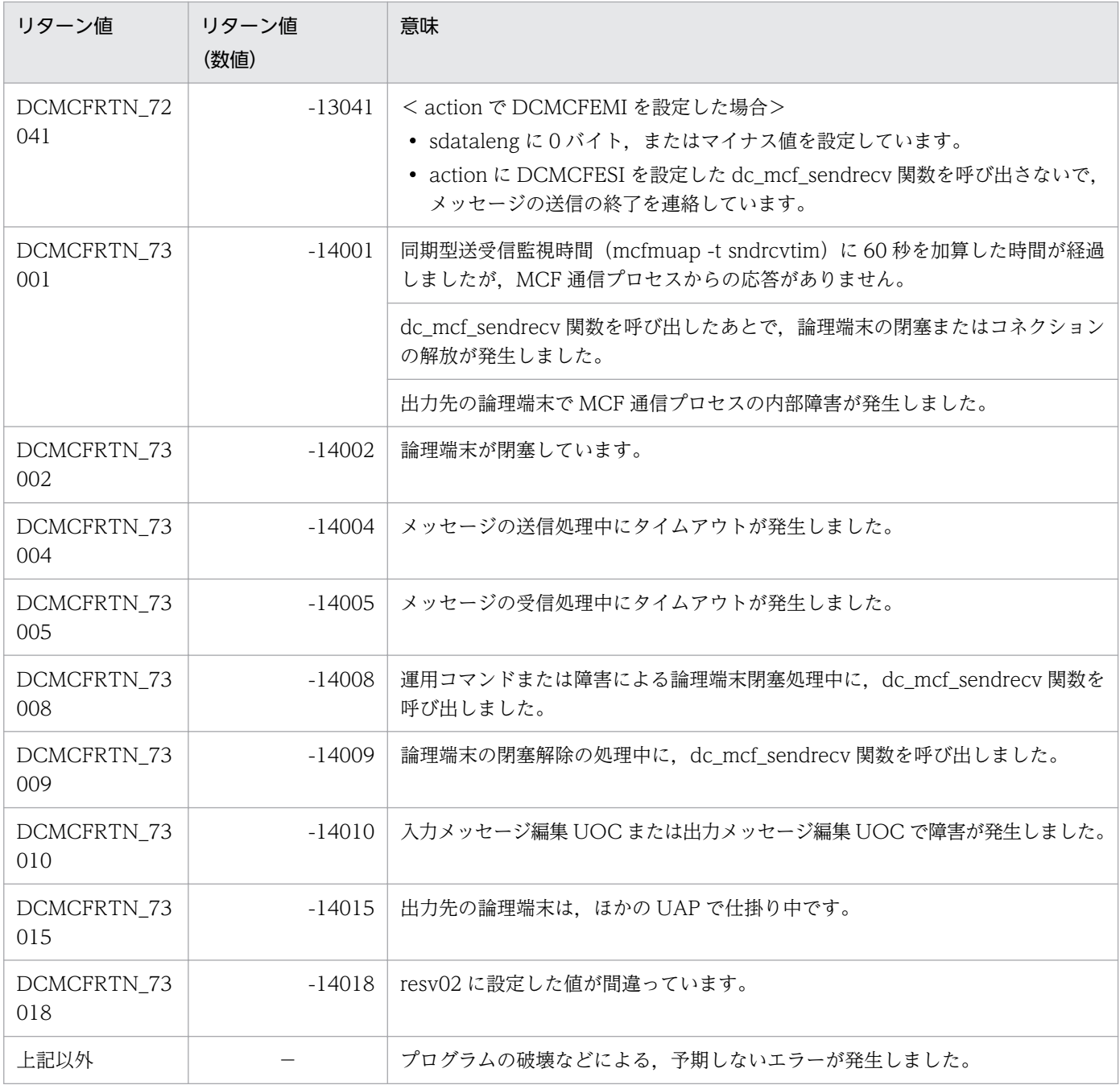

−:該当しません。

## ANSI C. C++の形式

```
#include <dcmcf.h>
*cnopt,
              char *proinf, DCLONG *resv02, char *resv03,
              char *resv04)
```
## K&R 版 C の形式

```
#include <dcmcf.h>
int dc_mcf_tactcn (action, cnopt, proinf, resv02, resv03, resv04)
              action;
cnopt *cnopt;
proinf;<br>DCLONG *resv02;
              resv02;
resv03;
resv04;
```
## 機能

コネクションを確立します。

なお, dc\_mcf\_tactcn 関数の正常終了は、コネクション確立要求を TP1/NET/OSAS-NIF が正常に受け 付けたことを意味します。このため,相手システムとのコネクションの確立が正常に完了したことを示す ものではありません。

dc\_mcf\_tactcn 関数の呼び出し後にコネクションに関する何らかの処理をする場合は、dc\_mcf\_tlscn 関 数を用いてコネクションの状態を確認してください。

## UAP で値を設定する引数

### ●action

確立するコネクションの指定方法を次の形式で設定します。

{DCMCFLE|DCMCFCN}

### DCMCFLE

確立するコネクションを論理端末名称で指定するときに設定します。

### DCMCFCN

確立するコネクションをコネクション ID で指定するときに設定します。

## <span id="page-103-0"></span>●cnopt

この関数の対象となったコネクションの情報を,構造体 dcmcf\_tactcnopt に設定します。

構造体の形式を次に示します。

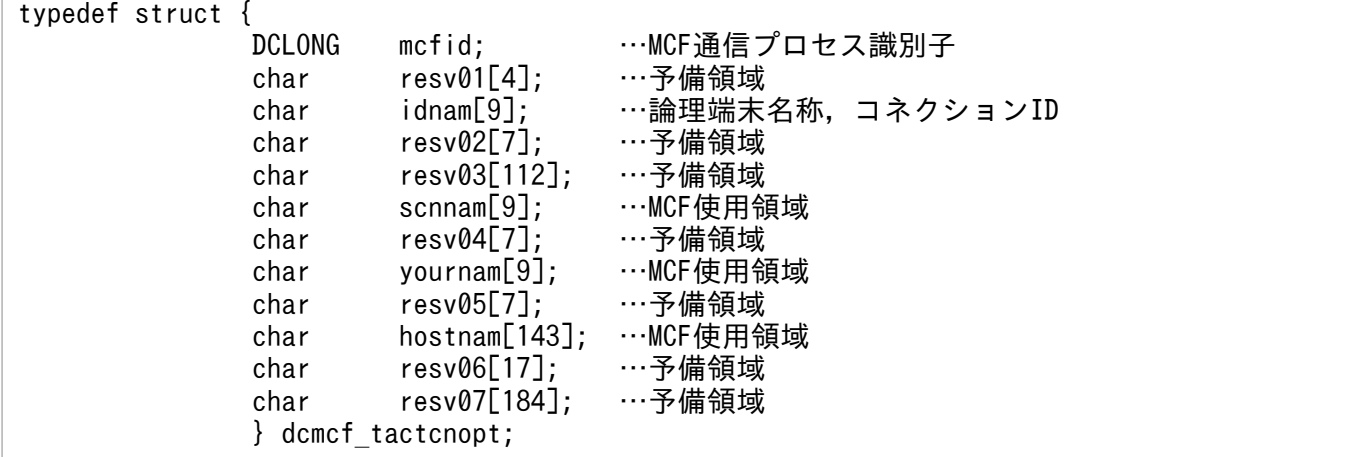

#### • mcfid

処理対象のコネクションを持つ MCF 通信サービスの MCF 通信プロセス識別子※を設定します。設定 できる範囲は 0〜239 です。

論理端末名称を使用してコネクションの確立を要求する場合は,無効となります。

0 を指定すると,該当するコネクション ID が属する MCF 通信サービスを検索します。MCF 通信サー ビスが多い構成や UAP からこの関数を多数発行する場合は,MCF 通信プロセス識別子の指定をお勧 めします。

注※

MCF 環境定義(mcftenv -s)で指定する MCF 通信プロセス識別子は 16 進数とみなしてください。 例えば, MCF 通信プロセス識別子が 10 の場合, 16 を設定してください。

• resv01

領域をヌル文字で埋めます。

• idnam

確立するコネクションの論理端末名称,またはコネクション ID を設定します。論理端末名称,または コネクション ID は最大 8 バイトの長さです。論理端末名称,またはコネクション ID の最後にはヌル 文字を付けてください。

• resv02, resv03, scnnam, resv04, yournam, resv05, hostnam, resv06, resv07 領域をヌル文字で埋めます。

### ●proinf, resv02, resv03, resv04

NULL を設定します。

# リターン値

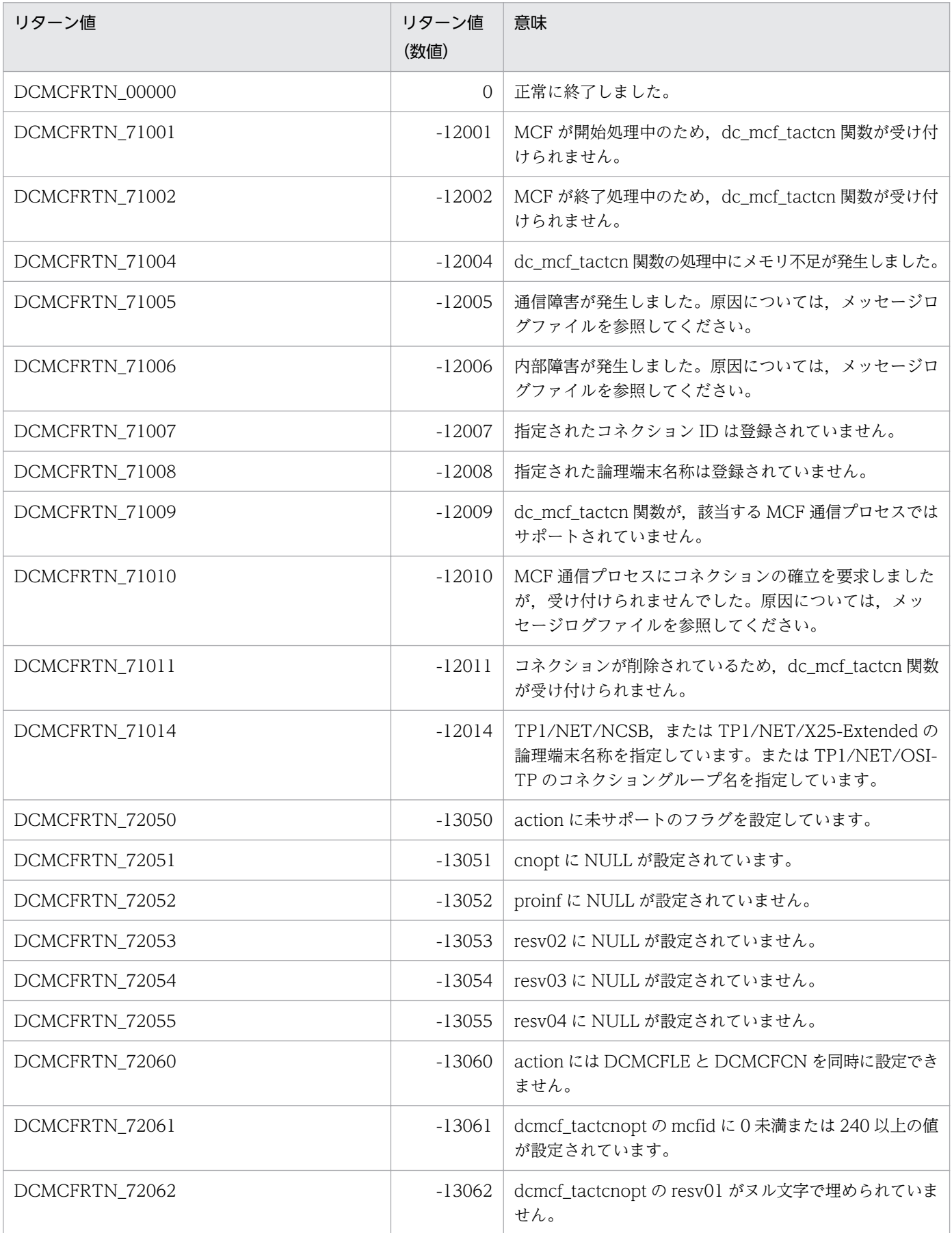

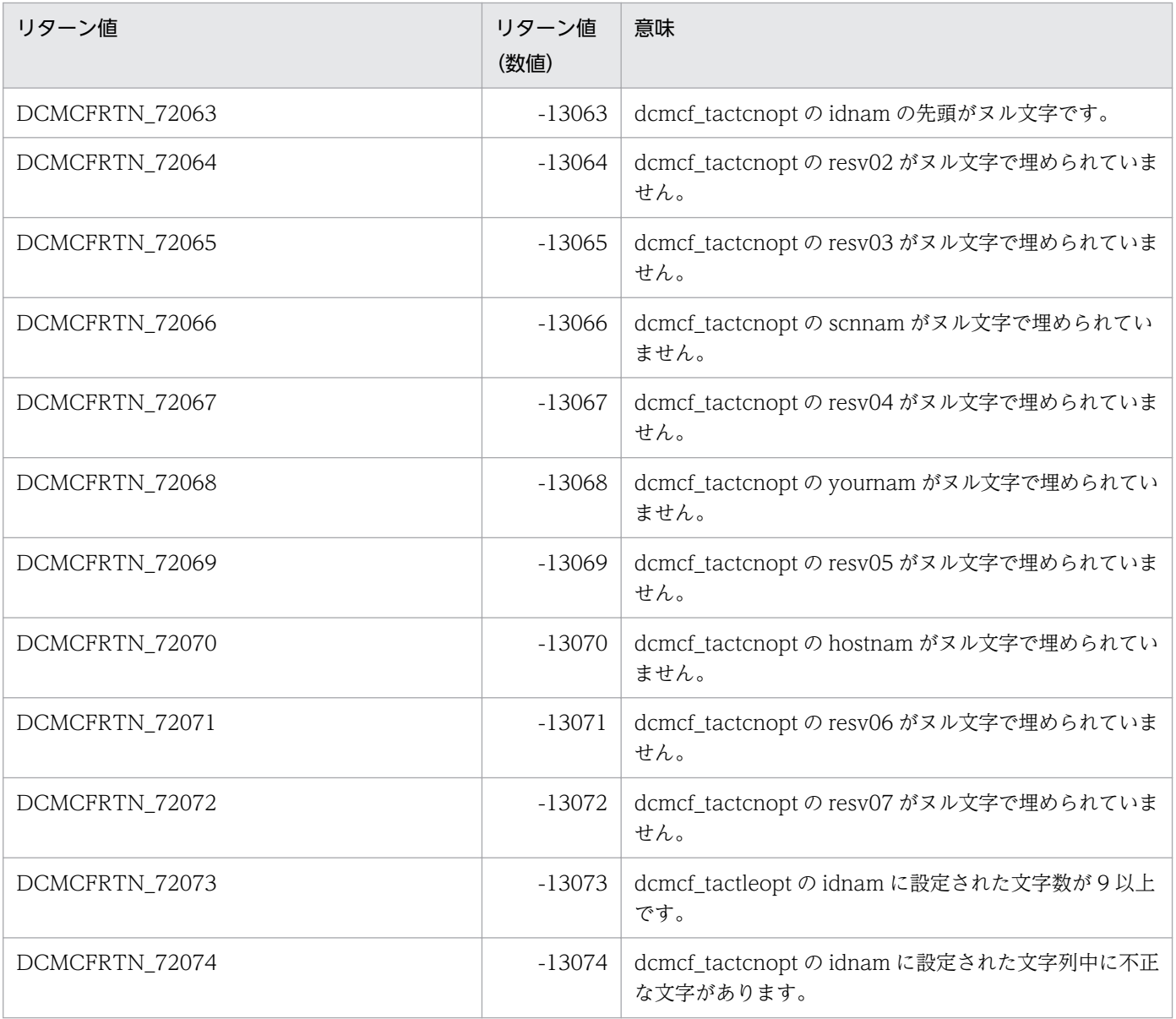

## ANSI C. C++の形式

```
#include <dcmcf.h>
int dc mcf tactle (DCLONG action, dcmcf_tactleopt *leopt,
                     char *proinf, DCLONG *resv02,
                     char *resv03, char *resv04)
```
## K&R 版 C の形式

```
#include <dcmcf.h>
int dc_mcf_tactle (action, leopt, proinf, resv02, resv03, resv04)
DCLONG action;
dcmcf tactleopt *leopt;
proinf;<br>DCLONG *resv02;
              resv02;
resv03;
resv04;
```
## 機能

論理端末の閉塞を解除します。

なお, dc mcf tactle 関数の正常終了は、論理端末の閉塞解除要求を TP1/NET/OSAS-NIF が正常に受 け付けたことを意味します。このため,論理端末の閉塞解除が正常に完了したことを示すものではありま せん。

dc\_mcf\_tactle 関数の呼び出し後に論理端末に関する何らかの処理をする場合は、dc\_mcf\_tlsle 関数を用 いて論理端末の状態を確認してください。

## UAP で値を設定する引数

### ●**action**

閉塞解除する論理端末の指定方法を次の形式で設定します。

### DCMCFLE

### DCMCFLE

閉塞解除する論理端末を論理端末名称で指定するときに設定します。

### ●leopt

この関数の対象となった論理端末の情報を,構造体 dcmcf\_tactleopt に設定します。

構造体の形式を次に示します。

<span id="page-107-0"></span>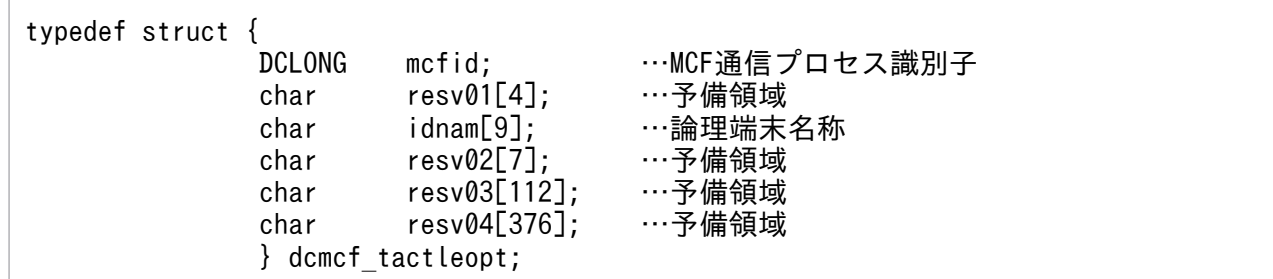

### • mcfid

処理対象の論理端末を持つ MCF 通信サービスの MCF 通信プロセス識別子※を設定します。設定でき る範囲は 0〜239 です。

0 を指定すると、該当する論理端末名称が属する MCF 通信サービスを検索します。MCF 通信サービ スが多い構成や UAP からこの関数を多数発行する場合は、MCF 通信プロセス識別子の指定をお勧め します。

注※

MCF 環境定義(mcftenv -s)で指定する MCF 通信プロセス識別子は 16 進数とみなしてください。 例えば. MCF 通信プロセス識別子が 10 の場合. 16 を設定してください。

• resv01

領域をヌル文字で埋めます。

• idnam

閉塞解除する論理端末の名称を設定します。論理端末名称は最大 8 バイトの長さです。論理端末名称の 最後にはヌル文字を付けてください。

• resv02, resv03, resv04 領域をヌル文字で埋めます。

### ●proinf, resv02, resv03, resv04

NULL を設定します。

## リターン値

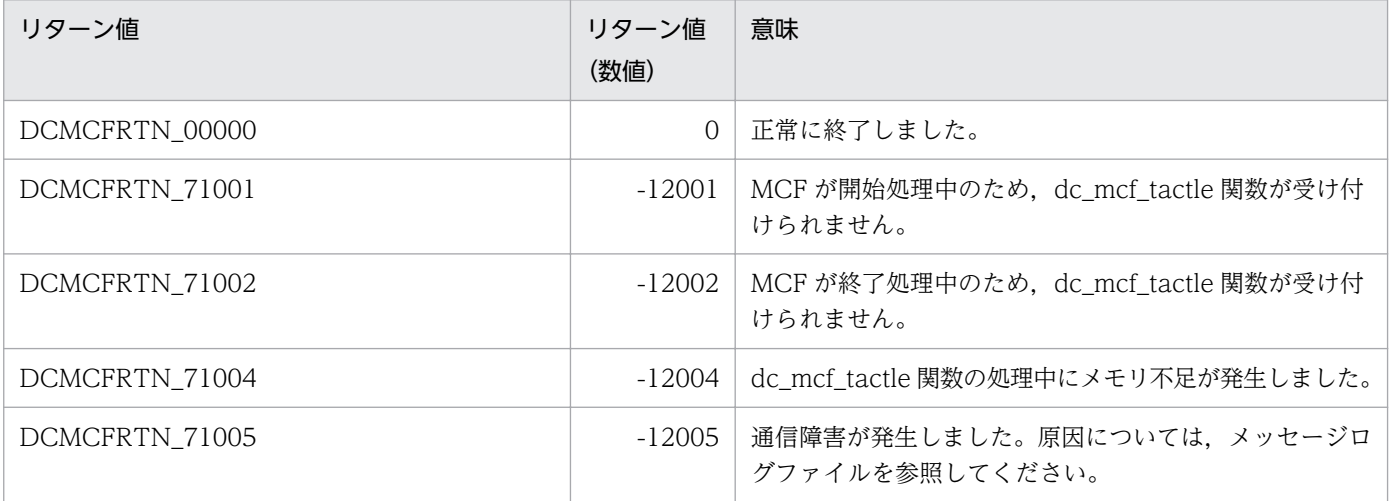
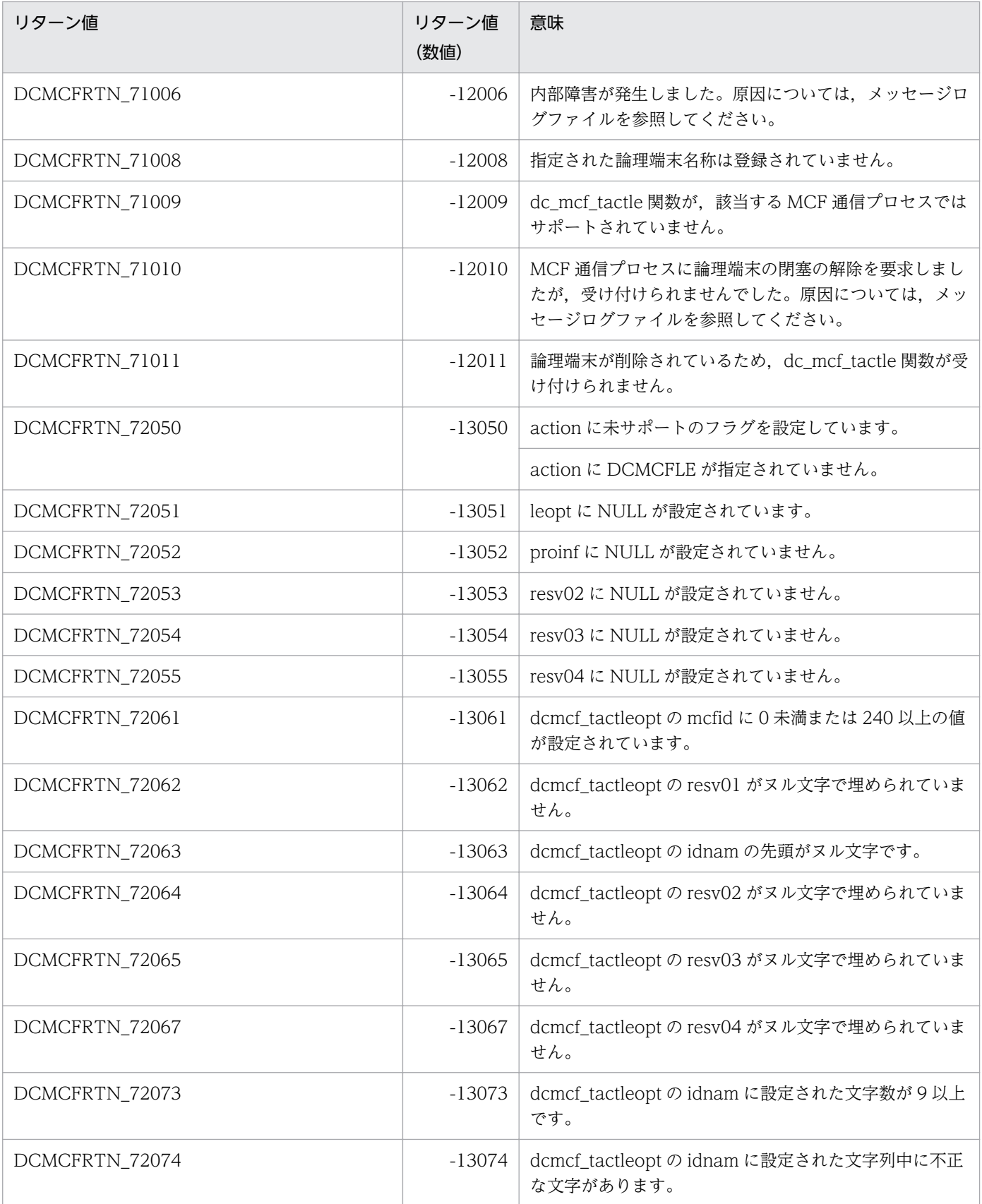

# 形式

#### ANSI C. C++の形式

#include <dcmcf.h> int dc\_mcf\_tdctcn (DCLONG action, dcmcf\_tdctcnopt [\\*cnopt,](#page-110-0) char \*[proinf,](#page-110-0) DCLONG \*[resv02,](#page-110-0) char \*[resv03,](#page-110-0) char \*[resv04\)](#page-110-0)

#### K&R 版 C の形式

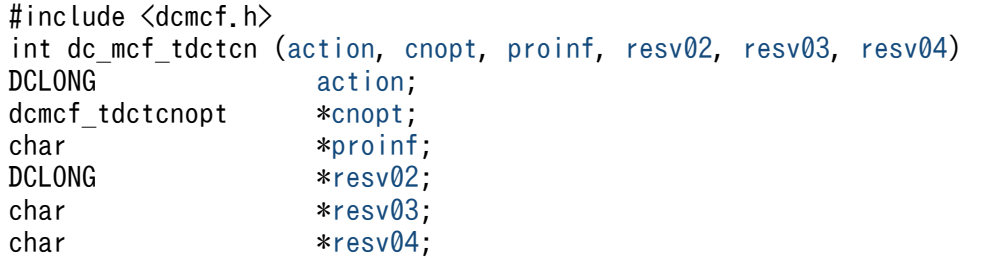

#### 機能

コネクションを解放します。

なお, dc\_mcf\_tdctcn 関数の正常終了は、コネクション解放要求を TP1/NET/OSAS-NIF が正常に受け 付けたことを意味します。このため,相手システムとのコネクションの解放が正常に完了したことを示す ものではありません。

dc\_mcf\_tdctcn 関数の呼び出し後にコネクションに関する何らかの処理をする場合は、dc\_mcf\_tlscn 関 数を用いてコネクションの状態を確認してください。

### UAP で値を設定する引数

#### ●action

解放するコネクションの指定方法を次の形式で設定します。

{DCMCFLE|DCMCFCN}〔|DCMCFFRC〕

#### DCMCFLE

解放するコネクションを論理端末名称で指定するときに設定します。

#### DCMCFCN

解放するコネクションをコネクション ID で指定するときに設定します。

#### DCMCFFRC

コネクションを強制的に解放するときに設定します。

3. C 言語のライブラリ関数

### <span id="page-110-0"></span>●cnopt

この関数の対象となったコネクションの情報を,構造体 dcmcf\_tdctcnopt に設定します。

構造体の形式を次に示します。

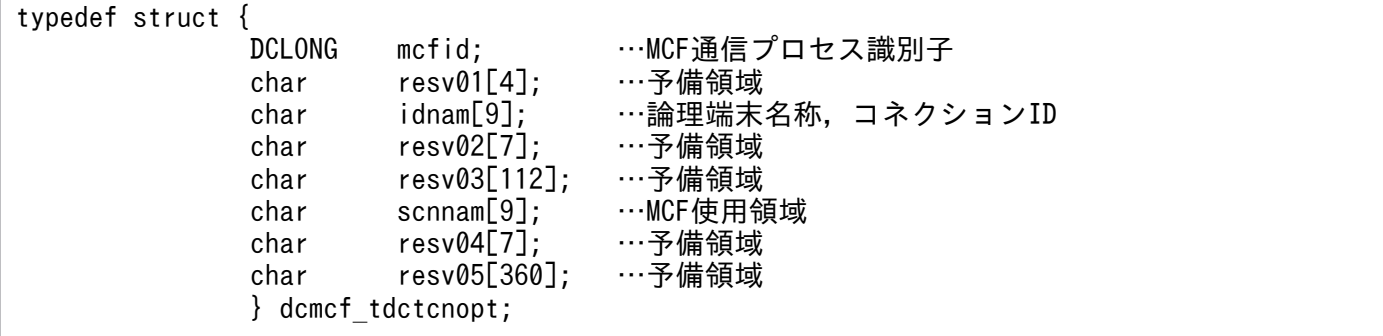

• mcfid

処理対象のコネクションを持つ MCF 通信サービスの MCF 通信プロセス識別子※を設定します。設定 できる範囲は 0〜239 です。

論理端末名称を使用してコネクションの解放を要求する場合は,無効となります。

0 を指定すると,該当するコネクション ID が属する MCF 通信サービスを検索します。MCF 通信サー ビスが多い構成や UAP からこの関数を多数発行する場合は,MCF 通信プロセス識別子の指定をお勧 めします。

注※

MCF 環境定義(mcftenv -s)で指定する MCF 通信プロセス識別子は 16 進数とみなしてください。 例えば, MCF 通信プロセス識別子が 10 の場合, 16 を設定してください。

• resv01

領域をヌル文字で埋めます。

• idnam

解放するコネクションの論理端末名称,またはコネクション ID を設定します。論理端末名称,または コネクション ID は最大 8 バイトの長さです。論理端末名称,またはコネクション ID の最後にはヌル 文字を付けてください。

• resv02, resv03, scnnam, resv04, resv05 領域をヌル文字で埋めます。

#### ●proinf, resv02, resv03, resv04

NULL を設定します。

<sup>3.</sup> C 言語のライブラリ関数

# リターン値

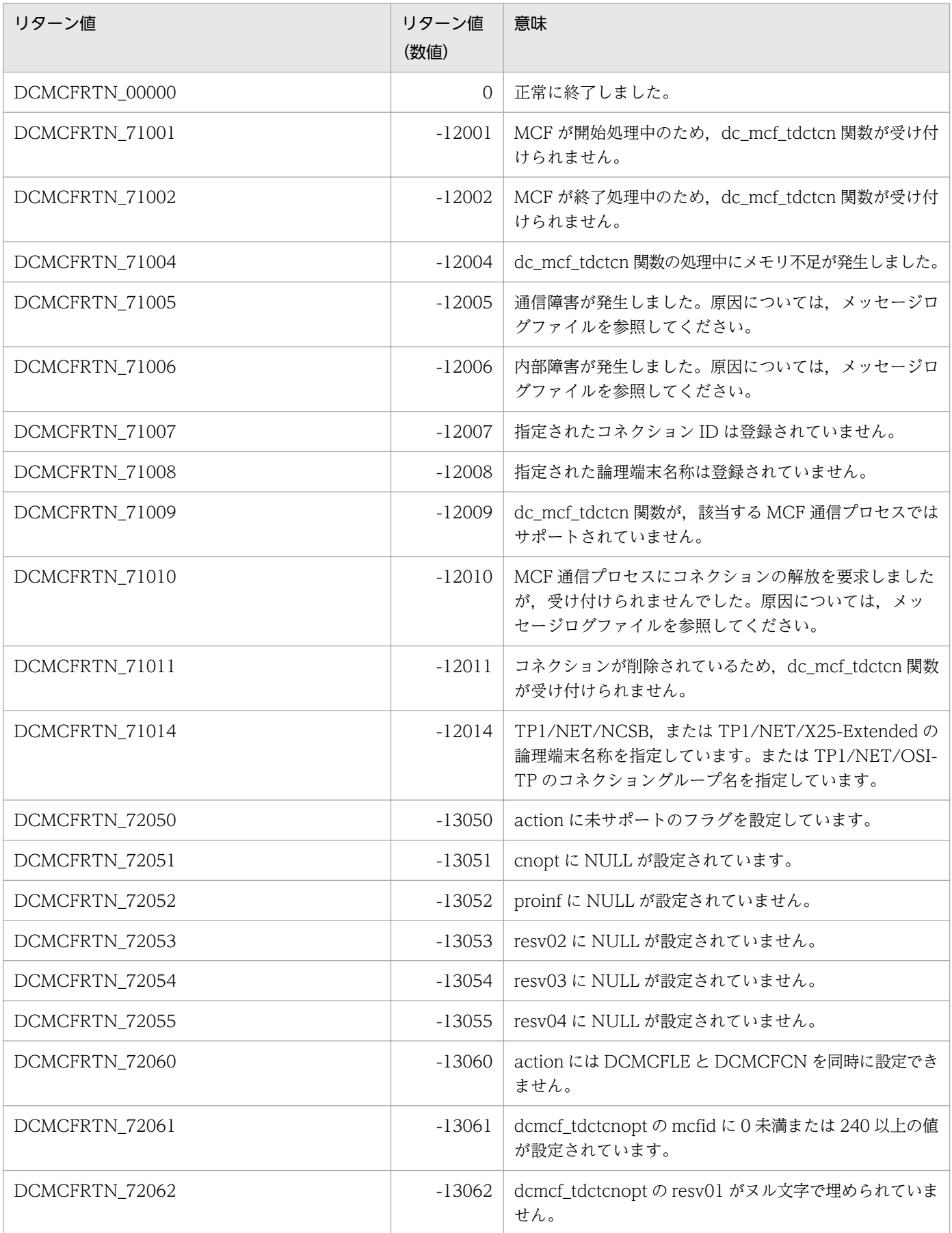

3. C 言語のライブラリ関数

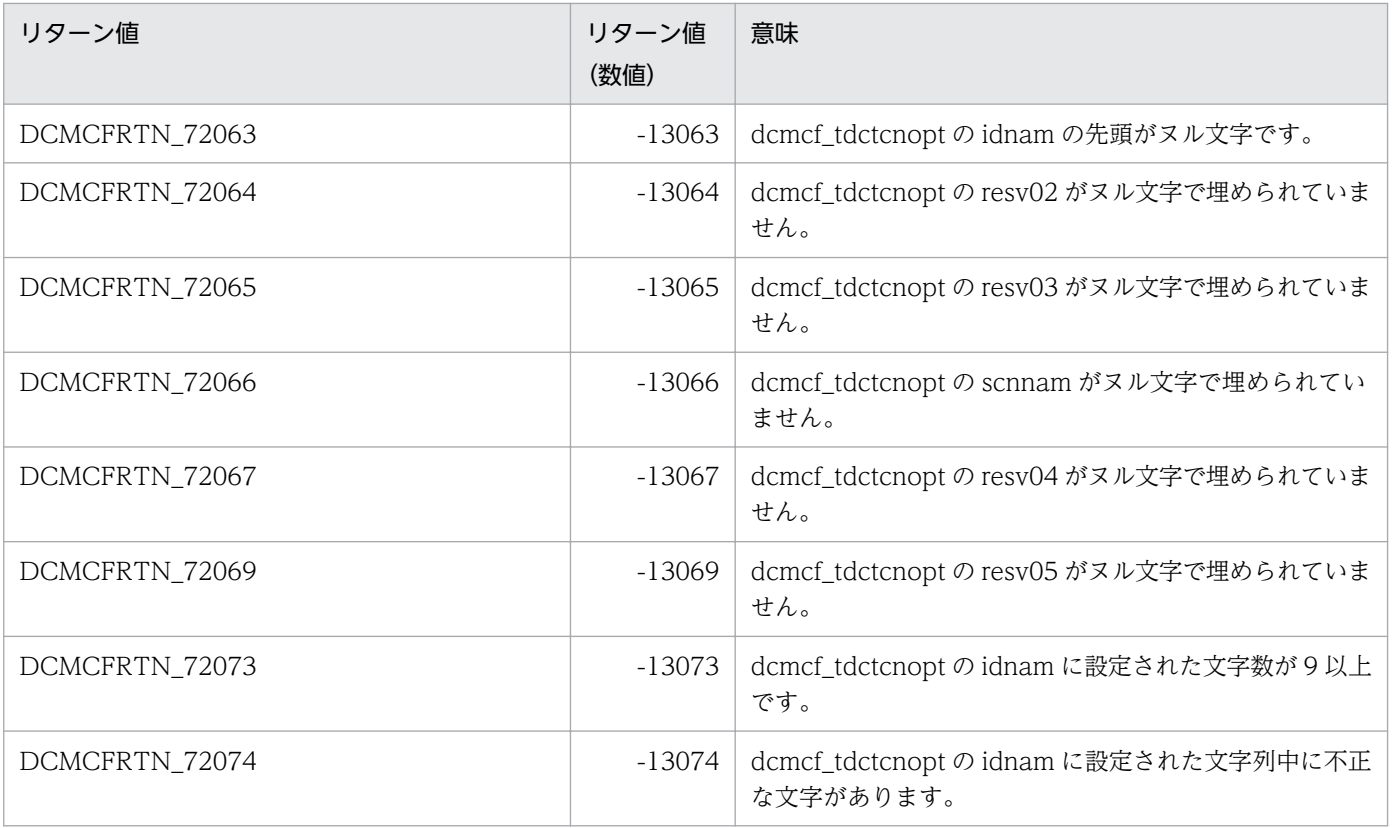

# 形式

#### ANSI C. C++の形式

#include <dcmcf.h> int dc mcf tdctle (DCLONG action, dcmcf\_tdctleopt \*leopt, char \*[proinf,](#page-114-0) DCLONG \*[resv02,](#page-114-0) char \*[resv03,](#page-114-0) char \*[resv04\)](#page-114-0)

#### K&R 版 C の形式

```
#include <dcmcf.h>
int dc_mcf_tdctle (action, leopt, proinf, resv02, resv03, resv04)
DCLONG action;
dcmcf tdctleopt *leopt;
proinf;<br>DCLONG *resv02;
              resv02;
resv03;
resv04;
```
#### 機能

論理端末を閉塞します。

なお, dc mcf tdctle 関数の正常終了は、論理端末の閉塞要求を TP1/NET/OSAS-NIF が正常に受け付 けたことを意味します。このため,論理端末の閉塞が正常に完了したことを示すものではありません。

dc\_mcf\_tdctle 関数の呼び出し後に論理端末に関する何らかの処理をする場合は、dc\_mcf\_tlsle 関数を用 いて論理端末の状態を確認してください。

# UAP で値を設定する引数

#### ●action

閉塞する論理端末の指定方法を次の形式で設定します。

DCMCFLE

#### DCMCFLE

閉塞する論理端末を論理端末名称で指定するときに設定します。

#### ●leopt

この関数の対象となった論理端末の情報を,構造体 dcmcf\_tdctleopt に設定します。

構造体の形式を次に示します。

3. C 言語のライブラリ関数

<span id="page-114-0"></span>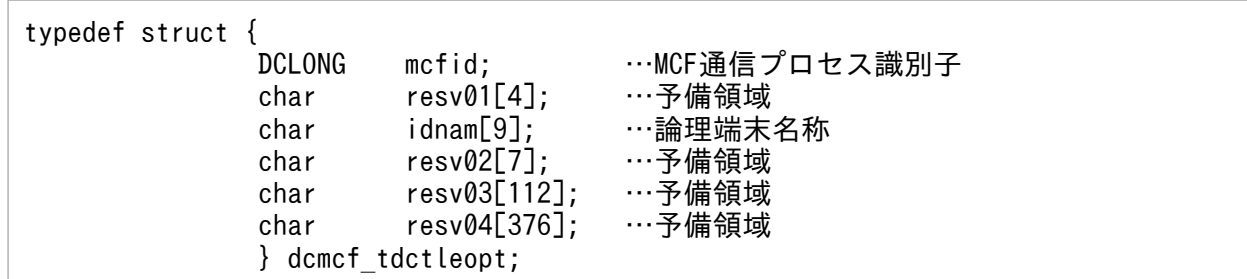

#### • mcfid

処理対象の論理端末を持つ MCF 通信サービスの MCF 通信プロセス識別子※を設定します。設定でき る範囲は 0〜239 です。

0を指定すると、該当する論理端末名称が属する MCF 通信サービスを検索します。MCF 通信サービ スが多い構成や UAP からこの関数を多数発行する場合は、MCF 通信プロセス識別子の指定をお勧め します。

注※

MCF 環境定義(mcftenv -s)で指定する MCF 通信プロセス識別子は 16 進数とみなしてください。 例えば. MCF 通信プロセス識別子が 10 の場合. 16 を設定してください。

#### • resv01

領域をヌル文字で埋めます。

• idnam

閉塞する論理端末の名称を設定します。論理端末名称は最大 8 バイトの長さです。論理端末名称の最後 にはヌル文字を付けてください。

• resv02, resv03, resv04 領域をヌル文字で埋めます。

#### ●proinf, resv02, resv03, resv04

NULL を設定します。

# リターン値

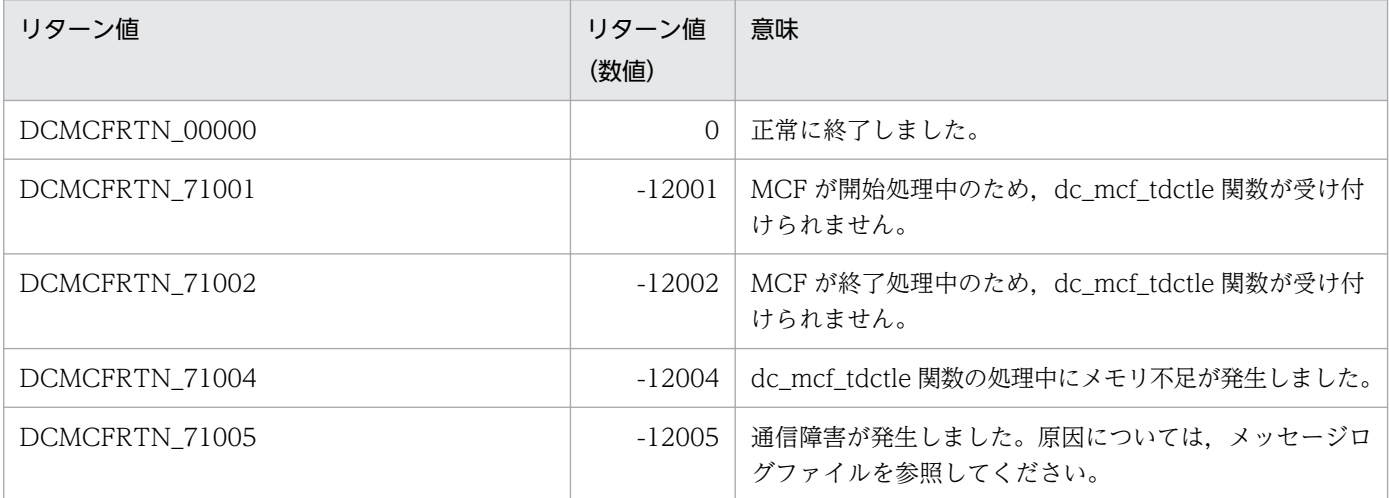

3. C 言語のライブラリ関数

OpenTP1 プロトコル TP1/NET/OSAS-NIF 編 2009年 - 2009年 - 2009年 - 2009年 - 2009年 - 2009年 - 2009年 - 2009年 - 2009年 - 2009年 - 2009年 - 2009年 - 2009年 - 2009年 - 2009年 - 2009年 - 2009年 - 2009年 - 2009年 - 2009年 - 2009年 - 2009年 - 2009年 - 200

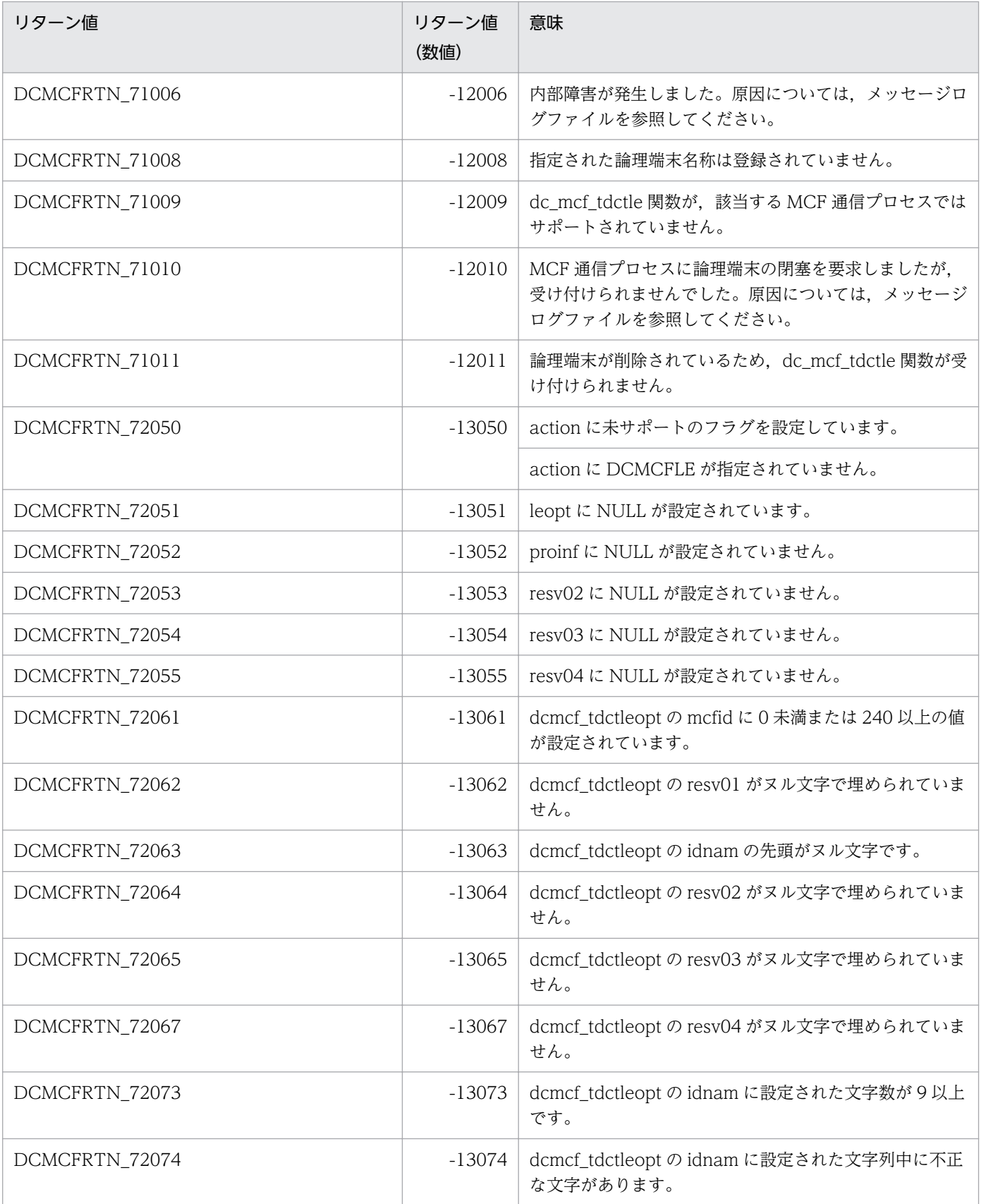

# 形式

#### ANSI C. C++の形式

#include <dcmcf.h> int dc mcf tlscn (DCLONG action, dcmcf tlscnopt \*cnopt, char \*[resv01,](#page-117-0) DCLONG \*[resv02,](#page-117-0) char \*[resv03,](#page-117-0) DCLONG \*[infcnt,](#page-117-0) dcmcf\_cninf [\\*inf,](#page-117-0) char \*[resv04\)](#page-118-0)

### K&R 版 C の形式

```
#include <dcmcf.h>
int dc_mcf_tlscn (action, cnopt, resv01, resv02, resv03, infcnt,
inf resv04)<br>DCLONG action;
             action;<br>*cnopt;
dcmcf tlscnopt
*resv01:
*resv02;
*resv03:
*infcnt;
dcmcf cninf *int;
*resv04;
```
### 機能

コネクションの状態を取得します。

# UAP で値を設定する引数

#### **Oaction**

状態を取得するコネクションの指定方法を次の形式で設定します。

{DCMCFLE|DCMCFCN}

#### DCMCFLE

状態を取得するコネクションを論理端末名称で指定するときに設定します。

#### **DCMCFCN**

状態を取得するコネクションをコネクション ID で指定するときに設定します。

#### ●cnopt

この関数の対象となったコネクションの情報を,構造体 dcmcf\_tlscnopt に設定します。

構造体の形式を次に示します。

3. C 言語のライブラリ関数

<span id="page-117-0"></span>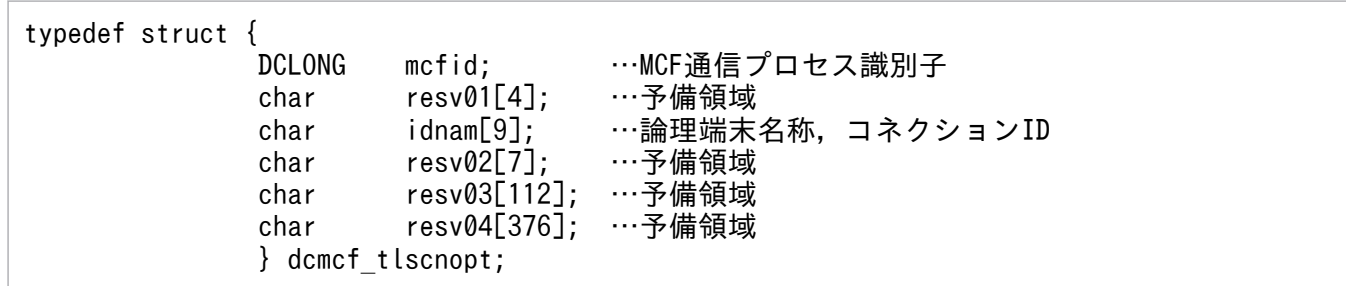

#### • mcfid

処理対象のコネクションを持つ MCF 通信サービスの MCF 通信プロセス識別子※を設定します。設定 できる範囲は 0〜239 です。

論理端末名称を使用してコネクションの状態取得を要求する場合は,無効となります。

0 を指定すると、該当するコネクション ID が属する MCF 通信サービスを検索します。MCF 通信サー ビスが多い構成や UAP からこの関数を多数発行する場合は,MCF 通信プロセス識別子の指定をお勧 めします。

#### 注※

MCF 環境定義(mcftenv -s)で指定する MCF 通信プロセス識別子は 16 進数とみなしてください。 例えば,MCF 通信プロセス識別子が 10 の場合,16 を設定してください。

• resv01

領域をヌル文字で埋めます。

• idnam

状態を取得するコネクションの論理端末名称,またはコネクション ID を設定します。論理端末名称, またはコネクション ID は最大 8 バイトの長さです。論理端末名称,またはコネクション ID の最後に はヌル文字を付けてください。

• resv02, resv03, resv04

領域をヌル文字で埋めます。

#### ●resv01, resv02, resv03

NULL を設定します。

#### ●infcnt

コネクション状態を格納する領域 dcmcf\_cninf の個数として, 1 を設定します。

処理終了後は,該当するコネクションの個数が返されます。

#### ●inf

コネクション状態を格納する領域 dcmcf\_cninf を設定します。

「構造体 dcmcf\_cninf のサイズ×infcnt」バイト数分の領域が必要です。

# <span id="page-118-0"></span>●resv04

NULL を設定します。

# OpenTP1 から値が返される引数

#### ●infcnt

この関数の対象となったコネクションの個数が返されます。

#### ●inf

この関数の対象となったコネクションの情報が,構造体 dcmcf\_cninf で返されます。

構造体の形式を次に示します。

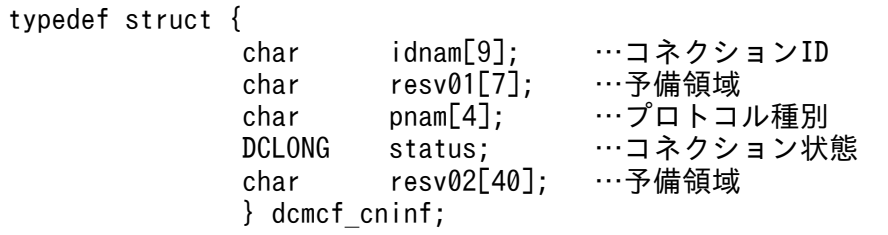

• idnam

要求したコネクションのコネクション ID が設定されます。コネクション ID は最大 8 バイトの長さで す。コネクション ID の最後にはヌル文字が付けられます。

• resv01

領域をヌル文字で埋めます。

• pnam

要求したコネクションのプロトコル種別が設定されます。プロトコル種別の最後にはヌル文字が付けら れます。

#### NIF

NIF/OSI プロトコル

• status

要求したコネクションの状態として,次の値が設定されます。

DCMCF\_CNST\_ACT

確立状態

DCMCF\_CNST\_ACT\_B

確立処理中状態

#### DCMCF\_CNST\_DCT

解放状態

### DCMCF\_CNST\_DCT\_B

解放処理中状態

#### • resv02

領域をヌル文字で埋めます。

# リターン値

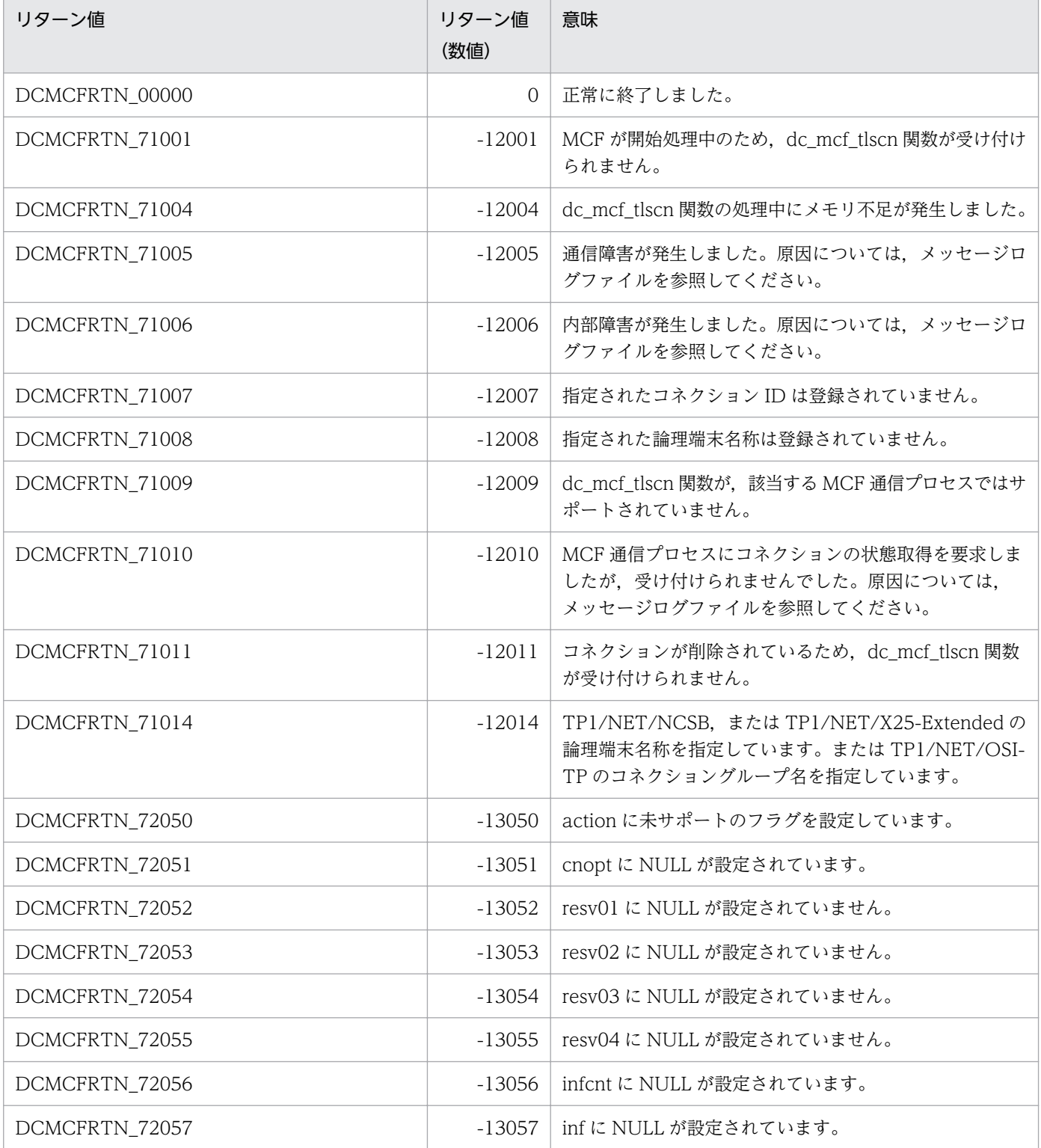

3. C 言語のライブラリ関数

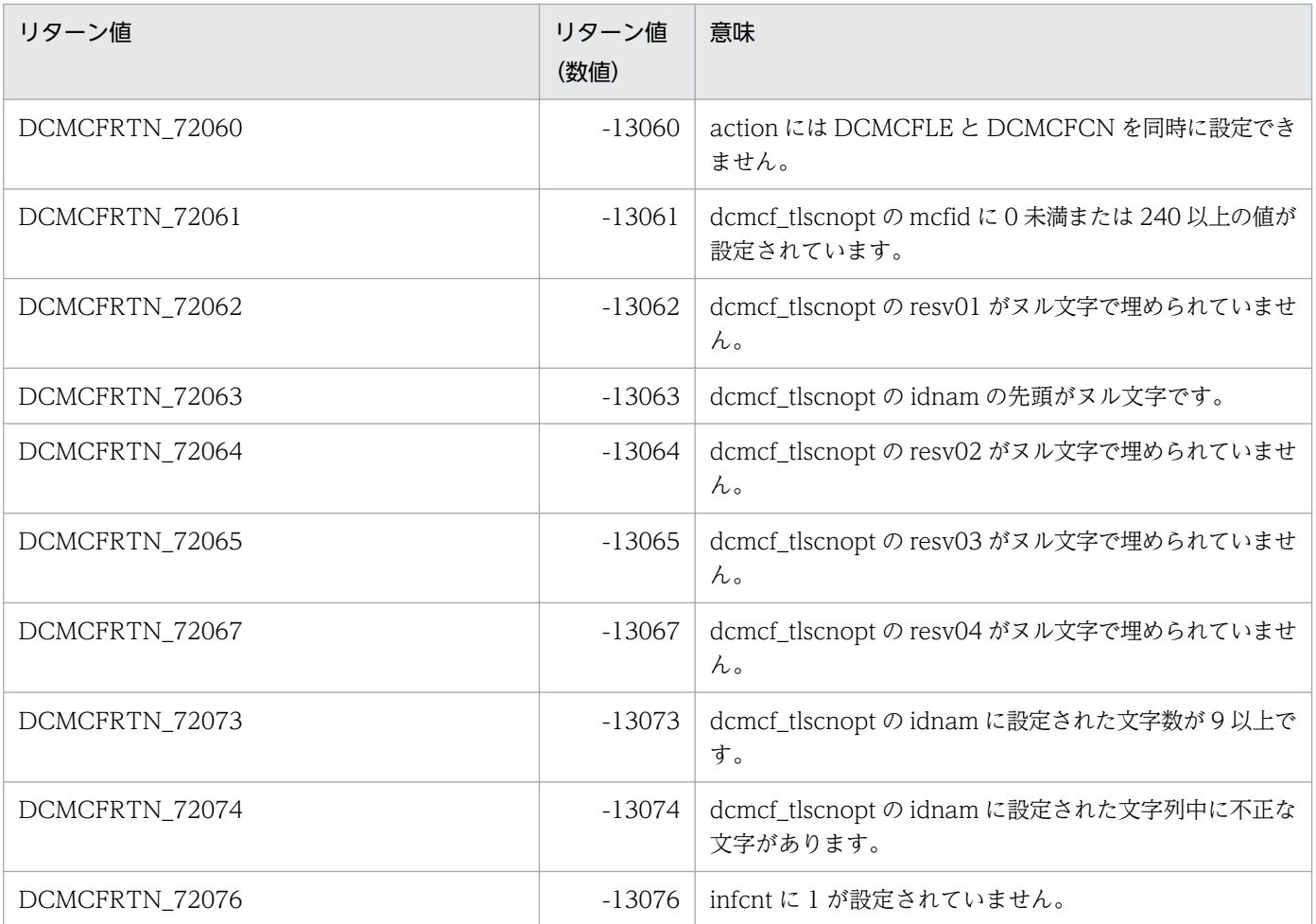

# 形式

#### ANSI C. C++の形式

#include <dcmcf.h> int dc mcf tlsle (DCLONG action, dcmcf tlsleopt \*leopt, char \*[resv01,](#page-122-0) DCLONG \*[resv02,](#page-122-0) char \*[resv03,](#page-122-0) DCLONG \*[infcnt,](#page-122-0) dcmcf\_leinf2 \*[inf](#page-122-0), char [\\*resv04](#page-122-0))

### K&R 版 C の形式

```
#include <dcmcf.h>
int dc_mcf_tlsle (action, leopt, resv01, resv02, resv03, infcnt,
inf resv04)<br>DCLONG action;
            action;<br>*leopt;
dcmcf tlsleopt
*resv01:
*resv02;
*resv03:
*infcnt;
*inf;
*resv04;
```
# 機能

論理端末の状態を取得します。

# UAP で値を設定する引数

#### **Oaction**

状態を取得する論理端末の指定方法を次の形式で設定します。

DCMCFLE

#### DCMCFLE

状態を取得する論理端末を論理端末名称で指定するときに設定します。

#### ●leopt

この関数の対象となった論理端末の情報を,構造体 dcmcf\_tlsleopt に設定します。

構造体の形式を次に示します。

typedef struct { mcfid; …MCF通信プロセス識別子<br>resv01[4]; …予備領域  $char \t= resv01[4];$ 

<span id="page-122-0"></span>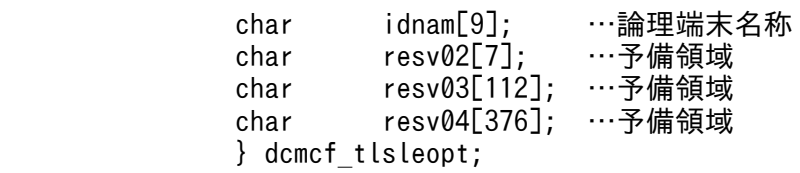

#### • mcfid

処理対象の論理端末を持つ MCF 通信サービスの MCF 通信プロセス識別子※を設定します。設定でき る範囲は 0〜239 です。

0 を指定すると,該当する論理端末名称が属する MCF 通信サービスを検索します。MCF 通信サービ スが多い構成や UAP からこの関数を多数発行する場合は、MCF 通信プロセス識別子の指定をお勧め します。

注※

MCF 環境定義(mcftenv -s)で指定する MCF 通信プロセス識別子は 16 進数とみなしてください。 例えば, MCF 通信プロセス識別子が 10 の場合, 16 を設定してください。

• resv01

領域をヌル文字で埋めます。

• idnam

状態を取得する論理端末の名称を設定します。論理端末名称は最大 8 バイトの長さです。論理端末名称 の最後にはヌル文字を付けてください。

• resv02, resv03, resv04

領域をヌル文字で埋めます。

#### ●resv01, resv02, resv03

NULL を設定します。

#### ●infcnt

論理端末の状態を格納する領域 dcmcf\_leinf2 の個数として、1 を設定します。

処理終了後は,該当する論理端末の個数が返されます。

#### ●inf

論理端末の状態を格納する領域 dcmcf\_leinf2 を設定します。

「構造体 dcmcf\_leinf2 のサイズ×infcnt」バイト数分の領域が必要です。

#### ●resv04

NULL を設定します。

# OpenTP1 から値が返される引数

#### ●infcnt

この関数の対象となった論理端末の個数が返されます。

#### ●inf

この関数の対象となった論理端末の情報が構造体 dcmcf\_leinf2 で返されます。

構造体の形式を次に示します。

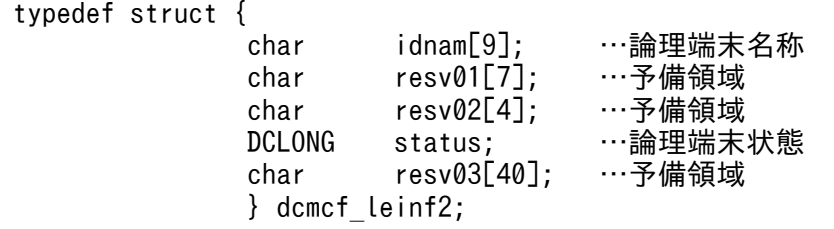

#### • idnam

要求した論理端末の名称が設定されます。論理端末名称は最大 8 バイトの長さです。論理端末名称の最 後にはヌル文字が付けられます。

 $\cdot$  resv01, resv02

領域をヌル文字で埋めます。

• status

要求した論理端末の状態として,次の値が設定されます。

DCMCF\_LEST\_ACT

閉塞解除状態

DCMCF\_LEST\_DCT

閉塞状態

• resv03

領域をヌル文字で埋めます。

# リターン値

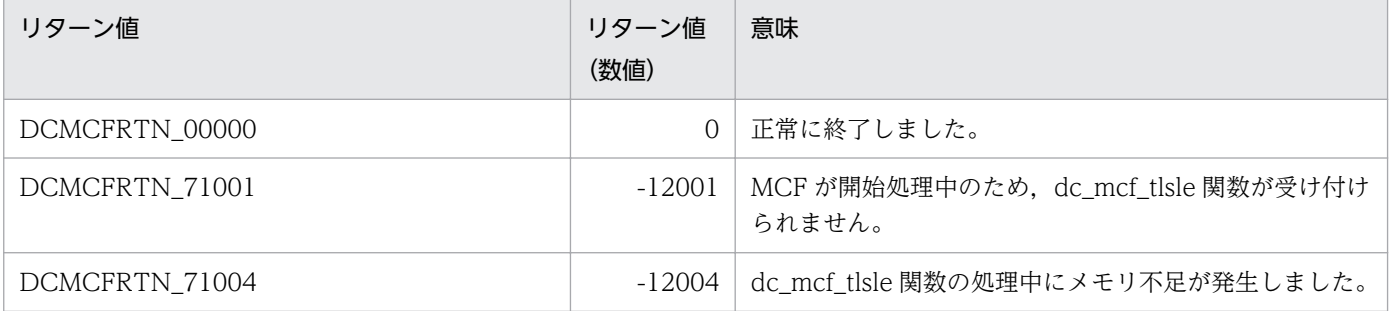

<sup>3.</sup> C 言語のライブラリ関数

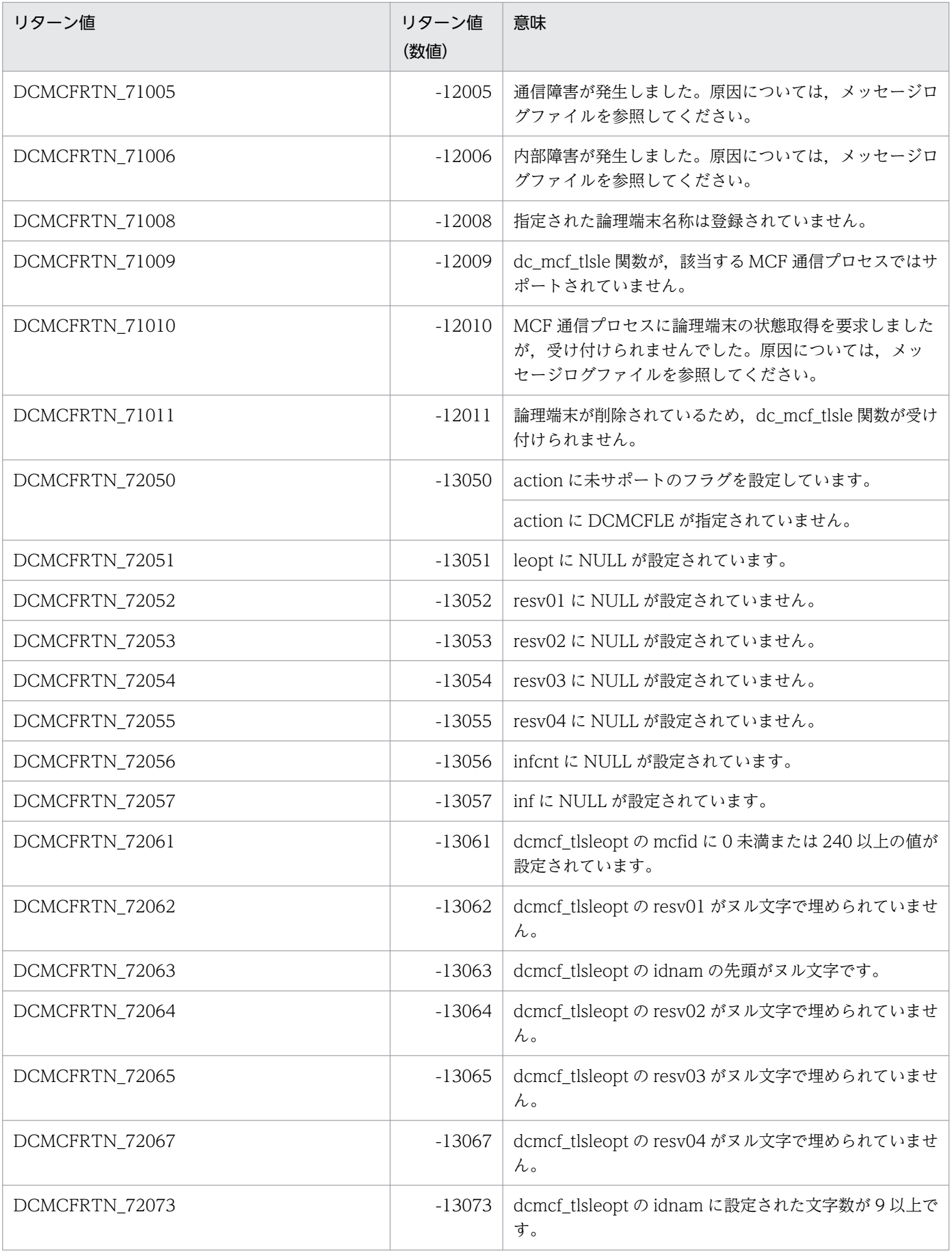

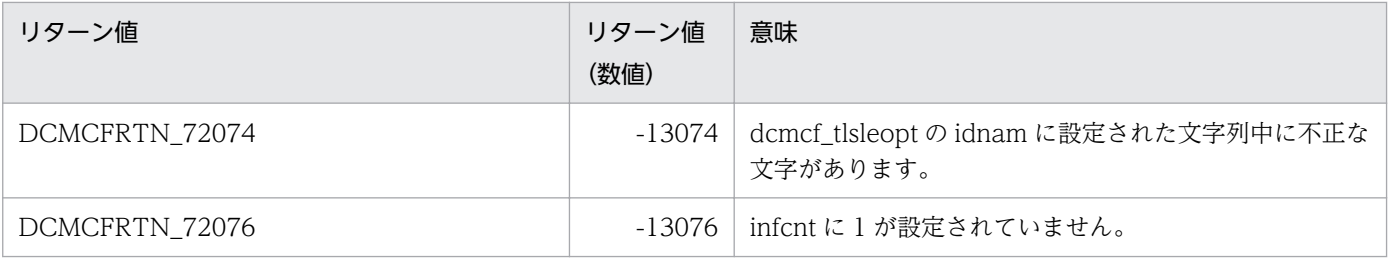

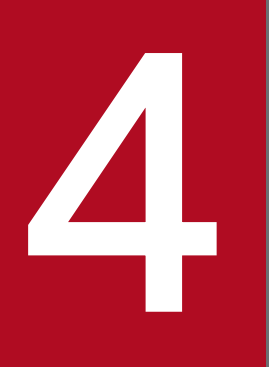

# インプレー<br>COBOL-UAP 作成用プログラムインタフェース

この章では, TP1/NET/OSAS-NIF で使用できる, COBOL-UAP 作成用プログラムインタフェー スについて説明します。

# COBOL-UAP 作成用プログラムインタフェースの一覧

TP1/NET/OSAS-NIF で使用する COBOL-UAP 作成用プログラムインタフェースについて、COBOL 言語,およびデータ操作言語に分けて説明します。

なお, UAP作成の詳細については、マニュアル「OpenTP1 プログラム作成の手引」を参照してください。

# COBOL 言語のプログラムインタフェース

COBOL 言語で UAP を作成する場合, OpenTP1 システムの関数に対応しているプログラムを, CALL 文で呼び出して UAP を作成します。

COBOL 言語のプログラムインタフェースの一覧を、次の表に示します。

#### 表 4‒1 COBOL 言語のプログラムインタフェースの一覧

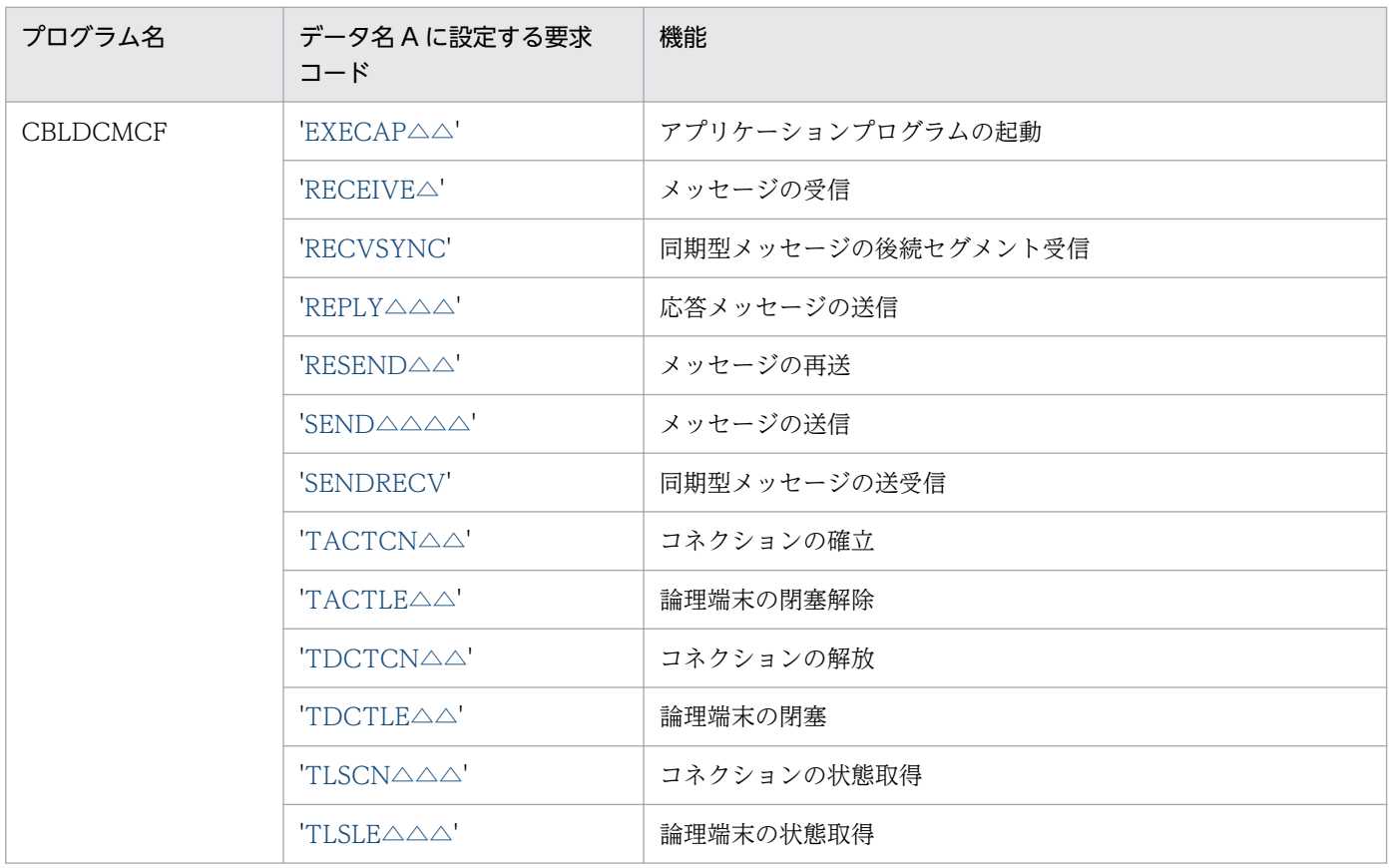

その他のプログラムについては,マニュアル「OpenTP1 プログラム作成リファレンス COBOL 言語編」 を参照してください。

# データ操作言語のプログラムインタフェース

データ操作言語(DML)を使用した,通信文について説明します。データ操作言語の形式の詳細について は,マニュアル「OpenTP1 プログラム作成リファレンス COBOL 言語編」を参照してください。

データ操作言語のプログラムインタフェースの一覧を,次の表に示します。

なお,TP1/NET/OSAS-NIF では,通信相手システムのアプリケーションプログラムを起動することも, メッセージの送信に該当します。

表 4-2 データ操作言語のプログラムインタフェースの一覧

| 通信文                |                | 機能       | 対応する CALL インタフェース                                                                                                    |
|--------------------|----------------|----------|----------------------------------------------------------------------------------------------------|
| データコミュニケー<br>ション機能 | <b>RECEIVE</b> | メッセージの受信 | 「表 4-4 RECEIVE 文(データコミュニケー<br>ション機能)の指定とC言語のライブラリ<br>関数との対応」, および「表 4-5 SEND 文<br>(データコミュニケーション機能)の指定と<br>C言語のライブラリ関数との対応」を参照し<br>てください。 |
|                    | <b>SEND</b>    | メッセージの送信 |                                                                                                    |

注

dc\_mcf\_resend(メッセージの再送)に対応するデータ操作言語のインタフェースはありません。

その他の通信文については,マニュアル「OpenTP1 プログラム作成リファレンス COBOL 言語編」を参 照してください。

#### 通信記述項について

TP1/NET/OSAS-NIF のメッセージ送受信の通信文で、通信記述項に指定できる句の指定要否を、次の表 に示します。

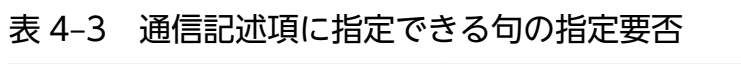

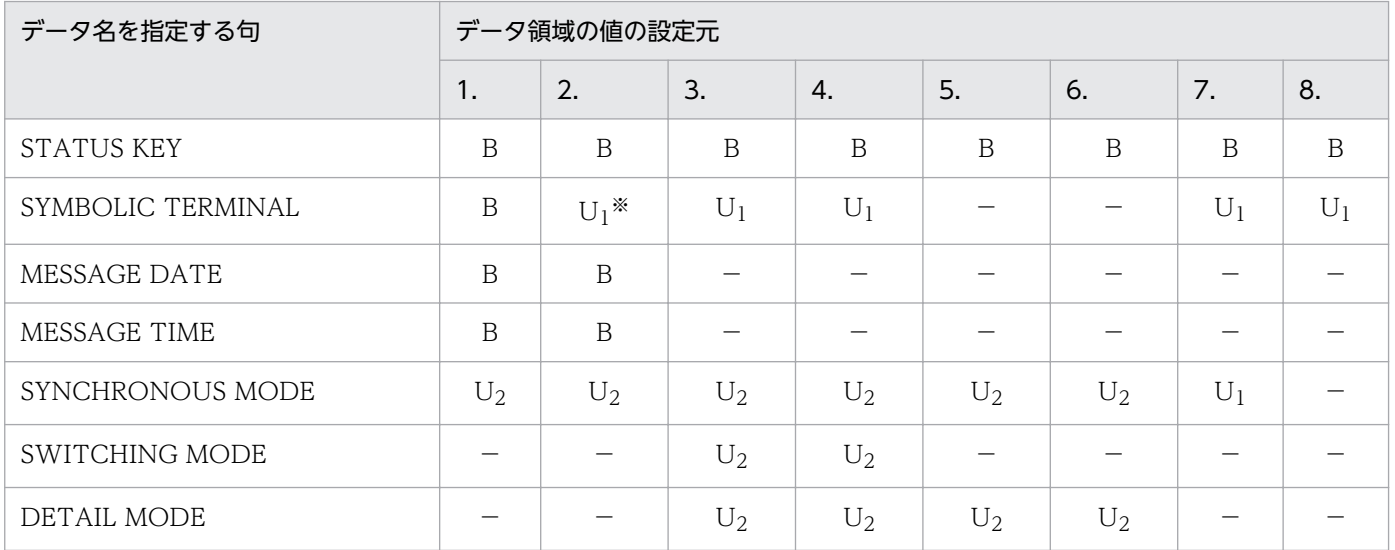

(凡例)

1.:先頭セグメントの非同期受信(RECEIVE)

2.:中間, 最終セグメントの非同期受信 (RECEIVE)

3.: 一方送信メッセージの先頭,中間セグメントの非同期送信 (SEND)

4.: 一方送信メッセージの単一, 最終セグメントの非同期送信 (SEND)

5.:応答メッセージの先頭,中間セグメントの非同期送信(SEND)

6.:応答メッセージの単一,最終セグメントの非同期送信(SEND)

7.:単一セグメントの同期送受信(SEND)

- 8.:アプリケーションプログラムの起動(SEND)
- B:OpenTP1 から値が返されます。省略できます。
- U1:UAP で値を設定します。省略できません。
- U2:UAP で値を設定します。省略できます。

−:該当しません。設定しても無効です。

#### 注※

先頭メッセージ受信時の RECEIVE 文と同一の CD 句を用いた場合は省略できます。

#### データコミュニケーション機能と C 言語のライブラリ関数の対応

RECEIVE 文(データコミュニケーション機能)の指定とC言語のライブラリ関数との対応を、次の表に 示します。

### 表 4-4 RECEIVE 文(データコミュニケーション機能)の指定と C 言語のライブラリ関数との 対応

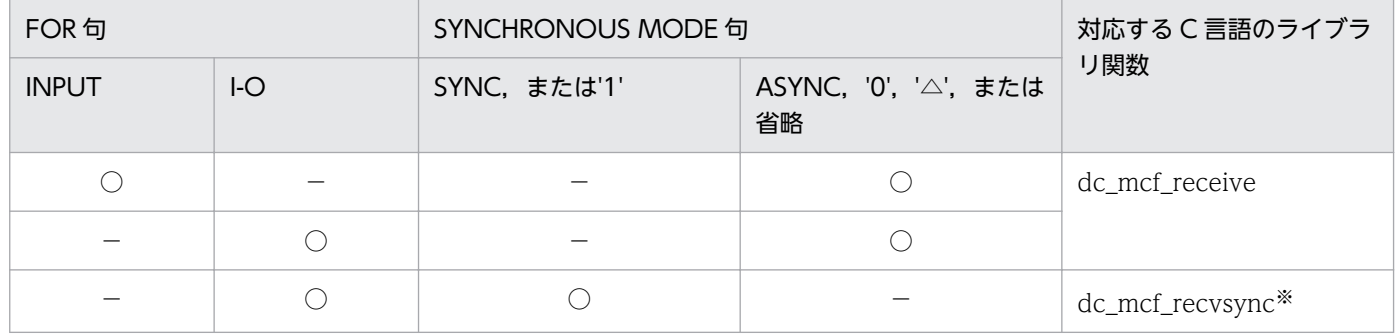

(凡例)

○:指定あり

−:指定なし

注※

TP1/NET/OSAS-NIF のデータ操作言語ではサポートしていない関数です。

SEND 文(データコミュニケーション機能)の指定とC言語のライブラリ関数との対応を、次の表に示し ます。

#### 表 4-5 SEND 文(データコミュニケーション機能)の指定と C 言語のライブラリ関数との対応

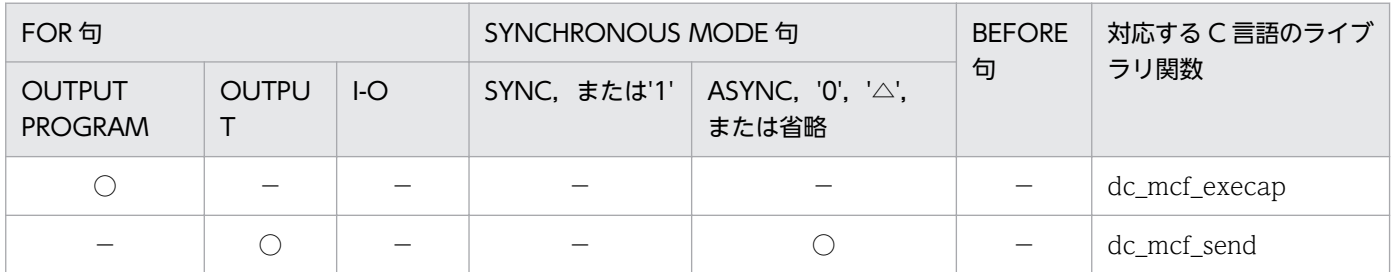

4. COBOL-UAP 作成用プログラムインタフェース

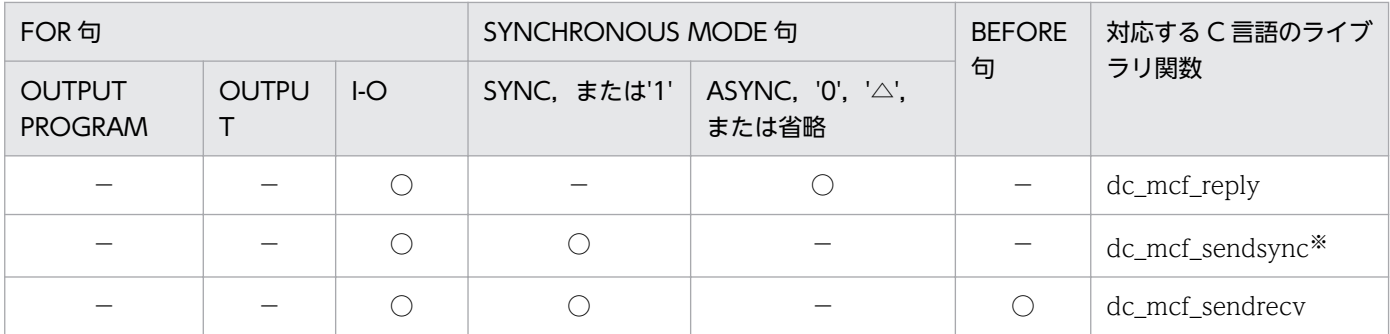

(凡例)

○:指定あり

−:指定なし

注※

TP1/NET/OSAS-NIF ではサポートしていない関数です。

<sup>4.</sup> COBOL-UAP 作成用プログラムインタフェース

# <span id="page-131-0"></span>CBLDCMCF('EXECAP ') - アプリケーションプログラムの起動 (COBOL 言 語)

# 形式

#### PROCEDURE DIVISION の指定

CALL 'CBLDCMCF' USING 一意名1 一意名2 一意名3

#### DATA DIVISION の指定

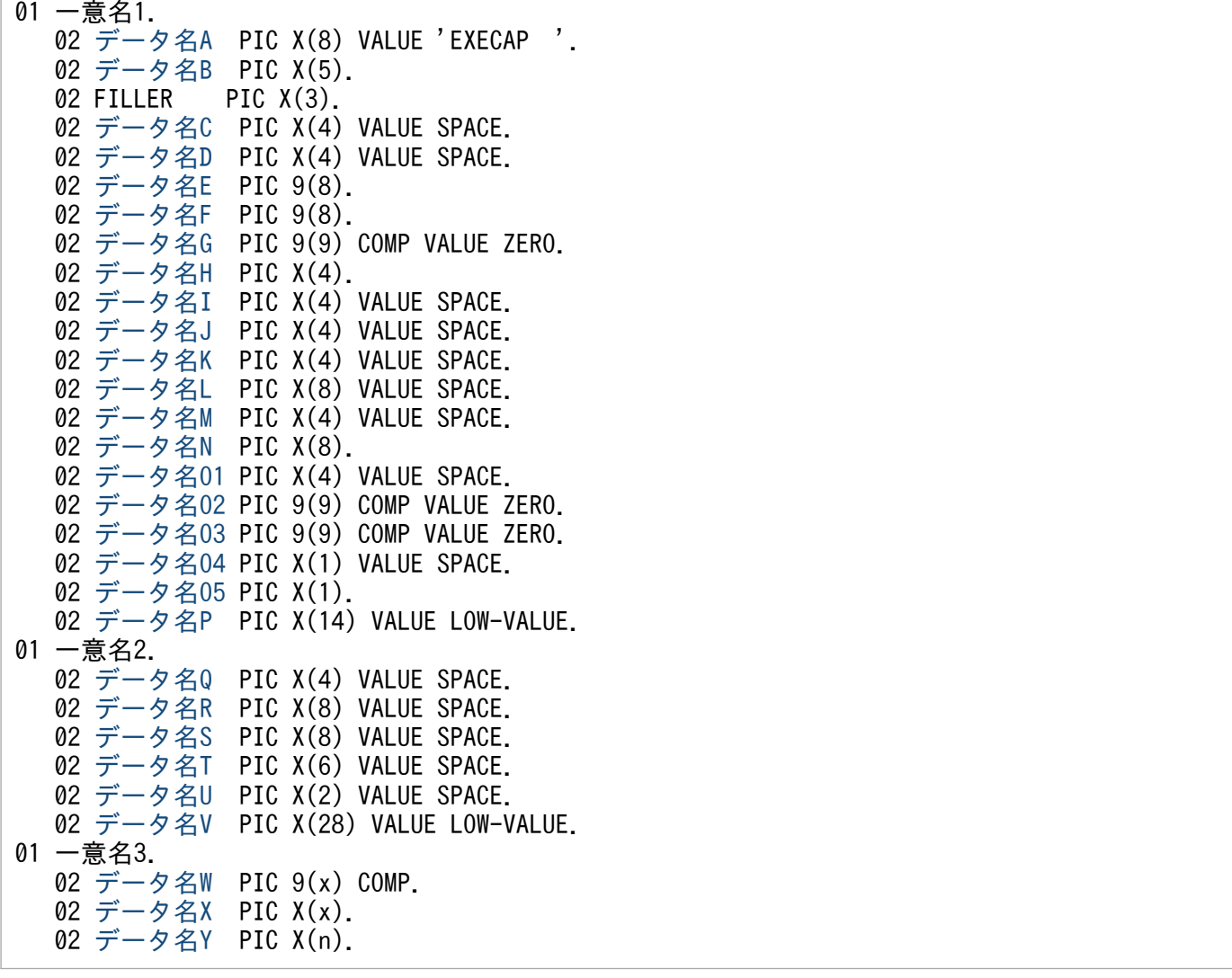

#### 機能

CBLDCMCF('EXECAP△△')は、TP1/NET/OSAS-NIF の場合、相手システムのアプリケーションプロ グラムを起動します。

また、システム内の通信では UAP (SPP または MHP)から、データ名 N に設定したアプリケーション 名の MHP を開始させます。

<sup>4.</sup> COBOL-UAP 作成用プログラムインタフェース

<span id="page-132-0"></span>MHP に渡すメッセージの一つのセグメントの最大長は,32000 バイトです。

SPP から CBLDCMCF('EXECAP△△')を呼び出す場合は、SPP がトランザクションとして処理している ことと,その SPP のメインプログラムで MCF 環境のオープン文を呼び出していることが前提です。

システム内のアプリケーションプログラムの起動については、マニュアル「OpenTP1 プログラム作成の 手引」またはマニュアル「OpenTP1 プログラム作成リファレンス COBOL 言語編」を参照してください。

開始させる MHP に渡すセグメントの領域(一意名 3 で示す領域)の形式を次に示します。

バッファ形式1の場合

(単位:バイト)

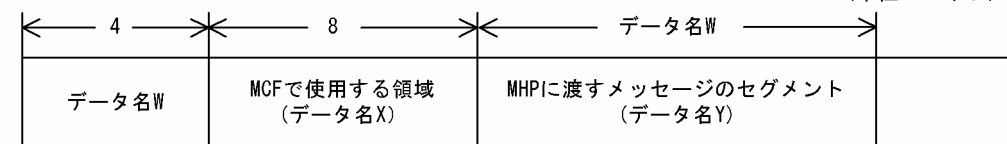

バッファ形式2の場合

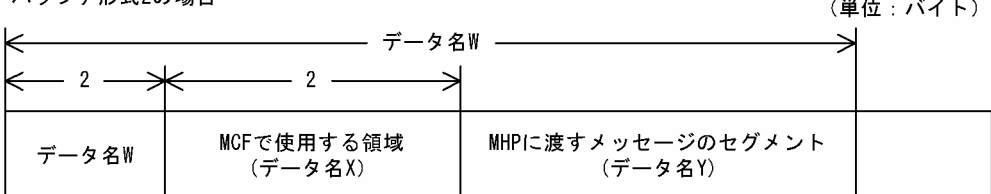

# UAP で値を設定するデータ領域

#### ●データ名A

アプリケーションプログラムの起動を示す要求コード「VALUE 'EXECAP△△'」を設定します。

#### ●データ名 C. データ名 D

空白を設定します。

#### ●データ名 E. データ名 F

MCF で使用する領域です。

#### ●データ名 G

0 を設定します。

#### ●データ名H

開始させる MHP に渡すセグメントが、論理メッセージの最終セグメントかどうかを設定します。次のど ちらかの値を設定してください。

#### <span id="page-133-0"></span>VALUE 'ESI△'

先頭セグメントまたは中間セグメントを渡す場合に設定します。この値を設定した CBLDCMCF('EXECAP△△')文を呼び出した場合は,そのあとに必ずデータ名 H に「VALUE 'EMI △'」を設定した CBLDCMCF('EXECAP△△')文を呼び出してください。

#### VALUE 'EMI△'

最終セグメントを渡す場合、および論理メッセージが単一セグメントの場合に設定します。さらに、先 頭セグメントまたは中間セグメントの引き渡し後,メッセージの引き渡しの終了を連絡する場合にもこ の値を設定してください。

#### ●データ名 I, データ名 J, データ名 K, データ名 L, データ名 M

空白を設定します。

#### ●データ名 N

起動する MHP のアプリケーション名を設定します。アプリケーション名は最大 8 バイトの長さです。8 バイトに満たない場合,アプリケーション名の後ろを空白で埋めてください。

#### **●データ名 O1**

空白を設定します。

#### **●データ名 O2, データ名 O3**

0 を設定します。

#### **●データ名 O4**

空白を設定します。

#### **●データ名 O5**

使用するバッファ形式を設定します。

VALUE '1'

バッファ形式 1 を使用する場合に設定します。

#### VALUE '2'

バッファ形式 2 を使用する場合に設定します。

#### 空白

省略されたものとして, [VALUE '1'] (バッファ形式 1) が設定されます。

#### ●データ名 P

MCF で使用する領域です。

#### **●データ名 Q, データ名 R, データ名 S, データ名 T, データ名 U**

空白を設定します。

#### <span id="page-134-0"></span>●データ名 V

MCF で使用する領域です。

#### ●データ名 W

【バッファ形式 1 の場合】 PIC 9(9)

起動する MHP に渡すセグメントの長さを設定します。先頭セグメントの引き渡し後,メッセージの引 き渡しの終了を連絡する場合で,セグメントの内容がないときは,0 を設定してください。

【バッファ形式 2 の場合】 PIC 9(4)

起動する MHP に渡すセグメントの長さ+ 4 を設定します。

先頭セグメントの引き渡し後,メッセージの引き渡しの終了を連絡する場合で,セグメントの内容がな いときは,4 を設定してください。

#### ●データ名 X

【バッファ形式 1 の場合】 PIC X(8)

【バッファ形式 2 の場合】 PIC X(2)

MCF で使用する領域です。

#### ●データ名 Y

起動する MHP に渡すセグメント内容を設定します。

先頭セグメントの引き渡し後,メッセージの引き渡しの終了を連絡する場合で,セグメントの内容がない ときも必ず設定してください。

#### OpenTP1 から値が返されるデータ領域

#### ●データ名 B

ステータスコードが、5けたの数字で返されます。

# ステータスコード

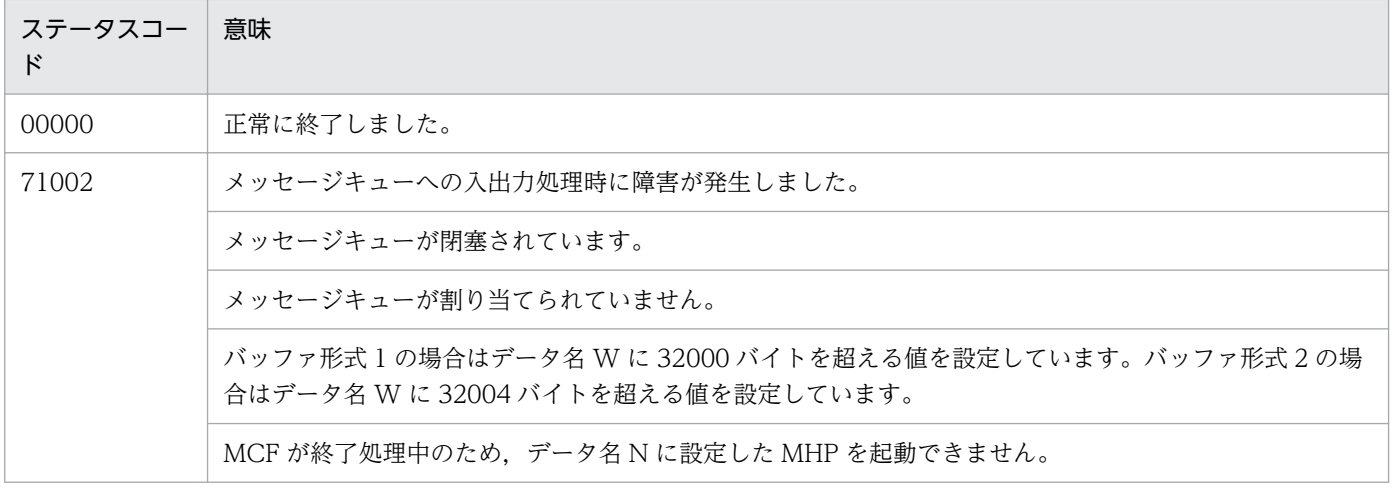

4. COBOL-UAP 作成用プログラムインタフェース

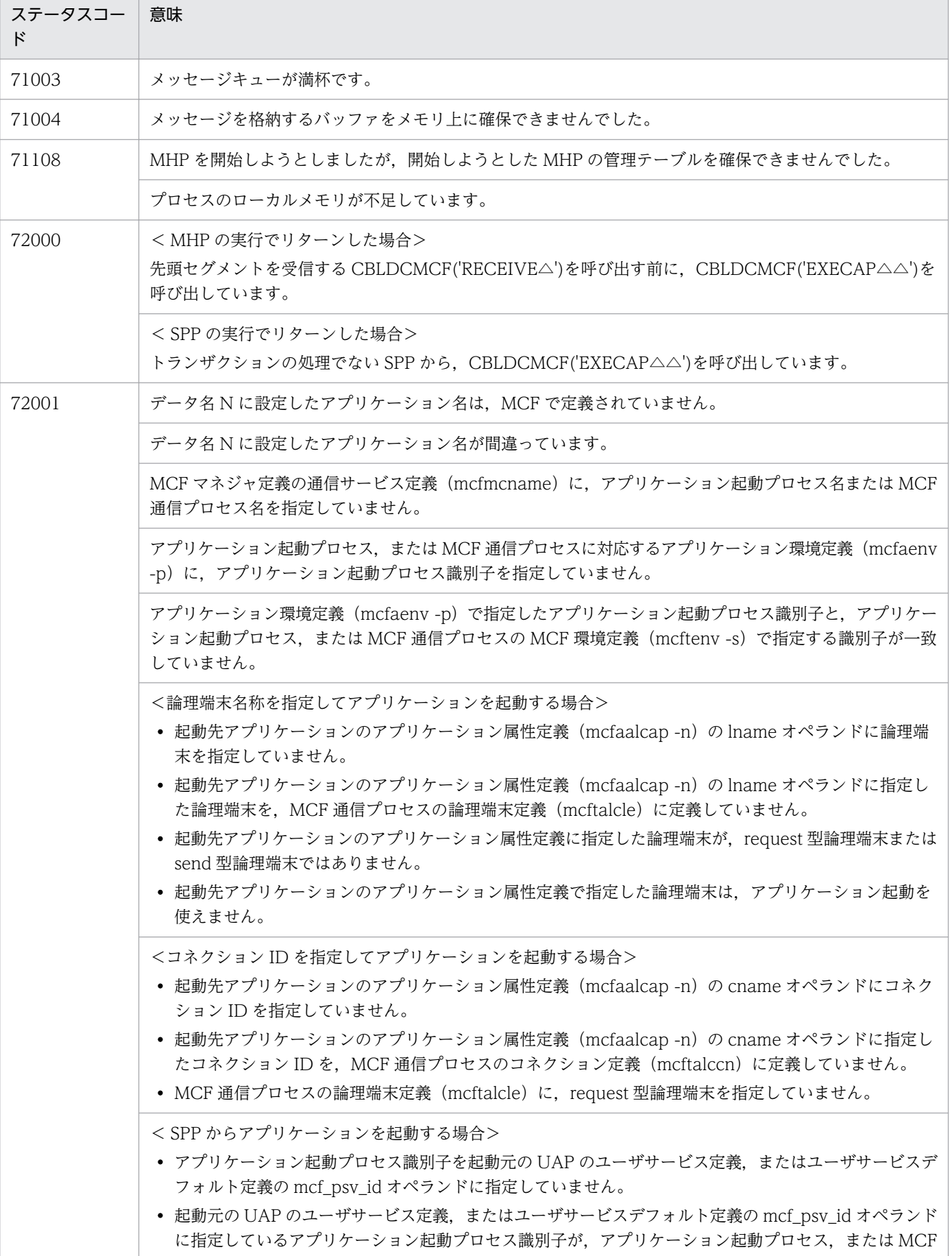

4. COBOL-UAP 作成用プログラムインタフェース

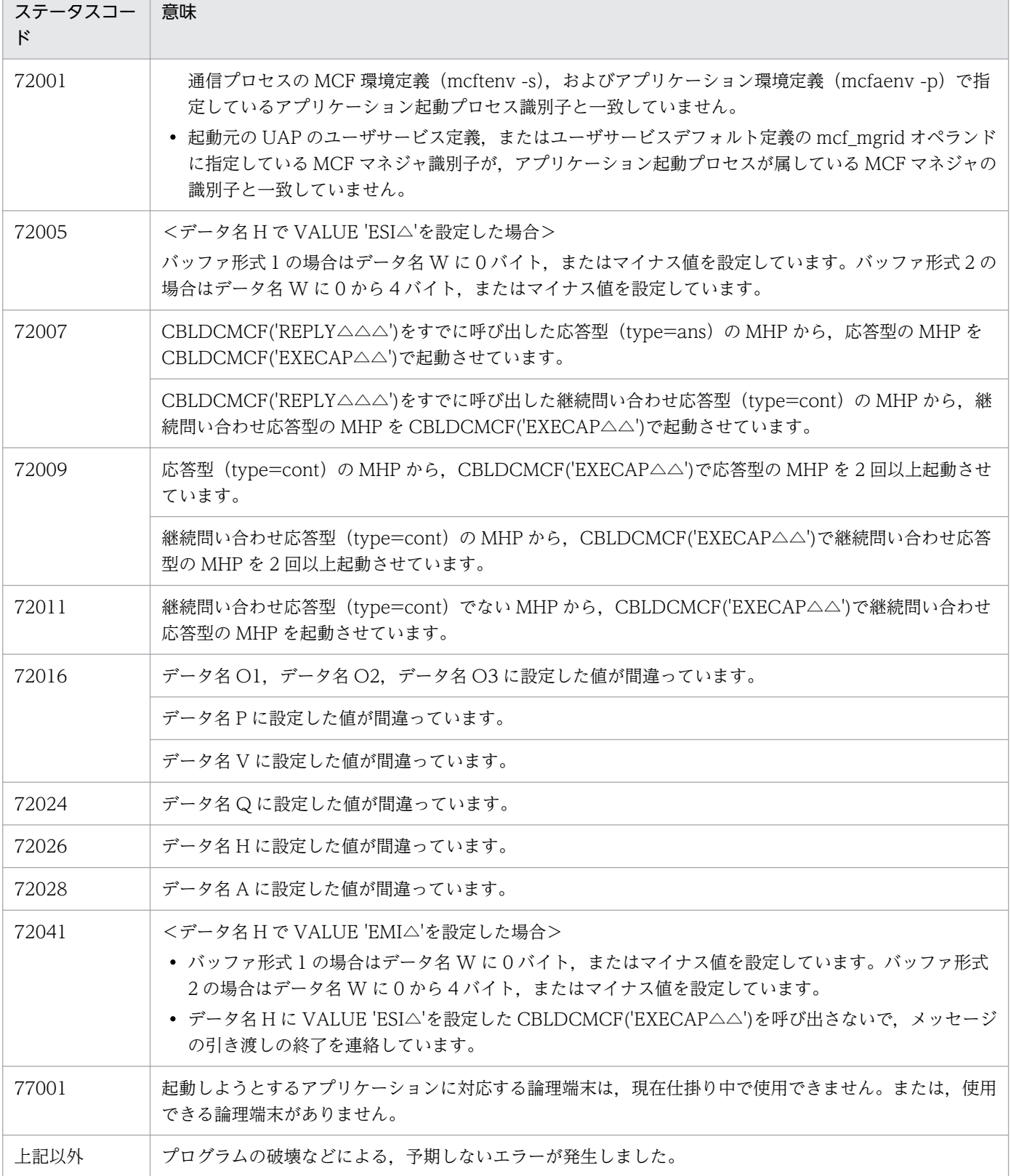

Ē

# <span id="page-137-0"></span>CBLDCMCF('RECEIVE ') - メッセージの受信 (COBOL 言語)

#### 形式

#### PROCEDURE DIVISION の指定

CALL 'CBLDCMCF' USING 一意名1 一意名2 一意名3

#### DATA DIVISION の指定

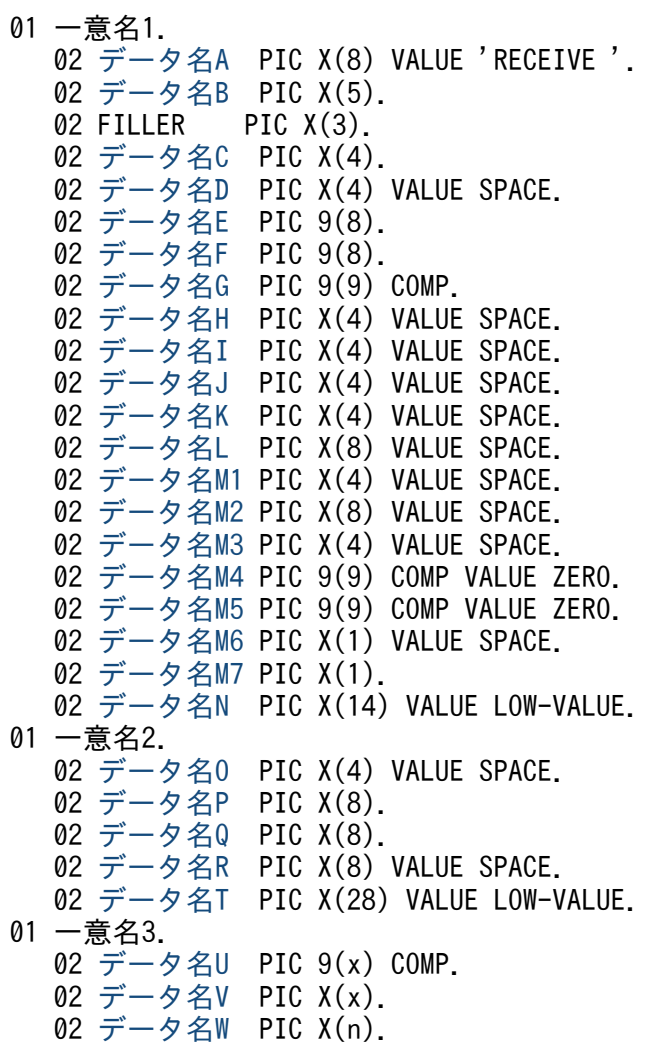

#### 機能

論理端末に届いたメッセージのうち,一つのセグメントを受信します。セグメントの数だけ CBLDCMCF('RECEIVE△')を呼び出すと,一つの論理メッセージを受信できます。

受信できるメッセージの一つのセグメントの最大長は,65452 バイトです。

CBLDCMCF('RECEIVE△')で受信できるメッセージの種類を次に示します。

• 相手システムから送信されたメッセージ

<sup>4.</sup> COBOL-UAP 作成用プログラムインタフェース

- <span id="page-138-0"></span>• MCF イベント
- アプリケーション起動で渡されたメッセージ

セグメントを受信する領域(一意名 3 で示す領域)の形式を次に示します。

● バッファ形式1の場合

#### (単位:バイト)

 $(BH, B)$ 

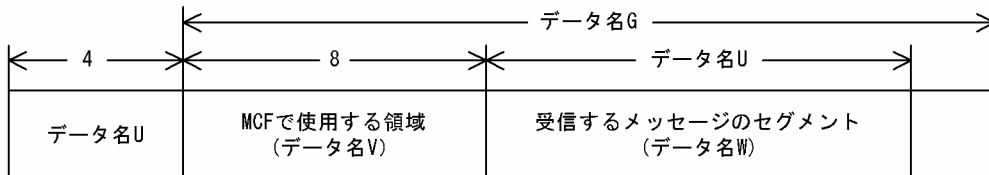

#### ● バッファ形式2の場合

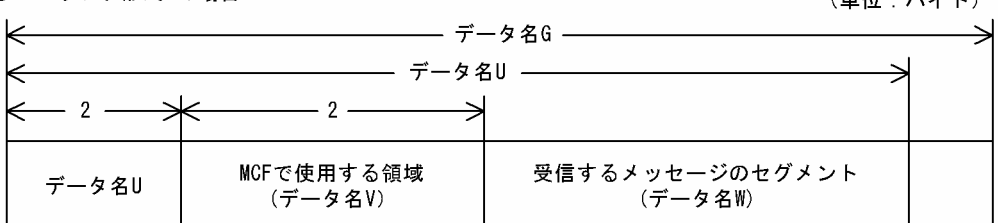

#### UAP で値を設定するデータ領域

#### ●データ名 A

メッセージの受信を示す要求コード「VALUE 'RECEIVE△'」を設定します。

#### ●データ名 C

受信するセグメントを設定します。次のどちらかの値を設定してください。

VALUE 'FRST'

先頭セグメントを受信する場合や,論理メッセージが単一セグメントの場合に設定します。

VALUE 'SEG△'

中間セグメントまたは最終セグメントを受信する場合に設定します。

#### ●データ名 D

空白を設定します。

#### ●データ名 G

セグメントを受信する領域の長さを設定します。

# ●データ名 H, データ名 I, データ名 J, データ名 K, データ名 L, データ名 M1, データ名 M2, データ 名 M3

空白を設定します。

#### <span id="page-139-0"></span>**●データ名 M4. データ名 M5**

0 を設定します。

#### **●データ名 M6**

空白を設定します。

#### ●データ名 M7

使用するバッファ形式を設定します。

#### VALUE '1'

バッファ形式 1 を使用する場合に設定します。

#### VALUE '2'

バッファ形式 2 を使用する場合に設定します。

#### 空白

省略されたものとして, [VALUE '1'] (バッファ形式 1) が設定されます。

#### ●データ名 N

MCF で使用する領域です。

#### ●データ名 O

空白を設定します。

#### **●データ名 P**

中間セグメントまたは最終セグメントを受信する場合は,入力元の論理端末名称を設定します。先頭セグ メントの受信時に返された論理端末名称を設定してください。論理端末名称は最大 8 バイトの長さです。 8 バイトに満たない場合,論理端末名称の後ろを空白で埋めてください。

先頭セグメントまたは単一セグメントの受信処理終了後[,データ名 P](#page-140-0) には OpenTP1 から値が返ります。

### ●データ名 Q

MCF で使用する領域です。

#### **●データ名R**

空白を設定します。

#### **●データ名 T**

MCF で使用する領域です。

#### ●データ名 V

【バッファ形式 1 の場合】 PIC X(8)

<sup>4.</sup> COBOL-UAP 作成用プログラムインタフェース

#### <span id="page-140-0"></span>【バッファ形式 2 の場合】 PIC X(2)

MCF で使用する領域です。

#### OpenTP1 から値が返されるデータ領域

#### ●データ名B

ステータスコードが、5けたの数字で返されます。

#### ●データ名 E

メッセージを受信した日付が YYYYMMDD(YYYY:西暦年 MM:月 DD:日)の形式で返されます。

#### **●データ名F**

メッセージを受信した時刻が HHMMSS00(HH:時 MM:分 SS:秒 00 は固定)の形式で返されま す。

#### **●データ名 P**

先頭セグメントまたは単一セグメントを受信する場合,入力元の論理端末名称が返されます。論理端末名 称は最大8バイトの長さです。8バイトに満たない場合、論理端末名称の後ろが空白で埋められます。

中間セグメントまたは最終セグメントを受信する場合,ここで返された論理端末名称をデータ名 P に設定 します。

#### ●データ名 U

【バッファ形式 1 の場合】 PIC 9(9) 受信したセグメントの長さが返されます。

【バッファ形式 2 の場合】 PIC 9(4)

受信したセグメントの長さ+ 4 が返されます。

#### ●データ名W

受信したセグメントが返されます。

#### ステータスコード

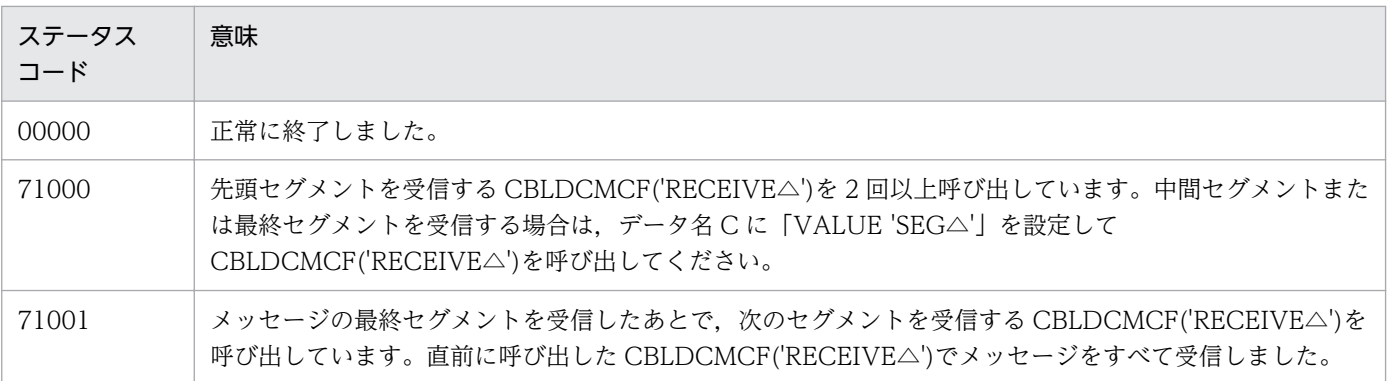

4. COBOL-UAP 作成用プログラムインタフェース

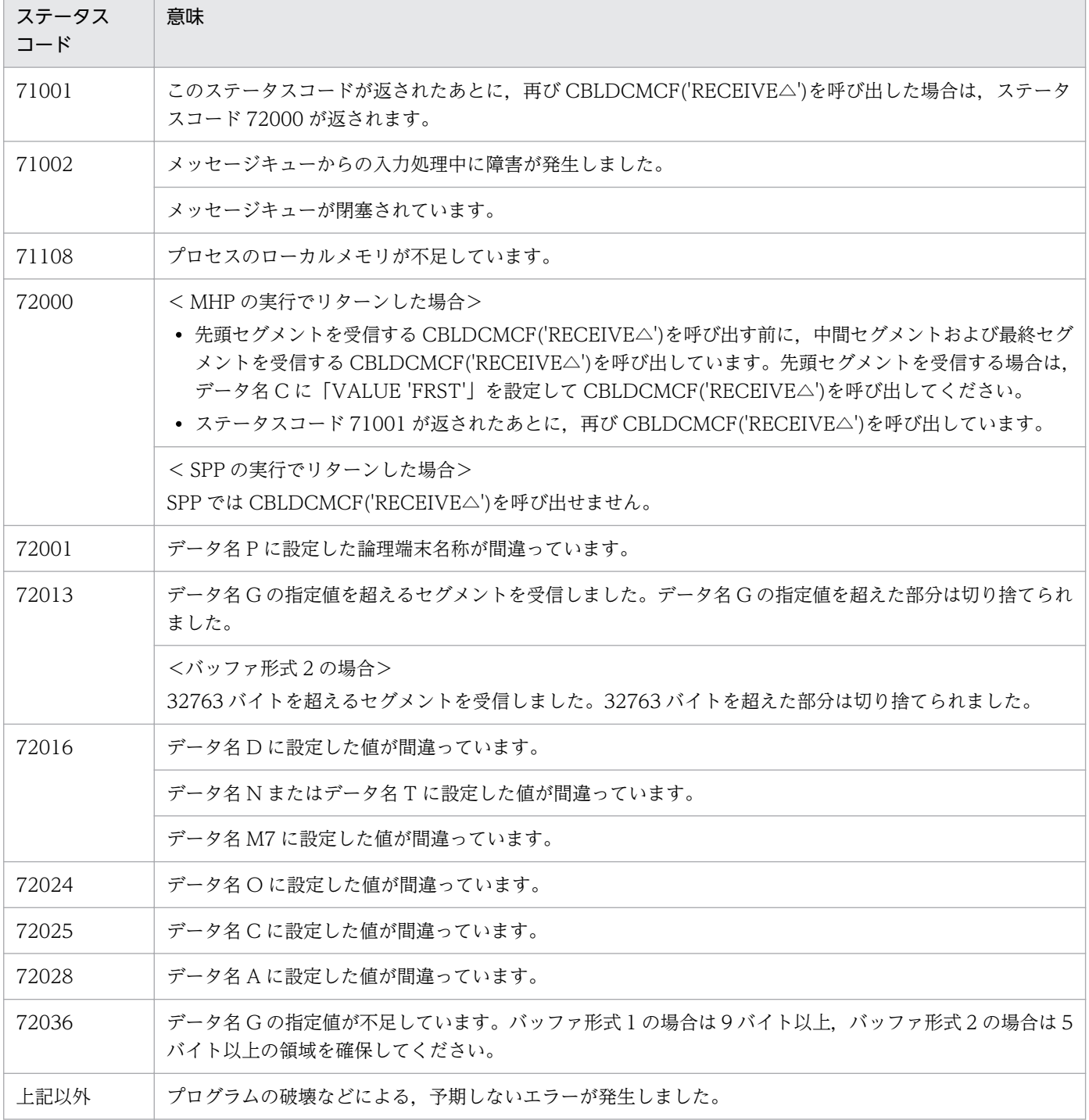

4. COBOL-UAP 作成用プログラムインタフェース

# <span id="page-142-0"></span>CBLDCMCF('RECVSYNC') - 同期型メッセージの後続セグメント受信 (COBOL 言語)

#### 形式

#### PROCEDURE DIVISION の指定

CALL 'CBLDCMCF' USING 一意名1 一意名2 一意名3

#### DATA DIVISION の指定

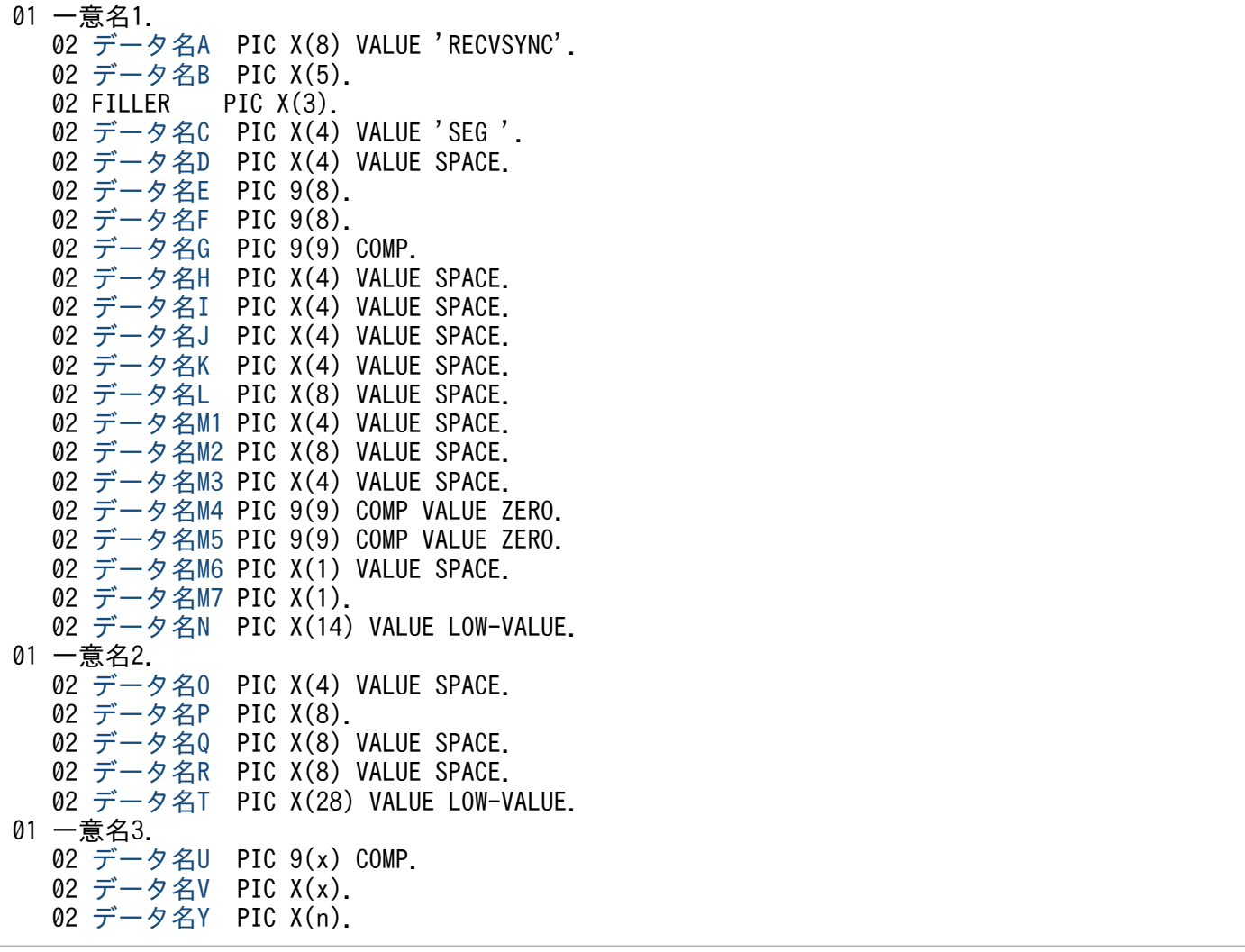

#### 機能

相手システムから届いた論理メッセージ(同期型で受信)のうち,先頭セグメント以外の後続する一つの セグメントを受信します。先頭セグメントを受信する CBLDCMCF('SENDRECV')のあとに,後続するセ グメントの数だけ CBLDCMCF('RECVSYNC')を発行することによって,一つの論理メッセージを受信で きます。

受信できるメッセージの一つのセグメントの最大長は,65452 バイトです。

<sup>4.</sup> COBOL-UAP 作成用プログラムインタフェース

<span id="page-143-0"></span>セグメントを受信する領域(一意名 3 で示す領域)の形式を次に示します。

● バッファ形式1の場合

(単位:バイト)

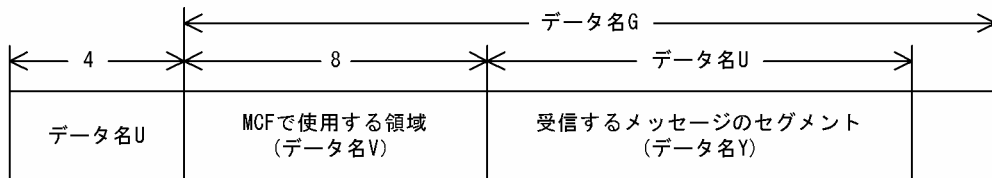

#### バッファ形式2の場合

(単位:バイト)

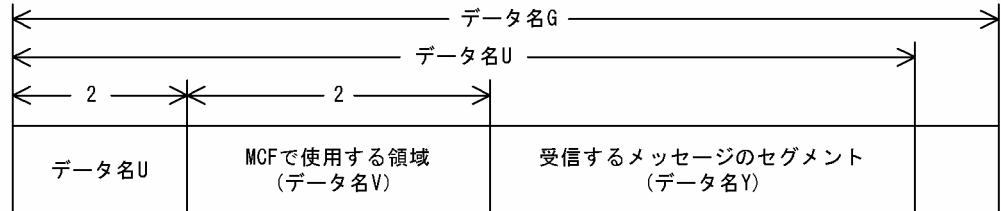

# UAP で値を設定するデータ領域

●データ名A

同期型メッセージの受信を示す要求コード「VALUE 'RECVSYNC'」を設定します。

#### ●データ名 C

中間セグメントまたは最終セグメントの受信を示す「VALUE 'SEG△'」を設定します。

#### ●データ名 D

空白を設定します。

#### ●データ名 G

セグメントを受信する領域の長さを設定します。

# ●データ名 H, データ名 I, データ名 J, データ名 K, データ名 L, データ名 M1, データ名 M2, データ 名 M3

空白を設定します。

#### **●データ名 M4, データ名 M5**

0 を設定します。

#### ●データ名 M6

空白を設定します。

#### ●データ名 M7

使用するバッファ形式を設定します。

<sup>4.</sup> COBOL-UAP 作成用プログラムインタフェース
#### VALUE '1'

バッファ形式 1 を使用する場合に設定します。

#### VALUE '2'

バッファ形式 2 を使用する場合に設定します。

#### 空白

省略されたものとして,「VALUE '1'」(バッファ形式 1)が設定されます。

## ●データ名 N

MCF で使用する領域です。

#### ●データ名 O

空白を設定します。

### **●データ名 P**

入力元の論理端末名称を設定します。論理端末名称は最大 8 バイトの長さです。8 バイトに満たない場合, 論理端末名称の後ろを空白で埋めてください。

### ●データ名 Q, データ名 R

空白を設定します。

## **●データ名T**

MCF で使用する領域です。

#### ●データ名 V

【バッファ形式 1 の場合】 PIC X(8)

【バッファ形式 2 の場合】 PIC X(2)

MCF で使用する領域です。

# OpenTP1 から値が返されるデータ領域

## ●データ名 B

ステータスコードが、5けたの数字で返されます。

## ●データ名 E

メッセージを受信した日付が YYYYMMDD(YYYY:西暦年 MM:月 DD:日)の形式で返されます。

# **●データ名 F**

メッセージを受信した時刻が HHMMSS00(HH:時 MM:分 SS:秒 00 は固定)の形式で返されま す。

<sup>4.</sup> COBOL-UAP 作成用プログラムインタフェース

# ●データ名 U

【バッファ形式 1 の場合】 PIC 9(9)

受信したセグメントの長さが返されます。

【バッファ形式 2 の場合】 PIC X(2)

受信したセグメントの長さ+ 4 が返されます。

# ●データ名 Y

受信した論理メッセージのセグメントの内容が返されます。

# ステータスコード

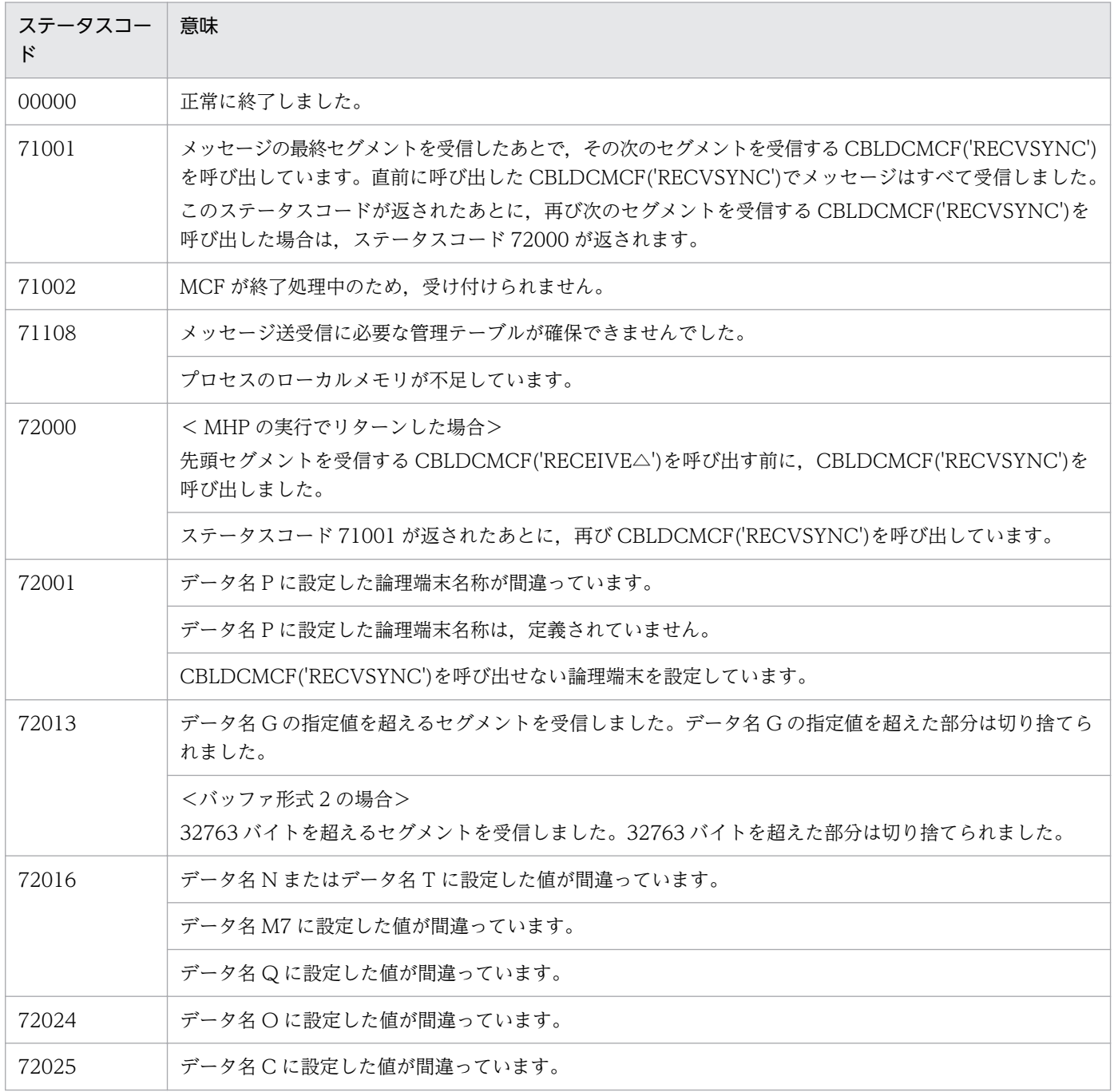

4. COBOL-UAP 作成用プログラムインタフェース

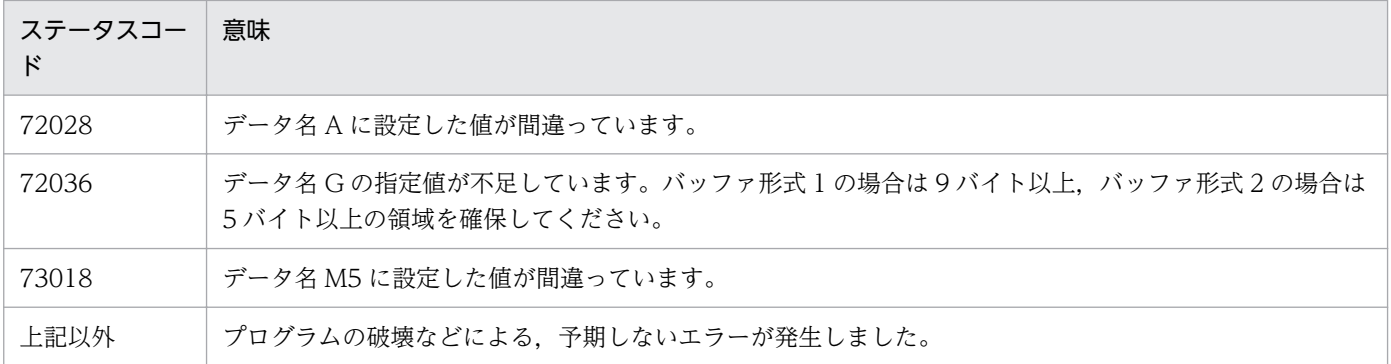

<sup>4.</sup> COBOL-UAP 作成用プログラムインタフェース

# CBLDCMCF('REPLY ') - 応答メッセージの送信 (COBOL 言語)

# 形式

#### PROCEDURE DIVISION の指定

CALL 'CBLDCMCF' USING 一意名1 一意名2 一意名3

#### DATA DIVISION の指定

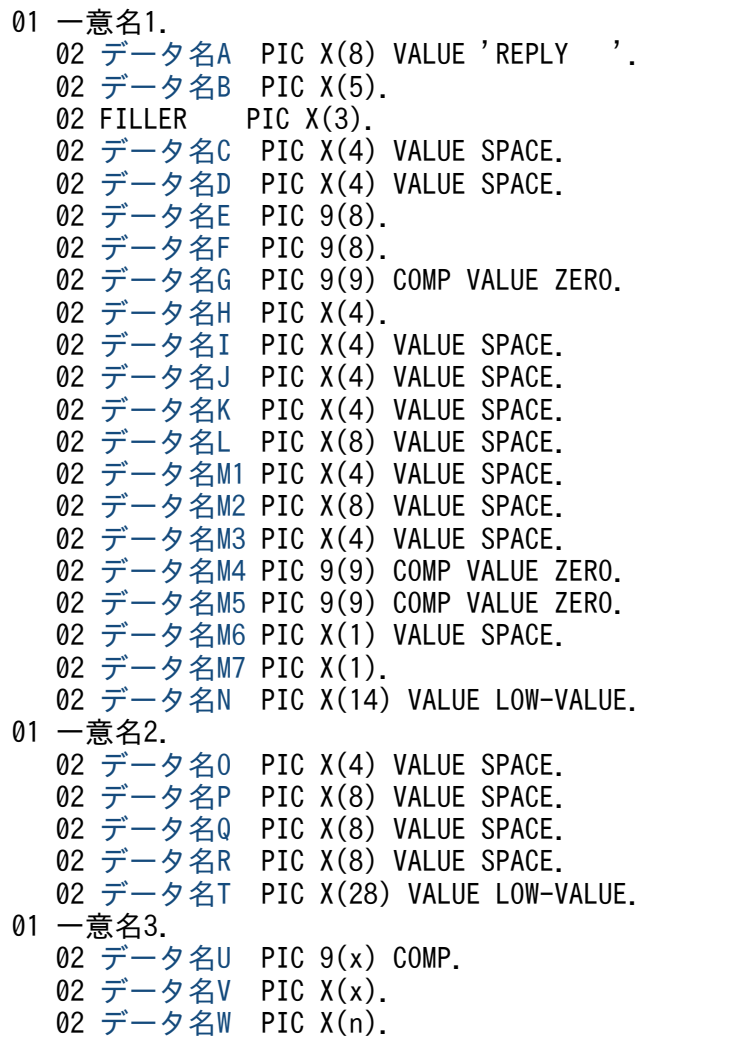

## 機能

メッセージを入力した論理端末に送信する応答メッセージのうち,一つのセグメントを送信要求します。 必要なセグメントの数だけ CBLDCMCF('REPLY△△△')を発行することによって,一つの論理メッセー ジを送信できます。

送信できるメッセージの一つのセグメントの最大長は,32000 バイトです。

セグメントを送信する領域(一意名 3 で示す領域)の形式を次に示します。

<sup>4.</sup> COBOL-UAP 作成用プログラムインタフェース

<span id="page-148-0"></span>バッファ形式1の場合

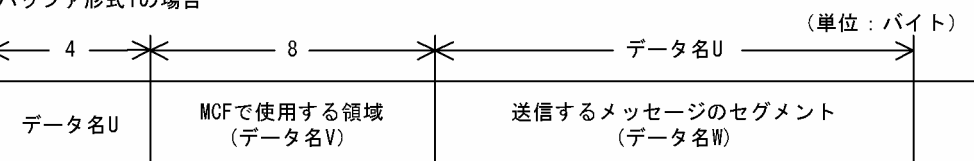

バッファ形式2の場合

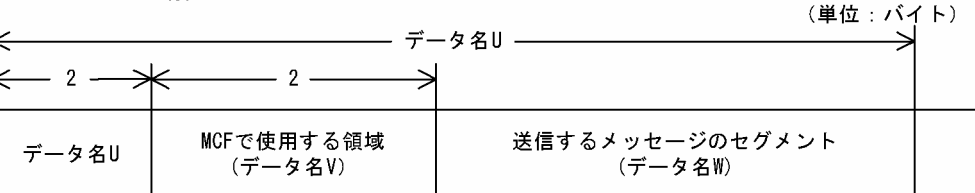

# UAP で値を設定するデータ領域

# ●データ名 A

応答メッセージの送信を示す要求コード「VALUE 'REPLY△△△'」を設定します。

# ●データ名 C, データ名 D

空白を設定します。

# ●データ名 E, データ名 F

MCF で使用する領域です。

# ●データ名 G

0 を設定します。

# ●データ名H

送信するセグメントを設定します。次のどちらかの値を設定してください。

#### VALUE 'ESI△'

先頭セグメントまたは中間セグメントを送信する場合に設定します。

#### VALUE 'EMI△'

最終セグメントを送信する場合や,論理メッセージが単一セグメントの場合に設定します。メッセージ の送信の終了を連絡するために,最後は必ずこの値を設定してください。

# ●データ名 I, データ名 J

空白を設定します。

# **●データ名K**

出力通番を付けるかどうかを設定します。

#### <span id="page-149-0"></span>VALUE 'SEQ△'

出力通番を付ける場合に設定します。

ただし、非応答型のアプリケーションの場合は、VALUE 'SEQ△'を指定しても、MCF は応答メッセー ジに出力通番を付けません。

#### VALUE 'NSEQ'

出力通番を付けない場合に設定します。

#### 空白

省略されたものとして,「VALUE 'NSEQ'」(出力通番を付けない)が設定されます。

## **●データ名 L,データ名 M1,データ名 M2,データ名 M3**

空白を設定します。

# **●データ名 M4, データ名 M5**

0 を設定します。

## **●データ名 M6**

空白を設定します。

## ●データ名 M7

使用するバッファ形式を設定します。

VALUE '1'

バッファ形式 1 を使用する場合に設定します。

VALUE '2'

バッファ形式 2 を使用する場合に設定します。

空白

省略されたものとして, [VALUE '1'] (バッファ形式 1) が設定されます。

# ●データ名 N

MCF で使用する領域です。

# ●データ名 O, データ名 P, データ名 Q, データ名 R

空白を設定します。

# **●データ名T**

MCF で使用する領域です。

<sup>4.</sup> COBOL-UAP 作成用プログラムインタフェース

# <span id="page-150-0"></span>●データ名 U

【バッファ形式 1 の場合】 PIC 9(9)

送信するセグメントの長さを設定します。先頭セグメントの送信後,メッセージの送信の終了を連絡す る場合で,セグメントの内容がないときは,0 を設定してください。

【バッファ形式 2 の場合】 PIC 9(4)

送信するセグメントの長さ+ 4 を設定します。先頭セグメントの送信後,メッセージの送信の終了を連 絡する場合で,セグメントの内容がないときは,4 を設定してください。

#### ●データ名 V

【バッファ形式 1 の場合】 PIC X(8)

【バッファ形式 2 の場合】 PIC X(2)

MCF で使用する領域です。

#### ●データ名 W

送信するセグメントの内容を設定します。一つのセグメントで 32000 バイトまで送信できます。先頭セグ メントの送信後,メッセージの送信の終了を連絡する場合で,セグメントの内容がないときも必ず設定し てください。

# OpenTP1 から値が返されるデータ領域

#### ●データ名 B

ステータスコードが、5けたの数字で返されます。

# ステータスコード

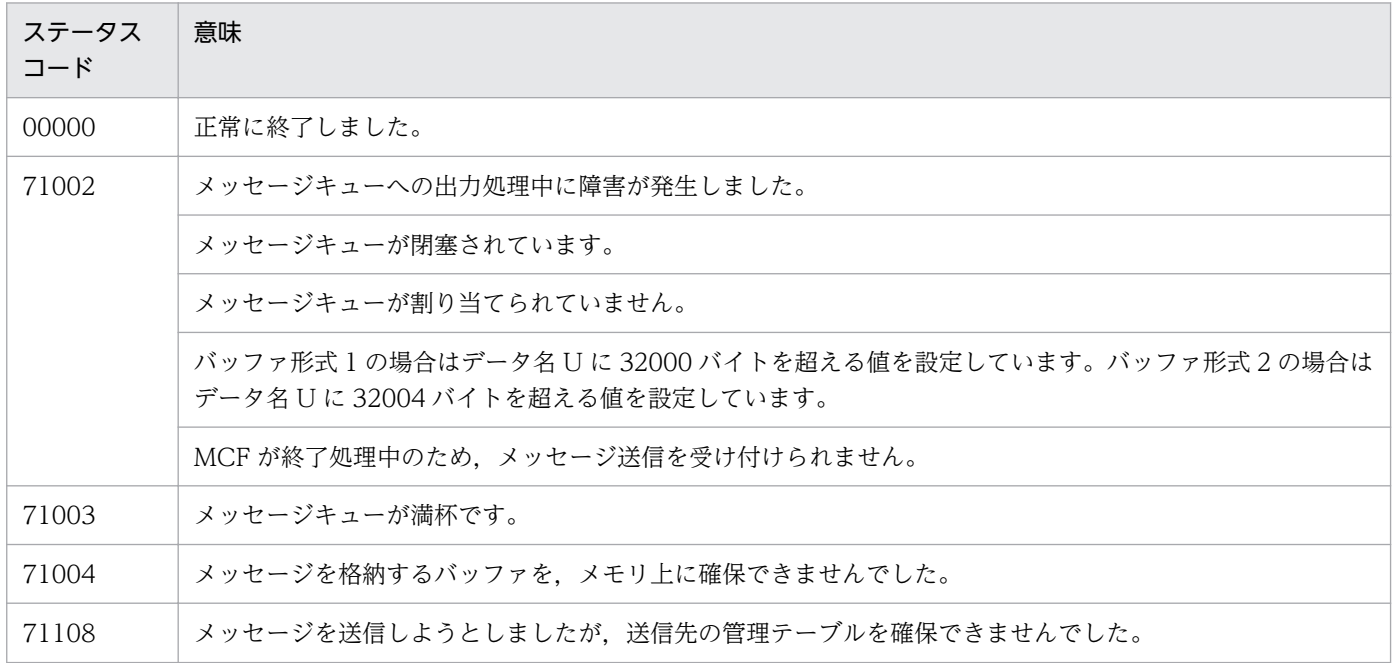

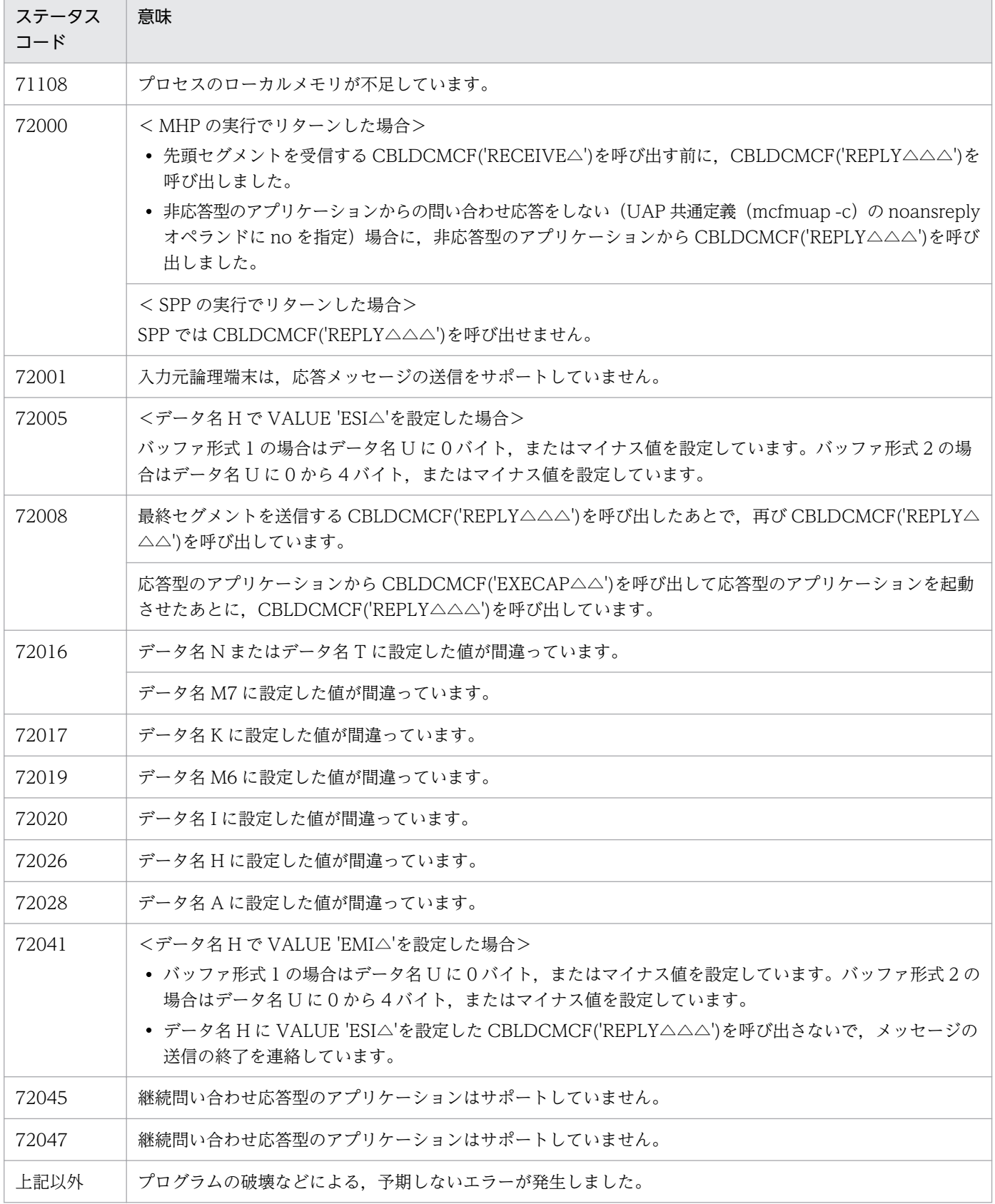

# 形式

### PROCEDURE DIVISION の指定

CALL 'CBLDCMCF' USING 一意名1 一意名2 一意名3

## DATA DIVISION の指定

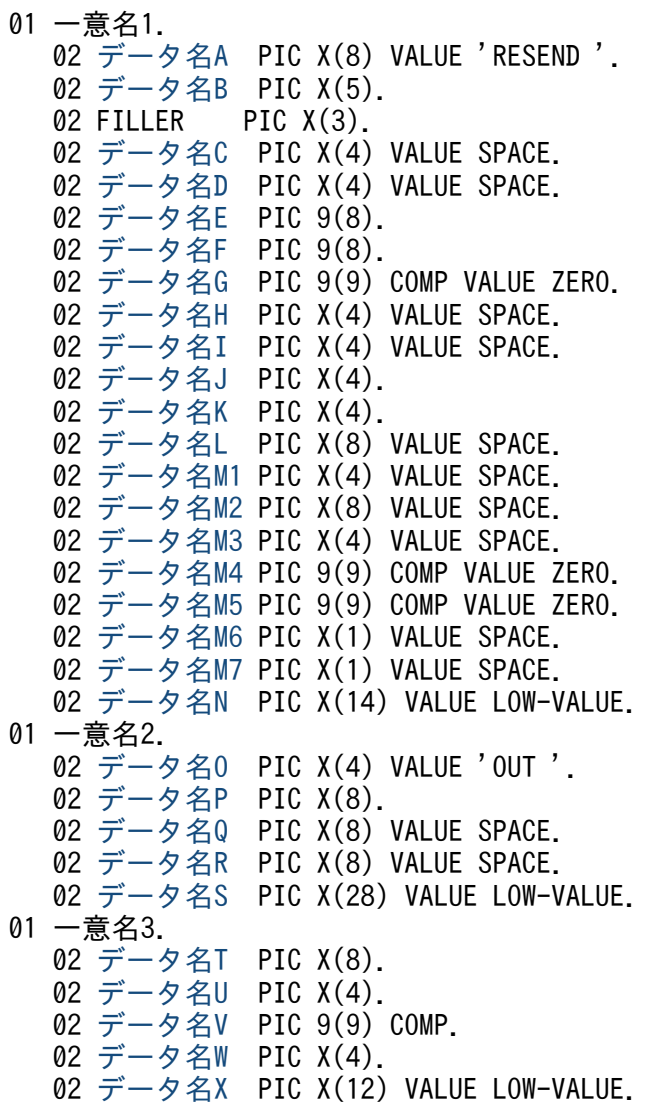

# 機能

以前に送信したメッセージを,再び送信します。再送するメッセージは,以前に送信したメッセージとは 別の,新しいメッセージとして扱います。どのメッセージを再送するかは,次に示す送信済みメッセージ の情報で選択できます。

• 出力先の論理端末名称

<sup>4.</sup> COBOL-UAP 作成用プログラムインタフェース

- <span id="page-153-0"></span>• メッセージ出力通番
- メッセージ種別(一般送信,優先送信)

対象としたメッセージが以前に送信されていない場合は,CBLDCMCF('RESEND△△')はステータスコー ド 70904 を返します。また、メッセージキュー(ディスクキュー)内に対象のメッセージがない場合もス テータスコード 70904 を返します。このため,使用するメッセージキューの種別ではディスクキューを指 定するとともに,メッセージキューファイルの容量および保持メッセージ(メッセージキューサービス定 義の quegrp コマンドの-m オプションで指定)に余裕を持った値を設定してください。

## UAP で値を設定するデータ領域

#### ●データ名A

メッセージの再送を示す要求コード「VALUE 'RESEND△△'」を設定します。

#### **●データ名 C. データ名 D**

空白を設定します。

#### ●データ名 E. データ名 F

MCF で使用する領域です。

#### ●データ名 G

0 を設定します。

# **●データ名 H, データ名 I**

空白を設定します。

### **●データ名J**

一般として再送するか,優先として再送するかを設定します。

VALUE 'NORM'

一般の送信メッセージとして再送する場合に設定します。

#### VALUE 'PRIO'

優先の送信メッセージとして再送する場合に設定します。

#### 空白

省略されたものとして,「VALUE 'NORM'」(一般の送信メッセージとして再送)が設定されます。

# **●データ名K**

再送するメッセージに,出力通番を付け直すかどうかを設定します。

#### VALUE 'SEQ△'

再送するメッセージに,出力通番を付け直す場合に設定します。

<sup>4.</sup> COBOL-UAP 作成用プログラムインタフェース

#### <span id="page-154-0"></span>VALUE 'NSEQ'

再送するメッセージに,出力通番を付け直さない場合に設定します。

空白

省略されたものとして,「VALUE 'NSEQ'」(出力通番を付け直さない)が設定されます。

## ●データ名 L, データ名 M1, データ名 M2, データ名 M3

空白を設定します。

#### **●データ名 M4, データ名 M5**

0 を設定します。

#### **●データ名 M6. データ名 M7**

空白を設定します。

# ●データ名 N

MCF で使用する領域です。

## ●データ名 O

メッセージの送信を示す「VALUE 'OUT△'」を設定します。

## ●データ名 P

出力先の論理端末名称を設定します。論理端末名称は最大 8 バイトの長さです。8 バイトに満たない場合, 論理端末名称の後ろを空白で埋めてください。

## ●データ名 Q, データ名 R

空白を設定します。

### ●データ名 S

MCF で使用する領域です。

### **●データ名T**

再送するメッセージを検索するキーとして,以前に送信したメッセージの出力先の論理端末名称を設定し ます。論理端末名称は最大 8 バイトの長さです。8 バイトに満たない場合,論理端末名称の後ろを空白で 埋めてください。

### **●データ名∪**

再送する対象のメッセージを検索するキーとして,以前に送信したメッセージの送信種別を設定します。

#### VALUE 'NORM'

一般の一方送信メッセージを対象とする場合に設定します。

#### <span id="page-155-0"></span>VALUE 'PRIO'

優先の一方送信メッセージを対象とする場合に設定します。

#### 空白

省略されたものとして,「VALUE 'NORM'」(一般の送信メッセージを対象)が設定されます。

## ●データ名 V

再送する対象のメッセージを検索するキーとして,以前に送信したメッセージの出力通番を設定します。 データ名 W に「VALUE 'LAST'」を設定した場合は,ここに設定した値は無効になります。

#### ●データ名 W

最終出力通番を持つメッセージを再送するかどうかを設定します。

#### VALUE 'LAST'

最終出力通番を持つメッセージを再送する場合に設定します。この値を設定した場合,データ名 V に 設定した値は無効になります。

#### 空白

省略されたものとして,最終出力通番を持つメッセージを再送対象としないことが設定されます。

## **●データ名×**

MCF で使用する領域です。

# OpenTP1 から値が返されるデータ領域

### ●データ名 B

ステータスコードが、5けたの数字で返されます。

# ステータスコード

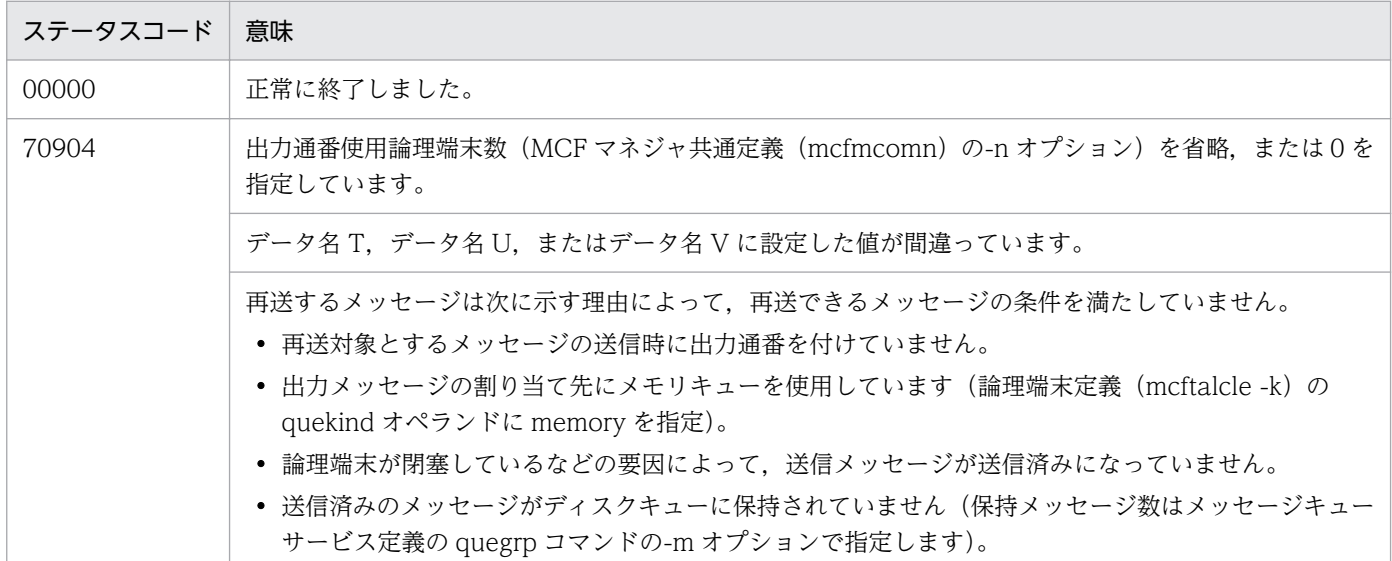

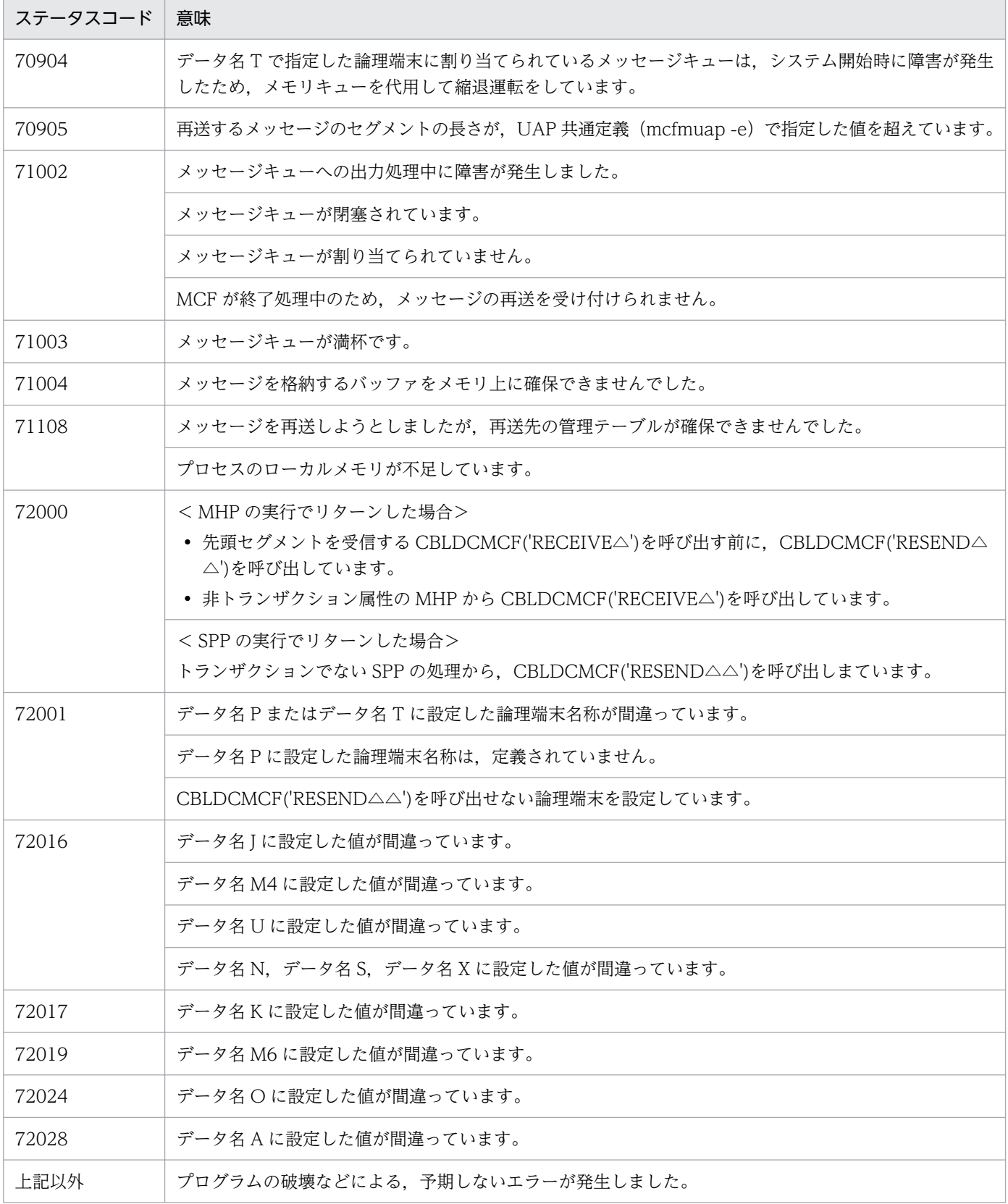

# 注意事項

メッセージの再送時には,MCF マネジャ定義の UAP 共通定義(mcfmuap)の-e オプションおよび-l オ プションの指定値に注意してください。

### -e オプション

-e オプションでは、CBLDCMCF('RESEND△△')で使用する作業領域の大きさを指定します。 再送するメッセージのセグメントがこの作業領域より大きい場合,CBLDCMCF('RESEND△△')はメッ セージを再送しないで,ステータスコード 70905 を返します。このため,-e オプションでは,セグメ ントの最大長よりも大きな値を設定しておいてください。

### -l オプション

-l オプションでは,出力通番に関して指定します。この内容によっては,メッセージキューファイル内 に同じ出力通番を持つメッセージが同時に存在する場合があります。同じ出力通番を持つメッセージが 存在する場合は,どのメッセージを再送するかは保証できません。

<sup>4.</sup> COBOL-UAP 作成用プログラムインタフェース

# 形式

## PROCEDURE DIVISION の指定

CALL 'CBLDCMCF' USING 一意名1 一意名2 一意名3

## DATA DIVISION の指定

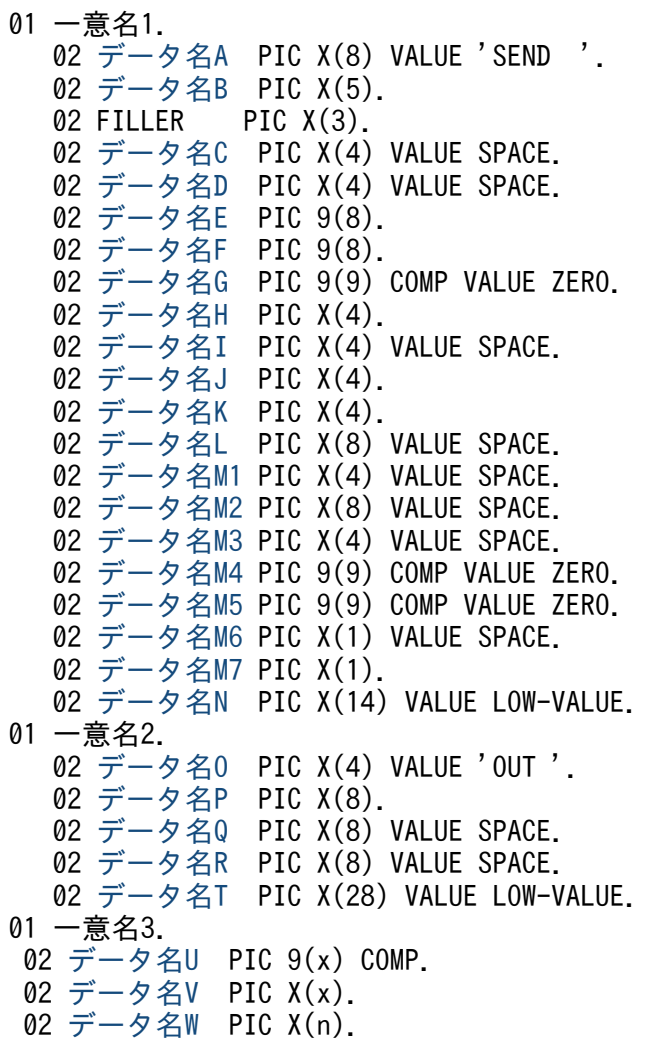

## 機能

MCF で管理する論理端末に送信するメッセージのうち,一つのセグメントを送信要求します。必要なセグ メントの数だけ,CBLDCMCF('SEND△△△△')を発行することによって,一つの論理メッセージを送信 できます。

送信できるメッセージの一つのセグメントの最大長は,32000 バイトです。

送信するセグメントの領域(一意名 3 で示す領域)の形式を次に示します。

<sup>4.</sup> COBOL-UAP 作成用プログラムインタフェース

<span id="page-159-0"></span>バッファ形式1の場合

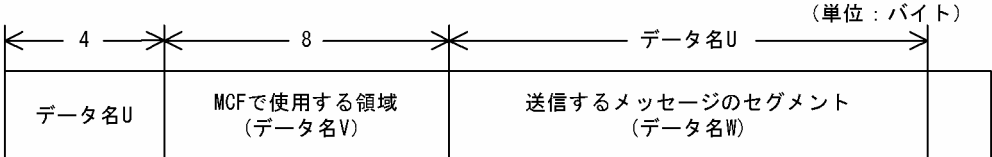

バッファ形式2の場合

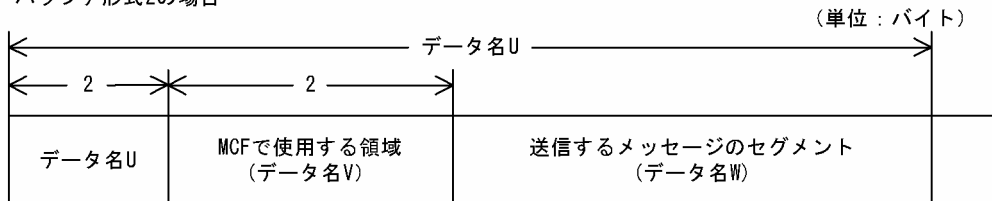

# UAP で値を設定するデータ領域

# ●データ名 A

一方送信メッセージの送信を示す要求コード「VALUE 'SEND△△△△'」を設定します。

# ●データ名 C, データ名 D

空白を設定します。

# ●データ名 E, データ名 F

MCF で使用する領域です。

### ●データ名 G

0 を設定します。

### ●データ名H

送信するセグメントを設定します。次のどちらかの値を設定してください。

#### VALUE 'ESI△'

先頭セグメントまたは中間セグメントを送信する場合に設定します。

#### VALUE 'EMI△'

最終セグメントを送信する場合や,論理メッセージが単一セグメントの場合に設定します。メッセージ の送信の終了を連絡するために,最後は必ずこの値を設定してください。

### ●データ名1

空白を設定します。

### **●データ名J**

一般として送信するか優先として送信するかを設定します。次のどれかを設定してください。

#### <span id="page-160-0"></span>VALUE 'NORM'

一般の一方送信メッセージとして送信する場合に設定します。

#### VALUE 'PRIO'

優先の一方送信メッセージとして送信する場合に設定します。

#### 空白

省略されたものとして,「VALUE 'NORM'」(一般の送信メッセージとして送信)が設定されます。

## **●データ名K**

出力通番を付けるかどうかを設定します。次のどれかを設定してください。

#### VALUE 'SEQ△'

出力通番を付ける場合に設定します。

#### VALUE 'NSEQ'

出力通番を付けない場合に設定します。

#### 空白

省略されたものとして,「VALUE 'NSEQ'」(出力通番を付けない)が設定されます。

#### ●データ名 L, データ名 M1, データ名 M2, データ名 M3

空白を設定します。

#### **●データ名 M4, データ名 M5**

0 を設定します。

#### ●データ名 M6

空白を設定します。

#### ●データ名 M7

使用するバッファ形式を設定します。

#### VALUE '1'

バッファ形式 1 を使用する場合に設定します。

#### VALUE '2'

バッファ形式 2 を使用する場合に設定します。

#### 空白

省略されたものとして, [VALUE '1'] (バッファ形式 1) が設定されます。

#### ●データ名 N

MCF で使用する領域です。

<sup>4.</sup> COBOL-UAP 作成用プログラムインタフェース

# <span id="page-161-0"></span>●データ名 O

一方送信を示す「VALUE 'OUT△'」を設定します。

#### **●データ名 P**

出力先の論理端末名称を設定します。論理端末名称は最大 8 バイトの長さです。8 バイトに満たない場合, 論理端末名称の後ろを空白で埋めてください。

### ●データ名 Q, データ名 R

空白を設定します。

### **●データ名 T**

MCF で使用する領域です。

#### **●データ名∪**

【バッファ形式 1 の場合】 PIC 9(9)

送信するセグメントの長さを設定します。先頭セグメントの送信後,メッセージの送信の終了を連絡す る場合で,セグメントの内容がないときは,0 を設定してください。

#### 【バッファ形式 2 の場合】 PIC 9(4)

送信するセグメントの長さ+ 4 を設定します。先頭セグメントの送信後,メッセージの送信の終了を連 絡する場合で,セグメントの内容がないときは,4 を設定してください。

#### ●データ名 V

【バッファ形式 1 の場合】 PIC X(8)

【バッファ形式 2 の場合】 PIC X(2)

MCF で使用する領域です。

#### ●データ名W

送信するセグメントの内容を設定します。一つのセグメントで 32000 バイトまで送信できます。

先頭セグメントの送信後,メッセージの送信の終了を連絡する場合で,セグメントの内容がないときも, 必ず設定してください。

#### OpenTP1 から値が返されるデータ領域

#### ●データ名 B

ステータスコードが、5けたの数字で返されます。

<sup>4.</sup> COBOL-UAP 作成用プログラムインタフェース

# ステータスコード

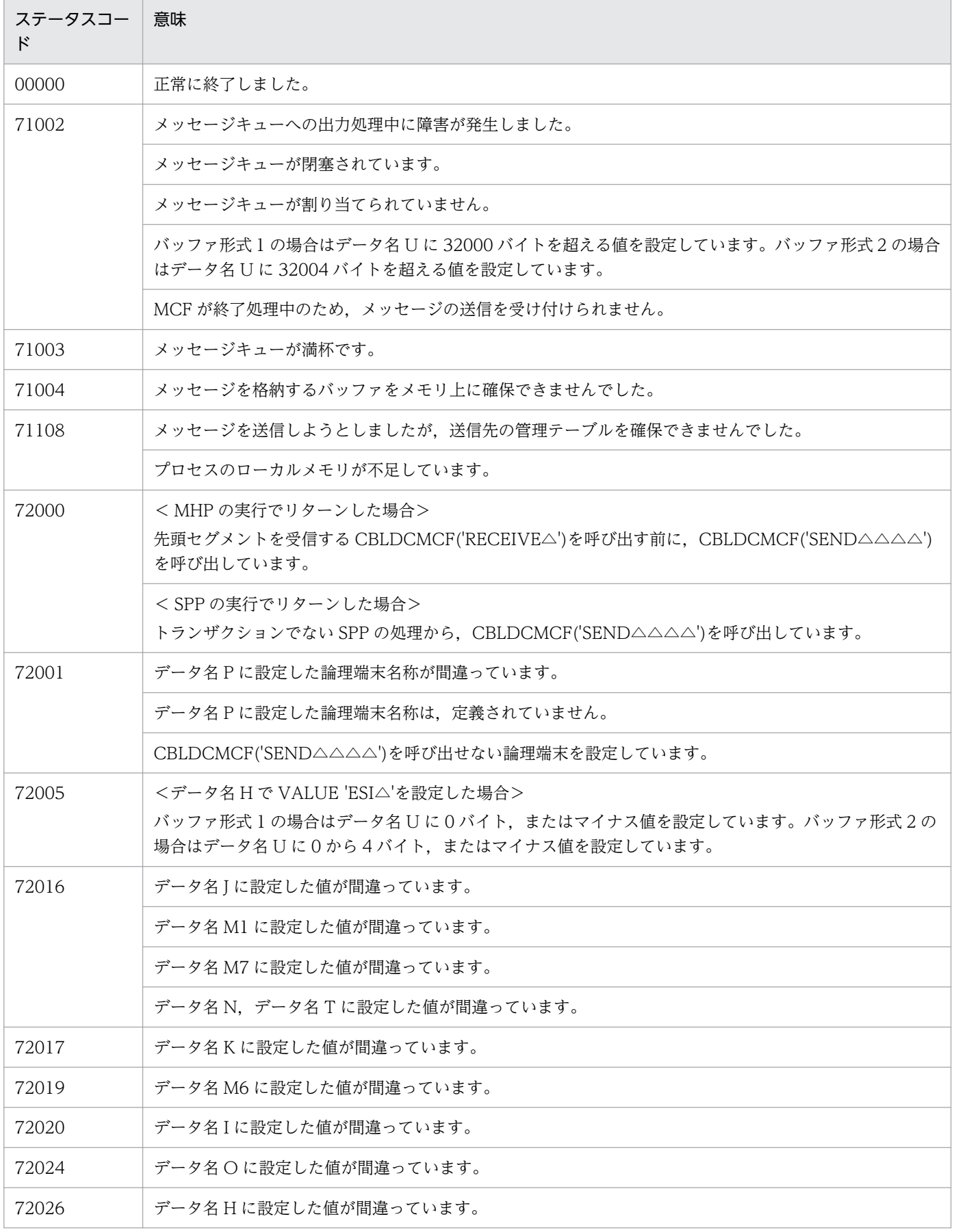

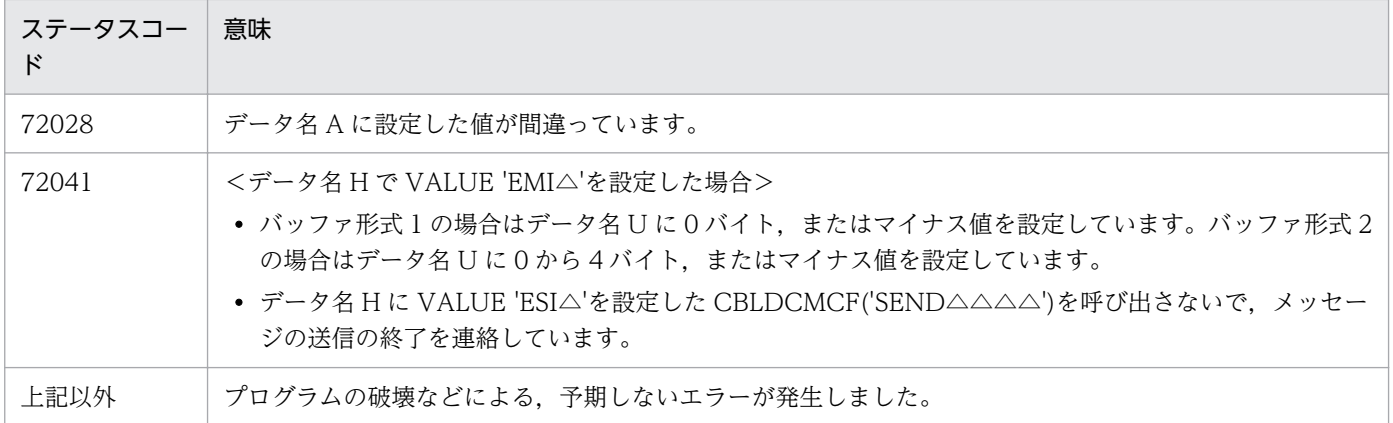

<sup>4.</sup> COBOL-UAP 作成用プログラムインタフェース

# CBLDCMCF('SENDRECV') - 同期型メッセージの送受信 (COBOL 言語)

# 形式

# PROCEDURE DIVISION の指定

CALL 'CBLDCMCF' USING 一意名1 一意名2 一意名3 一意名4

#### DATA DIVISION の指定

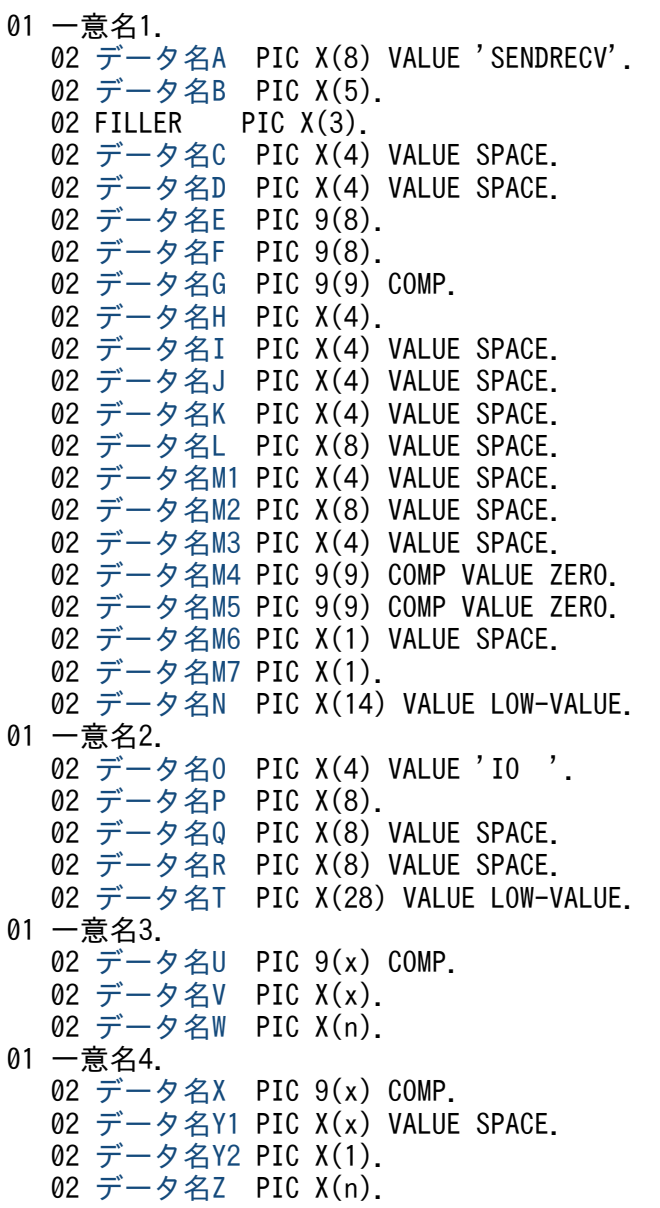

# 機能

同期型でメッセージを送信したあと,同期型でメッセージを受信します。

<sup>4.</sup> COBOL-UAP 作成用プログラムインタフェース

相手システムへ送る論理メッセージのうち,一つのセグメントを送信します。必要なセグメントの数だけ CBLDCMCF('SENDRECV')を発行することによって,一つの論理メッセージを送信します。

メッセージの最終セグメントを送信すると,CBLDCMCF('SENDRECV')は相手システムからの応答を待 ちます。応答が届くと,そのメッセージの先頭セグメントを受信します。

中間セグメントおよび最終セグメントを受信する場合は CBLDCMCF('RECVSYNC')を発行してください。

受信できるメッセージの一つのセグメントの最大長は,65452 バイトです。また,送信できるメッセージ の一つのセグメントの最大長は,32000 バイトです。

セグメントを送信する領域(一意名 3 で示す領域)の形式を次に示します。

● バッファ形式1の場合

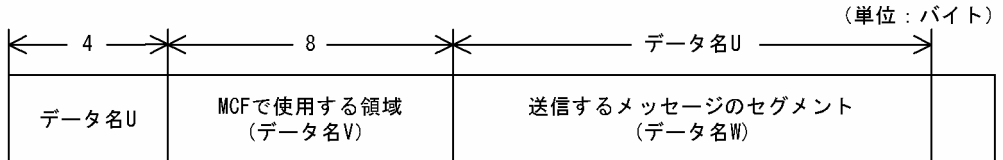

● バッファ形式2の場合

(単位:バイト)

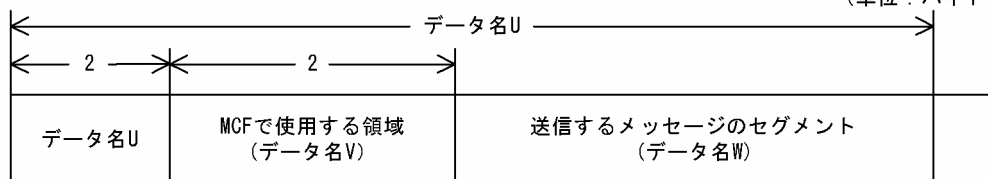

セグメントを受信する領域(一意名 4 で示す領域)の形式を次に示します。

○ バッファ形式1の場合

(単位:バイト)

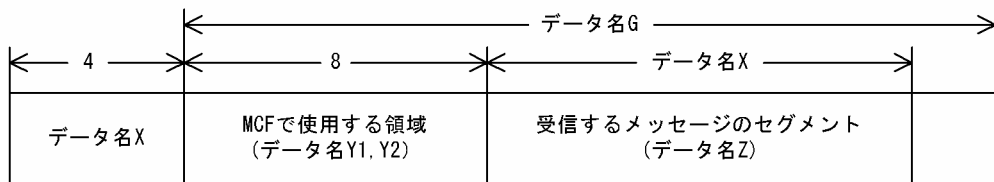

バッファ形式2の場合

(単位:バイト)

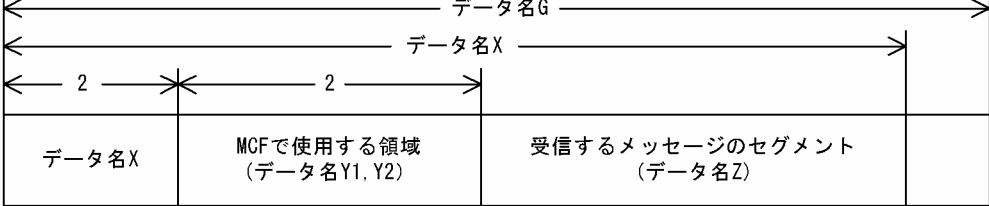

# <span id="page-166-0"></span>UAP で値を設定するデータ領域

### ●データ名A

同期型メッセージの送受信を示す要求コード「VALUE 'SENDRECV'」を設定します。

## **●データ名 C. データ名 D**

空白を設定します。

## ●データ名 G

セグメントを受信する領域の長さを設定します。

#### ●データ名H

送信するセグメントを設定します。次のどちらかの値を設定してください。

#### VALUE 'ESI△'

先頭セグメントまたは中間セグメントを送信する場合に設定します。

#### VALUE 'EMI△'

最終セグメントを送信する場合や,論理メッセージが単一セグメントの場合に設定します。メッセージ の送信の終了を連絡するために,最後は必ずこの値を設定してください。この値を設定して CBLDCMCF('SENDRECV')を発行すると,相手システムからの応答を待ちます。

## ●データ名 I, データ名 J, データ名 K, データ名 L, データ名 M1, データ名 M2, データ名 M3

空白を設定します。

#### **●データ名 M4. データ名 M5**

0 を設定します。

#### **●データ名 M6**

空白を設定します。

#### ●データ名 M7

使用するバッファ形式を設定します。

#### VALUE '1'

バッファ形式 1 を使用する場合に設定します。

#### VALUE '2'

バッファ形式 2 を使用する場合に設定します。

#### 空白

省略されたものとして, [VALUE '1'] (バッファ形式 1) が設定されます。

<sup>4.</sup> COBOL-UAP 作成用プログラムインタフェース

# <span id="page-167-0"></span>●データ名 N

MCF で使用する領域です。

#### ●データ名 O

同期型メッセージの送受信を示す「VALUE 'IO△△'」を設定します。

#### ●データ名 P

メッセージを出力して応答を入力する論理端末名称を設定します。論理端末名称は最大 8 バイトの長さで す。8バイトに満たない場合、論理端末名称の後ろを空白で埋めてください。

#### ●データ名 Q, データ名 R

空白を設定します。

#### **●データ名T**

MCF で使用する領域です。

#### **●データ名∪**

【バッファ形式 1 の場合】 PIC 9(9)

送信するセグメントの長さを設定します。先頭セグメントの送信後,メッセージの送信の終了を連絡す る場合で,セグメントの内容がないときは,0 を設定してください。

#### 【バッファ形式 2 の場合】 PIC 9(4)

送信するセグメントの長さ+ 4 を設定します。先頭セグメントの送信後,メッセージの送信の終了を連 絡する場合で,セグメントの内容がないときは,4 を設定してください。

#### ●データ名 V

【バッファ形式 1 の場合】 PIC X(8)

【バッファ形式 2 の場合】 PIC X(2)

MCF で使用する領域です。

#### ●データ名 W

送信するセグメントの内容を設定します。一つのセグメントで 32000 バイトまで送信できます。先頭セグ メントの送信後,メッセージの送信の終了を連絡する場合で,セグメントの内容がないときも,必ず設定 してください。

#### **●データ名 Y1**

【バッファ形式 1 の場合】 PIC X(7)

【バッファ形式 2 の場合】 PIC X(1)

空白を設定します。

<sup>4.</sup> COBOL-UAP 作成用プログラムインタフェース

# <span id="page-168-0"></span>**●データ名 Y2**

MCF で使用する領域です。

## OpenTP1 から値が返されるデータ領域

#### ●データ名 B

ステータスコードが、5けたの数字で返されます。

## ●データ名 E

メッセージを受信した日付が YYYYMMDD(YYYY:西暦年 MM:月 DD:日)の形式で返されます。

#### **●データ名F**

メッセージを受信した時刻が HHMMSS00(HH:時 MM:分 SS:秒 00 は固定)の形式で返されま す。

# ●データ名 X

【バッファ形式 1 の場合】 PIC 9(9)

受信したセグメントの長さが返されます。

【バッファ形式 2 の場合】 PIC X(2)

受信したセグメントの長さ+ 4 が返されます。

# **●データ名 Z**

受信した論理メッセージの先頭セグメントの内容が返されます。

# ステータスコード

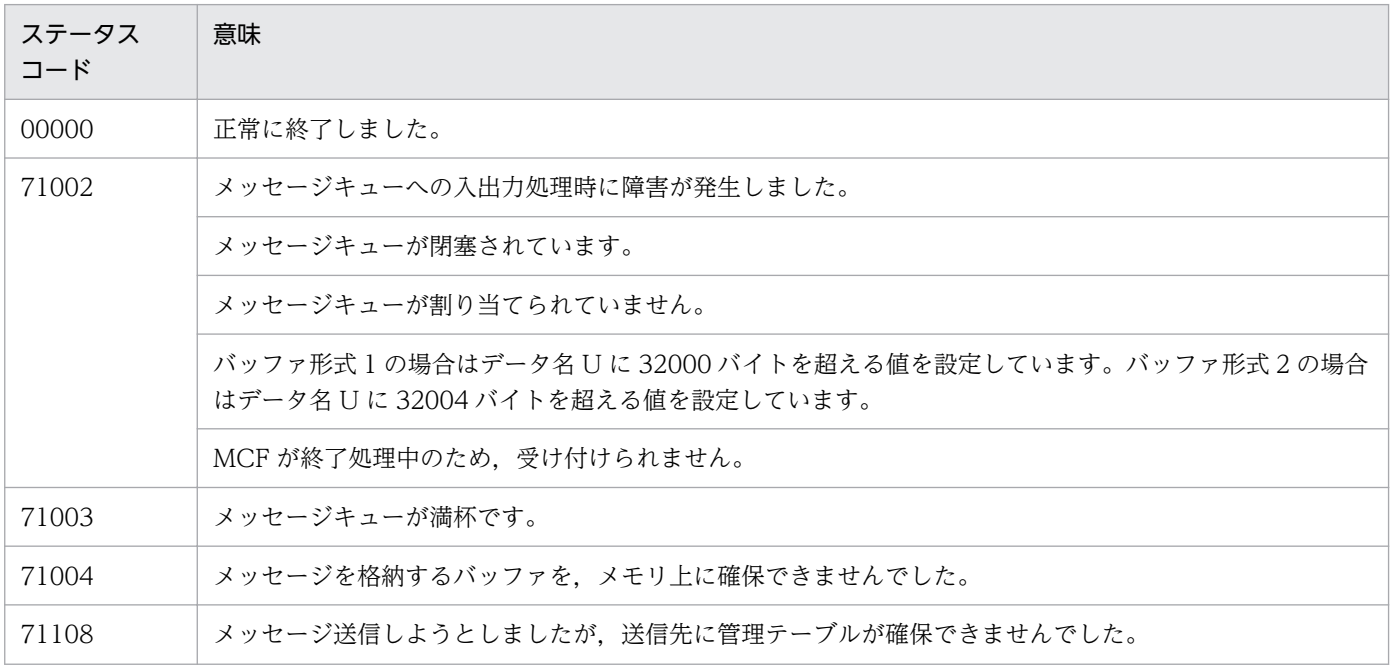

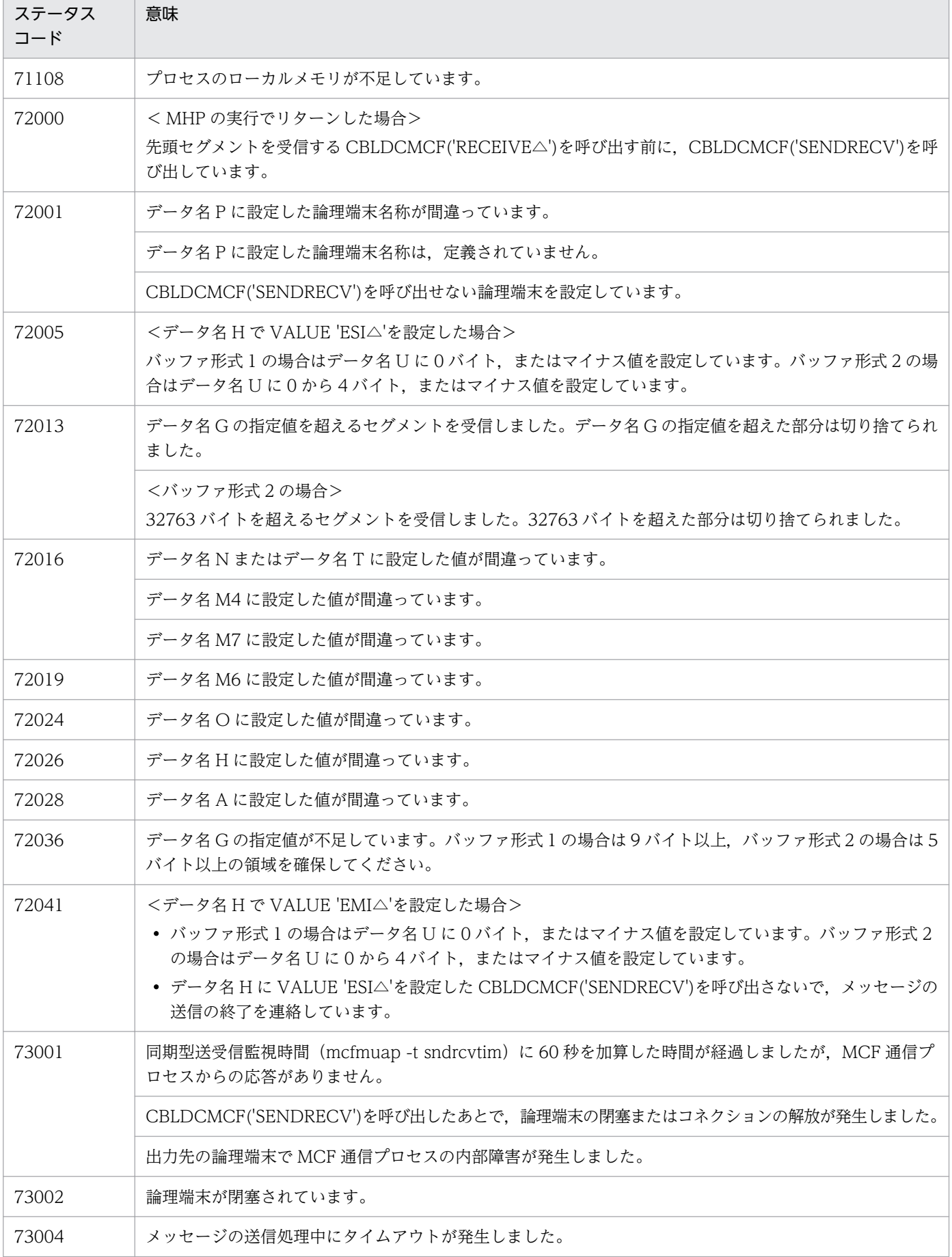

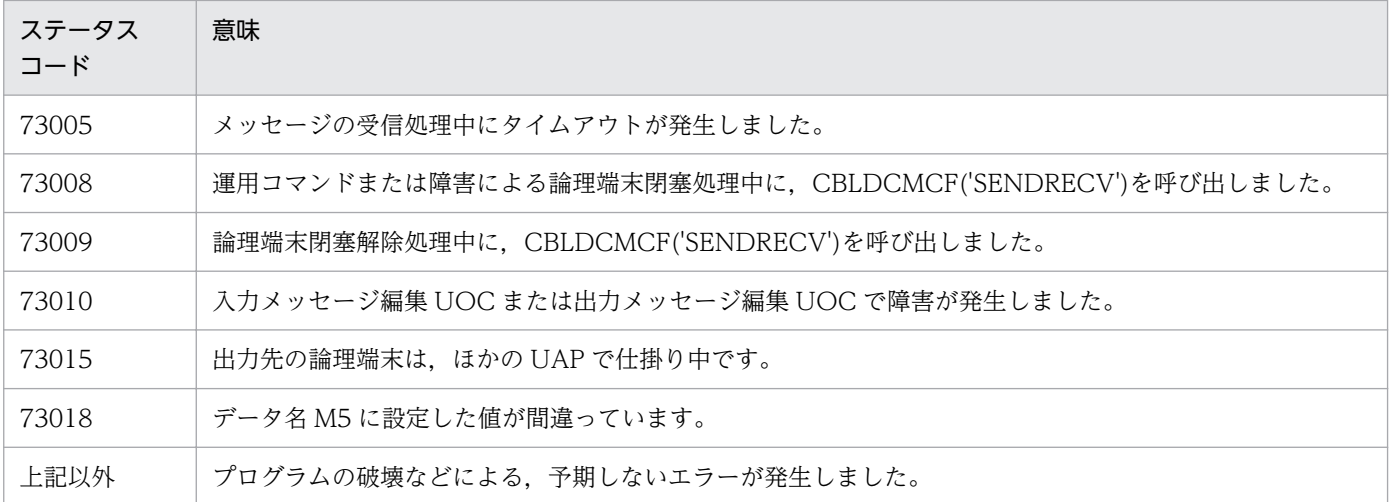

<sup>4.</sup> COBOL-UAP 作成用プログラムインタフェース

# CBLDCMCF('TACTCN ') - コネクションの確立 (COBOL 言語)

# 形式

#### PROCEDURE DIVISION の指定

CALL 'CBLDCMCF' USING 一意名1 一意名2

#### DATA DIVISION の指定

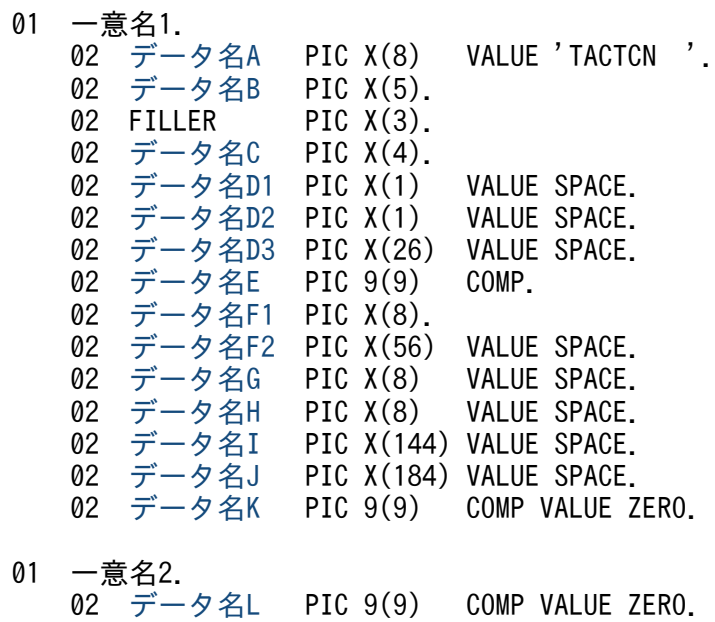

## 機能

コネクションを確立します。

なお,CBLDCMCF('TACTCN△△')の正常終了は,コネクション確立要求を TP1/NET/OSAS-NIF が 正常に受け付けたことを意味します。このため,相手システムとのコネクションの確立が正常に完了した ことを示すものではありません。

CBLDCMCF('TACTCN△△')の呼び出し後にコネクションに関する何らかの処理をする場合は, CBLDCMCF('TLSCN△△△')を用いてコネクションの状態を確認してください。

### UAP で値を設定するデータ領域

#### ●データ名A

コネクション確立を示す要求コード「VALUE 'TACTCN△△'」を設定します。

## ●データ名 C

確立するコネクションの指定方法を設定します。

<sup>4.</sup> COBOL-UAP 作成用プログラムインタフェース

<span id="page-172-0"></span>VALUE 'LE△△'

確立するコネクションを論理端末名称で指定するときに設定します。

VALUE 'CN△△'

確立するコネクションをコネクション ID で指定するときに設定します。

空白

省略されたものとして,「VALUE 'LE△△'」(論理端末名称を指定)が設定されます。

#### ●データ名 D1, データ名 D2, データ名 D3

空白を設定します。

#### ●データ名 E

処理対象のコネクションを持つ MCF 通信サービスの MCF 通信プロセス識別子※を設定します。設定でき る範囲は,0〜239 です。

論理端末名称を使用してコネクションの確立を要求する場合は,無効となります。

0 を指定すると、該当するコネクション ID が属する MCF 通信サービスを検索します。MCF 通信サービ スが多い構成や UAP からこの命令文を多数発行する場合は、MCF 通信プロセス識別子の指定をお勧めし ます。

#### 注※

MCF 環境定義(mcftenv -s)で指定する MCF 通信プロセス識別子は 16 進数とみなしてください。 例えば, MCF 通信プロセス識別子が 10 の場合, 16 を設定してください。

#### ●データ名 F1

確立するコネクションの論理端末名称,またはコネクション ID を設定します。論理端末名称,またはコ ネクション ID は最大 8 バイトの長さです。8 バイトに満たない場合, 論理端末名称, またはコネクショ ン ID の後ろを空白で埋めてください。

#### **●データ名 F2, データ名 G, データ名 H, データ名 I, データ名 J**

空白を設定します。

#### ●データ名 K, データ名 L

0 を設定します。

#### OpenTP1 から値が返されるデータ領域

#### ●データ名 B

ステータスコードが、5けたの数字で返されます。

<sup>4.</sup> COBOL-UAP 作成用プログラムインタフェース

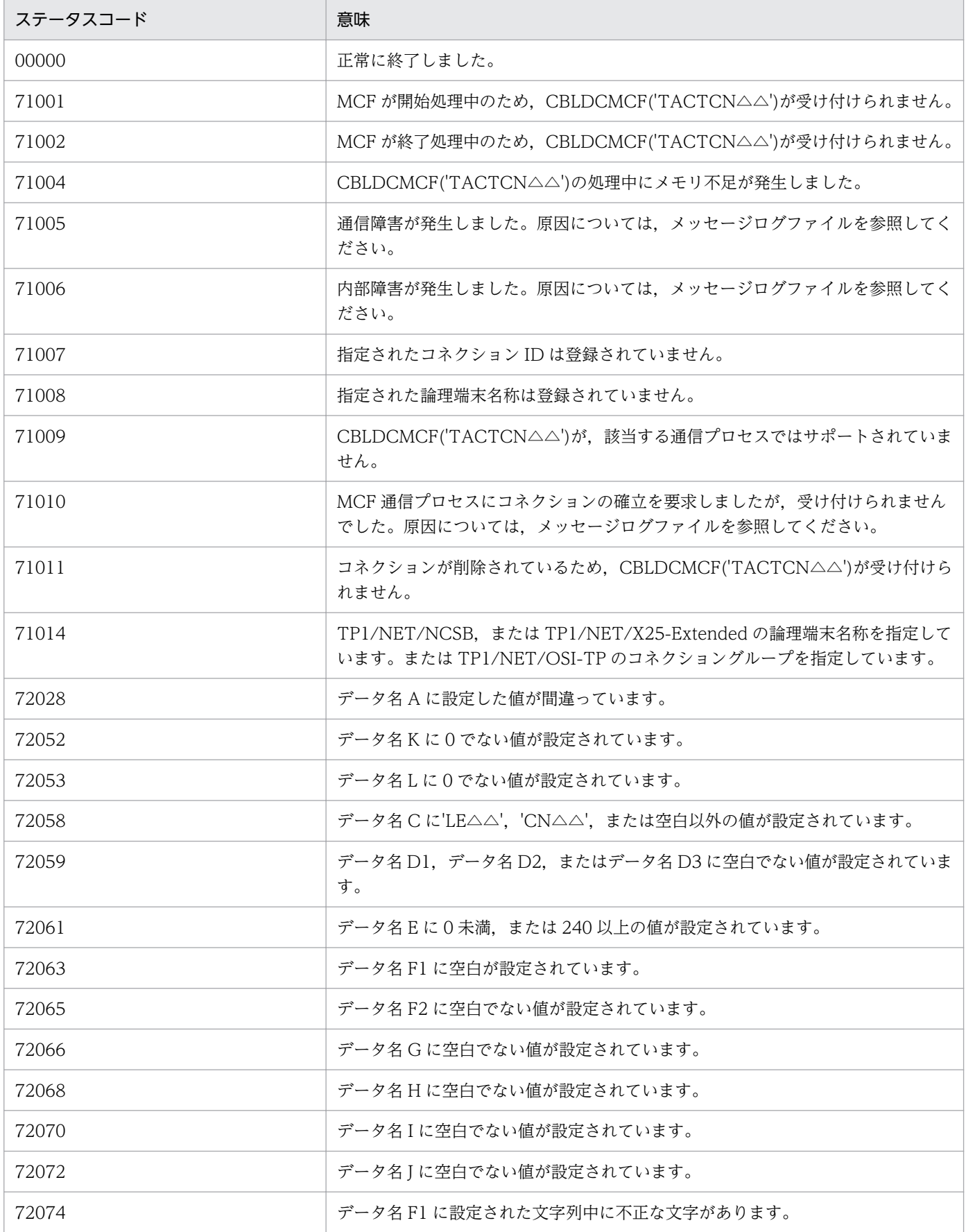

# CBLDCMCF('TACTLE ') - 論理端末の閉塞解除 (COBOL 言語)

# 形式

#### PROCEDURE DIVISION の指定

CALL 'CBLDCMCF' USING 一意名1 一意名2

#### DATA DIVISION の指定

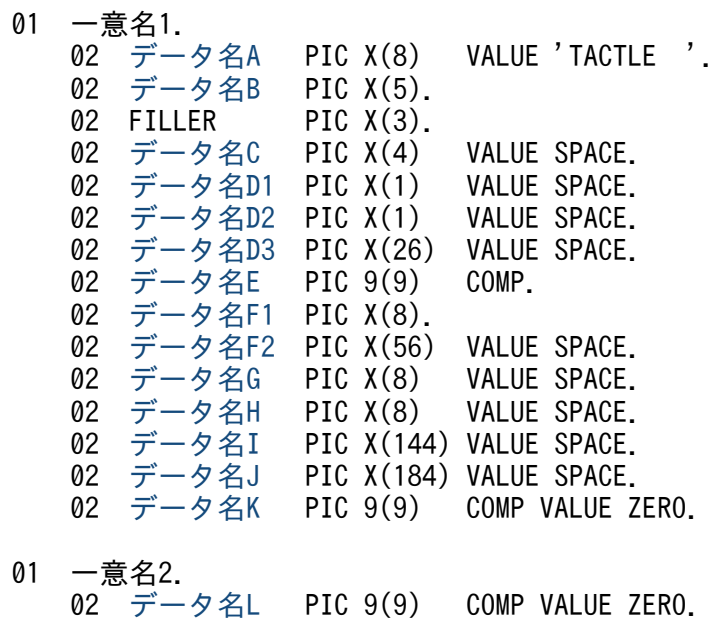

## 機能

論理端末の閉塞を解除します。

なお, CBLDCMCF('TACTLE△△')の正常終了は、論理端末の閉塞解除要求を TP1/NET/OSAS-NIF が 正常に受け付けたことを意味します。このため,論理端末の閉塞解除が正常に完了したことを示すもので はありません。

CBLDCMCF('TACTLE△△')の呼び出し後に論理端末に関する何らかの処理をする場合は, CBLDCMCF('TLSLE△△△')を用いて論理端末の状態を確認してください。

# UAP で値を設定するデータ領域

### ●データ名 A

論理端末の閉塞の解除を示す要求コード「VALUE 'TACTLE△△'」を設定します。

### **●データ名 C. データ名 D1, データ名 D2, データ名 D3**

空白を設定します。

# <span id="page-175-0"></span>●データ名 E

処理対象の論理端末を持つ MCF 通信サービスの MCF 通信プロセス識別子※を設定します。設定できる範 囲は 0〜239 です。

0を指定すると、該当する論理端末名称が属する MCF 通信サービスを検索します。MCF 通信サービスが 多い構成や UAP からこの命令文を多数発行する場合は,MCF 通信プロセス識別子の指定をお勧めします。

注※

MCF 環境定義(mcftenv -s)で指定する MCF 通信プロセス識別子は 16 進数とみなしてください。 例えば, MCF 通信プロセス識別子が 10 の場合, 16 を設定してください。

# ●データ名 F1

閉塞解除する論理端末の名称を設定します。論理端末名称は最大 8 バイトの長さです。8 バイトに満たな い場合,論理端末名称の後ろを空白で埋めてください。

## **●データ名 F2, データ名 G, データ名 H, データ名 I, データ名 J**

空白を設定します。

# ●データ名 K. データ名 L

0 を設定します。

# OpenTP1 から値が返されるデータ領域

# ●データ名 B

ステータスコードが、5 けたの数字で返されます。

# ステータスコード

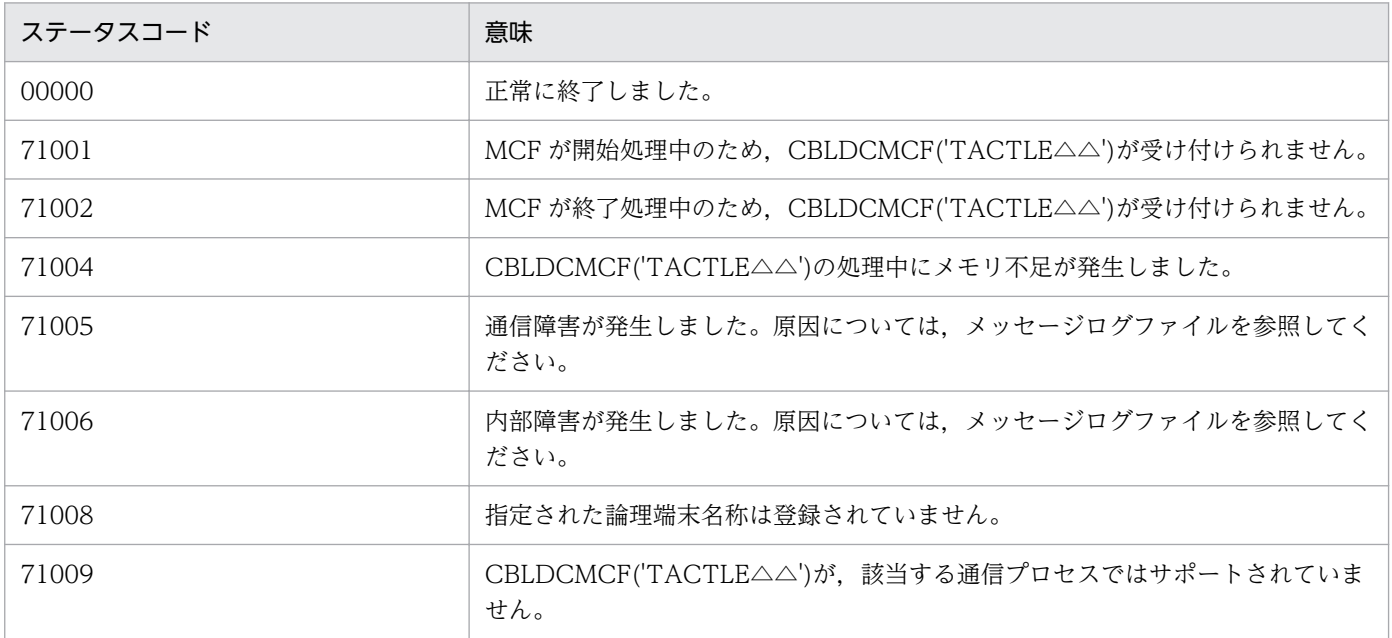

4. COBOL-UAP 作成用プログラムインタフェース

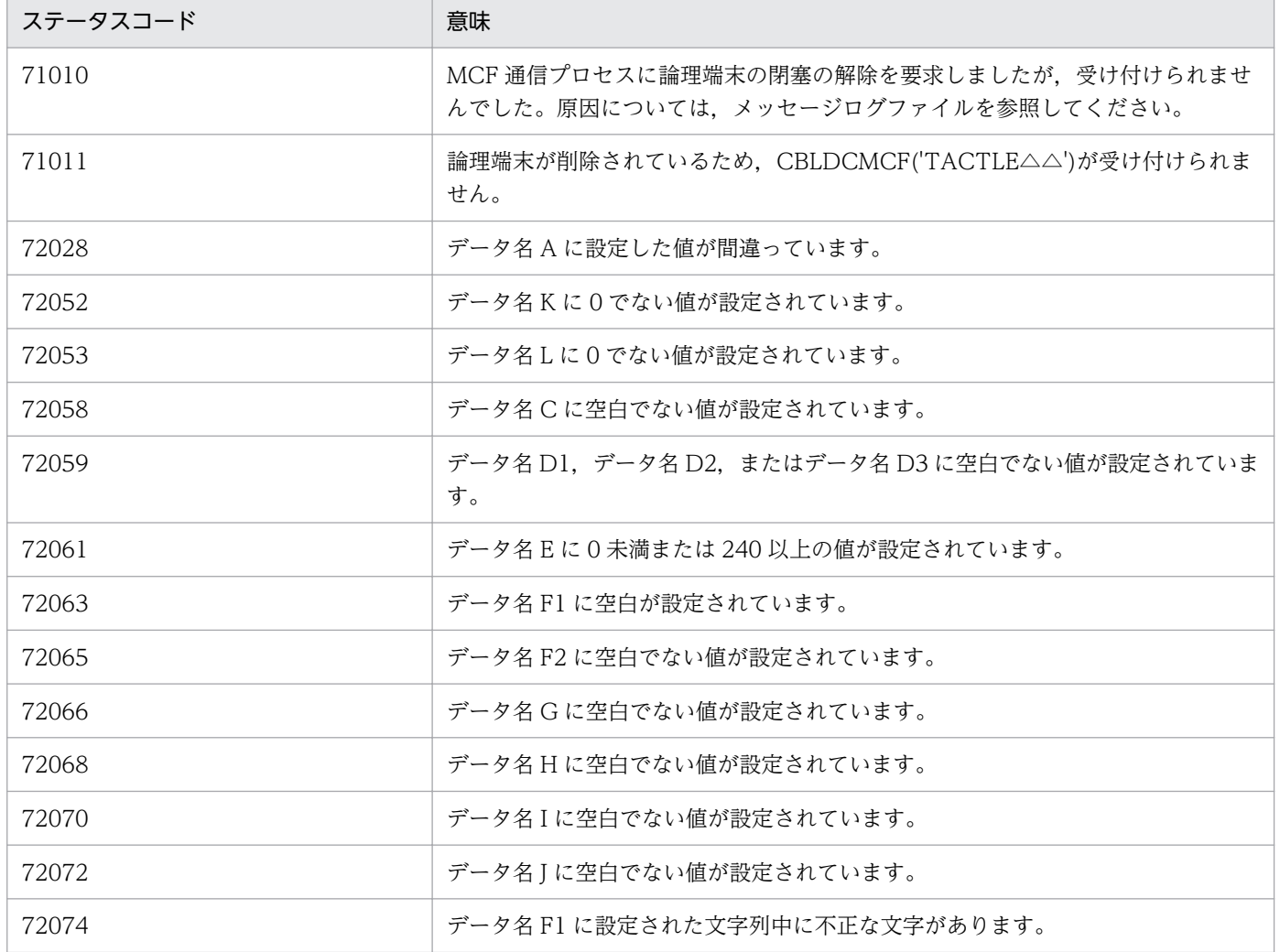

# CBLDCMCF('TDCTCN ') − コネクションの解放 (COBOL 言語)

# 形式

#### PROCEDURE DIVISION の指定

CALL 'CBLDCMCF' USING 一意名1 一意名2

#### DATA DIVISION の指定

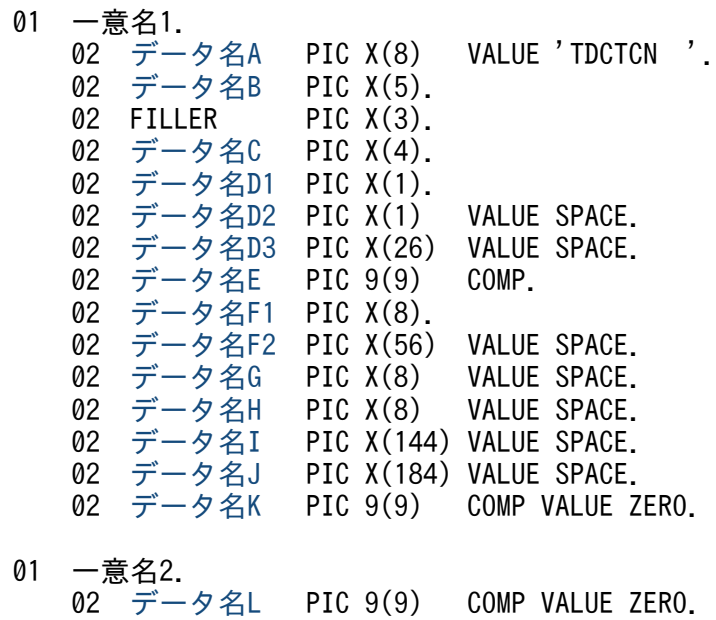

## 機能

コネクションを解放します。

なお,CBLDCMCF('TDCTCN△△')の正常終了は,コネクション解放要求を TP1/NET/OSAS-NIF が 正常に受け付けたことを意味します。このため,相手システムとのコネクションの解放が正常に完了した ことを示すものではありません。

CBLDCMCF('TDCTCN△△')の呼び出し後にコネクションに関する何らかの処理をする場合は, CBLDCMCF('TLSCN△△△')を用いてコネクションの状態を確認してください。

# UAP で値を設定するデータ領域

### ●データ名A

コネクション解放を示す要求コード「VALUE 'TDCTCN△△'」を設定します。

## ●データ名 C

解放するコネクションの指定方法を設定します。

<span id="page-178-0"></span>VALUE 'LE△△'

解放するコネクションを論理端末名称で指定するときに設定します。

VALUE 'CN△△'

解放するコネクションをコネクション ID で指定するときに設定します。

空白

省略されたものとして,「VALUE 'LE△△'」(論理端末名称を指定)が設定されます。

#### **●データ名 D1**

解放するコネクションの指定方法を設定します。

#### VALUE '1'

コネクションを強制的に解放します。

#### VALUE '0'

コネクションを正常に解放します。

#### 空白

省略されたものとして,'0'(正常解放)が設定されます。

#### **●データ名 D2, データ名 D3**

空白を設定します。

#### ●データ名 E

処理対象のコネクションを持つ MCF 通信サービスの MCF 通信プロセス識別子※を設定します。設定でき る範囲は 0〜239 です。

論理端末名称を使用してコネクションの解放を要求する場合は,無効となります。

0 を指定すると,該当するコネクション ID が属する MCF 通信サービスを検索します。MCF 通信サービ スが多い構成や UAP からこの命令文を多数発行する場合は、MCF 通信プロセス識別子の指定をお勧めし ます。

#### 注※

MCF 環境定義(mcftenv -s)で指定する MCF 通信プロセス識別子は 16 進数とみなしてください。 例えば. MCF 通信プロセス識別子が 10 の場合. 16 を設定してください。

#### ●データ名 F1

解放するコネクションの論理端末名称,またはコネクション ID を設定します。論理端末名称,またはコ ネクション ID は最大 8 バイトの長さです。8 バイトに満たない場合, 論理端末名称, またはコネクショ ン ID の後ろを空白で埋めてください。

#### ●データ名 F2, データ名 G, データ名 H, データ名 I, データ名 J

空白を設定します。

# <span id="page-179-0"></span>●データ名 K, データ名 L

0 を設定します。

# OpenTP1 から値が返されるデータ領域

# ●データ名 B

ステータスコードが、5けたの数字で返されます。

# ステータスコード

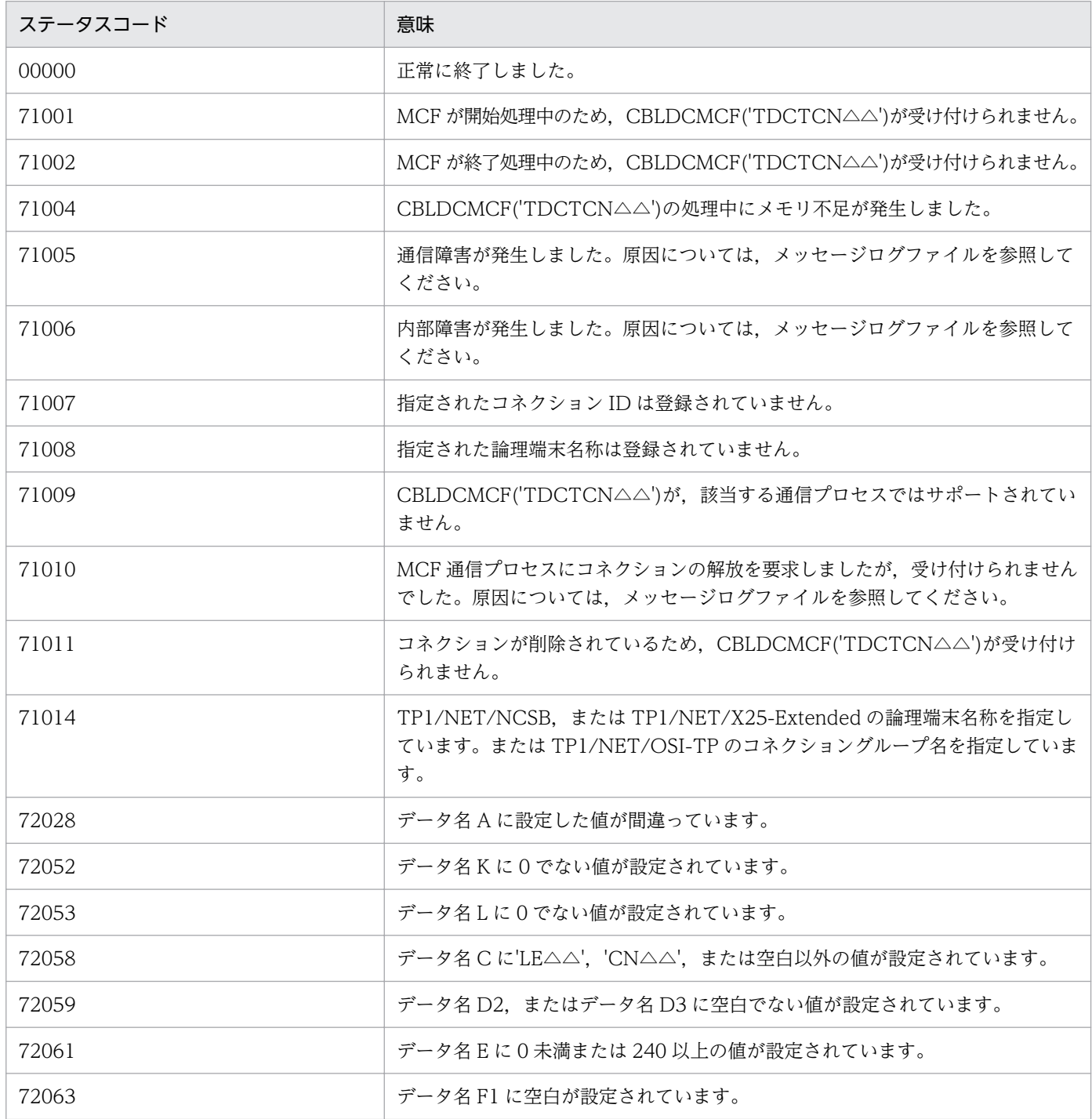

4. COBOL-UAP 作成用プログラムインタフェース
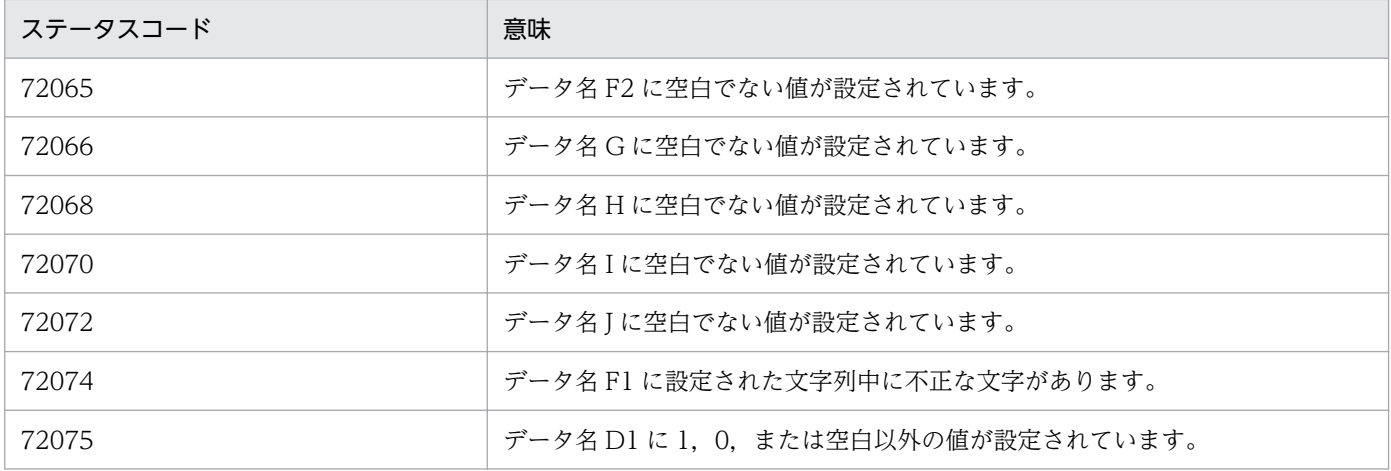

<sup>4.</sup> COBOL-UAP 作成用プログラムインタフェース

# CBLDCMCF('TDCTLE ') − 論理端末の閉塞 (COBOL 言語)

#### 形式

#### PROCEDURE DIVISION の指定

CALL 'CBLDCMCF' USING 一意名1 一意名2

#### DATA DIVISION の指定

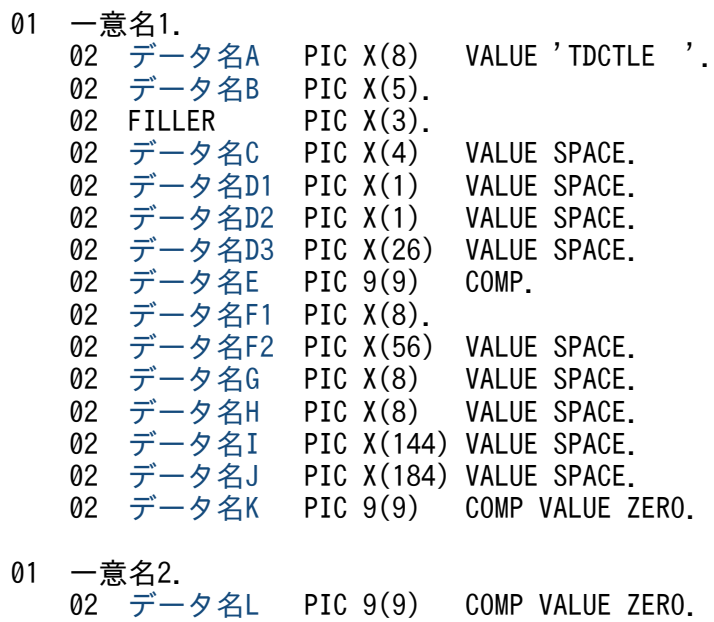

## 機能

論理端末を閉塞します。

なお, CBLDCMCF('TDCTLE△△')の正常終了は、論理端末の閉塞要求を TP1/NET/OSAS-NIF が正常 に受け付けたことを意味します。このため、論理端末の閉塞が正常に完了したことを示すものではありま せん。

CBLDCMCF('TDCTLE△△')の呼び出し後に論理端末に関する何らかの処理をする場合は, CBLDCMCF('TLSLE△△△')を用いて論理端末の状態を確認してください。

#### UAP で値を設定するデータ領域

#### ●データ名 A

論理端末の閉塞を示す要求コード「VALUE 'TDCTLE△△'」を設定します。

#### **●データ名 C. データ名 D1, データ名 D2, データ名 D3**

空白を設定します。

## <span id="page-182-0"></span>●データ名 E

処理対象の論理端末を持つ MCF 通信サービスの MCF 通信プロセス識別子※を設定します。設定できる範 囲は 0〜239 です。

0を指定すると、該当する論理端末名称が属する MCF 通信サービスを検索します。MCF 通信サービスが 多い構成や UAP からこの命令文を多数発行する場合は,MCF 通信プロセス識別子の指定をお勧めします。

注※

MCF 環境定義(mcftenv -s)で指定する MCF 通信プロセス識別子は 16 進数とみなしてください。 例えば, MCF 通信プロセス識別子が 10 の場合, 16 を設定してください。

#### ●データ名 F1

閉塞する論理端末の名称を設定します。論理端末名称は最大 8 バイトの長さです。8 バイトに満たない場 合,論理端末名称の後ろを空白で埋めてください。

#### **●データ名 F2, データ名 G, データ名 H, データ名 I, データ名 J**

空白を設定します。

#### ●データ名 K. データ名 L

0 を設定します。

#### OpenTP1 から値が返されるデータ領域

#### ●データ名 B

ステータスコードが、5 けたの数字で返されます。

## ステータスコード

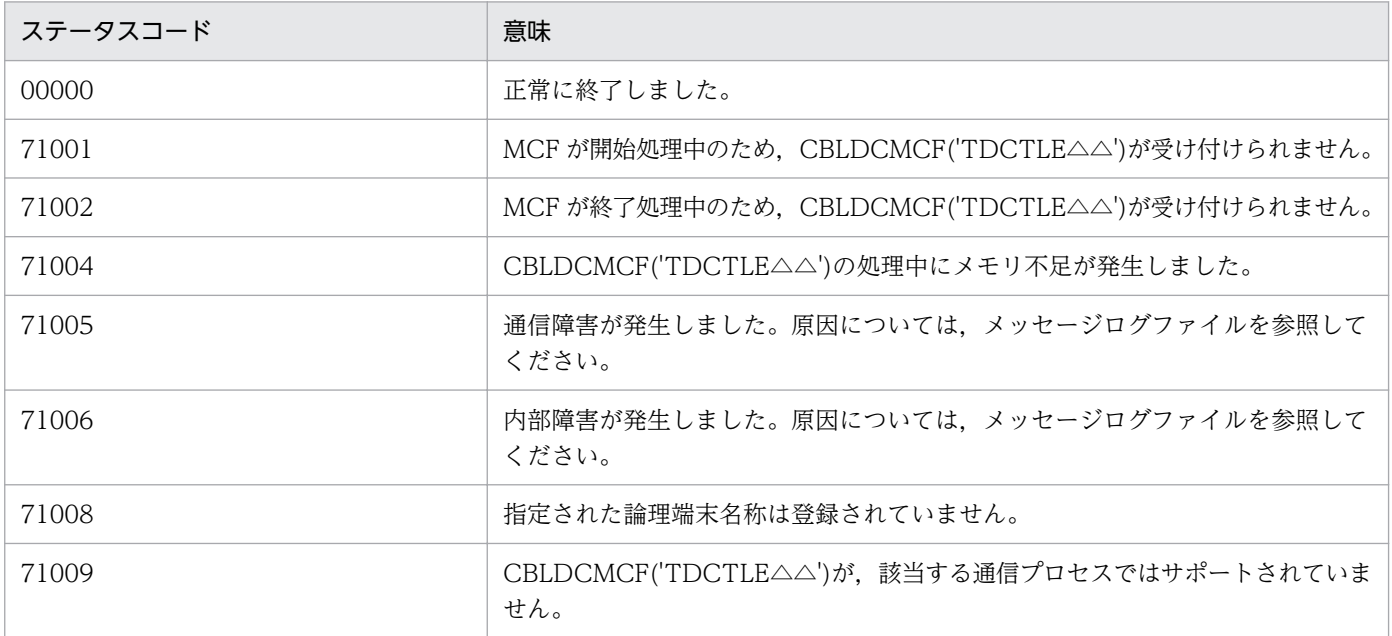

4. COBOL-UAP 作成用プログラムインタフェース

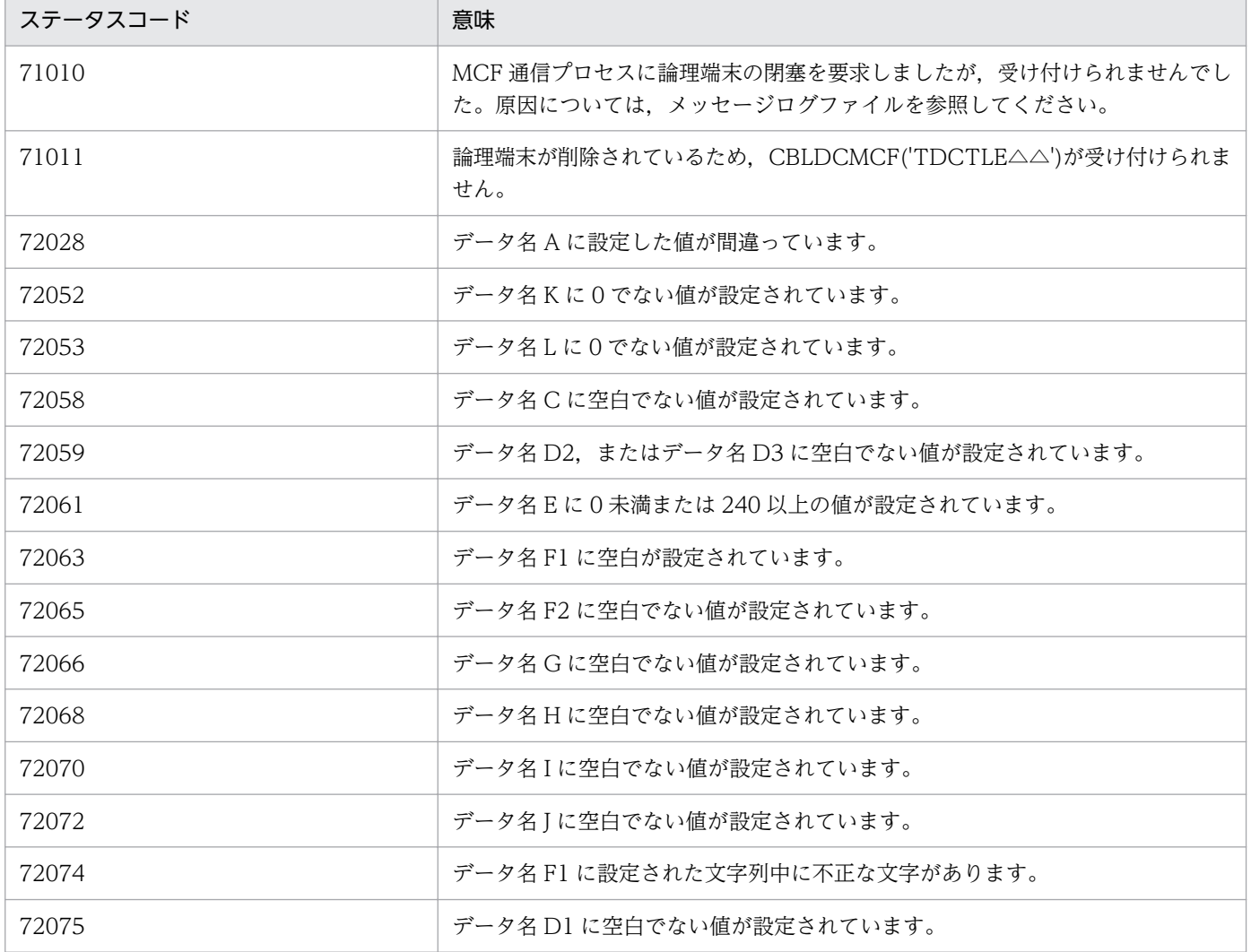

# CBLDCMCF('TLSCN ') - コネクションの状態取得 (COBOL 言語)

#### 形式

#### PROCEDURE DIVISION の指定

CALL 'CBLDCMCF' USING 一意名1 一意名2 一意名3

#### DATA DIVISION の指定

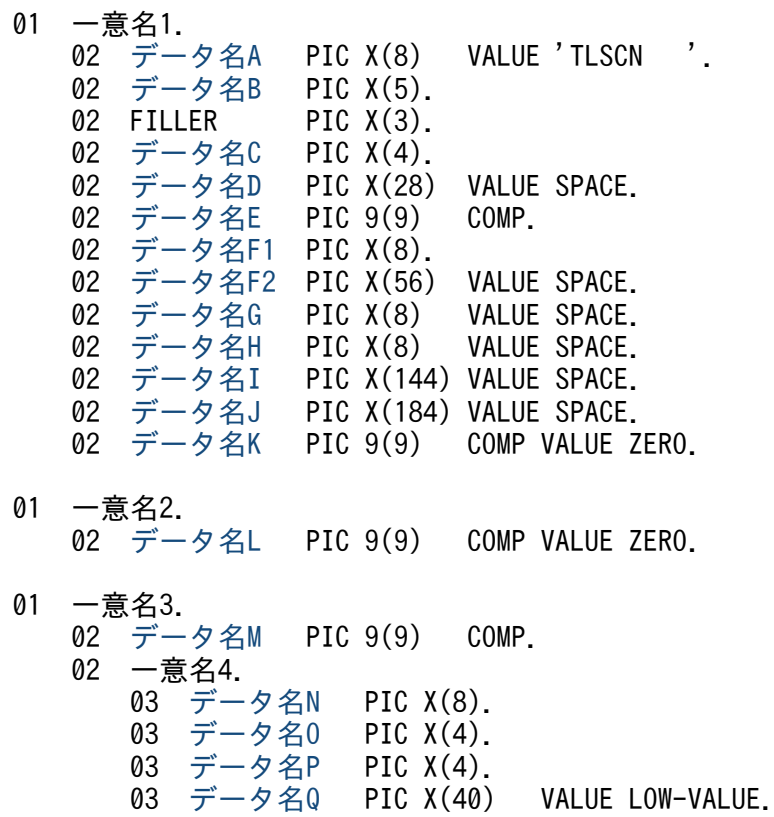

#### 機能

コネクションの状態を取得します。

## UAP で値を設定するデータ領域

#### ●データ名 A

コネクション状態取得を示す要求コード「VALUE 'TLSCN△△△'」を設定します。

#### ●データ名 C

状態を取得するコネクションの指定方法を設定します。

#### VALUE 'LE△△'

状態を取得するコネクションを論理端末名称で指定するときに設定します。

<sup>4.</sup> COBOL-UAP 作成用プログラムインタフェース

<span id="page-185-0"></span>VALUE 'CN△△'

状態を取得するコネクションをコネクション ID で指定するときに設定します。

空白

省略されたものとして,「VALUE 'LE△△'」(論理端末名称を指定)が設定されます。

#### ●データ名 D

空白を設定します。

#### ●データ名 E

処理対象のコネクションを持つ MCF 通信サービスの MCF 通信プロセス識別子※を設定します。設定でき る範囲は 0〜239 です。

論理端末名称を使用してコネクションの状態取得を要求する場合は,無効となります。

0 を指定すると、該当するコネクション ID が属する MCF 通信サービスを検索します。MCF 通信サービ スが多い構成や UAP からこの命令文を多数発行する場合は,MCF 通信プロセス識別子の指定をお勧めし ます。

注※

MCF 環境定義(mcftenv -s)で指定する MCF 通信プロセス識別子は 16 進数とみなしてください。 例えば. MCF 通信プロセス識別子が 10 の場合. 16 を設定してください。

#### ●データ名 F1

状態を取得するコネクションの論理端末名称,またはコネクション ID を設定します。論理端末名称,ま たはコネクション ID は最大 8 バイトの長さです。8 バイトに満たない場合, 論理端末名称, またはコネ クション ID の後ろを空白で埋めてください。

#### **●データ名 F2, データ名 G, データ名 H, データ名 I, データ名 J**

空白を設定します。

#### ●データ名 K, データ名 L

0 を設定します。

#### ●データ名 M

一意名 4 から一意名 n の数(データ名 N, データ名 O, データ名 P, およびデータ名 Q の組の数)とし て,1 を設定します。

処理終了後は,該当するコネクションの個数が返されます。

#### **●データ名 Q**

MCF で使用する領域です。

<sup>4.</sup> COBOL-UAP 作成用プログラムインタフェース

# <span id="page-186-0"></span>OpenTP1 から値が返されるデータ領域

#### ●データ名 B

ステータスコードが、5けたの数字で返されます。

#### ●データ名M

この命令文の対象となったコネクションの個数が返されます。

#### ●データ名 N

要求したコネクションのコネクション ID が設定されます。8 バイトに満たない場合,コネクション ID の 後ろが空白で埋められます。

#### ●データ名O

要求したコネクションのプロトコル種別が設定されます。

#### VALUE 'NIF△'

NIF/OSI プロトコル

#### ●データ名 P

要求したコネクションの状態として,次の値が設定されます。

#### VALUE 'ACT△'

確立状態

#### VALUE 'ACTB'

確立処理中状態

#### VALUE 'DCT△'

解放状態

#### VALUE 'DCTB'

解放処理中状態

# ステータスコード

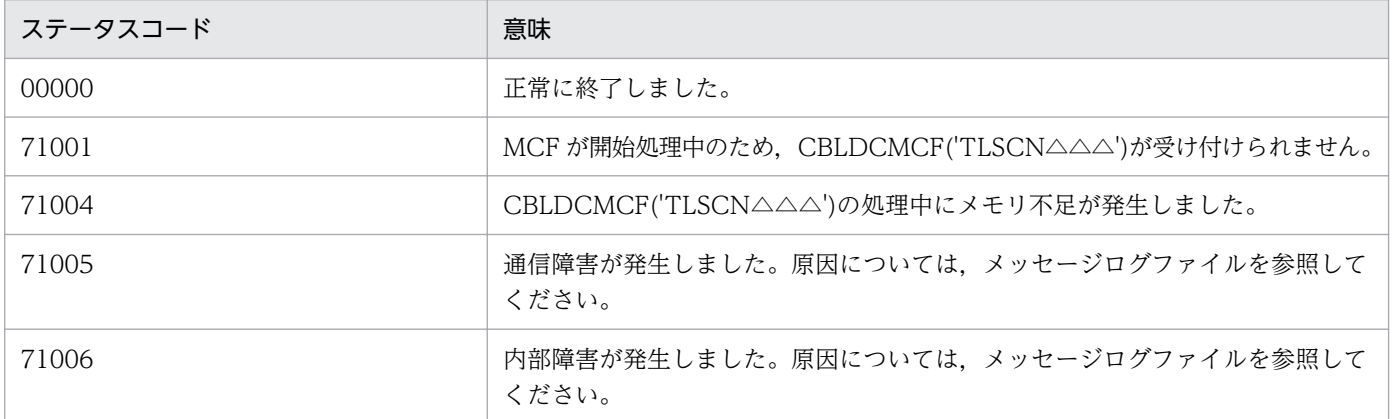

4. COBOL-UAP 作成用プログラムインタフェース

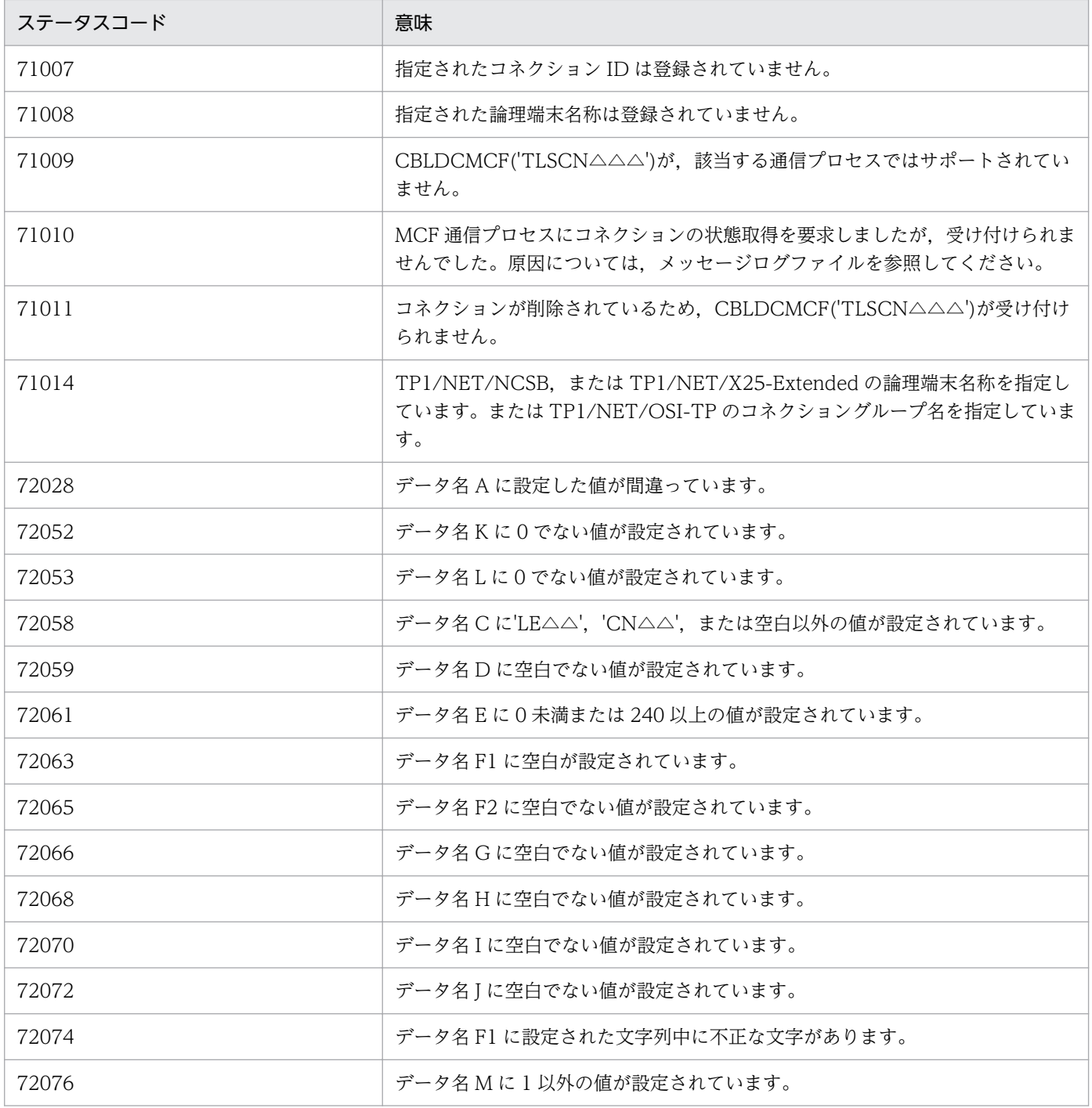

# CBLDCMCF('TLSLE ') - 論理端末の状態取得 (COBOL 言語)

## 形式

#### PROCEDURE DIVISION の指定

CALL 'CBLDCMCF' USING 一意名1 一意名2 一意名3

#### DATA DIVISION の指定

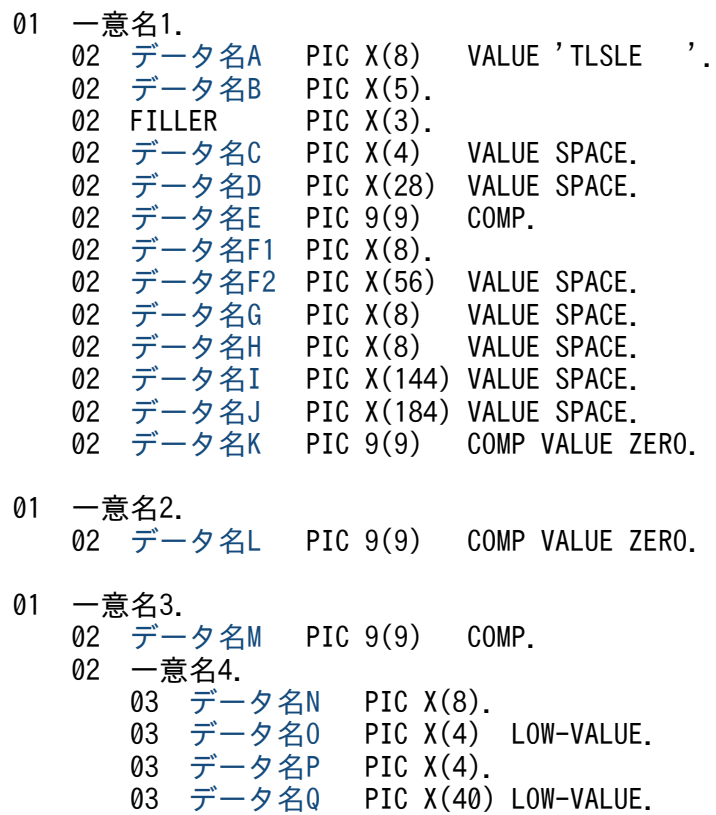

## 機能

論理端末の状態を取得します。

## UAP で値を設定するデータ領域

## ●データ名 A

論理端末の状態取得を示す要求コード「VALUE 'TLSLE△△△'」を設定します。

## ●データ名 C. データ名 D

空白を設定します。

<sup>4.</sup> COBOL-UAP 作成用プログラムインタフェース

### <span id="page-189-0"></span>●データ名 E

処理対象の論理端末を持つ MCF 通信サービスの MCF 通信プロセス識別子※を設定します。設定できる範 囲は 0〜239 です。

0を指定すると、該当する論理端末名称が属する MCF 通信サービスを検索します。MCF 通信サービスが 多い構成や UAP からこの命令文を多数発行する場合は,MCF 通信プロセス識別子の指定をお勧めします。

注※

MCF 環境定義(mcftenv -s)で指定する MCF 通信プロセス識別子は 16 進数とみなしてください。 例えば, MCF 通信プロセス識別子が 10 の場合, 16 を設定してください。

#### ●データ名 F1

状態を取得する論理端末の名称を設定します。論理端末名称は最大 8 バイトの長さです。8 バイトに満た ない場合,論理端末名称の後ろを空白で埋めてください。

#### **●データ名 F2, データ名 G, データ名 H, データ名 I, データ名 J**

空白を設定します。

#### ●データ名 K. データ名 L

0 を設定します。

#### ●データ名 M

一意名 4 から一意名 n の数(データ名 N, データ名 O, データ名 P, およびデータ名 Q の組の数)とし て,1 を設定します。

処理終了後は、該当する論理端末の個数が返されます。

#### **●データ名 Q**<br>■データ名 Q, データ名 Q

MCF で使用する領域です。

#### OpenTP1 から値が返されるデータ領域

#### ●データ名 B

ステータスコードが、5 けたの数字で返されます。

#### ●データ名 M

この命令文の対象となった論理端末の個数が返されます。

#### **●データ名 N**

要求した論理端末の名称が設定されます。8 バイトに満たない場合,論理端末名称の後ろが空白で埋めら れます。

<sup>4.</sup> COBOL-UAP 作成用プログラムインタフェース

## <span id="page-190-0"></span>●データ名 P

要求した論理端末の状態として,次の値が設定されます。

VALUE 'ACT△'

閉塞解除状態

## VALUE 'DCT△'

閉塞状態

# ステータスコード

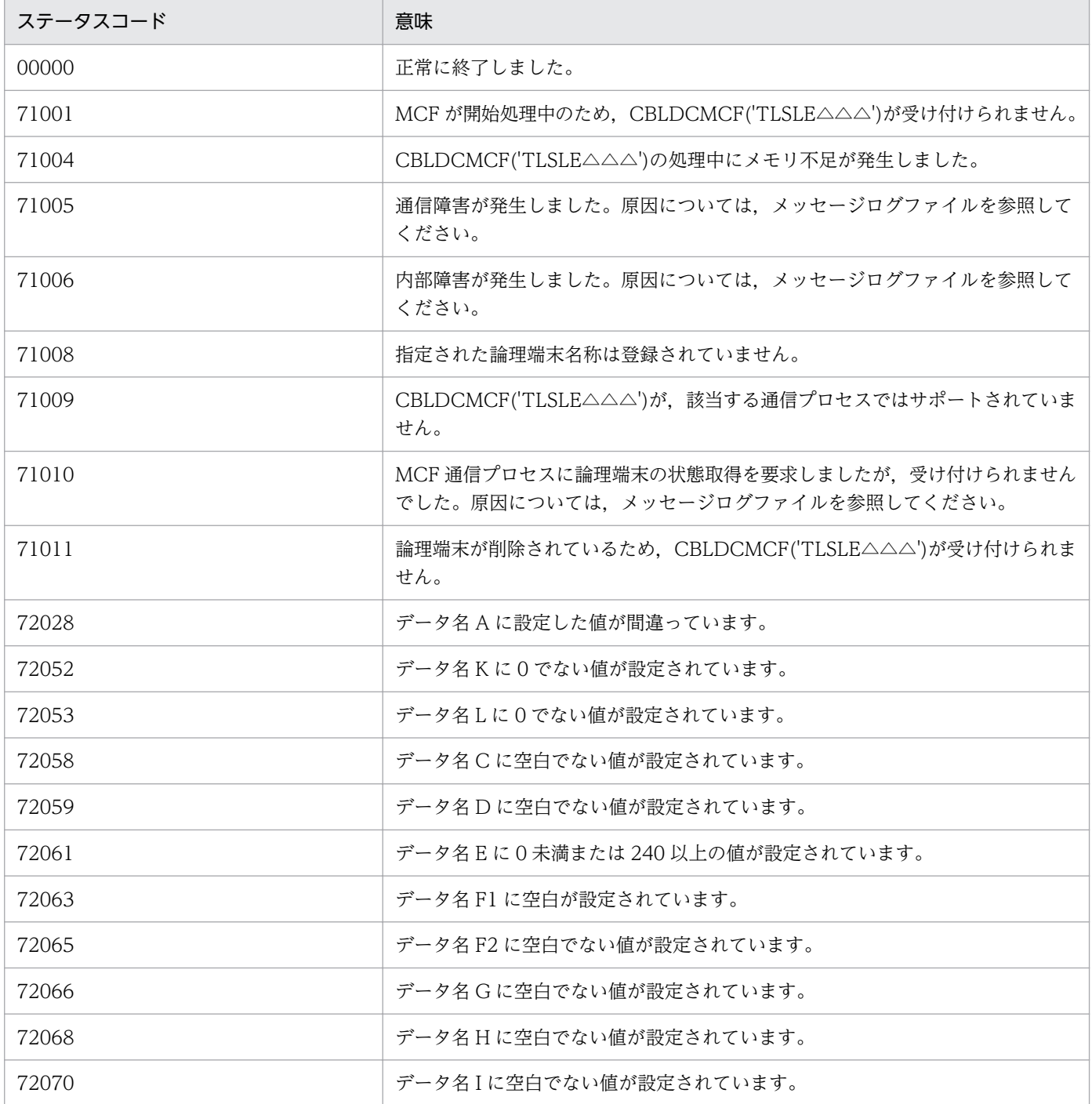

4. COBOL-UAP 作成用プログラムインタフェース

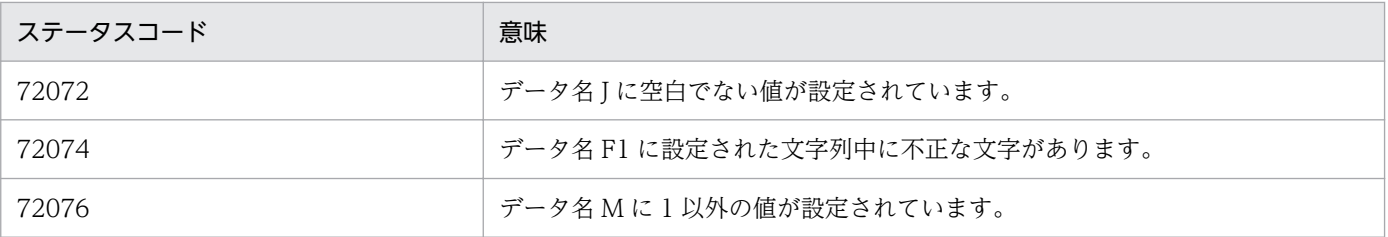

<sup>4.</sup> COBOL-UAP 作成用プログラムインタフェース

## 形式

#### DATA DIVISION (通信記述項) の指定

CD 通信記述名 FOR {INPUT | I-O} 〔[STATUS KEY](#page-193-0) IS データ名1〕 〔[SYMBOLIC TERMINAL](#page-193-0) IS データ名2〕 〔[MESSAGE DATE](#page-194-0) IS データ名3〕 〔[MESSAGE TIME](#page-194-0) IS データ名4〕 〔[SYNCHRONOUS MODE](#page-193-0) IS {ASYNC|データ名6}〕.

## DATA DIVISION (データ記述項)の指定

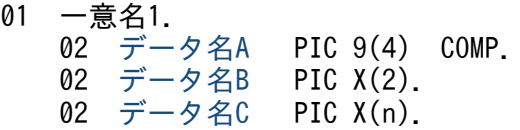

#### PROCEDURE DIVISION (通信文)の指定

```
RECEIVE 通信記述名
     〔FIRST〕 SEGMENT
      INTO -意名1.
```
#### 機能

次に示す CALL インタフェースの機能を実現します。

• メッセージの受信 CBLDCMCF('RECEIVE△')

セグメントを受信する領域(一意名 1 で示す領域)の形式を次に示します。

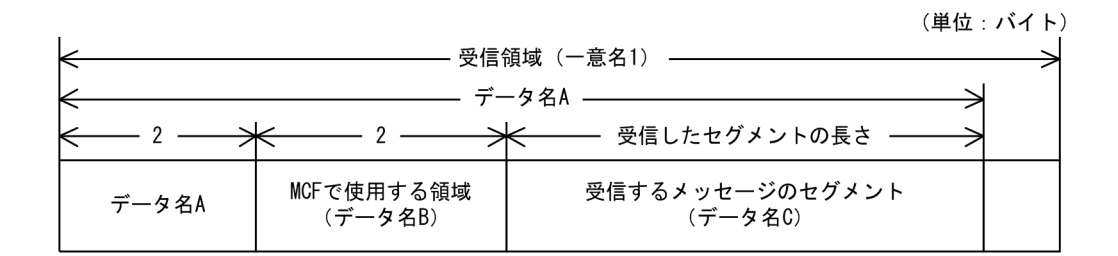

## UAP で値を設定する項目

#### ●FOR 句

次のどちらかの値を設定します。

<sup>4.</sup> COBOL-UAP 作成用プログラムインタフェース

#### <span id="page-193-0"></span>**INPUT**

一方送信メッセージの受信

I-O

問い合わせメッセージの受信

#### ●SYMBOLIC TERMINAL 句

中間セグメントまたは最終セグメントを受信する場合,データ名 2 に入力元の論理端末名称を設定します。 先頭セグメントの受信時に返された論理端末名称を設定してください。論理端末名称は最大 8 バイトの長 さです。8 バイトに満たない場合,論理端末名称の後ろを空白で埋めてください。

先頭セグメントまたは単一セグメントの受信処理終了後,SYMBOLIC TERMINAL 句には OpenTP1 か ら値が返されます。

#### ●SYNCHRONOUS MODE 句

非同期型でのメッセージ受信を示す,次のどちらかの値を設定します。

#### ASYNC

非同期型のメッセージの受信

#### データ名 6

次の値を設定したデータ項目

'0'または'△':非同期型のメッセージの受信

省略した場合は,ASYNC(非同期型のメッセージの受信)が設定されます。

#### ●データ名 B

MCF で使用する領域です。

#### **OFIRST**

先頭セグメントを受信する場合に設定します。

#### OpenTP1 から値が返される項目

#### ●STATUS KEY 句

ステータスコードを受け取りたい場合に設定します。省略した場合は,ステータスコードを受け取りませ ん。データ名 1 にステータスコードが返されます。

#### ●SYMBOLIC TERMINAL 句

先頭セグメントまたは単一セグメントを受信する場合,入力元の論理端末名称を受け取りたいときに設定 します。省略した場合は,論理端末名称を受け取れません。データ名 2 にメッセージ入力元の論理端末名 称が返されます。論理端末名称は最大8バイトの長さです。8バイトに満たない場合、論理端末名称の後 ろが空白で埋められます。

<span id="page-194-0"></span>中間セグメントまたは最終セグメントを受信する場合は,ここで返された論理端末名称を SYMBOLIC TERMINAL 句に設定します。

#### ●MESSAGE DATE 句

メッセージを受信した日付を受け取りたい場合に設定します。省略した場合は,メッセージを受信した日 付を受け取れません。データ名 3 にメッセージを受信した日付が YYMMDD(YY:西暦下 2 けた MM: 月 DD:日)の形式で返されます。

#### ●MESSAGE TIME 句

メッセージを受信した時刻を受け取りたい場合に設定します。省略した場合は,メッセージを受信した時 刻を受け取れません。データ名 4 にメッセージを受信した時刻が HHMMSS00(HH:時 MM:分 SS:秒 00 は固定)の形式で返されます。

#### ●データ名 A

受信したセグメントの長さ+ 4 が返されます。

## **●データ名C**

受信したセグメントの内容が返されます。

## ステータスコード

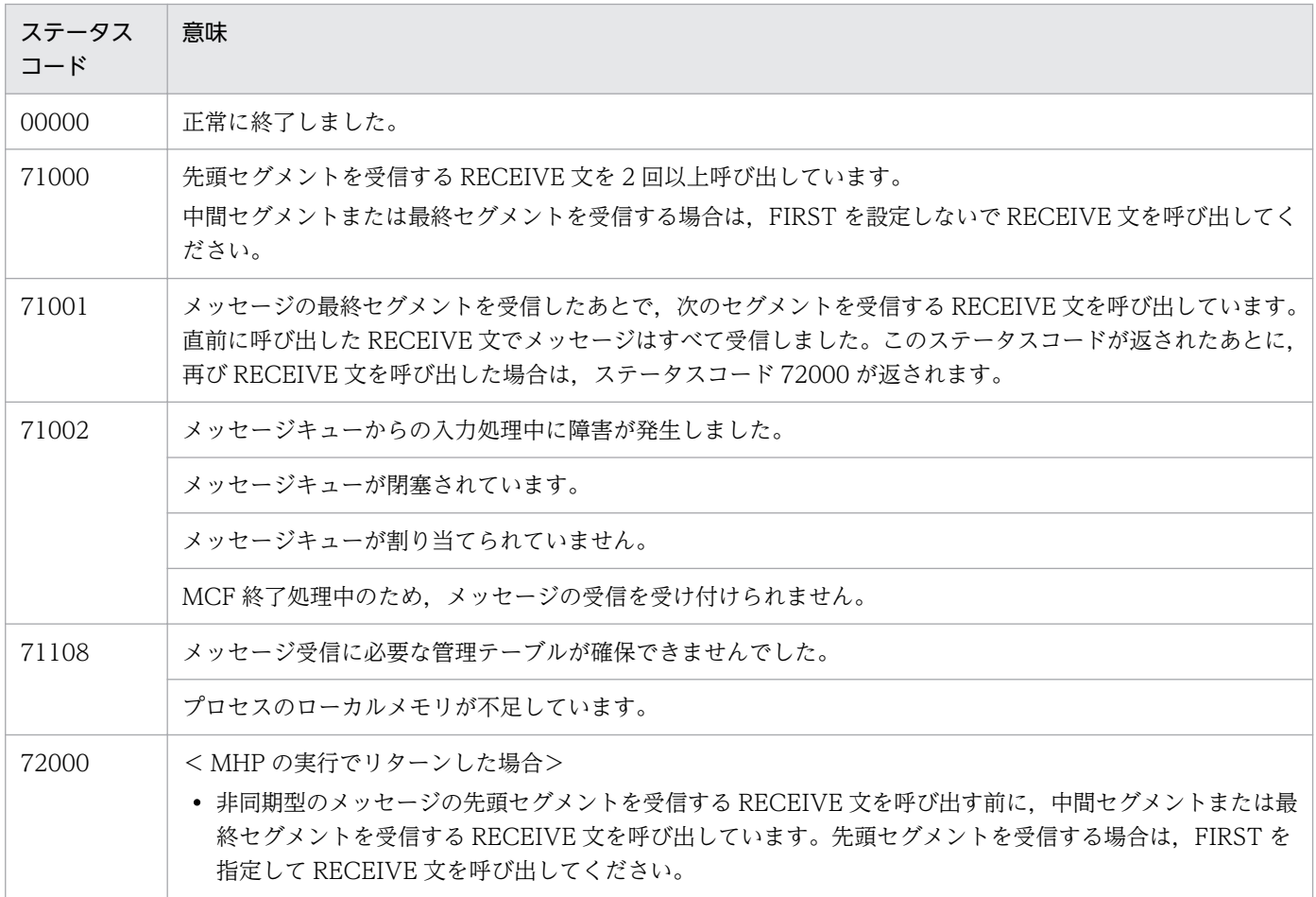

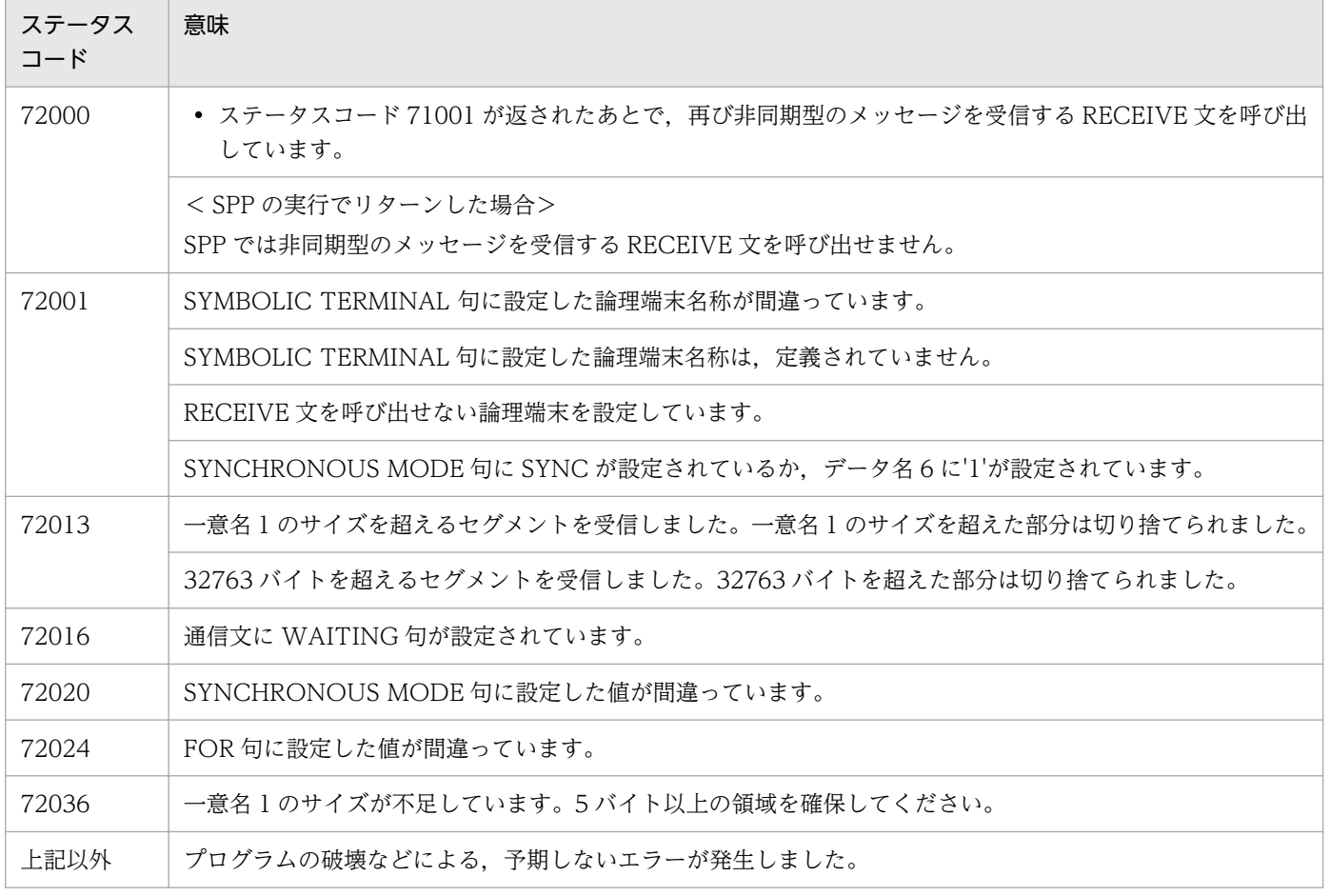

## 形式 1(セグメントの内容を設定して送信する場合)

#### DATA DIVISION (通信記述項)の指定

CD 通信記述名 [FOR](#page-197-0) {OUTPUT PROGRAM | OUTPUT | I-O} [〔STATUS KEY](#page-200-0) IS データ名1〕 [〔SYMBOLIC TERMINAL](#page-197-0) IS データ名2〕 [〔SYNCHRONOUS MODE](#page-198-0) IS{SYNC|ASYNC|データ名6}〕 [SWITCHING MODE IS{NORMAL | PRIOR | データ名7}] [〔DETAIL MODE](#page-199-0) IS データ名10〕.

#### DATA DIVISION (データ記述項)の指定

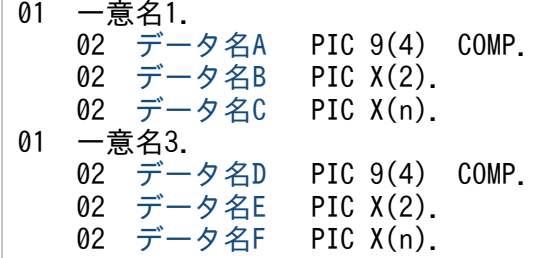

#### PROCEDURE DIVISION (通信文)の指定

SEND 通信記述名 FROM 一意名1 [〔WITH](#page-199-0) {ESI|EMI|一意名2}〕 [〔BEFORE](#page-200-0) RECEIVING MESSAGE INTO 一意名3〕.

## 形式 2(セグメントの内容を設定しないで,メッセージの送信の終了だけ連絡する場合)

#### DATA DIVISION (通信記述項)の指定

CD 通信記述名 [FOR](#page-197-0) {OUTPUT PROGRAM | OUTPUT | I-O} [〔STATUS KEY](#page-200-0) IS データ名1〕 [〔SYMBOLIC TERMINAL](#page-197-0) IS データ名2〕 [SWITCHING MODE IS {NORMAL | PRIOR | データ名7}].

#### PROCEDURE DIVISION (通信文) の指定

SEND 通信記述名 [WITH](#page-199-0) EMI.

#### 機能

次に示す CALL インタフェースの機能を実現します。

• アプリケーションプログラムの起動 CBLDCMCF('EXECAP△△')

<sup>4.</sup> COBOL-UAP 作成用プログラムインタフェース

- <span id="page-197-0"></span>• 応答メッセージの送信 CBLDCMCF('REPLY△△△')
- メッセージの送信 CBLDCMCF('SEND△△△△')
- 同期型メッセージの送受信 CBLDCMCF('SENDRECV')※
- 注※

単一セグメントだけ扱えます。

セグメントを送信する領域(一意名 1 で示す領域)の形式を次に示します。

(単位:バイト) - 送信領域(一意名1) -— データ名A —  $2 -2 -$ ⇒ 送信するメッセージのセグメント MCFで使用する領域 データ名A (データ名C) (データ名B)

同期型メッセージの送受信の場合,セグメントを受信する領域(一意名 3 で示す領域)も設定します。 セグメントを受信する領域の形式を次に示します。

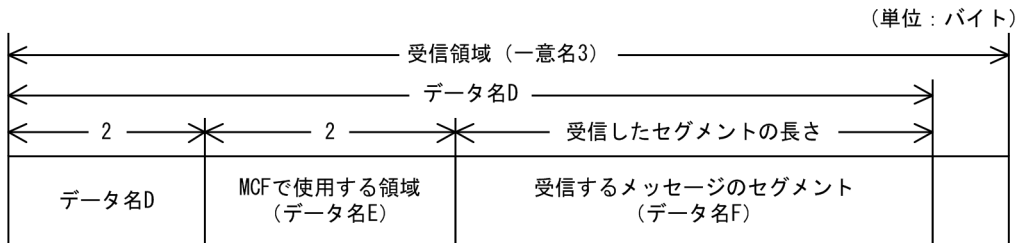

#### UAP で値を設定する項目

#### ●FOR 句

次のどれかを設定します。

#### OUTPUT PROGRAM

アプリケーションプログラムの起動

#### OUTPUT

メッセージの送信

 $I - O$ 

応答メッセージの送信,または同期型メッセージの送受信

#### ●SYMBOLIC TERMINAL 句

FOR 句の設定内容によって、次のどれかを設定します。

<sup>4.</sup> COBOL-UAP 作成用プログラムインタフェース

#### <span id="page-198-0"></span>OUTPUT PROGRAM

アプリケーション名を設定したデータ項目を設定します。データ名 2 に起動するアプリケーション名を 設定します。アプリケーション名は最大 8 バイトの長さです。8 バイトに満たない場合,アプリケー ション名の後ろを空白で埋めてください。

#### **OUTPUT**

論理端末名称を設定したデータ項目を設定します。データ名 2 に出力先の論理端末名称を設定します。 論理端末名称は最大 8 バイトの長さです。8 バイトに満たない場合,論理端末名称の後ろを空白で埋め てください。

#### $I - O$

論理端末名称を設定したデータ項目を設定します。データ名 2 に出力先の論理端末名称を設定します。 論理端末名称は最大 8 バイトの長さです。8 バイトに満たない場合,論理端末名称の後ろを空白で埋め てください。

#### ●SYNCHRONOUS MODE 句

非同期型でメッセージを送信するか,同期型でメッセージを送信するかを設定します。

#### SYNC

同期型メッセージの送受信

同期型のメッセージの送受信のとき設定します。

#### **ASYNC**

非同期型メッセージの送信

メッセージの送信または応答メッセージの送信のとき設定します。

#### データ名 6

次の値を設定したデータ項目

'0'または'△':非同期型メッセージの送信

'1':同期型メッセージの送受信

省略した場合は,ASYNC(非同期型メッセージの送信)が設定されます。

#### ●SWITCHING MODE 句

メッセージの送信の場合に,一般か優先かを設定します。

#### NORMAL

一般のメッセージ送信

#### PRIOR

優先のメッセージ送信

#### データ名 7

次の値を設定したデータ項目 '0'または'△':一般のメッセージ送信

<sup>4.</sup> COBOL-UAP 作成用プログラムインタフェース

<span id="page-199-0"></span>'1':優先のメッセージ送信

省略した場合および非応答型のアプリケーションから応答メッセージを送信した場合は、NORMAL(一 般のメッセージ送信)が設定されます。

#### ●**DETAIL MODE** 句

非同期型メッセージの送信の場合に,出力通番を付けるかどうかを設定します。データ名 10 に次のどち らかを設定します。

#### データ名 10

次の値を設定したデータ項目

'0'または'△':出力通番を付けます。

'1':出力通番を付けません。

省略した場合および非応答型のアプリケーションから応答メッセージを送信した場合は,出力通番を付け ません。

#### ●データ名 A

送信するセグメントの長さ+ 4 を設定します。

#### ●データ名 B

MCF で使用する領域です。

#### ●データ名 C

送信するセグメントの内容を設定します。一つのセグメントで 32000 バイトまで送信できます。

#### ●データ名 E

MCF で使用する領域です。

#### ●WITH 句

送信するセグメントを設定します。非同期型のメッセージ送信の場合だけ設定します。

ESI

先頭セグメントまたは中間セグメントの送信

#### EMI

最終セグメントまたは単一セグメントの送信

#### 一意名 2

次の値を設定したデータ項目

'1':ESI(先頭セグメントまたは中間セグメントの送信)

'2': EMI (最終セグメントまたは単一セグメントの送信)

省略した場合は,EMI(最終セグメントまたは単一セグメントの送信)が設定されます。

<sup>4.</sup> COBOL-UAP 作成用プログラムインタフェース

<span id="page-200-0"></span>なお,同期型メッセージの送受信の場合は,EMI を指定するか,または指定を省略してください。

#### ●**BEFORE** 句

同期型メッセージの送受信の場合,セグメントを受信するデータ項目(一意名 3)を設定します。メッセー ジの送信,または、応答メッセージの送信の場合,BEFORE 句を省略します。

#### OpenTP1 から値が返される項目

#### ●**STATUS KEY** 句

ステータスコードを受け取りたい場合に設定します。省略した場合は,ステータスコードを受け取れませ ん。データ名 1 にステータスコードが返されます。

#### ●データ名 D

受信したセグメントの長さ+ 4 が返されます。

#### **●データ名F**

受信したセグメントの内容が返されます。

#### ステータスコード

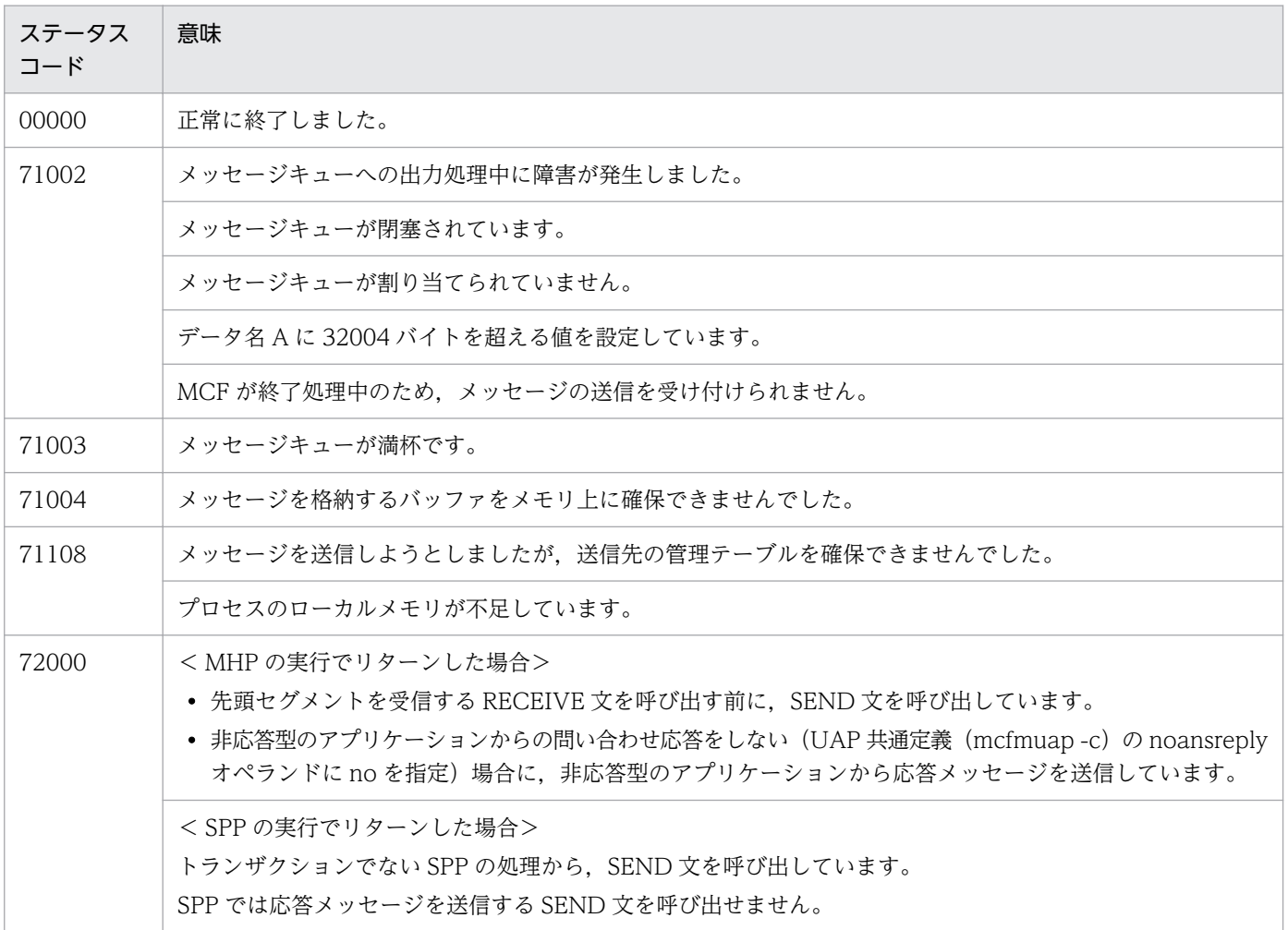

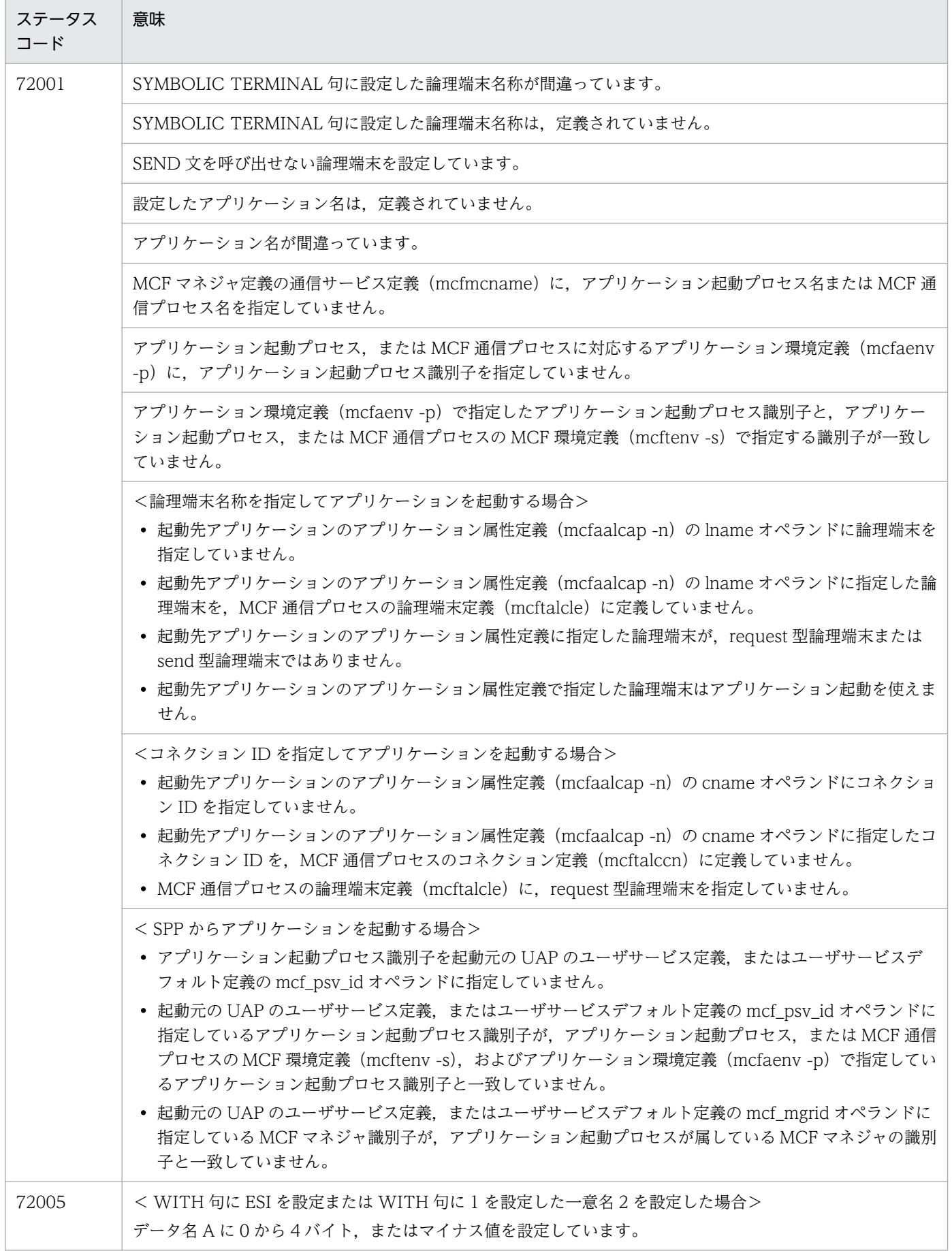

4. COBOL-UAP 作成用プログラムインタフェース

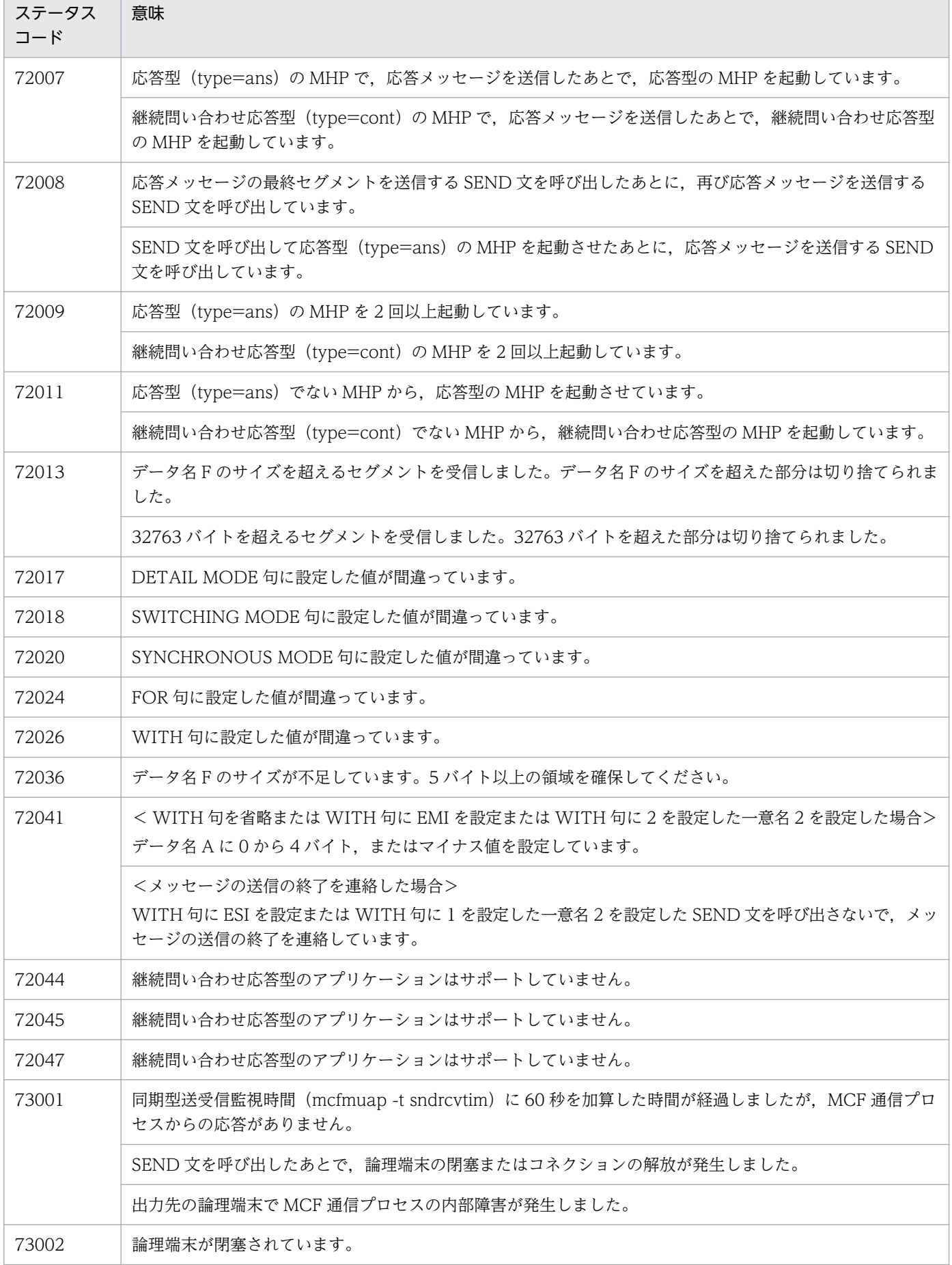

4. COBOL-UAP 作成用プログラムインタフェース

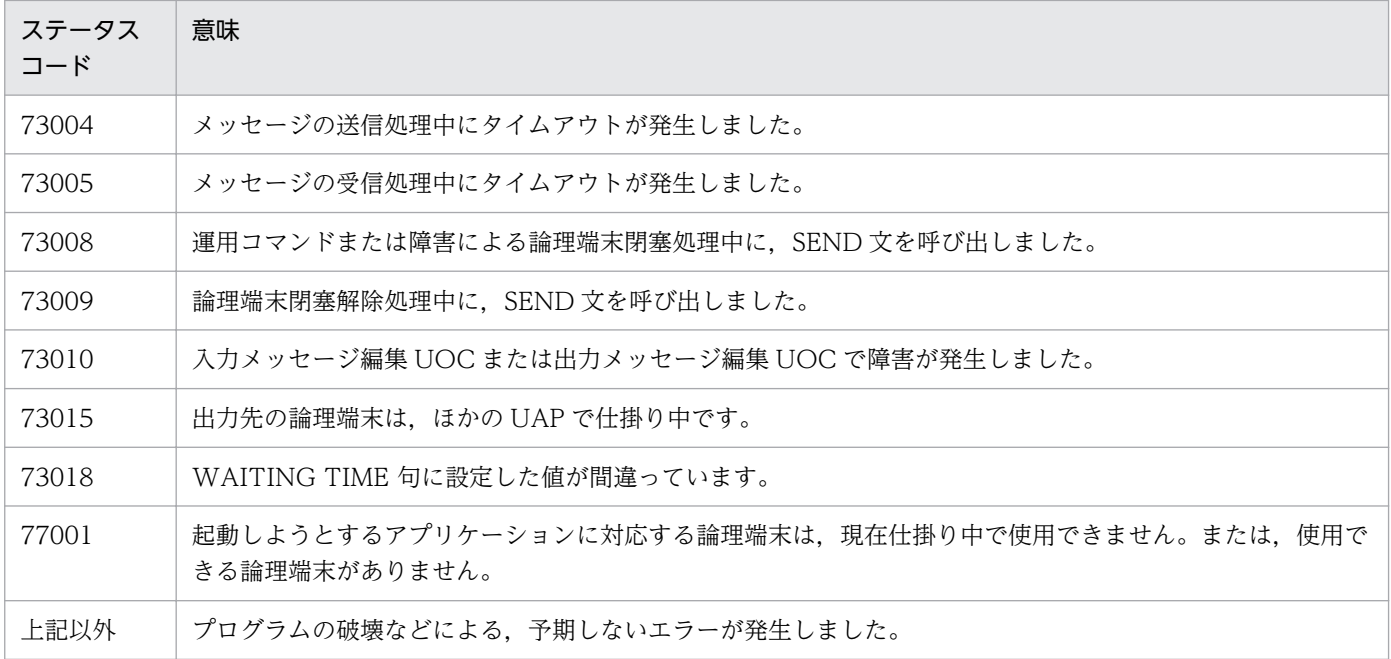

<sup>4.</sup> COBOL-UAP 作成用プログラムインタフェース

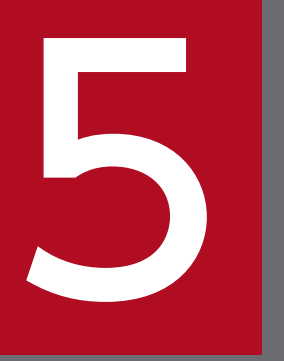

# ユーザオウンコーディング, MCF イベントインタ<br>フェース フェース

TP1/NET/OSAS-NIF に関連するユーザオウンコーディングおよび MCF イベントのインタフェー スについて説明します。

# 5.1 ユーザオウンコーディングインタフェース

メッセージ送受信の UAP を,より多様な業務に対応させるために補助するプログラムを,ユーザオウン コーディング(UOC)といいます。

TP1/NET/OSAS-NIF で使用できる UOC を次に示します。

1. 入力メッセージ編集 UOC

2. 出力メッセージ編集 UOC

3. 送信メッセージの通番編集 UOC

UOC は K&R 版 C, ANSI C および C++言語で作成します。UOC を作成する言語は, MCF メイン関数 と同一言語で記述します。UOC を使用する場合は,あらかじめ UOC と MCF 提供ライブラリをリンケー ジする必要があります。

# 5.1.1 入力メッセージの編集とアプリケーション名の決定

入力メッセージ編集 UOC は、受信した論理メッセージの編集をする UOC です。

論理メッセージをユーザ任意の形式に変換したり,受信した論理メッセージを基にユーザ任意のアプリケー ション名を決定したりできます。

TP1/NET/OSAS-NIF は,メッセージの最終セグメント受信後,入力メッセージ編集 UOC を起動しま す。ただし、MCF イベント通知時と、UAP からのシステム内部のアプリケーションプログラム起動時は 起動しません。

入力メッセージ編集 UOC は、ユーザが作成する UOC のほかに、TP1/NET/OSAS-NIF が提供する標 準 UOC があります。標準 UOC については,「[\(6\) 標準 UOC](#page-208-0)」を参照してください。

ユーザは、MCF メイン関数で UOC 関数アドレスを設定します。また、必要に応じてコネクション定義 (mcftalccn -e)で,メッセージ編集用バッファグループ番号を定義します。

入力メッセージ編集 UOC のコーディングについては,「付録 H UOC [のコーディング例](#page-393-0)」を参照してく ださい。

## (1) 入力メッセージの編集

受信したメッセージが格納されている受信バッファおよび定義で指定した編集バッファをリスト形式で引 き渡します。UOC では,これらのバッファを使用して,入力メッセージの編集ができます。

また,UAP に通知するメッセージは,UOC からのリターンコードによって,受信バッファに格納された ものを使用するか,または編集バッファに格納されたものを使用するかを選択できます。

<sup>5.</sup> ユーザオウンコーディング, MCF イベントインタフェース

# (2) アプリケーション名の決定

該当する MCF に入力メッセージ編集 UOC が登録されている場合,論理メッセージの編集と同時にアプ リケーション名を決定できます。

TP1/NET/OSAS-NIF は,相手システムからのメッセージの NIF ヘッダにあて先名称としてアプリケー ション名が設定されている場合は、その情報を JIS コードに変換して UOC へ渡します。その情報は、プ ロトコル個別インタフェース領域アドレスのあて先名称領域(dcmnom\_uoc の appname)に設定されま す。ただし、アプリケーション名に英数字(大文字)以外の文字が設定されている場合, 「¥0」を UOC へ渡します。

ユーザが作成する UOC でアプリケーション名を決定する場合,アプリケーション名の形式は,アプリケー ション名格納領域の先頭から「¥0」の手前までに1から8バイトの識別子を設定します。先頭から9バイ ト目までに「¥0」がない場合, アプリケーション名を不正とし, 不正アプリケーション名検出通知イベン ト(ERREVT1)を通知します。

UOC でアプリケーション名を決定しない場合※,メッセージの先頭 8 バイト以内をアプリケーション名 として使用します。ただし、この場合は IIS コードへの変換はしません。また、先頭から 9 バイト目まで に空白がない場合、アプリケーション名を不正とし、不正アプリケーション名検出通知イベント (ERREVT1)を通知します。

注※

UOC が登録されていない、または、UOC で指定領域(dcmcf\_uoc\_min\_n の aplname)を「\0」で埋 めた場合,UOC でアプリケーション名を決定しなかったと判断します。

アプリケーション名の決定の処理を次の図に示します。

5. ユーザオウンコーディング, MCF イベントインタフェース

## 図 5‒1 アプリケーション名の決定の処理

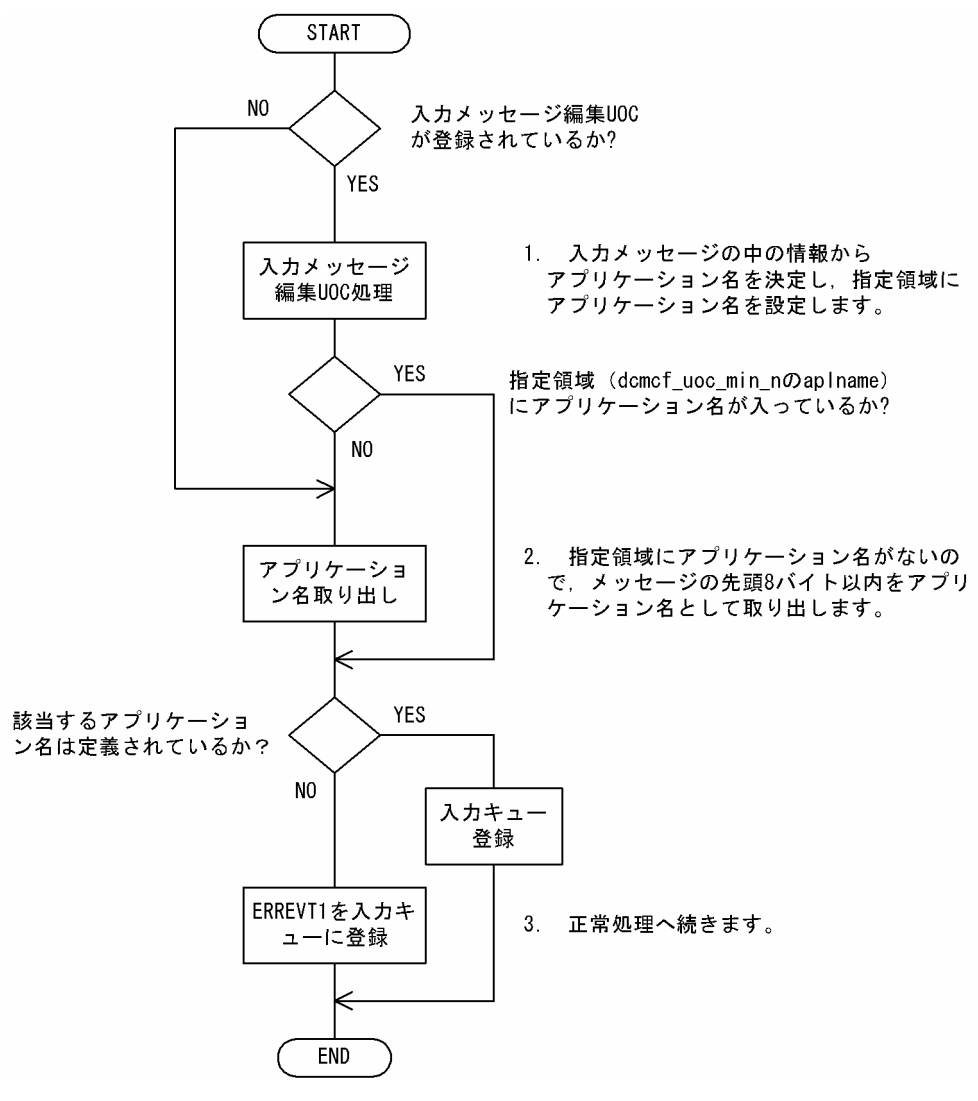

# (3) UOC エラーリターン処理

UOC から DCMCF\_UOC\_MSG\_NG でリターンした場合, TP1/NET/OSAS-NIF は相手システムに受 信拒否を送信し、該当する論理端末を閉塞します。なお、このとき MCF はメッセージログを出力し、障 害通知イベント(CERREVT)を通知します。

UOC で障害を検出し,エラー処理 UAP を起動したい場合は,ユーザ任意のエラー処理をする UAP のア プリケーション名を設定します。また,MCF には正常リターンします。

# (4) UOC パラメタ不正の場合の処理

UOC で設定した値に不正があった場合, MCF はメッセージログを出力し, 障害通知イベント (CERREVT)を通知します。

<sup>5.</sup> ユーザオウンコーディング, MCF イベントインタフェース

# <span id="page-208-0"></span>(5) OpenTP1 への組み込み方法

MCF メイン関数で,作成した UOC の関数アドレスを指定します。入力メッセージ編集 UOC の関数ア ドレスは任意に決められます。UOC のオブジェクトファイルは、MCF メイン関数を翻訳・結合すると, TP1/NET/OSAS-NIF の実行形式ファイルに結合されて実行できる状態になります。MCF メイン関数の 詳細については,「[8.2 MCF メイン関数の作成」](#page-312-0)を参照してください。

# (6) 標準 UOC

TP1/NET/OSAS-NIF は,アプリケーション名を決定するための標準 UOC を提供しています。ユーザ は,MCF メイン関数に標準 UOC のアドレスを指定すると,使用できます。関数名を次に示します。

関数名:dc\_mcf\_stduoc\_msgin

標準 UOC の処理の概要を次の図に示します。

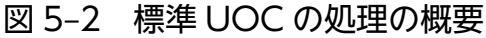

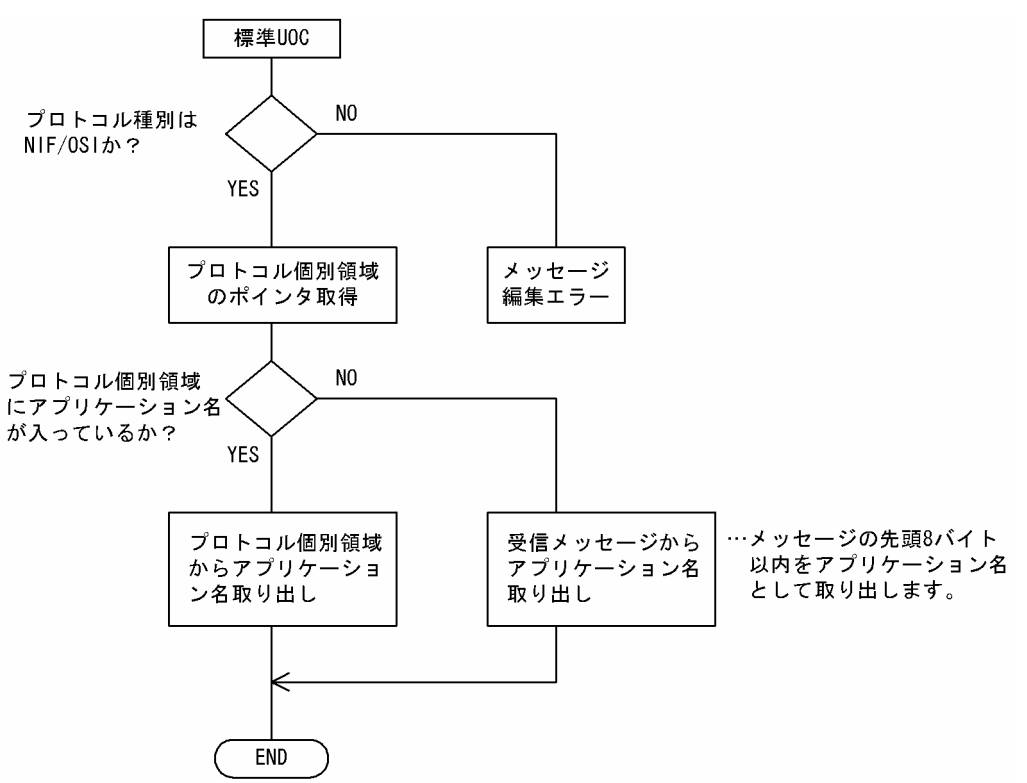

# 5.1.2 入力メッセージ編集 UOC インタフェース

入力メッセージ編集 UOC は、次に示す形式で呼び出します。

<sup>5.</sup> ユーザオウンコーディング,MCF イベントインタフェース

# <span id="page-209-0"></span>(1) 形式

ANSI C,C++ の形式

```
#include <dcmcf.h>
#include <dcmnom.h>
#include <dcmcfuoc.h>
DCLONG uoc_func(dcmcf_uoc_min_n *parm)
```
K&R 版 C の形式

```
#include <dcmcf.h>
#include <dcmnom.h>
#include <dcmcfuoc.h>
          uoc_func(parm)
dcmcf_uoc_min_n *parm;
```
# (2) 説明

uoc\_func (入力メッセージ編集 UOC)を呼び出すとき, MCF は次に示す所定のパラメタを parm に設 定します。

# (3) パラメタの内容

# (a) dcmcf uoc min n の内容

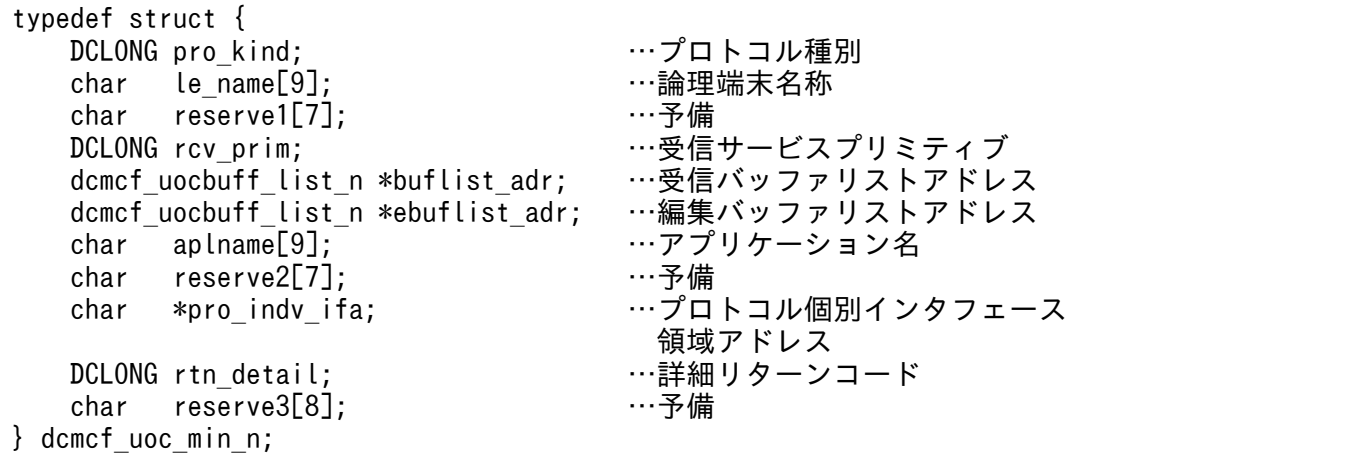

# (b) dcmcf uocbuff list n (バッファリスト)の内容

typedef struct { DCLONG buf num; アンチングリファ情報数 DCLONG used\_buf\_num; …使用バッファ情報数 char reserve1[8]; …予備 dcmcf uocbufinf n buf array[DCMCF\_UOC\_BUFF\_MAX]; …バッファ情報

} dcmcf\_uocbuff\_list\_n;

<sup>5.</sup> ユーザオウンコーディング,MCF イベントインタフェース

# <span id="page-210-0"></span>(c) dcmcf\_uocbufinf\_n (バッファ情報)の内容

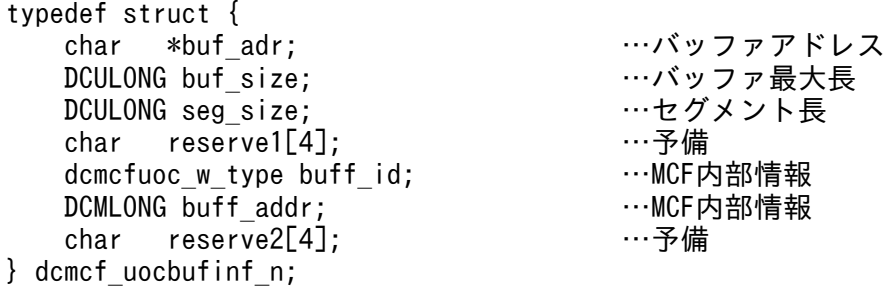

## (d) プロトコル個別インタフェース領域の内容

```
char lename[16];
   char mapname[10];          …MCF内部情報
    char reserve1[6]; …予備
   char appname[10];         …あて先名称領域<br>char reserve2[6]:         …予備
   char reserve2[6];
} dcmnom_uoc;
```
typedef struct { …プロトコル個別インタフェース領域<br>char lename[16]: …MCF内部情報

# (4) MCF が値を設定する項目

## (a) dcmcf\_uoc\_min\_n

pro\_kind

プロトコル種別として,次の値が設定されます。

- DCMCF UOC PRO NF: NIF/OSI プロトコル
- le name

メッセージを入力した論理端末の名称が設定されます。

- rcv\_prim 受信サービスプリミティブとして,次の値が設定されます。
	- DCMCF\_UOC\_RCV\_BRD:一方送信メッセージの受信
	- DCMCF UOC RCV INQ: 問い合わせメッセージの受信
	- DCMCF UOC RCV REP: 応答メッセージの受信
	- DCMCF UOC RCV REP SR:同期型応答メッセージの受信 DCMCF UOC RCV REP SR が設定されている場合. アプリケーション名は無効です。
- buflist\_adr

受信用バッファリストのアドレスが設定されます。

#### • ebuflist\_adr 編集用バッファリストのアドレスが設定されます。

5. ユーザオウンコーディング, MCF イベントインタフェース

メッセージ編集バッファが未定義の場合,つまり,コネクション定義(mcftalccn -e)を省略した場 合,ebuflist\_adr にはヌル文字が設定されます。

- aplname すべて「¥0」を設定します。
- pro\_indv\_ifa

プロトコル個別インタフェース領域アドレスが設定されます。

# (b) dcmcf uocbuff list n (バッファリスト)

buf num

バッファ情報の数が設定されます。

buf array

バッファ情報の配列が設定されます。バッファ情報は、buf num の数だけ設定されます。

# (c) dcmcf uocbufinf n (バッファ情報)

• buf adr

バッファのアドレスが設定されます。

• buf\_size

バッファの最大長が設定されます。

- seg\_size 送信,または受信用バッファリストの場合だけ,セグメント長が設定されます。
- buff id, buff addr MCF で使用するパラメタです。

# (d) プロトコル個別インタフェース

- lename, mapname MCF で使用するパラメタです。
- appname

あて先名称が設定されます。TP1/NET/OSAS-NIF は、相手システムからきた EBCDIK コードを, 自システムのコード体系に合わせて変換し、設定します。

相手システムからのあて先名称が設定されていなかった場合、またはあて先名称に英数字(大文字)以 外のコードが設定されている場合は. すべて「¥0」を設定します。

# (5) ユーザが値を設定する項目

- (a) dcmcf\_uoc\_min\_n
- aplname

5. ユーザオウンコーディング,MCF イベントインタフェース

UOC で決定したアプリケーション名を設定します。

#### • rtn\_detail

詳細リターンコードを設定します。

このコードは, UOC が DCMCF\_UOC\_MSG\_NG でリターンした場合に, MCF に渡されます。 MCF は、詳細リターンコードをメッセージログファイルに出力します。 詳細リターンコードは、-19999~-19000の範囲で指定してください。 なお,標準 UOC は,詳細リターンコードを使用しません。標準 UOC でメッセージ不正を検出した場 合は,詳細リターンコードは 0 になります。

## (b) dcmcf uocbuff list n (バッファリスト)

• used buf num

使用したバッファ情報の数を設定します。

## (c) dcmcf\_uocbufinf\_n (バッファ情報)

• seg\_size

セグメント長を設定します。

# (6) リターン値

uoc func()は次のコードでリターンしてください。

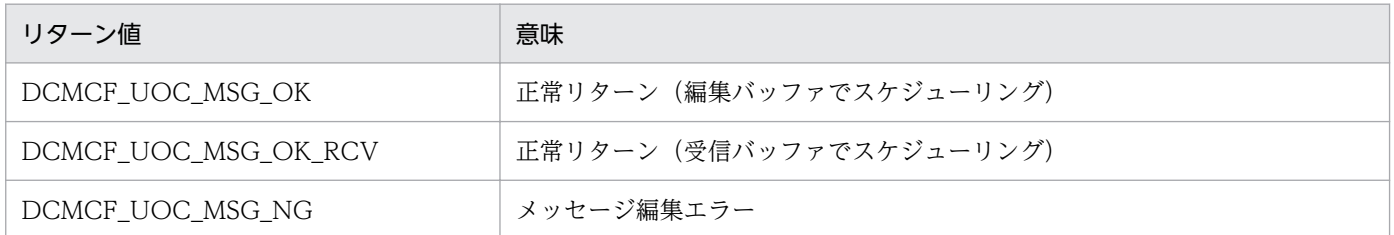

# (7) パラメタとバッファの関係

UOC インタフェース用のパラメタとバッファの関係を次の図に示します。

5. ユーザオウンコーディング,MCF イベントインタフェース

## 図 5‒3 UOC インタフェース用のパラメタとバッファの関係

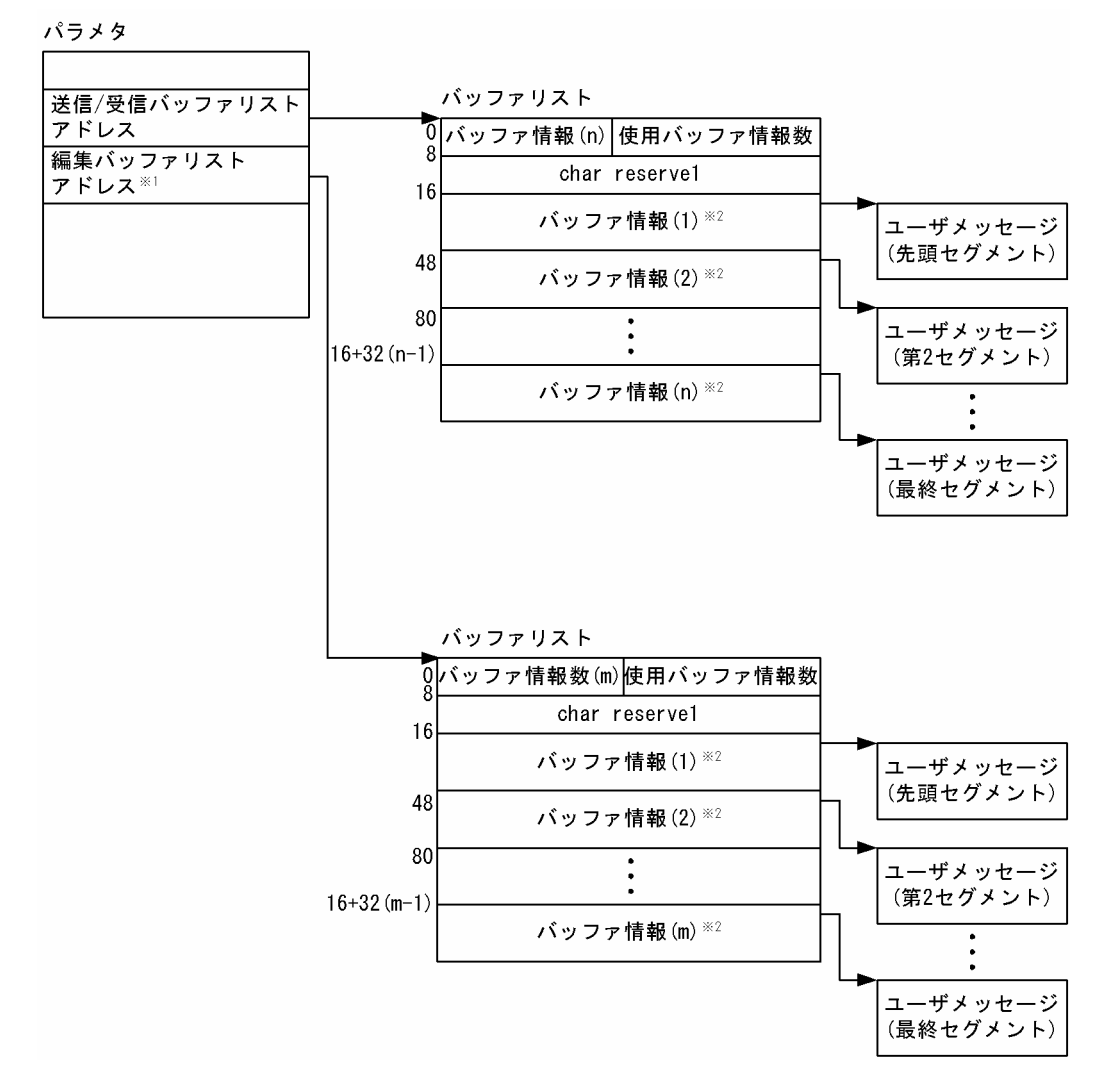

#### 注※1

mcftalccn -e オプションを指定しなければヌル文字となり、バッファリストとバッファは確保されま せん。

注※2

バッファ情報は 32 バイトで次の形式をしています。

、バッファ情報

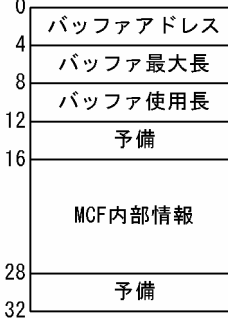

5. ユーザオウンコーディング,MCF イベントインタフェース

# 5.1.3 出力メッセージの編集

出力メッセージ編集 UOC は、送信する論理メッセージを編集する UOC です。出力メッセージ編集 UOC は,UAP が発行した送信メッセージを相手システムに送信する前に処理します。TP1/NET/OSAS-NIF は,出力キューから全セグメントを読み出すと,出力メッセージ編集 UOC を起動させます。

ユーザは、MCF メイン関数で UOC 関数アドレスを設定します。また、必要に応じてコネクション定義 (mcftalccn -e)で,メッセージ編集用バッファグループ番号を定義します。

# (1) 出力メッセージの編集

送信するメッセージが格納されている送信バッファおよび定義で指定した編集バッファをリスト形式で引 き渡します。UOC では,これらのバッファを使用して,出力メッセージの編集処理ができます。

また, UOC からのリターンコードで相手システムへ送信するメッセージとして、送信バッファに格納さ れたものを使用するか,または編集バッファに格納されたものを使用するかを選択できます。

# (2) UOC エラーリターン処理

UOC から DCMCF UOC MSG NG でリターンした場合、該当するメッセージを破棄し、論理端末を閉 塞します。なお,MCF はメッセージログを出力し,障害通知イベント(CERREVT)を通知します。

# (3) UOC パラメタ不正の場合の処理

UOC で設定した値に不正があった場合, MCF はメッセージログを出力し, 障害通知イベント (CERREVT)を通知します。

# (4) OpenTP1 への組み込み方法

入力メッセージ編集 UOC の組み込み方法と同じです。[「5.1.1\(5\) OpenTP1 への組み込み方法」](#page-208-0)を参照 してください。

# 5.1.4 出力メッセージ編集 UOC インタフェース

出力メッセージ編集 UOC は、次に示す形式で呼び出します。

# (1) 形式

ANSI C,C++ の形式

#include <dcmcfuoc.h> DCLONG uoc func(dcmcf uoc mout n \*parm)

5. ユーザオウンコーディング, MCF イベントインタフェース

```
#include <dcmcfuoc.h>
DCLONG uoc func(parm)
dcmcf uoc mout n *parm ;
```
# (2) 説明

uoc\_func (出力メッセージ編集 UOC)を呼び出すとき, MCF は次に示す所定のパラメタを parm に設 定します。

# (3) パラメタの内容

## (a) dcmcf uoc mout n の内容

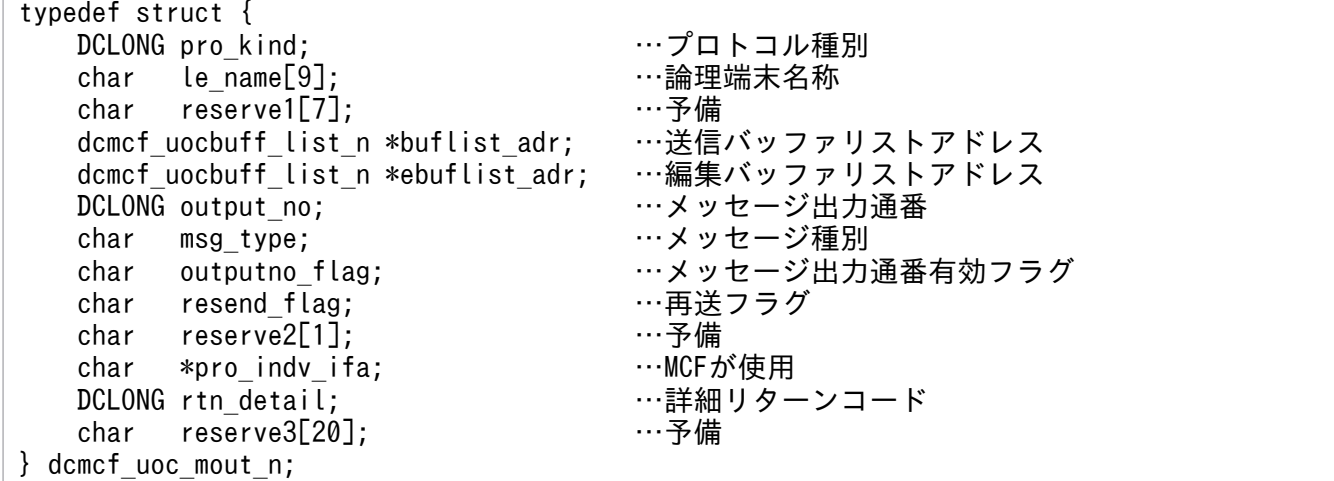

# (b) dcmcf\_uocbuff\_list\_n(バッファリスト), dcmcf\_uocbufinf\_n(バッファ情報) の内容

入力メッセージ編集 UOC インタフェースのバッファリストおよびバッファ情報の内容と同じです。 「[5.1.2\(3\)\(b\) dcmcf\\_uocbuff\\_list\\_n\(バッファリスト\)の内容」](#page-209-0)および「[5.1.2\(3\)\(c\)](#page-210-0)  dcmcf uocbufinf n (バッファ情報)の内容」を参照してください。

# (4) MCF が値を設定する項目

## (a) dcmcf\_uoc\_mout\_n

pro kind

プロトコル種別として,次の値が設定されます。

- DCMCF\_UOC\_PRO\_NF:NIF/OSI プロトコル
- le name

<sup>5.</sup> ユーザオウンコーディング,MCF イベントインタフェース
メッセージを出力した論理端末の名称が設定されます。

- buflist adr 送信用バッファリストのアドレスが設定されます。
- ebuflist adr

編集用バッファリストのアドレスが設定されます。

メッセージ編集バッファが未定義の場合,つまり,コネクション定義(mcftalccn -e)を省略した場 合,ebuflist\_adr にはヌル文字が設定されます。

output\_no

メッセージ出力通番が設定されます。ただし outputno\_flag が DCMCF\_UOC\_OUTPUTNO\_OK の 場合だけ有効です。

msg type

メッセージ種別として、次の値が設定されます。ただし outputno flag が DCMCF\_UOC\_OUTPUTNO\_OK の場合だけ有効です。

- 'o':応答メッセージ
- 'n':一般送信メッセージ
- 'p':優先送信メッセージ
- 's':同期型の送信メッセージ
- outputno\_flag

メッセージ出力通番が有効であるかどうか,次の値が設定されます。

- DCMCF\_UOC\_OUTPUTNO\_OK:メッセージ出力通番有効 (output\_no および msg\_type が有効になります)
- DCMCF UOC OUTPUTNO\_NG:メッセージ出力通番無効
- resend flag

次の値が設定されます。

- 'r':再送メッセージです。
- 'n':再送メッセージではありません。
- pro\_indv\_ifa MCF で使用するパラメタです。

## (b) dcmcf\_uocbuff\_list\_n(バッファリスト), dcmcf\_uocbufinf\_n(バッファ情報)

入力メッセージ編集 UOC インタフェースのバッファリストおよびバッファ情報の内容と同じです。 [5.1.2(4)(b) dcmcf uocbuff list n (バッファリスト)] および [5.1.2(4)(c) dcmcf uocbufinf n [\(バッファ情報\)](#page-211-0)」を参照してください。

<sup>5.</sup> ユーザオウンコーディング, MCF イベントインタフェース

# (5) ユーザが値を設定する項目

## (a) dcmcf\_uoc\_mout\_n

### • rtn\_detail

詳細リターンコードを設定します。

このコードは、UOC が DCMCF UOC MSG NG をリターンしたときに、MCF に渡されます。 MCF は、詳細リターンコードをメッセージログファイルに出力します。 詳細リターンコードは、-19999~-19000の範囲で指定してください。

## (b) dcmcf uocbuff list n(バッファリスト),dcmcf uocbufinf n(バッファ情報)

入力メッセージ編集 UOC インタフェースのバッファリストおよびバッファ情報の内容と同じです。 「[5.1.2\(3\)\(b\) dcmcf\\_uocbuff\\_list\\_n\(バッファリスト\)の内容」](#page-209-0)および「[5.1.2\(3\)\(c\)](#page-210-0)  dcmcf uocbufinf n (バッファ情報) の内容」を参照してください。

# (6) リターン値

uoc func()は次のコードでリターンしてください。

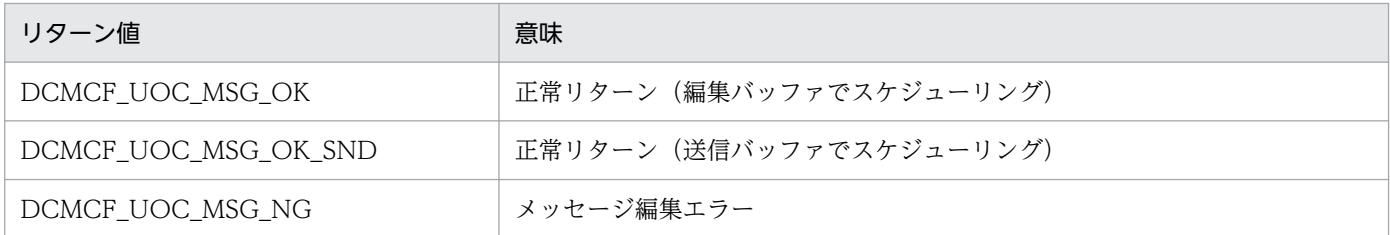

UOC が正常リターンすると, TP1/NET/OSAS-NIF は, パラメタから取り出したアプリケーション名を EBCDIK コードに変換してメッセージを送信します。

# (7) パラメタとバッファの関係

UOC インタフェース用のパラメタとバッファの関係は,入力メッセージ編集 UOC の場合と同じです。 「[5.1.2\(7\) パラメタとバッファの関係](#page-212-0)」を参照してください。

## 5.1.5 送信メッセージの通番編集

送信メッセージの通番編集 UOC は、受け取った出力通番を基に、ユーザ独自の処理をするための UOC です。

送信メッセージの通番編集 UOC を起動する場合,メッセージ送信の関数で,出力通番を付けるように設 定してください。UOC は,UAP が先頭セグメントを送信する関数を発行したときに,MCF によって起 動されます。したがって,この UOC でメッセージを編集する場合,先頭セグメントしか編集できません。

<sup>5.</sup> ユーザオウンコーディング, MCF イベントインタフェース

# 5.1.6 送信メッセージの通番編集 UOC インタフェース

送信メッセージの通番編集 UOC は、次に示す形式で send\_uoc 関数として作成します。

# (1) 形式

ANSI C, C++の形式

```
#include <dcmcf.h>
DCLONG send_uoc(DCLONG flags, char *termname, DCLONG sendno, 
                 DCLONG sendid,DCLONG dataleng, char *senddata)
```
K&R 版 C の形式

```
#include <dcmcf.h>
DCLONG send_uoc (flags, termname, sendno, sendid, dataleng, senddata)
DCLONG flags;
char *termname;
DCLONG sendno;
DCLONG sendid;
DCLONG dataleng;
char *senddata;
```
# (2) MCF から値が渡される引数

• flags

送信メッセージの通番編集 UOC がいつ呼ばれたかが渡されます。次の値が渡されます。

- DCMCF\_SEND\_DML:メッセージを送信する関数または命令文が呼び出されたとき
- DCMCF RESEND DML:メッセージを再送する関数または命令文が呼び出されたとき
- termname

送信先の論理端末名称が渡されます。

• sendno

送信メッセージの出力通番が渡されます。

• sendid

送信するメッセージ種別が渡されます。次のどちらかが渡されます。

- DCMCF\_SEND\_PRIO:優先の一方送信メッセージ
- DCMCF SEND NORM:一般の一方送信メッセージ
- dataleng

送信メッセージ長が渡されます。

senddata 送信メッセージの先頭セグメントのアドレスが渡されます。

# (3) リターン値

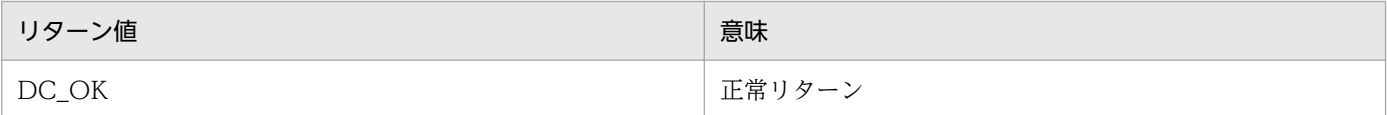

# (4) OpenTP1 への組み込み方法

UAP のメイン関数の中に,UOC の関数アドレスを登録しておきます。UAP のメイン関数に登録する dc\_mcf\_regster 関数の形式を次に示します。

## (a) 形式

ANSI C, C++の形式

```
#include <dcmcf.h>
int dc_mcf_regster(DCLONG flags, DCLONG (*uoc_addr)())
```
K&R 版 C の形式

```
#include <dcmcf.h>
int dc mcf regster(flags, uoc addr)
DCLONG flags;
DCLONG (*uoc addr)();
```
## (b) ユーザが値を設定する項目

• flags

DCMCF SEND\_UOC を設定します。

• uoc addr

flags に対応する UOC のアドレスを設定します。

## (c) リターン値

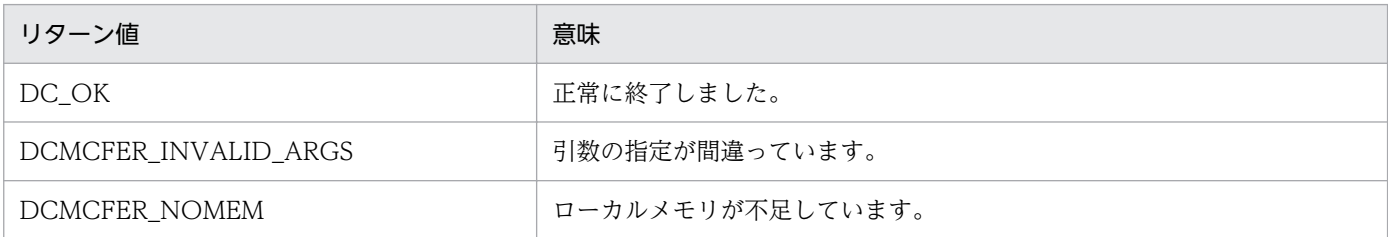

メイン関数への登録例を次に示します。

```
main()
{
extern DCLONG send uoc();
dc_rpc_open();
dc_mcf_open();
```

```
dc_mcf_regster(DCMCF_SEND_UOC,send_uoc);
dc mcf mainloop();
dc mcf close();
dc rpc close();
}
```
# 5.1.7 UOC 作成上の注意事項

UOC 作成上の注意事項を次に示します。

## (1) UOC の構造

UOC で使用するローカル変数のサイズの合計は,各 UOC で 1024 バイト以内になるよう設計してくだ さい。また,UOC の中で関数の再帰呼び出しはしないでください。

## (2) UOC で使用できる関数

UOC では次に示す関数だけを使用できます。ほかの関数を使用した場合,TP1/NET/OSAS-NIF の動作 に影響を与えるおそれがあるため使用しないでください。

- メモリ操作をする関数
	- データ領域管理 (例: malloc, free)
	- 共有メモリ管理関数(例: shmctl, shmget, shmop)
	- メモリ操作 (例: memory)
	- 文字列操作(例:string)
- 時間取得関数

## (3) UOC の異常処理

TP1/NET/OSAS-NIF の UOC で異常を検知した場合, MCF の所定のリターンコードを使用して, MCF に異常の発生を通知してください。UOC でプロセス終了となるシグナル,または abort()を発行すると, MCF が異常終了します。

# (4) UOC の実行タイミング

TP1/NET/OSAS-NIF が起動する UOC の実行タイミングは, OpenTP1 システム, および UAP の開 始,終了シーケンスと必ずしも同期が取れません。UAP より先に UOC が実行されたり,UAP がすべて 終了してから UOC が呼ばれたりしても問題がないように作成してください。

# (5) UOC インタフェースパラメタの設定する項目

UOC パラメタの設定で,ユーザが値を設定する項目以外の項目について更新しないでください。

<sup>5.</sup> ユーザオウンコーディング, MCF イベントインタフェース

# 5.2 MCF イベントインタフェース

OpenTP1 でメッセージ送受信をすると、OpenTP1 の各種システム情報が MHP に通知されます。これ をMCFイベントといいます。メッセージ送受信処理でエラーや障害が発生した場合、システム内で何が 起こっているのかが MCF イベントの内容でわかります。MCF イベントに対応する MHP を MCF イベン ト処理用 MHP といいます。

この節では、TP1/NET/OSAS-NIF が通知する MCF イベントについて説明します。なお, MCF イベン トの発生時は,入力メッセージの編集 UOC を呼び出しません。

MCF イベントの概要については,マニュアル「OpenTP1 プログラム作成の手引」を参照してください。

# 5.2.1 MCF イベントの種類

TP1/NET/OSAS-NIF が通知する MCF イベントの種類を次の表に示します。

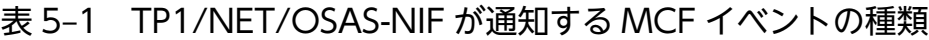

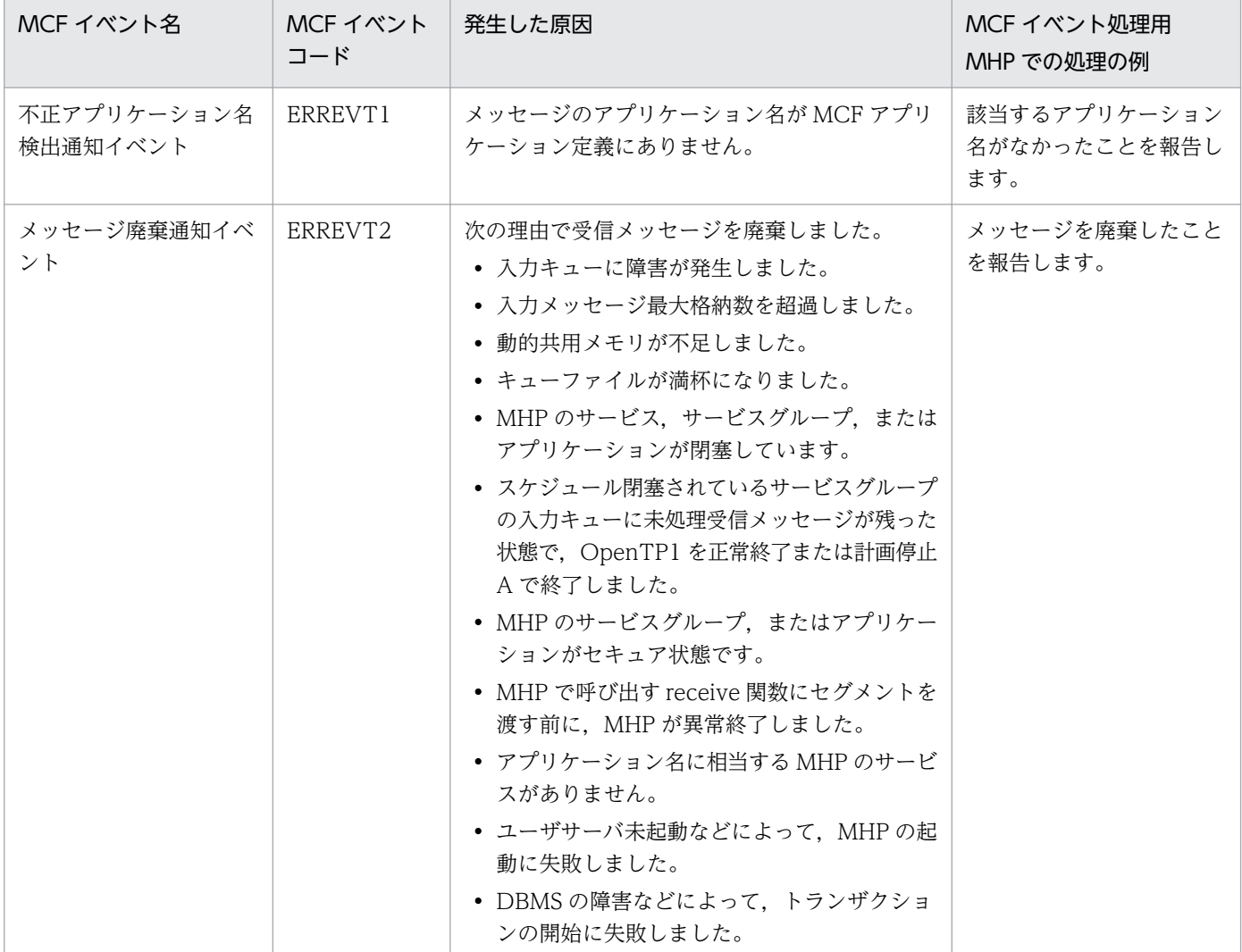

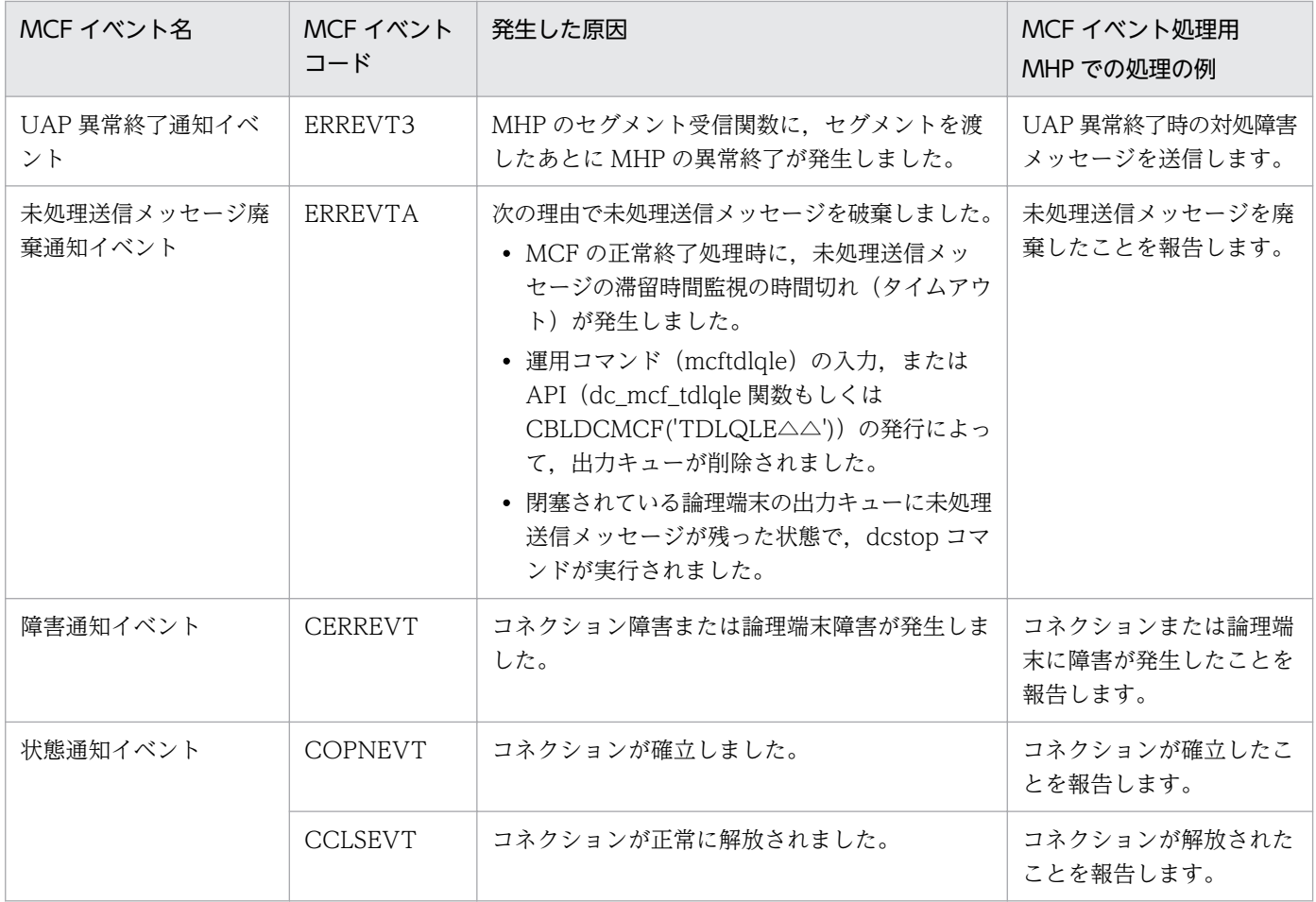

# 5.2.2 MCF イベント通知時のセグメント構成

MCF イベントを MHP に通知する場合,先頭セグメントに MCF イベント情報を設定します。エラーイベ ント(ERREVTn)の場合は,第 2 セグメント以降に処理できなかったメッセージセグメントを最終セグ メントまで設定します。

MCF イベント通知時のセグメント構成を次の図に示します。

### 図 5‒4 MCF イベント通知時のセグメント構成

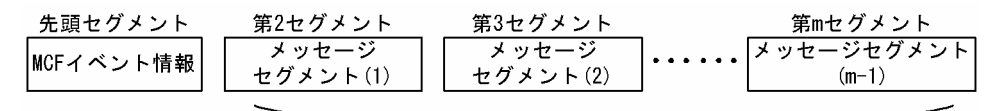

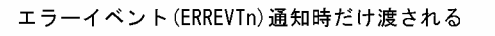

MCF イベントは,作成した UAP が C 言語の場合と COBOL 言語の場合で,UAP へ渡される形式が異な ります。

COBOL 言語を使用したエラーイベント(ERREVTn)の場合は,バッファ形式 1 とバッファ形式 2 と で,先頭の内容が異なります。このため,それ以降の項目の位置にずれがあります。[「5.2.4 MCF イベン](#page-227-0)

<sup>5.</sup> ユーザオウンコーディング,MCF イベントインタフェース

ト情報の形式 (COBOL 言語)」のエラーイベントの表では、バッファ形式ごとに位置(バイト)を分けて 説明しています。

## 5.2.3 MCF イベント情報の形式 (C 言語)

MCF イベント情報は,構造体で MCF イベント処理用 MHP に渡されます。MHP に渡される構造体の形 式は、MCF イベントの種類によって異なります。ただし、MCF イベント情報の先頭部分の形式は、各イ ベントに共通です。

エラーイベント(ERREVTn)で使用する構造体は<dcmcf.h>で定義してあります。C イベント (CxxxEVT)で使用する構造体は<dcmnom.h>で定義してあります。<dcmcf.h>,<dcmnom.h>の順 で取り込んでください。

各 MCF イベントの共通ヘッダと、各イベントの MCF 情報の形式を次に示します。

## (1) MCF イベントの共通ヘッダ

### (a) 形式

```
struct dc mcf evtheader {
 char mcfevt_name[9] ;        … MCFイベントコード<br>char le name[16] ;         … 論理端末名称
 char le_name[16] ; … … 論理端末名称<br>char cn_name[9] ; … … … コネクション
 char cn_name[9] ;<br>unsigned char format kind;        … MCF使用領域
 unsigned char format kind;
 char reserve01 ; … … 予備
 DCLONG time ; … … … メッセージ入力時刻
} ;
```
- -
	-
- 

## (b) MCF イベントとして設定される項目

• le name

メッセージを入力した論理端末名称が設定されます。 ERREVT2 または ERREVT3 で、次に示す場合は、'\*'が設定されます。

- SPP からアプリケーション起動機能で起動した MHP で, 障害が発生した場合
- 上記の障害が発生したあとに,MCF イベントとして起動した MHP からさらにアプリケーション起 動した MHP で、障害が発生した場合

ERREVTA の場合は,メッセージを出力する論理端末名称が設定されます。 論理端末障害の CERREVT の場合は,障害が発生した論理端末名称が設定されます。 COPNEVT, CCLSEVT およびコネクション障害の CERREVT の場合は, 不定です。

• cn\_name

コネクション名が設定されます。

ERREVT2 または ERREVT3 で、次に示す場合は、'\*'が設定されます。

- SPP からアプリケーション起動機能で起動した MHP で,障害が発生した場合
- 上記の障害が発生したあとに,MCF イベントとして起動した MHP からさらにアプリケーション起 動した MHP で、障害が発生した場合
- time

メッセージを入力した時刻が,1970 年 1 月 1 日 0 時 0 分 0 秒からの通算の秒数で設定されます。

# (2) ERREVT1

## (a) 形式

```
struct dc mcf evt1 type {
  struct dc_mcf_evtheader evtheader ; … MCFイベント共通ヘッダ
 char reserve01[12] ;<br>char reserve02[10] ;            子備
 char reserve02[10] ;<br>char reserve03[2] ;           ··· 予備
 char reserve03[2];
 char ap name[10]; … … アプリケーション名
                                         (メッセージに対応する
                                    — アプリケーション名)<br>… 予備
 char reserve04[2] ;
} ;
```
## (b) MCF イベントとして設定される項目

• ap\_name

次に示すどれかが設定されます。

- 形式不正のアプリケーション名
- 定義されていないアプリケーション名

アプリケーション名は,MHP から送信されたメッセージの場合に設定されます。MHP 以外から送信 された場合は,ヌル文字が設定されます。

# (3) ERREVT2

## (a) 形式

```
struct dc mcf evt2 type {
 struct dc_mcf_evtheader evtheader ; … MCFイベント共通ヘッダ<br>char reserve01[12] ;       … 予備
 char reserve01[12] ;<br>
char reserve02[10] ;<br>
… 予備
 char reserve02[10] ;<br>char reserve03[2] ;           ··· 予備
 char reserve03[2] ;
 char ap_name[10] ; … … アプリケーション名
                                          (メッセージに対応する
                                          アプリケーション名)
 short reason_code ; … … 理由コード
} ;
```
## (b) MCF イベントとして設定される項目

#### • ap\_name

エラーになった UAP のアプリケーション名が設定されます。 アプリケーション名は,MHP から送信されたメッセージの場合に設定されます。MHP 以外から送信 された場合は,ヌル文字が設定されます。

reason code

ERREVT2 の理由コードが設定されます。理由コードの内容については、[「付録 I 理由コード一覧](#page-394-0)| を参照してください。

# (4) ERREVT3

## (a) 形式

```
struct dc mcf evt3 type {
 struct dc mcf evtheader evtheader ; … MCFイベント共通ヘッダ
 char reserve01[12] ; … … 予備
 char map name[10] ; … … MCF使用領域
 char reserve03[2] ; … … 予備
 char ap name[10] ; … … アプリケーション名
                               (異常が発生したメッセージ
                            のアプリケーション名)<br>… 予備
 char reserve04[2] ;<br>char service name[32] ;       … サービス名
 char service name[32] ;
  char serv_grp_name[32] ; … サービスグループ名
  char bid[36] ; … トランザクションブランチ
                               ID領域
} ;
```
## (b) MCF イベントとして設定される項目

• ap name

異常が発生した MHP のアプリケーション名が設定されます。 アプリケーション名は,MHP から送信されたメッセージの場合に設定されます。MHP 以外から送信 された場合は,ヌル文字が設定されます。

service\_name

異常が発生した MHP のアプリケーション名に対応するサービス名が設定されます。

serv\_grp\_name

異常が発生した MHP のサービスが属するサービスグループ名が設定されます。

• bid

トランザクションブランチ ID が次の形式で設定されます。

(単位: バイト)  $-8$ .  $\boldsymbol{\Lambda}$ 20 OpenTP1システム トランザクション 0penTP1使用領域  $J - FID$ ブランチ番号 予備領域 (char型配列) (unsigned int型)

(5) ERREVTA

# (a) 形式

```
struct dc mcf evta type {
  struct dc_mcf_evtheader evtheader; … MCFイベント共通ヘッダ<br>char reserve01[12] ;       … 予備
  char reserve01[12] ;<br>char map name[10] ;          ··· MCF使用領域
  char map name[10] ;
  char reserve03[2]; … … 予備
  char ap name[10] ; … … アプリケーション名
                                           (正常終了したメッセージ
                                      - のアプリケーション名)<br>… 予備
  char reserve04[2] ;<br>char reserve05[32] : … … 予備
  char reserve05[32] ;<br>char reserve06[32] ;             予備
  char reserve06[32] ;
  DCLONG user leng; … … 他プロトコルの場合の使用領域
  char user_data[16];          … 他プロトコルの場合の使用領域<br>char reserve07[16] :         … 予備
  char reserve07[16] :
} ;
```
(b) MCF イベントとして設定される項目

### • ap name

正常終了したメッセージのアプリケーション名が設定されます。

アプリケーション名は,MHP から送信されたメッセージの場合に設定されます。MHP 以外から送信 された場合は,ヌル文字が設定されます。

# (6) CERREVT

コネクション障害または論理端末障害発生時に,相手システムから受信した障害報告の利用者データがあ る場合,CERREVT の第 2 セグメントに設定します。

## (a) 形式

```
typedef struct {
 struct dc mcf evtheader header ; … MCFイベント共通ヘッダ
  DCLONG err_fact ;              … 障害要因コード<br>DCLONG err reason1 ;           … 理由コード1
 DCLONG err reason1 ;
  DCLONG err_reason2 ;<br>char reserve1[44] : … … 予備
  char reserved[44];
} dcmnom_cerrevt ;
```
# <span id="page-227-0"></span>(b) MCF イベントとして設定される項目

- err\_fact 障害の発生要因が設定されます。
	- 0x30:コネクション障害発生
	- 0x31:論理端末障害発生
- err reason1, err reason2

理由コードが設定されます。理由コードの詳細については,[「付録 I 理由コード一覧」](#page-394-0)を参照してくだ さい。

# (7) COPNEVT, CCLSEVT

## (a) 形式

```
typedef struct {
  struct dc_mcf_evtheader header ; … MCFイベント共通ヘッダ<br>char reserve1[56] : … … 予備
  char reserve1[56];
} dcmnom_statevt ;
```
## (b) MCF イベントとして設定される項目

ありません。

# 5.2.4 MCF イベント情報の形式(COBOL 言語)

COBOL 言語の場合はセグメントの並びとして渡されます。COBOL 言語の UAP の場合の MCF イベン ト情報の内容を以降の表に示します。

表 5-2 COBOL 言語の MCF イベント情報の内容 (ERREVT1)

| 項目               | 位置 (バイト)       |          | 長さ                                      | 属性  | 内容                      |
|------------------|----------------|----------|-----------------------------------------|-----|-------------------------|
|                  | 形式 1           | 形式 2     | $(Y^*$ $\uparrow$ $\uparrow$ $\uparrow$ |     |                         |
| 予備(形式1のとき<br>だけ) | $\Omega$       |          | $\overline{2}$                          |     |                         |
| 予備(形式1のとき<br>だけ) | 2              |          | $\overline{2}$                          |     |                         |
| エラーイベントコード       | $\overline{4}$ | $\Omega$ | 3                                       | 英数字 | 'ERR'が設定されます。           |
|                  | 7              | 3        | 3                                       |     |                         |
|                  | 10             | 6        | 2                                       | 英数字 | ERREVT1 を示す'1△'が設定されます。 |
| 入力元論理端末名称        | 12             | 8        | 8                                       | 英数字 | メッセージを入力した論理端末名称です。     |

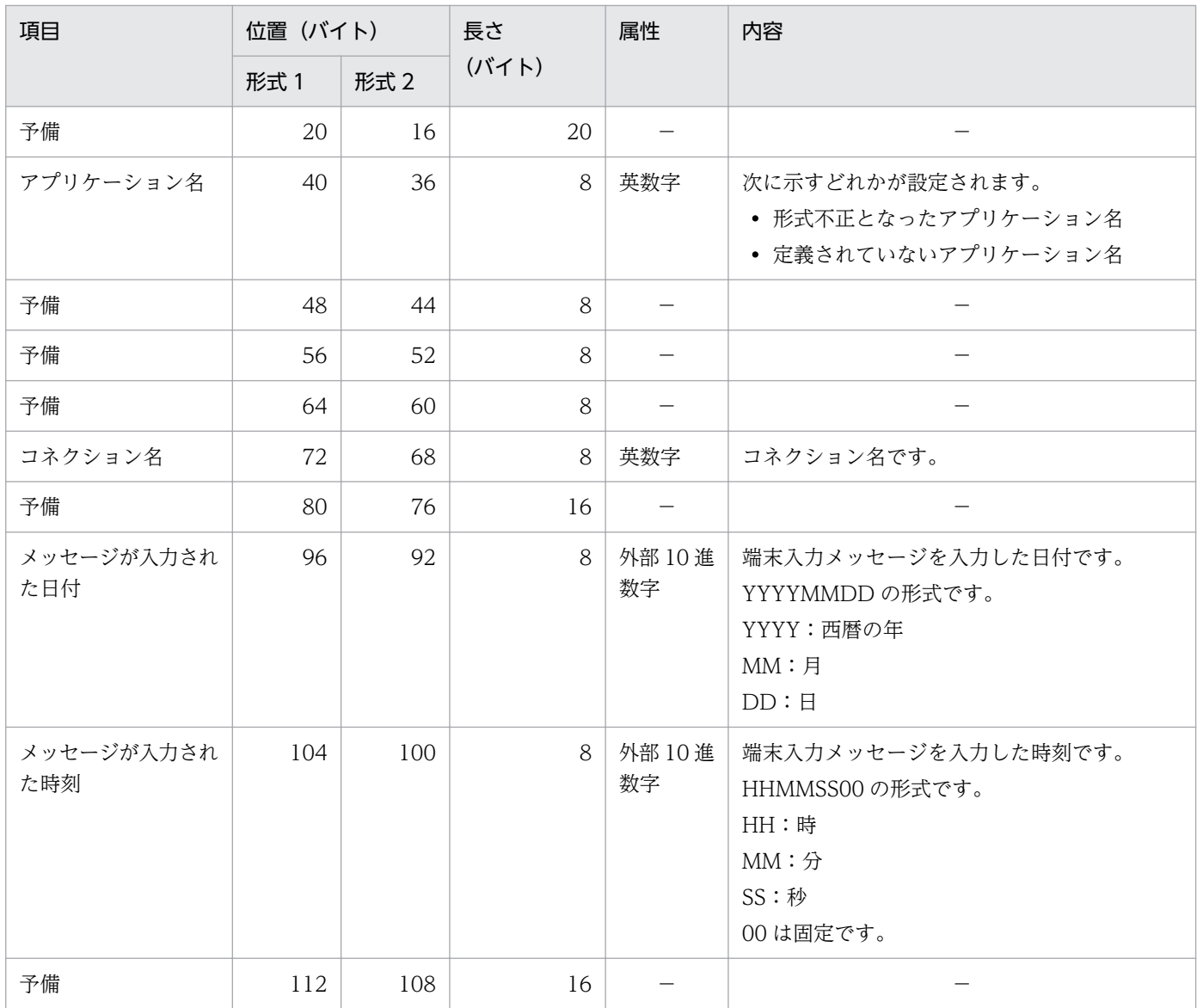

(凡例)

−:該当しません。または,使用されません。

## 表 5-3 COBOL 言語の MCF イベント情報の内容 (ERREVT2)

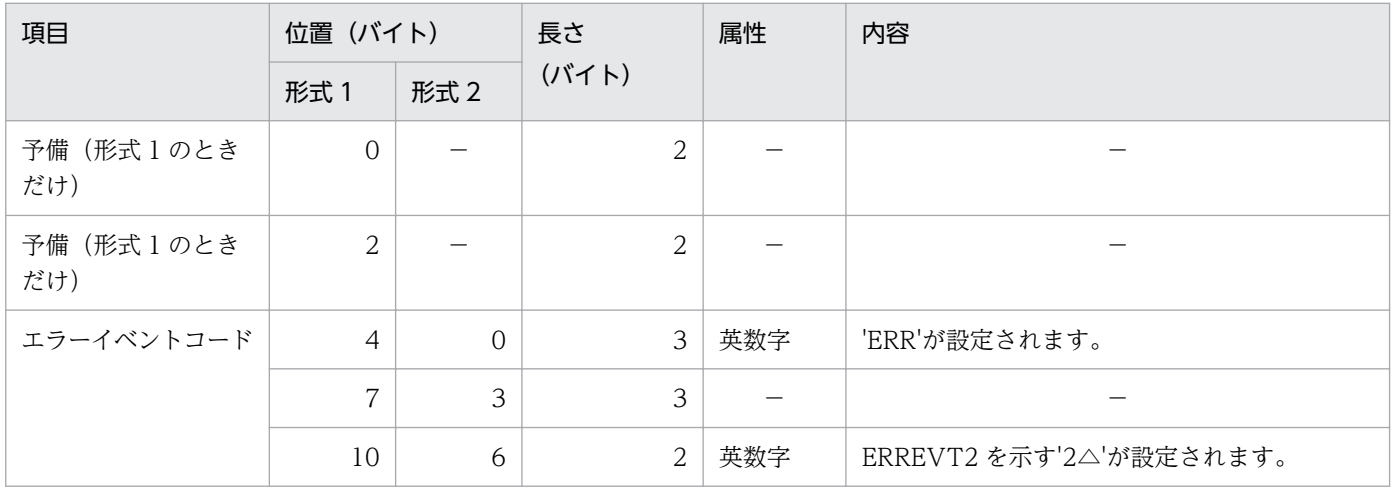

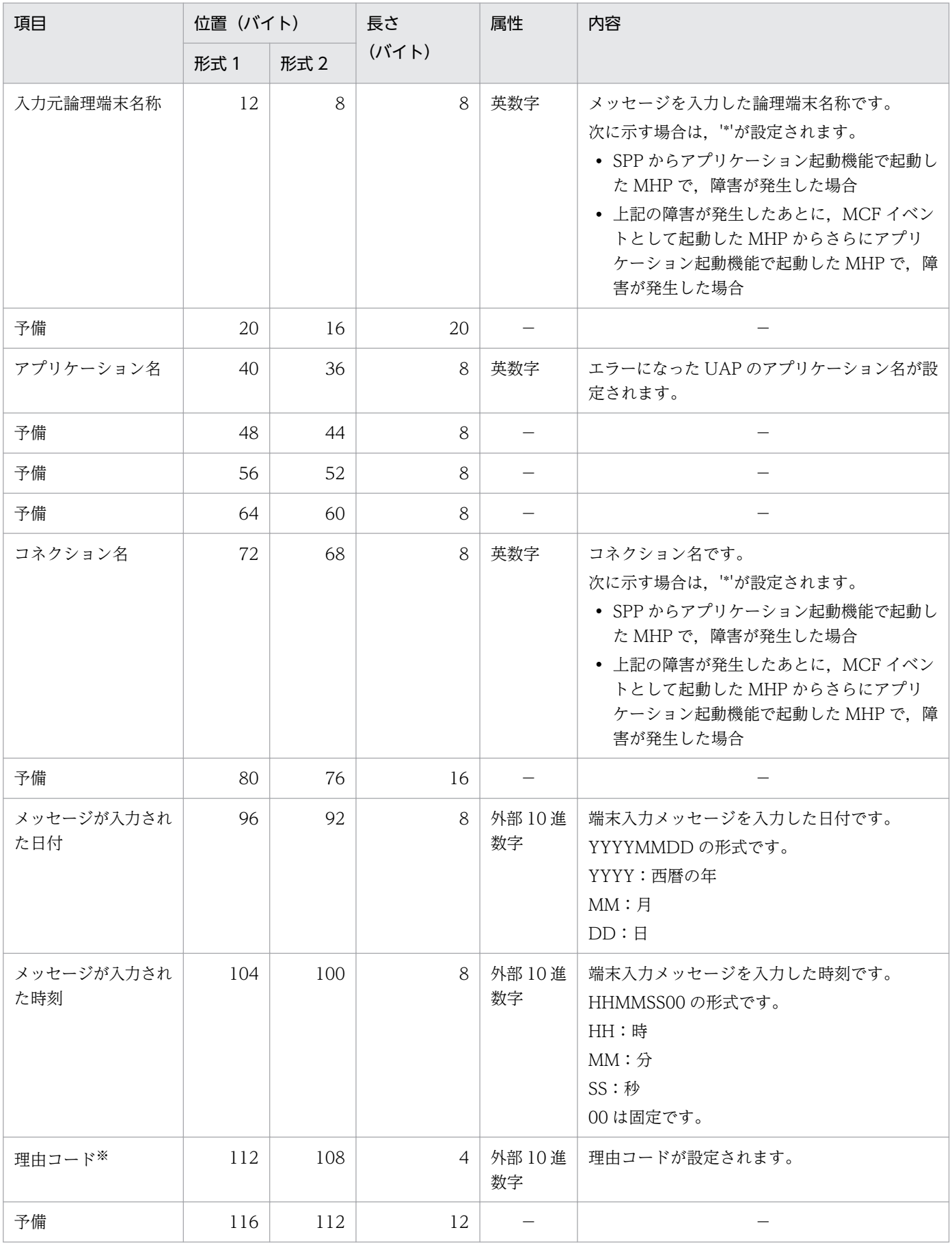

(凡例)

−:該当しません。または,使用されません。

注※

理由コードの内容については,[「付録 I 理由コード一覧」](#page-394-0)を参照してください。

### 表 5-4 COBOL 言語の MCF イベント情報の内容 (ERREVT3)

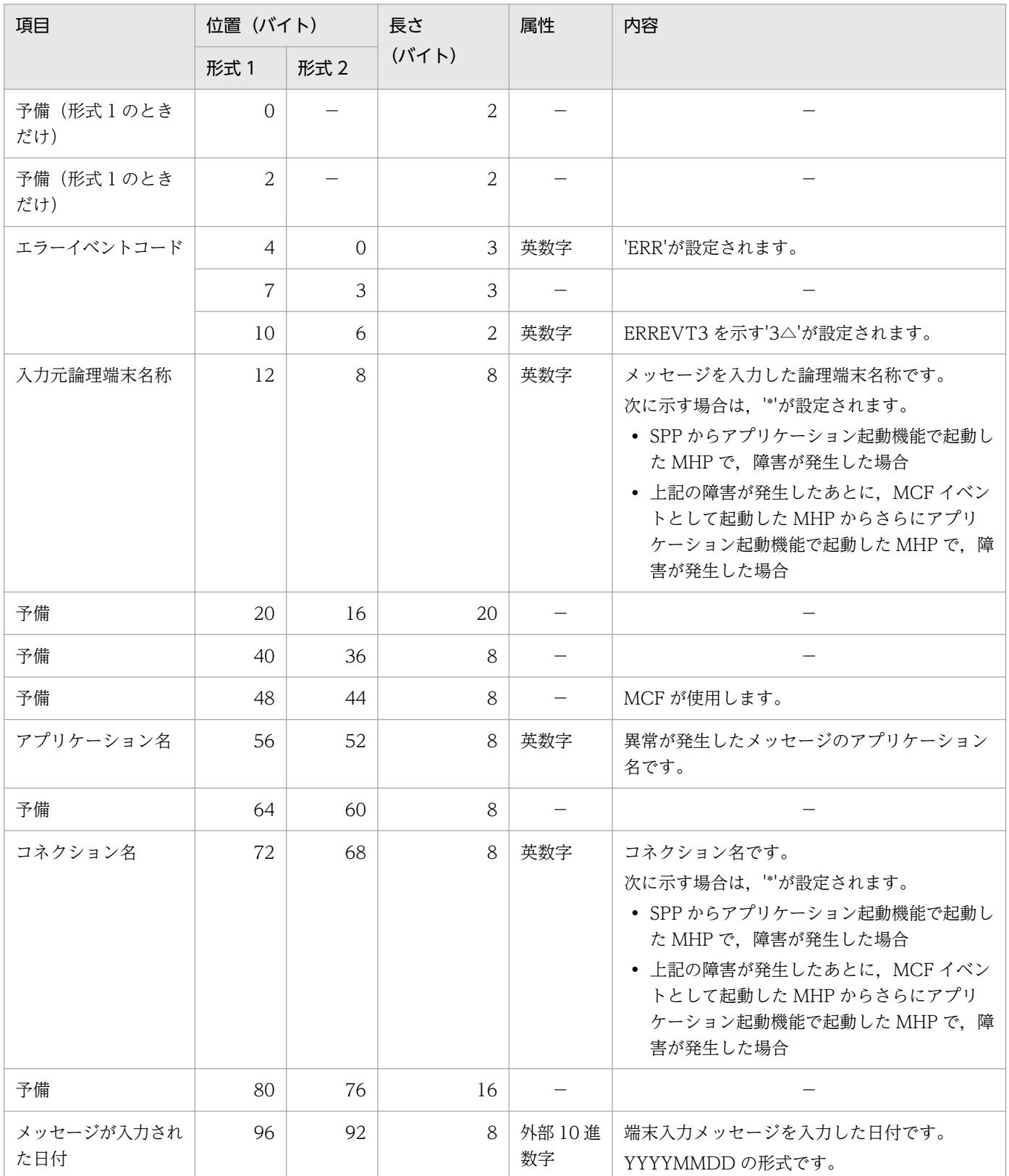

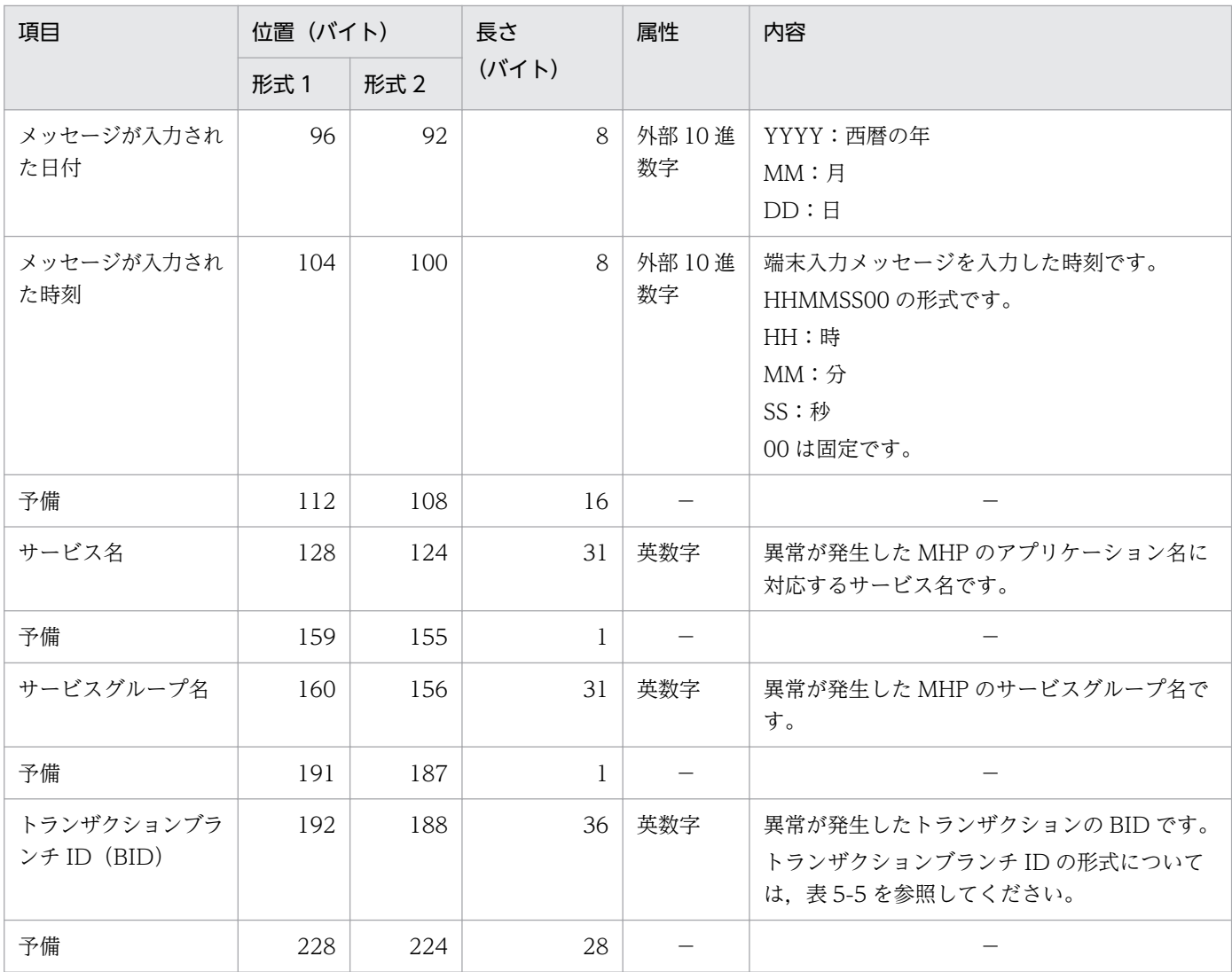

(凡例)

−:該当しません。または,使用されません。

## 表 5‒5 トランザクションブランチ ID の形式

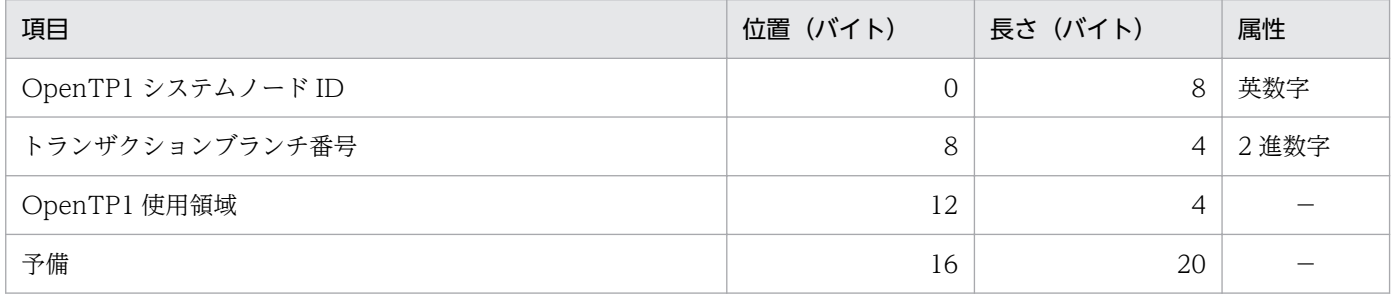

(凡例)

−:該当しません。または,使用されません。

## 表 5-6 COBOL 言語の MCF イベント情報の内容 (ERREVTA)

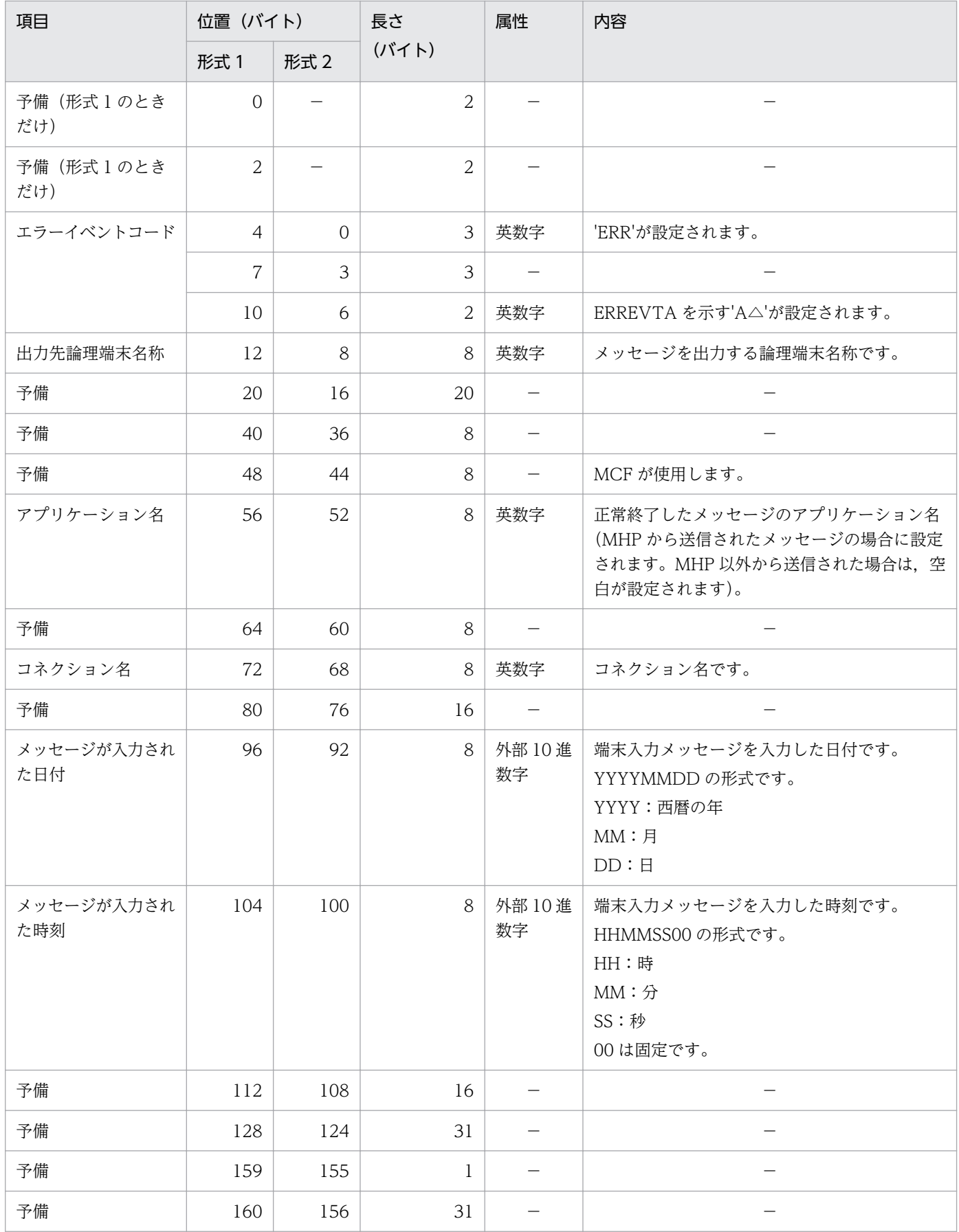

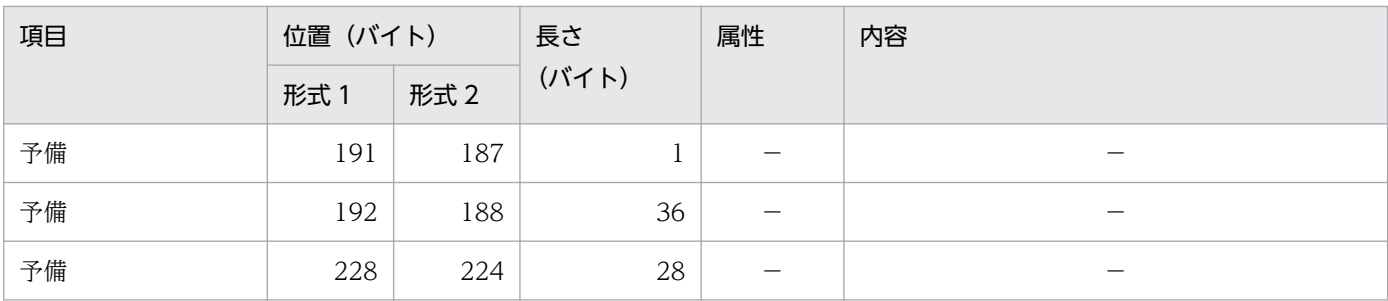

(凡例)

−:該当しません。または,使用されません。

## 表 5-7 COBOL 言語の MCF イベント情報の内容 (CERREVT)

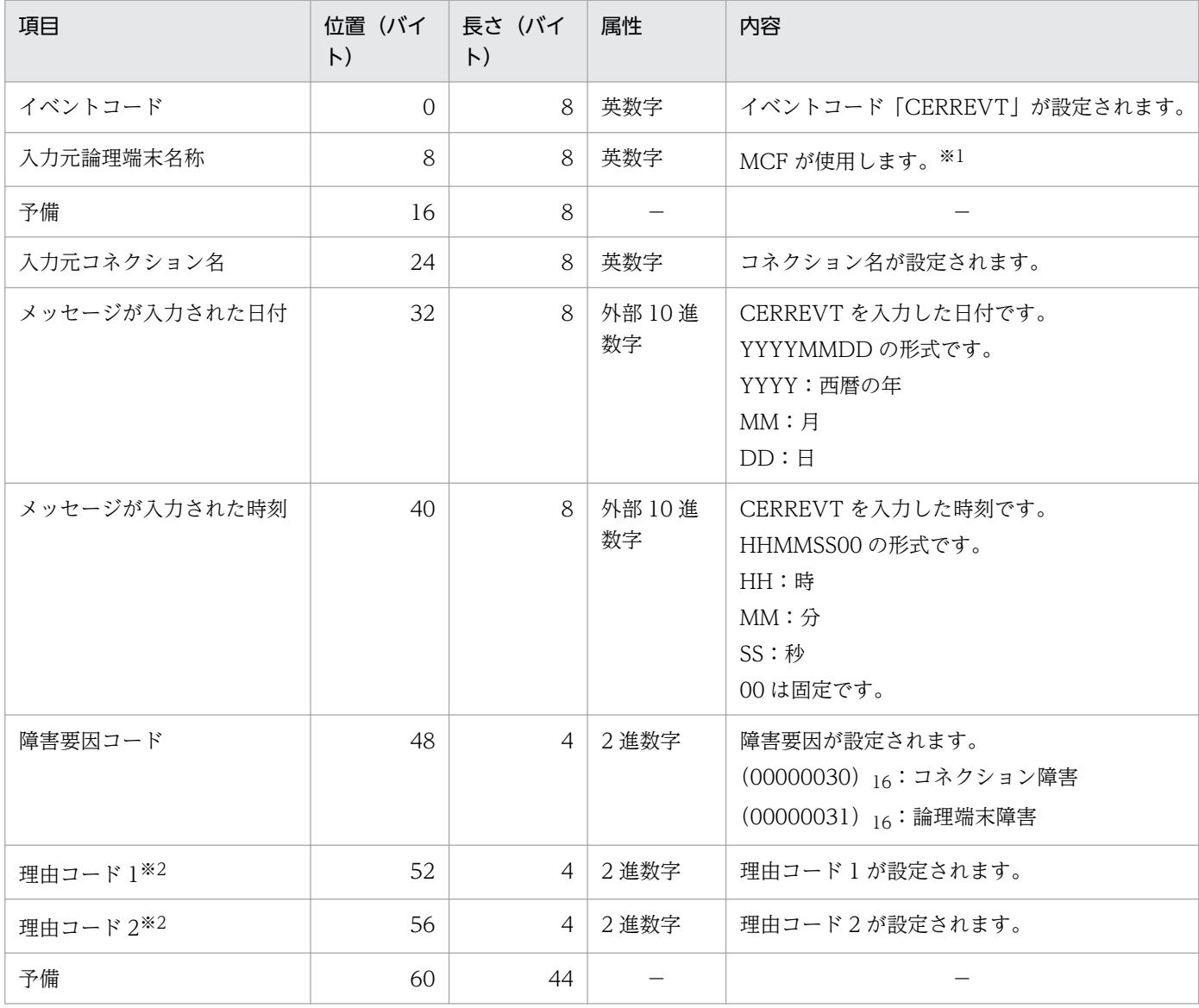

(凡例)

−:該当しません。または,使用されません。

注※1

論理端末障害の場合,障害の発生した論理端末名称が設定されます。

注※2

理由コード 1 および理由コード 2 については,「[付録 I 理由コード一覧」](#page-394-0)を参照してください。

## 表 5-8 COBOL 言語の MCF イベント情報の内容 (COPNEVT, CCLSEVT)

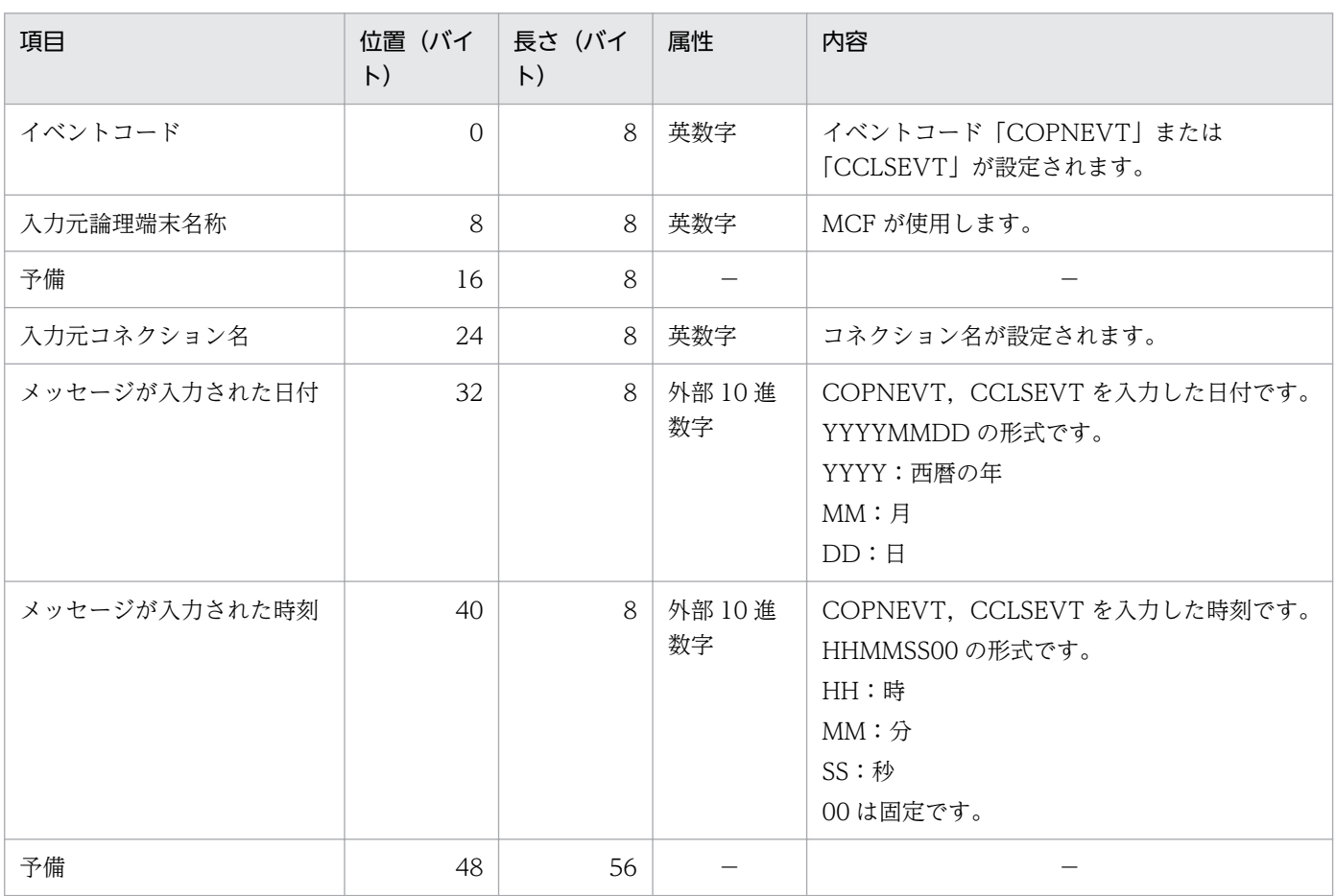

(凡例)

−:該当しません。または,使用されません。

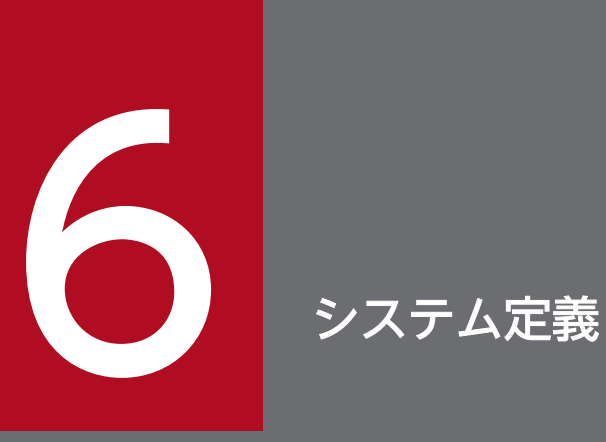

NIF/OSI プロトコルを使用する場合の TP1/NET/OSAS-NIF のシステム定義,自システムの通信 管理プログラム(XNF/AS)と関連づける内容,相手システムとの定義の関係およびシステム定 義例について説明します。

# TP1/NET/OSAS-NIF の定義の概要

TP1/NET/OSAS-NIF のシステム定義は, OpenTP1 のネットワークコミュニケーション定義の中で定義 します。

## OpenTP1 のネットワークコミュニケーション定義の中での定義

OpenTP1 のネットワークコミュニケーション定義のうち,TP1/NET/OSAS-NIF に固有の定義を説明し ます。

### 使用する定義ファイル

MCF および TP1/NET/OSAS-NIF を起動するには、定義ファイルに環境情報を設定する必要がありま す。MCF で使用する定義ファイルを次の表に示します。

### 表 6‒1 MCF で使用する定義ファイル

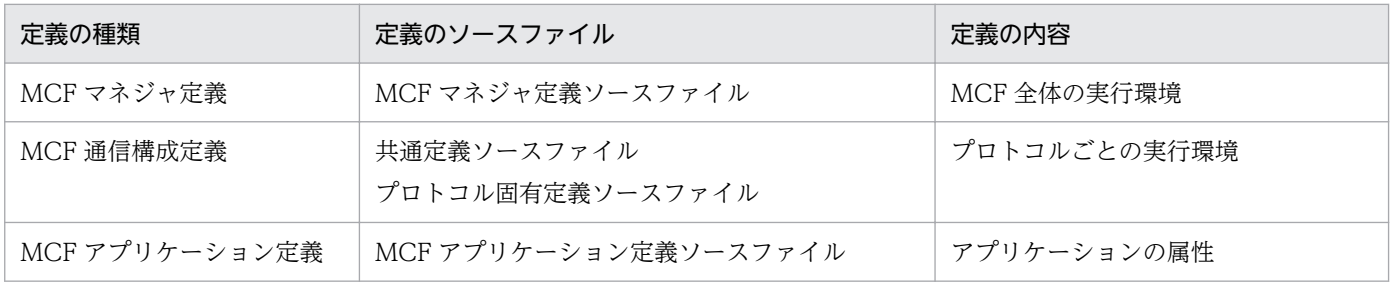

定義のソースファイルは,定義コマンド,オプション,オペランドを使用して作成します。それらの中に は,プロトコルで共通のものと,プロトコルに固有のものがあります。表 6-1 の定義の中で,TP1/NET/ OSAS-NIF に固有の定義があるものを次に示します。

- MCF マネジャ定義
- MCF 通信構成定義
- MCF アプリケーション定義

この章では、TP1/NET/OSAS-NIF に固有、または関連する定義コマンド、オプションおよびオペランド について説明します。プロトコル共通の定義については,マニュアル「OpenTP1 システム定義」を参照 してください。ただし、mcftbuf コマンド (バッファグループ定義)の length オペランド, count オペラ ンドの指定値については,「[mcftalccn\(コネクション定義の開始\)](#page-244-0)」の注意事項を参照してください。

### TP1/NET/OSAS-NIF の組み込み時に必要なファイル

次に示すファイルは,TP1/NET/OSAS-NIF を OpenTP1 システムに組み込むときに必要なファイルです。

- システムサービス情報定義ファイル
- システムサービス共通情報定義ファイル
- MCF 定義オブジェクトファイル

この章では,システムサービス情報定義ファイルとシステムサービス共通情報定義ファイルの記述内容, および MCF 定義オブジェクトファイルを生成するユティリティのコマンドについて説明します。 TP1/NET/OSAS-NIF を組み込む方法については,[「8. 組み込み方法](#page-310-0)」を参照してください。

### 通信定義の内容の関連づけ

NIF/OSI プロトコルを使用して相手システムと通信するためには,TP1/NET/OSAS-NIF のシステム定 義内容を自システムの通信管理プログラムや,相手システムの通信定義と関連づける必要があります。

自システムの通信管理プログラム XNF/AS と関連づける内容については,[「自システムの通信管理プログ](#page-269-0) [ラム\(XNF/AS\)と関連づける内容」](#page-269-0)で説明します。さらに,相手システム(TMS-4V/SP または XDM/ DCCM3)のネットワーク定義と関連づける内容については、[「相手システムの通信定義と関連づける内](#page-272-0) [容](#page-272-0)」で説明します。

# TP1/NET/OSAS-NIF 固有のシステム定義の種類

TP1/NET/OSAS-NIF に固有の定義を次の表に示します。

## 表 6‒2 TP1/NET/OSAS-NIF 固有の定義の種類

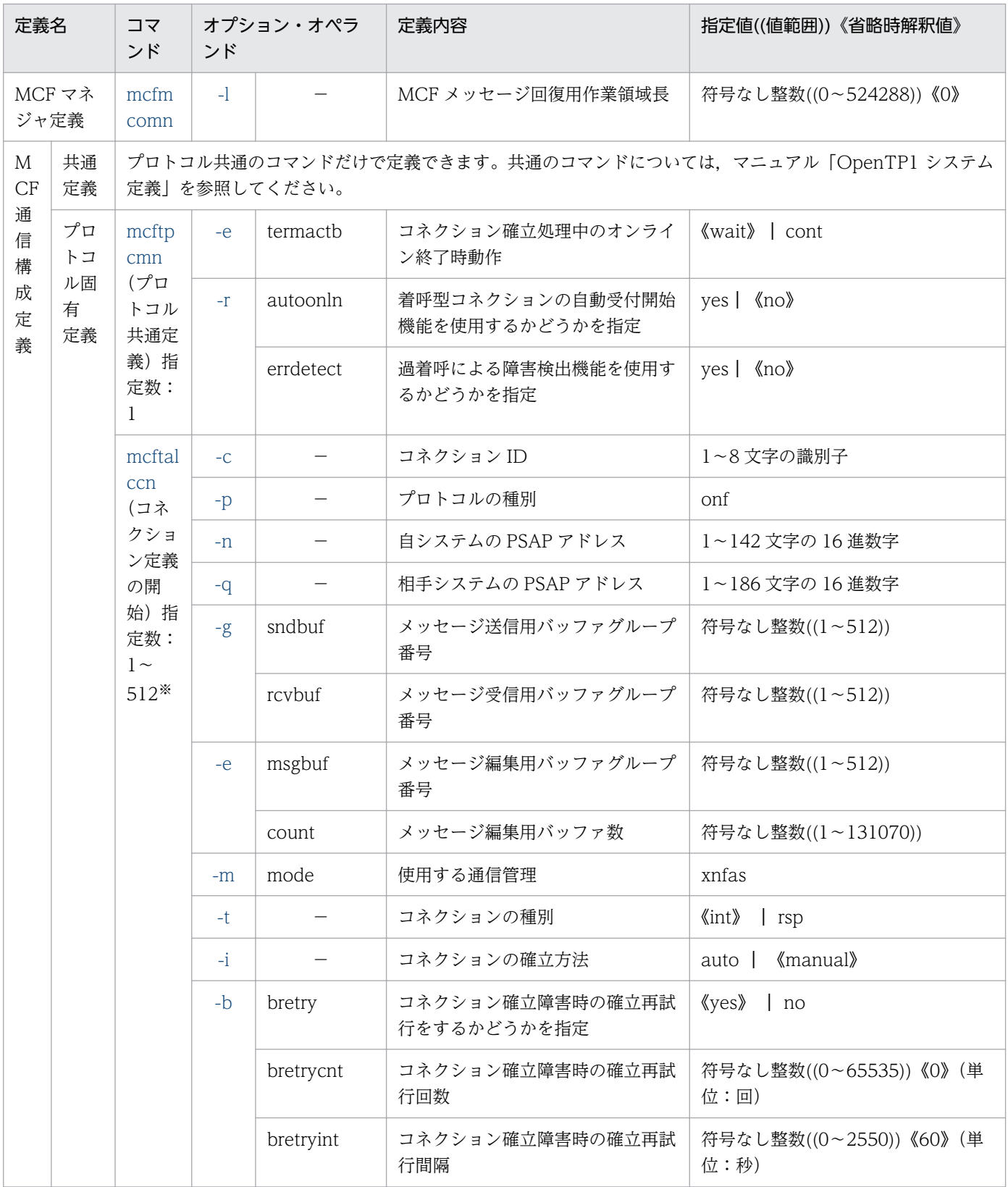

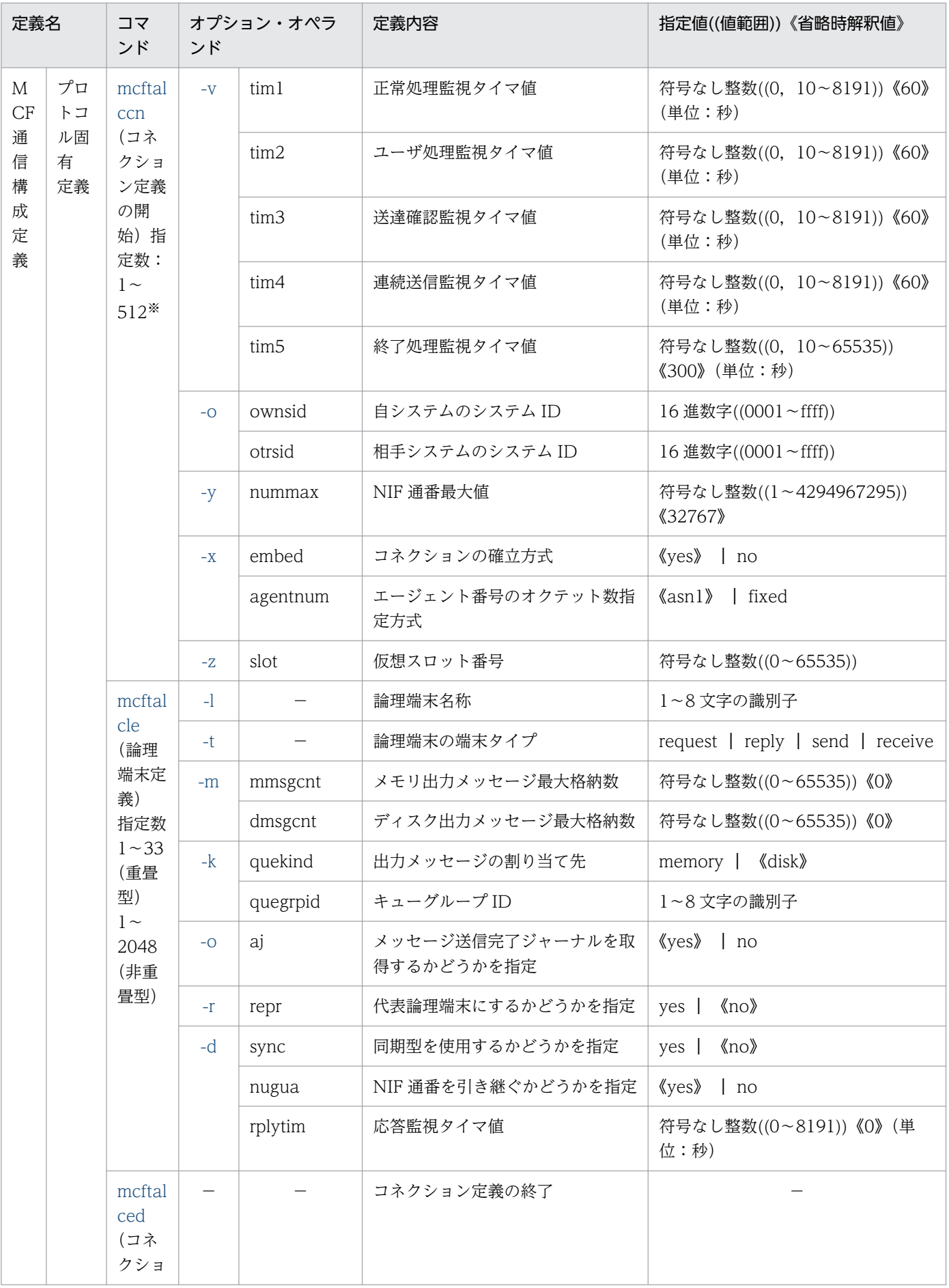

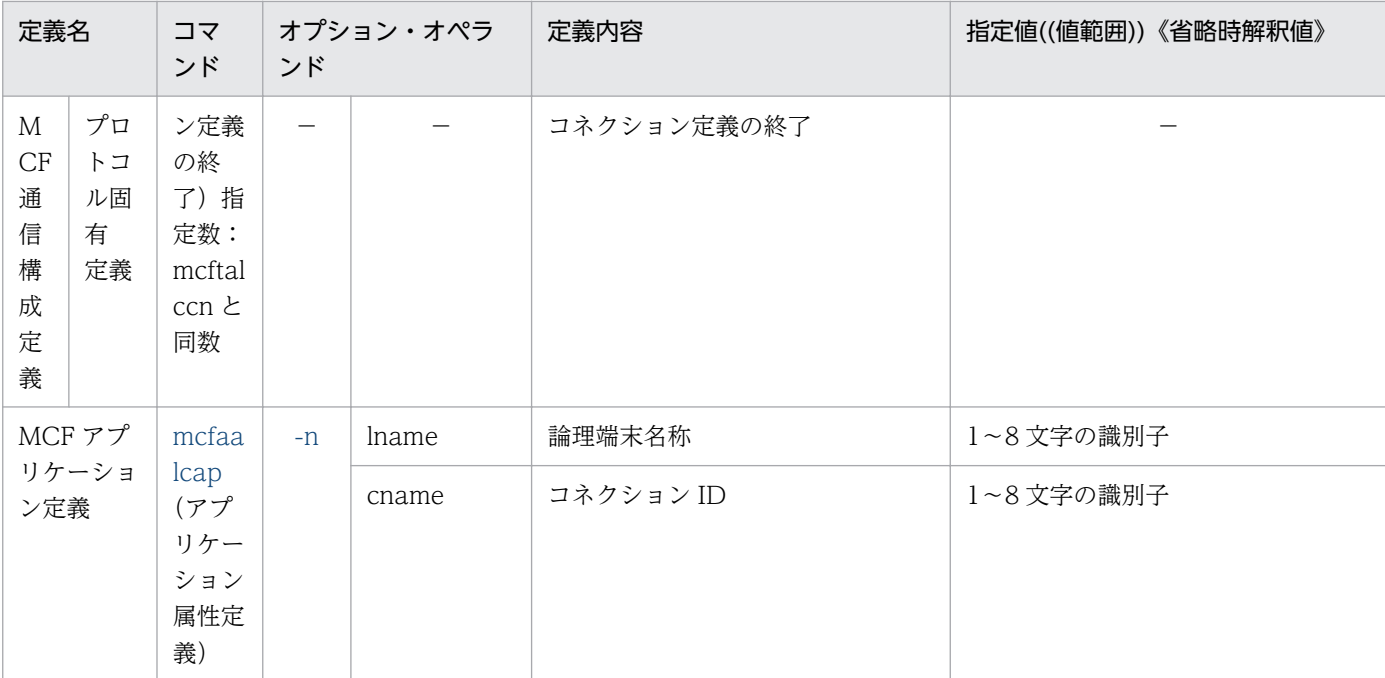

```
(凡例)
```
−:該当しません。

注※

定義できる最大値です。同時接続できる最大数を求める計算式を次に示します。なお,ソケット用ファイル記述子の最大数に ついては,[「システムサービス共通情報定義](#page-262-0)」を参照してください。

同時接続数≦256−(定義コネクション数×2+ソケット用ファイル記述子の最大数+MCFメイン関数でユーザが使用するファイ ル記述子数+30)

注

TP1/NET/OSAS-NIF に固有の定義だけ記載してあります。このほかにも,プロトコルで共通の定義コマンド,オプション, およびオペランドがあります。それらについては,マニュアル「OpenTP1 システム定義」を参照してください。

### 定義の指定順序

TP1/NET/OSAS-NIF のプロトコル固有定義コマンドの指定順序を次の図に示します。

### 図 6‒1 TP1/NET/OSAS-NIF のプロトコル固有定義コマンドの指定順序

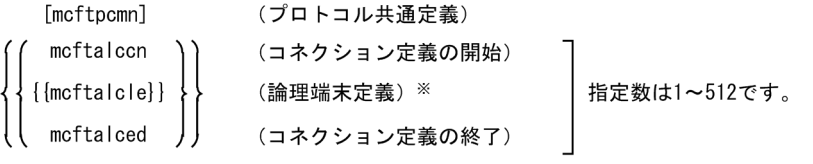

注※

mcftalccn と mcftalcle の指定は、1対 n (n:重畳型の場合は 1~33, 非重畳型の場合は 1~2048) です。

# <span id="page-241-0"></span>mcfmcomn(MCF マネジャ共通定義)

## 形式

mcfmcomn 〔-l MCFメッセージ回復用作業領域長〕 **:** 1999 - 1999 - 1999 - 1999 - 1999

## 機能

メッセージの回復を保証するための作業領域長を定義します。

## オプション

## **● -l MCF メッセージ回復用作業領域長〜〈符号なし整数〉((0〜524288))《0》**

TP1/NET/OSAS-NIF を使用する場合,メッセージの回復を保証するための作業領域長を指定します。

作業領域長の計算式を次に示します。

↑論理端末数×192+192↑<sub>1024</sub>+256

(凡例) ↑ ↑1024:1024 ごとに切り上げます。

## 指定例

論理端末数が六つの場合の MCF マネジャ共通定義(mcfmcomn)の例を次に示します。

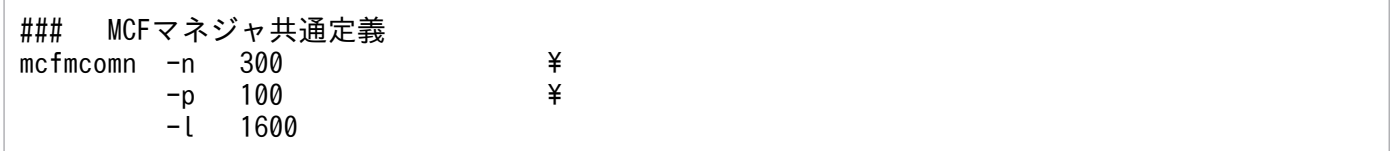

# <span id="page-242-0"></span>mcftpcmn(プロトコル共通定義)

### 形式

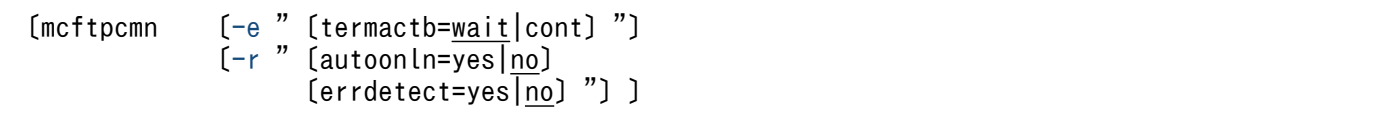

### 機能

TP1/NET/OSAS-NIF に関する環境を定義します。

## オプション

#### ● -e

(オペランド)

termactb=wait | cont 〜《wait》

コネクション確立処理中のオンライン終了時動作を指定します。

wait

コネクション確立処理が完了するまで終了処理を待ち合わせます。

cont

コネクション確立処理を中断し,終了処理を続行します。

#### ● -r

(オペランド)

#### autoonln=yes | no〜《no》

着呼型コネクションの自動受付開始機能を使用するかどうかを指定します。

yes

着呼型コネクションの自動受付開始機能を使用します。

#### no

着呼型コネクションの自動受付開始機能を使用しません。

yes を指定した場合、プロトコル共通定義 (mcftpcmn -e) の termactb オペランドに cont を指定す る必要があります。wait を指定,または省略した場合,定義オブジェクト生成時にエラーとなります。

#### errdetect=yes | no〜《no》

過着呼による障害検出機能を使用するかどうかを指定します。

yes

過着呼による障害検出機能を使用します。

6. システム定義

過着呼による障害検出機能を使用しません。

yes を指定した場合, 自システムの PSAP アドレス (mcftalccn -n) が同一のコネクションで, 次のオ プションおよびオペランドの指定値を一致させる必要があります。指定値が一致していない場合,定義 オブジェクト生成時にエラーとなります。

- メッセージ送信用バッファのグループ番号(mcftalccn -g sndbuf)
- メッセージ受信用バッファのグループ番号(mcftalccn -g rcvbuf)
- コネクション確立の発呼と着呼の識別(mcftalccn -t)

no を指定,または,省略した場合,すべての着呼型のコネクションの自システムの PSAP アドレスを 一意にしてください。自システムの PSAP アドレスが重複している着呼型コネクションが存在する場 合,相手システムからの確立要求を拒否することがあります。

### <span id="page-244-0"></span>形式

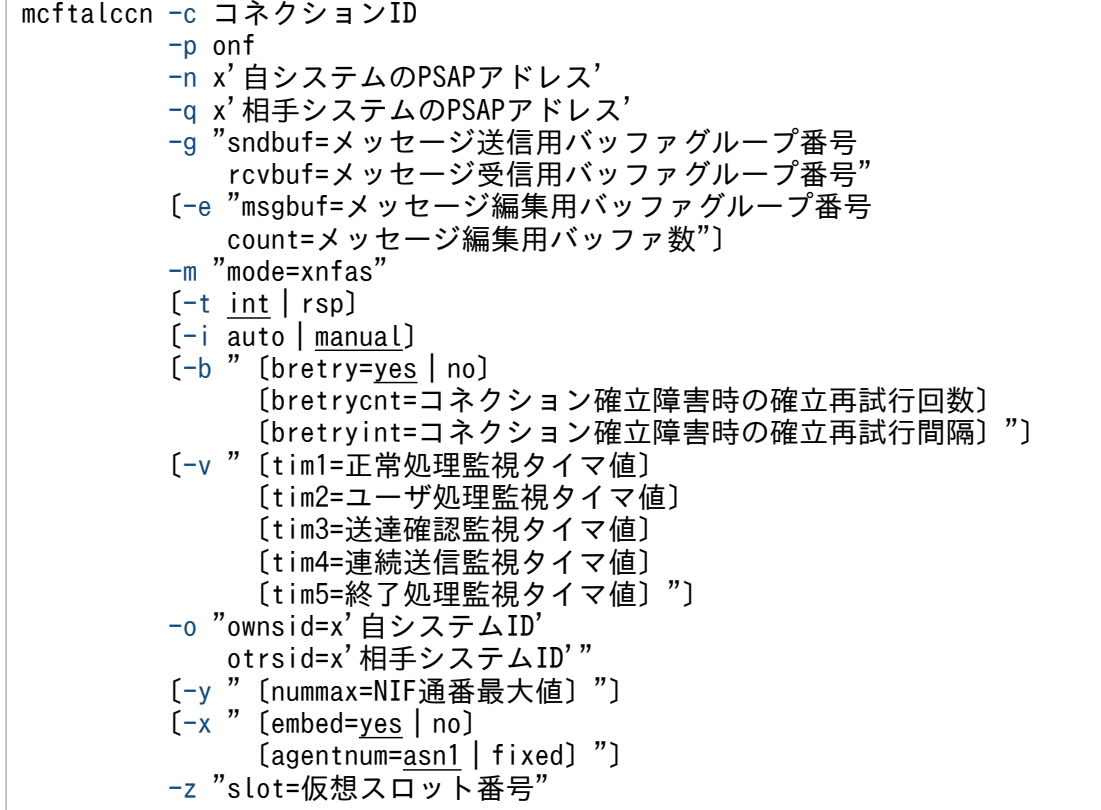

### 機能

コネクションに関する環境を定義します。

## オプション

#### **●** -c コネクション ID ~ 〈識別子〉((1~8 文字))

OpenTP1 システム内で,一意となるコネクション ID を指定します。

## ● -p onf

プロトコルの種別を指定します。

#### onf

NIF/OSI プロトコル

### ● -n x'自システムの PSAP アドレス' ~< 〈1~142 文字の 16 進数字〉

自システムの PSAP アドレスを指定します。

自システムの PSAP アドレスの形式を次の図に示します。

<span id="page-245-0"></span>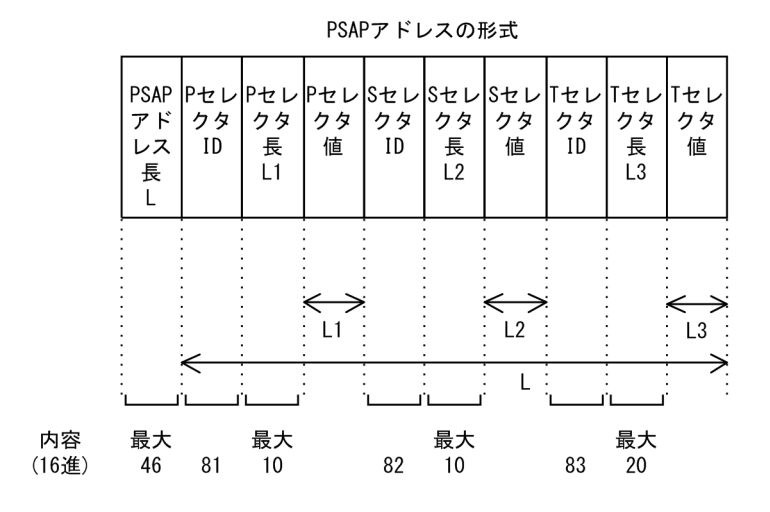

ほかのコネクションが使用する PSAP アドレスと重複しない PSAP アドレスを指定してください。

### ● -q x'相手システムの PSAP アドレス' 〜〈1〜186 文字の 16 進数字〉

相手システムの PSAP アドレスを指定します。

相手システムの PSAP アドレスの形式を次に示します。なお、NSAP 値の形式については、マニュアル 「通信管理 XNF/AS NSAP アドレス概説編」を参照してください。

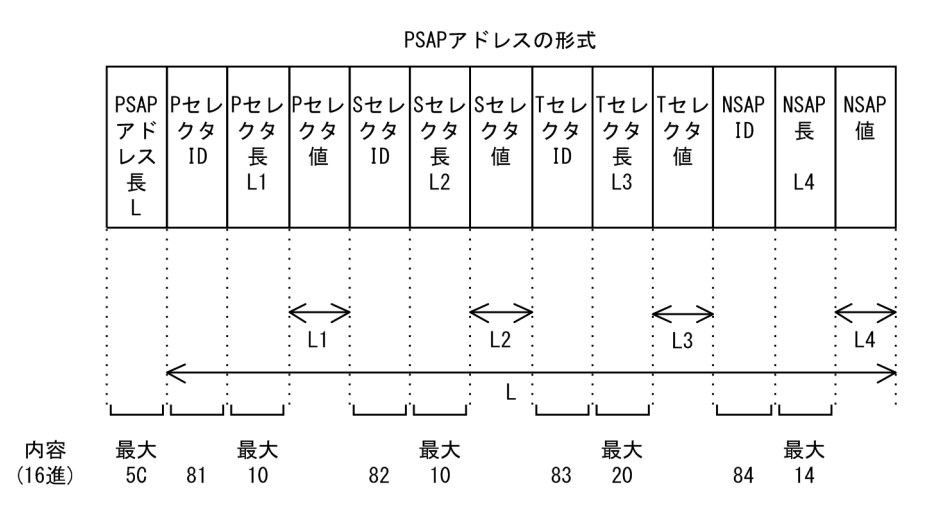

-n オプションで指定する自システムの PSAP アドレスと,-q オプションで指定する相手システムの PSAP アドレスの組み合わせは,ほかのコネクションが使用する組み合わせと重複しないでください。

## $\bullet$  -g

(オペランド)

sndbuf=メッセージ送信用バッファグループ番号 〜〈符号なし整数〉((1〜512))

メッセージ送信用バッファのグループ番号を指定します。

バッファグループ定義 (mcftbuf -g)の groupno オペランドに指定されているバッファグループ番号 を指定してください。

### <span id="page-246-0"></span>rcvbuf=メッセージ受信用バッファグループ番号 〜〈符号なし整数〉((1〜512))

メッセージ受信用バッファのグループ番号を指定します。

バッファグループ定義 (mcftbuf -g)の groupno オペランドに指定されているバッファグループ番号 を指定してください。

#### ● -e

(オペランド)

#### msgbuf=メッセージ編集用バッファグループ番号 〜〈符号なし整数〉((1〜512))

入力. 出力メッセージ編集 UOC 呼び出し時に、メッセージ編集用として使用するバッファグループ番 号を指定します。

このオペランドを省略した場合は,メッセージ編集用バッファは確保されません。メッセージ編集用 バッファグループ番号は,バッファグループ定義(mcftbuf -g)の groupno オペランドで指定するバッ ファグループ番号を指定してください。

#### count=メッセージ編集用バッファ数 〜〈符号なし整数〉((1〜131070))

入力,出力メッセージ編集 UOC 呼び出し時に,メッセージ編集用として使用するバッファの数を指定 します。

msgbuf オペランドで指定するメッセージ編集用バッファグループ番号に対応するバッファグループ定 義 (mcftbuf -g) の count オペランドおよび extend オペランドで指定するバッファ数の中から,メッ セージ編集用に使用するバッファ数を指定してください。

メッセージ編集用バッファグループ番号に対応する mcftbuf の count オペランドおよび extend オペ ランドには,すべての論理端末で入力メッセージ編集 UOC および出力メッセージ編集 UOC が,同時 に動作した場合を考慮した面数を指定してください。

また、このオペランドの指定は、バッファグループ定義 (mcftbuf -g) の count オペランドおよび extend オペランドで指定されたバッファ数の合計値を超える指定はできません。

msgbuf オペランドを省略した場合は,このオペランドの指定は無効です。

msgbuf オペランドを指定した場合,このオペランドを省略できません。省略した場合,定義オブジェ クト生成時に KFCA11519-E メッセージを出力してエラーとなります。

### $-$ m

(オペランド)

#### mode=xnfas

使用する通信管理を次の値で指定します。

このオペランドは必ず指定してください。

#### xnfas

XNF/AS

## ●  $-t$  int | rsp  $\sim$  《int》

コネクション確立時の発呼と着呼の識別を指定します。

<span id="page-247-0"></span>int

自システムが発呼側

rsp

自システムが着呼側

### $\bullet$  -i auto | manual  $\sim$  «manual»

オンライン開始時にコネクションを自動的に確立するかどうかを指定します。

auto

オンライン開始時にコネクションを自動的に確立します。

manual

MCF 起動後、コネクションを確立します。コネクションの確立は、運用コマンド (mcftactcn) の入 力, または API(dc\_mcf\_tactcn 関数もしくは CBLDCMCF('TACTCN△△'))の発行で行います。

### ● -b

(オペランド)

bretry=yes  $|$  no  $\sim$  «yes»

コネクション確立時に障害が発生した場合,コネクション確立再試行をするかどうかを指定します。

yes

コネクション確立再試行をします。

no

コネクション確立再試行をしません。

bretrycnt=コネクション確立障害時の確立再試行回数 〜〈符号なし整数〉((0〜65535))《0》(単位: 回)

コネクションの確立再試行をする場合の確立再試行回数を指定します。このオペランドを省略した場 合,または 0 を指定した場合,確立再試行を無限回繰り返します。

bretry オペランドで no を指定した場合, bretrycnt オペランドの指定は無効になります。

bretryint=コネクション確立障害時の確立再試行間隔 〜〈符号なし整数〉((0〜2550))《60》(単位: 秒)

コネクションの確立再試行をする場合の確立再試行間隔を指定します。0 を指定した場合,直ちにコネ クションの確立再試行をします。

bretry オペランドで no を指定した場合、bretryint オペランドの指定は無効になります。

注意事項

再試行間隔の精度は秒単位です。また,タイマ定義(mcfttim -t)の btim オペランドで指定する時 間の間隔で再試行するかどうかをチェックします。このため,このオペランドで指定した再試行間 隔と実際に再試行する時間には秒単位の誤差が生じます。

### <span id="page-248-0"></span>● -v

(オペランド)

#### tim1=正常処理監視タイマ値 〜〈符号なし整数〉((0,10〜8191))《60》(単位:秒)

正常処理監視タイマ値を指定します。

0 を指定した場合,正常処理監視をしません。

注意事項

監視時間の精度は秒単位です。また、タイマ定義 (mcfttim -t) の btim オペランドで指定する時間 の間隔でタイムアウトが発生したかどうかを監視しています。このため,このオペランドで指定し た監視時間と実際にタイムアウトを検出する時間には秒単位の誤差が生じます。そのため、タイミ ングによっては,指定した監視時間よりも短い時間でタイムアウトすることがあります。

#### tim2=ユーザ処理監視タイマ値 〜〈符号なし整数〉((0,10〜8191))《60》(単位:秒)

#### ユーザ処理監視タイマ値を指定します。

0 を指定した場合,ユーザ処理監視をしません。

注意事項

監視時間の精度は秒単位です。また、タイマ定義(mcfttim -t)の btim オペランドで指定する時間 の間隔でタイムアウトが発生したかどうかを監視しています。このため,このオペランドで指定し た監視時間と実際にタイムアウトを検出する時間には秒単位の誤差が生じます。そのため、タイミ ングによっては,指定した監視時間よりも短い時間でタイムアウトすることがあります。

#### tim3=送達確認監視タイマ値 〜〈符号なし整数〉((0,10〜8191))《60》(単位:秒)

送達確認監視タイマ値を指定します。

0 を指定した場合,送達確認監視をしません。

注意事項

監視時間の精度は秒単位です。また、タイマ定義 (mcfttim -t) の btim オペランドで指定する時間 の間隔でタイムアウトが発生したかどうかを監視しています。このため,このオペランドで指定し た監視時間と実際にタイムアウトを検出する時間には秒単位の誤差が生じます。そのため、タイミ ングによっては,指定した監視時間よりも短い時間でタイムアウトすることがあります。

#### tim4=連続送信監視タイマ値 〜〈符号なし整数〉((0,10〜8191))《60》(単位:秒)

連続送信監視タイマ値を指定します。

0 を指定した場合,連続送信監視をしません。

注意事項

監視時間の精度は秒単位です。また、タイマ定義 (mcfttim -t) の btim オペランドで指定する時間 の間隔でタイムアウトが発生したかどうかを監視しています。このため,このオペランドで指定し た監視時間と実際にタイムアウトを検出する時間には秒単位の誤差が生じます。そのため、タイミ ングによっては,指定した監視時間よりも短い時間でタイムアウトすることがあります。

#### tim5=終了処理監視タイマ値 〜〈符号なし整数〉((0,10〜65535))《300》(単位:秒)

終了処理監視タイマ値を指定します。

6. システム定義

<span id="page-249-0"></span>0 を指定した場合,終了処理監視をしません。

注意事項

監視時間の精度は秒単位です。また、タイマ定義 (mcfttim -t) の btim オペランドで指定する時間 の間隔でタイムアウトが発生したかどうかを監視しています。このため,このオペランドで指定し た監視時間と実際にタイムアウトを検出する時間には秒単位の誤差が生じます。そのため、タイミ ングによっては,指定した監視時間よりも短い時間でタイムアウトすることがあります。

#### ● -o

(オペランド)

ownsid=x'自システム ID' ~ 〈16 進数字〉((0001~ffff))

自システムのシステム ID をネットワーク内で一意に指定します。

otrsid=x'相手システム ID' 〜〈16 進数字〉((0001〜ffff))

相手システムのシステム ID をネットワーク内で一意に指定します。

### $\bullet$  -y

(オペランド)

nummax=NIF 通番最大値 〜〈符号なし整数〉((1〜4294967295))《32767》

通番管理機能で使用する NIF 通番の最大値を指定します。

#### $\bullet$  -x

(オペランド)

#### embed=yes  $|$  no  $\sim$  «yes»

コネクションの確立方式を指定します。

ただし、-t オプションで rsp を指定した場合、このオペランドの指定は無効になります。

yes

重畳型(OSI 構造の層の中の ACSE と NIF/OSI を同時に確立します。重畳型で接続できる端末の 台数は,1〜33 台です)

#### no

非重畳型(OSI 構造の層の中の ACSE を確立してから NIF/OSI を確立します。非重畳型で接続で きる端末の台数は,1〜2048 台です)

#### agentnum= $\frac{1}{\text{asn1}}$  | fixed  $\sim$  «asn1»

NIF ヘッダに設定するエージェント番号のオクテット数を指定します。

このオペランドの指定を省略した場合, asn1 に設定されます。

#### asn1

ASN.1 のエンコード規則に従い、最小のオクテット数に設定します。

<span id="page-250-0"></span>fixed

2オクテット固定で設定します。

#### ● -z

(オペランド)

slot=仮想スロット番号 〜〈符号なし整数〉((0〜65535))

仮想スロット番号を指定します。

XNF/AS の通信構成定義で指定する仮想スロット番号を指定してください。

このオペランドは必ず指定してください。

#### 注意事項

-g オプションおよび-e オプションで指定するバッファグループ番号は、バッファグループ定義 (mcftbuf) で指定したバッファグループ番号に対応させてください。mcftbuf 定義コマンドでコネクションごとに割 り当てる資源の量を次の表に示します。バッファグループ定義の詳細については,マニュアル「OpenTP1 システム定義| を参照してください。

#### 表 6-3 mcftbuf 定義コマンドでコネクションごとに割り当てる資源の量

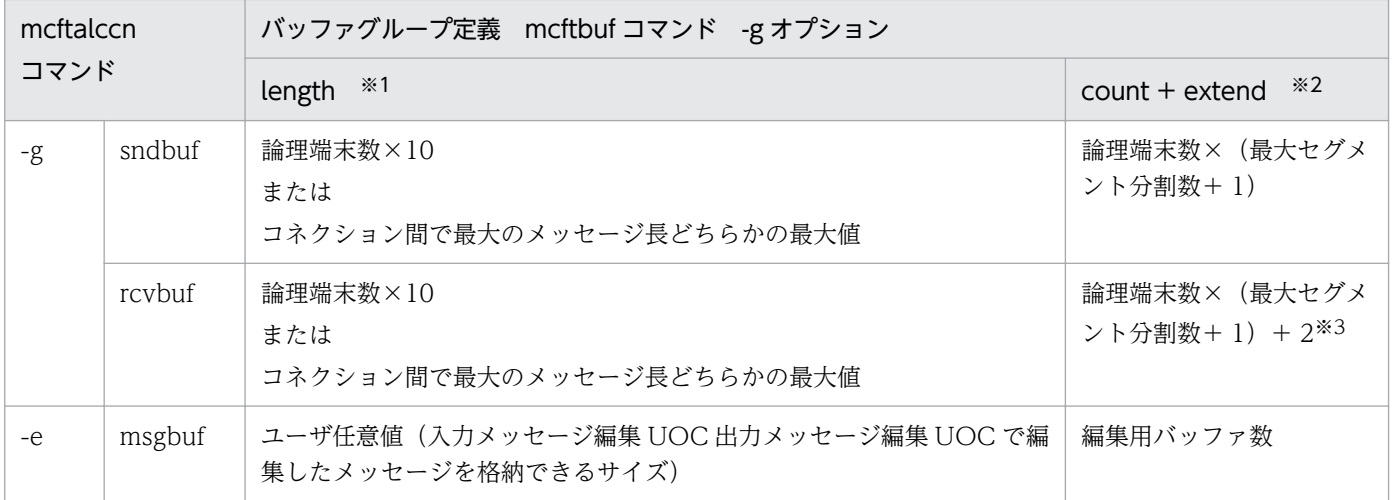

注※1

length オペランドに指定できる最大値-256 未満の値を指定してください。また,複数コネクションでバッファグループを共 用する場合,コネクション間での最大の値を指定します。

注※2

複数コネクションでバッファグループを共用する場合,コネクションごとの和を指定します。

注※3

過着呼による障害検出を使用する場合,着呼型のコネクションごとに加算してください。

TP1/NET/OSAS-NIF は,オンライン開始時に送受信バッファが不足していないかチェックします。バッ ファが不足している場合, KFCA13525-W メッセージが出力されます。

なお,オンライン開始時のチェックでは,送受信するメッセージが単一セグメント(最大セグメント分割 数が 0)と仮定します。このため、複数セグメントのメッセージを送受信するのに、表 6-3 に示した値よ

6. システム定義

り小さい値をバッファグループ定義に指定すると,オンライン開始時に KFCA13525-W メッセージが出 力されないで,オンライン中にバッファ不足が発生することがあるので,注意してください。
# mcftalcle (論理端末定義)

# 形式

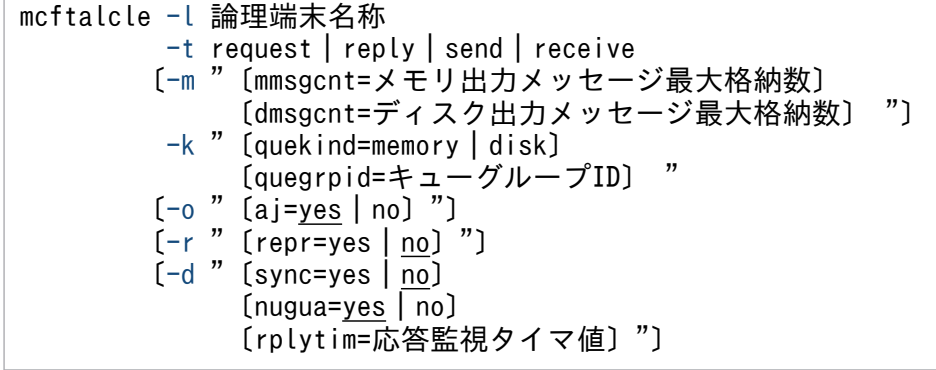

## 機能

論理端末に関する環境を定義します。

# オプション

## ● -l 論理端末名称 ~ 〈1~8 文字の識別子〉

OpenTP1 システム内で,一意となる論理端末名称を指定します。

## ● -t request | reply | send | receive

この論理端末の端末タイプを指定します。

#### request

request 型論理端末または request 型論理端末(同期型)

### reply

reply 型論理端末

#### send

send 型論理端末

#### receive

receive 型論理端末

なお, request 型論理端末 (同期型) を指定する場合, -d オプションの sync オペランドに yes を指定し てください。

## ● -m

(オペランド)

#### <span id="page-253-0"></span>mmsgcnt=メモリ出力メッセージ最大格納数 〜〈符号なし整数〉((0〜65535))《0》

メモリキューで待ち合わせる出力メッセージの最大格納数を指定します。

出力メッセージの待ち合わせ数が指定した最大数になると,それ以降 UAP からの送信要求

(dc\_mcf\_send 関数または SEND 文) はエラーリターン(リターン値 DCMCFRTN\_71003 またはス テータスコード 71003)となります。

0 を指定した場合,または省略した場合,メモリキューで待ち合わせをする出力メッセージの数は指定 可能な最大数 (65535)となります。ただし、実際に待ち合わせをできる出力メッセージ数は動的共用 メモリの容量に依存します。

dmsgcnt=ディスク出力メッセージ最大格納数 〜〈符号なし整数〉((0〜65535))《0》

ディスクキューで待ち合わせをする出力メッセージの最大格納数を指定します。

出力メッセージの待ち合わせ数が指定した最大数になると,それ以後 UAP からの送信要求

(dc\_mcf\_send 関数または SEND 文) はエラーリターン(リターン値 DCMCFRTN\_71003 またはス テータスコード 71003)となります。

0 を指定した場合,または省略した場合,ディスクキューで待ち合わせをする出力メッセージの数は指 定可能な最大数(65535)となります。ただし,実際に待ち合わせをできる出力メッセージ数はメッ セージキューファイルの容量に依存します。

## ● -k

(オペランド)

quekind=memory  $\vert$  disk  $\sim$  «disk»

送受信メッセージの割り当て先(メモリキューまたはディスクキュー)を指定します。

memory

メモリキューだけに割り当てます。

disk

ディスクキューおよびメモリキューに割り当てます。

quegrpid=キューグループ ID 〜〈1〜8 文字の識別子〉

ディスクキューで待ち合わせをする出力メッセージに使用するキューグループ ID を指定します。 入出力キュー定義 (mcfmqgid) で指定するキューグループ ID (キューグループ種別は otq) のどれ かを指定してください。

このオペランドは、quekind オペランドで disk を指定した場合は省略できません。

#### ● -o

(オペランド)

aj=yes | no  $\sim$  《yes》

送信完了時の情報を取得するかどうかを指定します。

yes

取得します。

6. システム定義

<span id="page-254-0"></span>no

取得しません。

#### $-$ r

(オペランド)

repr=yes  $|$  no  $\sim$  «no»

該当する論理端末を代表論理端末とするかどうかを指定します。

代表論理端末は,コネクションに関するイベントを受信するための論理端末です。

一つのコネクション内に複数の論理端末がある場合,一つの論理端末定義でだけ,yes を指定できま す。このオペランドの指定がすべて no の場合, 最初に定義した論理端末が代表論理端末になります。

yes

該当する論理端末定義の論理端末を代表論理端末とします。

no

該当する論理端末定義の論理端末を代表論理端末としません。

## ● -d

(オペランド)

sync=yes  $|$  no  $\sim$  «no»

request 型論理端末を同期型として使用するかどうかを指定します。-t オプションに request を指定し た場合だけ有効です。

このオペランドの指定を省略した場合,no に設定されます。

#### yes

同期型として使用します。

no

同期型として使用しません。

#### nugua=yes  $|$  no  $\sim$  «yes»

MCF の再開始時に、NIF 通番を引き継ぐかどうかを指定します。

-k オプションの quekind オペランドに memory を指定した場合,有効となります。

このオペランドの指定を省略した場合, yes に設定されます。

yes

NIF 通番を引き継ぎます。

no

NIF 通番を引き継ぎません。

なお. no を指定した場合. MCF の再開始時には. NIF 通番はリセット状態となり. 再送のための情 報は失われます。

#### rplytim=応答監視タイマ値 〜〈符号なし整数〉((0〜8191))《0》 (単位:秒)

問い合わせメッセージを受信して,reply 型論理端末で起動した MHP からの応答メッセージの送信を 受け付けるまでの監視時間を秒単位で指定します。-t オプションに reply を指定した場合だけ有効です。 次に示す契機から応答メッセージの送信を受け付けるまでの時間を監視します。

- 相手システムから問い合わせメッセージを受信して入力キューへ登録したとき
- MHP からの応答メッセージ送信待ちの状態で,相手システムから通番問い合わせ要求を受信した とき
- MHP からの応答メッセージを送信待ちの状態で,相手システムから再送された問い合わせメッセー ジを受信したとき

問い合わせメッセージを受信して,監視時間内に MHP からの応答メッセージ送信を受け付けない場 合,該当するメッセージの送受信の処理を打ち切り,次メッセージを処理します。

通番問い合わせ要求または再送された問い合わせメッセージを受信して、監視時間内に MHP から応答 メッセージの送信を受け付けない場合,該当するメッセージは未受信として処理します。

このオペランドの指定を省略した場合,または 0 を指定した場合,応答監視はしません。

なお, 監視時間の指定はコネクション定義 (mcftalccn -v) の tim1 オペランドまたは tim2 オペラン ドの指定値より小さな値を指定してください。

#### 注意事項

監視時間の精度は秒単位です。また、タイマ定義 (mcfttim -t) の btim オペランドで指定する時間 の間隔でタイムアウトが発生したかどうかを監視しています。このため,このオペランドで指定し た監視時間と実際にタイムアウトを検出する時間には秒単位の誤差が生じます。そのため、タイミ ングによっては,指定した監視時間よりも短い時間でタイムアウトすることがあります。監視時間 が小さくなるほど、誤差の影響を受けやすくなりますので、監視時間は3(単位:秒)以上の値の 設定を推奨します。

# mcftalced (コネクション定義の終了)

# 形式

mcftalced

# 機能

コネクションの定義の終了を示します。

# オプション

ありません。

# mcfaalcap(アプリケーション属性定義)

## 形式

mcfaalcap -n "name=相手システムのアプリケーション名" **Service State State State** [lname=自システムの論理端末名称]

 [cname=コネクションID] **Service State State** 

### 機能

EXECAP(相手システムのアプリケーションの起動)要求を発行する場合に,相手システムのアプリケー ション名と次に示すどちらかをあわせて指定します。

- 自システムの論理端末名称
- 自システムのコネクション ID

# オプション

### ● -n

(オペランド)

#### name=相手システムのアプリケーション名

EXECAP 要求を発行するときの相手システムのアプリケーション名を指定します。ただし,アプリケー ション名には英小文字および (アンダスコア)は指定できません。

#### lname=自システムの論理端末名称

EXECAP 要求を発行する場合に,name オペランドで指定した相手システムのアプリケーションとメッ セージの送受信をする自システムの論理端末名称を指定します。

論理端末名称は,TP1/NET/OSAS-NIF の論理端末定義(mcftalcle)で定義した request 型論理端末 または send 型論理端末を指定してください。

#### cname=自システムのコネクション ID

EXECAP 要求を発行する場合に、name オペランドで指定した相手システムのアプリケーションと通 信する自システムのコネクション ID を指定します。コネクション下には,一つ以上の request 型論理 端末を定義してください。

ただし, type オペランドで ans または cont を指定したときだけ指定できます。-g オプションの type オペランドに SPP を指定したときは指定できません。

#### 注意事項

EXECAP 要求で相手システムのアプリケーションを起動する場合,次に示す項目に注意してください。

- 1. TP1/NET/OSAS-NIF の MCF 通信構成定義に対応する mcfaalcap コマンドで次の項目を指定してく ださい。ただし,自システム内でアプリケーション起動機能を使用する場合は,アプリケーション起動 プロセスの MCF 通信構成定義に対応する mcfaalcap コマンドで次の項目を指定してください。
	- 相手システムのアプリケーション名
	- 論理端末名称またはコネクション ID

アプリケーション名には英小文字および (アンダスコア)は指定できません。論理端末名称を指定す る場合, request 型論理端末または send 型論理端末の論理端末名称を指定してください。コネクショ ン ID を指定する場合,コネクション下に一つ以上の request 型論理端末を定義してください。

- 2. 相手システム側で起動するアプリケーションを定義する場合、サービスグループ名,サービス名は意味 を持ちません。任意の名称を指定してください。
- 3. mcfaalcap -g quekind で指定するメッセージの割り当て先は,必ず disk を指定してください。quekind オペランドの指定を省略した場合,またはディスクキューからの縮退処理によってメモリキューを使用 している場合は,メッセージの再送はしません。

EXECAP 要求を発行する起動元のアプリケーションプログラムと、起動先のアプリケーション属性定義と の関係を次の表に示します。

次の表に示す以外の関係で,EXECAP 要求を発行した場合はエラーとなります。

表 6–4 起動元のアプリケーションプログラムと起動先のアプリケーション属性定義との関係

| 起動元のアプリケーションプログ     | 起動先のアプリケーション属性定義 (mcfaalcap)<br>$-n$ |                         |       |  |
|---------------------|--------------------------------------|-------------------------|-------|--|
| ラム                  |                                      |                         |       |  |
|                     | lname                                | cname                   | type  |  |
| 任意                  | send 型論理端末を指定します。                    | 指定しません。                 | noans |  |
| ans 型 MHP           | request 型論理端末を指定します。                 |                         | ans   |  |
| noans 型 MHP または SPP |                                      |                         |       |  |
| cont 型 MHP          |                                      |                         | cont  |  |
| ans 型 MHP           | 指定しません。                              | request 型論理端末が定義して      | ans   |  |
| noans 型 MHP または SPP |                                      | あるコネクション ID を指定し<br>ます。 |       |  |
| cont 型 MHP          |                                      |                         | cont  |  |

# 指定例

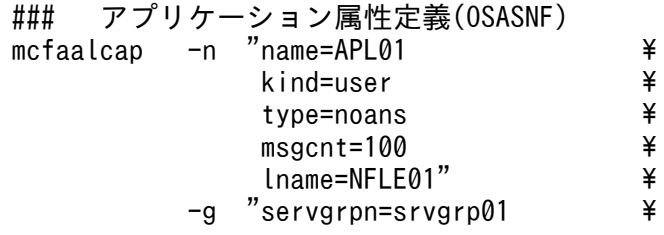

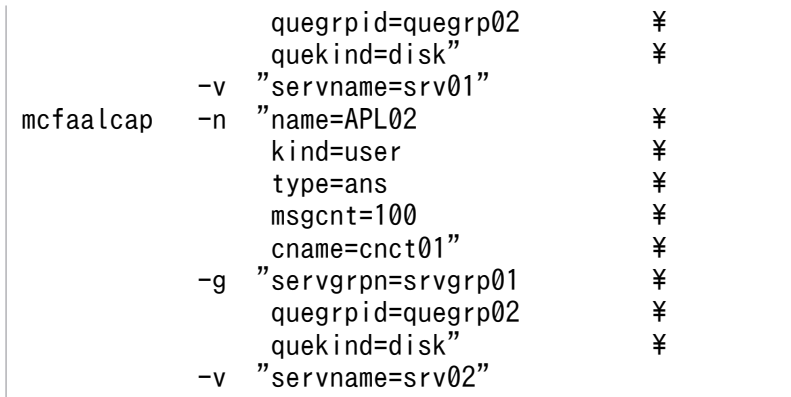

# システムサービス情報定義

MCF サービスはユーザが作るシステムサービスで,OpenTP1 のシステムサービスと同じ位置づけになり ます。

システムサービス情報定義では, MCF 通信サービスを起動するための環境を定義します。ユーザが, MCF サービスを作成するときに定義する必要があります。

システムサービス情報定義は,テキストエディタを使用して作成します。

システムサービス情報定義の完全パス名を次に示します。

\$DCDIR/lib/sysconf/定義ファイル名

定義ファイル名には,システムサービス情報定義の module オペランドで指定する実行形式プログラム名 を指定します。この定義ファイル名を MCF マネジャ定義の mcfmcname コマンドに指定します。

#### 形式

set 形式

```
 set module="TP1/NET/OSAS-NIFの実行形式プログラム名"
〔set mcf_prf_trace=Y|N〕
```
#### 機能

プロセスサービスが MCF 通信サービスを起動するための環境を定義します。

各 MCF 通信サービスに対して一つ,システムサービス情報定義を作成できます。また,複数の MCF 通 信サービスで一つのシステムサービス情報定義を共用することもできます。

#### 説明

set 形式のオペランド

#### - module="TP1/NET/OSAS-NIF の実行形式プログラム名" - 〜〈1〜8 文字の識別子〉

MCF 通信サービスを起動するための実行形式プログラム名を指定します。

MCF 実行形式プログラムには、MCF 通信プロセスのためのものとアプリケーション起動プロセスのため のものがあります。

MCF 実行形式プログラムは、MCF 通信プロセス同士およびアプリケーション起動プロセス同士で共有で きます。

TP1/NET/OSAS-NIF の実行形式プログラム名には,先頭 4 文字が mcfu で始まる最大 8 文字の名称を 指定します。

# <span id="page-261-0"></span> $\bullet$ mcf\_prf\_trace= $Y \mid N \sim \langle Y \rangle$

MCF 通信サービスごとに、MCF 性能検証用トレース情報を取得するかどうかを指定します。このオペラ ンドの指定値を有効にするには,システムサービス共通情報定義の mcf\_prf\_trace\_level オペランドに 00000001 を指定してください。

#### Y

MCF 性能検証用トレース情報を取得します。

#### N

MCF 性能検証用トレース情報を取得しません。

MCF 通信サービスでの MCF 性能検証用トレース情報取得有無とオペランドの指定値の関係を,次の表に 示します。

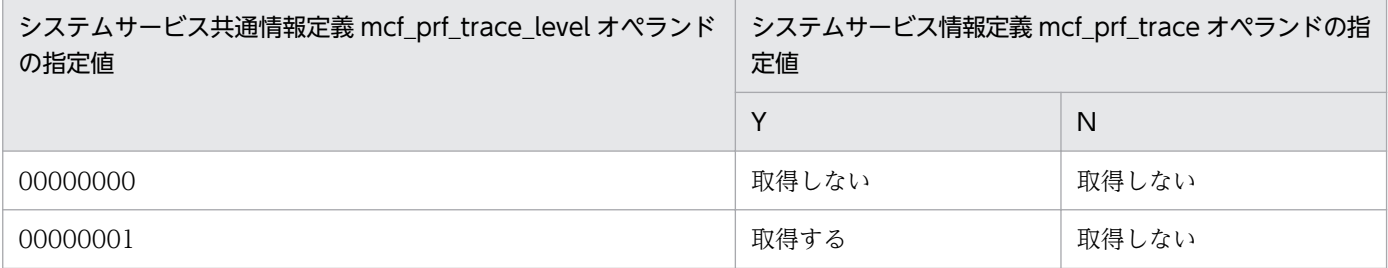

このオペランドの使用は,TP1/Extension 1 をインストールしていることが前提です。TP1/Extension 1 をインストールしていない場合の動作は保証できません。

# <span id="page-262-0"></span>システムサービス共通情報定義

TP1/NET/OSAS-NIF で定義したシステム構成の内容によっては,OpenTP1 のシステムサービス共通情 報定義を指定する必要があります。

システムサービス共通情報定義の完全パス名を次に示します。

\$DCDIR/lib/sysconf/mcf

#### 形式

#### set 形式

 set max\_socket\_descriptors=ソケット用ファイル記述子の最大数 set max open fds=MCF通信プロセスでアクセスするファイルの最大数 〔set [mcf\\_prf\\_trace\\_level](#page-264-0)=MCF性能検証用トレース情報の取得レベル〕

#### 機能

システムサービス共通情報定義では,複数の MCF 通信サービスに共通する情報を定義します。この定義 ファイルは、標準値を定義した状態で製品に含まれています。次に示すオペランドについては、必要に応 じて、テキストエディタを使用して定義値を変更してください。ほかのオペランドについては、変更しな いでください。

#### 説明

#### set 形式のオペランド

この定義には,ほかにもオペランドがあります。詳細については,マニュアル「OpenTP1 システム定義」 を参照してください。

#### ● max\_socket\_descriptors=ソケット用ファイル記述子の最大数 〜 〈符号なし整数〉((64〜3596))

各 MCF 通信プロセスでソケット用に使用するファイル記述子数の中の最大値を指定します。

OpenTP1 制御下のプロセスでは,システムサーバやユーザサーバとの間で,ソケットを使用した TCP/IP 通信でプロセス間の情報交換をしています。そのため,同時に稼働する UAP プロセスの数など によって,ソケット用のファイル記述子の最大数を変更する必要があります。

各 MCF 通信プロセスまたはアプリケーション起動プロセスが使用するソケット用ファイル記述子の最大 数を求める計算式を次に示します。

↑(このMCF通信プロセスに対してメッセージ送信要求を行うUAPプロセス数<sup>※1</sup> +システムサービスプロセス数※2 +このMCF通信プロセスまたはアプリケーション起動プロセスに対して同時に処理要求を行う運用コ マンド数 )/0.8↑

6. システム定義

<span id="page-263-0"></span>(凡例)

↑↑:小数点以下を切り上げます。

注※1

アプリケーション起動プロセスに対するアプリケーション起動要求を行う UAP プロセス数も含みます。 注※2

システムサービスプロセス数とは,自 OpenTP1 システム内のシステムサービスプロセス数です。自 OpenTP1 内のシステムサービスプロセスは、rpcstat コマンドで表示されるサーバ名をカウントする ことで求められます。rpcstat コマンドで表示されるサーバ名のうち、マニュアル「OpenTP1 解説」 の OpenTP1 のプロセス構造に記載されているシステムサービスプロセスをカウントしてください。

自 OpenTP1 内の各 MCF 通信プロセスおよびアプリケーション起動プロセスごとに計算し,その結果の 中で最大値が 64 より大きい場合は、その値を指定します。64 以下の場合は、64 を指定します。

このオペランドの指定値が小さいと、OpenTP1 制御下の他プロセスとのコネクションが設定できなくな るため,プロセスが KFCA00307-E メッセージを出力して異常終了します。

## max\_open\_fds=MCF 通信プロセスでアクセスするファイルの最大数 〜 〈符号なし整数〉 ((500〜4032))

各 MCF 通信プロセスでアクセスするファイル数の中の最大値を指定します。

MCF 通信プロセスが行うメッセージの送受信にもファイル記述子が使われます。この数が不足すると、コ ネクションの確立ができないなどの障害が発生するため,事前に必要となるファイル記述子の数を設定し ておく必要があります。

各 MCF 通信プロセスが使用するファイル記述子の最大数を求める計算式を次に示します。

#### (プロトコル制御で使用するファイル記述子数※1)+MCFメイン関数でユーザが使用するファイル記述 子数+30※2

注※1

TP1/NET/OSAS-NIF の場合,コネクションの総数を 3 倍した値になります。実際に通信を行うコネ クションの総数ではありませんので,注意してください。

注※2

MCF 通信プロセスが扱う定義ファイルなどの数の最大値です。

自 OpenTP1 内の MCF 通信プロセスごとに計算し、その結果の中で最大値が500より大きい場合は、そ の値を指定します。500 以下の場合は,500 を指定します。指定値を超えてファイルのアクセスが発生し た場合,その超過分は,ソケット用ファイル記述子使用数として扱われます。この場合,

「max\_socket\_descriptors オペランドの指定値−max\_open\_fds オペランドの指定値の超過分」が,実際 のソケット用ファイル記述子の最大数になりますので,ご注意ください。

max\_socket\_descriptors オペランドと max\_open\_fds オペランドには次の条件を満たす値を指定してく ださい。

#### <span id="page-264-0"></span>(「max socket descriptorsオペランドの指定値」 + 「max\_open\_fdsオペランドの指定値」) ≦4096

ただし,TP1/NET/OSAS-NIF の MCF 通信プロセスで使用できるファイル記述子の最大数は 2048 です。

TP1/NET/OSAS-NIF の MCF 通信プロセスで, max\_socket\_descriptors オペランドと max\_open\_fds オペランドの和が 1 プロセスで使用できるファイル記述子の最大数を超えている場合,TP1/NET/OSAS-NIF の MCF 通信プロセスで使用できるファイル記述子数は,1 プロセスで使用できるファイル記述子の 最大数に強制的に補正されます。

max socket descriptors オペランドと max open fds オペランドの和が 1 プロセス当たりでオープンで きるファイル数の物理限界値(ハードリミット)を超えていたとき,MCF の開始を中断します。

## ●mcf\_prf\_trace\_level=MCF 性能検証用トレース情報の取得レベル ~((00000000~00000001)) 《00000001》

MCF 性能検証用トレース情報の取得レベルを指定します。MCF 性能検証用トレースを取得する場合は, システム共通定義の prf\_trace オペランドに Y を指定するか,または省略してください。

#### 00000000

MCF 性能検証用トレース情報を取得しません。

#### 00000001

MCF 性能検証用トレース情報(イベント ID:0xa000〜0xa0ff)を取得します。イベント ID の詳細 については,マニュアル「OpenTP1 運用と操作」を参照してください。また,TP1/NET/OSAS-NIF 固有の出力情報や取得タイミングについては,「付録 F MCF [性能検証用トレースの取得](#page-374-0)」を参照して ください。

オペランドの指定に誤りがある場合は,OpenTP1 開始処理中に OpenTP1 が異常終了します。

このオペランドの使用は,TP1/Extension 1 をインストールしていることが前提です。TP1/Extension 1 をインストールしていない場合の動作は保証できません。

## 注意事項

max\_socket\_descriptors オペランドの指定値と max\_open\_fds オペランドの指定値の合計は、OS のシ ステムパラメタで指定する「1 プロセスでオープンできるファイル数」を超えないようにする必要があり ます。システム定義の変更などによって、上記のオペランドの指定値の合計が増加する場合は、OS のシ ステムパラメタの指定を変更してください。

# MCF 定義オブジェクトの生成

MCF 定義オブジェクト生成ユティリティでは、MCF の定義ファイルの構文のチェックと定義オブジェク トファイルへの変換をします。ここでは、MCF 定義オブジェクト生成ユティリティの起動コマンドについ て説明します。

## 形式

mcfosnf -i 〔パス名〕入力ファイル名 -o 〔パス名〕出力オブジェクトファイル名 〔-r {no|rep}〕

### 機能

MCF 通信構成定義の TP1/NET/OSAS-NIF のプロトコル固有定義ファイルの構文をチェックし、定義オ ブジェクトファイルを作成します。

ただし,開始から再開始の間に定義オブジェクトファイルを変更しないでください。変更した場合,再開 始時に正常に動作しないことがあるためご注意ください。

TP1/NET/OSAS-NIF のプロトコル固有定義オブジェクトファイル以外の生成ユティリティについては, マニュアル「OpenTP1 システム定義」を参照してください。

## オプション

#### **● -i 〔パス名〕 入力ファイル名 - 〜〈パス名〉〈1〜8 文字の識別子〉**

定義ソースが格納されているファイル名を指定します。

#### ● -o 〔パス名〕 出力オブジェクトファイル名 ~< 〈パス名〉 〈1〜8 文字の英数字〉

定義オブジェクトを格納するファイル名を指定します。

次に示す条件を満たした名称を指定してください。

- 先頭 3 文字が\_mu で始まる最大 8 文字の名称
- 通信サービス定義(mcfmcname -s)の mcfsvname オペランドで指定する MCF 通信サーバ名

#### $\bullet$ -r {no | rep}  $\sim$   $\langle$ no $\rangle$

定義オブジェクトファイルの出力先に読み取り権限を持つファイルがすでに存在する場合,定義オブジェ クトファイルを上書きするかどうかを指定します。

no

定義オブジェクトファイルを上書きしないで,KFCA10332-E メッセージを出力します。

#### rep

定義オブジェクトファイルを上書きします。

6. システム定義

# MCF 定義オブジェクトの解析

### 形式

mcfosnfr -i 〔パス名〕解析対象オブジェクトファイル名

#### 機能

MCF 通信構成定義のプロトコル (TP1/NET/OSAS-NIF) 固有定義オブジェクト,または、これと共通 定義オブジェクトとを結合したオブジェクトを解析し,定義ソースのイメージで標準出力します。

解析対象が不正であった場合,オブジェクトの解析および出力ができないことがあります。

### オプション

#### ● -i 〔パス名〕 解析対象オブジェクトファイル名 〜〈パス名〉〈1〜8 文字の英数字〉

解析する定義オブジェクトが格納されているファイル名を指定します。

#### 出力例

定義オブジェクトの解析後の出力例を次に示します。

なお,値を指定していない場合は,省略値が表示されます。

```
################################################################
      MCF communication configuration definition
                  OSAS-NIF definition
################################################################
    OBJECT FILE NAME : XXXXXXXX
  VV-RR : xx-xx<br>DATE : yyyy-
                    : yyyy-mm-dd hh:mm:ss
################################################################
mcftalccn
  -c = \text{cnct01}-p = onf
  -n = x'0a81008202000283020003'-q = x'1781008202000383020003840b4900010200000000000fe01'<br>-g sndbuf = 1
  -g \text{ subuf } = 1<br>-g \text{ revbuf } = 2-g rcvbuf
  -e msgbuf = 3-e count = 14
  -m mode = xnfas
  -t = int
  -i = manual
  -b bretry = yes
  -b bretrycnt = 20
  -b bretryint = 5-v tim1 = 60
  -v tim2 = 60
  -v tim3 = 60
```
6. システム定義

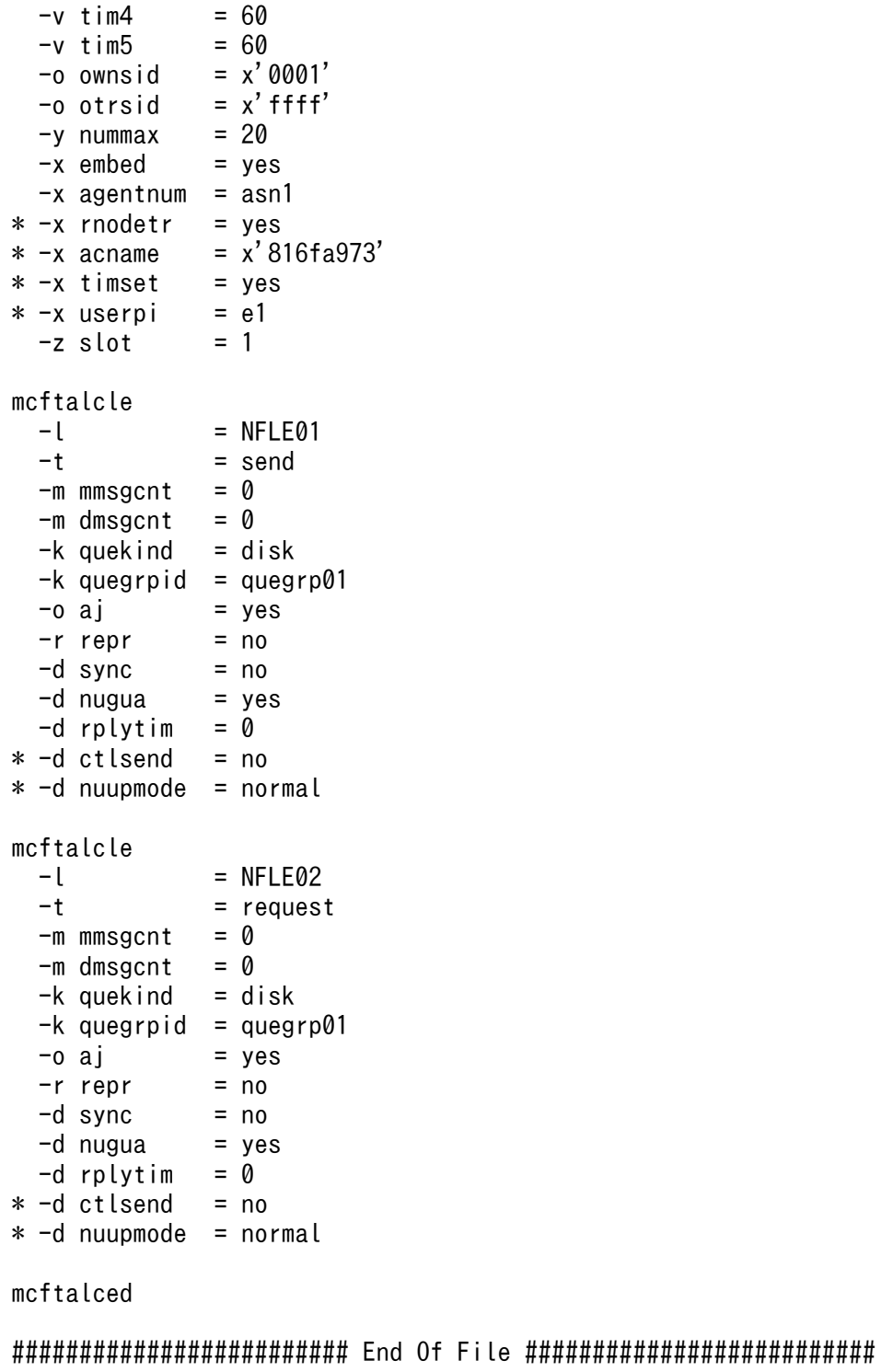

注

先頭に\*が付いている行は,限定公開機能の定義です。

# メッセージキューサービス定義

TP1/NET/OSAS-NIF を使用する場合,メッセージの再読み出しをするため,メッセージキューサービス 定義(quegrp)の-m オプションに、メッセージキューファイルに保持するメッセージ数を指定してくだ さい。

メッセージキューサービス定義(quegrp)の例を次に示します。

#que : メッセージキューサービス定義 quegrp -g quegrp01 -f /dev/rdsk/rhd011/quef01 -n 256 -m 1 quegrp -g quegrp02 -f /dev/rdsk/rhd011/quef02 -n 256 -m 1 set que xidnum

メッセージキューサービス定義については,マニュアル「OpenTP1 システム定義」を参照してください。

# 自システムの通信管理プログラム(XNF/AS)と関連づける内容

相手システムとの接続時に使用したい機能によって,使用する通信管理プログラムは次のとおり異なります。

- OSI 拡張機能を使用する場合 XNF/AS/BASE XNF/AS/OSI Extension
- 自局 IP アドレス指定機能を使用する場合 XNF/AS/BASE XNF/AS/OSI Extension XNF/AS/OSI Extension/Cluster
- OSI 拡張高信頼化機能を使用する場合 XNF/AS/BASE XNF/AS/OSI Extension XNF/AS/Host Adaptor

通信管理プログラムの詳細については、マニュアル「通信管理 XNF/AS 解説・運用編」およびマニュア ル「通信管理 XNF/AS 構成定義編」を参照してください。

どの通信管理プログラムの機能を使用する場合でも,コネクション定義(mcftalccn)で指定する定義の 内容と, XNF/AS のシステム定義時に指定する定義の内容とを関連づける必要があります。関連づける必 要のある項目を次に示します。

- コネクション数
- T セレクタ値の種類数※
- 仮想スロット番号

注※

例えば、次の図に示すように三つの mcftalccn コマンドを定義した場合は、T セレクタ値の種類数で ある 2 を XNF/AS の通信構成定義と関連づけます。

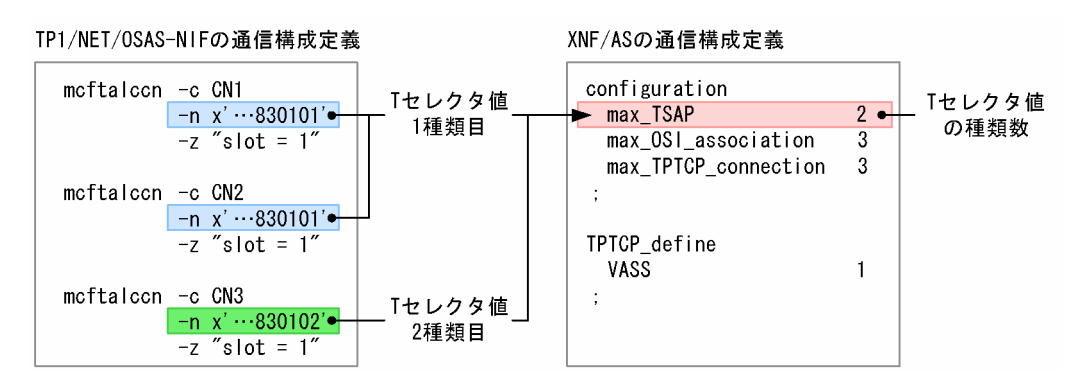

関連づける項目は,使用する機能によって異なります。使用する機能別に,次に示します。

# OSI 拡張機能を使用する場合

OSI 拡張機能を使用する場合は、次の表に示すとおりに定義を関連づけてください。

## 表 6‒5 OSI 拡張機能を使用する場合の XNF/AS の定義との関連づけ

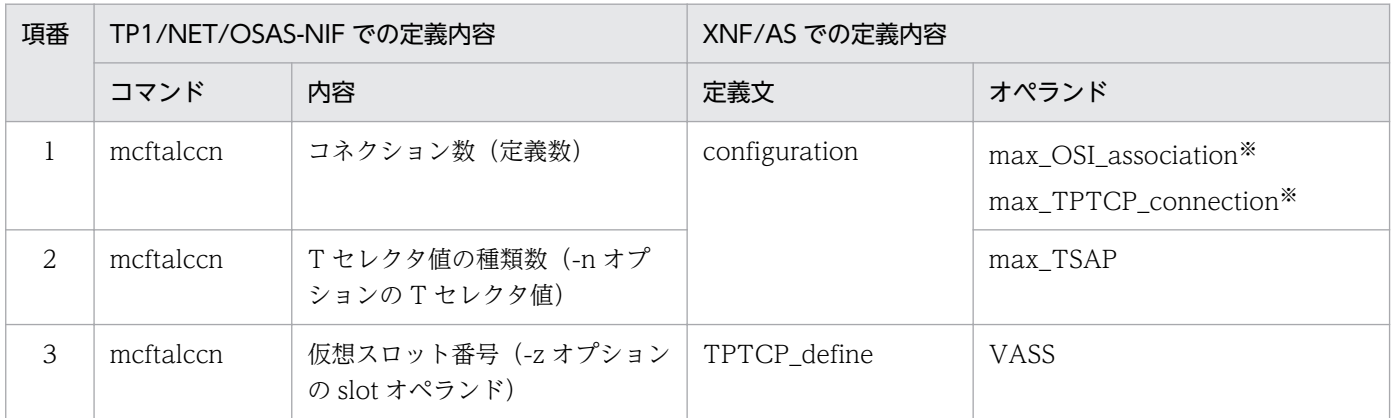

注※

過着呼による障害検出を使用する場合,次の計算式の値を設定します。 着呼型コネクション数×3 +発呼型コネクション数

# 自局 IP アドレス指定機能を使用する場合

自局 IP アドレス指定機能を使用する場合は、次の表に示すとおりに定義を関連づけてください。

## 表 6‒6 自局 IP アドレス指定機能を使用する場合の XNF/AS の定義との関連づけ

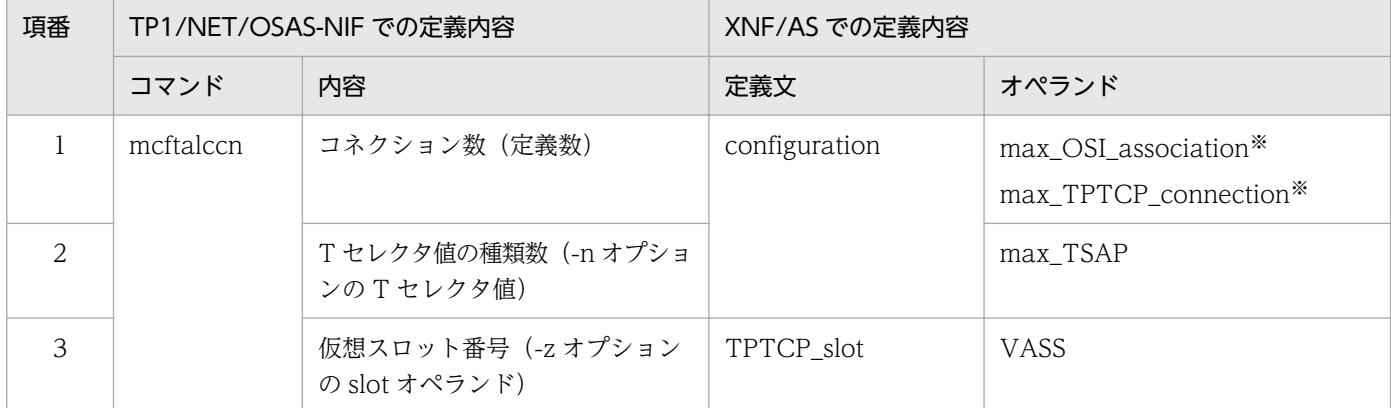

注※

過着呼による障害検出を使用する場合,次の計算式の値を設定します。 着呼型コネクション数×3 +発呼型コネクション数

# OSI 拡張高信頼化機能を使用する場合

OSI 拡張高信頼化機能を使用する場合は、次の表に示すとおりに定義を関連づけてください。

# 表 6‒7 OSI 拡張高信頼化機能を使用する場合の XNF/AS の定義との関連づけ

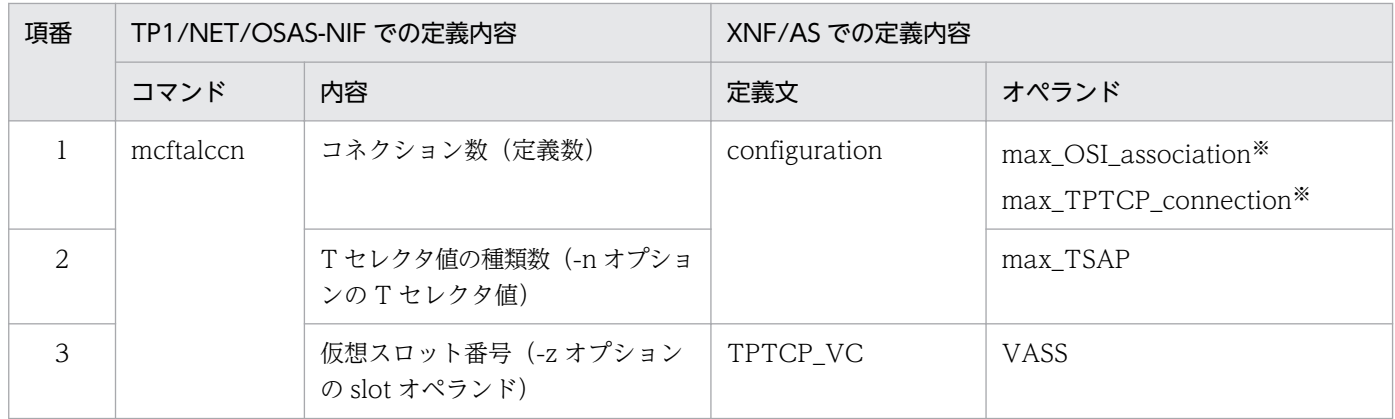

注※

過着呼による障害検出を使用する場合,次の計算式の値を設定します。 着呼型コネクション数×3 +発呼型コネクション数

# 相手システムの通信定義と関連づける内容

TP1/NET/OSAS-NIF を使用する場合のネットワーク構成の例を次の図に示します。

## 図 6‒2 ネットワーク構成の例

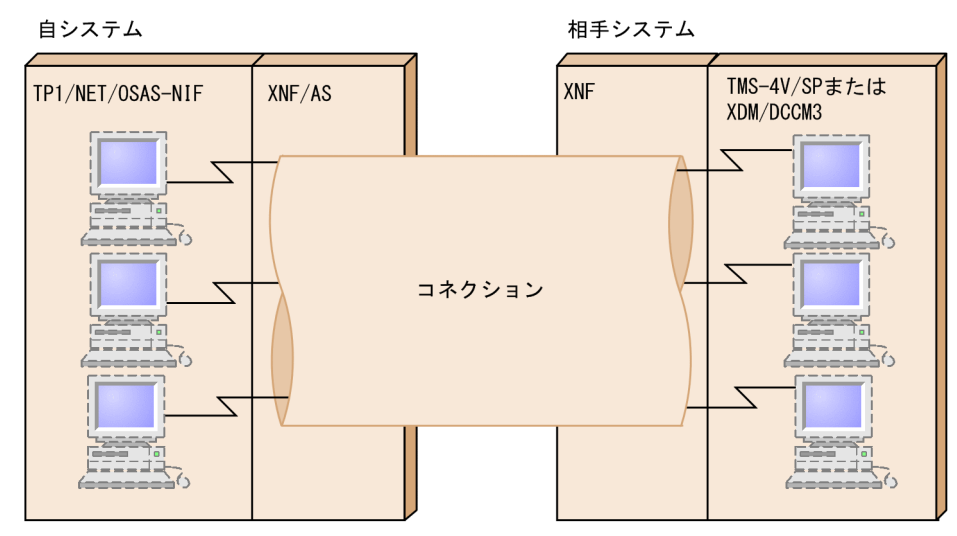

この例の場合, TP1/NET/OSAS-NIF は, XNF, および TMS-4V/SP または XDM/DCCM3 の定義と 関連づける必要があります。

# XNF の定義と関連づける内容

TP1/NET/OSAS-NIF のシステム定義と XNF の定義との関係を以降の図に示します。XNF の定義につ いては,マニュアル「XNF TCP/IP 接続機能 XNF/TCP 定義とコマンド」を参照してください。

## 図 6-3 XNF の定義との関係 (OSI 拡張機能または自局 IP アドレス指定機能を使用する場合)

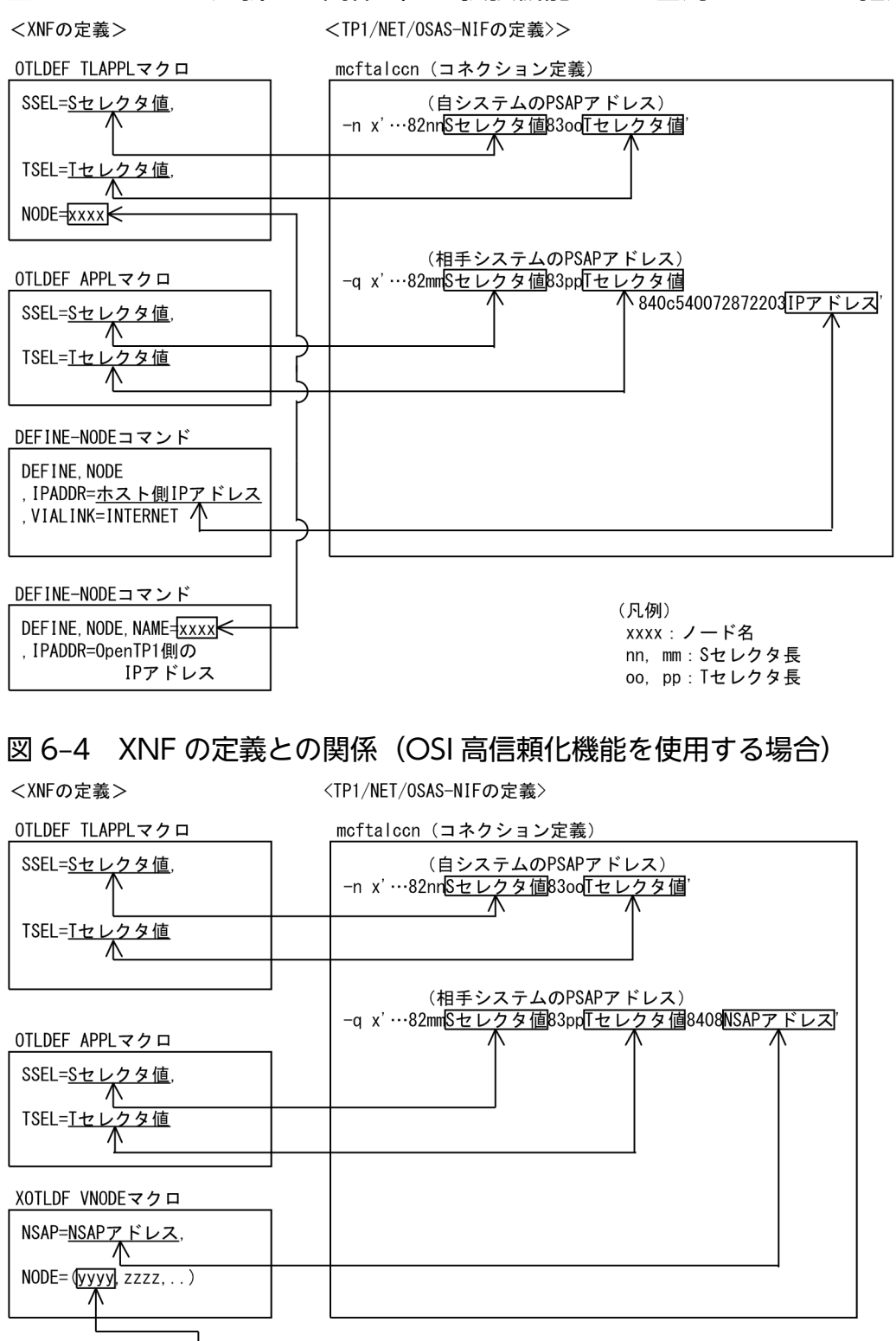

DEFINE-NODEコマンド DEFINE, NODE, NAME=yyyy . IPADDR=ホスト側IPアドレス , VIALINK=INTERNET

(凡例) vyyy, zzzz:ノード名 nn, mm : Sセレクタ長 oo, pp: Tセレクタ長

# TMS-4V/SP システム定義と関連づける内容

相手システムが TMS-4V/SP システムの場合の,TP1/NET/OSAS-NIF と OSAS/NF/4VSP の定義の関 係を次の図に示します。OSAS/NF/4VSP の定義については,マニュアル「VOS3 TMS-4V/SP OSAS/AP 間通信サービス-NF OSAS/NF/4VSP」を参照してください。

## 図 6‒5 OSAS/NF/4VSP の定義との関係

● TP1/NET/0SAS-NIFの定義

● OSAS/NF/4VSPの定義

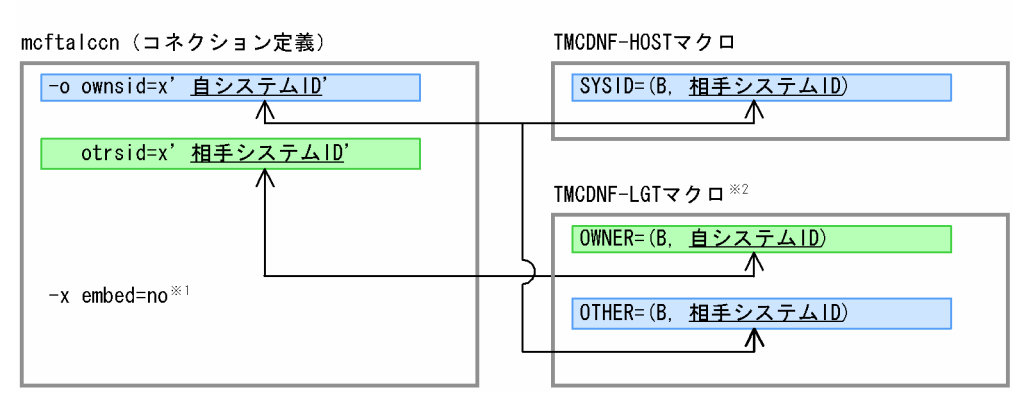

注※1

相手システムが TMS-4V/SP システムの場合,コネクションの確立方式には非重畳型を指定してくだ さい。

注※2

相手システムが TP1/NET/OSAS-NIF の場合,ホストノードに対して複数の実ノードを定義すること はできません。

# XDM/DCCM3 システム定義と関連づける内容

相手システムが XDM/DCCM3 システムの場合の TP1/NET/OSAS-NIF と OSAS/UA2/DCCM3 の定 義の関係を次の図に示します。OSAS/UA2/DCCM3 の定義については,マニュアル「VOS3 OSI アプ リケーション共通機能/AP 間通信サービス/DCCM3 OSAS/UA2/DCCM3」を参照してください。

# 図 6‒6 OSAS/UA2/DCCM3 の定義との関係

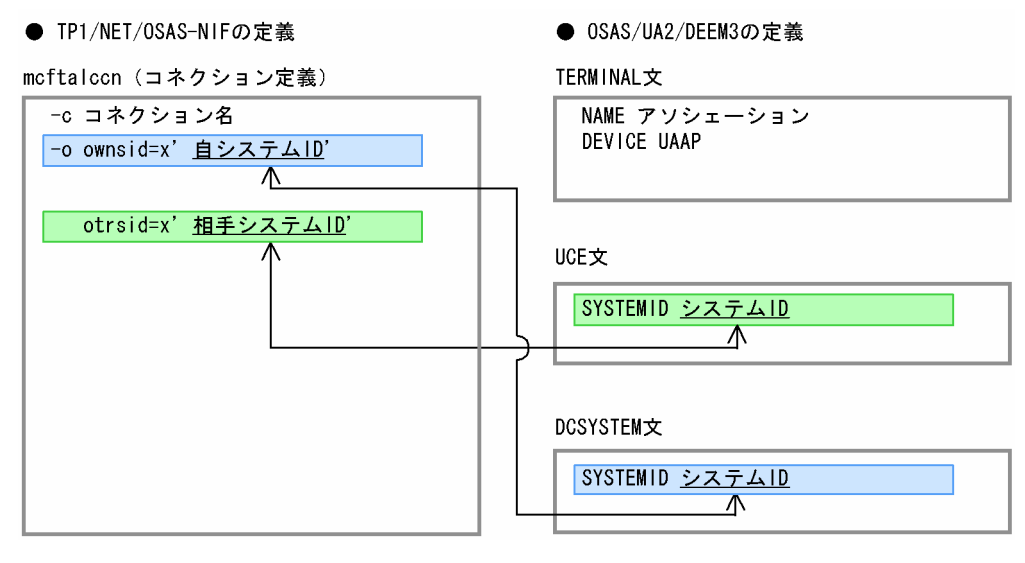

# アプリケーション起動機能を使用する場合に関連づける内容

EXECAP 要求によってアプリケーションを起動する場合,自システム内の次のプロセス間で定義する内容 を関連づける必要があります。

- SPP または MHP
- アプリケーション起動プロセス
- MCF 通信プロセス

ここでは、次に示す三つのパターンで、それぞれの定義をどのように関連づけるのか説明します。

- SPP からのシステム間通信によってアプリケーションを起動する場合
- MHP からのシステム間通信によってアプリケーションを起動する場合
- システム間通信と自システム内のアプリケーション起動を併用する場合

## SPP からのシステム間通信によってアプリケーションを起動する場合

SPP から EXECAP 要求で相手システムのアプリケーションを起動する場合は、次の図に示すように定義 を関連づけます。

## 図 6‒7 SPP からのシステム間通信によってアプリケーションを起動する場合の定義例

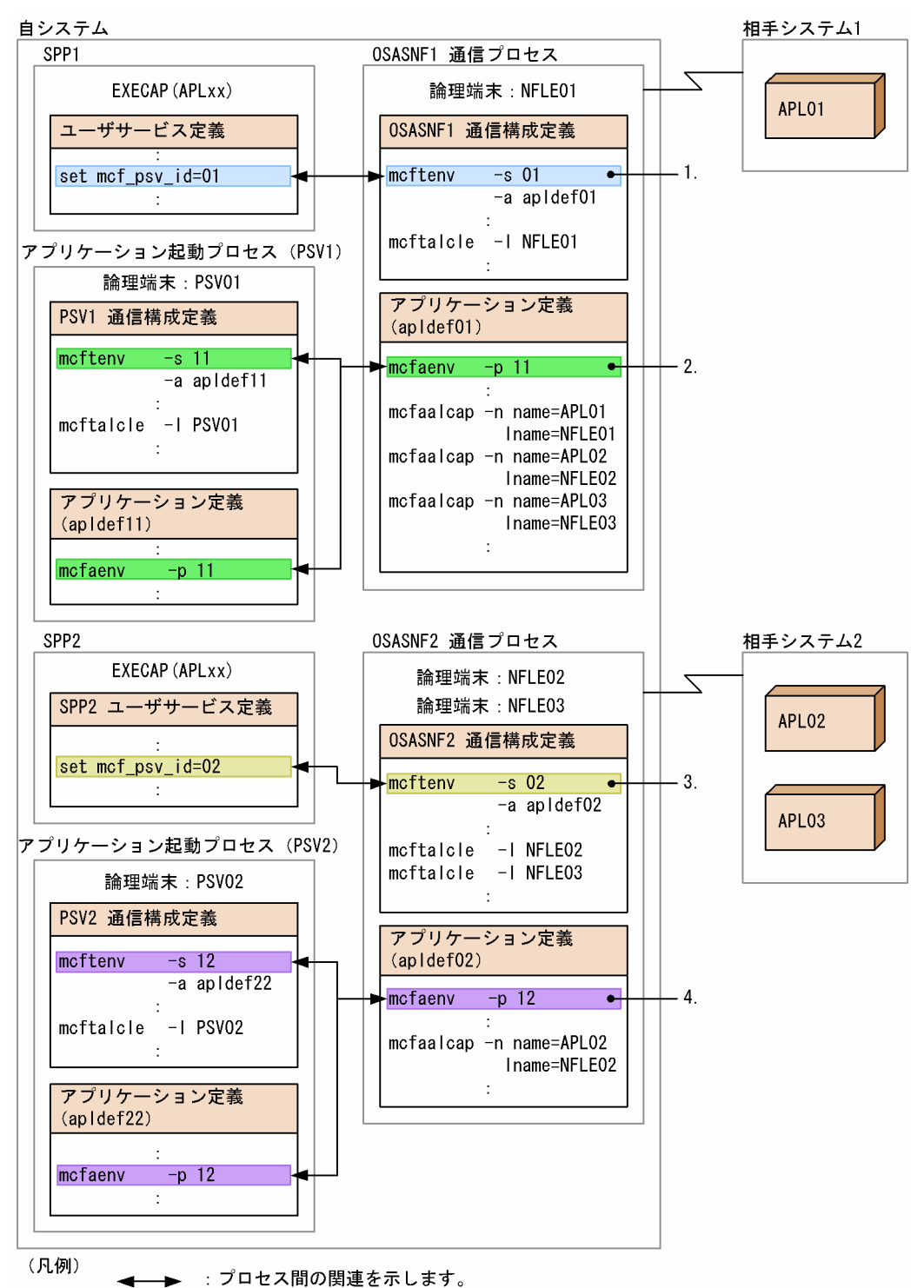

- 1. SPP1 のユーザサービス定義のアプリケーション起動プロセス識別子 (set mcf\_psv\_id) には, OSASNF1 通信プロセスの MCF 環境定義(mcftenv -s)の識別子を指定します。
- 2. OSASNF1 通信プロセスのアプリケーション環境定義のアプリケーション起動プロセス識別子(mcfaenv -p)には,アプリケーション起動プロセス(PSV1)の MCF 環境定義(mcftenv -s)の識別子を指定 します。

3. SPP2 のユーザサービス定義のアプリケーション起動プロセス識別子 (set mcf\_psv\_id) には, OSASNF2 通信プロセスの MCF 環境定義(mcftenv -s)の識別子を指定します。

4. OSASNF2 通信プロセスのアプリケーション環境定義のアプリケーション起動プロセス識別子(mcfaenv -p)には,アプリケーション起動プロセス(PSV2)の MCF 環境定義(mcftenv -s)の識別子を指定 します。

この定義例の場合. 各 SPP からアプリケーション起動を要求すると、次の表に示すような結果になります。

表 6-8 SPP からのアプリケーション起動の結果

| <b>SPP</b>       | 起動するアプリ<br>ケーション  | 動の可否       | アプリケーション起   アプリケーション起動の結果                                                                                                    |
|------------------|-------------------|------------|----------------------------------------------------------------------------------------------------|
| SPP1             | APLO1             | $\bigcirc$ | SPP1 のユーザサービス定義に指定したアプリケーション起動プロセス<br>識別子と一致する OSASNF1 通信プロセスの、アプリケーション定義<br>(apldef01) の APL01 の論理端末 (NFLE01) に要求を出すため,<br>OSASNF1の相手システム1で起動されます。 |
|                  | APL <sub>02</sub> | $\bigcirc$ | SPP1のユーザサービス定義に指定したアプリケーション起動プロセス<br>識別子と一致する OSASNF1 通信プロセスの、アプリケーション定義<br>(apldef01) の APL02 の論理端末 (NFLE02) に要求を出すため,<br>OSASNF2の相手システム2で起動されます。  |
|                  | APL <sub>03</sub> | $\bigcap$  | SPP1のユーザサービス定義に指定したアプリケーション起動プロセス<br>識別子と一致する OSASNF1 通信プロセスの、アプリケーション定義<br>(apldef01) の APL03 の論理端末 (NFLE03) に要求を出すため,<br>OSASNF2の相手システム2で起動されます。  |
| SPP <sub>2</sub> | APL01             | $\times$   | SPP2のユーザサービス定義に指定したアプリケーション起動プロセス<br>識別子と一致する OSASNF2 通信プロセスの、アプリケーション定義<br>(apldef02) に APL01 の定義がないため、起動要求がエラーになります。                              |
|                  | APL <sub>02</sub> | $\bigcap$  | SPP2のユーザサービス定義に指定したアプリケーション起動プロセス<br>識別子と一致する OSASNF2 通信プロセスの、アプリケーション定義<br>(apldef02) の APL02 の論理端末 (NFLE02) に要求を出すため,<br>OSASNF2の相手システム2で起動されます。  |
|                  | APL <sub>03</sub> | $\times$   | SPP2のユーザサービス定義に指定したアプリケーション起動プロセス<br>識別子と一致する OSASNF2 通信プロセスの、アプリケーション定義<br>(apldef02) に APL03 の定義がないため、起動要求がエラーになります。                              |

(凡例)

○:起動できます。

×:起動できません。

# MHP からのシステム間通信によってアプリケーションを起動する場合

MHP から EXECAP 要求で相手システムのアプリケーションを起動する場合は、次の図に示すように定義 を関連づけます。

## 図 6‒8 MHP からのシステム間通信によってアプリケーションを起動する場合の定義例

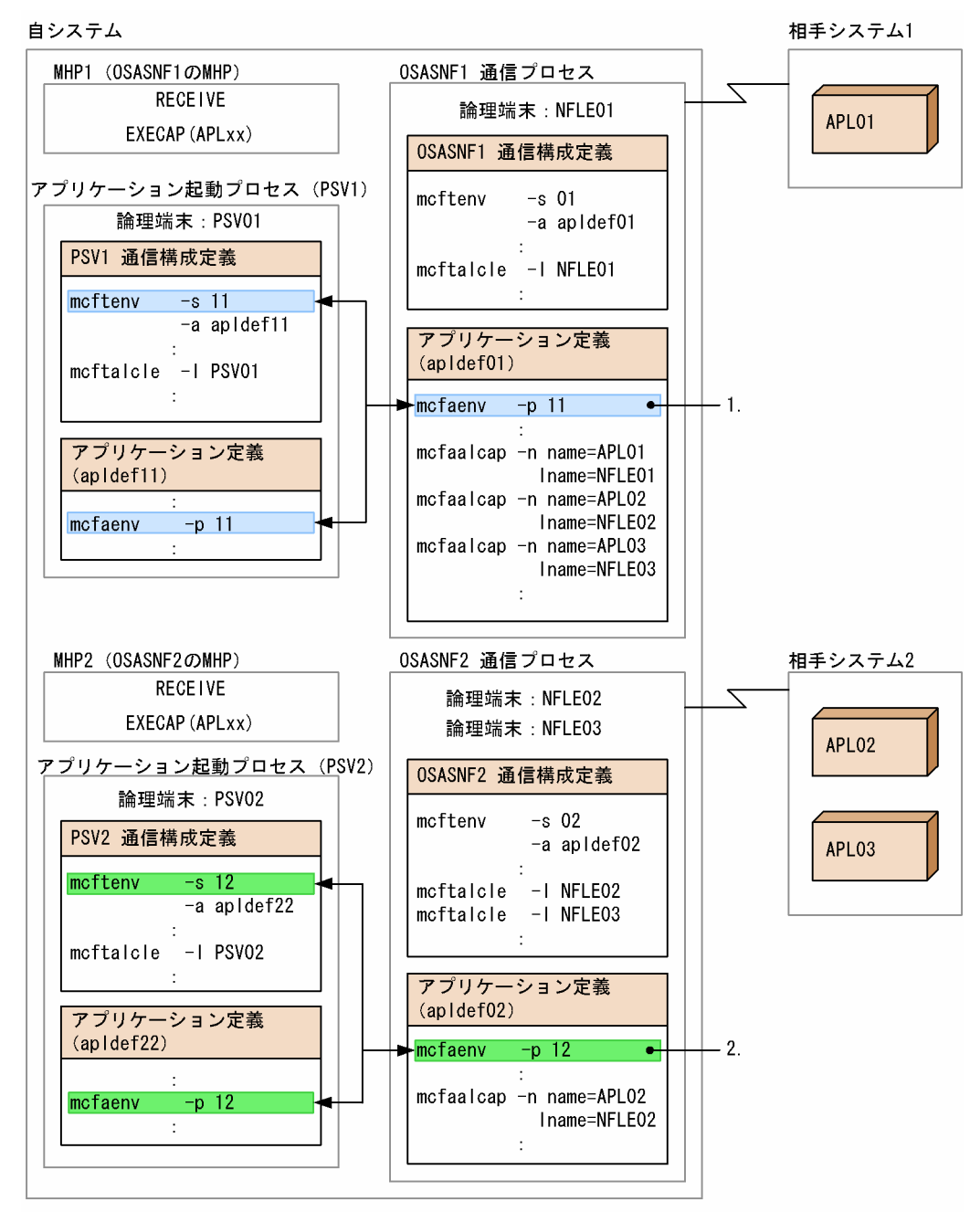

(凡例)

➡ :プロセス間の関連を示します。

- 1. OSASNF1 通信プロセスのアプリケーション環境定義のアプリケーション起動プロセス識別子(mcfaenv -p)には,アプリケーション起動プロセス(PSV1)の MCF 環境定義(mcftenv -s)の識別子を指定 します。
- 2. OSASNF2 通信プロセスのアプリケーション環境定義のアプリケーション起動プロセス識別子(mcfaenv -p)には,アプリケーション起動プロセス(PSV2)の MCF 環境定義(mcftenv -s)の識別子を指定 します。

この定義例の場合、各 MHP からアプリケーション起動を要求すると、次の表に示すような結果になります。

## 表 6-9 MHP からのアプリケーション起動の結果

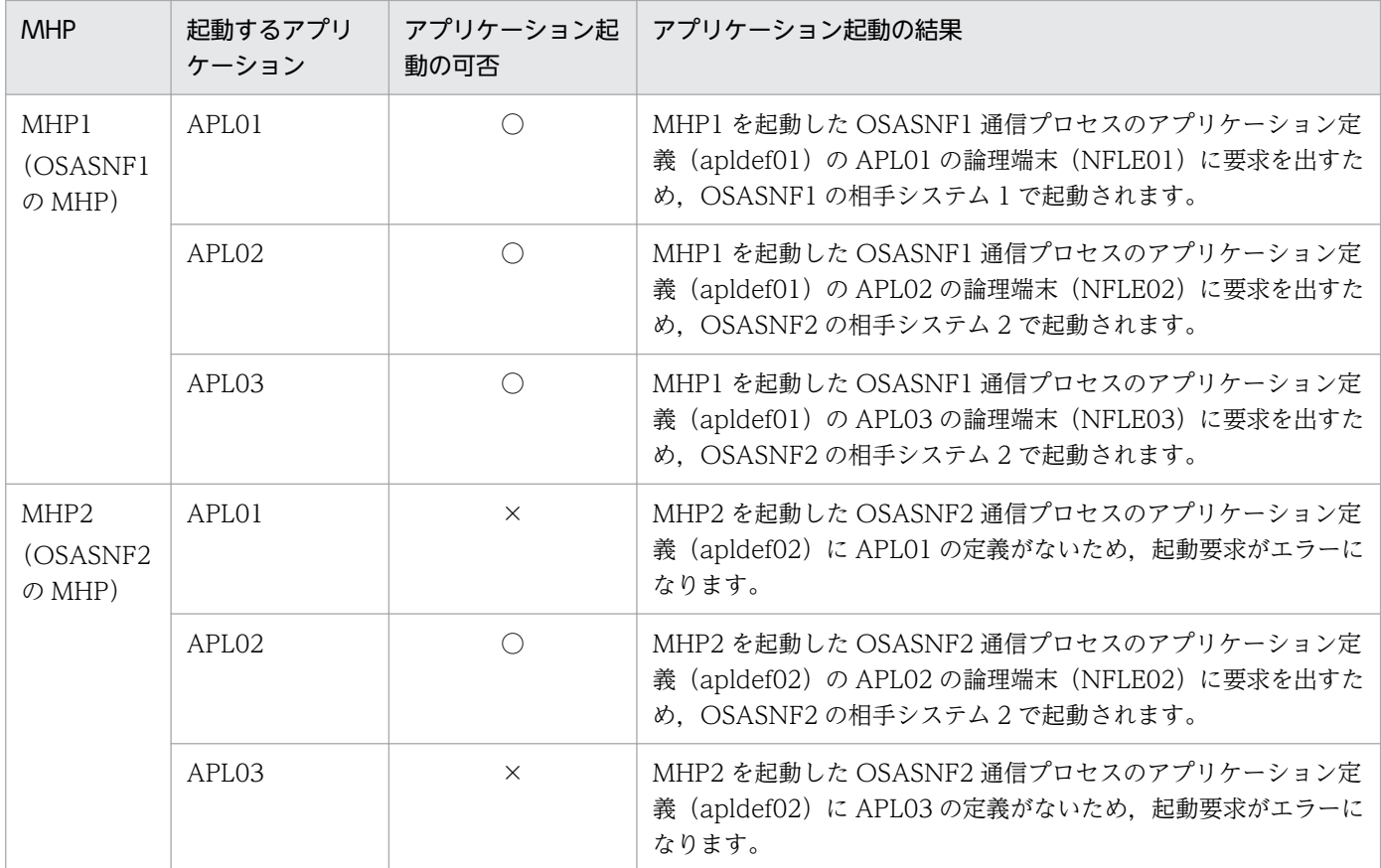

(凡例)

○:起動できます。

×:起動できません。

# システム間通信と自システム内のアプリケーション起動を併用する場合

自システム内でのアプリケーション起動によって UAP を起動したあと,その UAP でシステム間通信を 行ってアプリケーション起動要求を行う場合は,次の図に示すように定義を関連づけます。

# 図 6‒9 システム間通信と自システム内アプリケーション起動の併用する場合の定義例

自システム

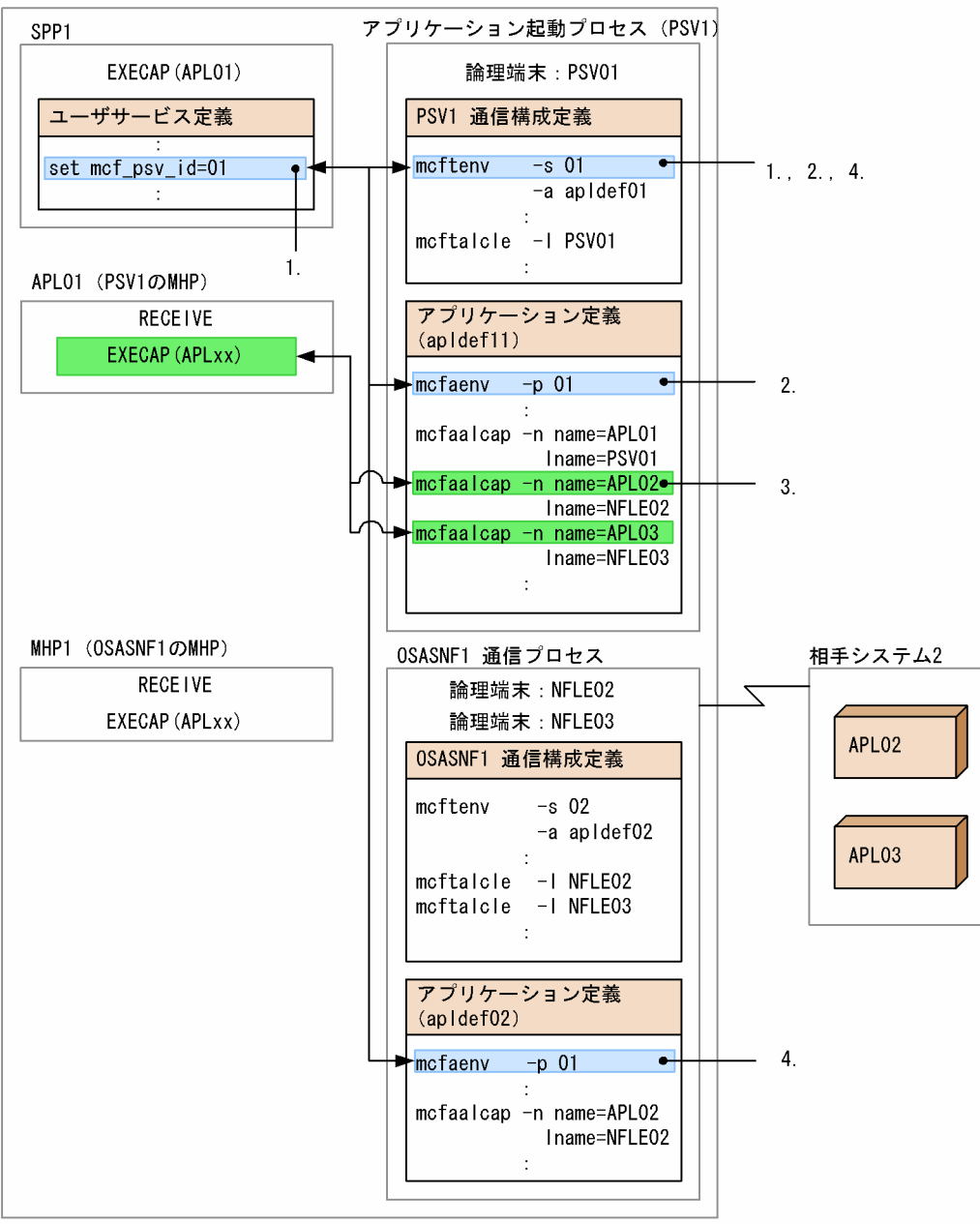

(凡例)

➡ :プロセス間の関連を示します。

- 1. 自システム内のアプリケーション起動の場合, SPP1 のユーザサービス定義のアプリケーション起動プ ロセス識別子 (set mcf\_psv\_id) には、アプリケーション起動プロセス (PSV1) の MCF 環境定義 (mcftenv -s)の識別子を指定します。
- 2. アプリケーション起動プロセス (PSV1) のアプリケーション環境定義のアプリケーション起動プロセ ス識別子 (mcfaenv -p) には、アプリケーション起動プロセス (PSV1) の MCF 環境定義 (mcftenv -s)の識別子を指定します。
- 3. 自システム内でのアプリケーション起動によって起動した UAP から. さらにシステム間通信によるア プリケーション起動要求を行う場合,アプリケーション起動プロセス(PSV1)の MCF アプリケーショ ン定義に,起動するアプリケーションを定義します。※
- 4. OSASNF1 通信プロセスのアプリケーション環境定義のアプリケーション起動プロセス識別子(mcfaenv -p)には、アプリケーション起動プロセス (PSV1)の MCF 環境定義 (mcftenv -s)の識別子を指定 します。

注※

OSASNF1 通信プロセスの論理端末名も設定してください。

この定義例の場合、各 UAP からアプリケーション起動を要求すると、次の表に示すような結果になります。

表 6-10 UAP からのアプリケーション起動の結果

| <b>UAP</b>         | 起動するア<br>プリケー<br>ション | アプリケーショ<br>ン起動の可否 | アプリケーション起動の結果                                                                                                    |
|--------------------|----------------------|-------------------|----------------------------------------------------------------------------------------------------|
| SPP1               | APL01                | $\bigcirc$        | SPP1 ユーザサービス定義に指定したアプリケーショ<br>ン起動プロセス識別子と一致するアプリケーション<br>起動プロセス (PSV1) の, アプリケーション定義<br>(apldef01) の APL01 の論理端末 (PSV01) に要<br>求を出すため、自システムで起動されます。                |
|                    | APL02                | $\bigcirc$        | SPP1 ユーザサービス定義に指定したアプリケーショ<br>ン起動プロセス識別子と一致するアプリケーション<br>起動プロセス (PSV1) の、アプリケーション定義<br>(apldef01) の APL02 の論理端末 (NFLE02) に<br>要求を出すため、OSASNF1の相手システム2で起<br>動されます。  |
|                    | APL03                | $\bigcirc$        | SPP1 ユーザサービス定義に指定したアプリケーショ<br>ン起動プロセス識別子と一致するアプリケーション<br>起動プロセス (PSV1) の, アプリケーション定義<br>(apldef01) の APL03 の論理端末 (NFLE03) に<br>要求を出すため、OSASNF1の相手システム2で起<br>動されます。 |
| APLO1 (PSV1 の MHP) | APL01                | $\bigcirc$        | APLO1 を起動したアプリケーション起動プロセス<br>(PSV01) の、アプリケーション定義 (apldef01)<br>の APL01 の論理端末 (PSV01) に要求を出すた<br>め、自システムで起動されます。                                                   |
|                    | APL02                | ∩                 | APLO1 を起動したアプリケーション起動プロセス<br>(PSV01) の、アプリケーション定義 (apldef01)<br>の APL02 の論理端末 (NFLE02) に要求を出すた<br>め、OSASNF1の相手システム2で起動されます。                                        |
|                    | APL03                | O                 | APLO1 を起動したアプリケーション起動プロセス<br>(PSV01) の、アプリケーション定義 (apldef01)<br>の APL03 の論理端末 (NFLE03) に要求を出すた<br>め、OSASNF1の相手システム2で起動されます。                                        |

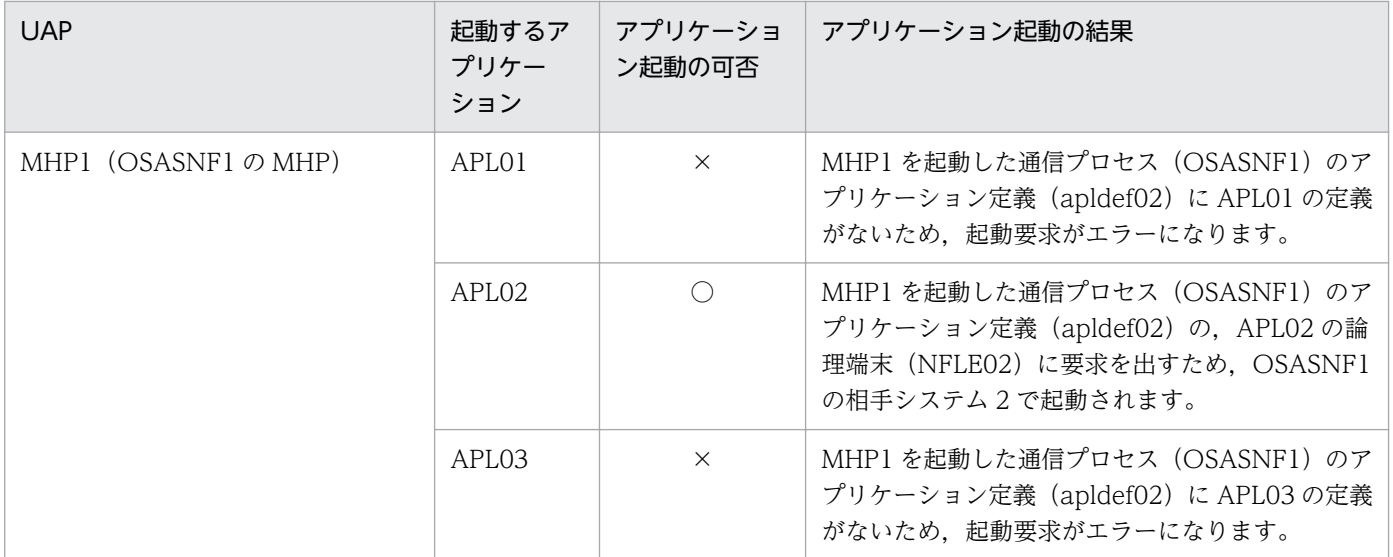

(凡例)

○:起動できます。

×:起動できません。

# MCF トレースファイルの見積もり式

ここでは,トレース情報量の見積もり式,トレース情報が失われる経過時間の見積もり式,および具体的 な見積もりの例について説明します。

## トレース情報量の見積もり式

1 秒当たりに取得する MCF トレースファイルの,トレース情報量の見積もり式を次に示します。

1秒当たりのトレース情報量(単位:バイト)  $=$  A $\times$ B $+$ C $\times$ D $+$ E $\times$ F

- A:コネクションの確立と解放時に取得するトレース情報量(単位:バイト)
	- 27500 + 2600×コネクション配下の論理端末数
- B:1 秒当たりのコネクション確立および解放の回数※
- C:メッセージ送信時に取得するトレース情報量(単位:バイト)
	- 問い合わせメッセージまたは応答メッセージの送信の場合:7000 +(7000×(送信セグメント数 −1))
	- 一方送信メッセージの送信の場合:9000 +(7000×(送信セグメント数−1))
- D:1 秒当たりのメッセージ送信回数※
- E:メッセージ受信時に取得するトレース情報量(単位:バイト)
	- 問い合わせメッセージまたは応答メッセージの受信の場合:6000 +(6500×(送信セグメント数 −1))
	- 一方送信メッセージの受信の場合:8000 +(6500×(送信セグメント数−1))
- F:1 秒当たりのメッセージ受信回数※

注※

MCF 通信プロセスが複数存在する場合は、MCF 通信プロセス単位で回数を算出してください。

#### トレース情報が失われる経過時間の見積もり式

MCF トレースファイルから,トレース情報が失われる経過時間の算出式を次に示します。

なお,算出式中の,「1 秒当たりのトレース情報量」とは,トレース情報量の見積もり式で算出した値です。

経過時間(秒) = F×G×H/1秒当たりのトレース情報量(単位:バイト)

- F:トレースバッファの大きさ(mcfttrc -t size)
- G:トレースバッファの数(mcfttrc -t bufcnt)
- H:MCF トレースファイルの数(mcfttrc -t trccnt)

6. システム定義

# 見積もり式の算出例

トレース情報量の見積もり式,およびトレース情報が失われる経過時間の見積もり式の具体的な算出例を 示します。

ここでは,問い合わせメッセージの受信と応答メッセージの送信をする場合を例に説明します。

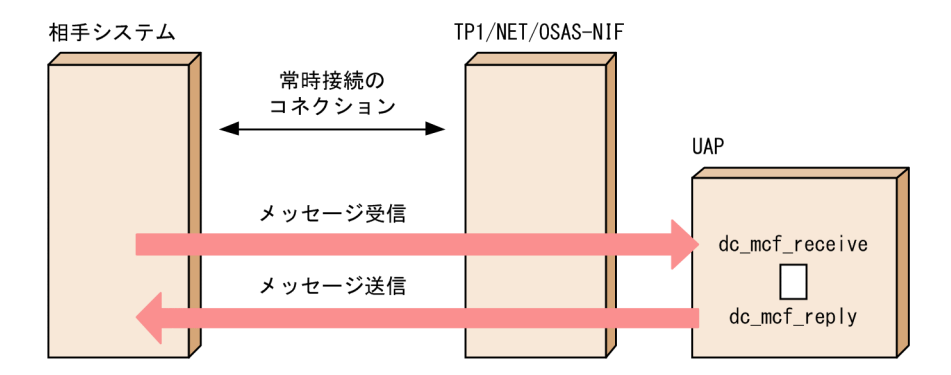

この例では、次の値が想定されています。

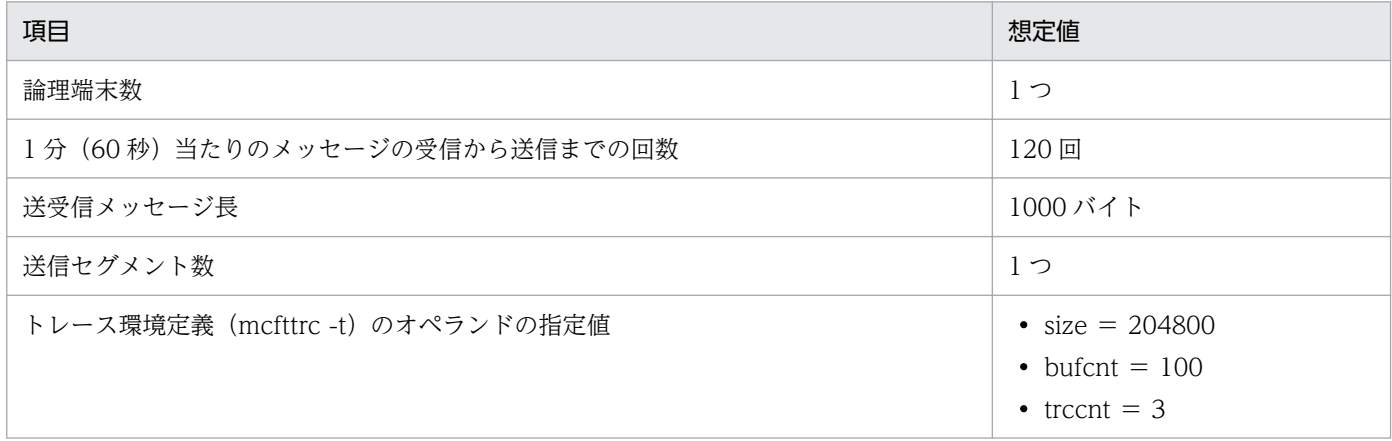

この例の場合の,計算例を次に示します。

#### トレース情報量の見積もり

 $((27500+2600\times1)\times0^{36}) + ((7000+7000\times0)\times(120/60)) + ((6000+6500\times0)\times(120/60))$  $= 26000$ 

1 秒当たりのトレース情報量は,26000 バイトとなります。

注※

コネクションが常時接続であるため,1 秒当たりのコネクション確立および解放の回数は 0 として 計算してください。

トレース情報が失われる経過時間の見積もり

 $204800 \times 100 \times 3 / 26000 = 2363.1$ 

トレース情報が失われる経過時間は、2363.1 秒(約 39 分)となります。

# OpenTP1 システムの変更に影響する定義

OpenTP1 システムの変更に伴って見直しが必要となる定義および OpenTP1 ファイルについて説明しま す。

### IP アドレスの変更

IP アドレスを変更する場合に、見直しが必要な定義および変更手順について説明します。

#### IP アドレスを変更する場合に見直しが必要な定義

IP アドレスを変更する場合、見直す必要のある定義の一覧と発生する条件を次の表に示します。

表 6‒11 IP アドレスを変更する場合に見直しが必要な定義の一覧

| 定義ファイル名    | 定義                                            | 見直しが必要な条件                            |
|------------|-----------------------------------------------|--------------------------------------|
| MCF 通信構成定義 | mcftalccn $-q^{*1}$                           | OSI 拡張機能を使用する場合(OSI 拡張高信頼化機能<br>を除く) |
| XNF の構成定義文 | TPTCP_slot $\oslash$ IP_address <sup>*2</sup> | 自局 IP アドレス指定機能を使用する場合                |

注※1

OSI 拡張機能を使用する場合. NSAP アドレスに IP アドレスが含まれています。NSAP アドレスの形 式については,マニュアル「通信管理 XNF/AS NSAP アドレス概説編」を参照してください。

注※2

詳細については,マニュアル「通信管理 XNF/AS 構成定義編」を参照してください。

#### IP アドレスの変更手順

IP アドレスは、次の手順で変更してください。

- 1. OpenTP1 を正常停止します。
- 2. XNF/AS を停止します。
- 3. MCF 通信構成定義および XNF の構成定義文について、変更前の IP アドレスを grep コマンドで検索 します。
- 4. 検索の結果,変更前の IP アドレスが見つかった場合には,変更します。
- 5. MCF 通信構成定義を変更した場合, MCF 通信構成定義の定義オブジェクトファイルを再作成します。 XNF の構成定義文を変更した場合,ゼネレーションを行います。

## コネクション(論理端末)の追加

コネクション(論理端末)を追加する場合に見直す必要のある定義の一覧,および再見積もりが発生する 条件を次の表に示します。

### 表 6‒12 コネクション(論理端末)を追加する場合に見直しが必要な定義の一覧

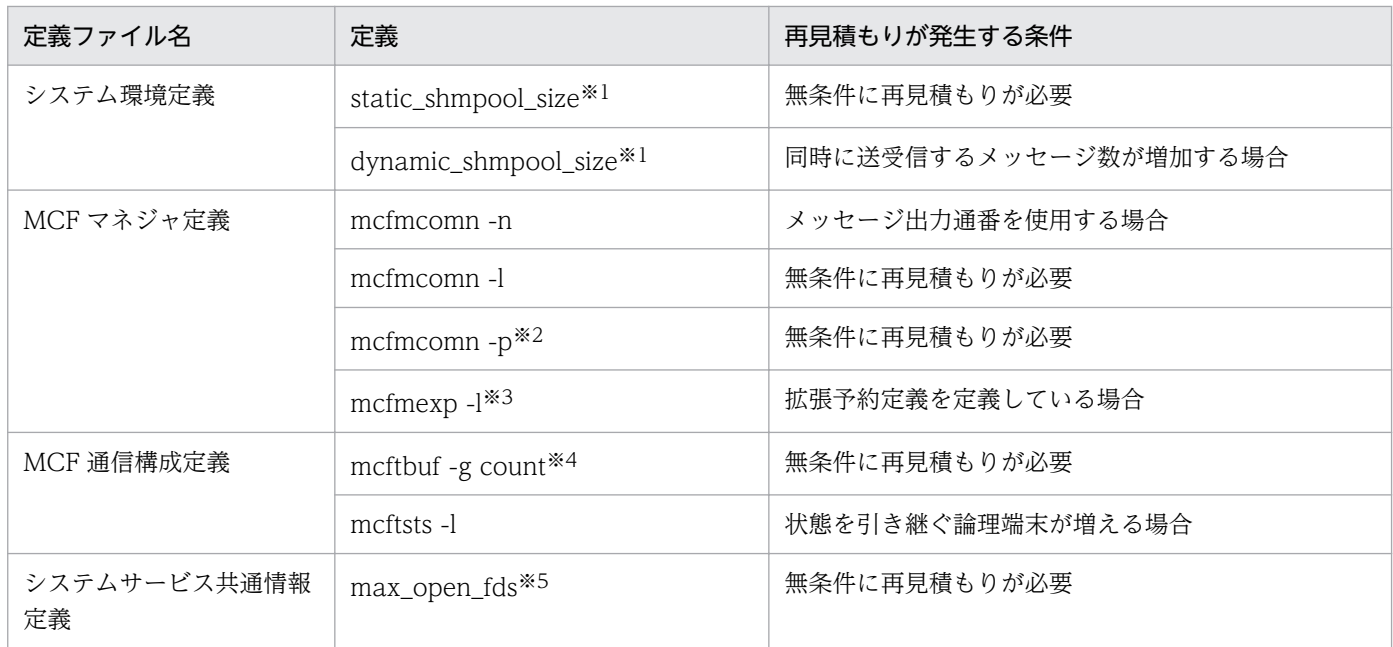

#### 注※1

詳細については,マニュアル「OpenTP1 システム定義」の「MCF サービス用の共用メモリの見積も り式」の説明を参照してください。

#### 注※2

詳細については,マニュアル「OpenTP1 システム定義」の「mcfmcomn」と「MCF サービス用の共 用メモリの見積もり式」の説明を参照してください。

#### 注※3

詳細については,マニュアル「OpenTP1 システム定義」の「mcfmexp」の説明を参照してください。 注※4

詳細については, [mcftalccn (コネクション定義の開始)」の注意事項とマニュアル「OpenTP1 シス テム定義」の「mcftbuf」の説明を参照してください。

#### 注※5

詳細については,[「システムサービス共通情報定義](#page-262-0)」を参照してください。

見直す必要のある OpenTP1 ファイルの一覧、および再見積もりが発生する条件を次の表に示します。

## 表 6‒13 コネクション(論理端末)を追加する場合に見直しが必要な OpenTP1 ファイルの 一覧

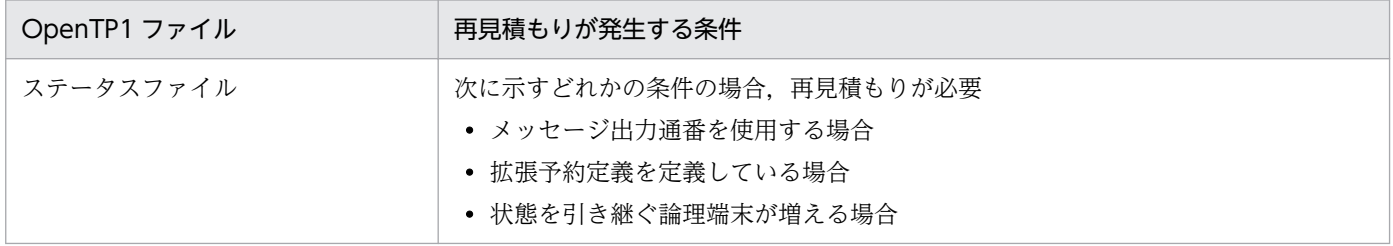
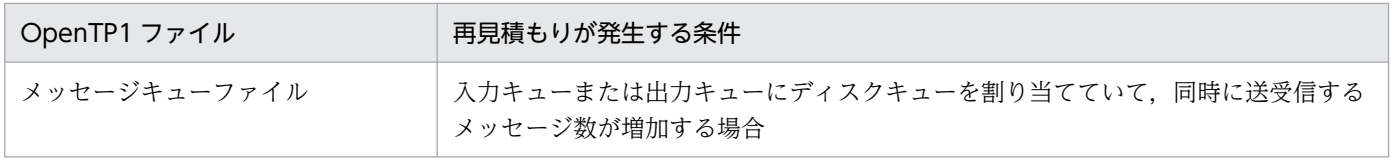

また, TP1/NET/OSAS-NIF の「リリースノート」を参照し, MCF 通信プロセスが使用するローカルメ モリのメモリ所要量も見直してください。

TP1/NET/OSAS-NIF を使用したシステム定義の例を示します。TP1/NET/OSAS-NIF のシステム構成 例を次の図に示します。

# 図 6‒10 TP1/NET/OSAS-NIF のシステム構成例

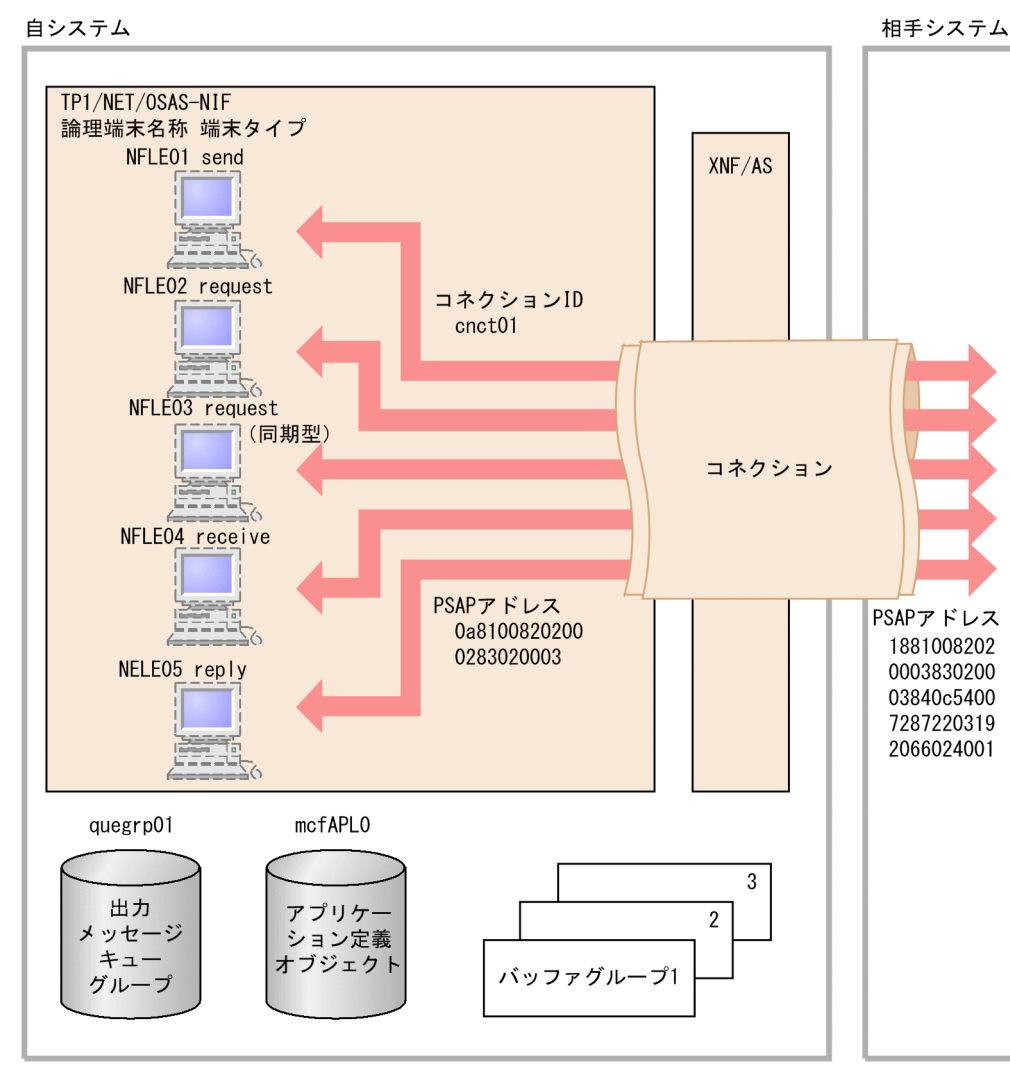

図 6-10 のシステム構成例のコーディング例を次に示します。このコーディング例は,/BeTRAN/ examples/mcf/OSASNIF/conf/com dのファイルで提供しています。

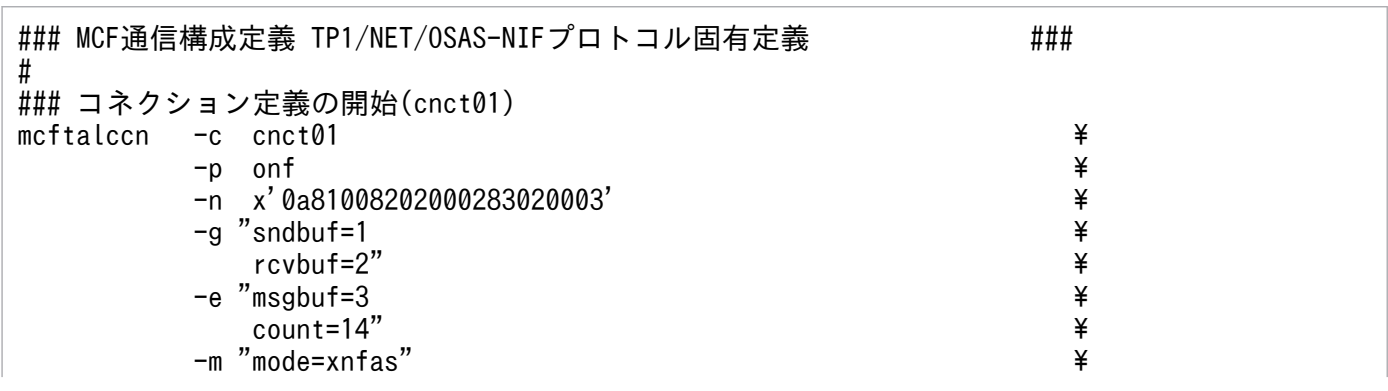

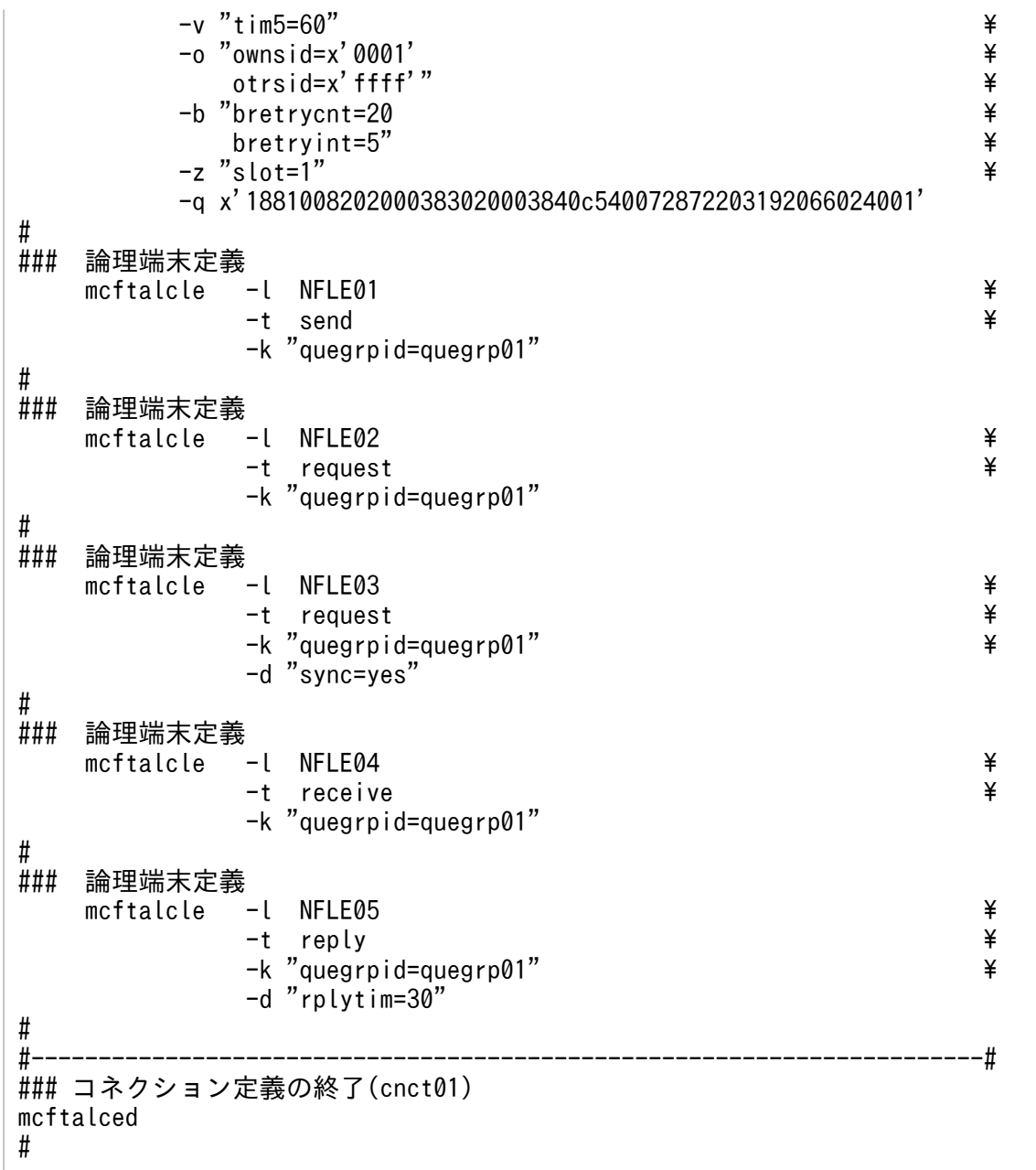

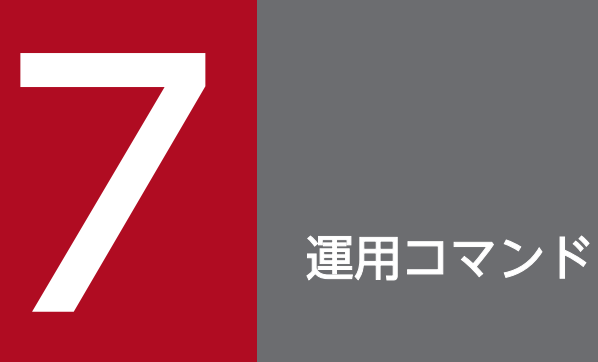

この章では,TP1/NET/OSAS-NIF で使用する運用コマンドについて説明します。

# TP1/NET/OSAS-NIF の運用コマンド

ここでは,TP1/NET/OSAS-NIF に関係のあるオプションについてだけ説明しています。ほかのオプショ ンおよびその他の運用コマンドについては,マニュアル「OpenTP1 運用と操作」を参照してください。

TP1/NET/OSAS-NIF で使用する運用コマンドを次の表に示します。

# 表 7-1 TP1/NET/OSAS-NIF で使用する運用コマンド

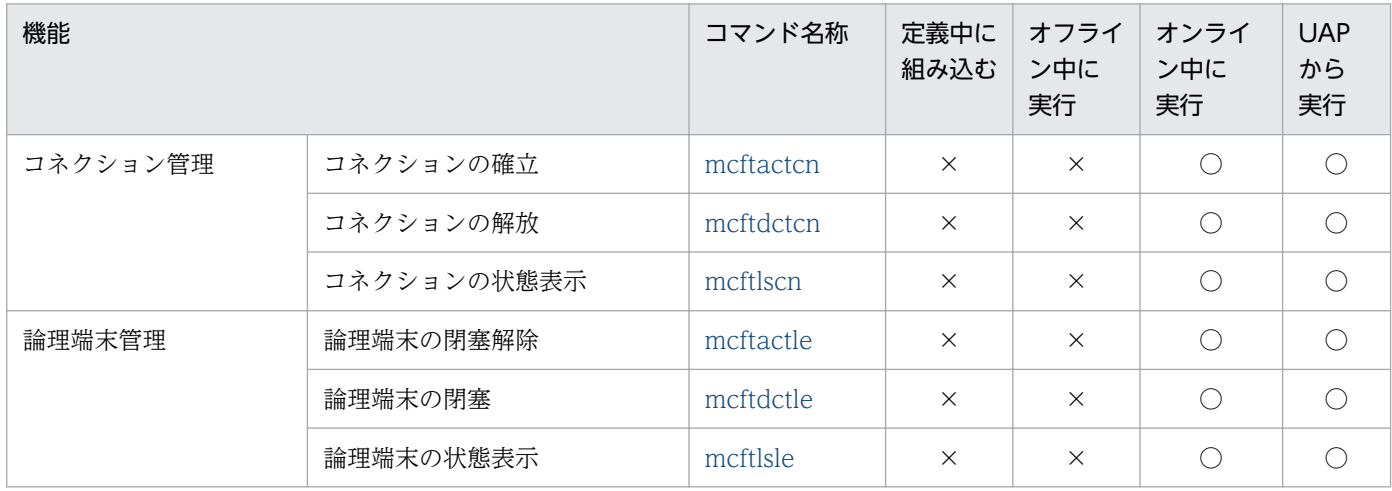

(凡例)

○:組み込みまたは実行ができます。

×:組み込みまたは実行ができません。

また, MCF が標準的に提供しているコマンドのうち, TP1/NET/OSAS-NIF では次に示すコマンドは使 用できないので,ご注意ください。

- mcftspqle
- mcftendct
- mcfadltap

# <span id="page-293-0"></span>mcftactcn(コネクションの確立)

## 形式

mcftactcn 〔-s MCF通信プロセス識別子〕 -c コネクションID

#### 機能

コネクションを確立します。

## オプション

#### **● -s MCF 通信プロセス識別子 ― 〜〈数字(0〜9), a〜f〉((01〜ef))**

処理対象のコネクションを制御する MCF 通信サービスの MCF 通信プロセス識別子を指定します。

MCF 通信プロセス識別子は複数指定できません。

このオプションの指定を省略すると、すべての MCF 通信サービスに対して、mcftactcn コマンドを実行 します。したがって, MCF 通信サービスを検索するオーバヘッドが, 運用コマンドの処理に加わります。

MCF 通信サービスが多い構成や運用コマンドを多数入力する運用を行う場合は、-s オプションで. MCF 通信プロセス識別子を指定する運用設計を行ってください。

#### **● -c コネクション ID ~ 〈1〜8 文字の識別子〉**

確立するコネクションのコネクション ID を指定します。

コネクション ID は,一度に 8 個まで指定できます。多数入力する運用を行う場合は,次に示す複数指定 または一括指定を使用して,一つの運用コマンドで行う並列処理数を増やし,運用コマンド入力数を減ら すように運用設計を行ってください。

複数指定するときは,引用符(")で囲んで,コネクション ID とコネクション ID との間を空白で区切り ます。同一コネクション ID は重複して指定できません。

また,コネクション ID は,\*を使って一括指定ができます。一括指定は一つだけ指定できます。一括指定 と一括指定以外のコネクション ID を混在して指定できません。一括指定の場合も,引用符(")で囲みます。

\*:すべてのコネクションを確立します。

先行文字列\*:先行文字列で始まるすべてのコネクションを確立します。

〈複数指定の例〉 cnn1, cnn2, cnn3 を指定する場合

 $-c$  "cnn1 $\triangle$ cnn2 $\triangle$ cnn3"

〈一括指定の例〉 cnn で始まるすべてのコネクションを指定する場合  $-c$  " $cnn*$ "

# 出力メッセージ

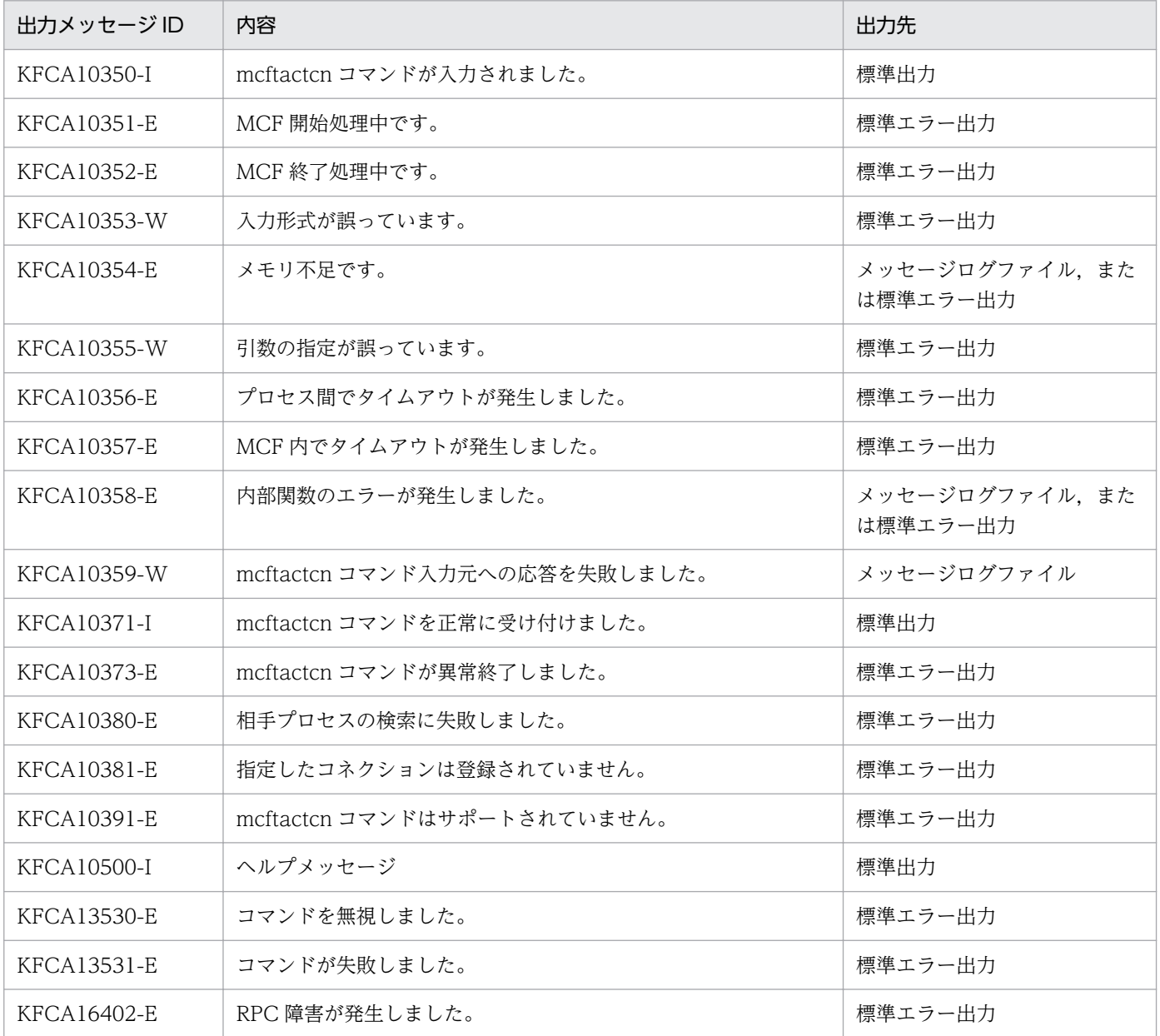

# 注意事項

• mcftactcn コマンドが正常に受け付けられたかどうかは,コマンドのリターン値で判断しないでくださ い。コマンドが出力したメッセージの内容で判断してください。

# <span id="page-295-0"></span>mcftactle (論理端末の閉塞解除)

## 形式

mcftactle 〔-s MCF通信プロセス識別子〕 〔-c コネクションID〕 -l 論理端末名称

## 機能

論理端末の閉塞を解除します。

# オプション

#### **● -s MCF 通信プロセス識別子 → 〈数字 (0〜9), a〜f〉((01〜ef))**

処理対象の論理端末を制御する MCF 通信サービスの MCF 通信プロセス識別子を指定します。

MCF 通信プロセス識別子は複数指定できません。

このオプションの指定を省略すると,すべての MCF 通信サービスに対して,mcftactle コマンドを実行し ます。したがって、MCF 通信サービスを検索するオーバヘッドが、運用コマンドの処理に加わります。

MCF 通信サービスが多い構成や運用コマンドを多数入力する運用を行う場合は、-s オプションで, MCF 通信プロセス識別子を指定する運用設計を行ってください。

#### **● -c コネクション ID - 〜〈1〜8 文字の識別子〉**

閉塞解除したい論理端末に対応するコネクションのコネクション ID を指定します。

コネクション ID は複数指定できません。また,一括指定もできません。

#### ● - l 論理端末名称 ~< 〈1~8 文字の識別子〉

閉塞解除する論理端末の名称を指定します。

-c オプションを指定した場合は,指定したコネクション ID に対応する論理端末名称を指定します。

論理端末名称は,一度に 8 個まで指定できます。多数入力する運用を行う場合は,次に示す複数指定また は一括指定を使用して,一つの運用コマンドで行う並列処理数を増やし,運用コマンド入力数を減らすよ うに運用設計を行ってください。

複数指定するときは,引用符(")で囲んで,論理端末名称と論理端末名称との間を空白で区切ります。同 一論理端末名称は,重複して指定できません。

また,論理端末名称は,\*を使って一括指定ができます。一括指定は一つだけ指定できます。一括指定と一 括指定以外の論理端末名称を混在して指定できません。一括指定の場合も,引用符(")で囲みます。

\*:すべての論理端末の閉塞を解除します。

先行文字列\*:先行文字列で始まるすべての論理端末の閉塞を解除します。

〈複数指定の例〉 len1, len2, len3 を指定する場合

-l "len1△len2△len3"

〈一括指定の例〉 len で始まるすべての論理端末名称を指定する場合

-l "len\*"

# 出力メッセージ

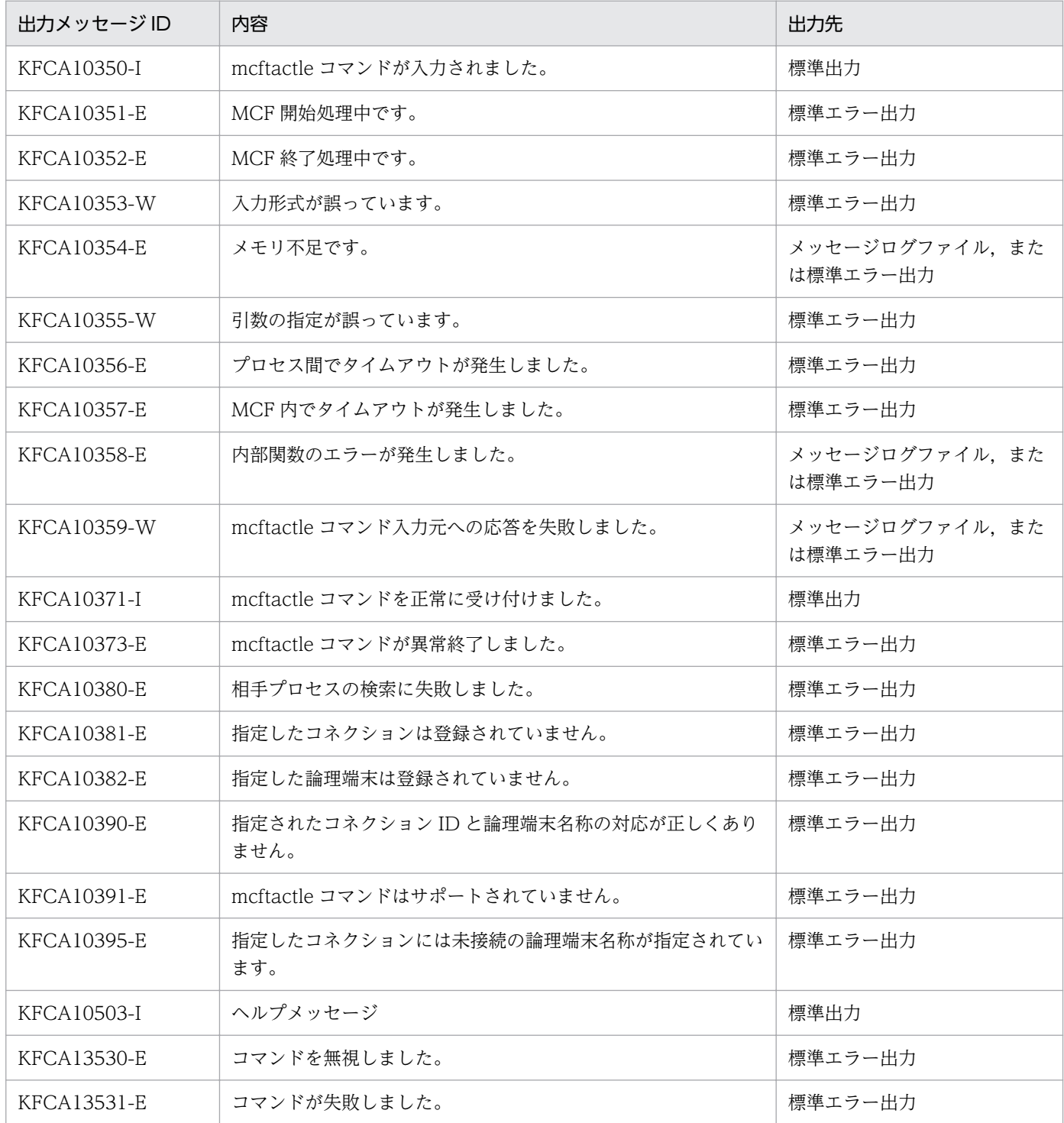

7. 運用コマンド

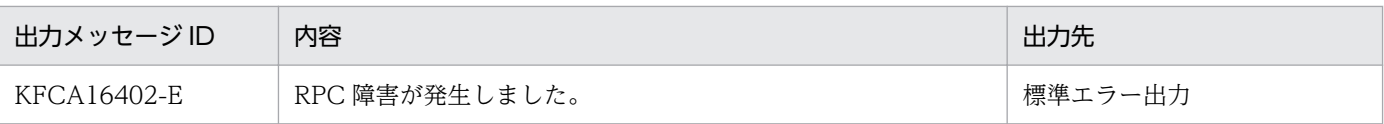

# 注意事項

• mcftactle コマンドが正常に受け付けられたかどうかは,コマンドのリターン値で判断しないでくださ い。コマンドが出力したメッセージの内容で判断してください。

# <span id="page-298-0"></span>mcftdctcn (コネクションの解放)

## 形式

mcftdctcn 〔-s MCF通信プロセス識別子〕 -c コネクションID [〔-f](#page-299-0)〕

#### 機能

コネクションを解放します。

-f オプションを指定した場合は, 該当コネクションが仕掛り中の場合でも, 強制的に解放します。コネク ション解放後, CERREVT を通知します。

-f オプションを指定しない場合は,該当コネクションの仕掛り完了を待ってから,解放します。コネクショ ン解放後,CCLSEVT を通知します。

なお,仕掛り中の処理は,次のように扱います。

- 受信仕掛り中の場合,受信途中のメッセージを破棄します。
- 非同期 SEND(dc\_mcf\_send)の仕掛り中の場合, 送信処理を中断し, 仕掛り中のメッセージを出力 キューに戻します。出力キューに戻したメッセージは,次回のコネクション確立時に再送されます。
- 同期送受信 (dc mcf sendrecv) 仕掛り中の場合,送受信処理を中断し,エラーコード DCMCFRTN\_73020 でリターンします。

## オプション

## **● -s MCF 通信プロセス識別子 ~ 〈数字 (0~9), a~f> ((01~ef))**

処理対象のコネクションを制御する MCF 通信サービスの MCF 通信プロセス識別子を指定します。

MCF 通信プロセス識別子は複数指定できません。

このオプションの指定を省略すると、すべての MCF 通信サービスに対して、mcftdctcn コマンドを実行 します。したがって,MCF 通信サービスを検索するオーバヘッドが,運用コマンドの処理に加わります。

MCF 通信サービスが多い構成や運用コマンドを多数入力する運用を行う場合は,-s オプションで,MCF 通信プロセス識別子を指定する運用設計を行ってください。

#### **● -c コネクション ID - 〜〈1〜8 文字の識別子〉**

解放するコネクションのコネクション ID を指定します。

コネクション ID は,一度に 8 個まで指定できます。多数入力する運用を行う場合は,次に示す複数指定 または一括指定を使用して,一つの運用コマンドで行う並列処理数を増やし,運用コマンド入力数を減ら すように運用設計を行ってください。

<span id="page-299-0"></span>複数指定するときは,引用符(")で囲んで,コネクション ID とコネクション ID との間を空白で区切り ます。同一コネクション ID は,重複して指定できません。

また,コネクション ID は,\*を使って一括指定ができます。一括指定は一つだけ指定できます。一括指定 と一括指定以外のコネクション ID を混在して指定できません。一括指定の場合も,引用符(")で囲みます。

\*:すべてのコネクションを解放します。

先行文字列\*:先行文字列で始まるすべてのコネクションを解放します。

〈複数指定の例〉 cnn1, cnn2, cnn3 を指定する場合

-c "cnn1△cnn2△cnn3"

〈一括指定の例〉 cnn で始まるすべてのコネクションを指定する場合

-c "cnn\*"

## ● -f

該当するコネクションを強制的に解放します。

## 出力メッセージ

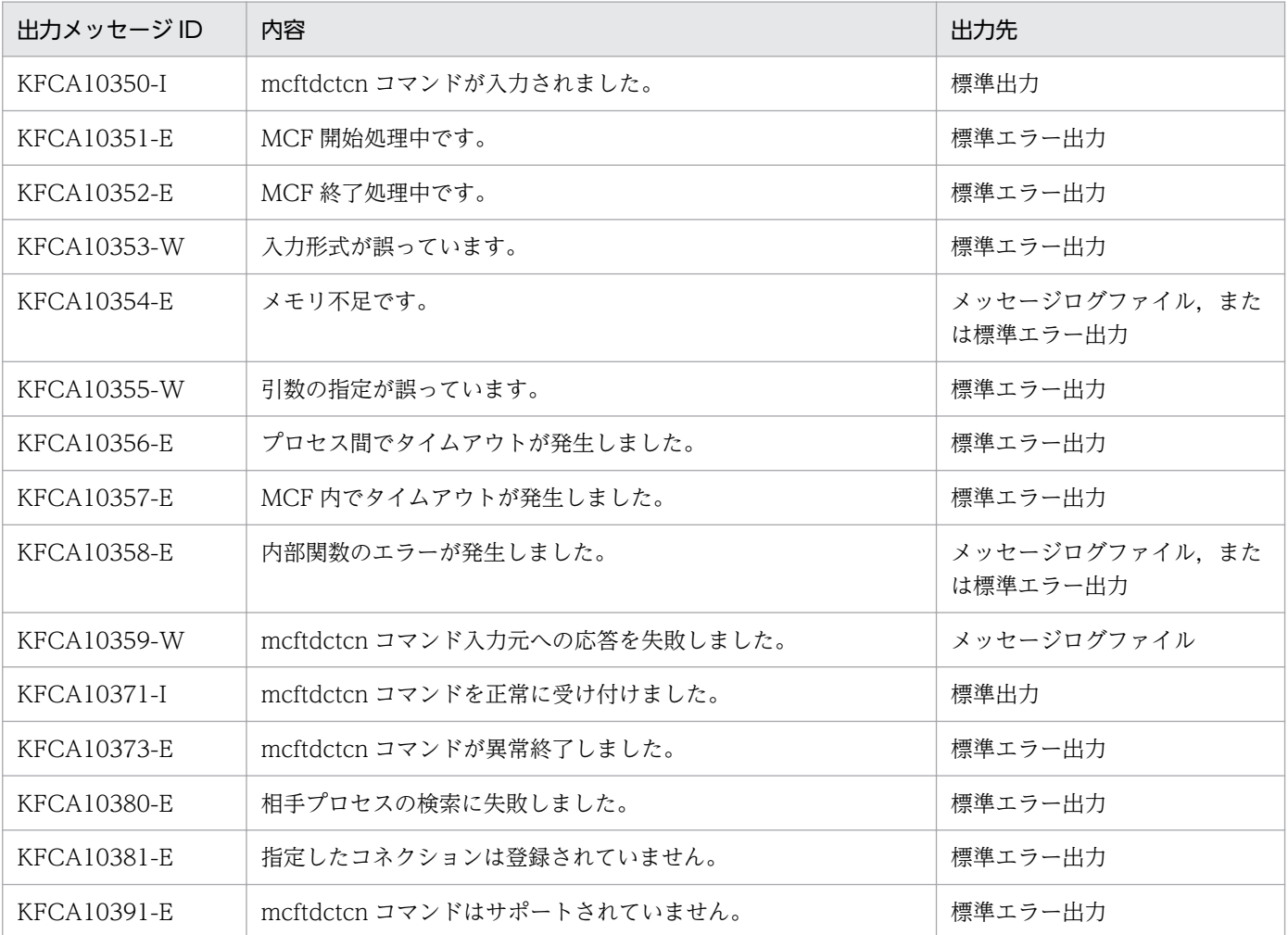

7. 運用コマンド

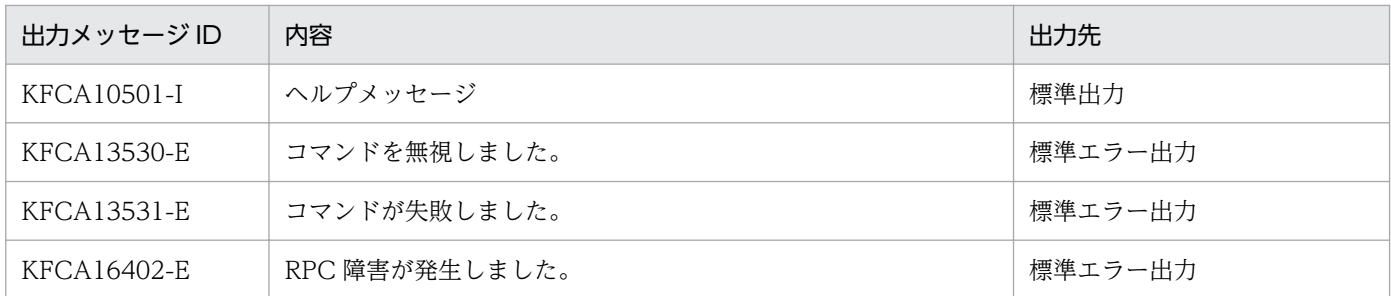

# 注意事項

• mcftdctcn コマンドが正常に受け付けられたかどうかは,コマンドのリターン値で判断しないでくださ い。コマンドが出力したメッセージの内容で判断してください。

# <span id="page-301-0"></span>mcftdctle (論理端末の閉塞)

## 形式

mcftdctle 〔-s MCF通信プロセス識別子〕 〔-c コネクションID〕 -l 論理端末名称

## 機能

論理端末を強制的に閉塞します。

# オプション

#### **● -s MCF 通信プロセス識別子 → 〈数字 (0〜9), a〜f〉((01〜ef))**

処理対象の論理端末を制御する MCF 通信サービスの MCF 通信プロセス識別子を指定します。

MCF 通信プロセス識別子は複数指定できません。

このオプションの指定を省略すると,すべての MCF 通信サービスに対して,mcftdctle コマンドを実行し ます。したがって,MCF 通信サービスを検索するオーバヘッドが,運用コマンドの処理に加わります。

MCF 通信サービスが多い構成や運用コマンドを多数入力する運用を行う場合は、-s オプションで, MCF 通信プロセス識別子を指定する運用設計を行ってください。

#### **● -c コネクション ID - 〜〈1〜8 文字の識別子〉**

閉塞したい論理端末に対応するコネクションのコネクション ID を指定します。

コネクション ID は複数指定できません。また,一括指定もできません。

#### ● -l 論理端末名称 〜〈1〜8 文字の識別子〉

閉塞する論理端末の名称を指定します。

-c オプションを指定した場合は,指定したコネクション ID に対応する論理端末名称を指定します。

論理端末名称は,一度に 8 個まで指定できます。多数入力する運用を行う場合は,次に示す複数指定また は一括指定を使用して,一つの運用コマンドで行う並列処理数を増やし,運用コマンド入力数を減らすよ うに運用設計を行ってください。

複数指定するときは,引用符(")で囲んで,論理端末名称と論理端末名称との間を空白で区切ります。同 一論理端末名称は,重複して指定できません。

また,論理端末名称は,\*を使って一括指定ができます。一括指定は一つだけ指定できます。一括指定と一 括指定以外の論理端末名称を混在して指定できません。一括指定の場合も,引用符(")で囲みます。

\*:すべての論理端末を閉塞します。

先行文字列\*:先行文字列で始まるすべての論理端末を閉塞します。

〈複数指定の例〉 len1, len2, len3 を指定する場合

-l "len1△len2△len3"

〈一括指定の例〉 len で始まるすべての論理端末名称を指定する場合

-l "len\*"

# 出力メッセージ

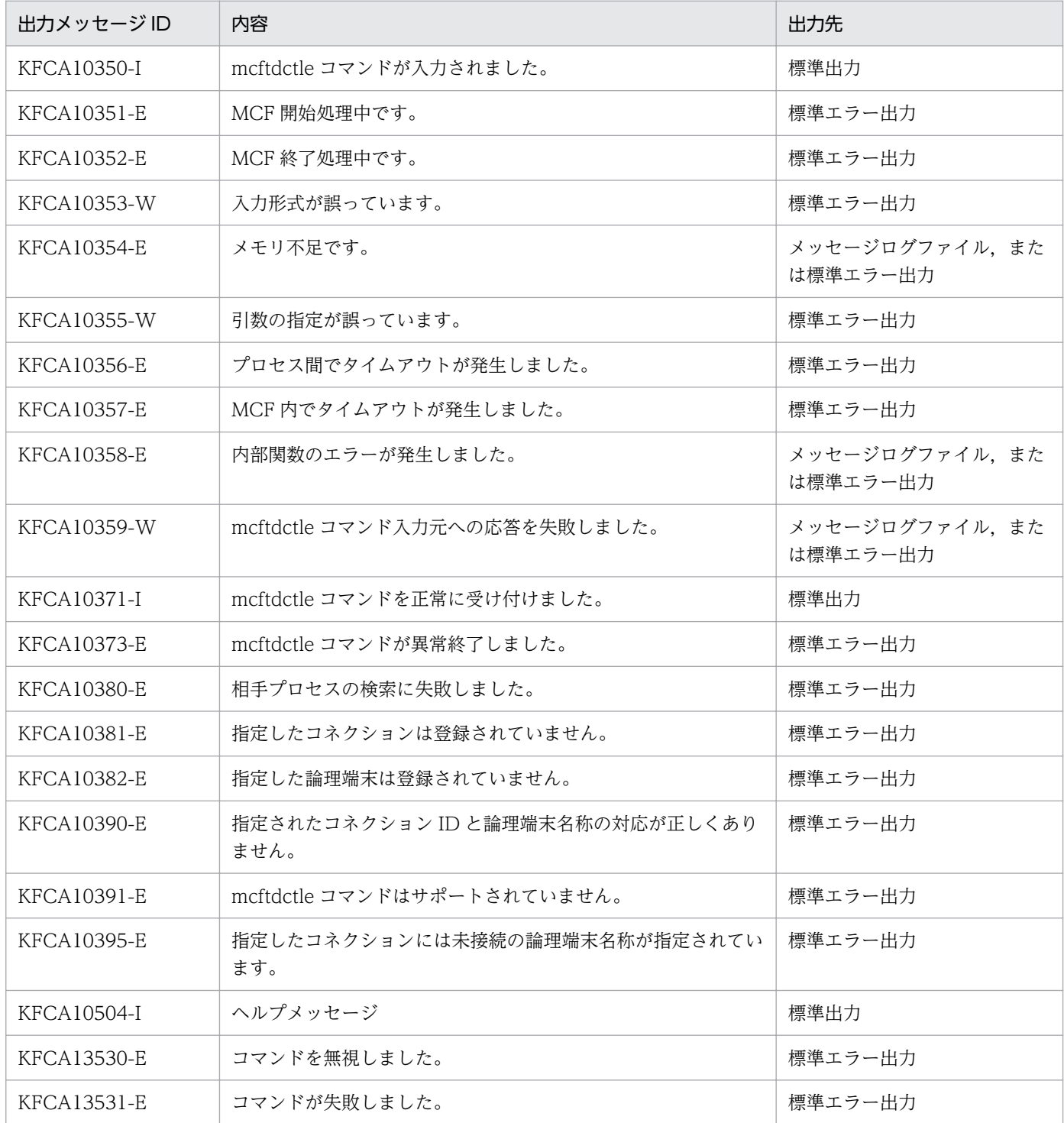

7. 運用コマンド

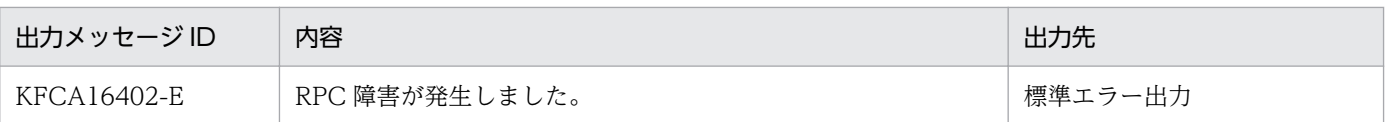

## 注意事項

• receive 型論理端末および reply 型論理端末で,メッセージの受信仕掛り中にこのコマンドを実行した 場合

受信仕掛り中のメッセージを破棄します。以降の受信メッセージは入力キューに登録しません。

- request 型論理端末で,メッセージの受信仕掛り中にこのコマンドを実行した場合 メッセージ受信完了を待ってから論理端末を閉塞します。
- メッセージの送信仕掛り中にこのコマンドを実行した場合 メッセージの送信処理が中断されます。出力キューにディスクキューを使用しているときは,UAP か らの送信メッセージは出力キュー上に格納されます。出力キューにメモリキューを使用しているとき は,UAP からの送信メッセージは破棄されます。
- mcftdctle コマンドが正常に受け付けられたかどうかは,コマンドのリターン値で判断しないでくださ い。コマンドが出力したメッセージの内容で判断してください。

# <span id="page-304-0"></span>mcftlscn(コネクションの状態表示)

## 形式

mcftlscn [-s MCF通信プロセス識別子] -c コネクションID [-d]

#### 機能

コネクションの状態を標準出力に出力します。

## オプション

#### **● -s MCF 通信プロセス識別子 ― 〜〈数字(0〜9), a〜f〉((01〜ef))**

処理対象のコネクションを制御する MCF 通信サービスの MCF 通信プロセス識別子を指定します。

MCF 通信プロセス識別子は複数指定できません。

このオプションの指定を省略すると,すべての MCF 通信サービスに対して,mcftlscn コマンドを実行し ます。したがって, MCF 通信サービスを検索するオーバヘッドが, 運用コマンドの処理に加わります。

MCF 通信サービスが多い構成や運用コマンドを多数入力する運用を行う場合は、-s オプションで. MCF 通信プロセス識別子を指定する運用設計を行ってください。

#### **● -c コネクション ID ~ 〈1〜8 文字の識別子〉**

状態を表示するコネクションのコネクション ID を指定します。

コネクション ID は,一度に 8 個まで指定できます。多数入力する運用を行う場合は,次に示す複数指定 または一括指定を使用して,一つの運用コマンドで行う並列処理数を増やし,運用コマンド入力数を減ら すように運用設計を行ってください。

複数指定するときは,引用符(")で囲んで,コネクション ID とコネクション ID との間を空白で区切り ます。同一コネクション ID は,重複して指定できません。

また,コネクション ID は,\*を使って一括指定ができます。一括指定は一つだけ指定できます。一括指定 と一括指定以外のコネクション ID を混在して指定できません。一括指定の場合も,引用符(")で囲みます。

\*:すべてのコネクションの状態を表示します。

先行文字列\*:先行文字列で始まるすべてのコネクションの状態を表示します。

〈複数指定の例〉 cnn1, cnn2, cnn3 を指定する場合

 $-c$  "cnn1 $\triangle$ cnn2 $\triangle$ cnn3"

〈一括指定の例〉 cnn で始まるすべてのコネクションを指定する場合  $-c$  " $cnn*$ "

# <span id="page-305-0"></span>● -d

コネクションの状態と該当するコネクションに対応する論理端末の情報を表示します。

このオプションの指定を省略すると,コネクションの状態だけを表示します。

# 出力形式

mmm cccccccc ppp sssss dddd llllllll ttt nn

注

-d オプションを指定しないで mcftlscn コマンドを実行した場合は,「mmm cccccccc ppp sssss dddd」 の行だけ出力されます。

- mmm:MCF 識別子
- cccccccc:コネクション ID
- ppp:プロトコル種別 NIF…NIF プロトコル
- sssss:コネクション状態

ACT…確立

ACT/B…確立処理中

DCT…解放

DCT/B…解放処理中

- dddd:詳細ステータス(保守情報)
- llllllll:論理端末名称
- ttt:論理端末の端末タイプ

REQ…request 型

RLY…reply 型

SND…send 型

REV…receive 型

• nn:エージェント番号

# 出力メッセージ

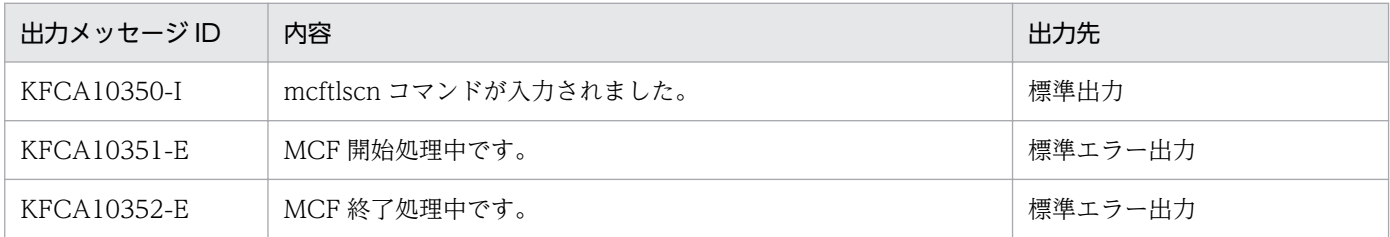

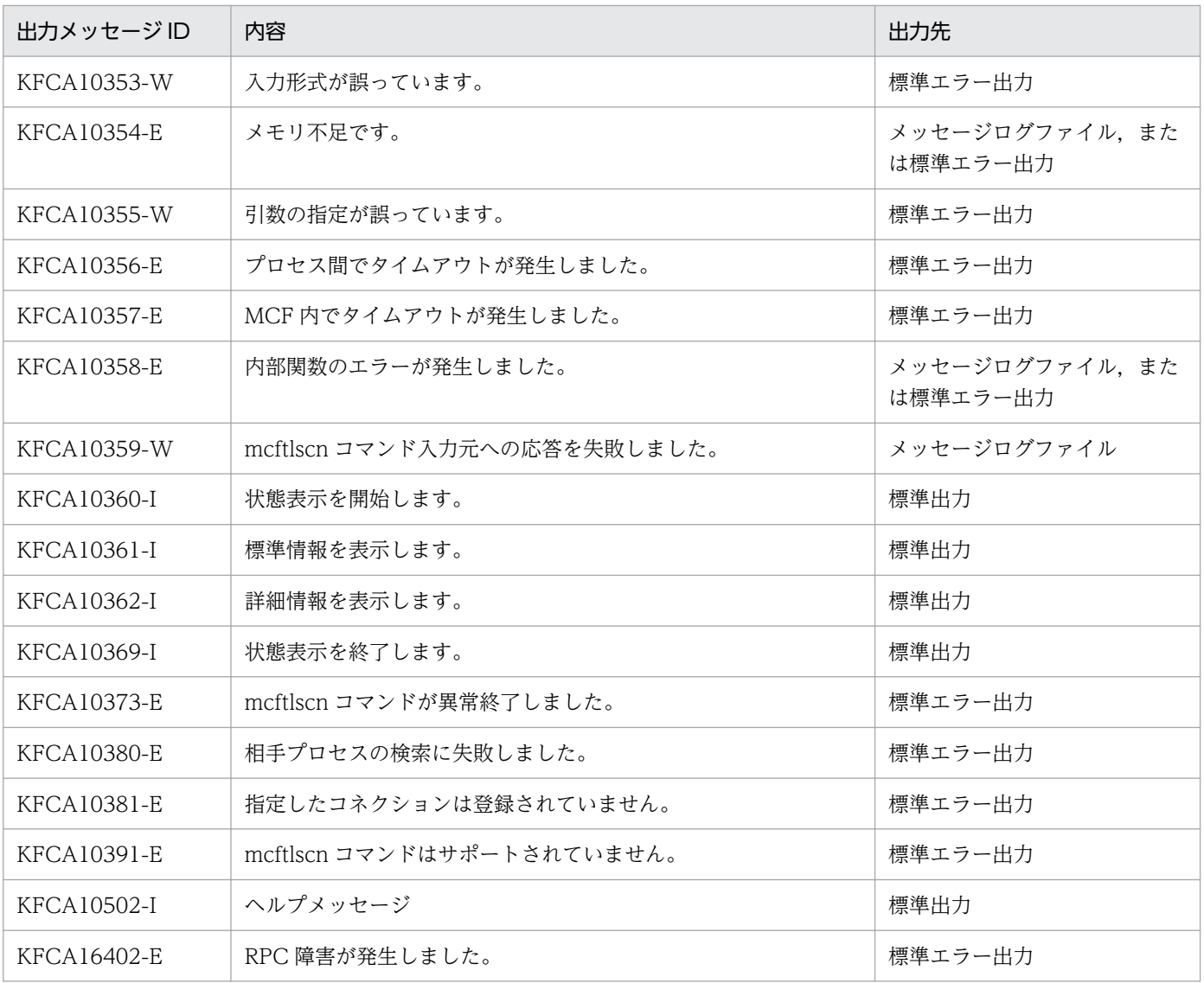

# <span id="page-307-0"></span>mcftlsle(論理端末の状態表示)

## 形式

mcftlsle 〔-s MCF通信プロセス識別子〕 〔-c コネクションID〕 -l 論理端末名称 〔[-q〕](#page-308-0)

#### 機能

論理端末の状態を標準出力に出力します。

# オプション

#### **● -s MCF 通信プロセス識別子 → 〈数字 (0〜9), a〜f〉((01〜ef))**

処理対象の論理端末を制御する MCF 通信サービスの MCF 通信プロセス識別子を指定します。アプリケー ション起動サービスのアプリケーション起動プロセス識別子は指定できません。

MCF 通信プロセス識別子は複数指定できません。

このオプションの指定を省略すると、すべての MCF 通信サービスに対して、mcftlsle コマンドを実行し ます。したがって,MCF 通信サービスを検索するオーバヘッドが,運用コマンドの処理に加わります。

MCF 通信サービスが多い構成や運用コマンドを多数入力する運用を行う場合は、-s オプションで、MCF 通信プロセス識別子を指定する運用設計を行ってください。

#### **● -c コネクション ID ~ 〈1~8 文字の識別子〉**

状態を表示したい論理端末に対応するコネクションのコネクション ID を指定します。

コネクション ID は複数指定できません。また,一括指定もできません。

#### ● -l 論理端末名称 〜〈1〜8 文字の識別子〉

状態を表示する論理端末の名称を指定します。

-c オプションを指定した場合,指定したコネクション ID に対応する論理端末名称を指定します。

論理端末名称は,一度に 8 個まで指定できます。多数入力する運用を行う場合は,次に示す複数指定また は一括指定を使用して,一つの運用コマンドで行う並列処理数を増やし,運用コマンド入力数を減らすよ うに運用設計を行ってください。

複数指定するときは,引用符(")で囲んで,論理端末名称と論理端末名称との間を空白で区切ります。同 一論理端末名称は,重複して指定できません。

また,論理端末名称は,\*を使って一括指定ができます。一括指定は一つだけ指定できます。一括指定と一 括指定以外の論理端末名称を混在して指定できません。一括指定の場合も,引用符(")で囲みます。

\*:すべての論理端末を閉塞します。

<span id="page-308-0"></span>先行文字列\*:先行文字列で始まるすべての論理端末を閉塞します。

〈複数指定の例〉 len1, len2, len3 を指定する場合

-l "len1△len2△len3"

〈一括指定の例〉 len で始まるすべての論理端末名称を指定する場合  $-$ l "len $*$ "

## $\bullet$  -q

指定した論理端末に対応する出力キューの保留状態を表示します。

このオプションの指定を省略すると、論理端末に対応する出力キューの保留状態は表示しません。

# 出力形式

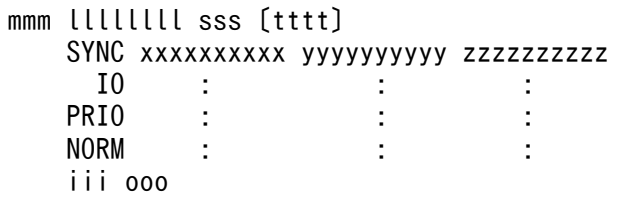

- mmm:MCF 識別子
- llllllll:論理端末名称
- sss:論理端末状態 ACT…閉塞解除状態 DCT…閉塞状態
- tttt:論理端末のテストモード状態(TP1/Message Control/Tester 使用時だけ表示) TEST…テストモード 空白…非テストモード
- SYNC:同期型メッセージ
- IO:非同期型問い合わせ応答メッセージ
- PRIO:非同期型一方送信メッセージ(優先)
- NORM:非同期型一方送信メッセージ(一般)
- xxxxxxxxxx:未送信メッセージ数
- yyyyyyyyyy:未送信メッセージの先頭の出力通番(int の上限値まで表示可能)
- zzzzzzzzzz:未送信メッセージの最後の出力通番(int の上限値まで表示可能)
- iii:出力キューの入力の保留状態(-q オプション指定時だけ表示) NOH…保留解除

HLD…保留

• ooo:出力キューの出力の保留状態(-q オプション指定時だけ表示) NOH…保留解除 HLD…保留

# 出力メッセージ

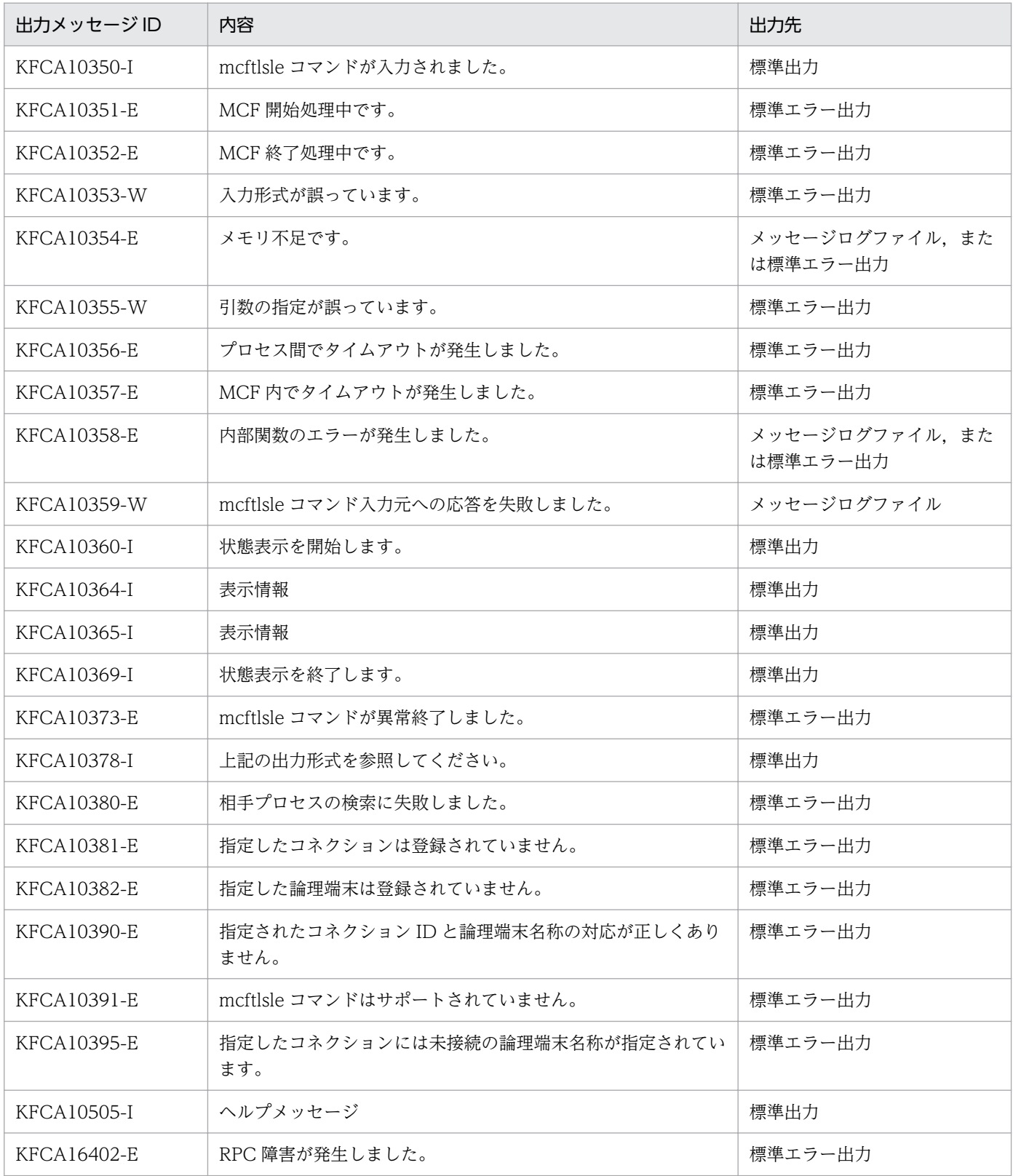

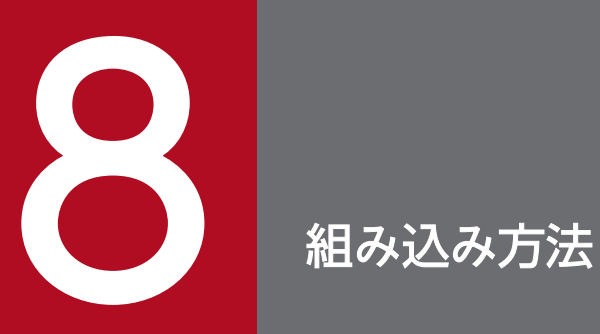

TP1/NET/OSAS-NIF を OpenTP1 システムへ組み込む方法について説明します。

# 8.1 TP1/NET/OSAS-NIF の組み込みの流れ

TP1/NET/OSAS-NIF を OpenTP1 システムに組み込むときの作業の流れを示します。

# 8.1.1 MCF メイン関数の作成

TP1/NET/OSAS-NIF を起動するためには,MCF メイン関数をコーディングし,コンパイルおよびリン ケージしておく必要があります。詳細は,「[8.2 MCF メイン関数の作成」](#page-312-0)を参照してください。

# 8.1.2 MCF サービス名の登録

TP1/NET/OSAS-NIF を実行するために、MCF サービス名をシステムサービス構成定義で定義しておく 必要があります。

また. MCF サービス名は MCF マネジャ定義オブジェクトファイル名と一致させてください。

詳細は,マニュアル「OpenTP1 システム定義」を参照してください。

# 8.1.3 システムサービス情報定義ファイルの作成

システムサービス情報定義ファイルをテキストエディタで作成します。作成するファイルのパス名は, 「\$ DCDIR/lib/sysconf/システムサービス情報定義ファイル名」です。ファイルの定義形式については, 「[システムサービス情報定義」](#page-260-0)を参照してください。

# 8.1.4 定義オブジェクトファイルの生成

OpenTP1 のネットワークコミュニケーション定義の各ソースファイルから定義オブジェクトファイルを 生成します。詳細は,「[8.3 定義オブジェクトファイルの生成」](#page-315-0)を参照してください。

# <span id="page-312-0"></span>8.2 MCF メイン関数の作成

TP1/NET/OSAS-NIF は, OpenTP1 プロセスサービスによって起動されます。

TP1/NET/OSAS-NIF を起動するには,ユーザが MCF メイン関数をコーディングし,コンパイル,およ びリンケージを行って TP1/NET/OSAS-NIF の実行形式プログラムを作成する必要があります。リンケー ジには、mcfplosasnf コマンドを使用します。

MCF メイン関数では、スタート関数 (dc\_mcf\_svstart) を呼び出します。UOC を使用する場合は, MCF メイン関数で UOC 関数アドレスを指定してください。UOC は、MCF メイン関数と同じ言語(K&R 版 C,ANSI C または C++)で作成してください。

MCF メイン関数のコーディング概要を図 8-1 および図 8-2 に示します。また,ディレクトリへの組み込 み方法を図 8-3 に示します。

なお,これらのコーディング例を次のファイルで提供しています。

- 図 8-1 (ANSI C, C++):/BeTRAN/examples/mcf/OSASNIF/cmlib/ansi/com.c
- 図 8-2 (K&R 版 C):/BeTRAN/examples/mcf/OSASNIF/cmlib/c/com.c

## 図 8‒1 MCF メイン関数のコーディング概要(ANSI C,C++の場合)

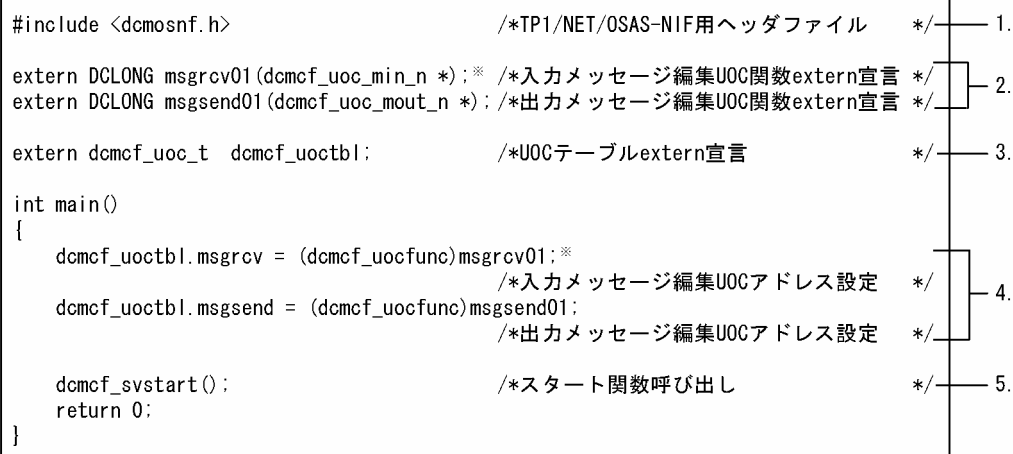

図 8‒2 MCF メイン関数のコーディング概要(K&R 版 C の場合)

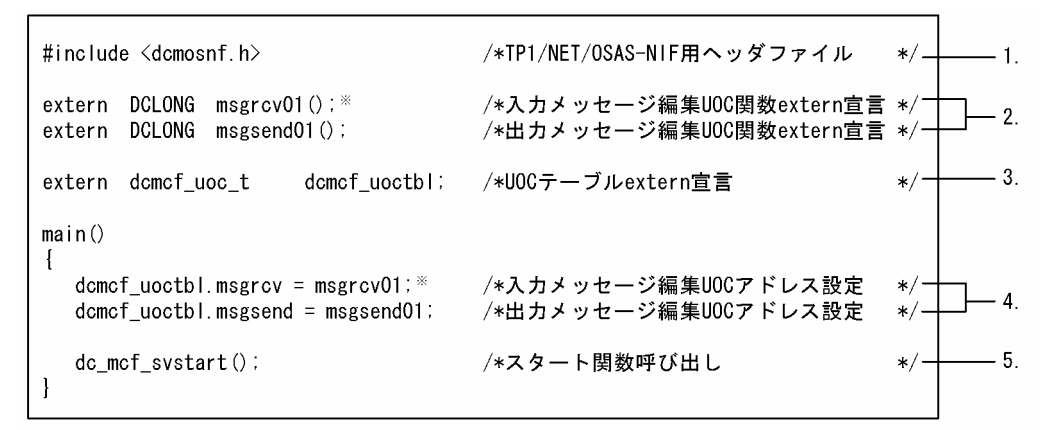

#### 注※

TP1/NET/OSAS-NIF 提供の標準 UOC を使用する場合は,「msgrcv01」の代わりに [dc\_mcf\_stduoc\_msgin] をコーディングしてください。さらに、下記のように extern 宣言を行って ください。

ANSI C の場合

extern DCLONG dc mcf stduoc msgin(dcmcf uoc min  $n *$ );

C++の場合

extern "C"{ extern DCLONG dc mcf stduoc msgin(dcmcf uoc min n  $*)$ ; }

K&R 版 C の場合

extern DCLONG dc mcf stduoc msgin();

- 1. TP1/NET/OSAS-NIF で提供するヘッダファイルを取り込みます。
- 2. 使用する UOC 関数を extern 宣言します。UOC のリターン値は DCLONG 型にしてください。 これらの UOC を使用する場合だけ,コーディングしてください。
- 3. UOC テーブルを extern 宣言します。UOC 使用する場合,必ずこのとおりにコーディングしてくだ さい。

2.の UOC を使用する場合だけ,コーディングしてください。

4. 各 UOC 関数のアドレスを、次に示すシステム提供変数に設定します。

dcmcf\_uoctbl.msgrcv /\*入力メッセージ編集UOCアドレス \*/ dcmcf uoctbl.msgsend /\*出力メッセージ編集UOCアドレス \*/

これらの UOC を使用する場合だけ,コーディングしてください。

## 5. スタート関数を呼び出します。

MCF メイン関数には必ずコーディングしてください。

スタート関数を呼び出したあとは、MCF メイン関数に制御が戻りません。そのため、スタート関数の あとにコーディングした処理は実行されませんので注意してください。

8. 組み込み方法

図 8‒3 MCF メイン関数のディレクトリへの組み込み方法

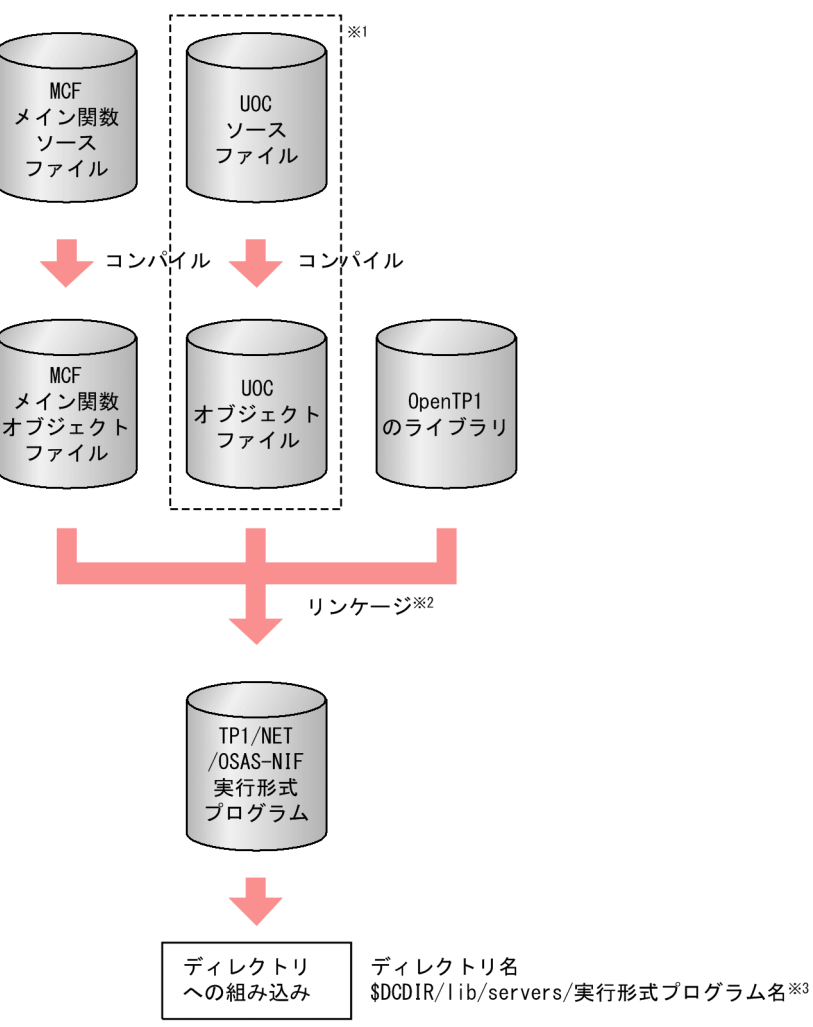

## 注※1

UOC を使用しない場合は,必要ありません。

#### 注※2

mcfplosasnf コマンドでリンケージします。

mcfplosasnf コマンドの詳細については,TP1/NET/OSAS-NIF の「リリースノート」を参照してく ださい。

## 注※3

TP1/NET/OSAS-NIF の実行形式プログラム名は,先頭が mcfu で始まる 8 文字以内の名称にしてく ださい。

# <span id="page-315-0"></span>8.3 定義オブジェクトファイルの生成

定義オブジェクトファイルを次の手順で生成します。

ただし,開始から再開始の間に定義オブジェクトファイルを変更しないでください。変更した場合,再開 始時に正常に動作しないおそれがあるためご注意ください。

- 1. OS のテキストエディタを使用して, MCF の定義ファイルから, 次に示す定義ソースファイルを作成 します。
	- MCF マネジャ定義ソースファイル
	- MCF 通信構成定義の共通定義ソースファイル
	- MCF 通信構成定義の TP1/NET/OSAS-NIF のプロトコル固有定義ソースファイル
	- MCF アプリケーション定義ソースファイル
- 2. MCF 定義オブジェクト生成ユティリティを使用して、定義ソースファイルから、次に示すオブジェク トファイルを作成します。
	- MCF マネジャ定義オブジェクトファイル
	- MCF 通信構成定義の共通定義オブジェクトファイル
	- MCF 通信構成定義の TP1/NET/OSAS-NIF のプロトコル固有定義オブジェクトファイル
	- MCF アプリケーション定義オブジェクトファイル
- 3. MCF 定義結合ユティリティを使用して, MCF 通信構成定義の, 共通定義とプロトコル固有定義のオ ブジェクトファイルを結合します。

定義オブジェクトファイルの作成方法の概要を次の図に示します。

# 図 8-4 定義オブジェクトファイルの作成方法の概要

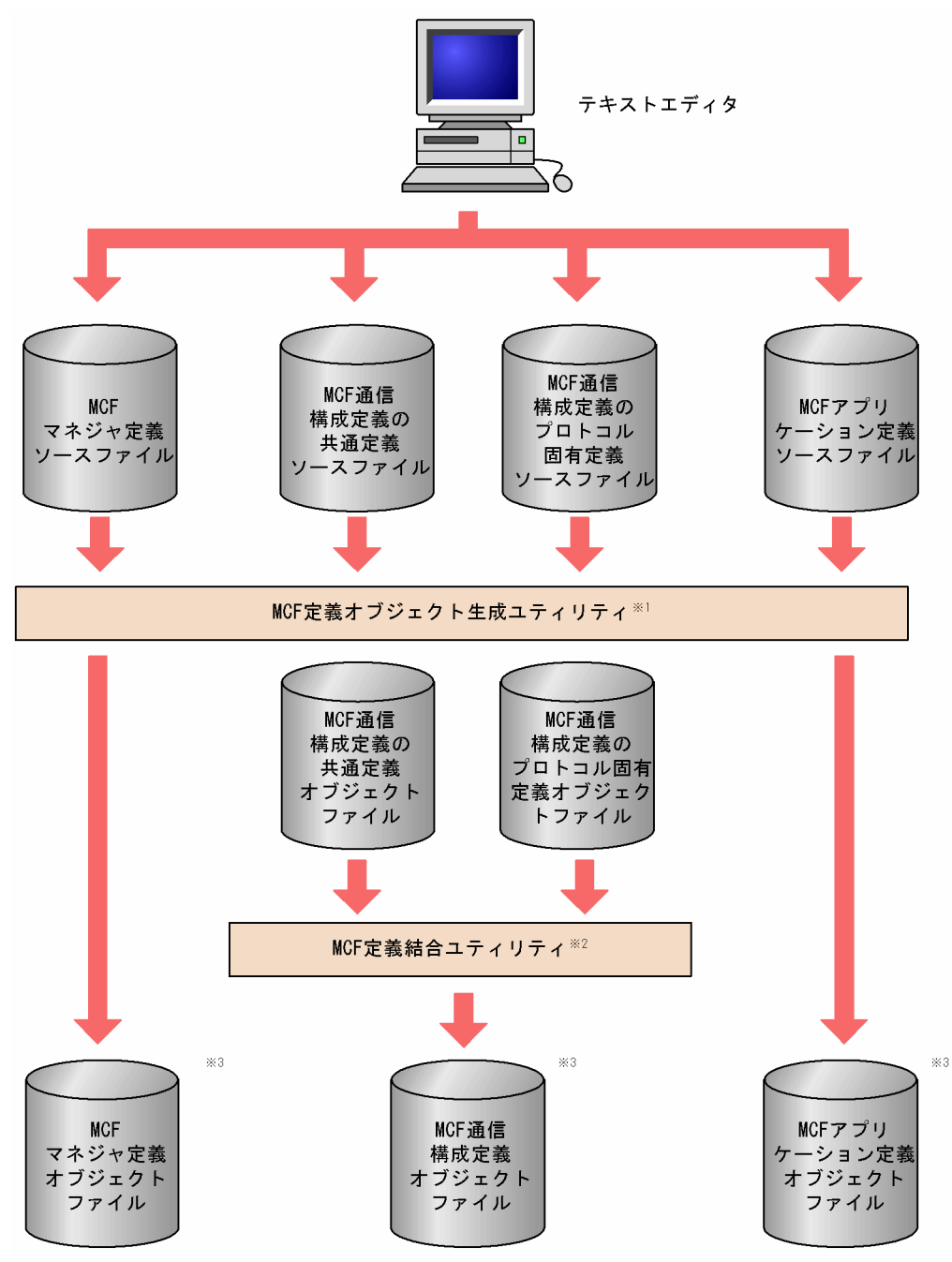

## 注※1

次に示すコマンドで生成します。

mcfXXXX△-i△〔パス名〕入力ファイル名 △-o△〔パス名〕出力オブジェクトファイル名

mcfXXXX は,ソースファイルごとに異なります。

- mcfmngr:MCF マネジャ定義ソースファイル
- mcfcomn:MCF 通信構成定義のソースファイル
- mcfosnf:MCF 通信構成定義のプロトコル(TP1/NET/OSAS-NIF)固有定義ソースファイル

• mcfapli:MCF アプリケーション定義ソースファイル

MCF 定義オブジェクト生成ユティリティの mcfosnf コマンドについては[「MCF 定義オブジェクト生](#page-265-0) [成ユティリティの起動](#page-265-0)」を,その他のコマンドについてはマニュアル「OpenTP1 システム定義」を参 照してください。

## 注※2

次に示すコマンドで, MCF 通信構成定義の二つのオブジェクトファイルを結合します。

mcflink△-i△共通定義オブジェクトファイル名 △TP1/NET/OSAS-NIF定義オブジェクトファイル名 △-o△出力オブジェクトファイル名

注※3

定義オブジェクトファイルはシステム環境定義の DCCONFPATH で指定したディレクトリに格納し てください。システム環境定義については,マニュアル「OpenTP1 システム定義」を参照してくださ い。

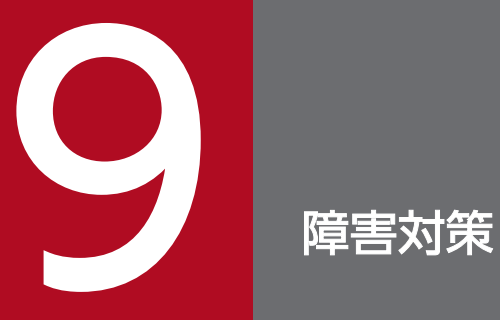

TP1/NET/OSAS-NIF の障害対策について説明します。

# 9.1 障害の種類と対応処理

TP1/NET/OSAS-NIF で発生する障害の種類と対応処理を次の表に示します。

表 9-1 で記号で示すユーザの対応処理の詳細を表 9-2 に示します。該当する A〜N の記号で検索してくだ さい。

## 表 9‒1 障害の種類と対応処理

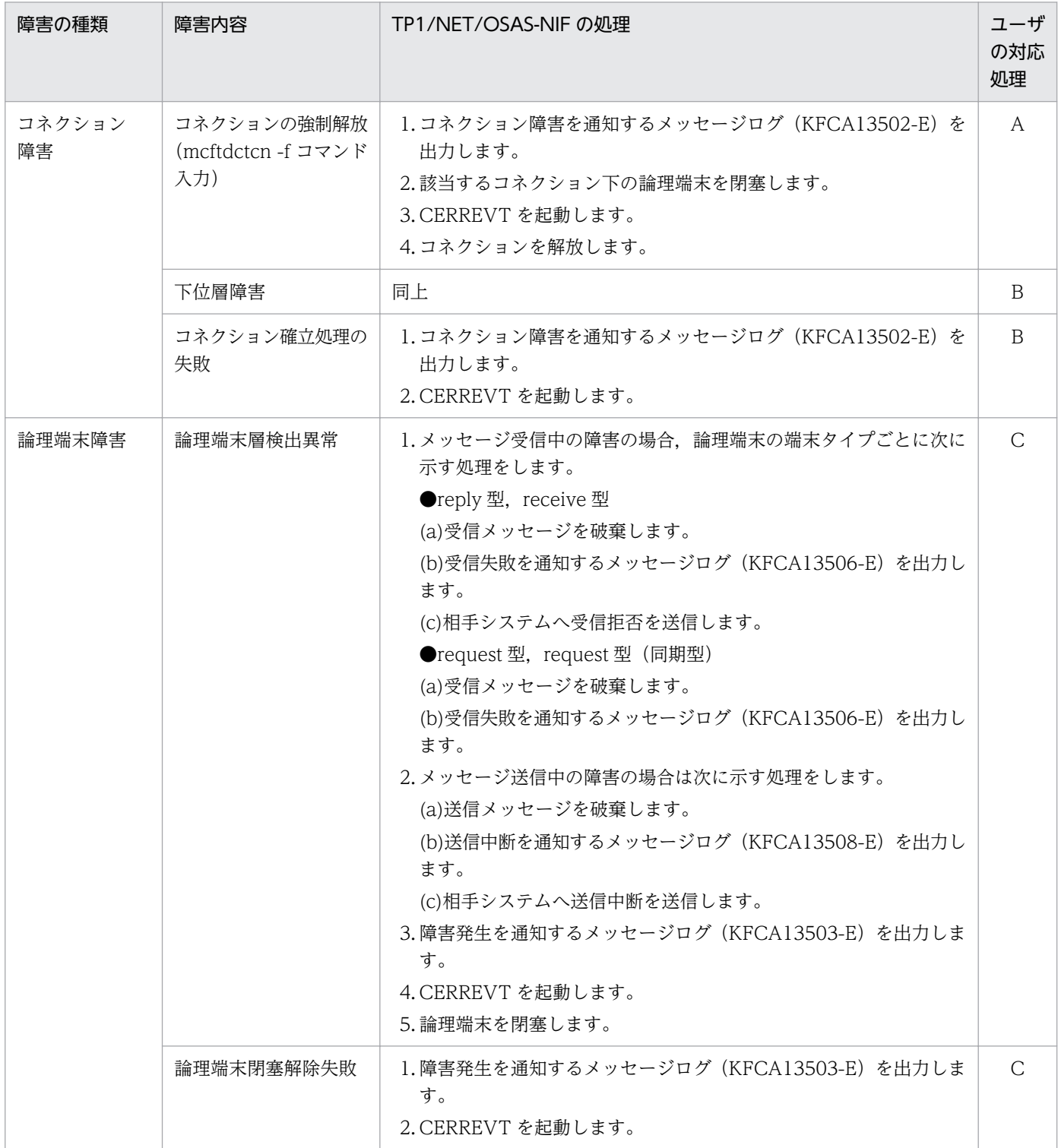

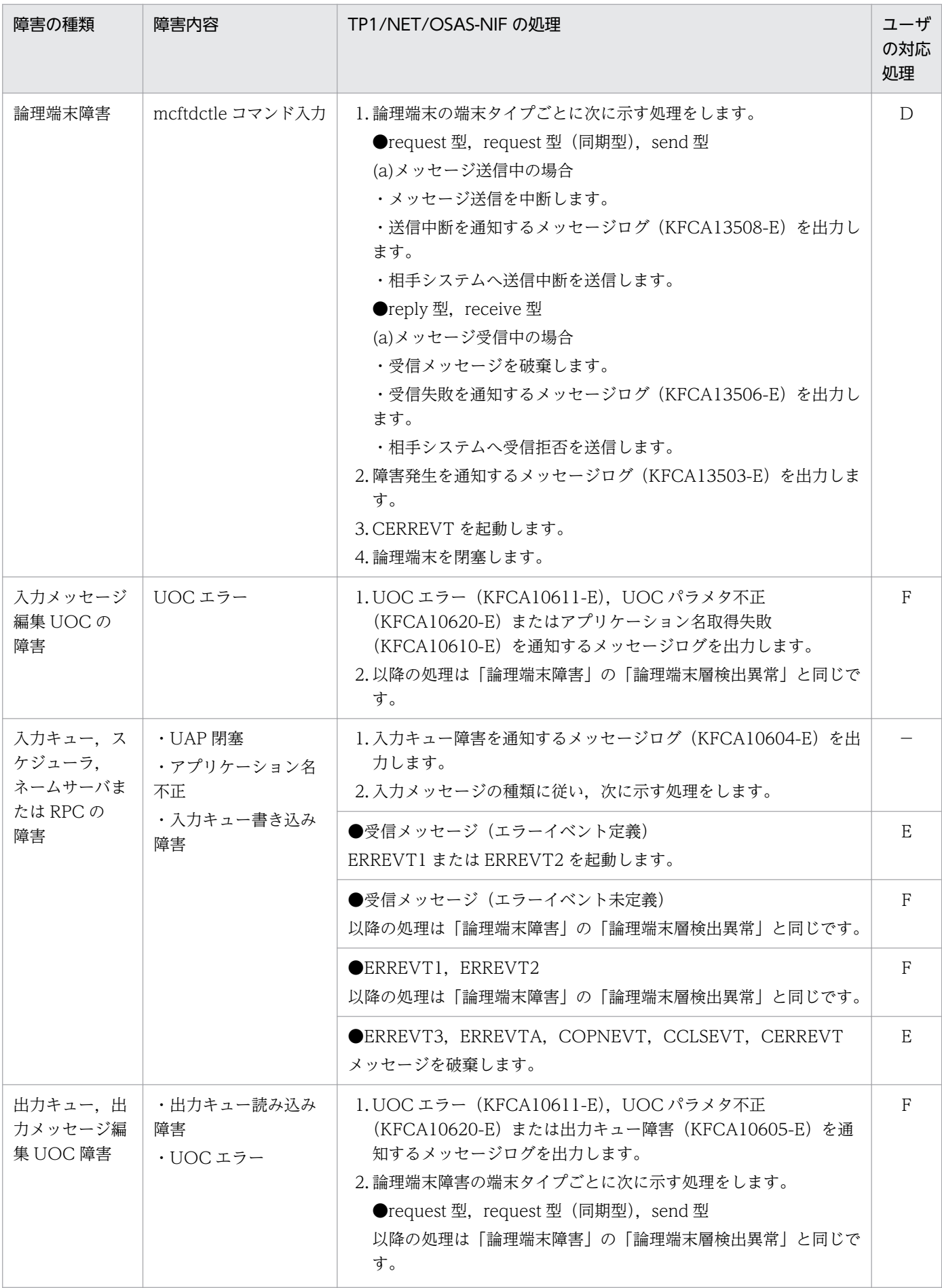

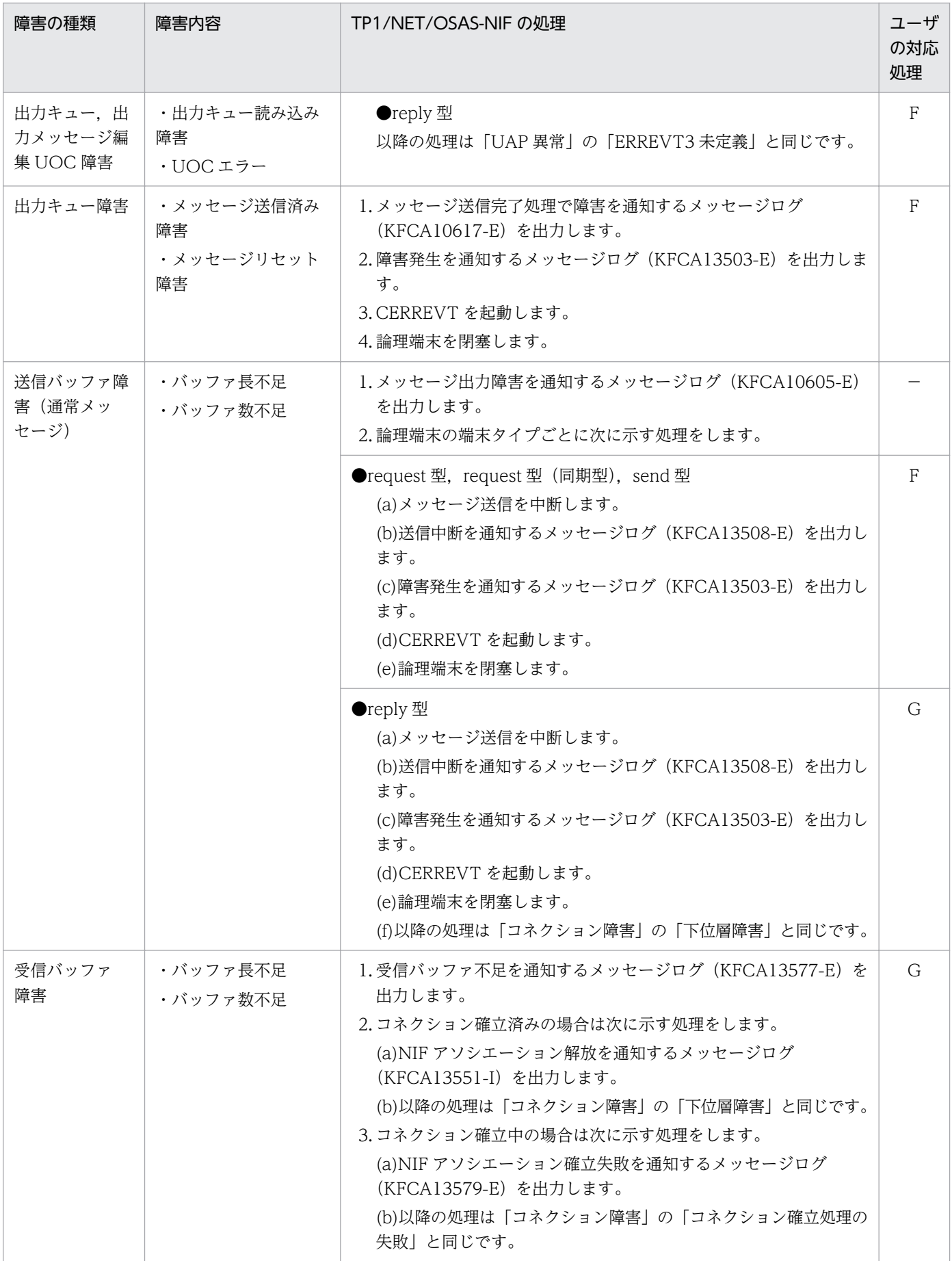

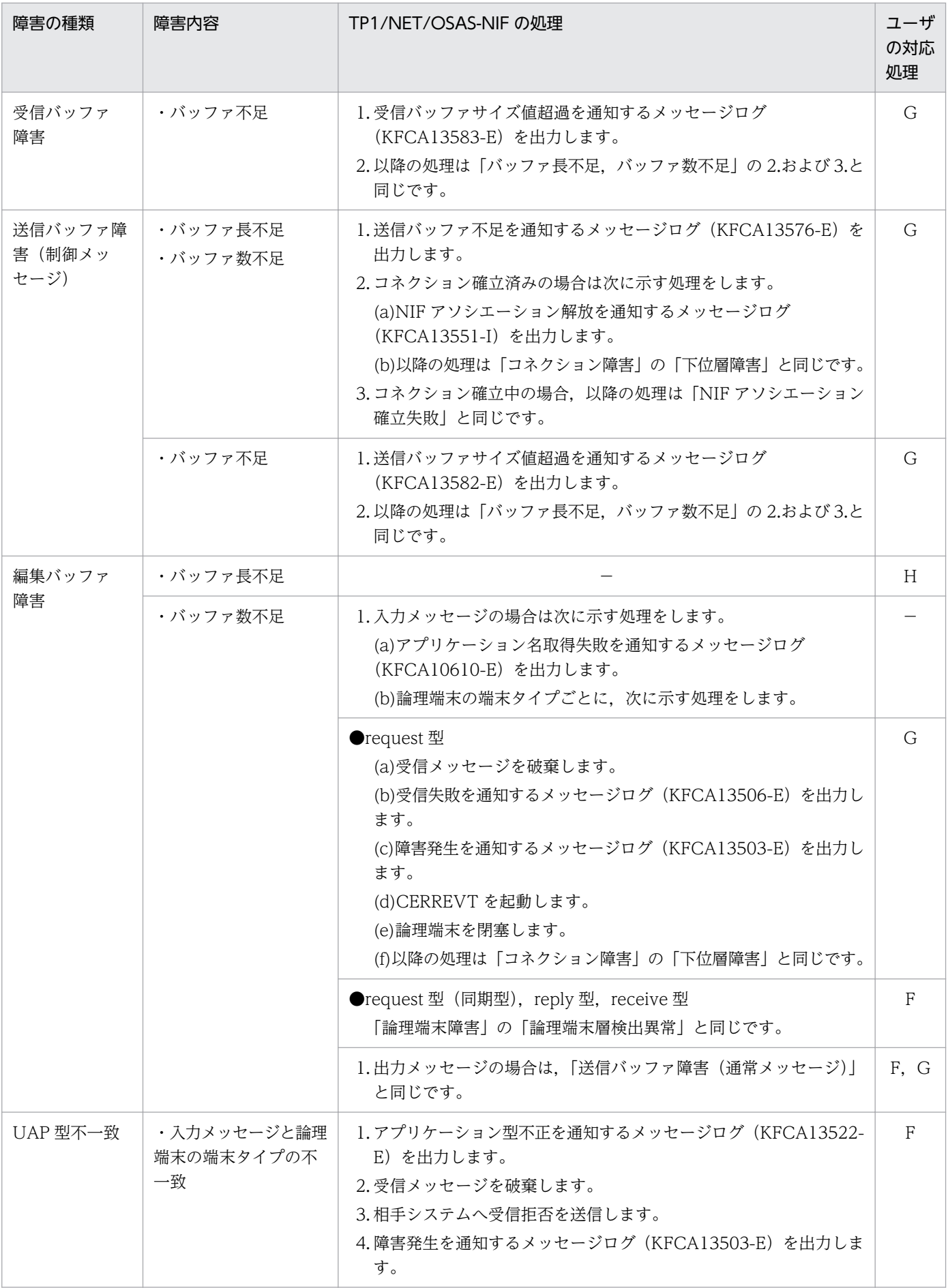

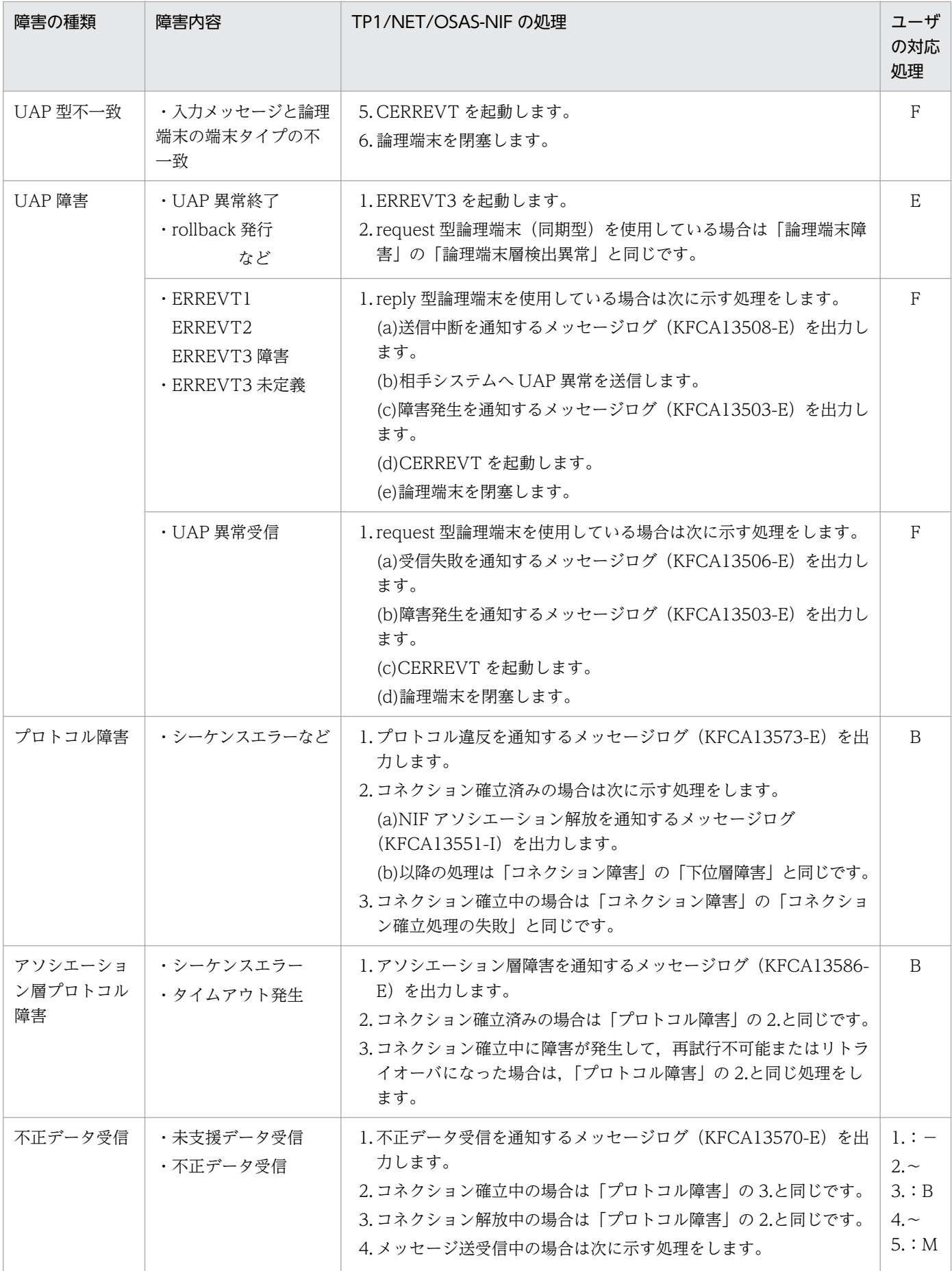
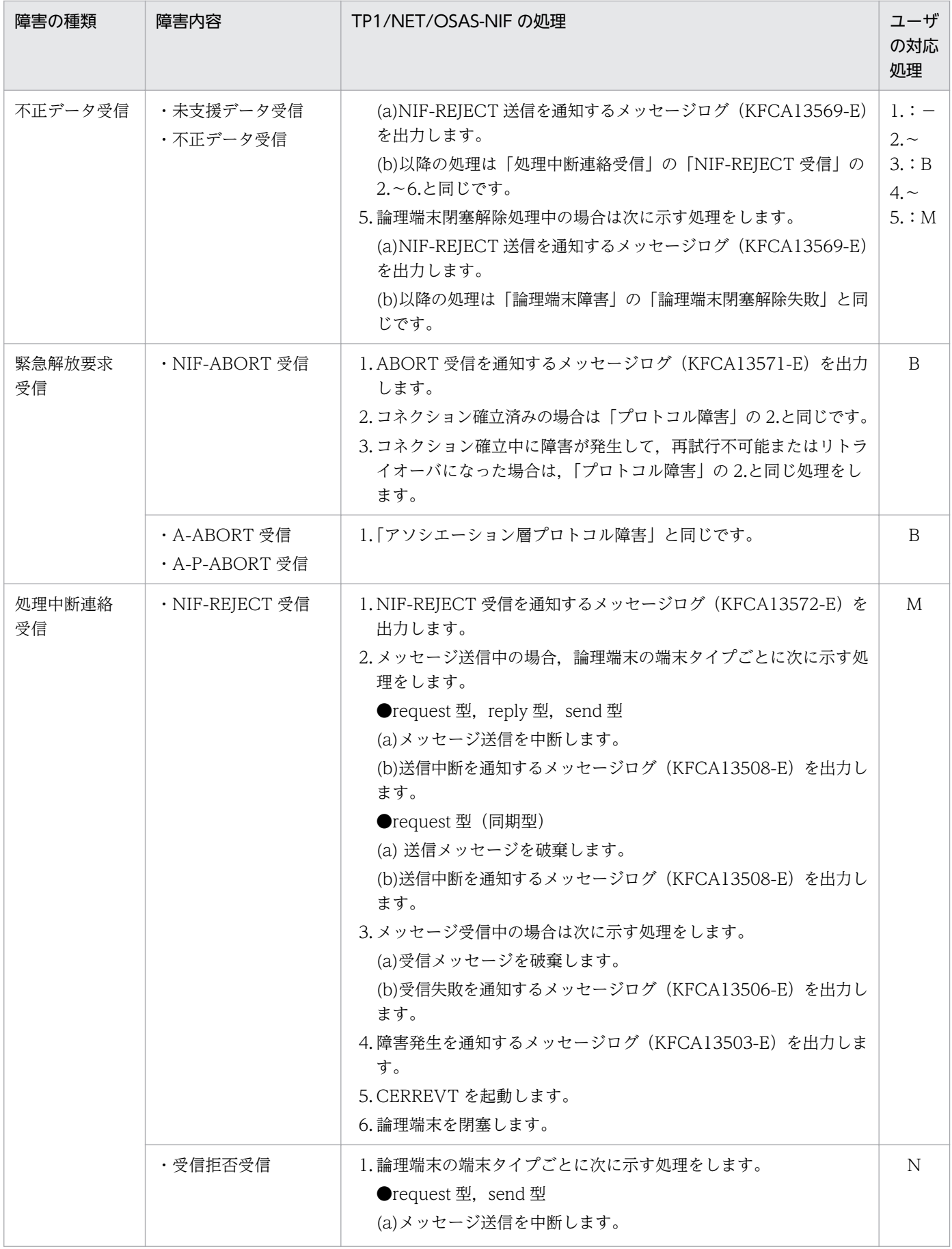

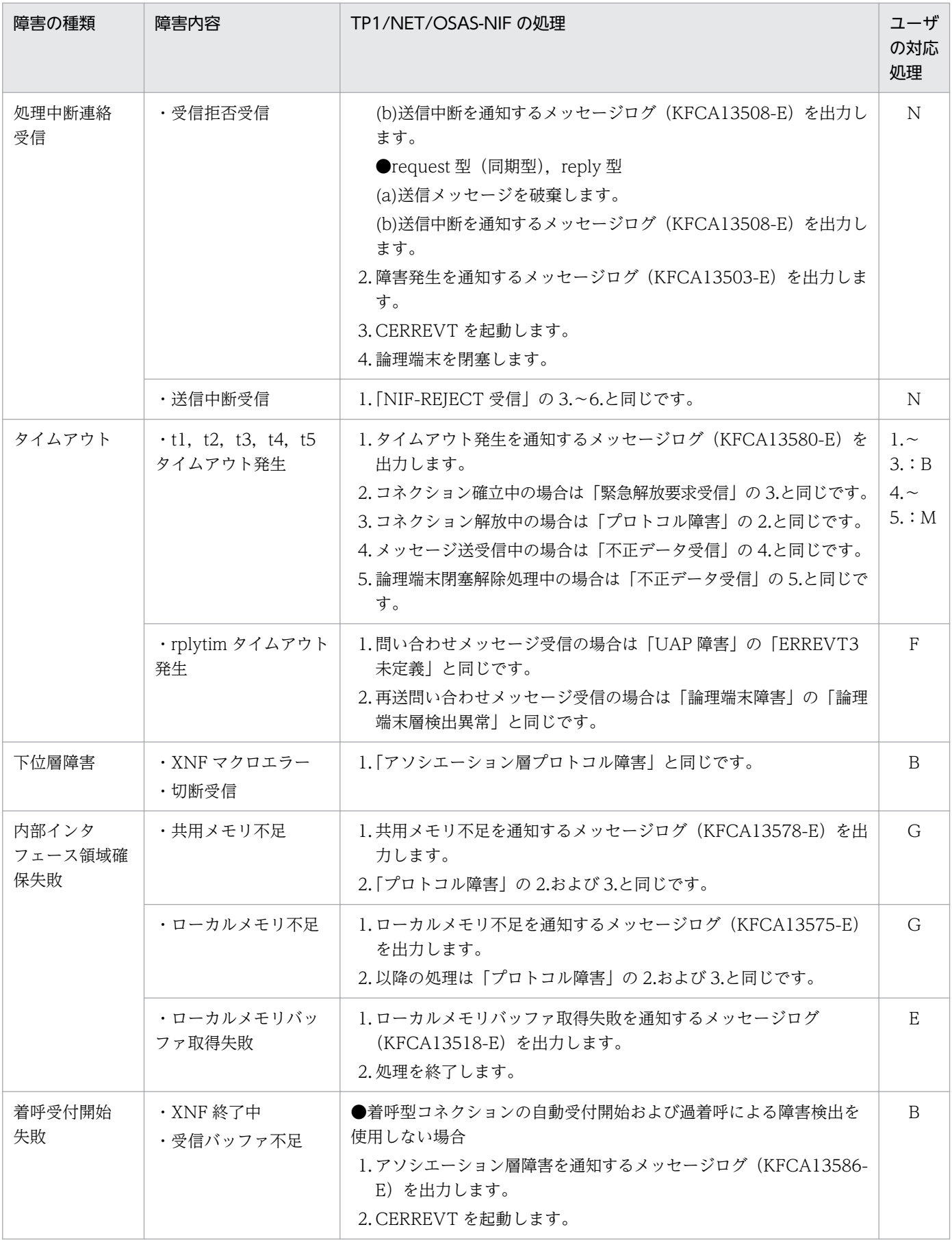

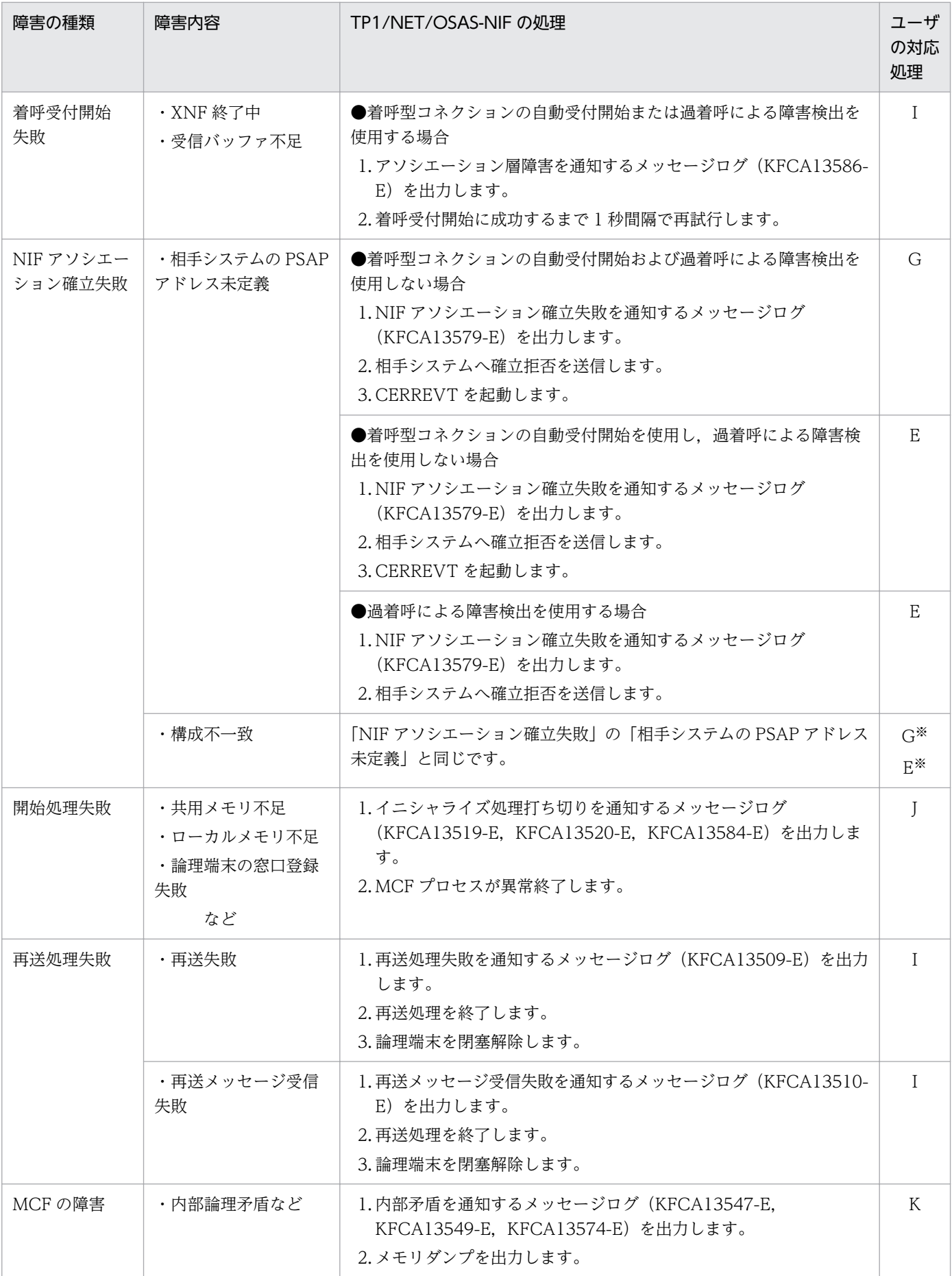

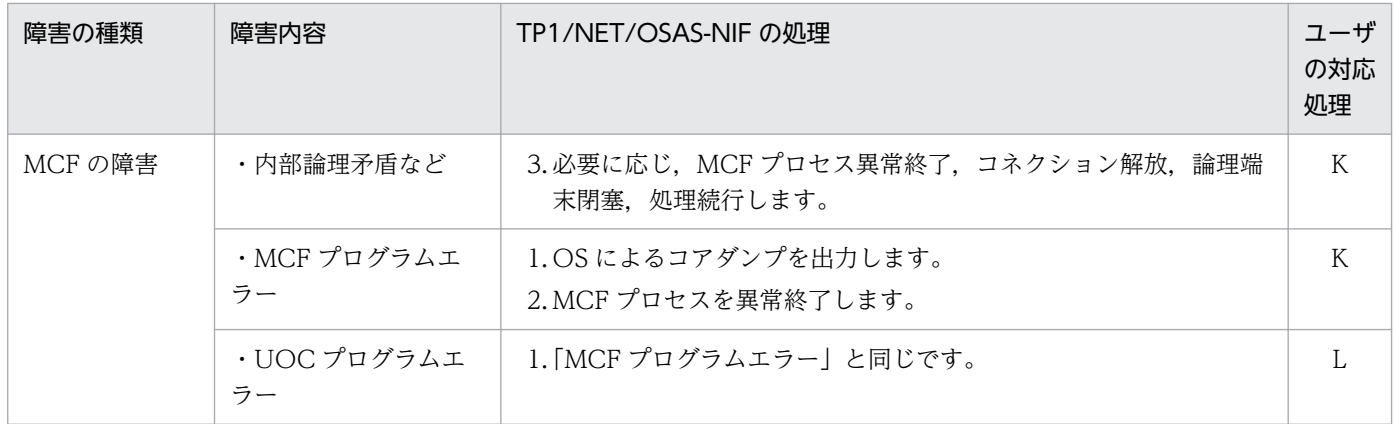

−:対応処理はありません。

注※

●着呼型コネクションの自動受付開始を使用しない場合:G

●着呼型コネクションの自動受付開始を使用する場合:E

#### 表 9‒2 ユーザの対応処理の詳細

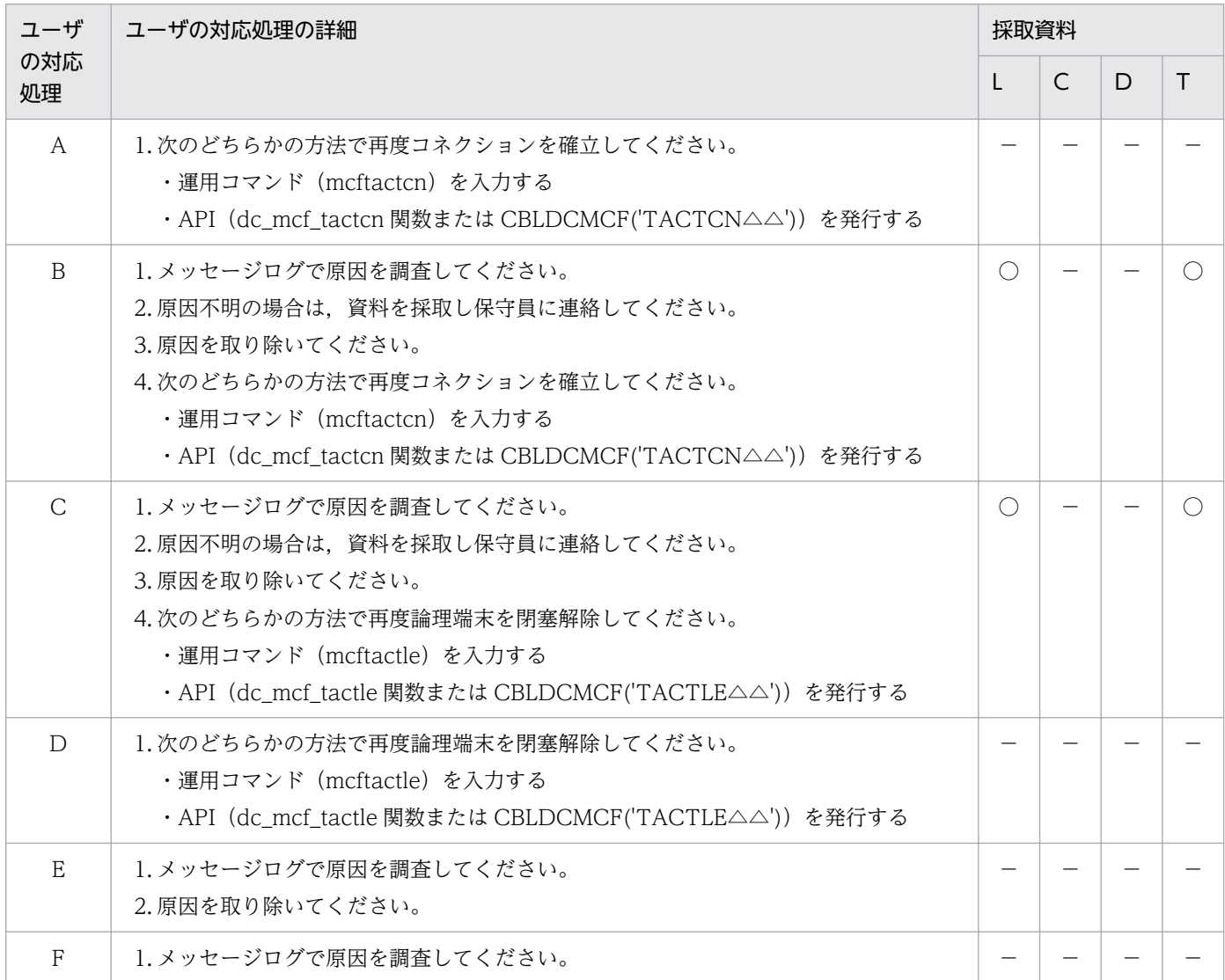

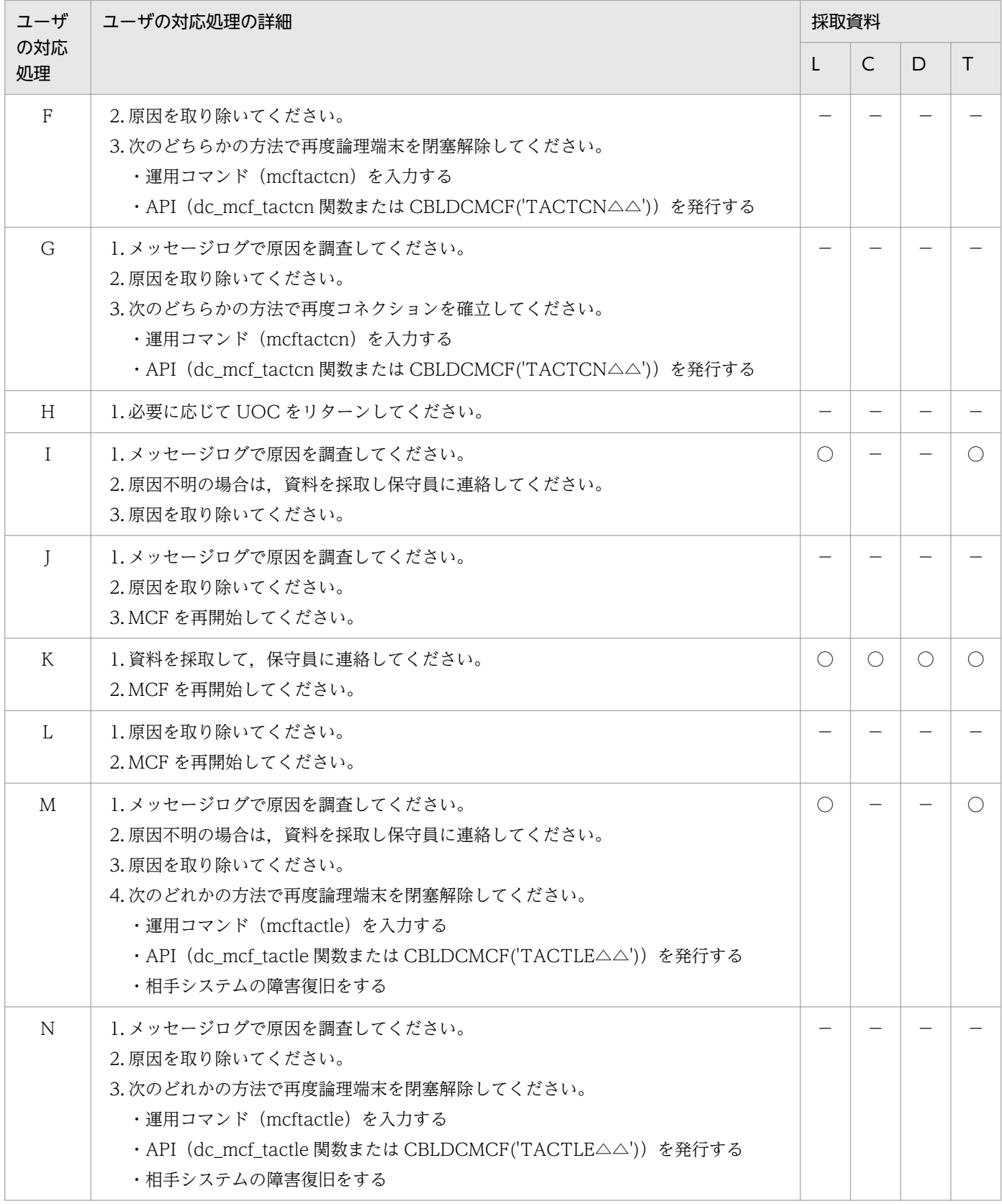

L:メッセージログファイル

C:コアファイルおよび実行形式プログラムファイル

D:共用メモリダンプファイル

T:MCF イベントトレースファイル

○:採取する資料を示します。

−:該当しません。

## 9.2 通信形態と障害の処理

TP1/NET/OSAS-NIF でメッセージ処理中に発生する障害の発生個所と,TP1/NET/OSAS-NIF の処理 を通信形態ごとに示します。

### 9.2.1 問い合わせ応答形態の障害

#### (1) 非応答型 UAP からの問い合わせメッセージ送信時の障害

非応答型 UAP からの問い合わせメッセージ送信時の障害発生個所を次の図に示します。また、非応答型 UAP からの問い合わせメッセージ送信時の障害の処理を表 9-3 に示します。該当する数字を参照してくだ さい。

#### 図 9‒1 非応答型 UAP からの問い合わせメッセージ送信時の障害発生個所

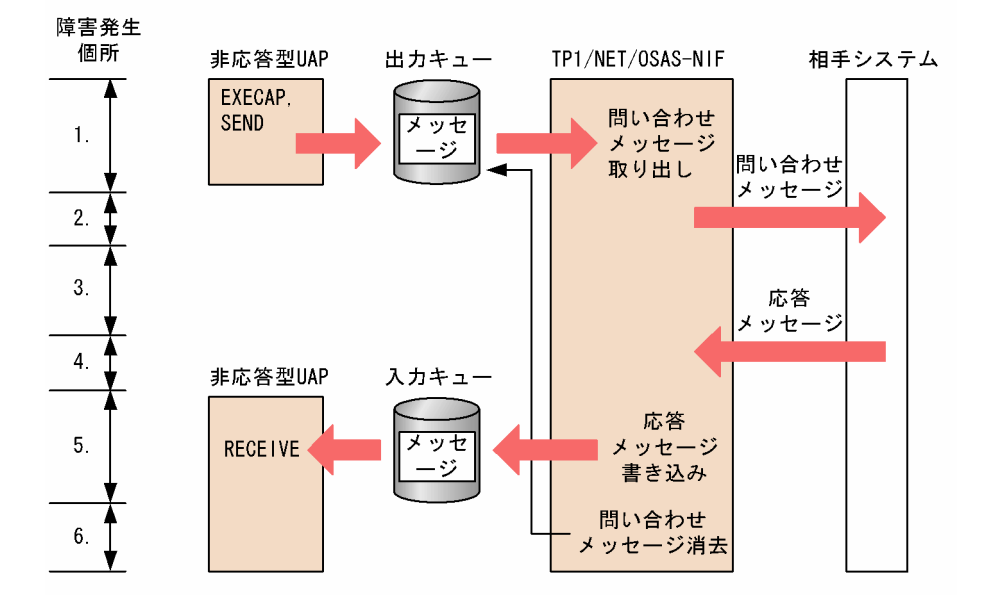

#### 表 9-3 非応答型 UAP からの問い合わせメッセージ送信時の障害の処理

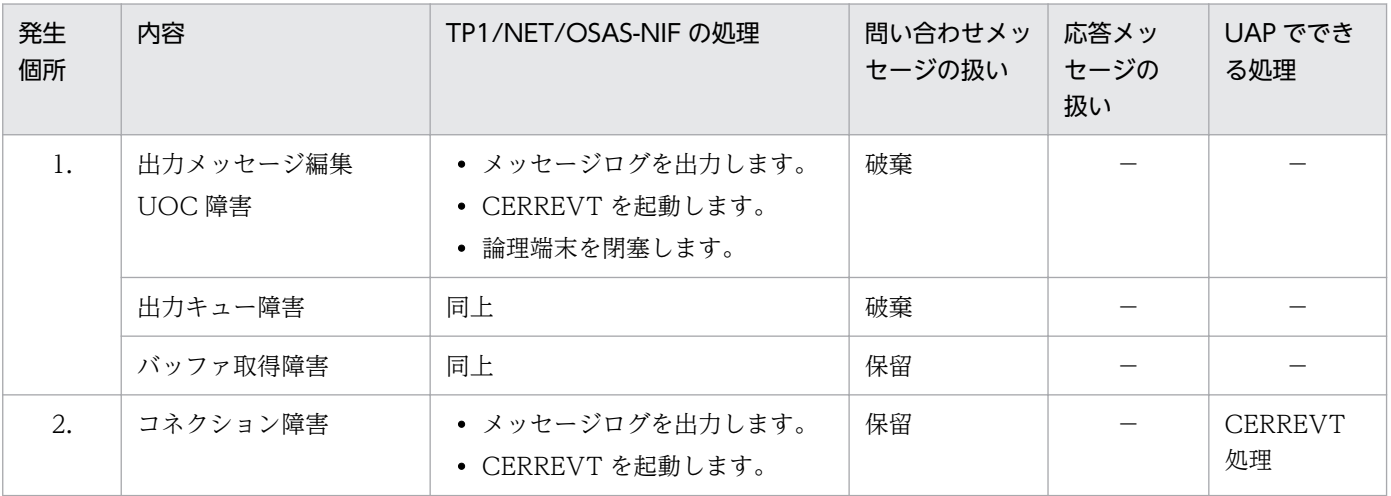

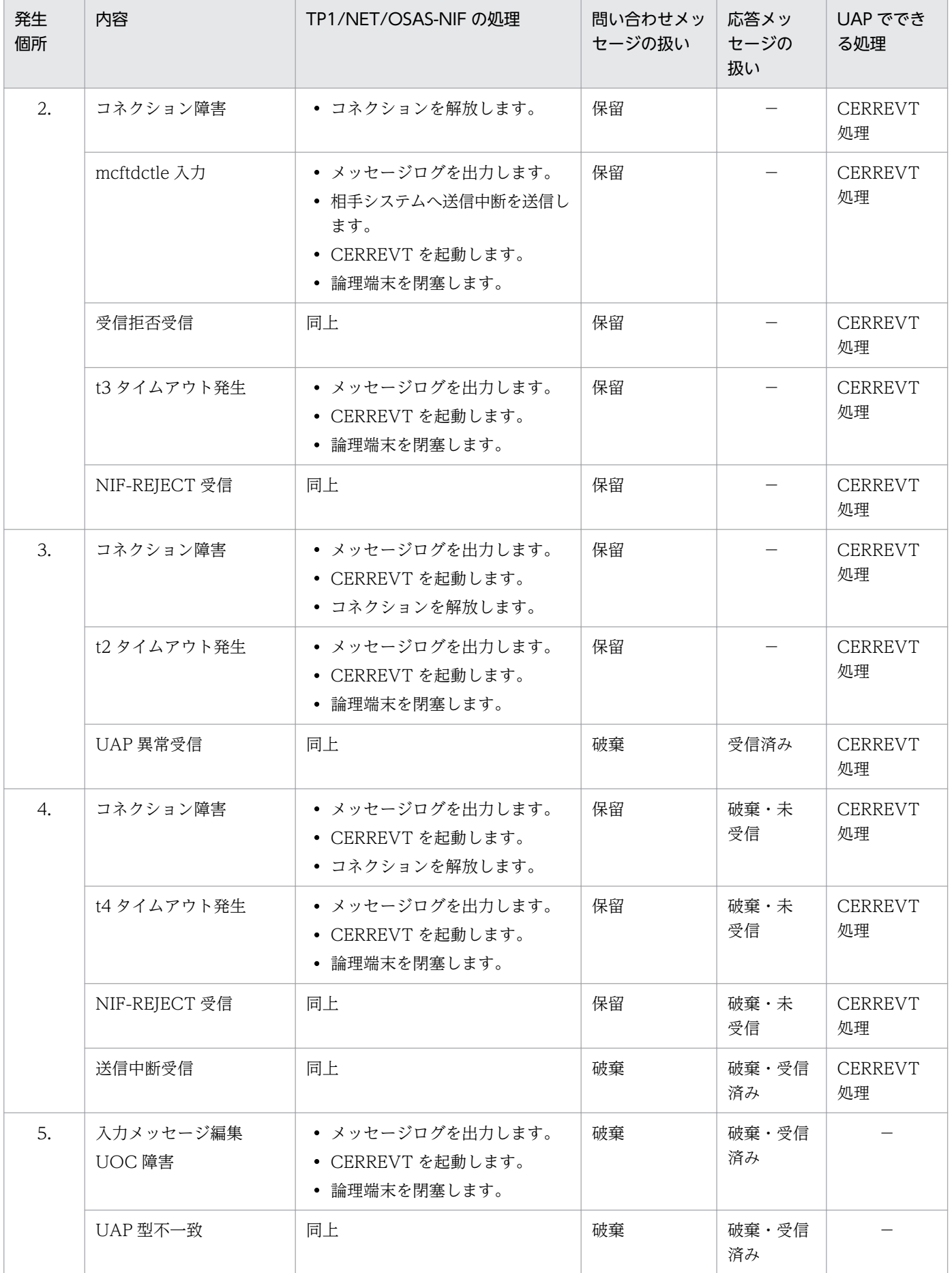

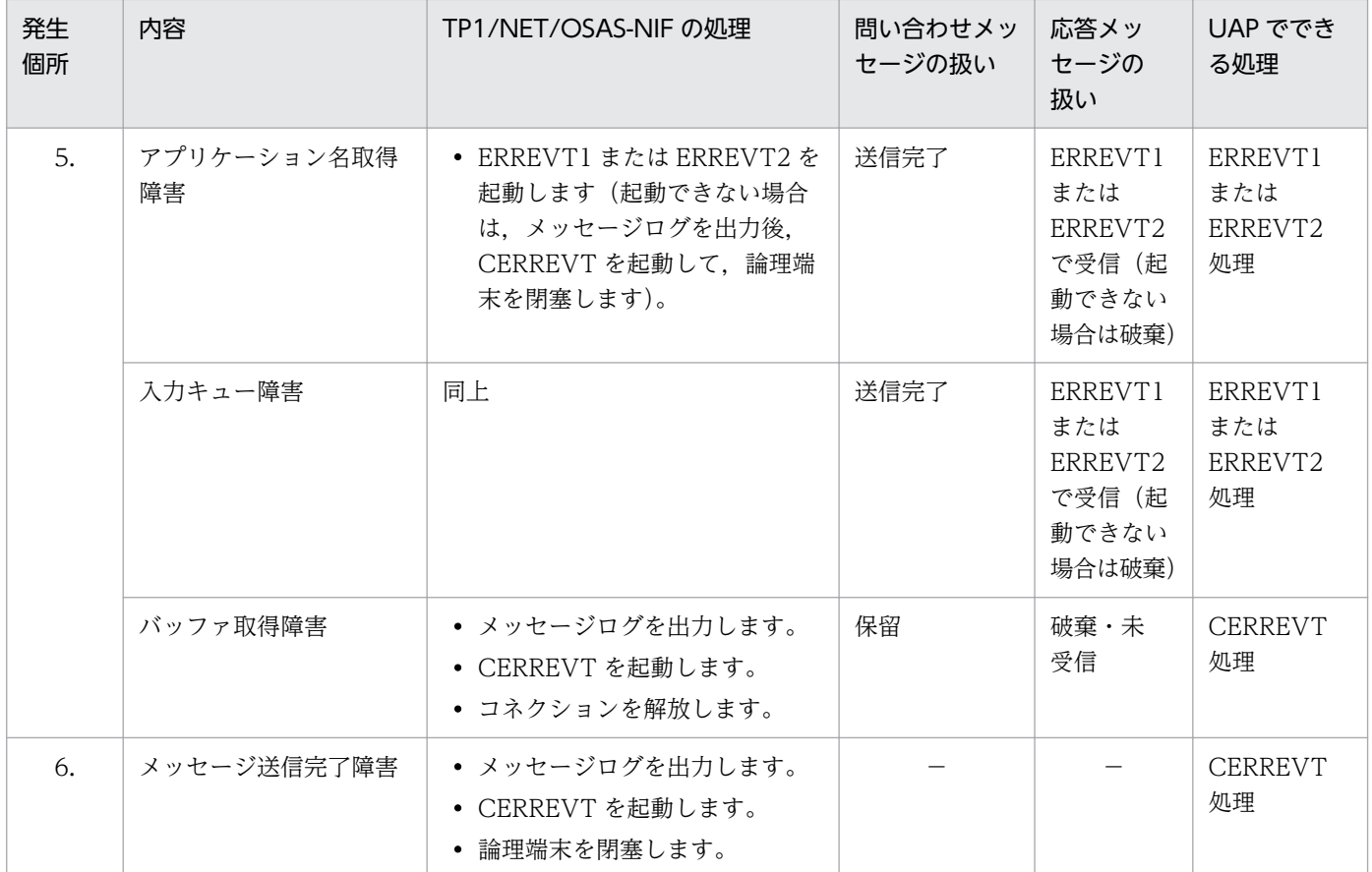

−:該当しません。

# (2) 応答型 UAP からの問い合わせメッセージ送信時の障害

応答型 UAP からの問い合わせメッセージ送信時の障害発生個所を次の図に示します。また、応答型 UAP からの問い合わせメッセージ送信時の障害の処理を表 9-4 に示します。該当する数字を参照してください。

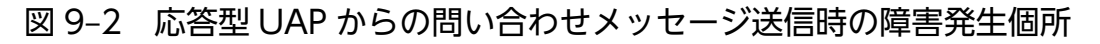

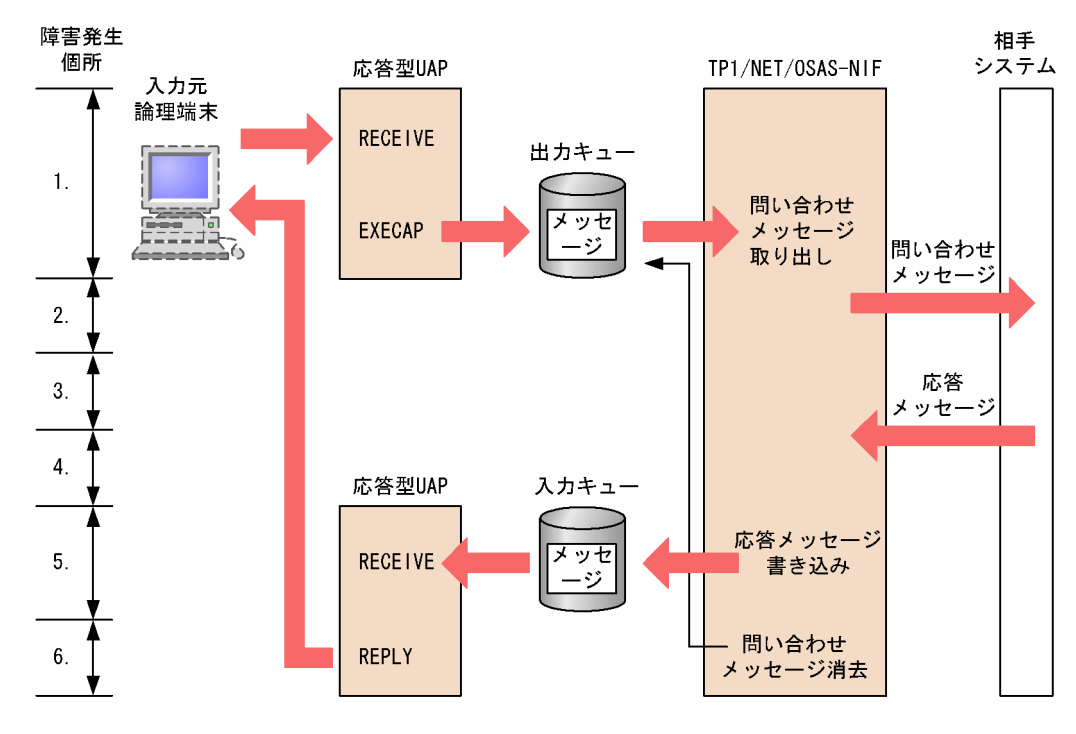

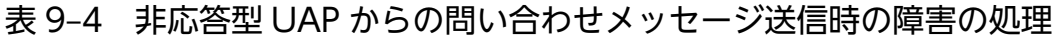

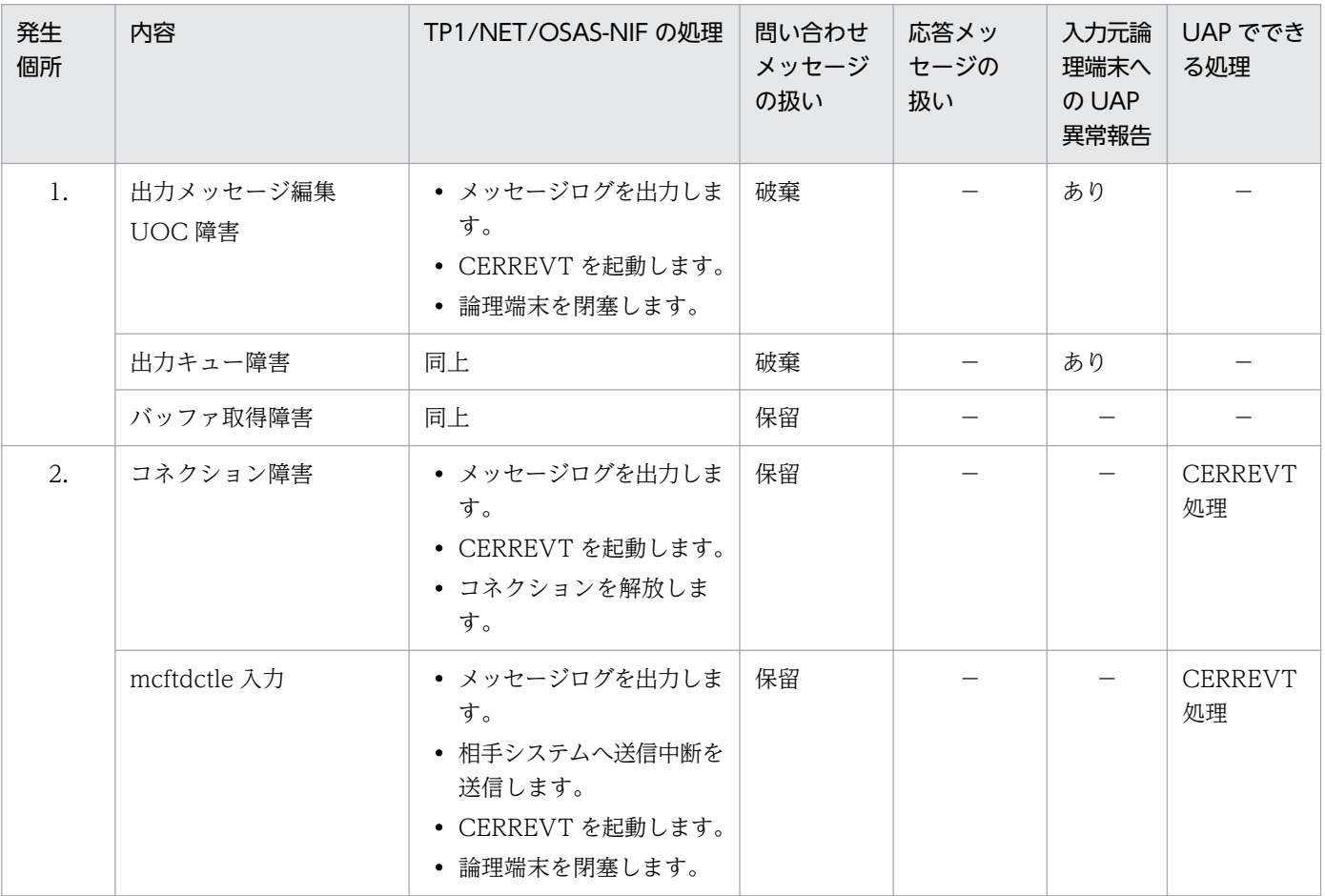

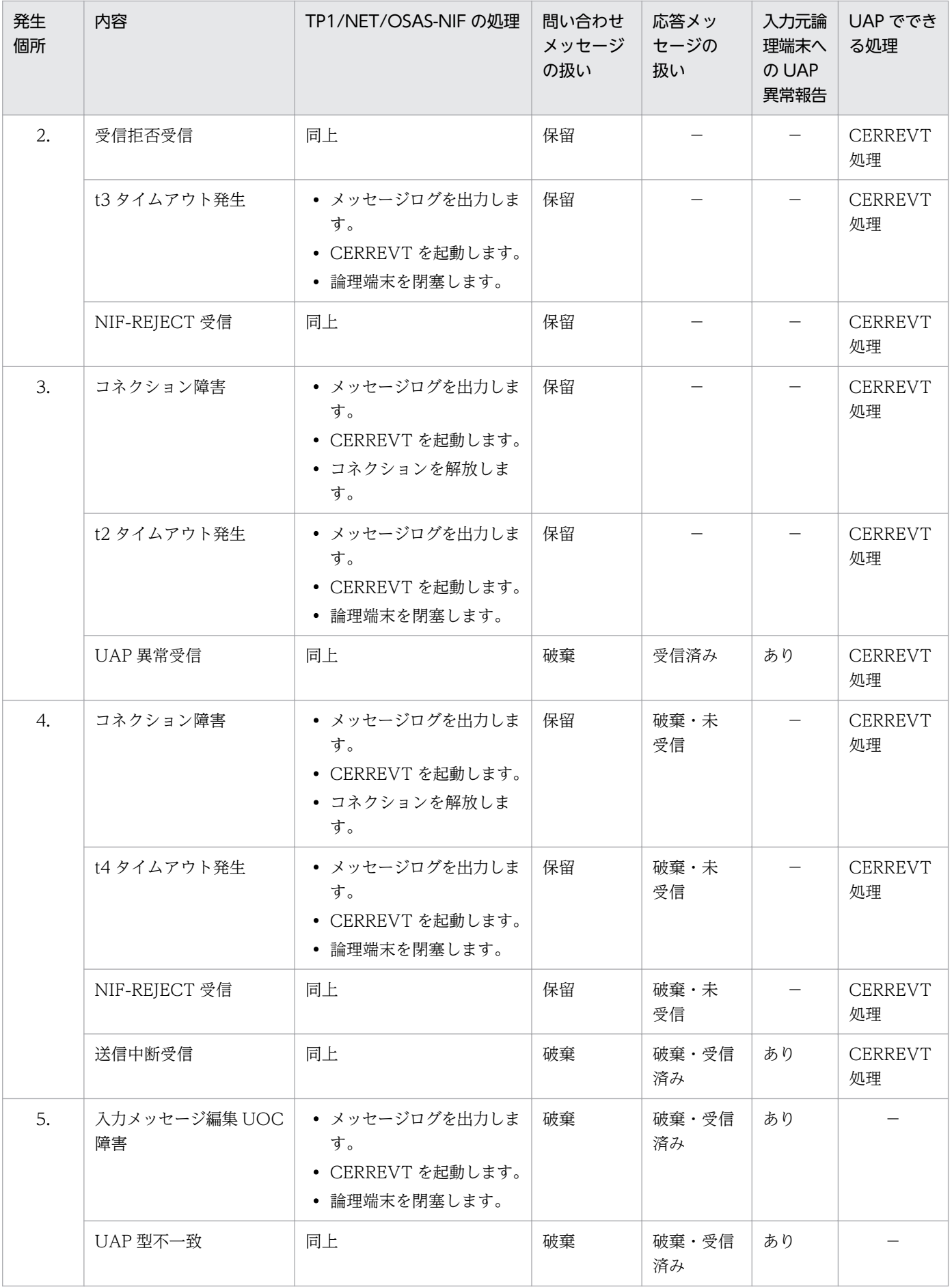

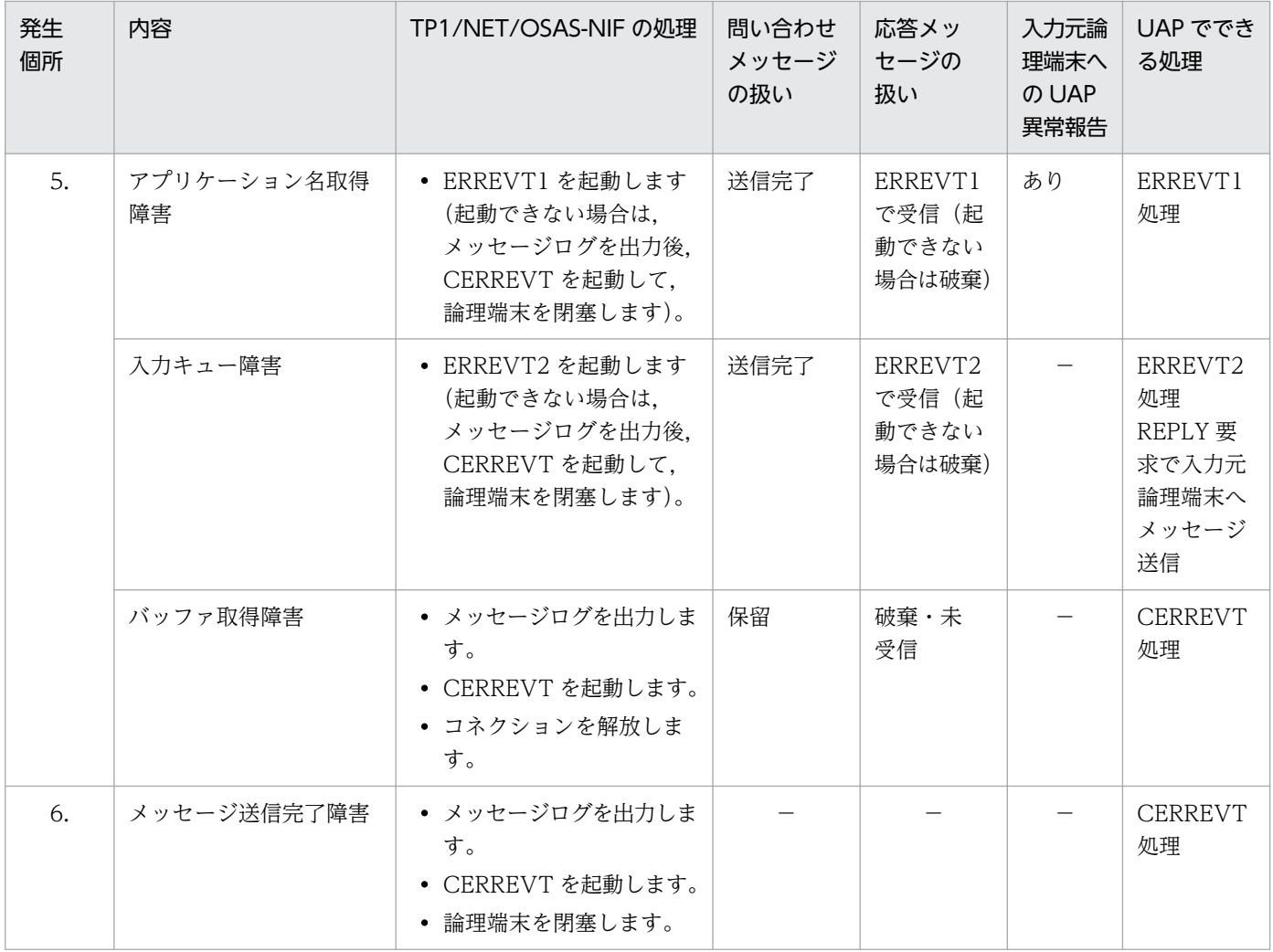

−:該当しません。

## (3) 応答メッセージ送信時の障害

応答メッセージ送信時の障害発生個所を次の図に示します。また,応答メッセージ送信時の障害の処理を 表 9-5 に示します。該当する数字を参照してください。

#### 図 9‒3 応答メッセージ送信時の障害発生個所

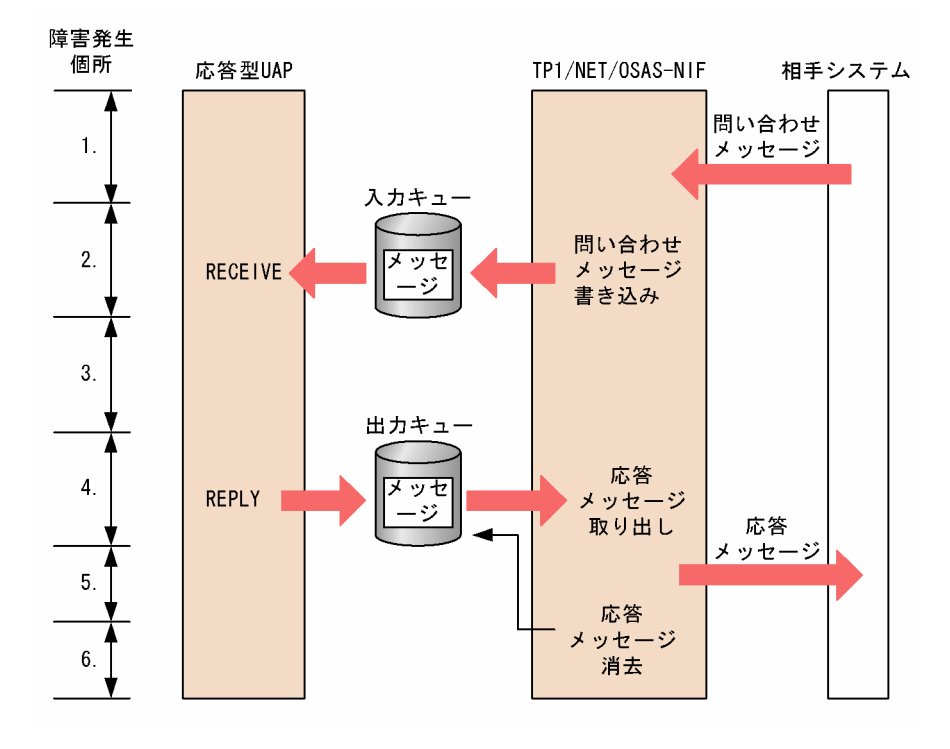

#### 表 9‒5 応答メッセージ送信時の障害の処理

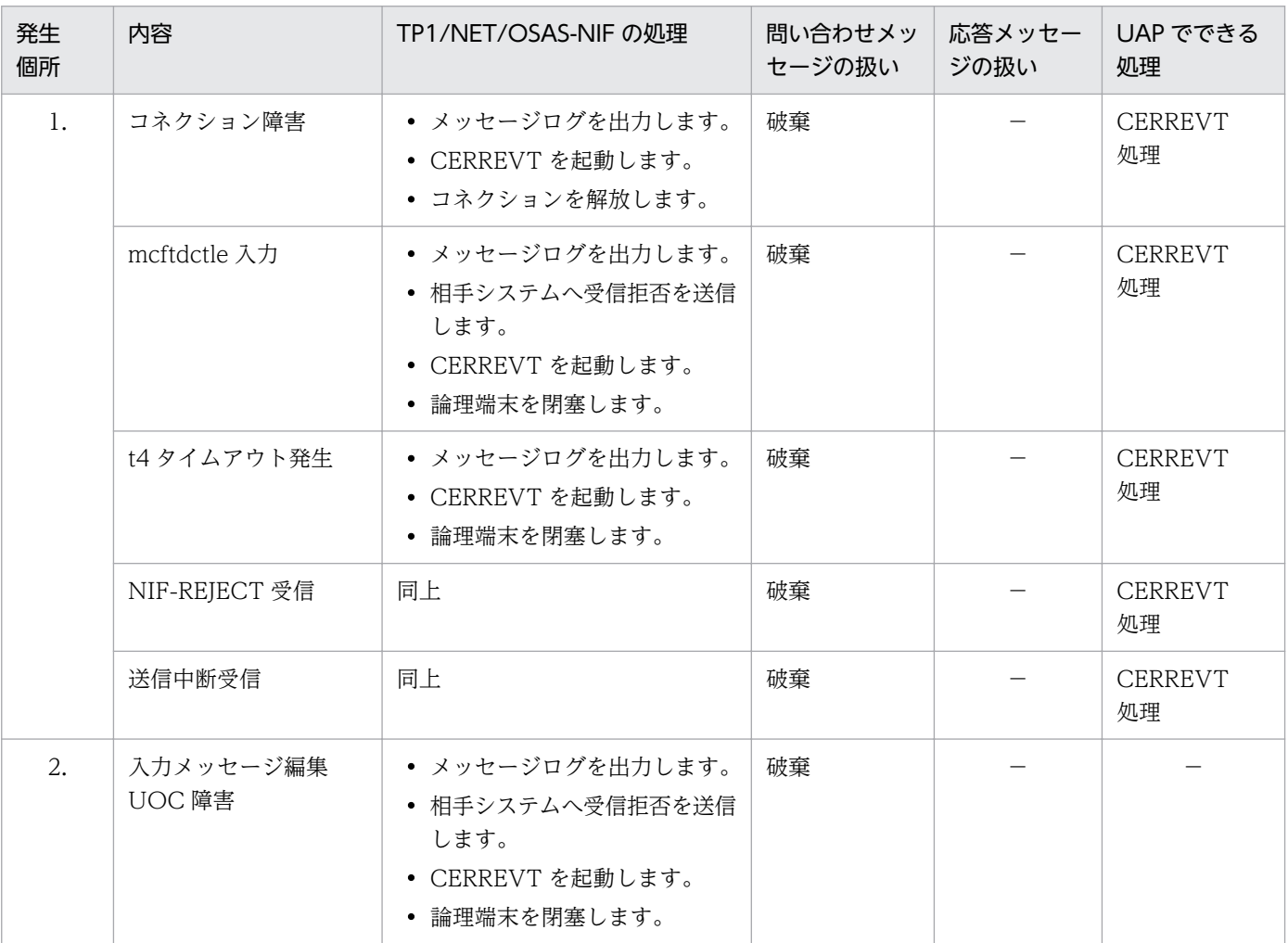

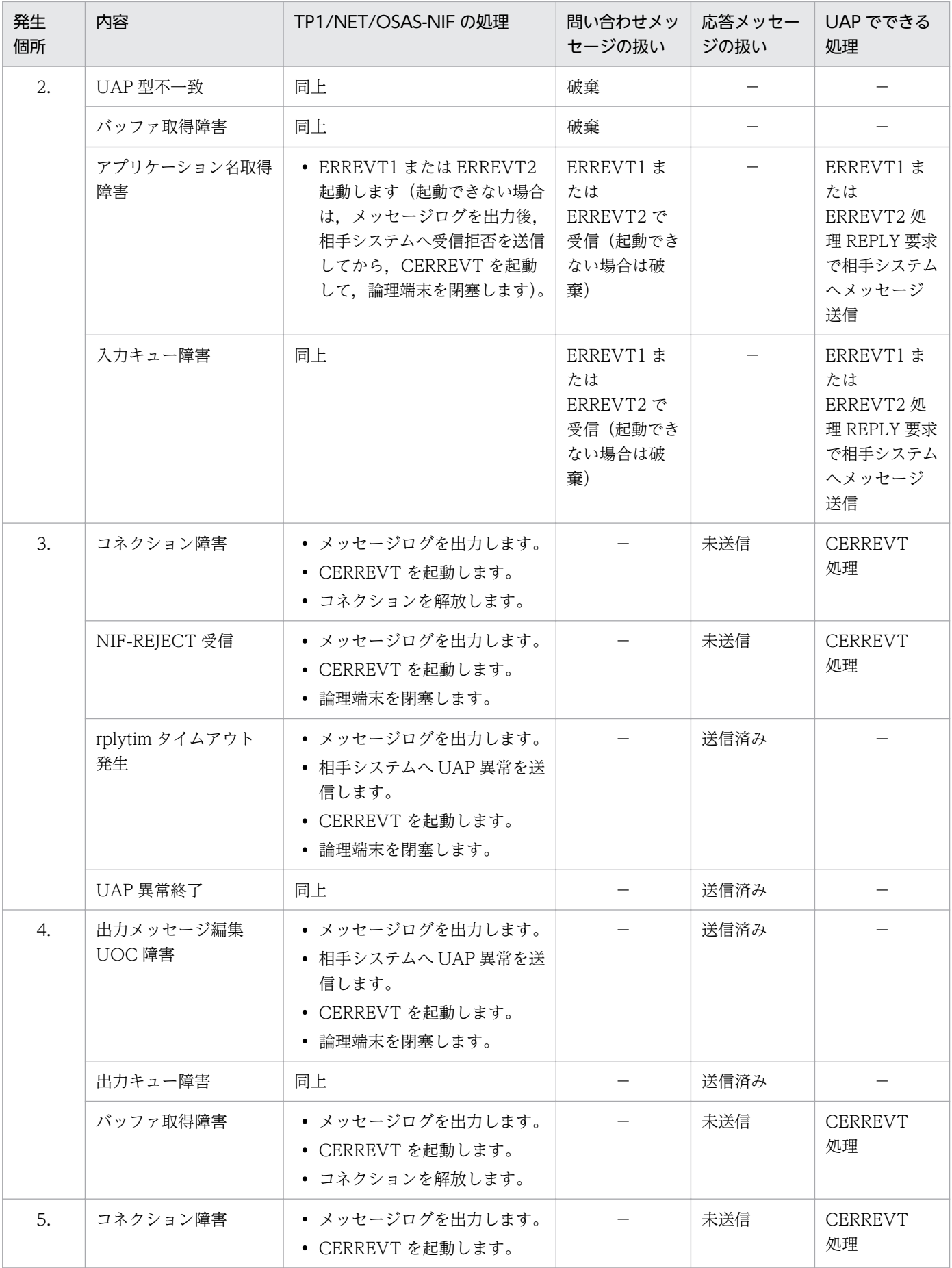

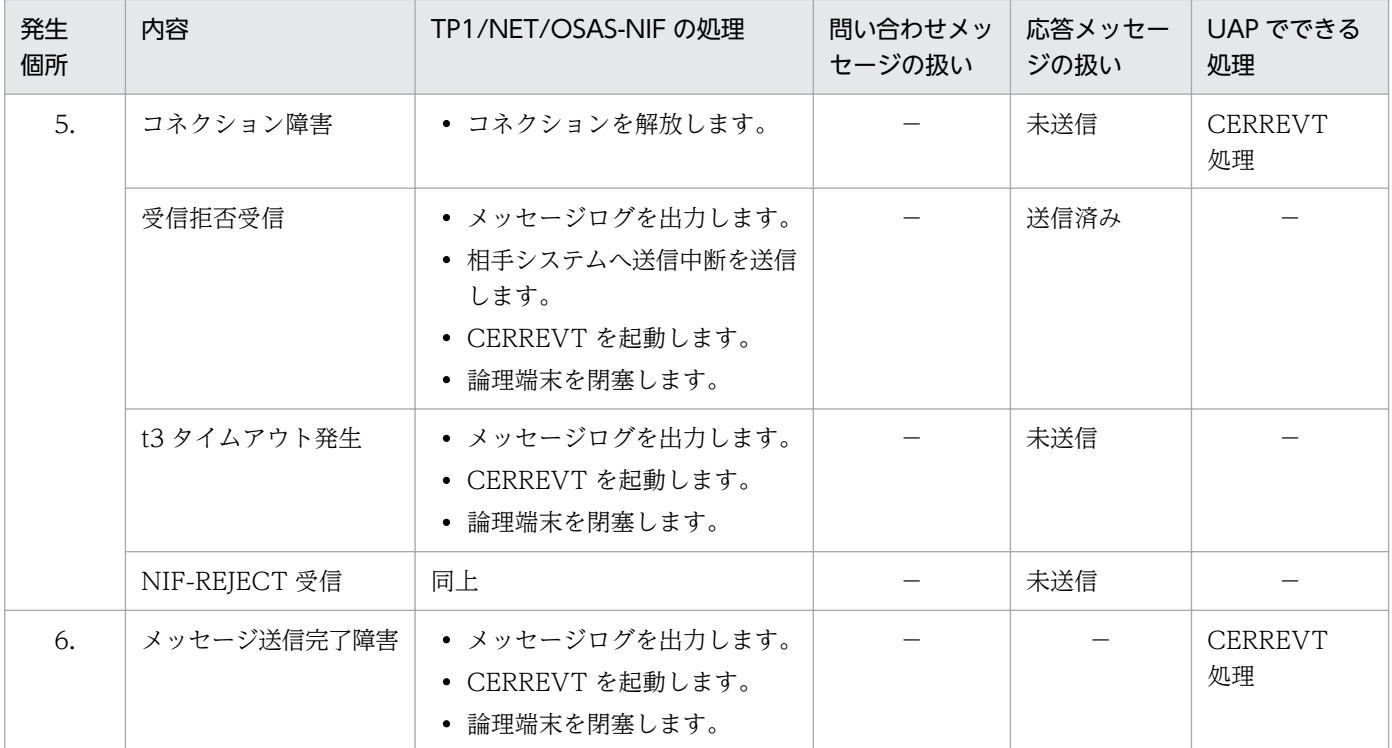

−:該当しません。

## 9.2.2 同期型問い合わせ応答形態の障害

同期型の問い合わせメッセージ送信時の障害発生個所を次の図に示します。また,同期型の問い合わせメッ セージ送信時の障害の処理を表 9-6 に示します。該当する数字を参照してください。

#### 図 9-4 同期型の問い合わせメッセージ送信時の障害発生個所

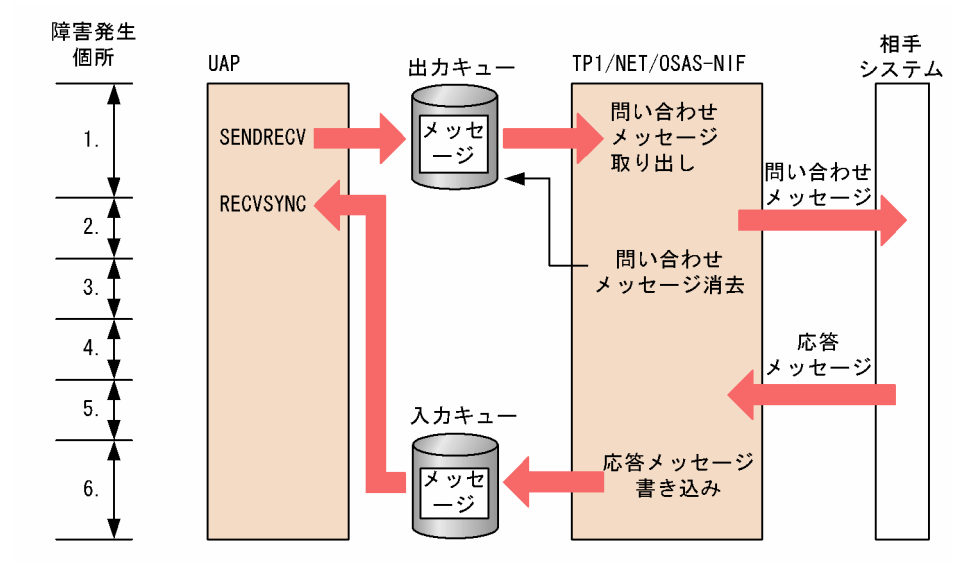

#### 表 9‒6 同期型の問い合わせメッセージ送信時の障害の処理

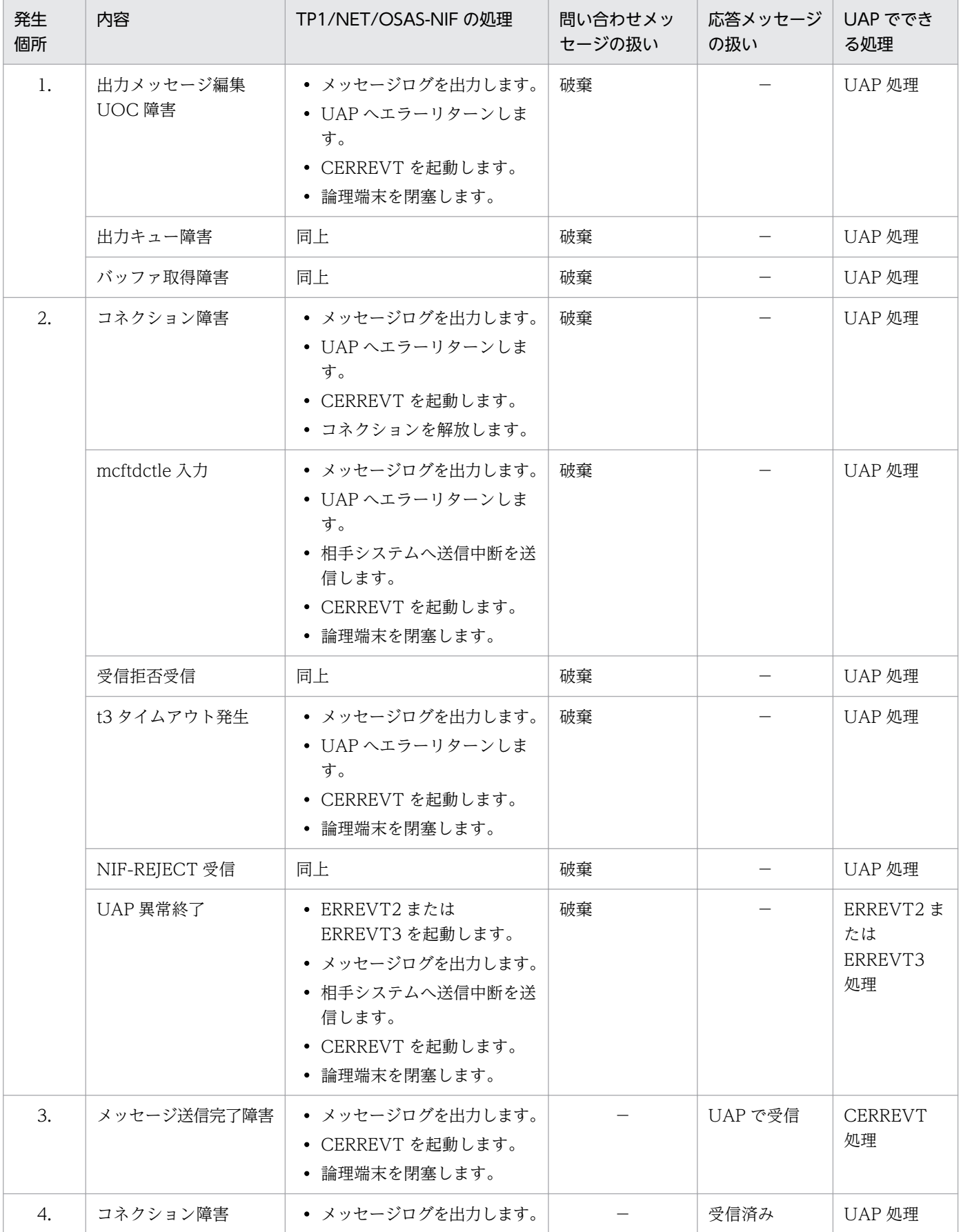

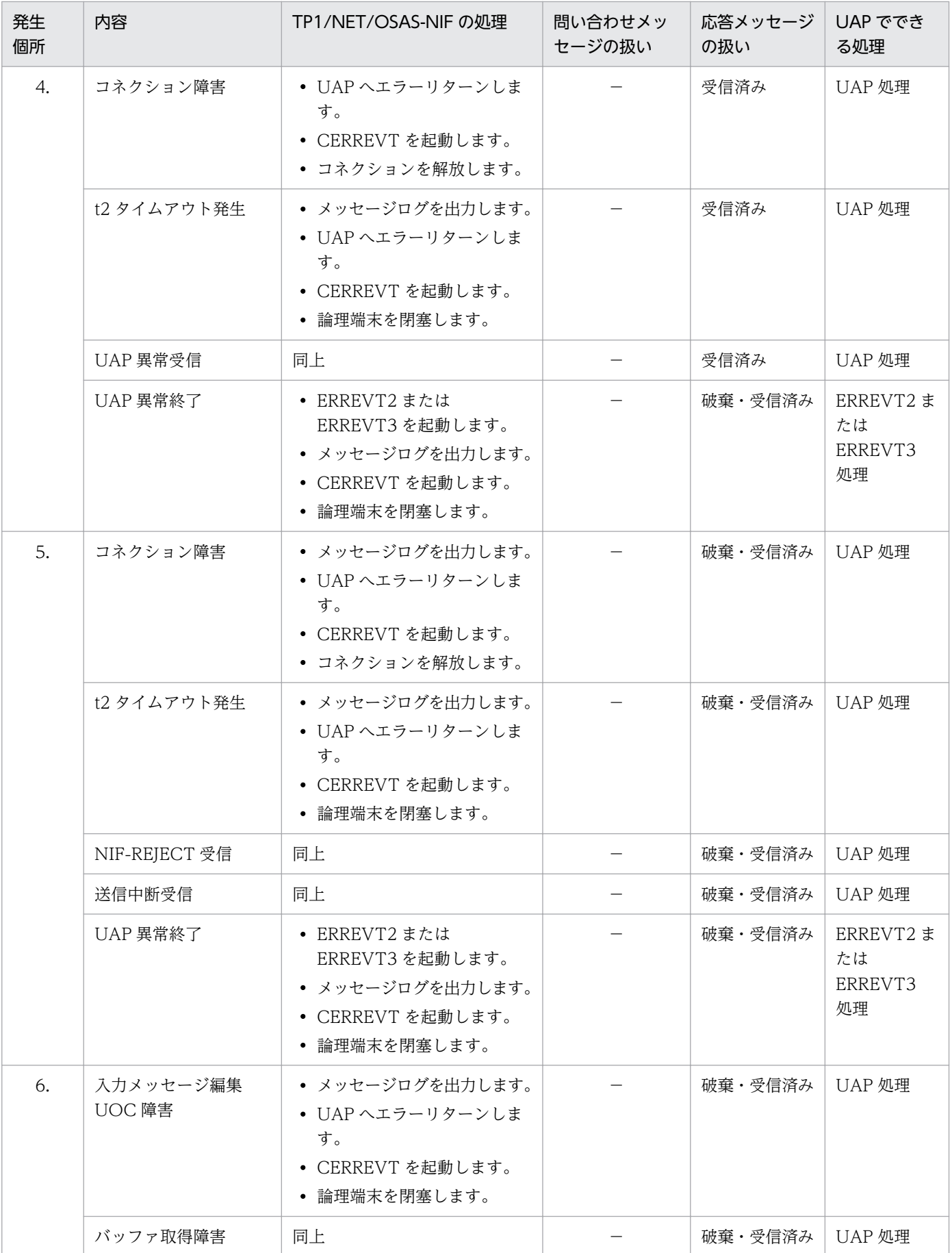

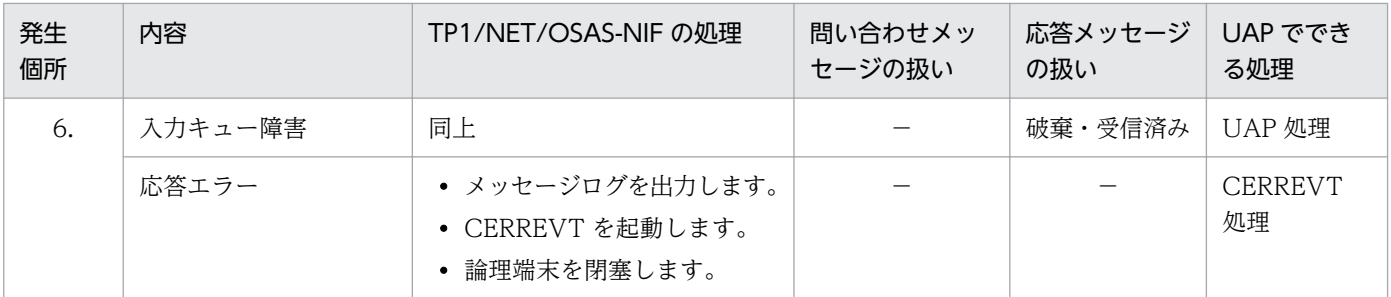

−:該当しません。

## 9.2.3 分岐送信形態の障害

一方送信メッセージ送信時の障害発生個所を次の図に示します。また,一方送信メッセージ送信時の障害 の処理を表 9-7 に示します。該当する数字を参照してください。

#### 図 9‒5 一方送信メッセージ送信時の障害発生個所

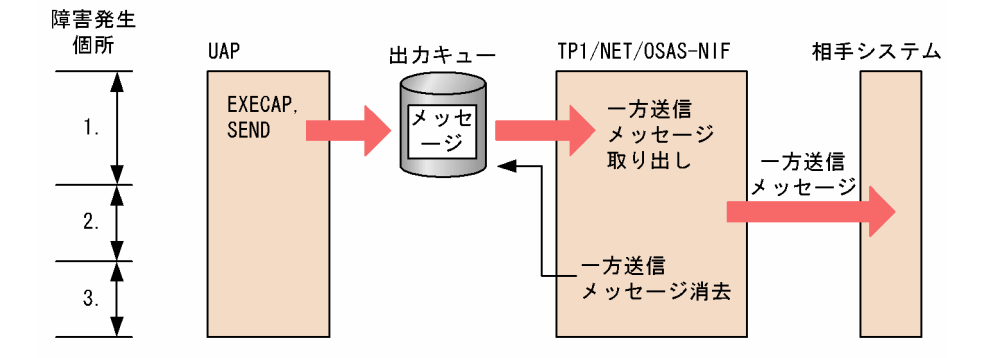

#### 表 9‒7 一方送信メッセージ送信時の障害の処理

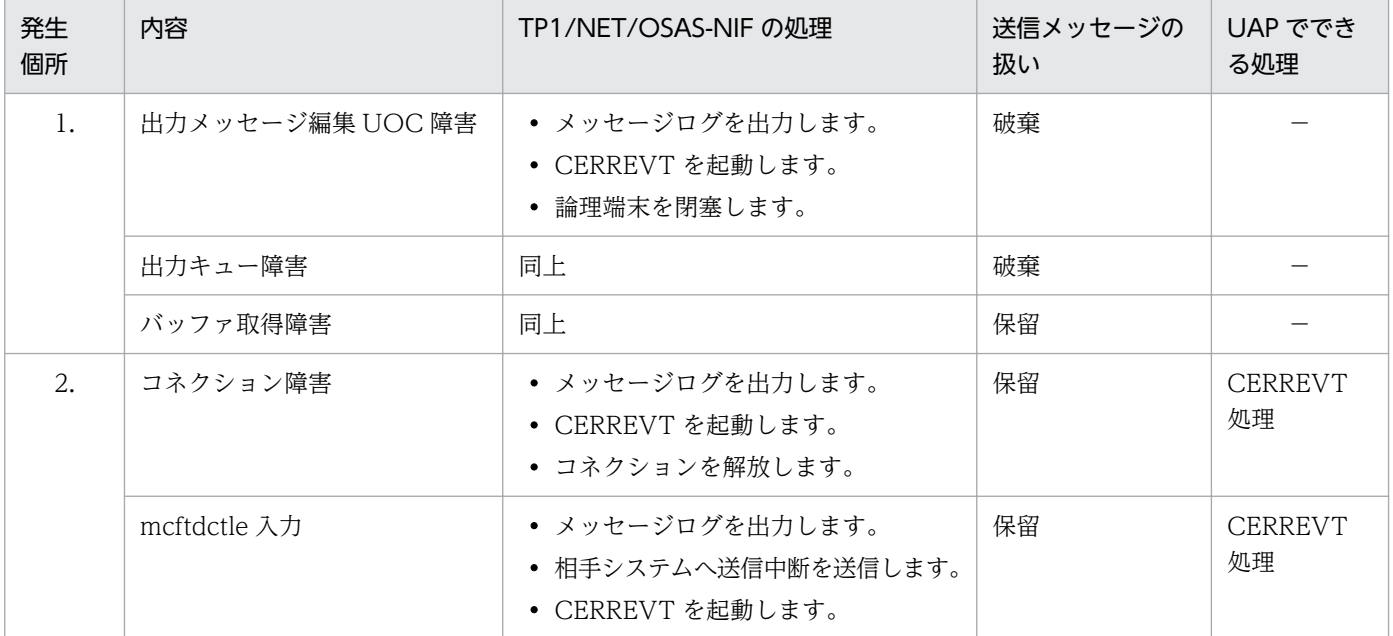

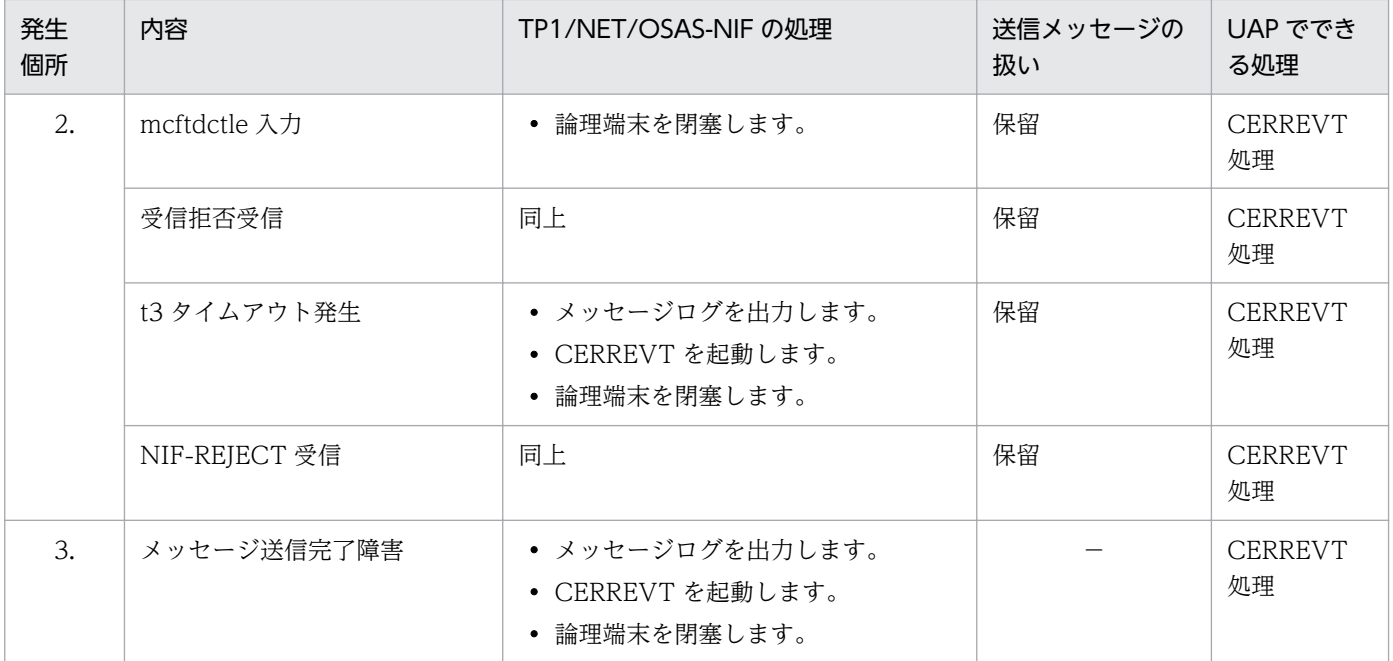

−:該当しません。

## 9.2.4 一方受信形態の障害

一方送信メッセージ受信時の障害発生個所を次の図に示します。また,一方送信メッセージ受信時の障害 の処理を表 9-8 に示します。該当する数字を参照してください。

#### 図 9‒6 一方送信メッセージ受信時の障害発生個所

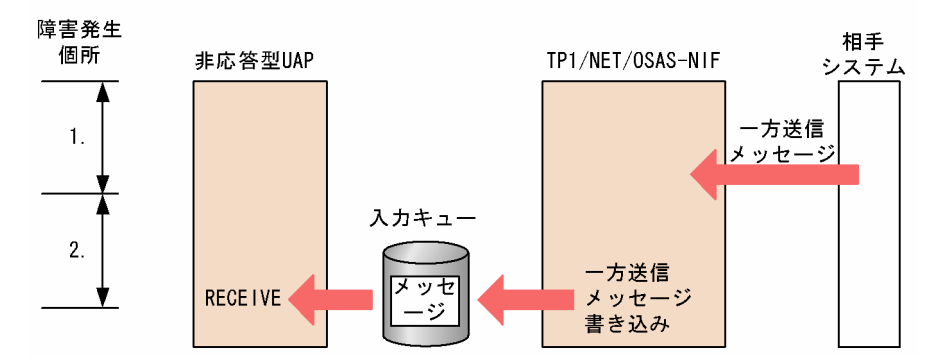

#### 表 9‒8 一方送信メッセージ受信時の障害の処理

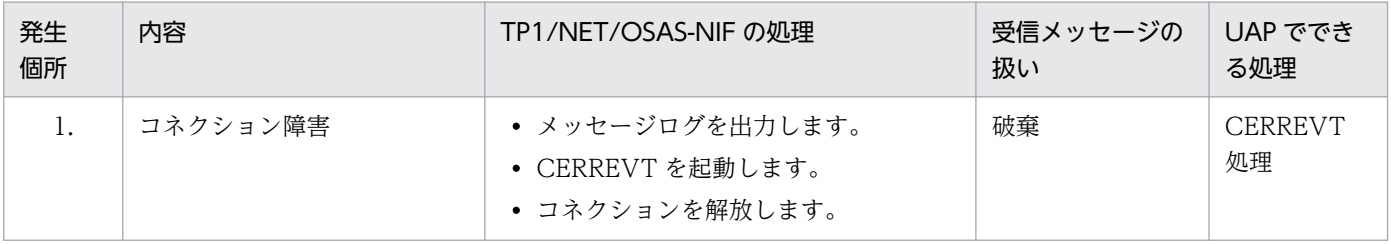

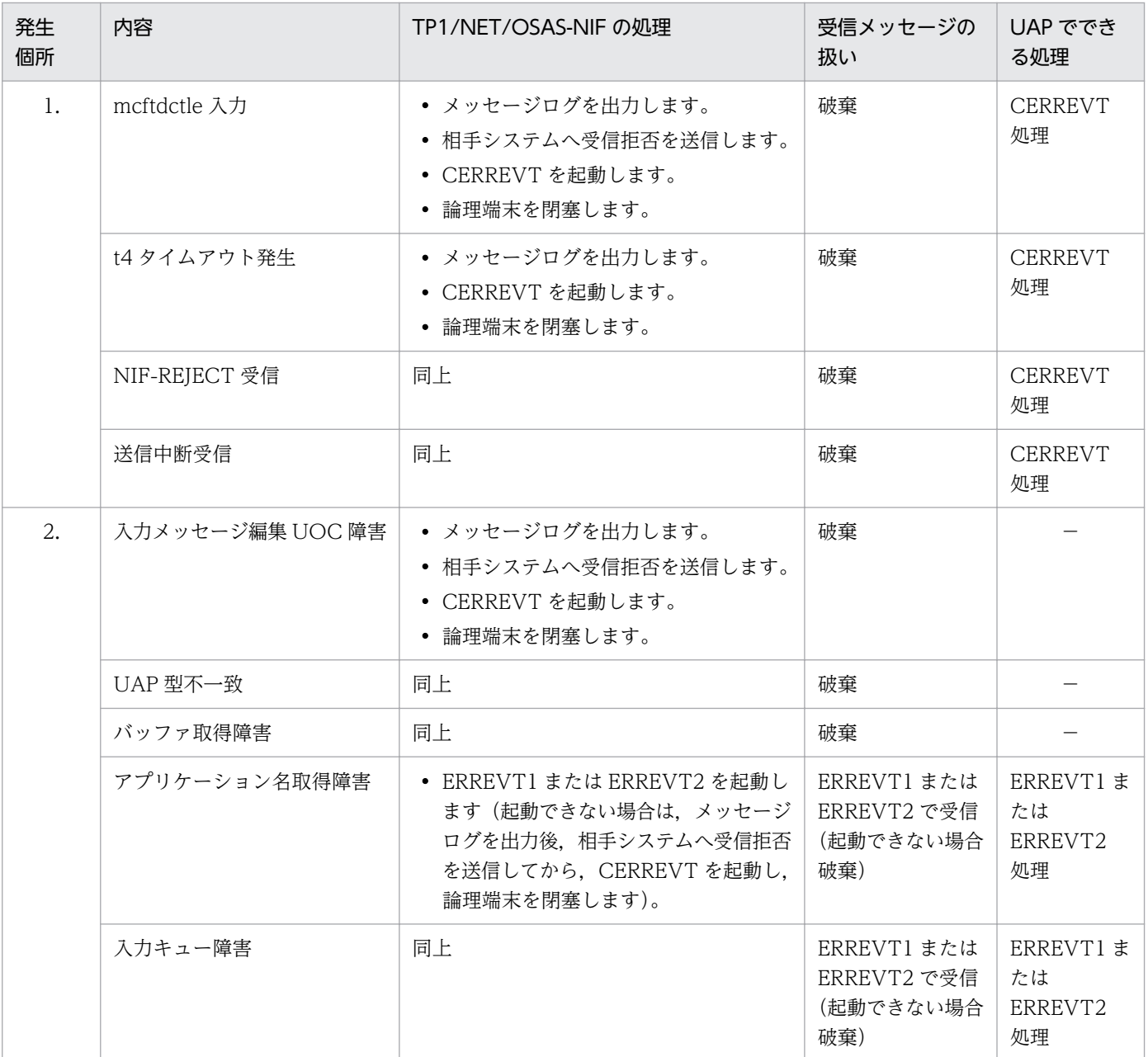

−:該当しません。

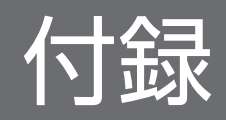

## 付録 A バージョンアップ時の変更点

各バージョンでの変更点を次に示す分類ごとに示します。

- 関数,定義およびコマンドの追加・変更・削除
- 動作の変更
- 関数,定義およびコマンドのデフォルト値の変更

#### 付録 A.1 07-50 での変更点

TP1/NET/OSAS-NIF 07-50 での関数,定義およびコマンドの追加・変更・削除を次の表に示します。

#### 表 A-1 TP1/NET/OSAS-NIF 07-50 での関数. 定義およびコマンドの追加・変更・削除

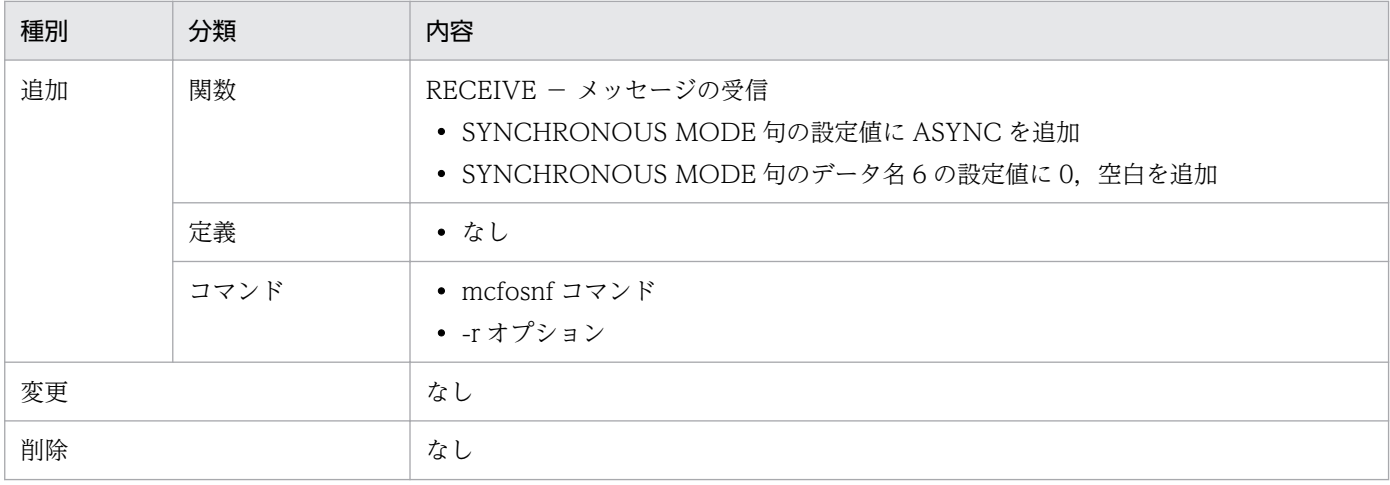

TP1/NET/OSAS-NIF 07-50 での動作の変更点はありません。

TP1/NET/OSAS-NIF 07-50 でのデフォルト値の変更はありません。

#### 付録 A.2 07-01 での変更点

TP1/NET/OSAS-NIF 07-01 での関数,定義およびコマンドの追加・変更・削除を次の表に示します。

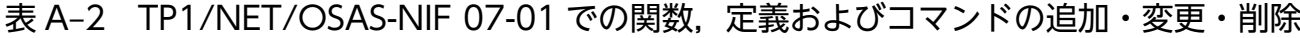

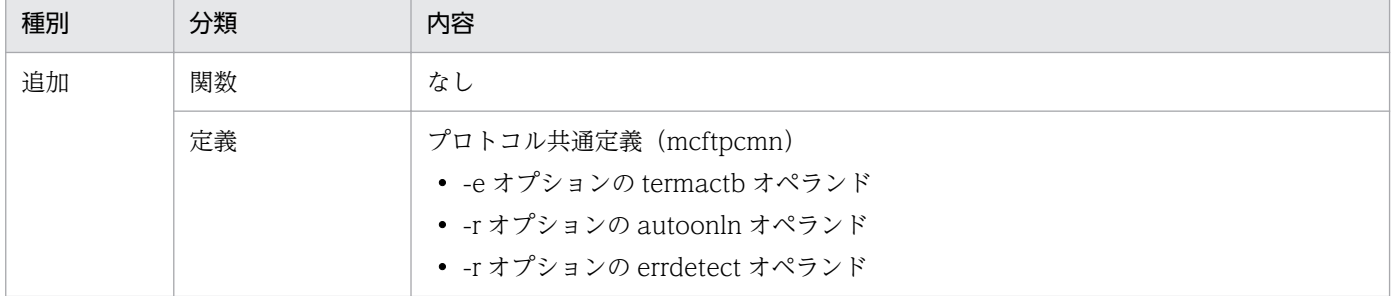

付録 A バージョンアップ時の変更点

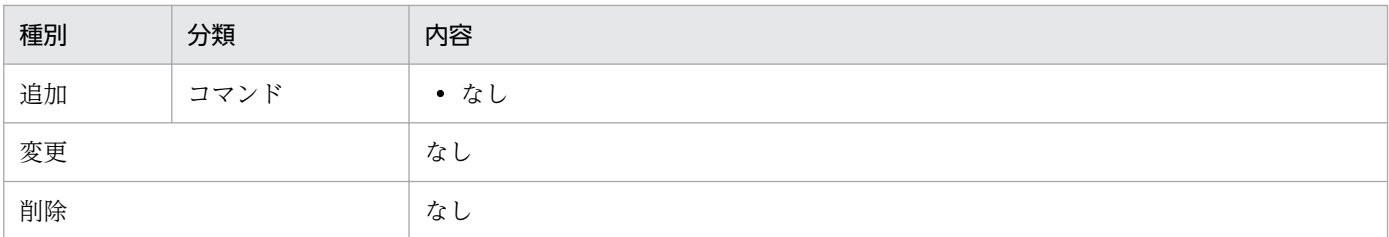

TP1/NET/OSAS-NIF 07-01 での動作の変更点はありません。

TP1/NET/OSAS-NIF 07-01 でのデフォルト値の変更はありません。

## 付録 A.3 07-00 での変更点

TP1/NET/OSAS-NIF 07-00 での関数,定義およびコマンドの追加・変更・削除はありません。

TP1/NET/OSAS-NIF 07-00 での動作の変更点はありません。

TP1/NET/OSAS-NIF 07-00 でのデフォルト値の変更はありません。

## 付録 B 旧製品からの移行に関する注意事項

旧製品から移行する場合の注意事項を示します。

#### 付録 B.1 ソースの互換性

バージョン 6 以前からバージョン 7 へ移行する場合の各種ソースファイルの互換性について説明します。

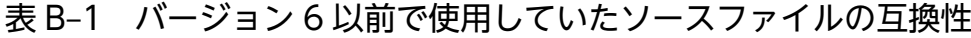

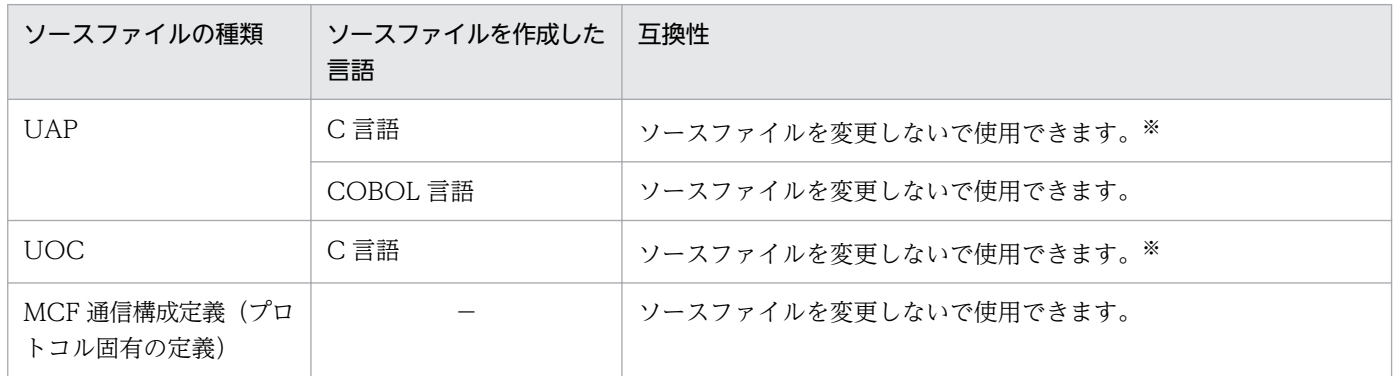

(凡例)

−:該当する内容がないことを表します。

注※

バージョン 7 では,メッセージ送受信インタフェース,UOC,および MCF イベントインタフェースのそれぞれの引数ならび にパラメタの型が変更されていますが,この変更による UAP や UOC の処理への影響はありません。 詳細については、[「付録 C インタフェースの変更一覧\(バージョン 6 以前から移行する場合\)」](#page-348-0)を参照してください。

付録 B 旧製品からの移行に関する注意事項

## <span id="page-348-0"></span>付録 C インタフェースの変更一覧 (バージョン 6 以前から移行する場合)

バージョン 6 以前のインタフェースの変更一覧を示します。

ここで説明するインタフェースを次に示します。

#### 表 C-1 インタフェースの変更一覧

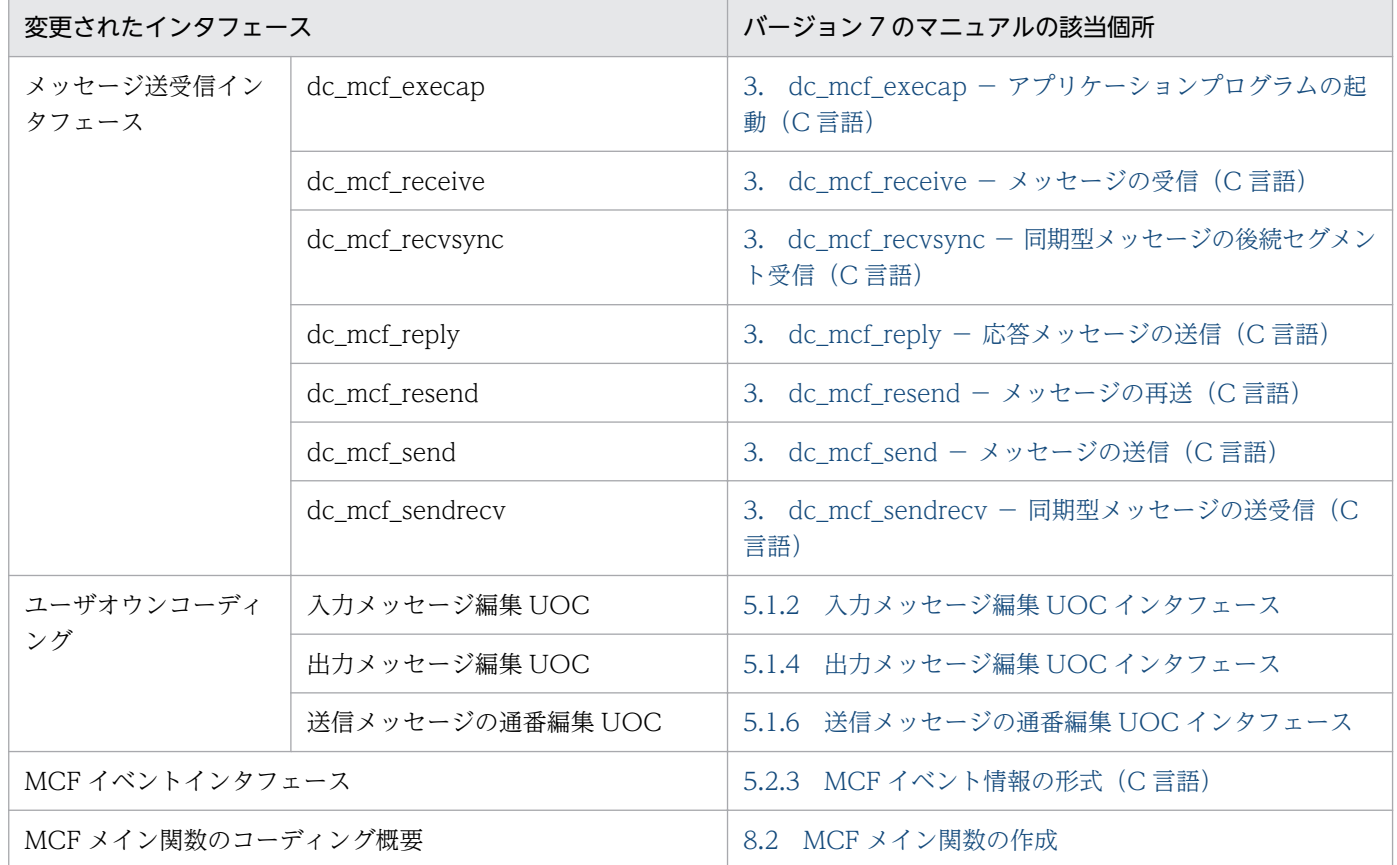

以降,バージョン 6 以前のインタフェースと,バージョン 7 のインタフェースの変更一覧を示します。変 更個所には,下線を付与しています。

### 付録 C.1 メッセージ送受信インタフェース

## (1) dc\_mcf\_execap − アプリケーションプログラムの起動

#### (a) ANSI C, C++の形式

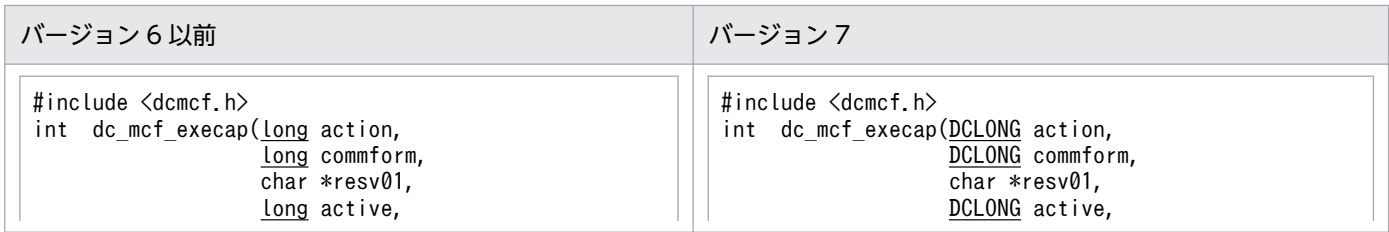

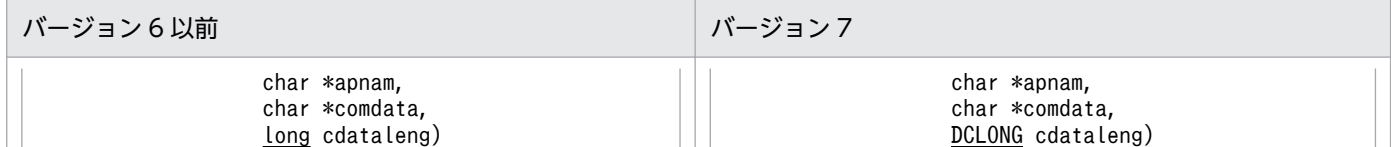

### (b) K&R 版 C の形式

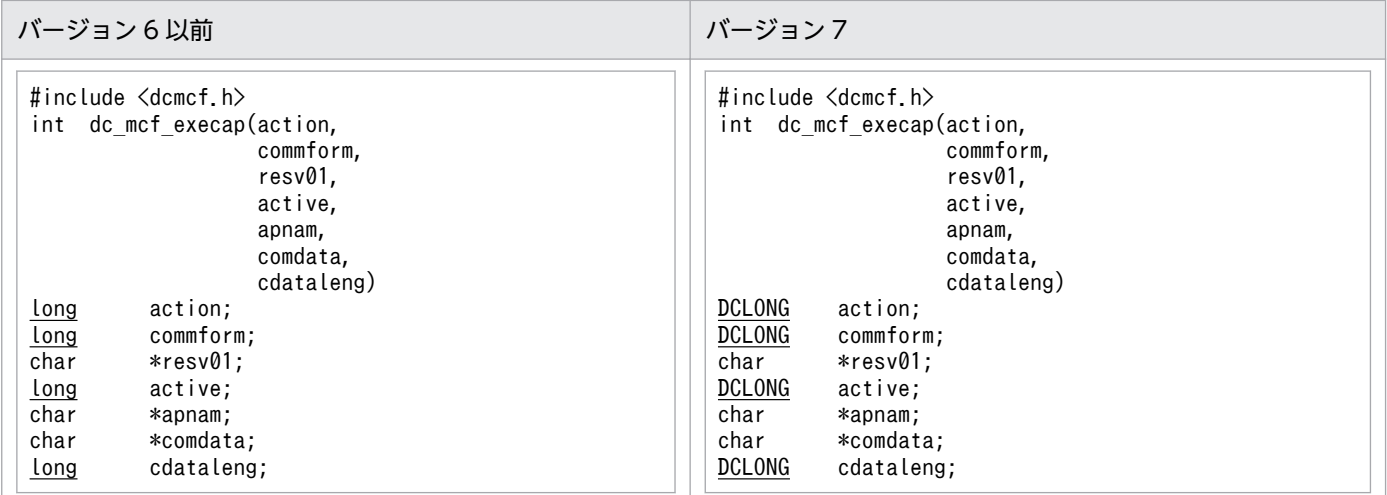

# (2) dc\_mcf\_receive − メッセージの受信

## (a) ANSI C,C++の形式

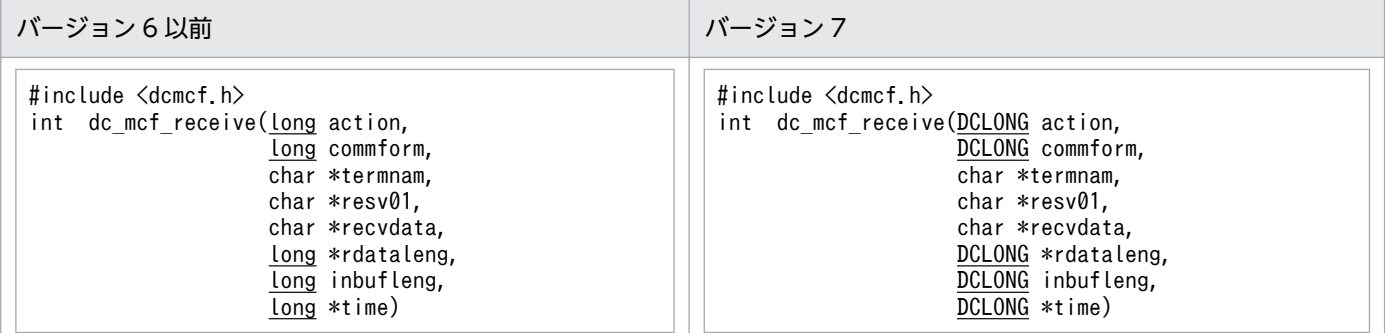

## (b) K&R 版 C の形式

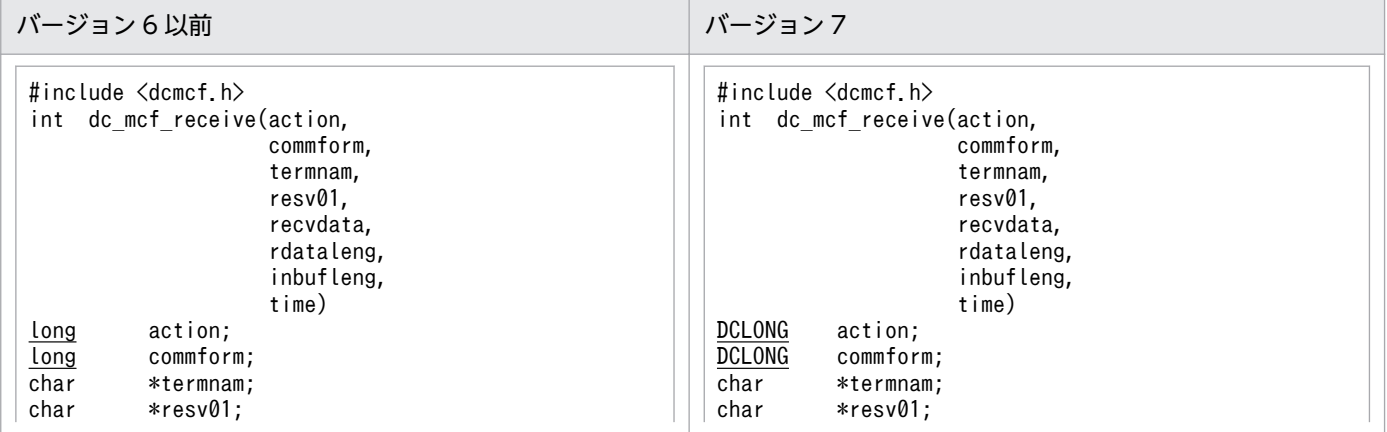

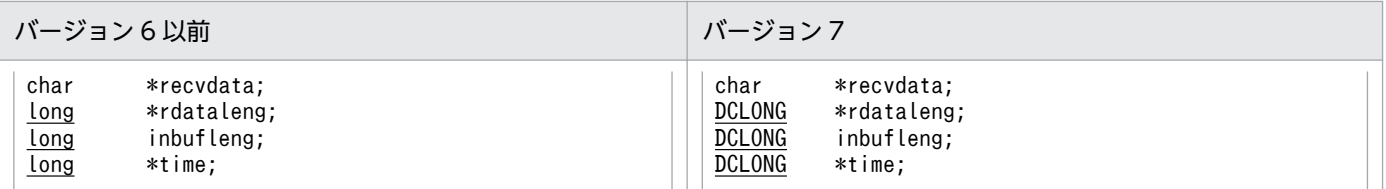

# (3) dc\_mcf\_recvsync - 同期型メッセージの後続セグメント受信

## (a) ANSI C, C++の形式

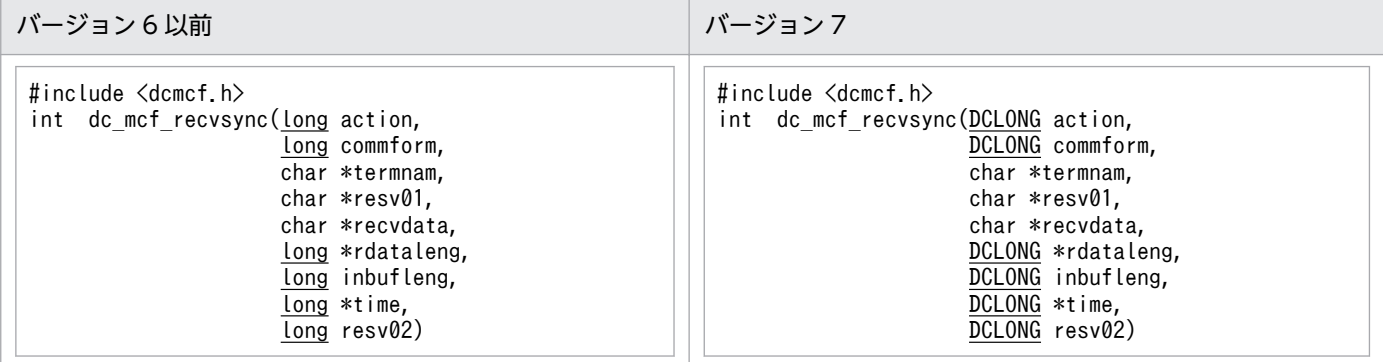

## (b) K&R 版 C の形式

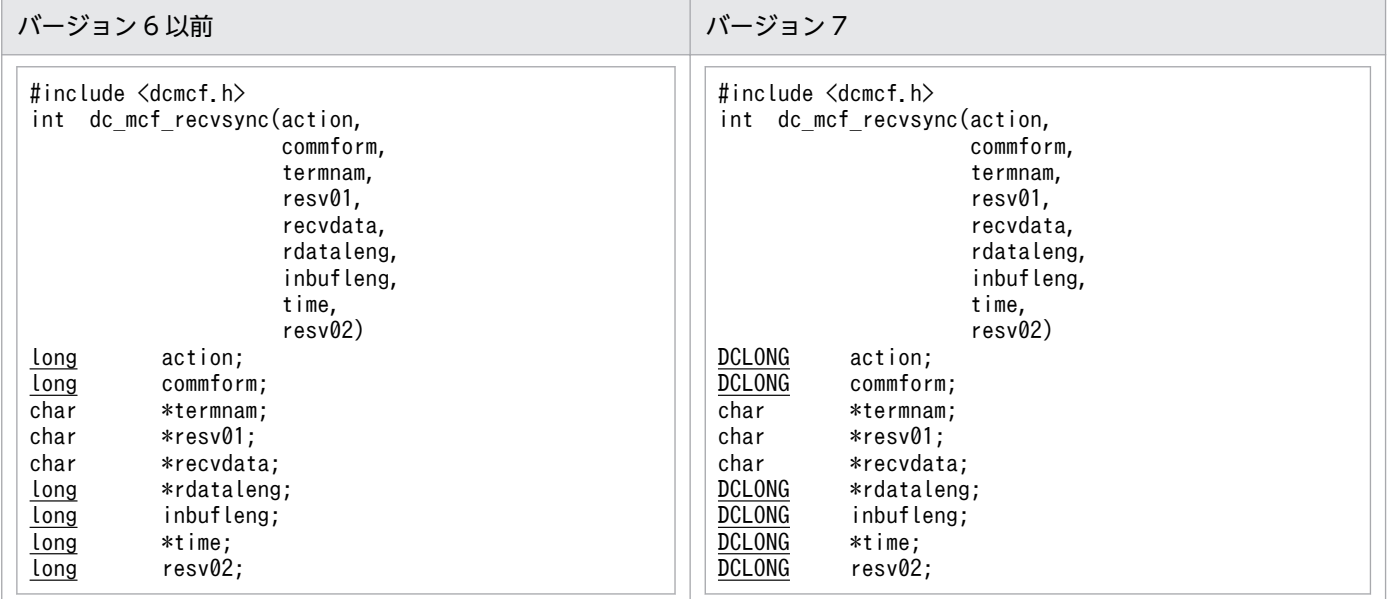

# (4) dc\_mcf\_reply − 応答メッセージの送信

## (a) ANSI C,C++の形式

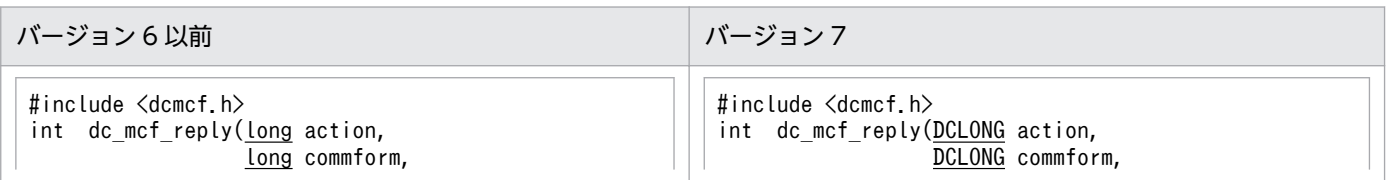

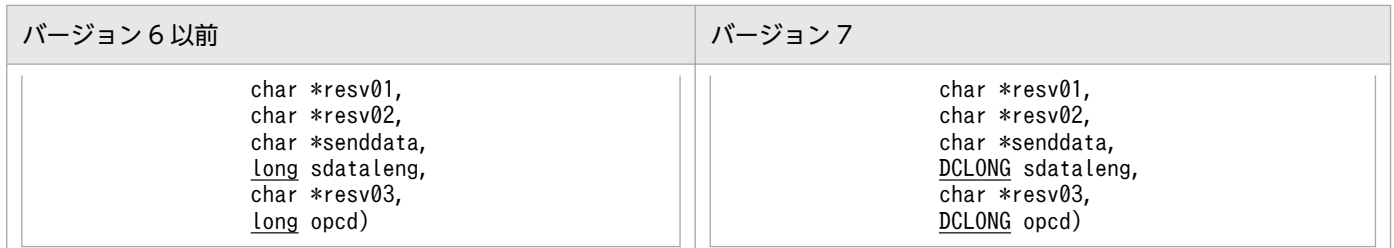

#### (b) K&R 版 C の形式

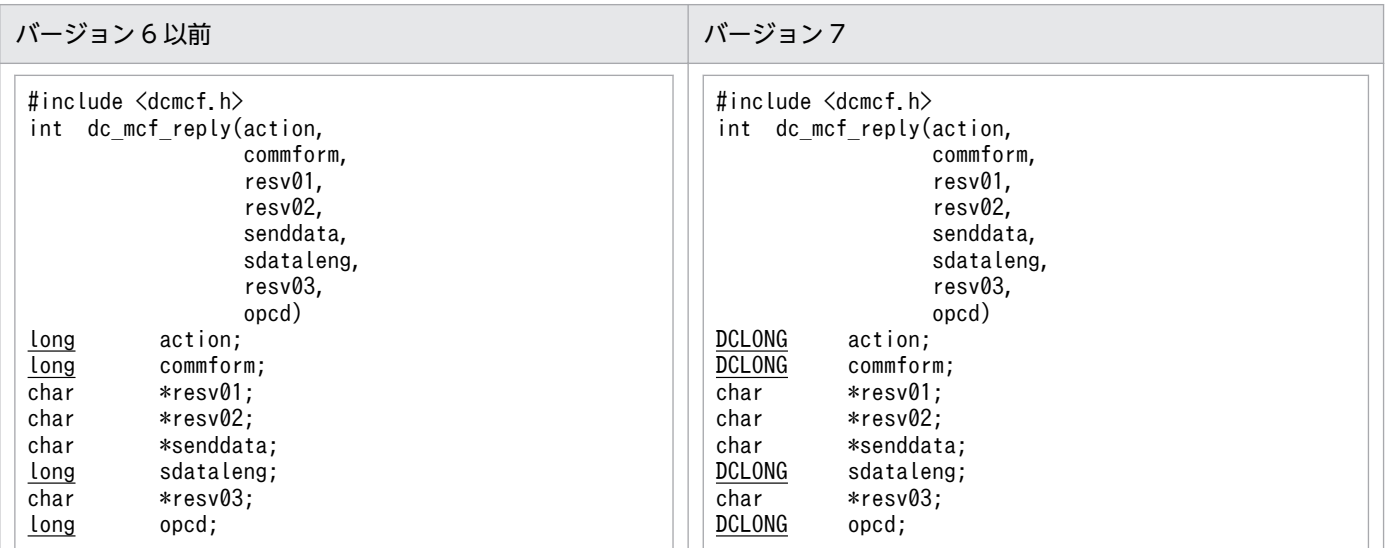

# (5) dc\_mcf\_resend - メッセージの再送

## (a) ANSI C, C++の形式

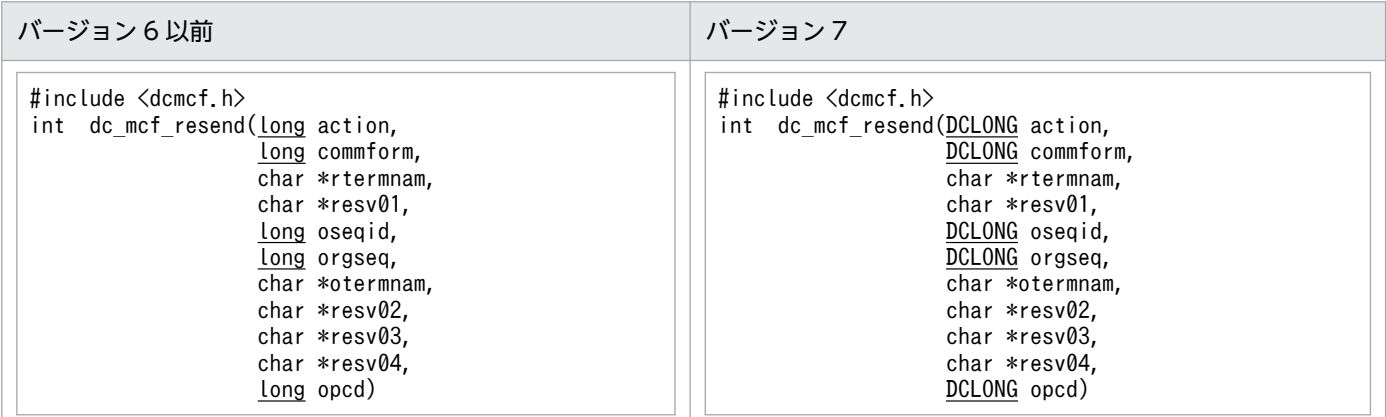

## (b) K&R 版 C の形式

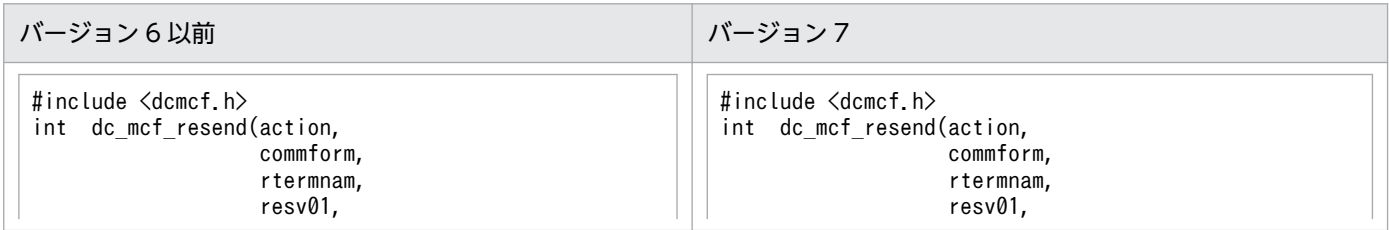

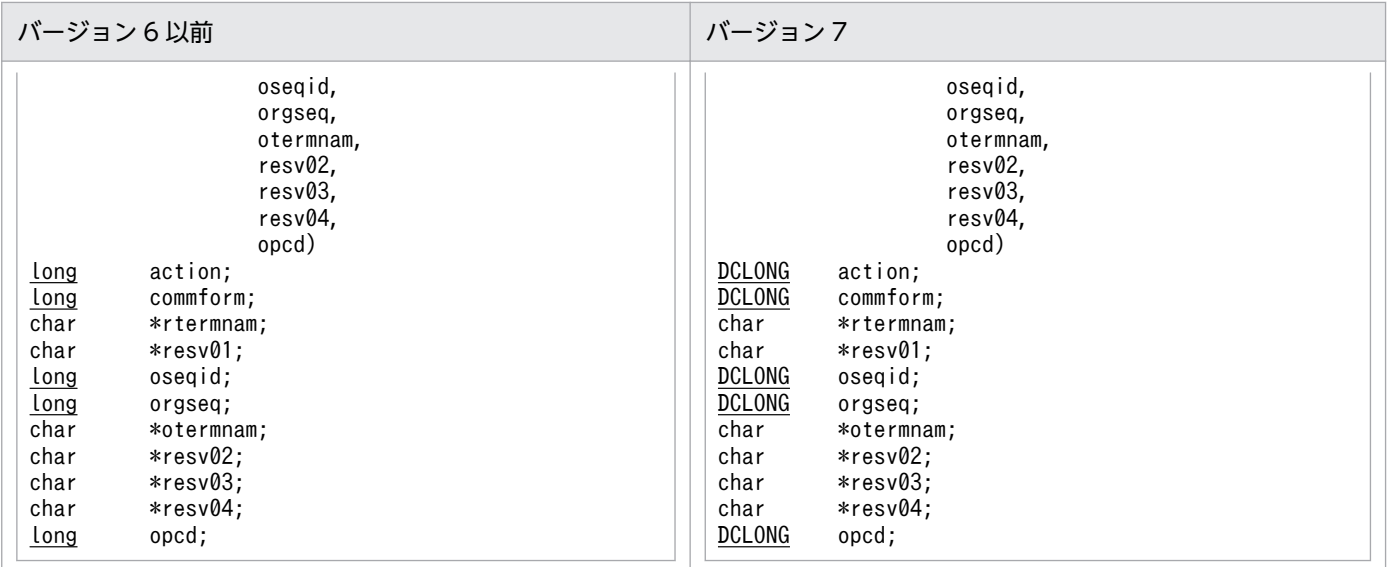

# (6) dc\_mcf\_send − メッセージの送信

# (a) ANSI C, C++の形式

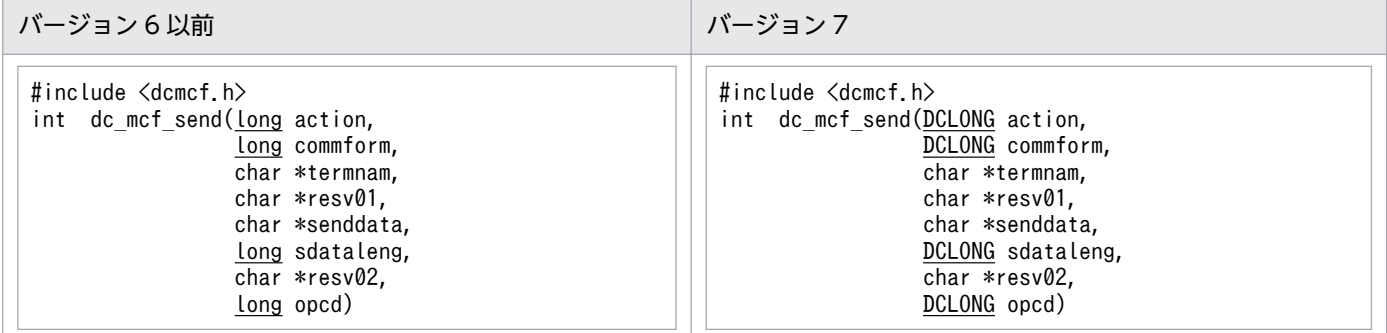

## (b) K&R 版 C の形式

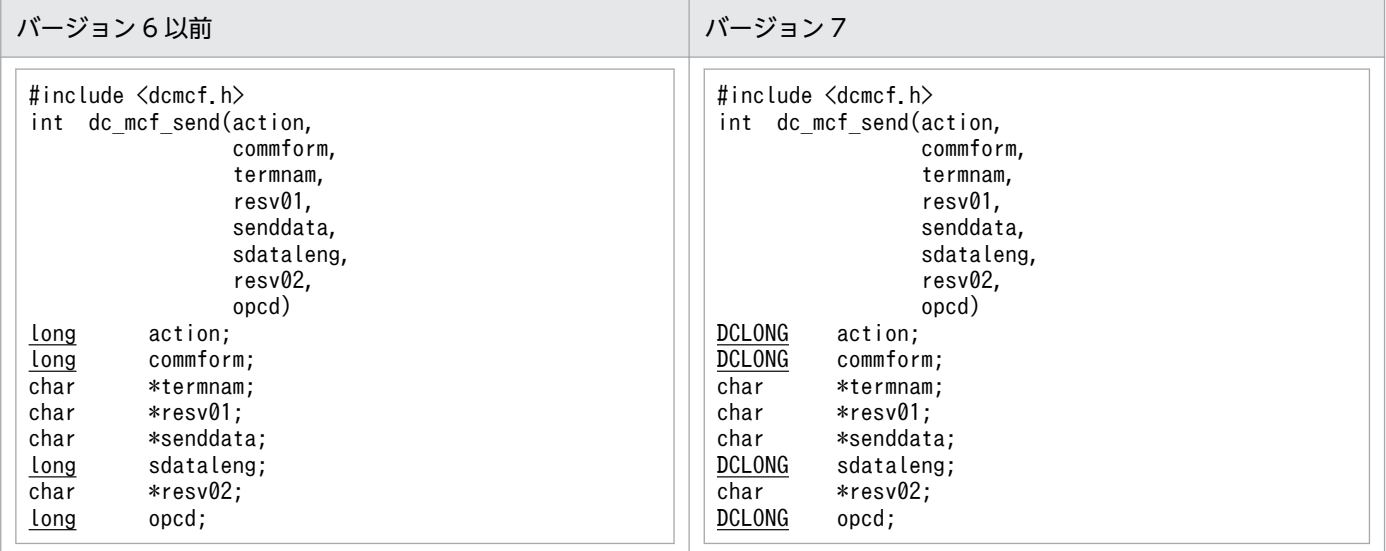

# (7) dc\_mcf\_sendrecv - 同期型のメッセージの送受信

## (a) ANSI C, C++の形式

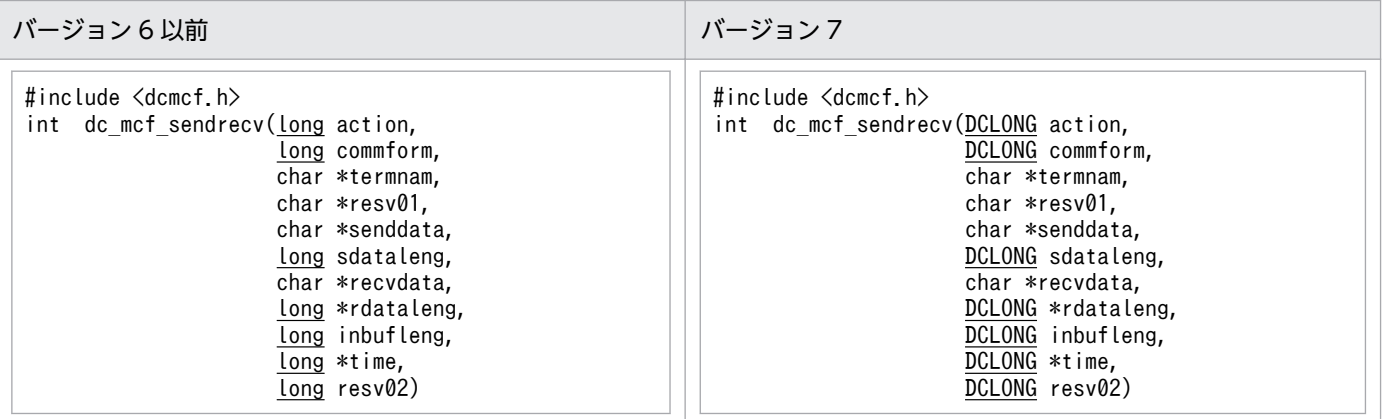

### (b) K&R 版 C の形式

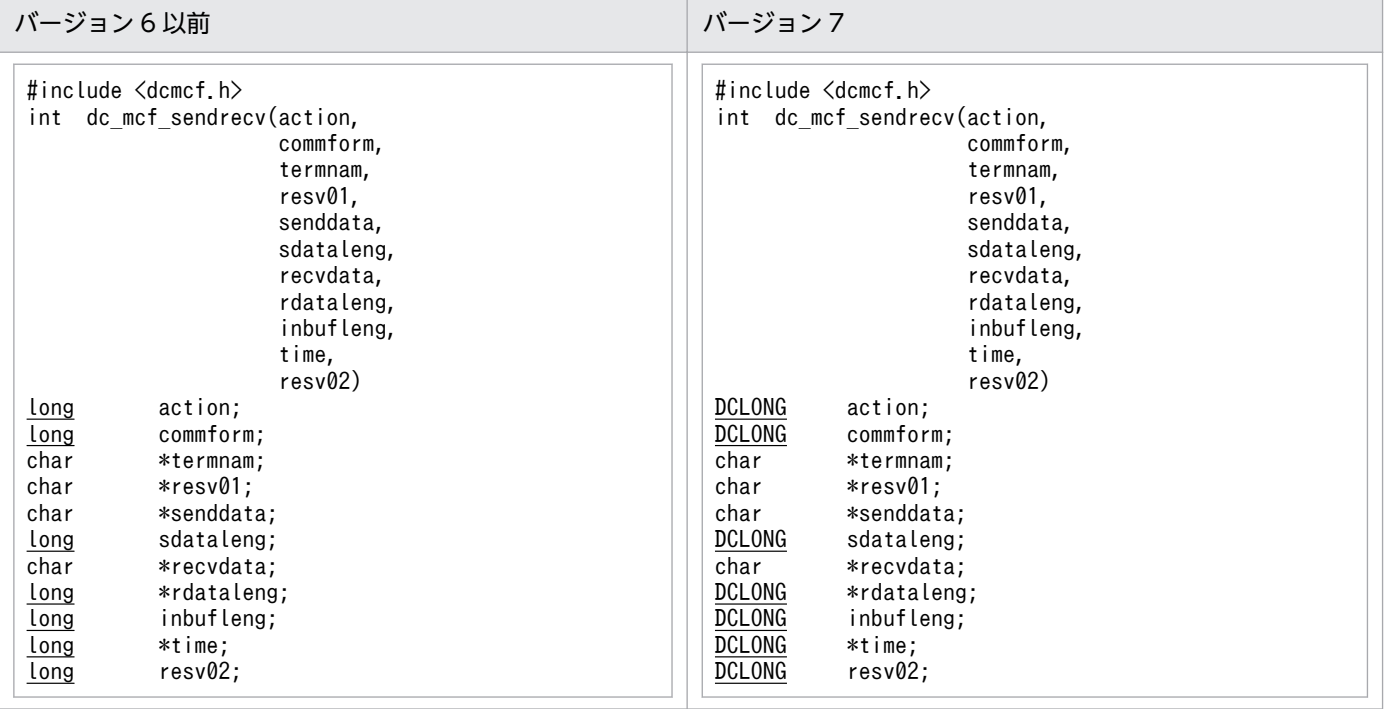

# <span id="page-354-0"></span>付録 C.2 ユーザオウンコーディング

# (1) 入力メッセージ編集 UOC

#### (a) 形式

#### ANSI C, C++の形式

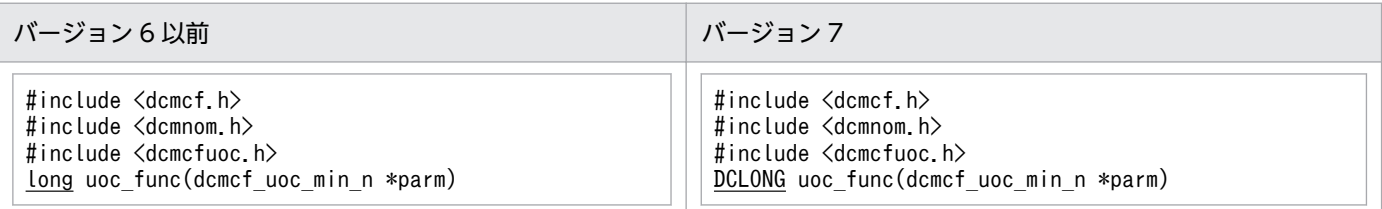

#### K&R 版 C の形式

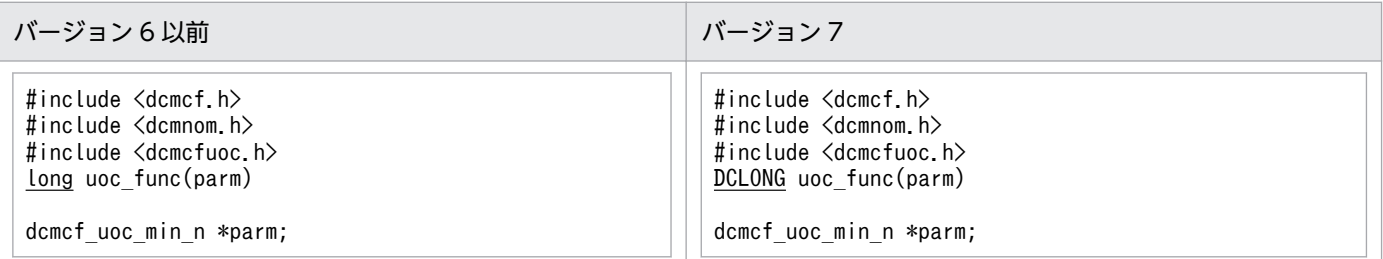

# (b) パラメタの内容

dcmcf\_uoc\_min\_n の内容

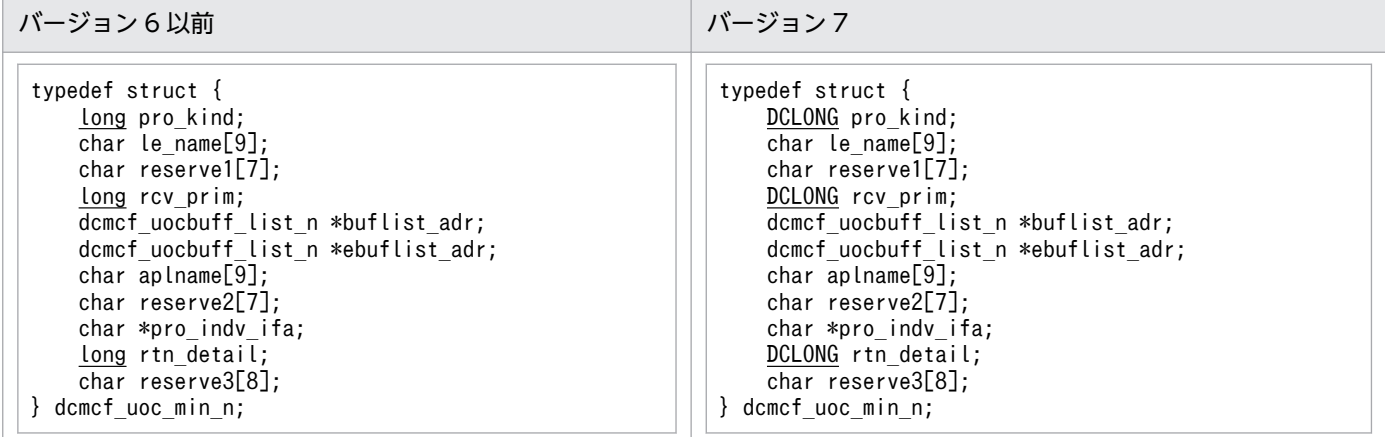

#### dcmcf\_uocbuff\_list\_n(バッファリスト)の内容

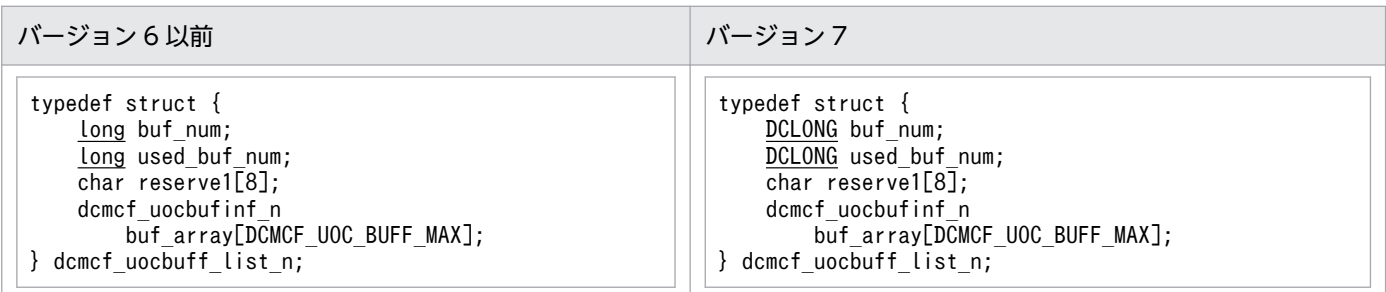

#### dcmcf uocbufinf n (バッファ情報)の内容

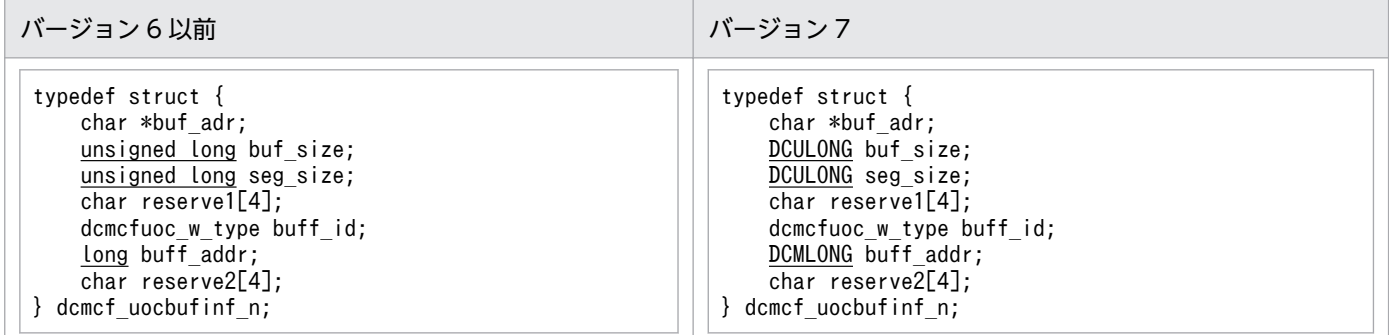

# (2) 出力メッセージ編集 UOC

(a) 形式

ANSI C, C++の形式

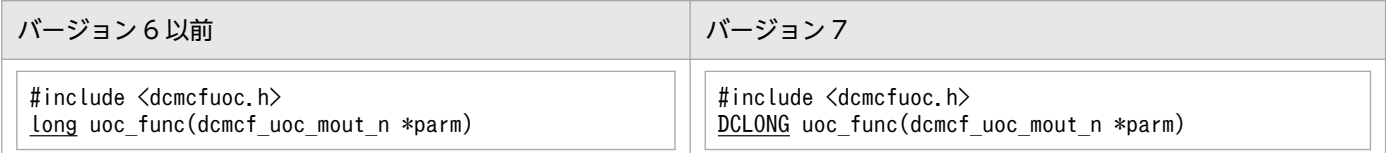

#### K&R 版 C の形式

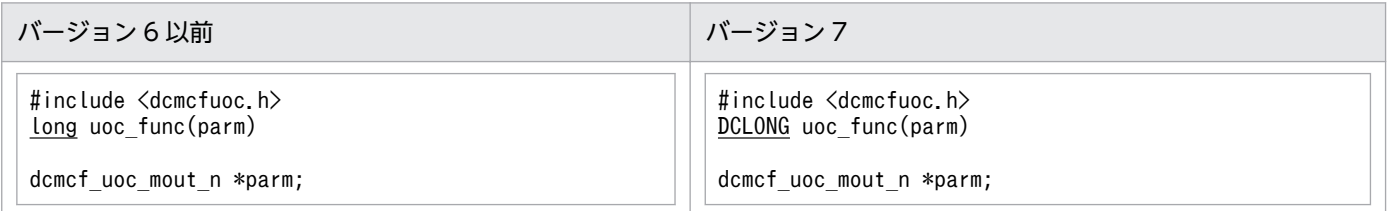

## (b) パラメタの内容

dcmcf\_uoc\_mout\_n の内容

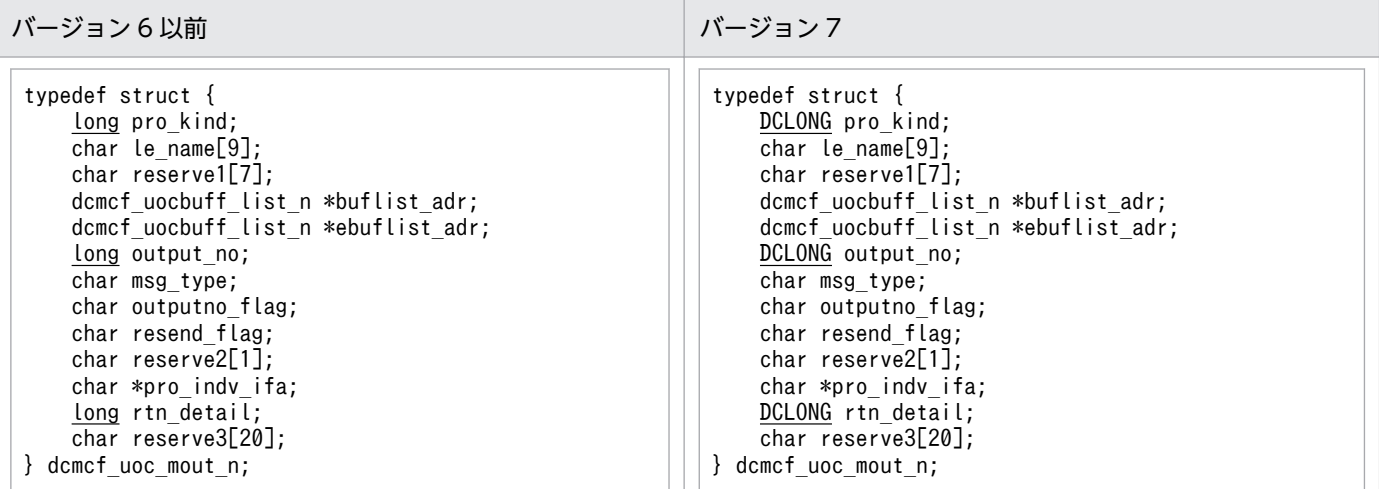

dcmcf uocbuff list n (バッファリスト), dcmcf uocbufinf n (バッファ情報) の内容

入力メッセージ編集 UOC のパラメタの内容と同じです。「[付録 C.2\(1\)\(b\) パラメタの内容」](#page-354-0)を参照 してください。

## (3) 送信メッセージの通番編集 UOC

#### (a) 形式

ANSI C, C++の形式

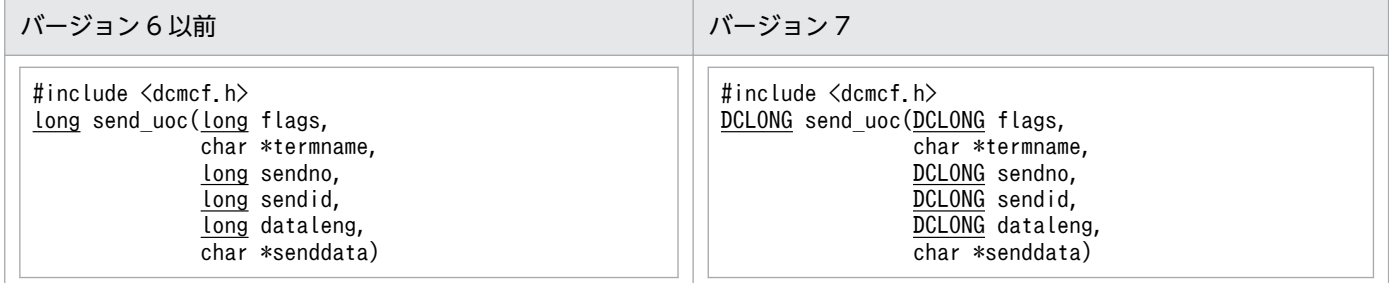

#### K&R 版 C の形式

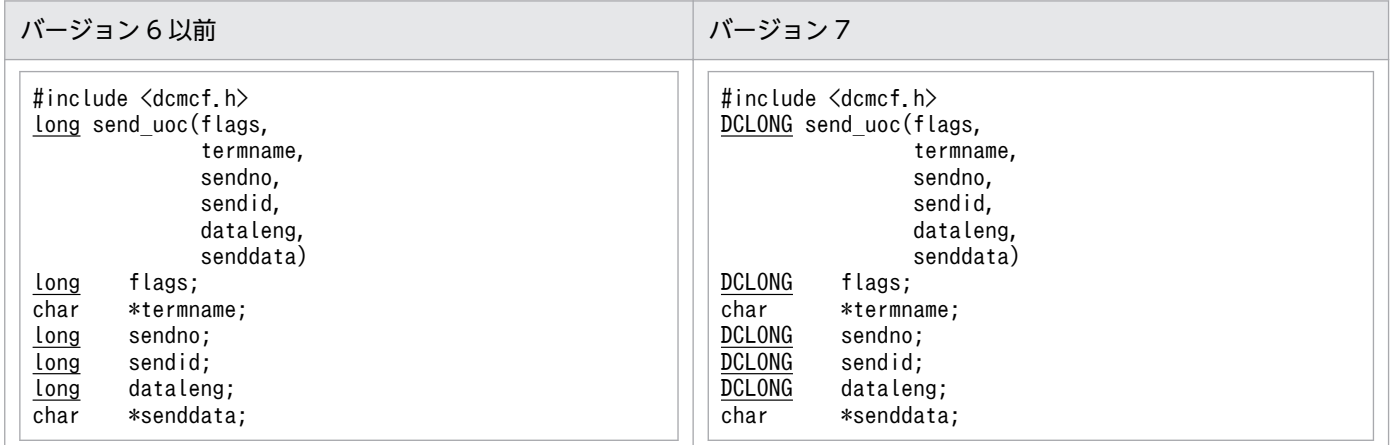

# 付録 C.3 MCF イベントインタフェース

# (1) MCF イベントの共通ヘッダの形式

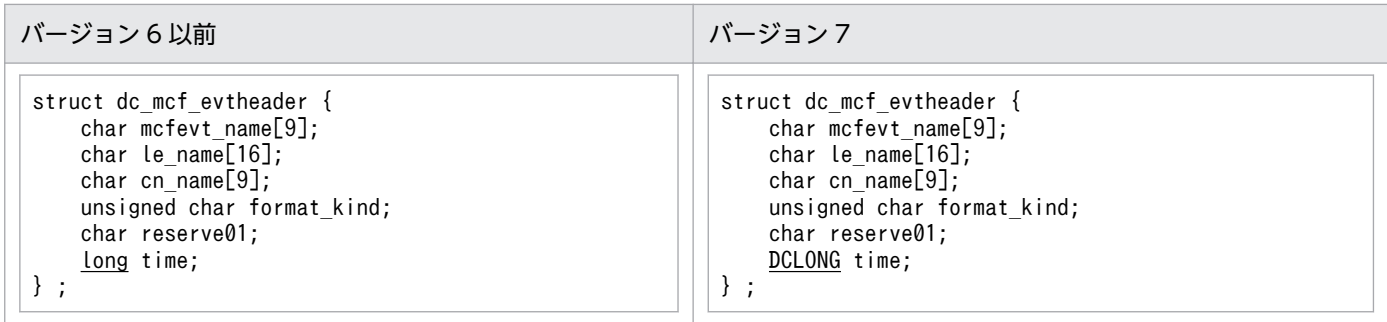

## (2) ERREVT1 の形式

バージョン 6 以前とバージョン 7 で、差異はありません。

#### (3) ERREVT2 の形式

バージョン 6 以前とバージョン 7 で、差異はありません。

#### (4) ERREVT3 の形式

バージョン 6 以前とバージョン 7 で、差異はありません。

### (5) ERREVTA の形式

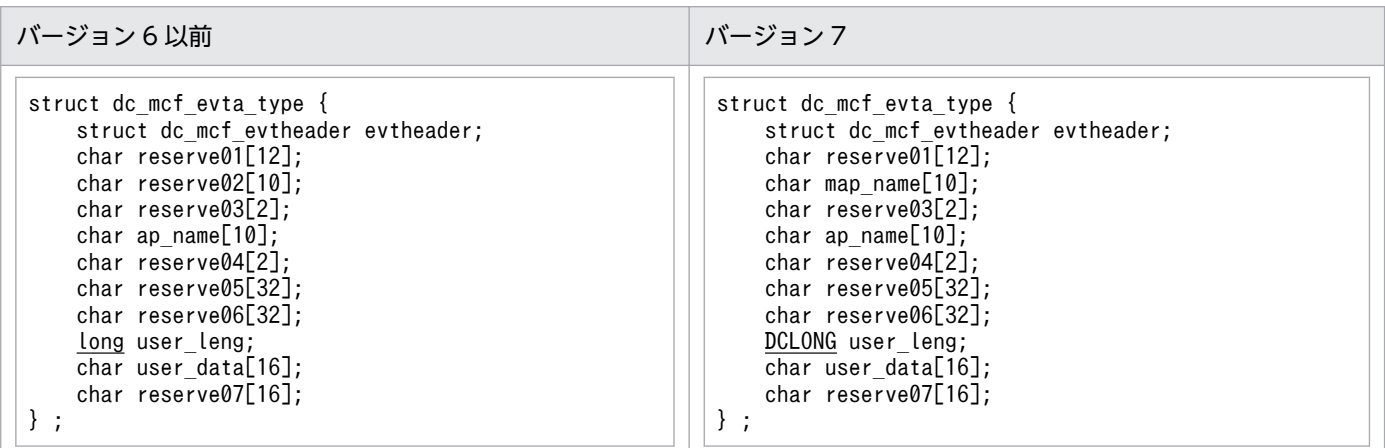

## (6) CERREVT の形式

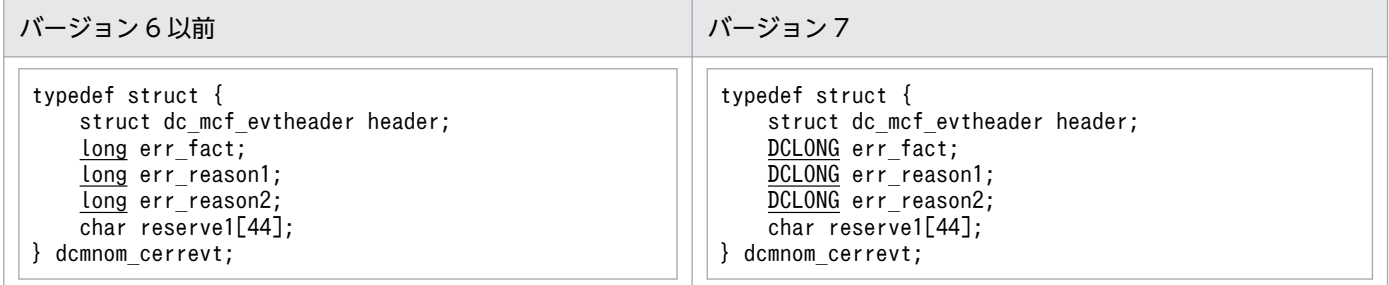

## (7) COPNEVT, CCLSEVT の形式

バージョン6以前とバージョン7で、差異はありません。

## 付録 C.4 MCF メイン関数のコーディング概要

MCF メイン関数のコーディング概要の変更一覧を示します。変更個所は,図中の網掛け部分です。

# (1) ANSI C, C++の場合

(a) バージョン 6 以前

 $\Gamma$ 

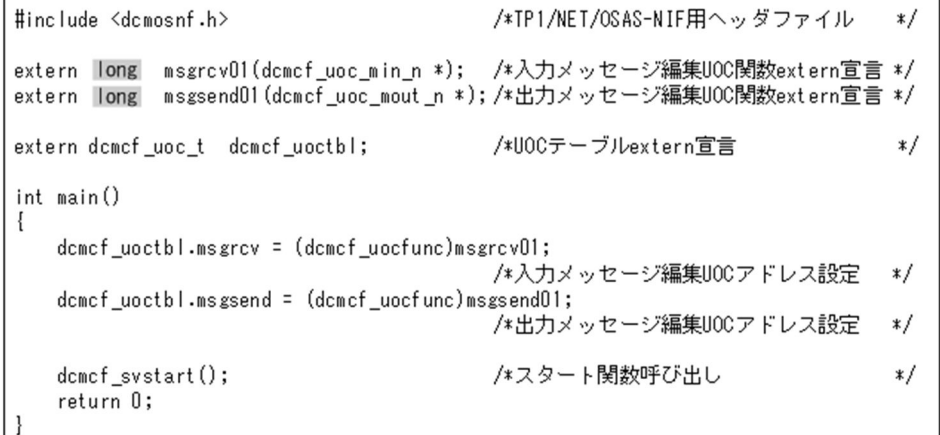

# (b) バージョン 7

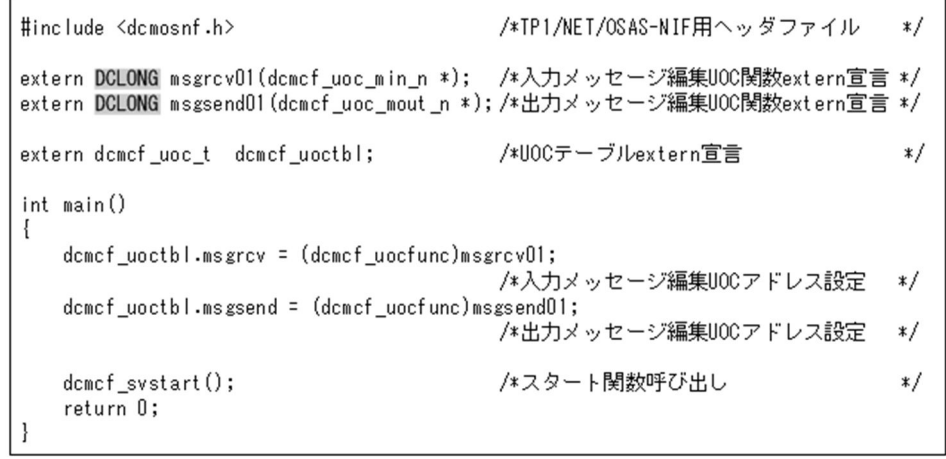

# (2) K&R 版 C の場合

## (a) バージョン 6 以前

 $\Gamma$ 

F

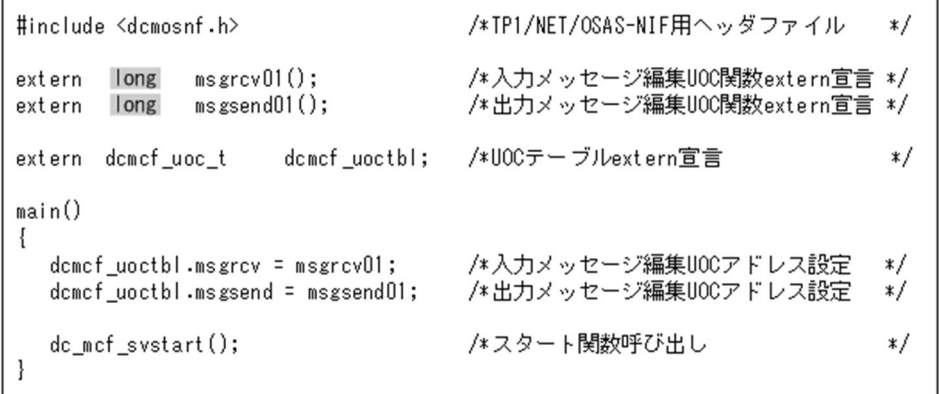

 $\overline{\phantom{a}}$ 

 $\overline{\phantom{0}}$ 

# (b) バージョン 7

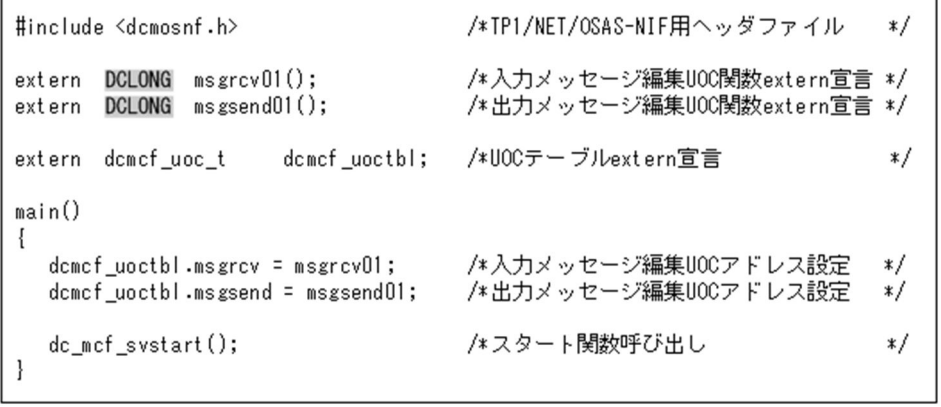
メッセージを送受信するときのデータの流れ,およびジャーナルの取得タイミングについて次に示します。

### 付録 D.1 問い合わせメッセージの送信

問い合わせメッセージを送信するときの処理の流れを,図 D-1,図 D-2 に示します。

### (1) 単一セグメントの場合

図 D-1 問い合わせメッセージの送信と応答メッセージの受信の処理の流れ (単一セグメントの 場合)

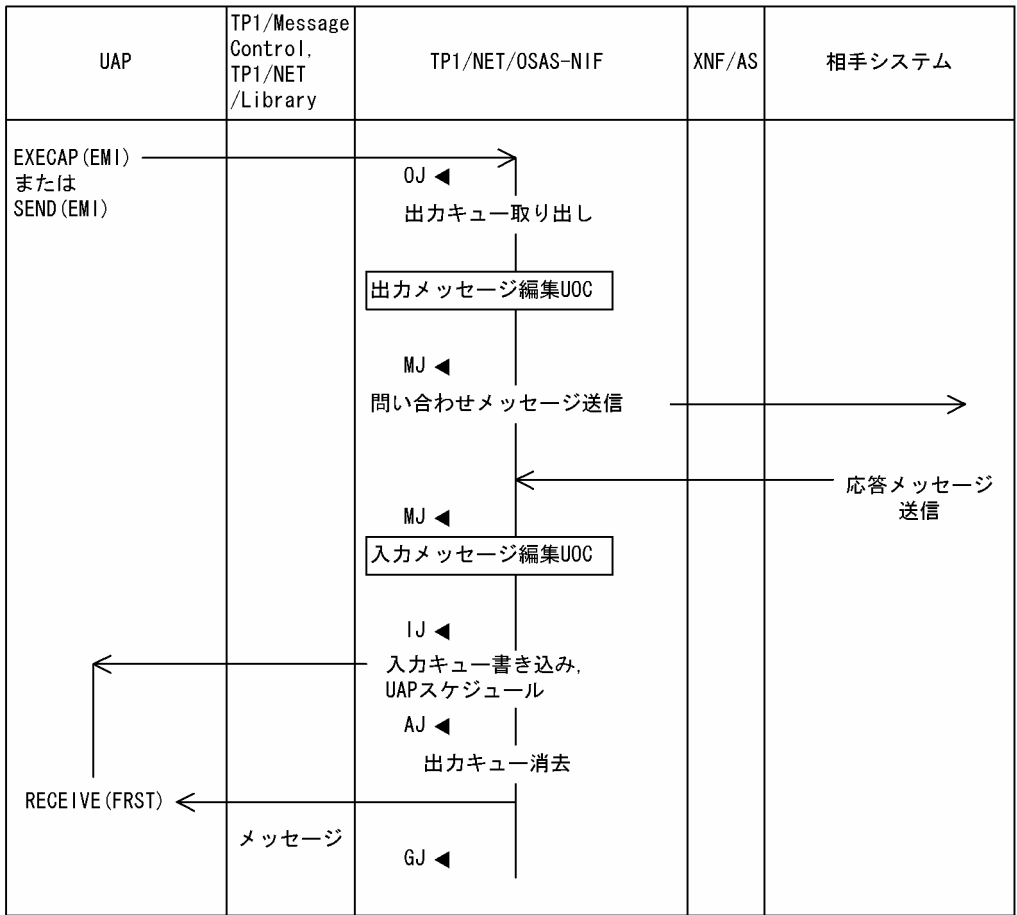

(凡例) 0J ◀: メッセージ出力ジャーナル取得 MJ ◀: メッセージジャーナル取得 IJ◀:メッセージ入力ジャーナル取得 AJ ◀: メッセージ送信完了ジャーナル取得 GJ ◀:メッセージ受信ジャーナル取得

## (2) セグメント分割送信とセグメント組み立て受信の場合

図 D-2 問い合わせメッセージの送信と応答メッセージの受信の処理の流れ (セグメント分割送 信とセグメント組み立て受信の場合)

| <b>UAP</b>                                                                                                    | TP1/Message<br>Control.<br>TP1/NET<br>/Library | TP1/NET/OSAS-NIF                                                                                                    | XNF/AS | 相手システム                                                                                                    |
|----------------------------------------------------------------------------------------------------|------------------------------------------------|----------------------------------------------------------------------------------------------------|--------|----------------------------------------------------------------------------------------------------|
| $EXECAP (ESI)$ -<br>EXECAP (ESI) -<br>EXECAP (EMI) -<br>または<br>SEND (ESI)<br>SEND (ESI)<br>SEND (EMI)<br>RECEIVE (FRST)<br>RECEIVE (SEG)<br>$\Leftarrow$<br>RECEIVE (SEG)<br>/□ post _ 0 l ⊿ . - > 灬 わ _ - ミ゙ュヨ! も ミ゙ュッ _ + i! The 俎_ | アプリケーション名<br>メッセージ                             | $0J \blacktriangleleft$<br>出力キュー取り出し<br>出カメッセージ編集UOC<br>MJ <<br>問い合わせメッセージ送信(F)<br>問い合わせメッセージ送信 (M)<br>問い合わせメッセージ送信(L)<br>送達確認送信<br>送達確認送信<br>MJ ◀<br>入カメッセージ編集UOC<br>$J \sim$<br>入力キュー書き込み<br>· UAPスケジュール<br>AU<br>出力キュー消去<br>$GJ \blacktriangleleft$ |        | 送達確認送信<br>送達確認送信<br>$\rightarrow$<br>応答メッセージ<br>送信 (F)<br>$\rightarrow$<br>応答メッセージ<br>送信 (M)<br>→<br>応答メッセージ<br>送信 (L) |

- (凡例) 0J ◀:メッセージ出力ジャ− -ナル取得 MJ ◀:メッセージジャーナル取得
	- IJ◀:メッセージ入力ジャーナル取得
	- AJ ◀: メッセージ送信完了ジャーナル取得
	- GJ ◀: メッセージ受信ジャーナル取得

### 付録 D.2 同期型の問い合わせメッセージの送信

同期型の問い合わせメッセージを送信するときの処理の流れを,図D-3,図D-4 に示します。

# (1) 単一セグメントの場合

### 図 D-3 同期型の問い合わせメッセージの送信と応答メッセージの受信の処理の流れ (単一セグ メントの場合)

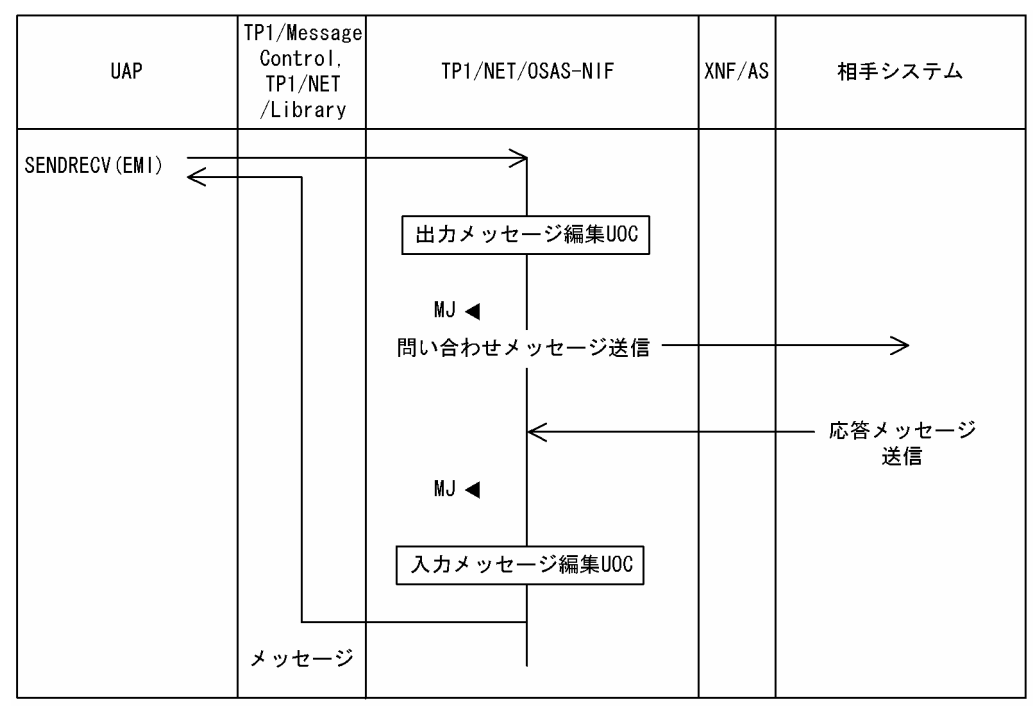

(凡例) MJ ◀: メッセージジャーナル取得

付録 D メッセージ送受信の処理の流れ

## (2) セグメント分割送信とセグメント組み立て受信の場合

図 D-4 同期型の問い合わせメッセージの送信と応答メッセージの受信の処理の流れ (セグメン ト分割送信とセグメント組み立て受信の場合)

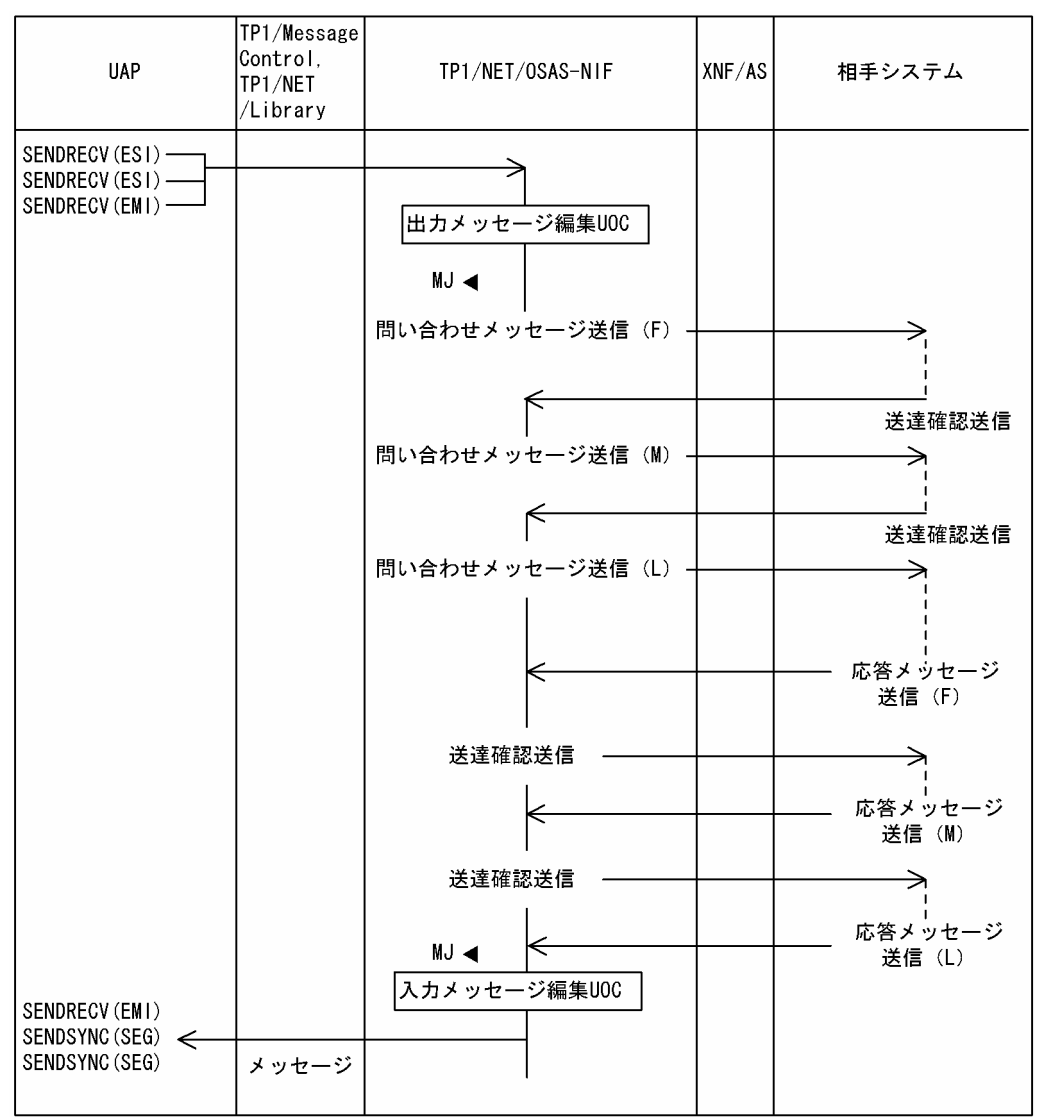

(凡例) MJ ◀: メッセージジャーナル取得

### 付録 D.3 応答メッセージの送信

応答メッセージを送信するときの処理の流れを,図 D-5,図 D-6 に示します。

# (1) 単一セグメントの場合

#### 図 D-5 問い合わせメッセージの受信と応答メッセージの送信の処理の流れ(単一セグメントの 場合)

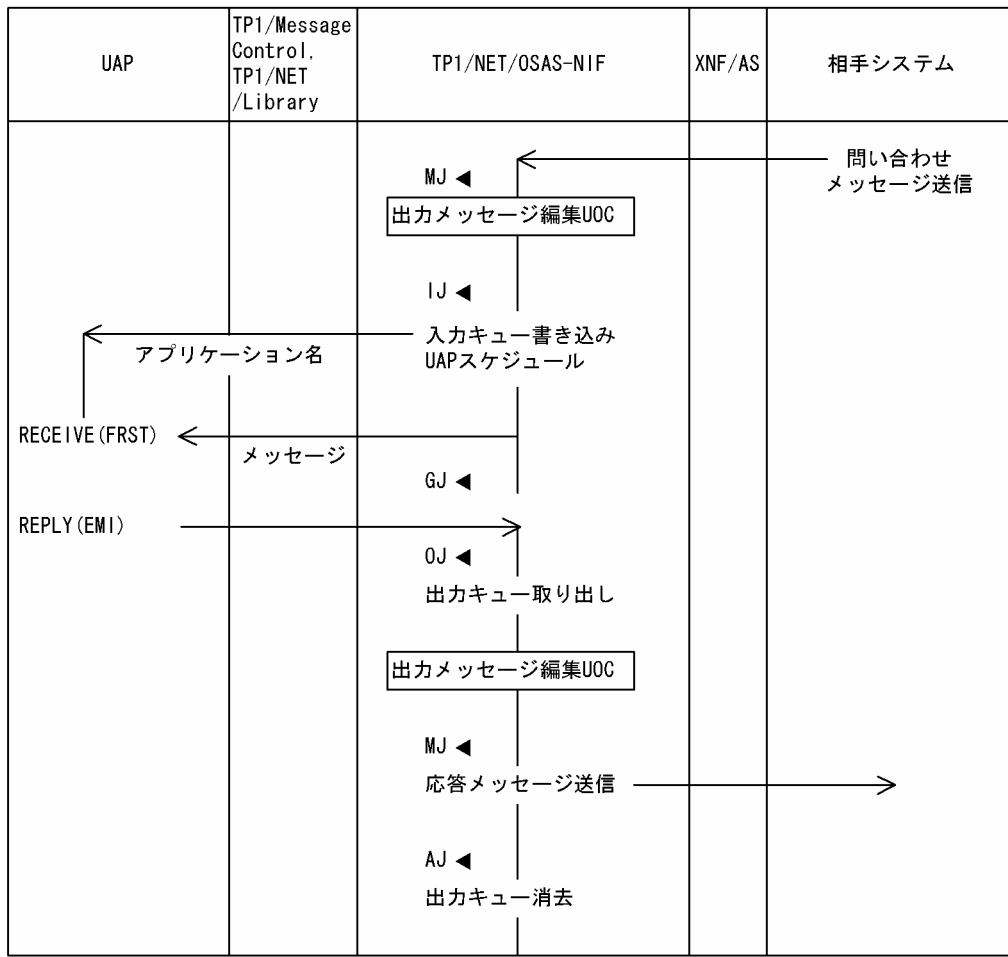

(凡例) MJ ◀: メッセージジャーナル取得 |J◀:メッセージ入力ジャーナル取得

GJ ◀: メッセージ受信ジャーナル取得

0J ◀: メッセージ出力ジャーナル取得

AJ ◀: メッセージ送信完了ジャーナル取得

### (2) セグメント組み立て受信とセグメント分割送信の場合

図 D-6 問い合わせメッセージの受信と応答メッセージの送信の処理の流れ (セグメント組み立 て受信とセグメント分割送信の場合)

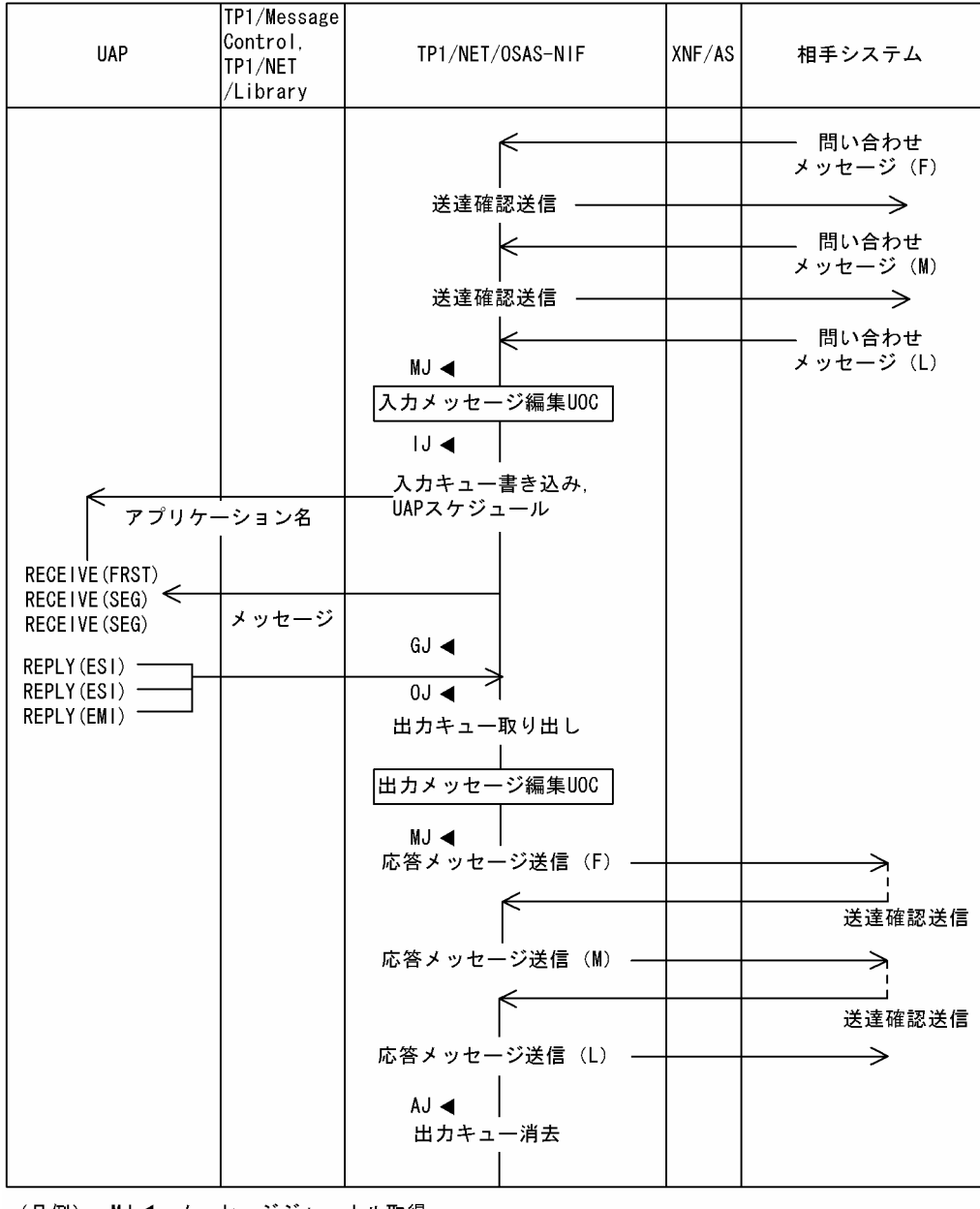

(凡例) MJ ◀: メッセージジャーナル取得 |J ◀: メッセージ入力ジャーナル取得 GJ ◀: メッセージ受信ジャーナル取得 0J ◀ : メッセージ出力ジャーナル取得

AJ ◀: メッセージ送信完了ジャーナル取得

### 付録 D.4 一方送信メッセージの送信

一方送信メッセージを送信するときの処理の流れを,図 D-7,図 D-8 に示します。

# (1) 単一セグメントの場合

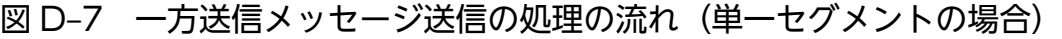

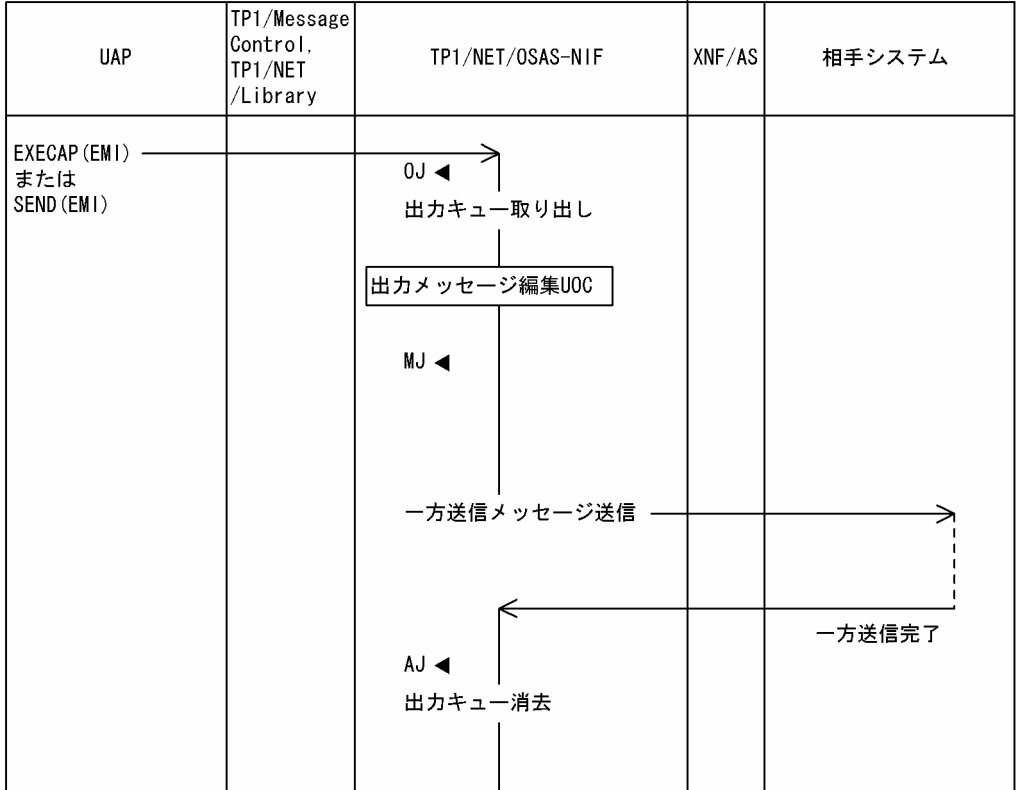

(凡例) 0J ◀: メッセージ出力ジャーナル取得

MJ ◀:メッセージジャーナル取得

AJ ◀: メッセージ送信完了ジャーナル取得

# (2) セグメント分割送信の場合

図 D-8 一方送信メッセージの送信処理の流れ (セグメント分割送信の場合)

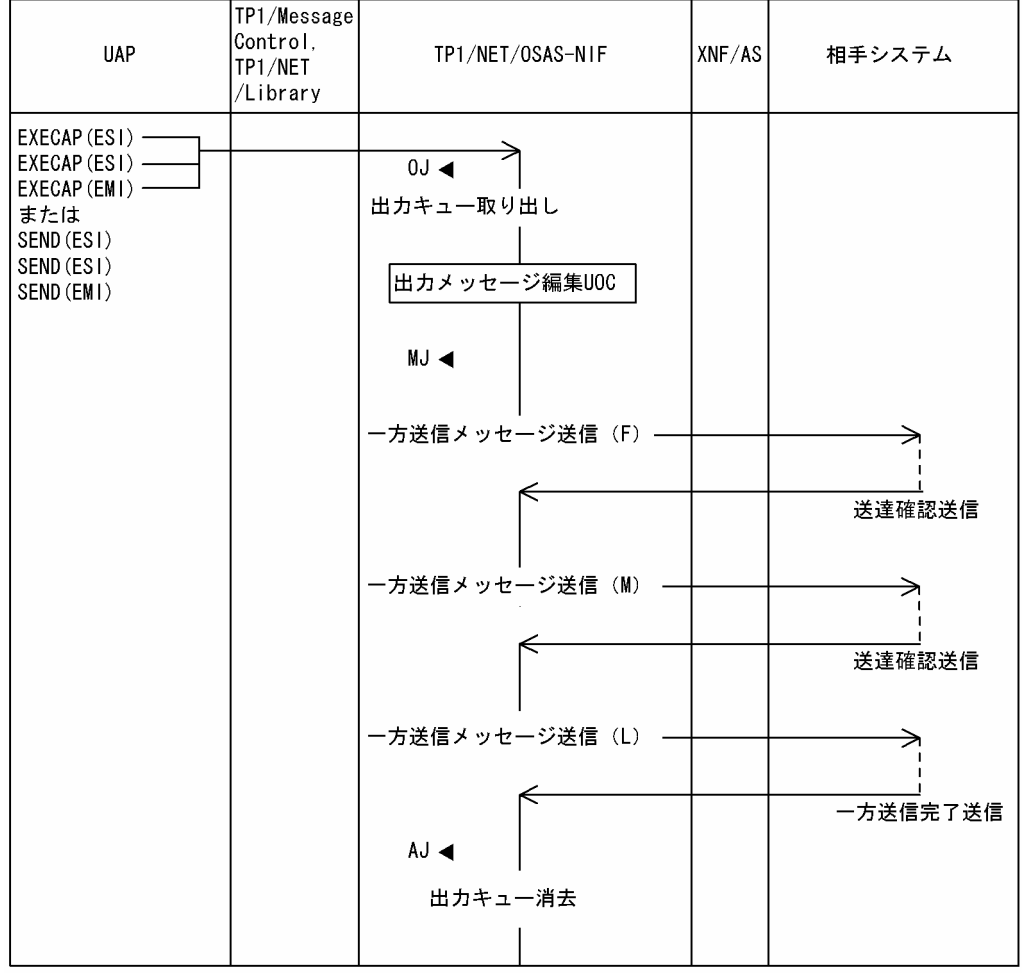

(凡例) 0J ◀: メッセージ出力ジャーナル取得 MJ ◀: メッセージジャーナル取得 AJ ◀: メッセージ送信完了ジャーナル取得

### 付録 D.5 一方送信メッセージの受信

一方送信メッセージを受信するときの処理の流れを,図 D-9,図 D-10 に示します。

# (1) 単一セグメントの場合

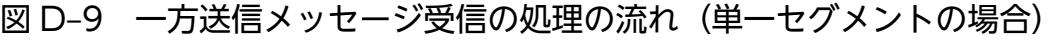

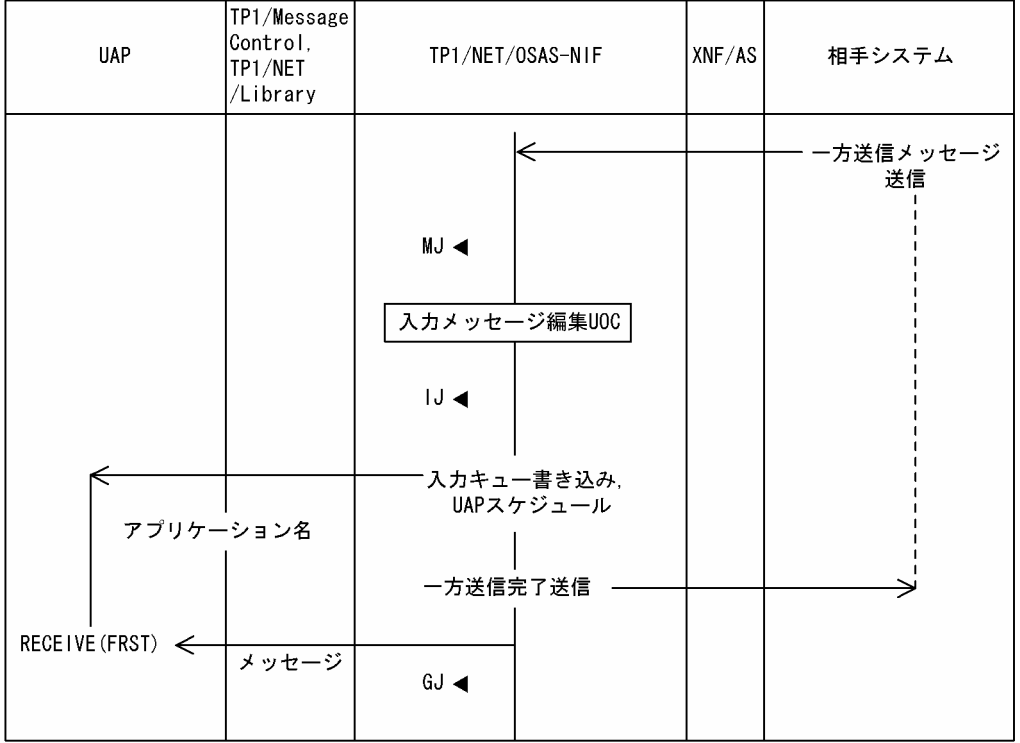

(凡例) MJ ◀: メッセージジャーナル取得

IJ ◀: メッセージ入力ジャーナル取得

GJ ◀: メッセージ受信ジャーナル取得

付録 D メッセージ送受信の処理の流れ

## (2) セグメント組み立て受信の場合

図 D-10 一方送信メッセージ受信の処理の流れ(セグメント組み立て受信の場合)

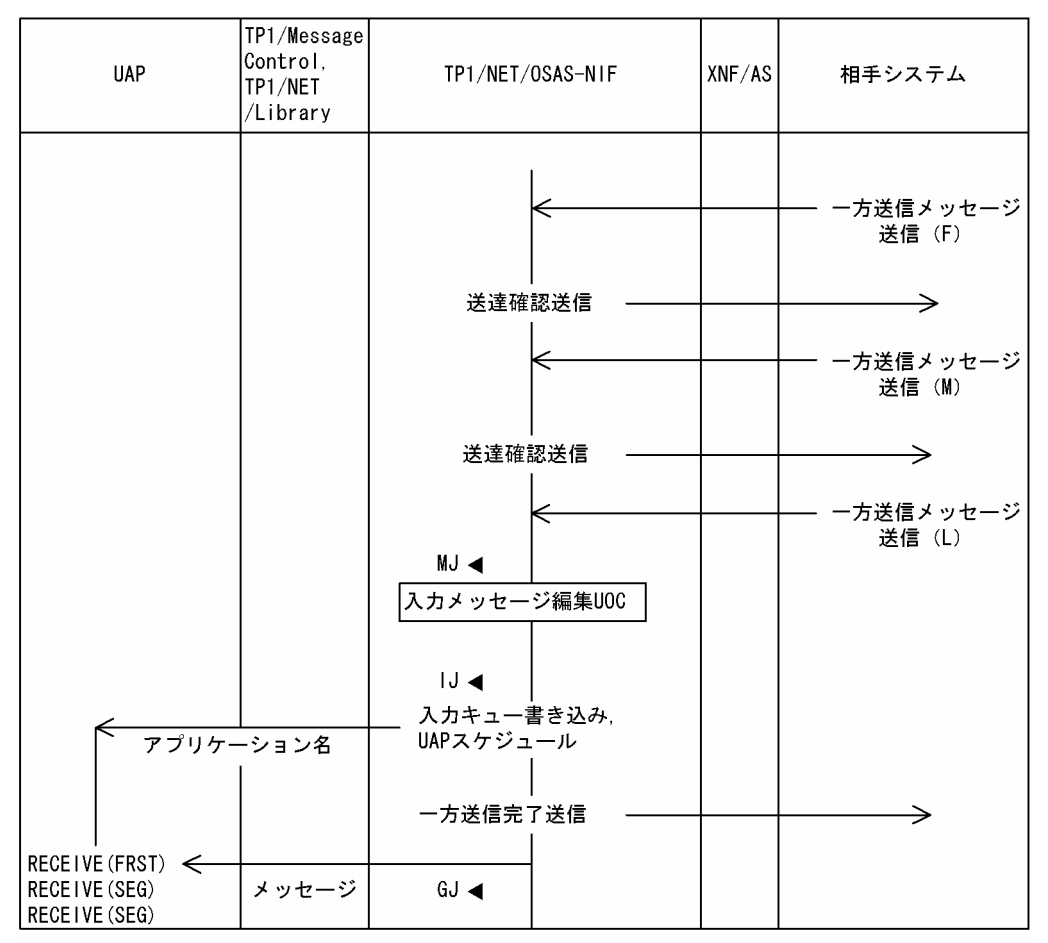

(凡例) MJ ◀: メッセージジャーナル取得

IJ ◀: メッセージ入力ジャーナル取得

GJ ◀: メッセージ受信ジャーナル取得

メッセージの送受信中に,障害が発生した場合の処理の流れを,図 E-1〜図 E-4 に示します。

## 付録 E.1 メッセージ送信時の論理端末障害

| <b>UAP</b>                                                                                    | TP1/Message<br>Control,<br>TP1/NET<br>/Library | TP1/NET/OSAS-NIF                                                                                           | XNF/AS | 相手システム |
|-----------------------------------------------------------------------------------------------|------------------------------------------------|----------------------------------------------------------------------------------------------------|--------|--------|
| EXECAP (ESI)<br>EXECAP (ESI)<br>EXECAP (EMI)<br>または<br>SEND (ESI)<br>SEND (ESI)<br>SEND (EMI) |                                                | $0J \blacktriangleleft$<br>出力キュー取り出し<br>出カメッセージ編集UOC<br>MJ <<br>メッセージ送信 (F)<br>メッセージ送信 (M)<br>論理端末<br>障害通知 |        | 送達確認送信 |
|                                                                                               | CERREVT<br>を通知                                 | ログメッセージ出力<br>「障害発生」<br>送信中断送信<br>論理端末閉塞処理                                                                  |        | 送達確認送信 |
|                                                                                               |                                                | メッセージログ出力<br>「論理端末閉塞」                                                                                      |        |        |

図 E‒1 メッセージ送信時の論理端末障害

(凡例) 0J ◀: メッセージ出力ジャーナル取得 MJ ◀: メッセージジャーナル取得

# 付録 E.2 メッセージ受信時の論理端末障害

#### 図 E‒2 メッセージ受信時の論理端末障害

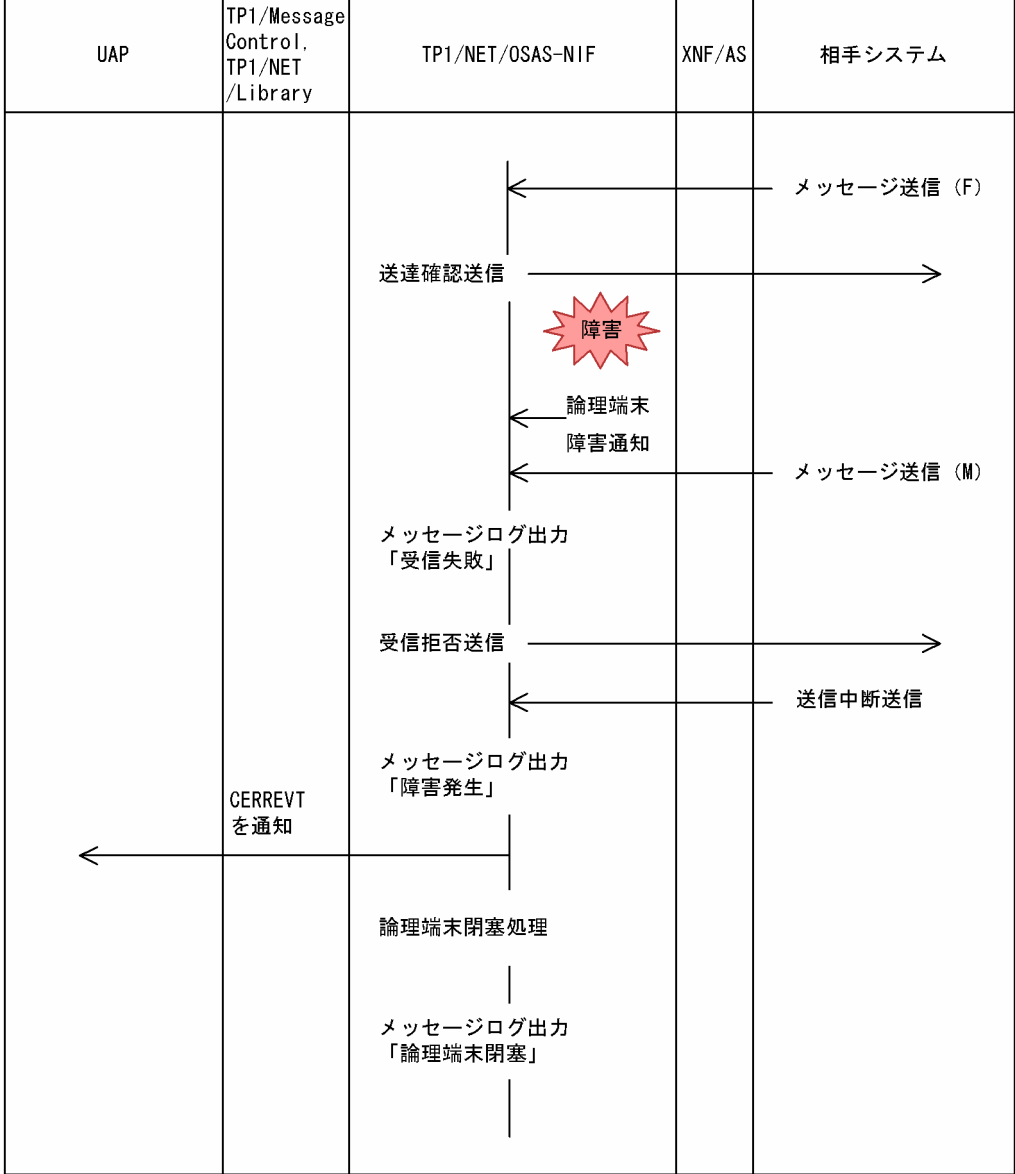

付録 E 障害発生時の処理の流れ

# 付録 E.3 入力メッセージ編集 UOC エラー

#### 図 E‒3 入力メッセージ編集 UOC エラー

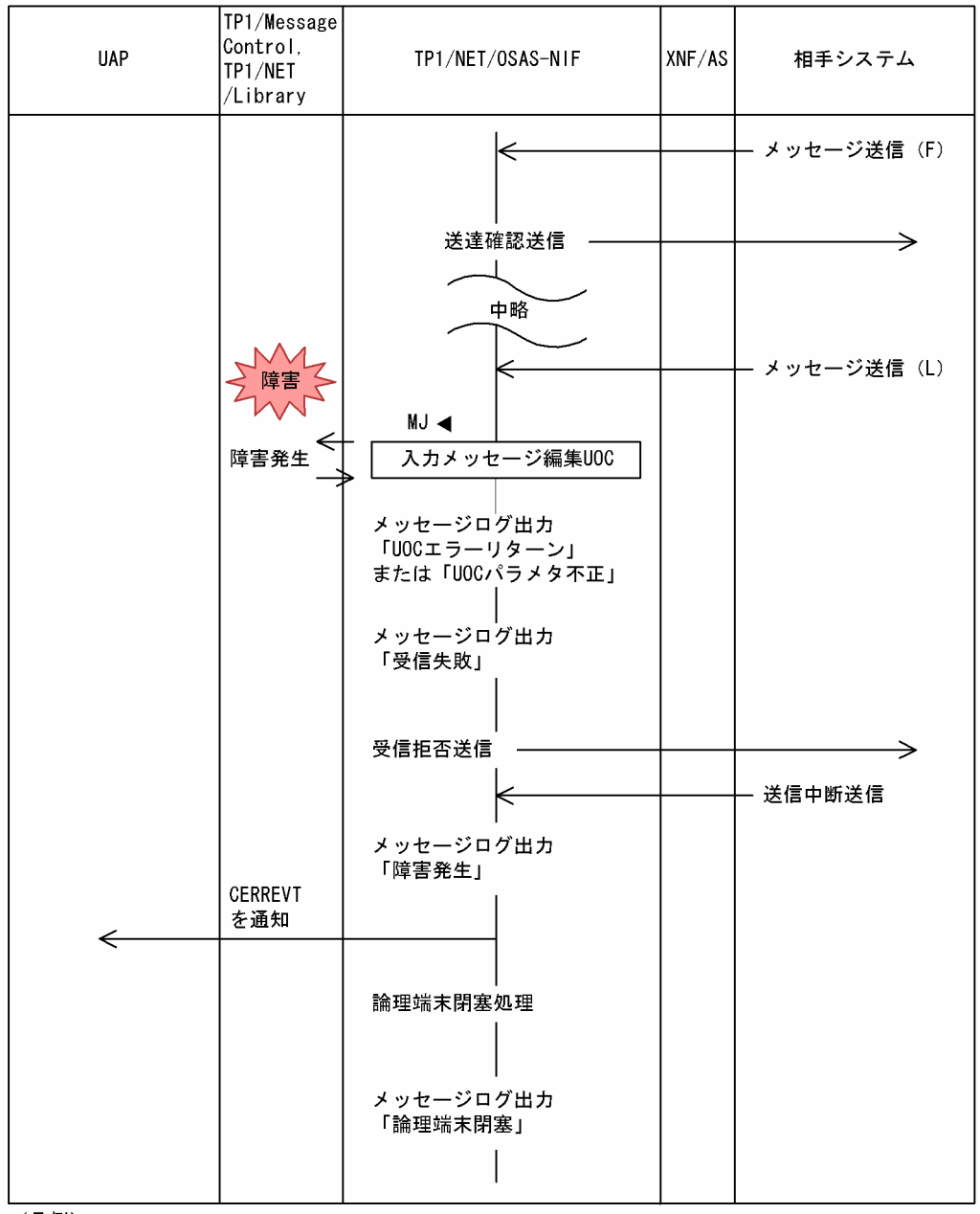

<sup>(</sup>凡例) MJ ◀: メッセージジャーナル取得

# 付録 E.4 UAP 異常終了

#### 図 E‒4 UAP 異常終了

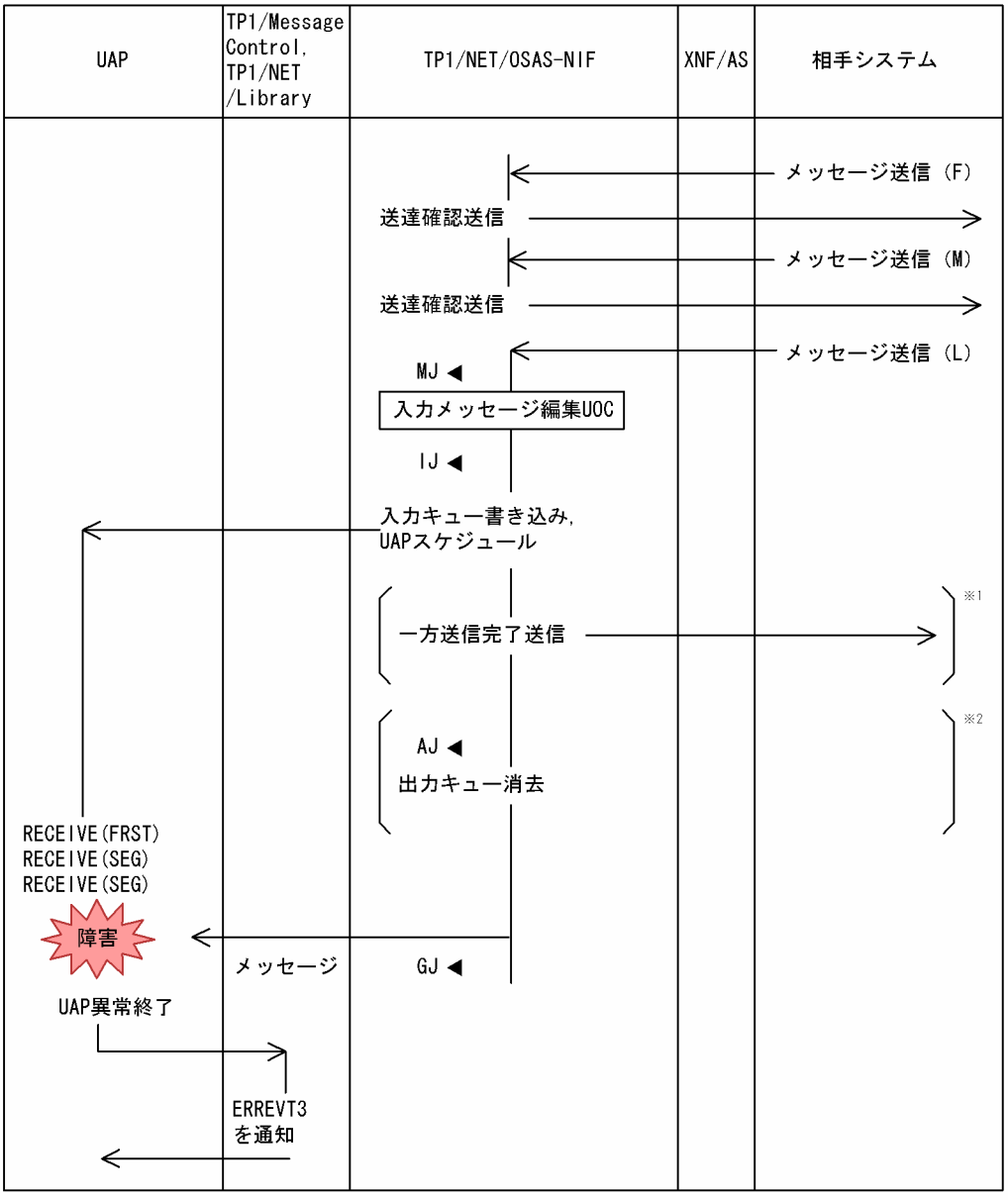

(凡例) MJ ◀: メッセージジャーナル取得 IJ ◀: メッセージ入力ジャーナル取得 AJ ◀: メッセージ送信完了ジャーナル取得 GJ ◀: メッセージ受信ジャーナル取得

注※1

一方送信メッセージ受信の場合だけ該当します。

注※2

応答メッセージ受信の場合だけ該当します。

### 付録 F MCF 性能検証用トレースの取得

TP1/Message Control を使用したメッセージ送受信での主なイベントで, MCF 識別子などのトレース情 報を取得しています。これを MCF 性能検証用トレースと呼びます。

ここでは、MCF 性能検証用トレースの MCF 固有情報の出力情報、取得タイミング、および取得量につい て説明します。

### 付録 F.1 MCF 固有情報の出力情報

ここでは、UOC 呼び出し時の MCF 性能検証用トレースのダンプ出力情報について説明します。

### (1) メッセージ送受信時

論理端末単位に相手システムと送受信するメッセージの情報を取得します。MCF 固有情報のダンプ出力情 報を,以降の表に示します。

#### 表 F-1 メッセージ送受信時の MCF 固有情報のダンプ出力情報

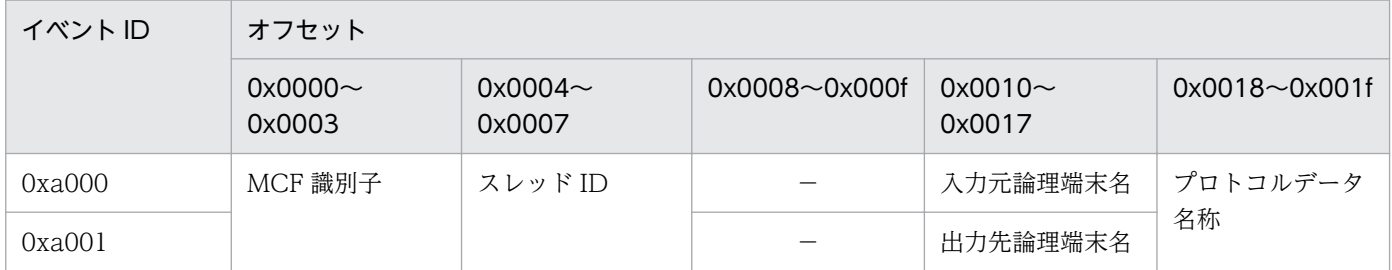

(凡例)

−:情報を取得しません。

#### 表 F-2 プロトコルデータ名称の出力情報

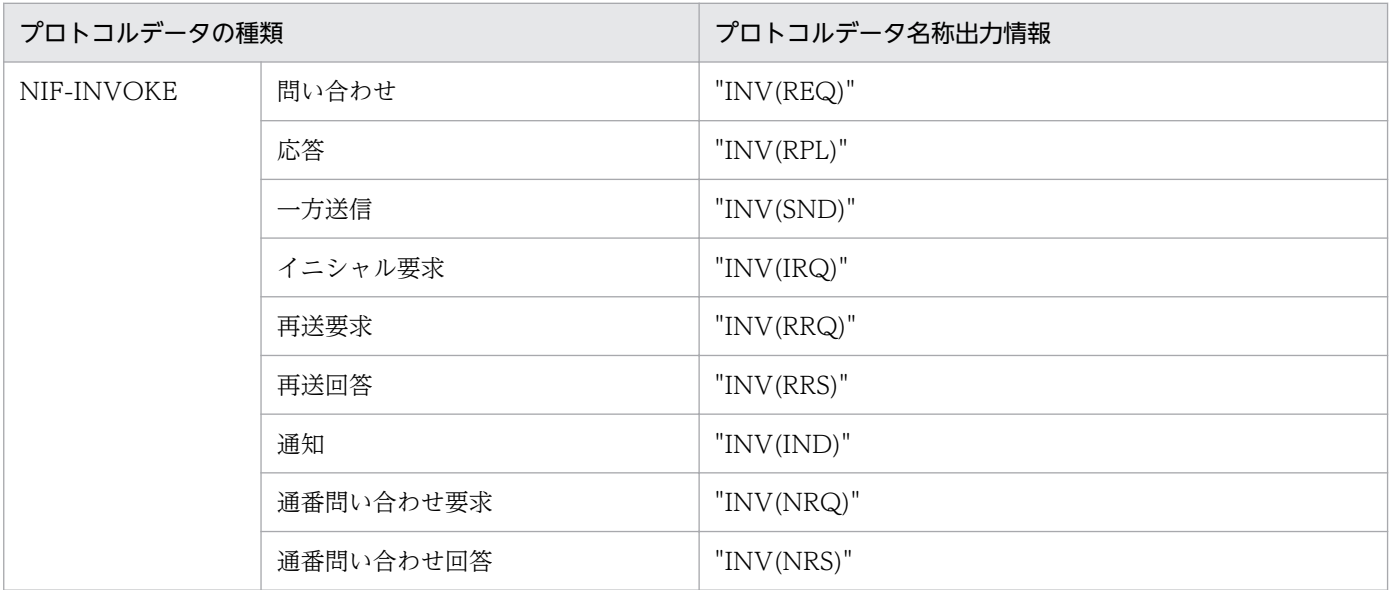

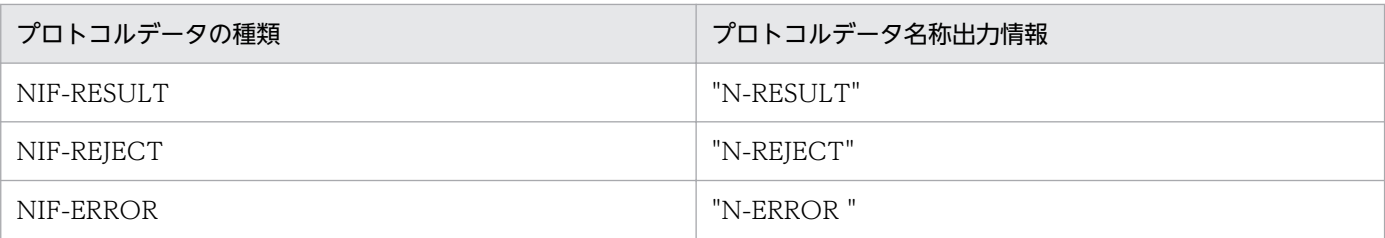

## (2) UOC 呼び出し時

TP1/NET/OSAS-NIF で使用する UOC の情報を取得します。MCF 固有情報のダンプ出力情報,および UOC 名称の出力情報を,以降の表に示します。

表 F‒3 UOC 呼び出し時の MCF 固有情報のダンプ出力情報

| イベントID | オフセット                |                         |                   |                      |                   |  |  |
|--------|----------------------|-------------------------|-------------------|----------------------|-------------------|--|--|
|        | $0x0000$ ~<br>0x0003 | 0x0004 $\sim$<br>0x0007 | $0x0008 - 0x000f$ | $0x0010$ ~<br>0x0017 | $0x0018 - 0x001f$ |  |  |
| 0xa070 | MCF 識別子              | スレッド ID                 | _                 |                      | UOC 名称            |  |  |
| 0xa071 |                      |                         | _                 |                      |                   |  |  |

(凡例)

−:情報を取得しません。

#### 表 F-4 UOC 名称の出力情報

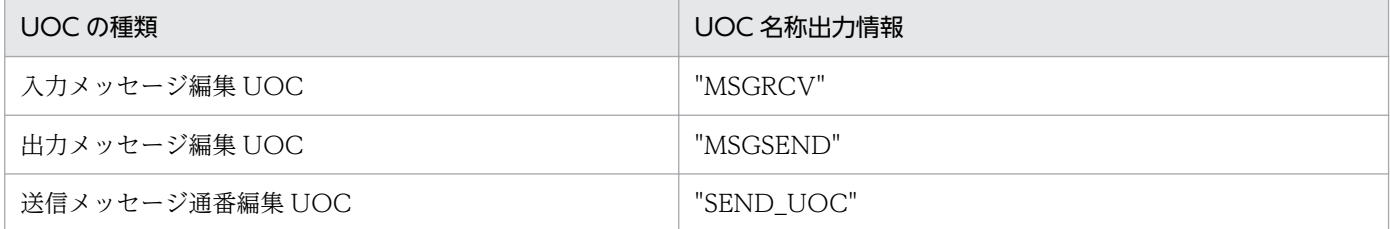

## 付録 F.2 MCF 性能検証用トレースの取得タイミング

MCF 性能検証用トレースの取得タイミングを,使用する送受信形態別に説明します。

### (1) 一方送信メッセージ送信時

一方送信メッセージ送信時の MCF 性能検証用トレースの取得タイミングについて、次の図に示します。

#### 図 F‒1 一方送信メッセージ送信時の MCF 性能検証用トレースの取得タイミング

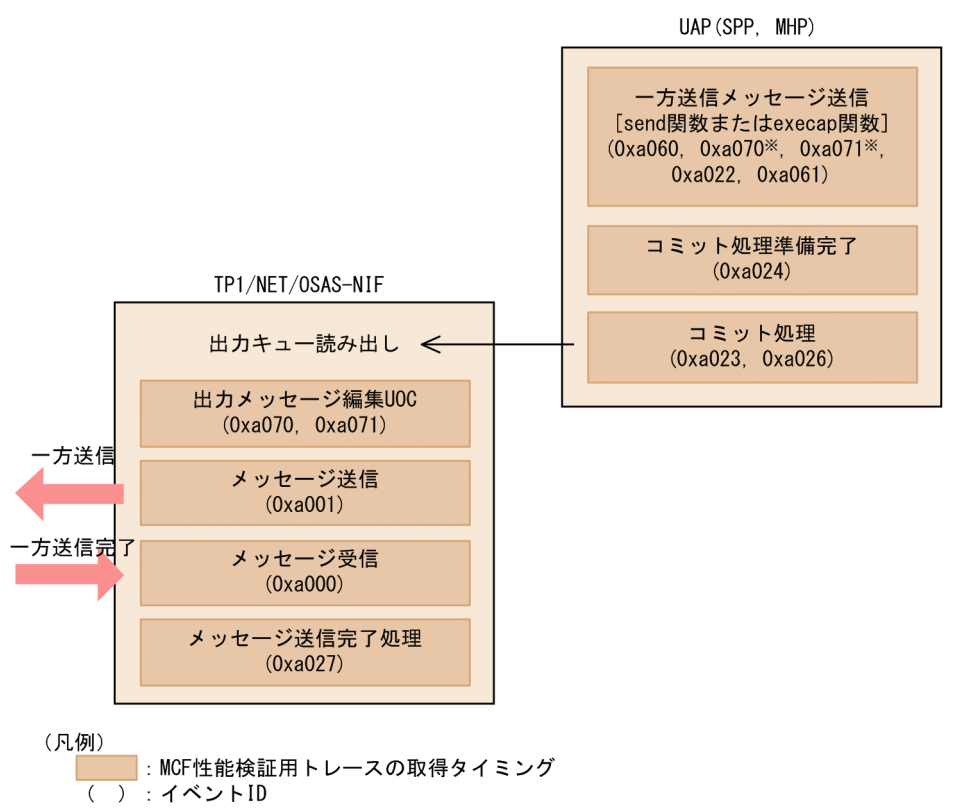

注※

送信メッセージの通番編集 UOC 使用時に該当します。

### (2) 一方送信メッセージ受信時

一方送信メッセージ受信時の MCF 性能検証用トレースの取得タイミングについて、次の図に示します。

#### 図 F-2 一方送信メッセージ受信時の MCF 性能検証用トレースの取得タイミング

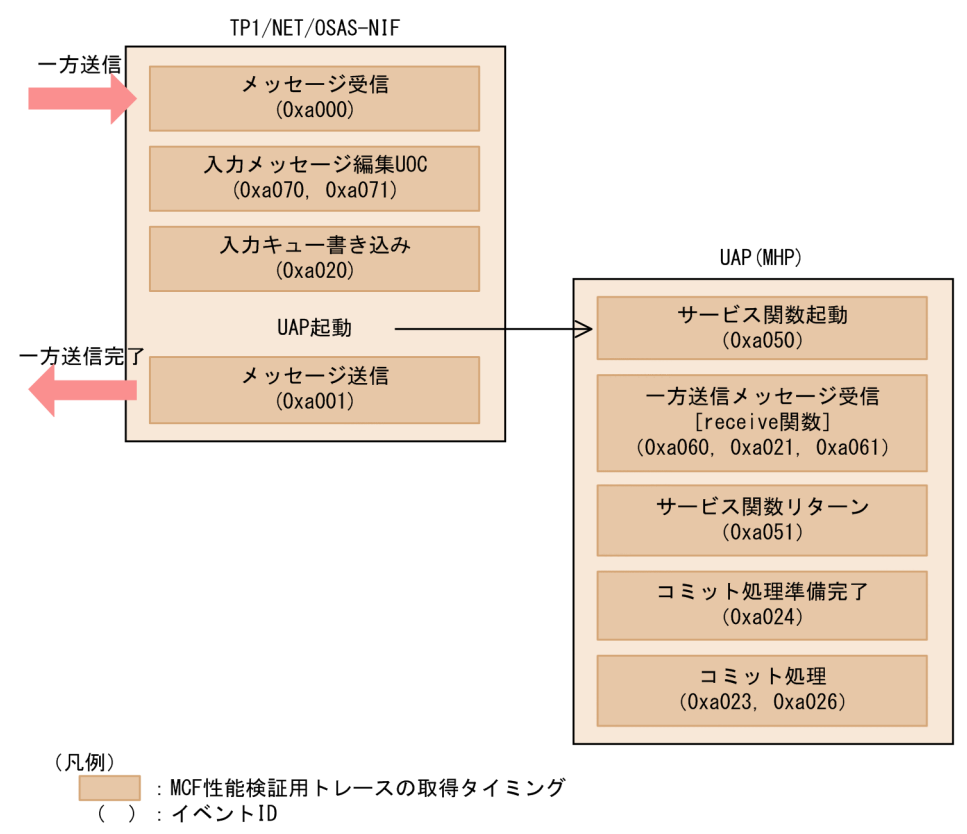

## (3) 問い合わせメッセージ送信時

問い合わせメッセージ送信時の MCF 性能検証用トレースの取得タイミングについて、次の図に示します。

#### 図 F-3 問い合わせメッセージ送信時の MCF 性能検証用トレースの取得タイミング

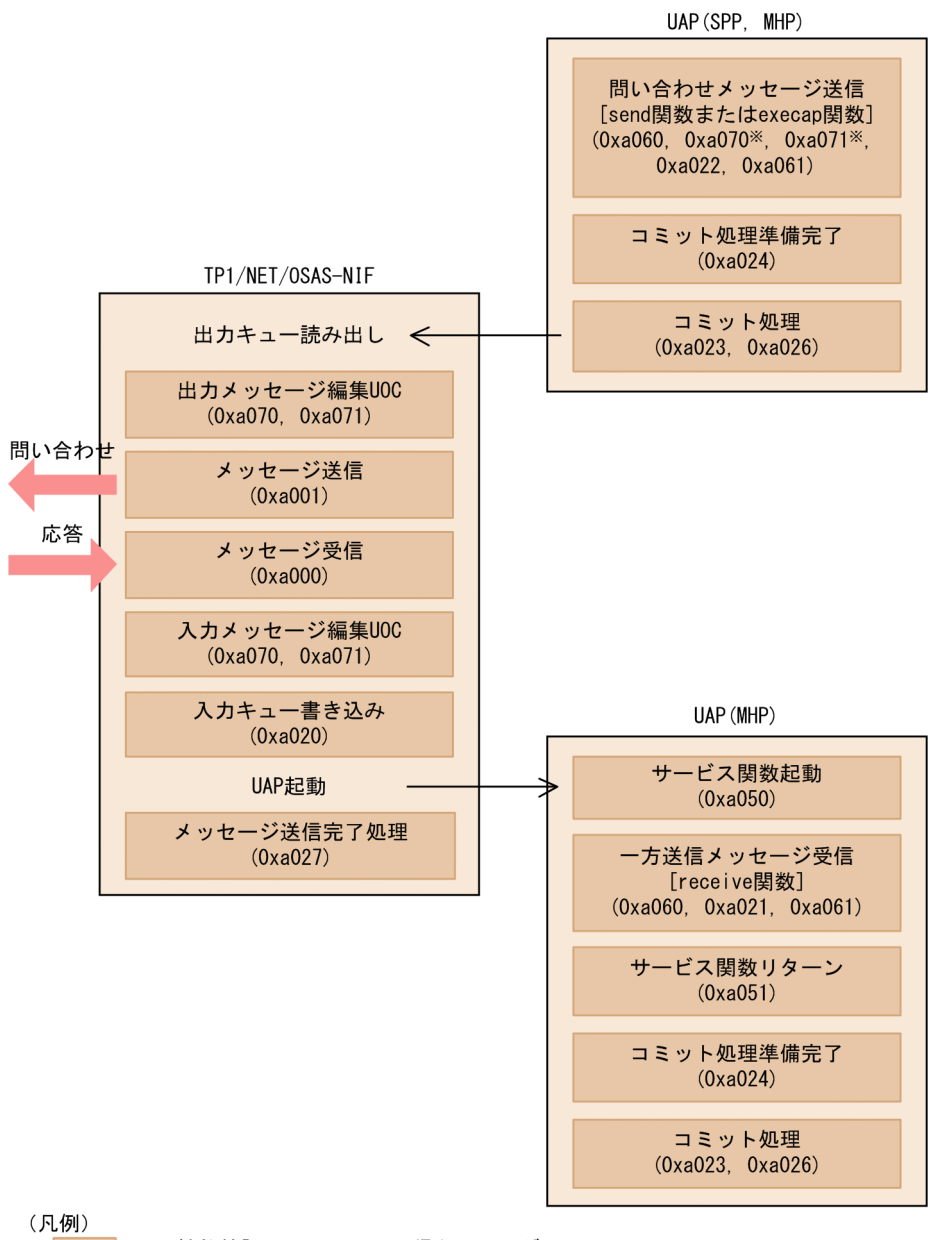

■:MCF性能検証用トレースの取得タイミング  $\overline{()}:$   $\checkmark$   $\checkmark$   $\checkmark$   $\checkmark$   $\checkmark$   $\checkmark$   $\checkmark$   $\checkmark$ 

注※

送信メッセージの通番編集 UOC 使用時に該当します。

## (4) 同期型の問い合わせメッセージ送受信時

同期型の問い合わせメッセージ送受信時の MCF 性能検証用トレースの取得タイミングについて、次の図 に示します。

#### 図 F-4 同期型の問い合わせメッセージ送受信時の MCF 性能検証用トレースの取得タイミング

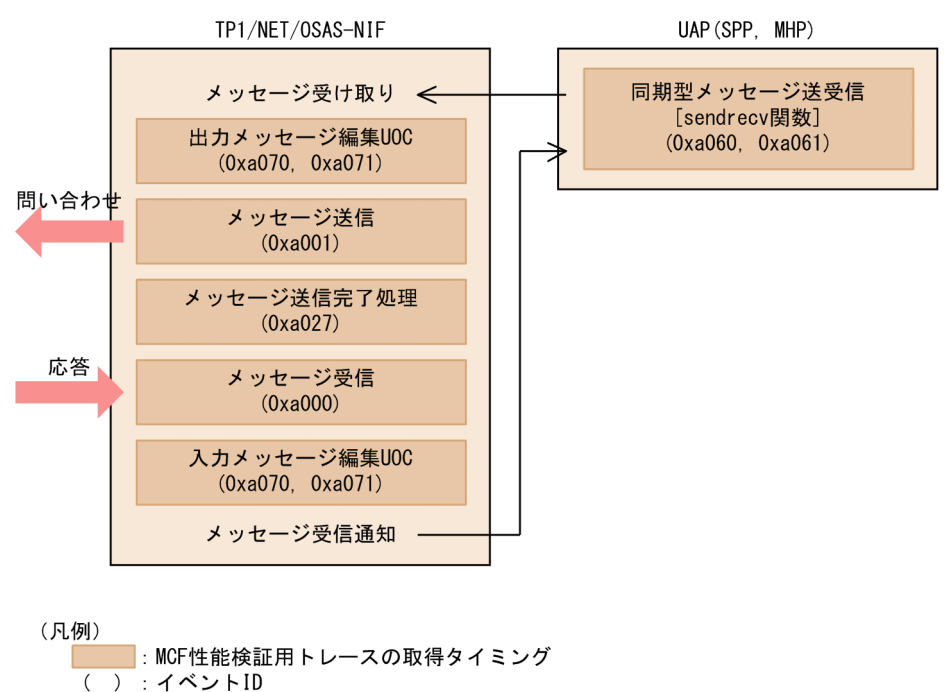

# (5) 問い合わせメッセージ受信時

問い合わせメッセージ受信時の MCF 性能検証用トレースの取得タイミングについて、次の図に示します。

#### 図 F‒5 問い合わせメッセージ受信時の MCF 性能検証用トレースの取得タイミング

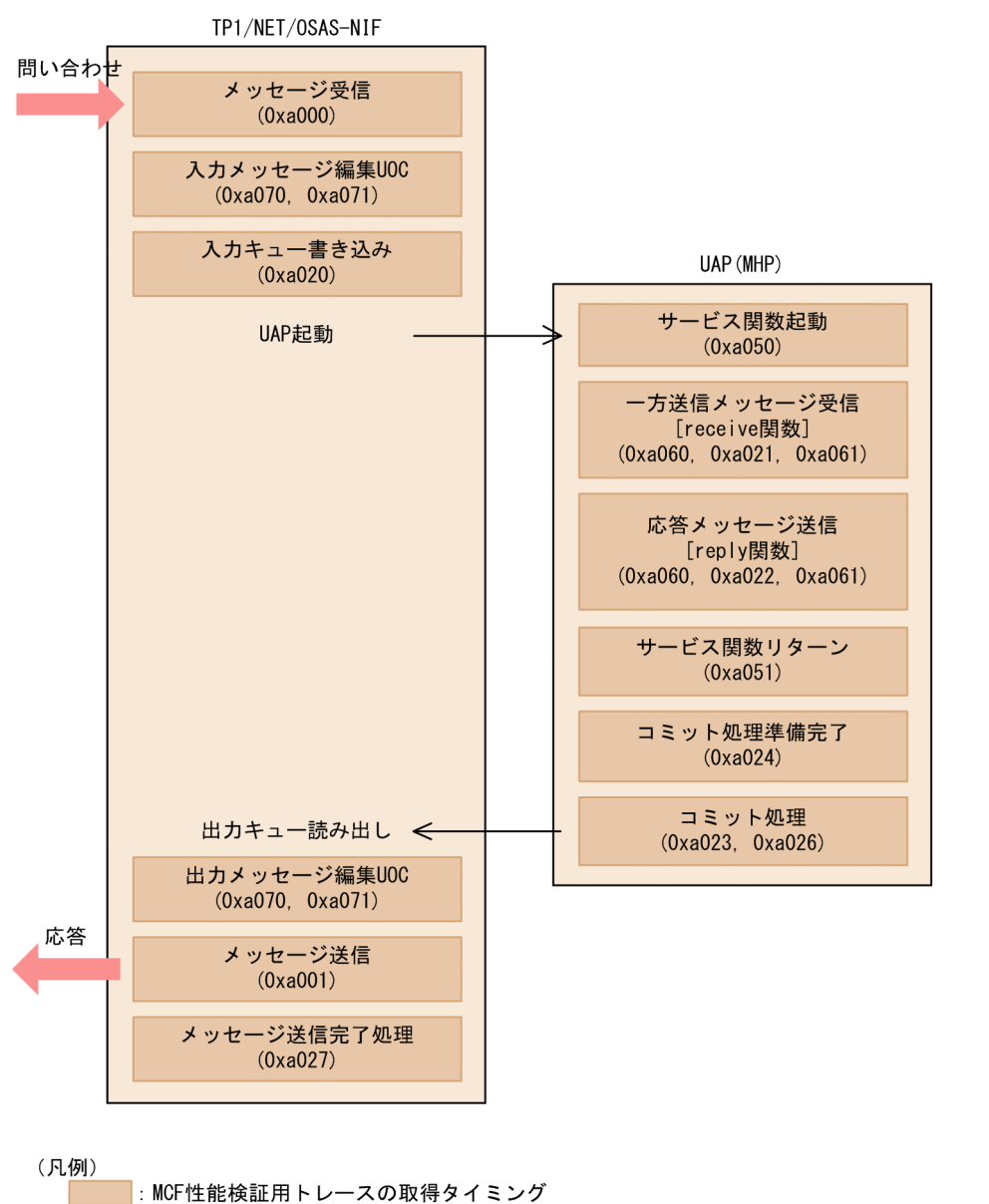

( ) : イベントID

## 付録 F.3 MCF 性能検証用トレースの取得量

1回のメッセージ送受信で取得する MCF 性能検証用トレースのトレース取得量を、次の表に示します。

#### 表 F‒5 MCF 性能検証用トレースの取得量

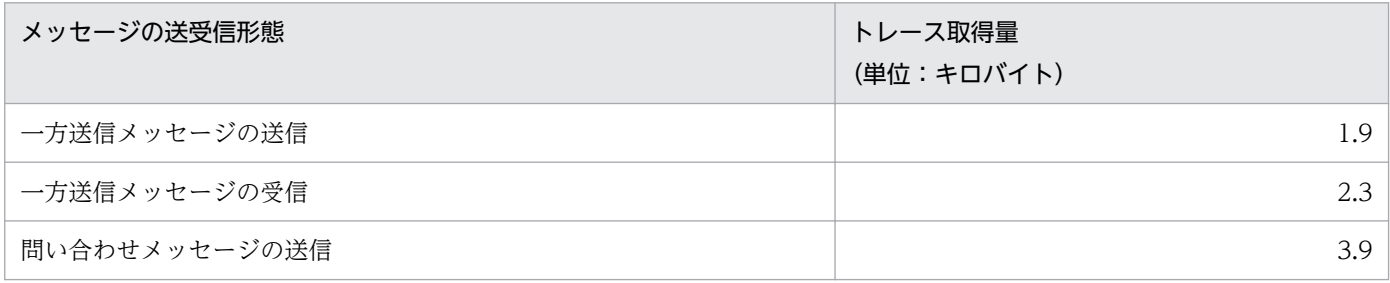

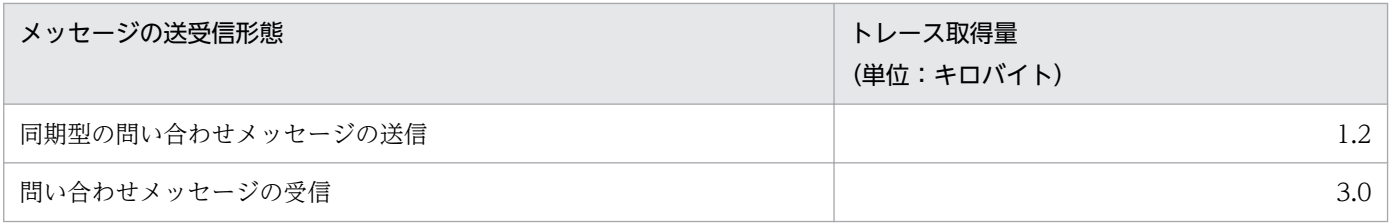

UAP の作成例の処理の流れを次の図に示します。

#### 図 G‒1 UAP の作成例の処理の流れ

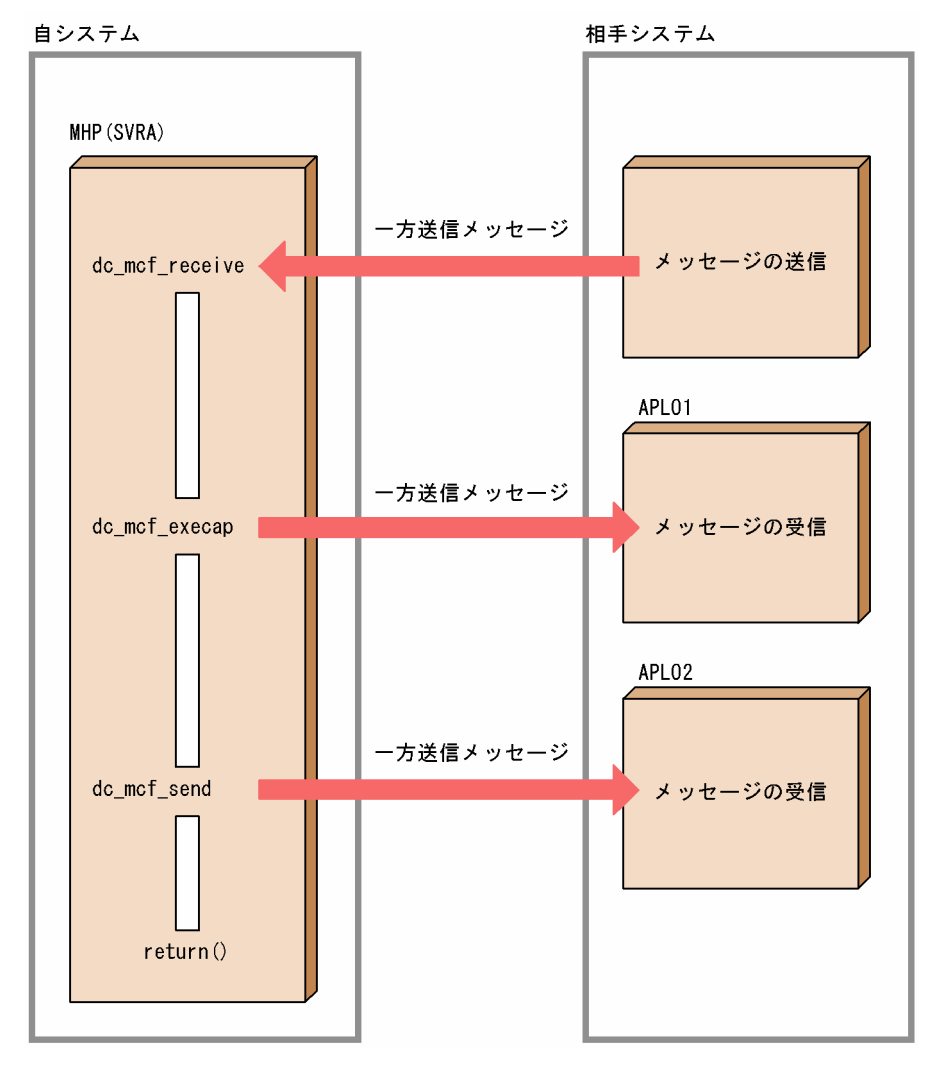

# 付録 G.1 コーディング例

- (1) C 言語
- (a) ANSI C,C++の場合

/\* \* MHP SERVICE FUNCTION \*/

#include <string.h> #include <stdio.h> #include <sys/types.h>

付録 G ユーザアプリケーションプログラムの作成例

```
#include <dcmcf.h>
#include <dcrpc.h>
void SVRA(void) 
{
      DCLONG action ;
      DCLONG commform ;
      DCLONG opcd ;
      DCLONG active ;
      char recvdata[1024] ;
      DCLONG rdataleng ;
      DCLONG time ;
      DCLONG inbufleng ;
     int rtn cod;
     DCLONG cdataleng
      char termnam[10] ;
      struct dataform { char mcfuse[8] ;
                         char trnname[9] ;
                      char data[23] ;<br>} ;
\} ;
      static struct dataform execdata ;
      static struct dataform senddata ;
     static char resv01[9] ;
      static char resv02[9] ;
      static char apnam[9] ;
strncpy(execdata.mcfuse, "    ", 8);
strncpy(execdata.trnname, "      ", 9) ;
     strcpy(execdata.data, "SRVA EXECAP DATA") ;<br>strncpy(senddata.mcfuse, " 7, 8) ;
     strncpy(senddata.mcfuse, "
     senddata.trnname[0] = 0 \times 1 ; /* A */
     senddata.trnname[1] = 0 \times d7 ; /* P */
     senddata.trnname[2] = 0 \times d3; /* L */
     senddata.trnname[3] = 0 \times 0 ; /* 0 */
     senddata.trnname[4] = 0 \times 12 ; /* 2 */
     senddata.trnname[5] = 0x40; /* */
     senddata.trnname[6] = 0x40; /* */
     senddata.trnname[7] = 0x40; /* */
     senddata.trnname[8] = 0x40 ; /* */<br>strcpy(senddata.data. "SRVA SEND DATA") :
     strcpy(senddata.data, "SRVA SEND
     strcpy(execdata.mcfuse, "") ;
 strcpy(resv02, "") ;
 strcpy(apnam, "APL01") ;
/*
 * MCF-RECEIVE(MESSAGE RECEIVING)
 */
      action = DCMCFFRST ; 
      commform = DCNOFLAGS ;
      inbufleng = sizeof(recvdata) ;
     rtn cod = dc mcf receive(action, commform, termnam, resv01,
                                 recvdata, &rdataleng, inbufleng, &time) ;
      if(rtn_cod != DCMCFRTN_00000) {
/*
 * MCF-ROLLBACK(ERROR PROCESSING)
  */
     rtn_cod = dc_mcf_rollback(DCMCFNRTN) ;
```

```
 }
/*
  * MCF-EXECAP(APPICATION PROGRAM BOOTING)
  */
      action = DCMCFEMI|DCMCFJUST ;
      commform = DCNOFLAGS ;
     active = \theta ;
      cdataleng = 25 ;
     rtn cod = dc mcf execap(action, commform, resv01, active,
                                apnam, (char*)&execdata, cdataleng) ;
      if(rtn_cod != DCMCFRTN_00000) {
/*
  * MCF-ROLLBACK(ERROR PROCESSING)
  */
     rtn_cod = dc_mcf_rollback(DCMCFNRTN) ;
      }
/*
  * MCF-SEND(MESSAGE SENDING)
  */
      action = DCMCFEMI ;
      commform = DCMCFOUT ;
     strcpy(termnam, "NFLE02");
      opcd = DCNOFLAGS ;
     cdataleng = 25;
     rtn cod = dc mcf send(action, commform, termnam, resv01,
                              (char *)&senddata, cdataleng, resv02, opcd) ;
      if(rtn_cod != DCMCFRTN_00000) {
/*
  * MCF ROLLBACK(ERROR PROCESSING)
  */
     rtn_cod = dc_mcf_rollback(DCMCFNRTN) ;
      }
}
```
### (b) K&R 版 C の場合

```
/*
  * MHP SERVICE FUNCTION
 */
#include <stdio.h>
#include <sys/types.h>
#include <dcmcf.h>
#include <dcrpc.h>
SVRA() 
{
      DCLONG action ;
      DCLONG commform ;
      DCLONG opcd ;
      DCLONG active ;
      char recvdata[1024] ;
      DCLONG rdataleng ;
      DCLONG time ;
      DCLONG inbufleng ;
      int rtn_cod ;
      DCLONG cdataleng ;
      char termnam[10] ;
```

```
 struct dataform { char mcfuse[8] ;
                          char trnname[9] ;
                          char data[23] ;
\} ;
      static struct dataform execdata ;
      static struct dataform senddata ;
     static char resv01[9] ;
      static char resv02[9] ;
      static char apnam[9] ;
strncpy(execdata.mcfuse, "    ", 8);
strncpy(execdata.trnname, "      ", 9) ;
     strcpy(execdata.data, "SRVA EXECAP DATA");
     strncpy(senddata.mcfuse, ", 8);
     senddata.trnname[0] = 0 \times c1 ; /* A */
     senddata.trnname[1] = 0 \times d7 ; /* P */
     senddata.trnname[2] = 0 \times d3; /* L */
     senddata.trnname[3] = 0 \times 10 ; /* 0 */
     senddata.trnname[4] = 0xf2 ; /* 2 */<br>senddata.trnname[5] = 0x40 : /* */
     senddata.trnname[5] = 0x40 ; /* */<br>senddata.trnname[6] = 0x40 : /* */
     senddata.trnname[6] = 0x40 ; /* */
     senddata.trnname\begin{bmatrix} 7 \end{bmatrix} = 0 \times 40 ; \begin{bmatrix} * & * \end{bmatrix}senddata.trnname[8] = 0x40; /* */
     strcpy(senddata.data, "SRVA SEND DATA") ;
     strcpy(execdata.mcfuse, "") ;
 strcpy(resv02, "") ;
 strcpy(apnam, "APL01") ;
/*
  * MCF-RECEIVE(MESSAGE RECEIVING)
 */
      action = DCMCFFRST ; 
      commform = DCNOFLAGS ;
      inbufleng = sizeof(recvdata) ;
     rtn cod = dc mcf receive(action, commform, termnam, resv01, recvdata,
                                  &rdataleng, inbufleng, &time) ;
      if(rtn_cod != DCMCFRTN_00000) {
/*
 * MCF-ROLLBACK(ERROR PROCESSING)
 */
     rtn_cod = dc_mcf_rollback(DCMCFNRTN) ;
 }
/*
 * MCF-EXECAP(APPLICATION PROGRAM BOOTING)
  */
      action = DCMCFEMI|DCMCFJUST ;
      commform = DCNOFLAGS ;
     active = 0 ;
     cdatalog = 25 :
     rtn cod = dc mcf execap(action, commform, resv01, active,
                                apnam, (char*)&execdata, cdataleng) ;
      if(rtn_cod != DCMCFRTN_00000) {
/*
 * MCF-ROLLBACK(ERROR PROCESSING)
  */
     rtn_cod = dc_mcf_rollback(DCMCFNRTN) ;
```

```
 }
/*
  * MCF-SEND(MESSAGE SENDING)
  */
      action = DCMCFEMI ;
      commform = DCMCFOUT ;
     strcpy(termnam, "NFLE02");
      opcd = DCNOFLAGS ;
     cdataleng = 25;
      rtn_cod = dc_mcf_send(action, commform, termnam, resv01,
                              (char *)&senddata, cdataleng, resv02, opcd) ;
     if(rtn cod != DCMCFRTN 00000) {
/*
  * MCF ROLLBACK(ERROR PROCESSING)
  */ 
     rtn_cod = dc_mcf_rollback(DCMCFNRTN) ;
      }
}
```
### (2) COBOL 言語

```
***************************************************************
* MHP SERVICE PROGRAM *
***************************************************************
 IDENTIFICATION DIVISION.
 PROGRAM-ID. SVRA.
 ENVIRONMENT DIVISION.
 CONFIGURATION SECTION.
***************************************************************
* WORKING STORAGE *
***************************************************************
 DATA DIVISION.
 WORKING-STORAGE SECTION.
***************************************************************
* DATA AREA FOR MCF-RECEIVE *
***************************************************************
 01 RECV-PARM1.
  02 RECV-A PIC X(8) VALUE 'RECEIVE'.
  02 RECV-B PIC X(5).
  02 FILLER PIC X(3).
  02 RECV-C PIC X(4) VALUE 'FRST'.
  02 RECV-D PIC X(4) VALUE SPACE.
   02 RECV-E PIC 9(8).
  02 RECV-F PIC 9(8).
  02 RECV-G PIC 9(9) COMP VALUE 1024.
  02 RECV-H PIC X(4) VALUE SPACE.
  02 RECV-I PIC X(4) VALUE SPACE.
   02 RECV-J PIC X(4) VALUE SPACE.
                     PIC X(4) VALUE SPACE.
```
付録 G ユーザアプリケーションプログラムの作成例

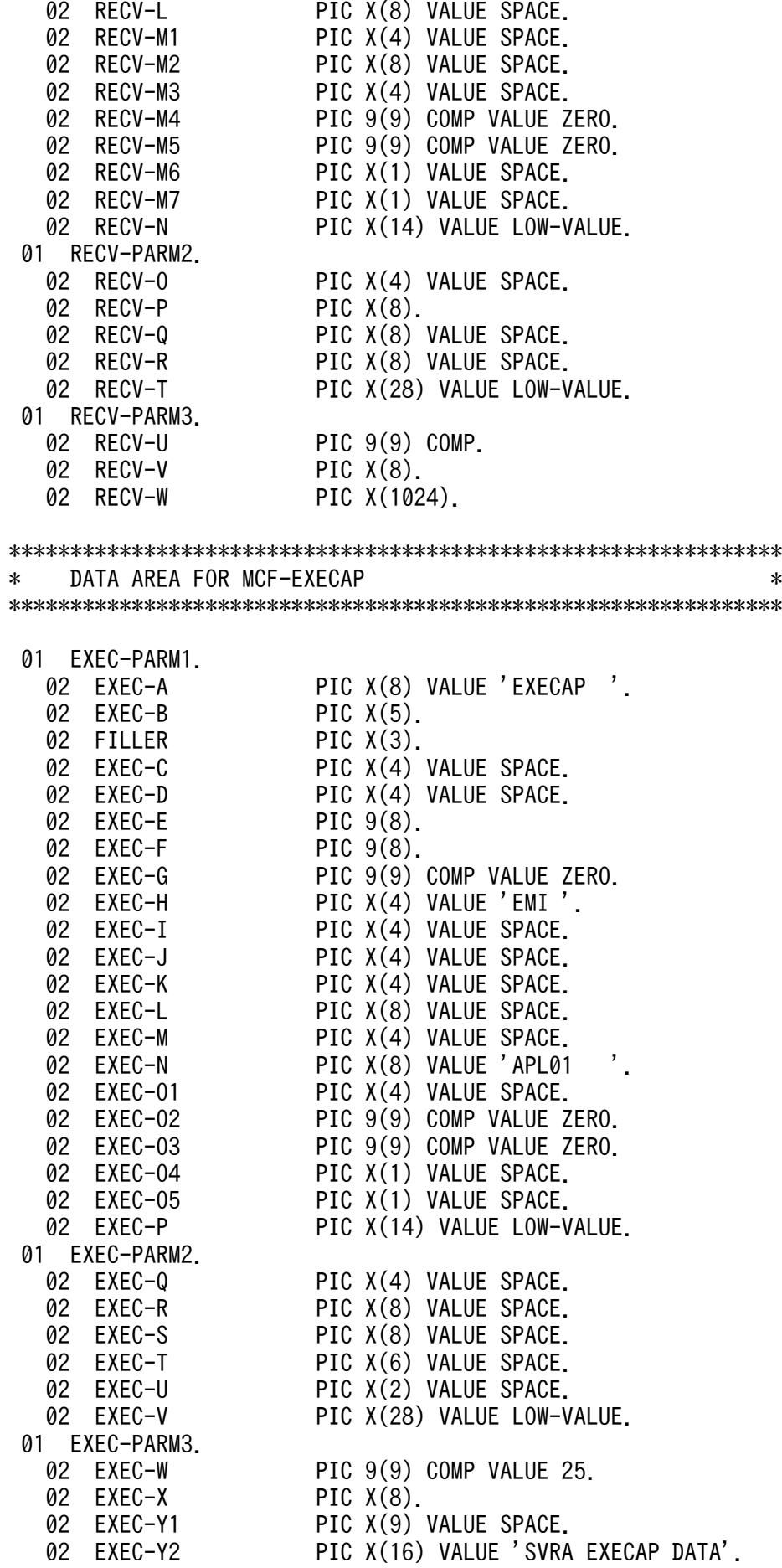

付録 G ユーザアプリケーションプログラムの作成例

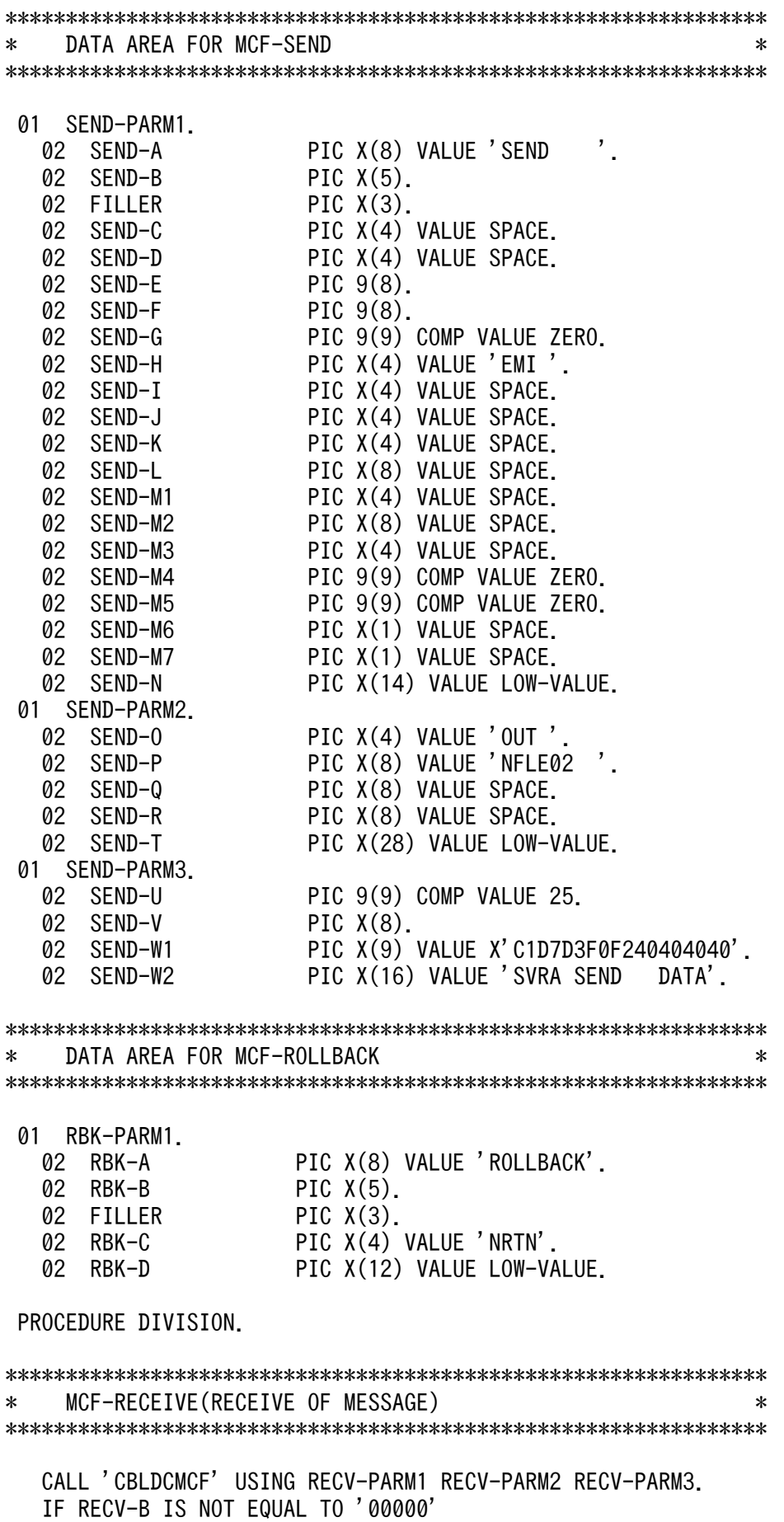

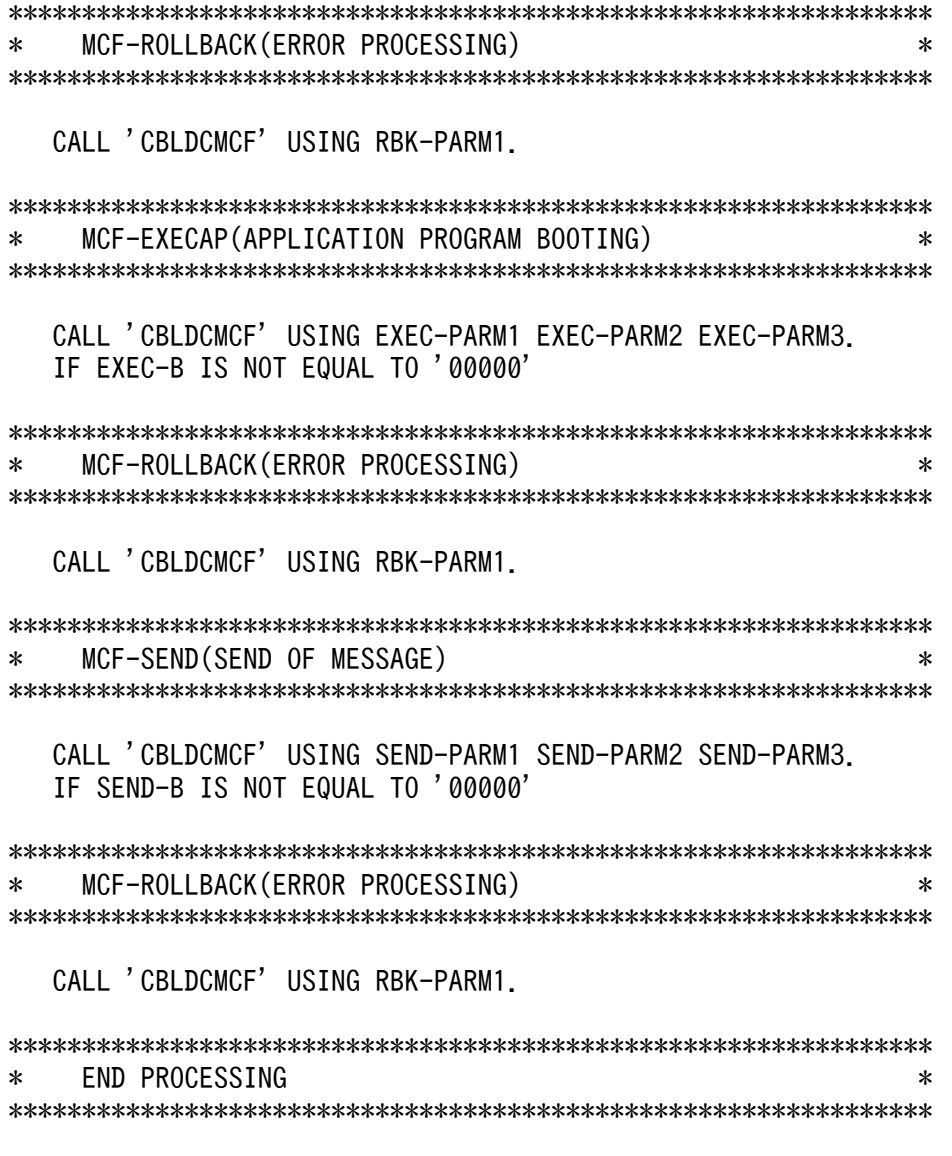

#### EXIT PROGRAM.

# (3) データ操作言語

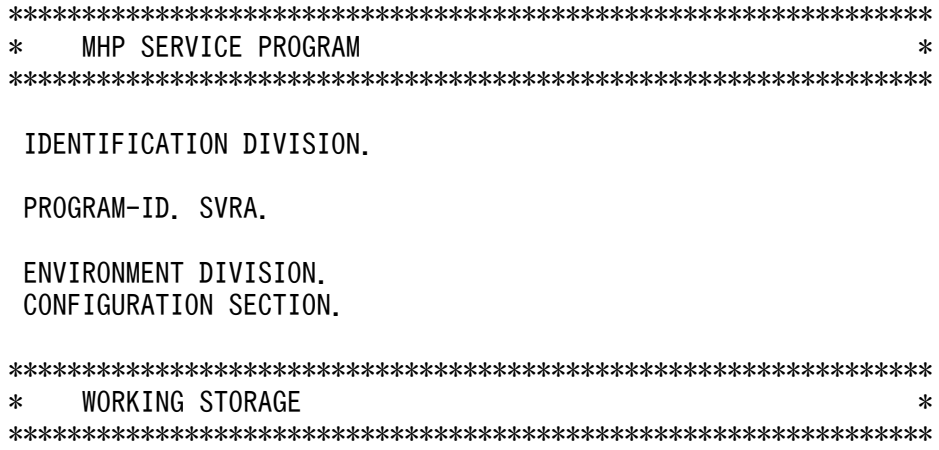

 DATA DIVISION. WORKING-STORAGE SECTION.

\*\*\*\*\*\*\*\*\*\*\*\*\*\*\*\*\*\*\*\*\*\*\*\*\*\*\*\*\*\*\*\*\*\*\*\*\*\*\*\*\*\*\*\*\*\*\*\*\*\*\*\*\*\*\*\*\*\*\*\*\*\*\* \* AREA FOR MESSAGE RECEIVING \* \*\*\*\*\*\*\*\*\*\*\*\*\*\*\*\*\*\*\*\*\*\*\*\*\*\*\*\*\*\*\*\*\*\*\*\*\*\*\*\*\*\*\*\*\*\*\*\*\*\*\*\*\*\*\*\*\*\*\*\*\*\*\* 01 RECV-AREA. 02 RE-DATALENG PIC 9(4) COMP. 02 RE-RSV1 PIC X(2).<br>02 RE-DATA PIC X(102 PIC  $X(1024)$ . \*\*\*\*\*\*\*\*\*\*\*\*\*\*\*\*\*\*\*\*\*\*\*\*\*\*\*\*\*\*\*\*\*\*\*\*\*\*\*\*\*\*\*\*\*\*\*\*\*\*\*\*\*\*\*\*\*\*\*\*\*\*\* \* AREA FOR APPLICATION BOOTING MESSAGE \* \*\*\*\*\*\*\*\*\*\*\*\*\*\*\*\*\*\*\*\*\*\*\*\*\*\*\*\*\*\*\*\*\*\*\*\*\*\*\*\*\*\*\*\*\*\*\*\*\*\*\*\*\*\*\*\*\*\*\*\*\*\*\* 01 SEND-PRO-AREA. 02 PRO-DATALENG PIC 9(4) COMP VALUE 29. 02 PRO-RSV1 PIC X(2). 02 PRO-DATA1 PIC X(9) VALUE SPACE.<br>02 PRO-DATA2 PIC X(16) VALUE 'SVRA PIC X(16) VALUE 'SVRA EXECAP DATA'. \*\*\*\*\*\*\*\*\*\*\*\*\*\*\*\*\*\*\*\*\*\*\*\*\*\*\*\*\*\*\*\*\*\*\*\*\*\*\*\*\*\*\*\*\*\*\*\*\*\*\*\*\*\*\*\*\*\*\*\*\*\*\* \* AREA FOR MESSAGE SENDING \* \*\*\*\*\*\*\*\*\*\*\*\*\*\*\*\*\*\*\*\*\*\*\*\*\*\*\*\*\*\*\*\*\*\*\*\*\*\*\*\*\*\*\*\*\*\*\*\*\*\*\*\*\*\*\*\*\*\*\*\*\*\*\* 01 SEND-AREA. 02 SE-DATALENG PIC 9(4) COMP VALUE 29. 02 SE-RSV1 PIC X(2).<br>02 SE-DATA1 PIC X(9) PIC X(9) VALUE X'C1D7D3F0F240404040'. 02 SE-DATA2 PIC X(16) VALUE 'SVRA SEND DATA'. COMMUNICATION SECTION. \*\*\*\*\*\*\*\*\*\*\*\*\*\*\*\*\*\*\*\*\*\*\*\*\*\*\*\*\*\*\*\*\*\*\*\*\*\*\*\*\*\*\*\*\*\*\*\*\*\*\*\*\*\*\*\*\*\*\*\*\*\*\* \* RECEIVE OF MESSAGE (COMMUNICATION DESCRIPTION TERM) \* \*\*\*\*\*\*\*\*\*\*\*\*\*\*\*\*\*\*\*\*\*\*\*\*\*\*\*\*\*\*\*\*\*\*\*\*\*\*\*\*\*\*\*\*\*\*\*\*\*\*\*\*\*\*\*\*\*\*\*\*\*\*\* CD RECV-INF FOR INPUT STATUS KEY IS RE-STATUS SYMBOLIC TERMINAL IS RE-TERMNAM MESSAGE DATE IS RE-DATE MESSAGE TIME IS RE-TIME. \*\*\*\*\*\*\*\*\*\*\*\*\*\*\*\*\*\*\*\*\*\*\*\*\*\*\*\*\*\*\*\*\*\*\*\*\*\*\*\*\*\*\*\*\*\*\*\*\*\*\*\*\*\*\*\*\*\*\*\*\*\*\* \* APPLICATION PROGRAM BOOTING (COMMUNICATION DESCRIPTON TERM) \* \*\*\*\*\*\*\*\*\*\*\*\*\*\*\*\*\*\*\*\*\*\*\*\*\*\*\*\*\*\*\*\*\*\*\*\*\*\*\*\*\*\*\*\*\*\*\*\*\*\*\*\*\*\*\*\*\*\*\*\*\*\*\* CD SEND-PRO FOR OUTPUT PROGRAM STATUS KEY IS SE-STATUS-PRO SYMBOLIC TERMINAL IS SE-TERMNAM-PRO. \*\*\*\*\*\*\*\*\*\*\*\*\*\*\*\*\*\*\*\*\*\*\*\*\*\*\*\*\*\*\*\*\*\*\*\*\*\*\*\*\*\*\*\*\*\*\*\*\*\*\*\*\*\*\*\*\*\*\*\*\*\*\* \* SEND OF MESSAGE (COMMUNICATIO DESCRIPTION TERM) \* \*\*\*\*\*\*\*\*\*\*\*\*\*\*\*\*\*\*\*\*\*\*\*\*\*\*\*\*\*\*\*\*\*\*\*\*\*\*\*\*\*\*\*\*\*\*\*\*\*\*\*\*\*\*\*\*\*\*\*\*\*\*\*

 CD SEND-INF FOR OUTPUT STATUS KEY IS SE-STATUS SYMBOLIC TERMINAL IS SE-TERMNAM. PROCEDURE DIVISION. \*\*\*\*\*\*\*\*\*\*\*\*\*\*\*\*\*\*\*\*\*\*\*\*\*\*\*\*\*\*\*\*\*\*\*\*\*\*\*\*\*\*\*\*\*\*\*\*\*\*\*\*\*\*\*\*\*\*\*\*\*\*\* \* RECEIVE OF MESSAGE (COMMUNICATION DESCRIPTION SENTENCE) \* \*\*\*\*\*\*\*\*\*\*\*\*\*\*\*\*\*\*\*\*\*\*\*\*\*\*\*\*\*\*\*\*\*\*\*\*\*\*\*\*\*\*\*\*\*\*\*\*\*\*\*\*\*\*\*\*\*\*\*\*\*\*\* MOVE 1028 TO RE-DATALENG. RECEIVE RECV-INF FIRST SEGMENT INTO RECV-AREA. IF RE-STATUS IS NOT EQUAL '00000' \*\*\*\*\*\*\*\*\*\*\*\*\*\*\*\*\*\*\*\*\*\*\*\*\*\*\*\*\*\*\*\*\*\*\*\*\*\*\*\*\*\*\*\*\*\*\*\*\*\*\*\*\*\*\*\*\*\*\*\*\*\*\* \* PARTIAL RECOVERY \* \*\*\*\*\*\*\*\*\*\*\*\*\*\*\*\*\*\*\*\*\*\*\*\*\*\*\*\*\*\*\*\*\*\*\*\*\*\*\*\*\*\*\*\*\*\*\*\*\*\*\*\*\*\*\*\*\*\*\*\*\*\*\* ROLLBACK WITH STOPPING. \*\*\*\*\*\*\*\*\*\*\*\*\*\*\*\*\*\*\*\*\*\*\*\*\*\*\*\*\*\*\*\*\*\*\*\*\*\*\*\*\*\*\*\*\*\*\*\*\*\*\*\*\*\*\*\*\*\*\*\*\*\*\* \* APPLICATION PROGRAM BOOTING (COMMUNICATION SENTENCE) \* \*\*\*\*\*\*\*\*\*\*\*\*\*\*\*\*\*\*\*\*\*\*\*\*\*\*\*\*\*\*\*\*\*\*\*\*\*\*\*\*\*\*\*\*\*\*\*\*\*\*\*\*\*\*\*\*\*\*\*\*\*\*\* MOVE 'APL01 ' TO SE-TERMNAM-PRO. SEND SEND-PRO FROM SEND-PRO-AREA WITH EMI. IF SE-STATUS-PRO IS NOT EQUAL '00000' \*\*\*\*\*\*\*\*\*\*\*\*\*\*\*\*\*\*\*\*\*\*\*\*\*\*\*\*\*\*\*\*\*\*\*\*\*\*\*\*\*\*\*\*\*\*\*\*\*\*\*\*\*\*\*\*\*\*\*\*\*\*\* \* PARTIAL RECOVERY \* \*\*\*\*\*\*\*\*\*\*\*\*\*\*\*\*\*\*\*\*\*\*\*\*\*\*\*\*\*\*\*\*\*\*\*\*\*\*\*\*\*\*\*\*\*\*\*\*\*\*\*\*\*\*\*\*\*\*\*\*\*\*\* ROLLBACK WITH STOPPING. \*\*\*\*\*\*\*\*\*\*\*\*\*\*\*\*\*\*\*\*\*\*\*\*\*\*\*\*\*\*\*\*\*\*\*\*\*\*\*\*\*\*\*\*\*\*\*\*\*\*\*\*\*\*\*\*\*\*\*\*\*\*\* \* SEND OF MESSAGE (COMMUNICATION SENTENCE) \* \*\*\*\*\*\*\*\*\*\*\*\*\*\*\*\*\*\*\*\*\*\*\*\*\*\*\*\*\*\*\*\*\*\*\*\*\*\*\*\*\*\*\*\*\*\*\*\*\*\*\*\*\*\*\*\*\*\*\*\*\*\*\* MOVE 'NFLE02 ' TO SE-TERMNAM. SEND SEND-INF FROM SEND-AREA WITH EMI. IF SE-STATUS IS NOT EQUAL '00000' \*\*\*\*\*\*\*\*\*\*\*\*\*\*\*\*\*\*\*\*\*\*\*\*\*\*\*\*\*\*\*\*\*\*\*\*\*\*\*\*\*\*\*\*\*\*\*\*\*\*\*\*\*\*\*\*\*\*\*\*\*\*\* \* PARTIAL RECOVERY \* \*\*\*\*\*\*\*\*\*\*\*\*\*\*\*\*\*\*\*\*\*\*\*\*\*\*\*\*\*\*\*\*\*\*\*\*\*\*\*\*\*\*\*\*\*\*\*\*\*\*\*\*\*\*\*\*\*\*\*\*\*\*\* ROLLBACK WITH STOPPING. \*\*\*\*\*\*\*\*\*\*\*\*\*\*\*\*\*\*\*\*\*\*\*\*\*\*\*\*\*\*\*\*\*\*\*\*\*\*\*\*\*\*\*\*\*\*\*\*\*\*\*\*\*\*\*\*\*\*\*\*\*\*\* \* END PROCESSING \* \*\*\*\*\*\*\*\*\*\*\*\*\*\*\*\*\*\*\*\*\*\*\*\*\*\*\*\*\*\*\*\*\*\*\*\*\*\*\*\*\*\*\*\*\*\*\*\*\*\*\*\*\*\*\*\*\*\*\*\*\*\*\*

付録 G ユーザアプリケーションプログラムの作成例

## 付録 G.2 提供するサンプルコーディング

ここでは、TP1/NET/OSAS-NIF が提供するサンプルコーディングの格納場所について言語ごとに示しま す。

## (1) C 言語

- ANSI C, C++の場合 /BeTRAN/examples/mcf/OSASNIF/aplib/ansi/ap.c
- K&R 版 C の場合 /BeTRAN/examples/mcf/OSASNIF/aplib/c/ap.c

## (2) COBOL 言語

/BeTRAN/examples/mcf/OSASNIF/aplib/cobol/ap.cbl

# (3) データ操作言語

/BeTRAN/examples/mcf/OSASNIF/aplib/dml/ap.cbl

付録 G ユーザアプリケーションプログラムの作成例

## 付録 H UOC のコーディング例

TP1/NET/OSAS-NIF の入力メッセージ編集 UOC のコーディング例(K&R 版 C)を次に示します。こ のコーディング例は、/BeTRAN/examples/mcf/OSASNIF/cmlib/c/uoc.c のファイルで提供していま す。

```
#include <stdio.h>
#include <dcmcf.h>
#include <dcmnom.h>
#include <dcmcfuoc.h>
#define ERR_PRT_KIND -19001L
DCLONG dc mcf stduoc msgin(param)
/* ADDRESS OF EDITING AREA FOR INPUT MESSAGE EDITING UOC */dcmcf uoc min n *param ;
{
/*******************************/
/* DECLARATION OF ARGUMENT *//*******************************/
dcmnom uoc *ifa ptr ; /* POINTER OF PROTOCOL INDIVIDUAL INTERFACE */DCLONG n :
 if(param->pro kind != DCMCF UOC PRO NF){ /* CHECK OF PROTOCOL KIND */ param->rtn_detail=ERR_PRT_KIND;
      return(DCMCF_UOC_MSG_NG); /* MESSAGE EDITING ERROR */
  }
 ifa ptr = (dcmnom uoc *)param->pro indv ifa ;
         /* POINTER AQUISITION OF PROTOCOL INDIVIDUAL AREA BY CASTING */
 if(ifa ptr->appname[0] != 0){
   strcpy(param->aplname, ifa_ptr->appname);
   }
 else{
       param->aplname[8] = 0 ;
       for(n = 0 ; n \leq 9 ; n++){
/* NULL TERMINATING IF SPACE, AND MAKING NORMAL DECISION OF AP NAME */
         if(param->buffer\_adr->buffer\_array[0].buf adr[n] == ' 'param->aplname[n] = 0 ;
              break;
 }
         param-\n\rangleaplname[n] = param->buflist_adr->buf_array[0].buf_adr[n] ;
      }
  }
param->buflist adr->used buf num = param->buflist adr->buf num ;
  return(DCMCF_UOC_MSG_OK_RCV);
  }
```
### 付録| 理由コード一覧

### 付録 I.1 ERREVT2 の理由コード

ERREVT2 通知時の理由コードを次の表に示します。

#### 表 I-1 ERREVT2 の理由コード

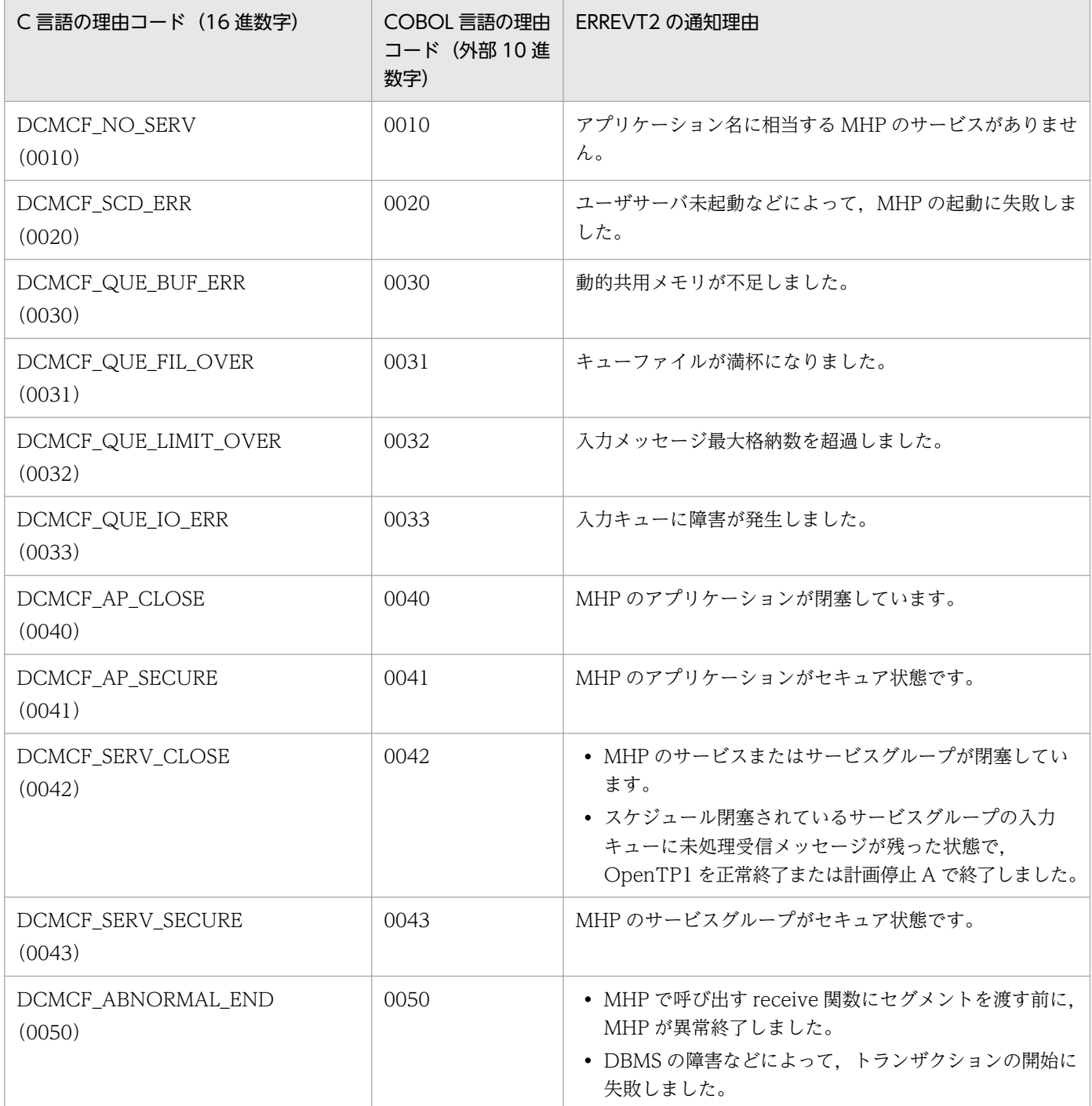

## 付録 I.2 CERREVT の理由コード

CERREVT の理由コードを次の表に示します。

#### 表 I-2 CERREVT の理由コード

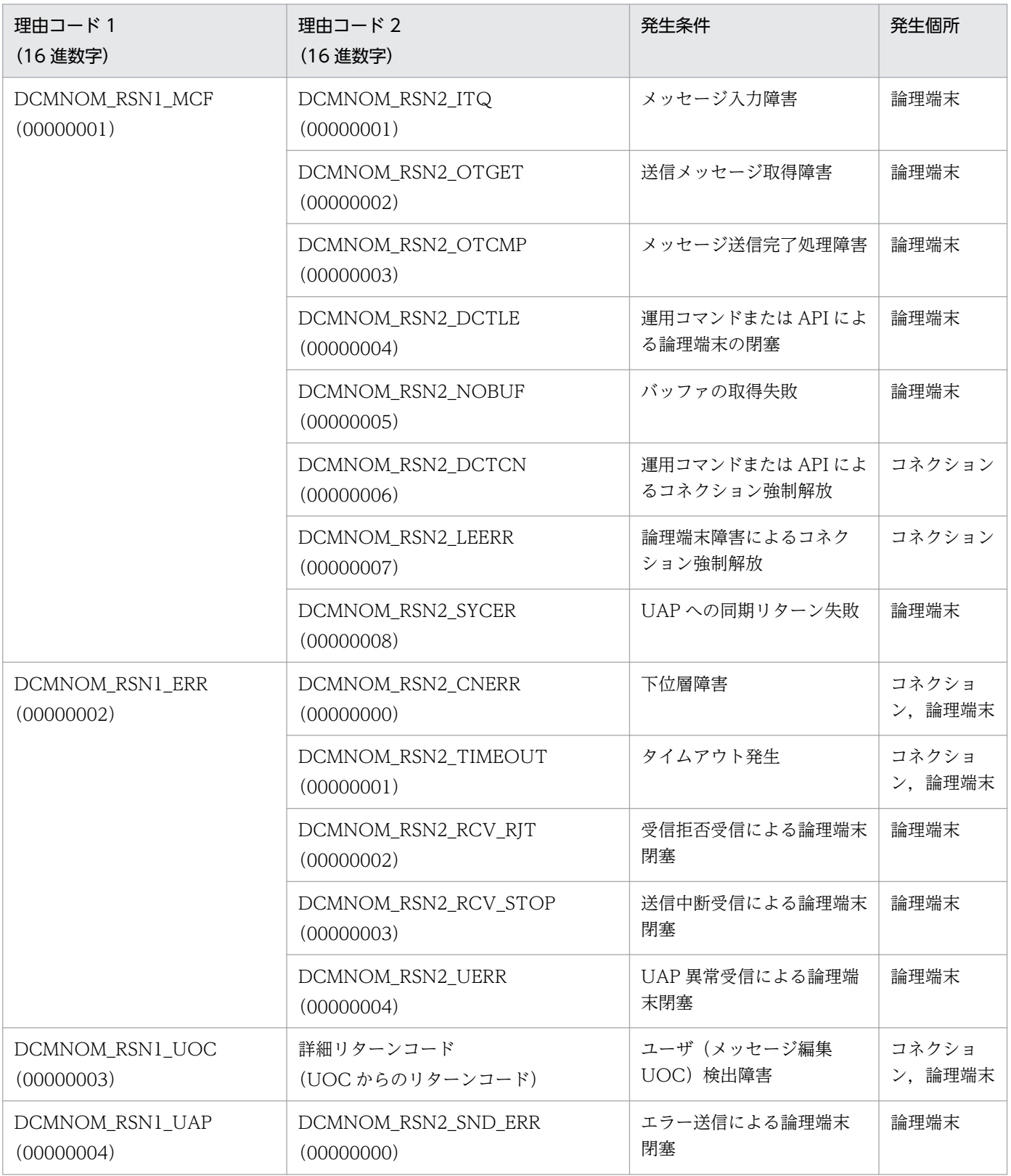
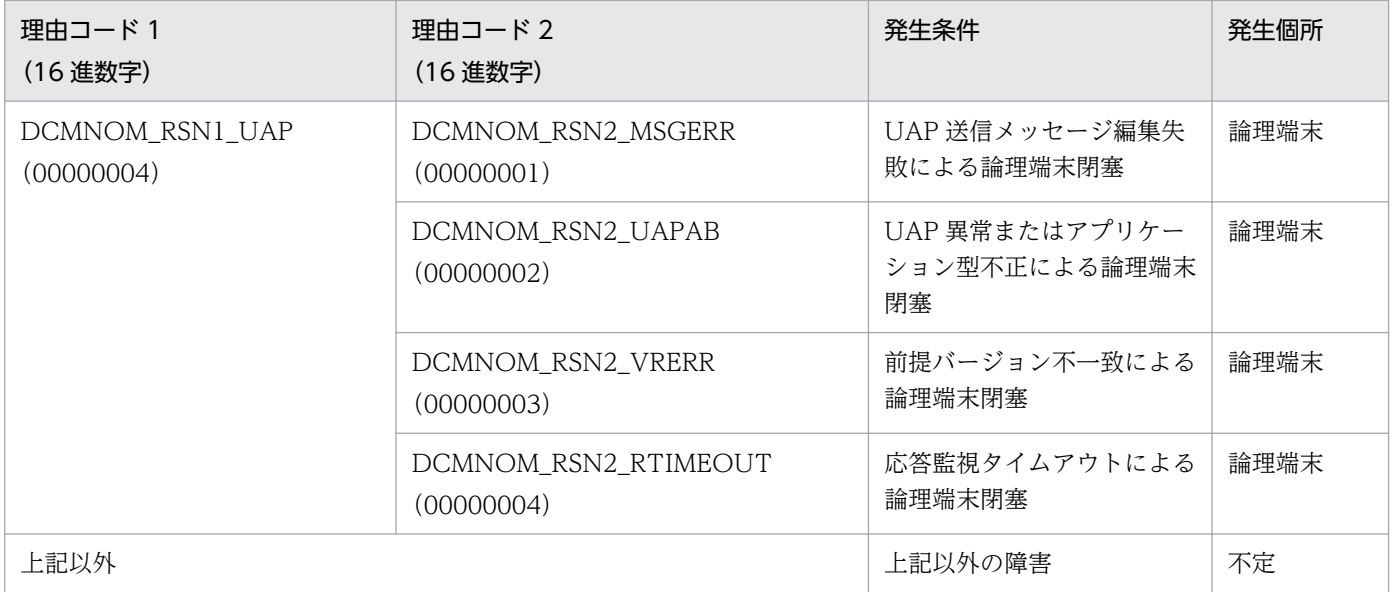

## 付録 J.1 関連マニュアル

このマニュアルの関連マニュアルを次に示します。必要に応じてお読みください。

# (1) OpenTP1 関連

OpenTP1 Version 7 OpenTP1 解説 OpenTP1 OpenTP1 プログラム作成リファレンス プログラム作成の手引 C言語編 倒 用因  $(3000 - 3 - 050)$ 第  $(3000 - 3 - D51)$  $(3000 - 3 - D54)$ OpenTP1 システム定義 OpenTP1 プログラム作成リファレンス COBOL言語編  $\circledR$ 用因  $(3000 - 3 - D52)$  $(3000 - 3 - D55)$ OpenTP1 運用と操作 OpenTP1 メッセージ 儞 傻  $(3000 - 3 - D53)$  $(3000 - 3 - D56)$ OpenTP1 テスタ・UAPトレース OpenTP1 使用の手引 クライアント使用の手引 TP1/Client/W. TP1/Client/P編 **@①②图** (3000-3-D57) **解用因偶 (3000-3-D58)** 〈記号〉 解 :解説書 OpenTP1 プロトコル OpenTP1 クライアント使用の手引 TP1/NET/0SAS-NIF編 (手):手引書 TP1/Client/J編 **② : 文法書 阐手②僥 (3000-3-D59) 解月文像 (3000-3-D79)** 像 :操作書

## (2) 通信管理関連

- 通信管理 XNF/AS 解説・運用編(3000-3-B61)
- 通信管理 XNF/AS 構成定義編 (3000-3-B62)
- 通信管理 XNF/AS NSAP アドレス概説編(3000-3-B43)

# (3) 相手システム(VOS3)関連

- TMS-4V/SP OSAS/AP 間通信サービス-NF OSAS/NF/4VSP(6190-6-127)
- OSI アプリケーション共通機能/AP 間通信サービス/DCCM3 OSAS/UA2/DCCM3(6190-6-371)
- XNF TCP/IP 接続機能 XNF/TCP 定義とコマンド(6190-3-584)

# 付録 J.2 このマニュアルでの表記

# (1) 製品名

このマニュアルでの表記と正式名称を次の表に示します。

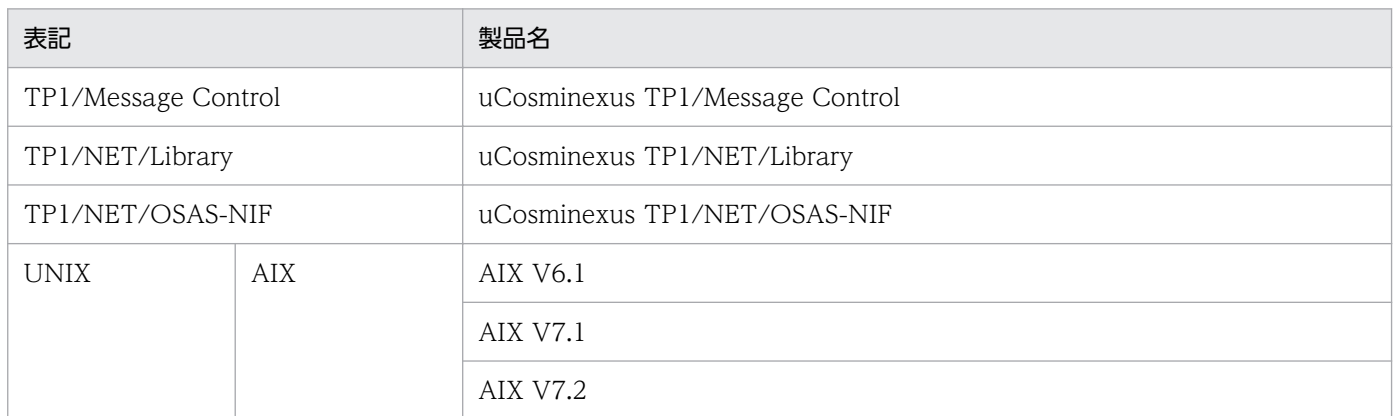

# (2) JIS コード配列のキーボードと ASCII コード配列のキーボードとの違い について

IIS コード配列と ASCII コード配列では、次に示すコードで入力文字の違いがあります。このマニュアル の文字入力例(コーディング例)の表記は、JIS コード配列(日本語のキーボード)に従った文字に統一し ています。

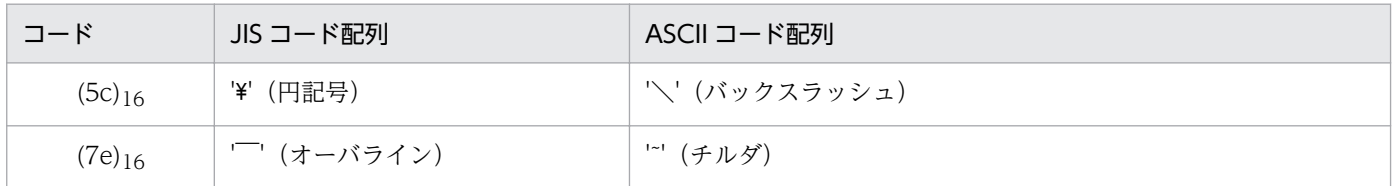

# 付録 J.3 英略語

このマニュアルで使用する英略語を次に示します。

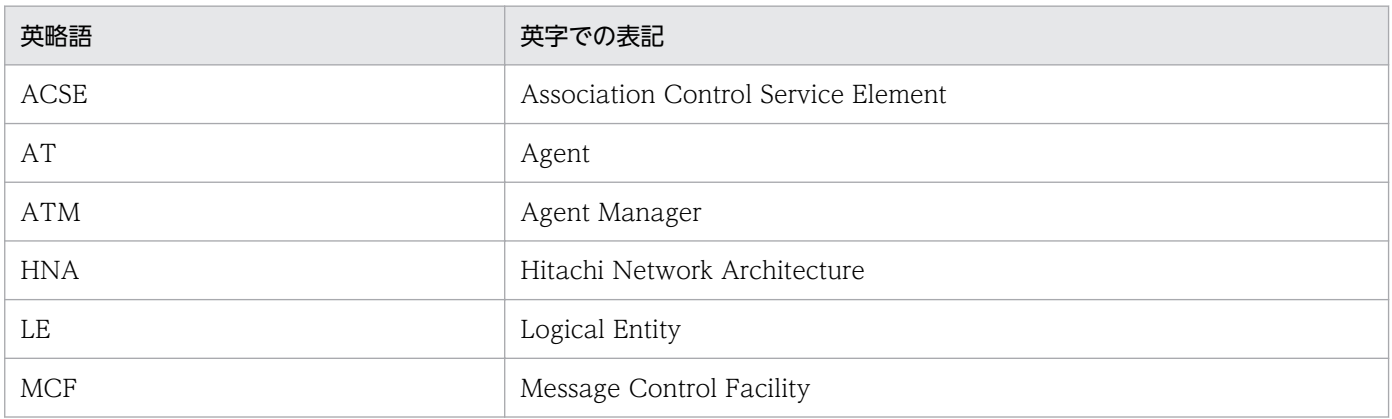

付録 J このマニュアルの参考情報

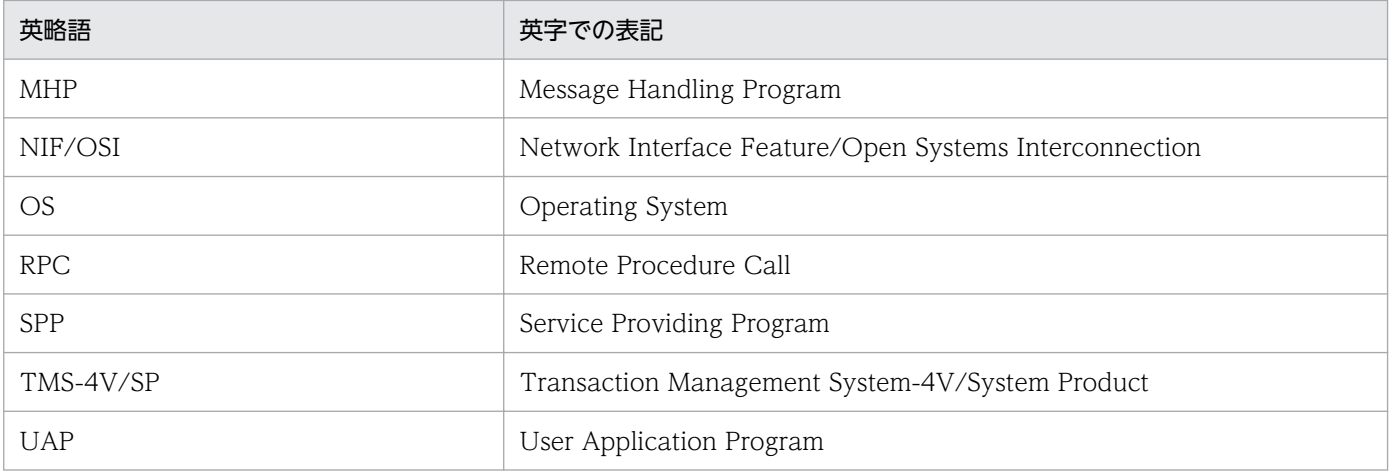

# 付録 J.4 KB (キロバイト)などの単位表記について

1KB (キロバイト), 1MB (メガバイト), 1GB (ギガバイト), 1TB (テラバイト) はそれぞれ 1,024 バ イト,1,024<sup>2</sup> バイト,1,024<sup>3</sup> バイト,1,024<sup>4</sup> バイトです。

付録 J このマニュアルの参考情報

## <span id="page-400-0"></span>(英字)

AJ(メッセージ送信完了ジャーナル)

MCF が取得する統計用の履歴情報の一つです。メッセージ出力通番,出力先論理端末名など で構成されます。

AJ の取得タイミングは,メッセージの種類で異なります。非同期型の問い合わせメッセージの 場合は,応答メッセージの最終セグメントを受信した直後です。一方送信メッセージの場合は, 一方送信メッセージの最終セグメントを送信したあと,相手システムから一方送信完了を受信 した直後です。応答メッセージの場合は,応答メッセージの最終セグメントを送信した直後です。

#### GJ(メッセージ受信ジャーナル)

MCF が取得する統計用の履歴情報の一つです。入力メッセージサイズ,入力論理端末名など で構成されます。

GI の取得タイミングは、非同期受信関数を発行して、MHP が受信メッセージを入力キューか ら取り出した直後です。

#### IJ(メッセージ入力ジャーナル)

MCF が取得する統計用の履歴情報の一つです。メッセージ入力通番,入力論理端末名,入力 メッセージ種別,および入力メッセージなどで構成されます。

IJ の取得タイミングは,相手システムから受信したメッセージを入力キューに格納する直前です。

#### MJ(メッセージジャーナル)

MCF が取得する統計用の履歴情報の一つです。入力論理端末名または,出力論理端末名,メッ セージジャーナル種別,入力または出力メッセージ(入力メッセージ編集前のデータ,または 出力メッセージ編集後のデータ)などで構成されます。

MJ の取得タイミングは,入力メッセージの場合,入力メッセージ編集 UOC を呼び出す直前 です。また,出力メッセージの場合,出力メッセージ編集 UOC を呼び出した直後です。

#### OJ(メッセージ出力ジャーナル)

MCF が取得する統計用の履歴情報の一つです。メッセージ出力通番,出力論理端末名,出力 メッセージ種別,出力メッセージなどで構成されます。

OJ の取得タイミングは,非同期送信関数を発行して,UAP が送信メッセージを出力キューに 格納した直後です。

<span id="page-401-0"></span>(ア行)

エージェント(AT)

NIF/OSI プロトコルで規定されているサービス要素です。

### エージェントマネジャ(ATM)

コネクションの管理およびエージェントの初期化や管理をするエージェントです。

# (カ行)

## コネクション

通信相手システムとの論理的な通信路です。TP1/NET/OSAS-NIF の通信管理側の通信接点 であり,TP1/NET/OSAS-NIF と通信管理はコネクション単位に送受信をします。

## (ラ行)

#### 論理端末 (LE)

TP1/NET/OSAS-NIF の UAP 側の通信接点であり,TP1/NET/OSAS-NIF と UAP は論理 端末単位に送受信をします。

付録 K 用語解説

# 索引

### A

agentnum [250](#page-249-0) aj [254](#page-253-0) AJ [401](#page-400-0) API (dc\_mcf\_tactle 関数または CBLDCMCF('TACTLE△△')) による閉塞解除 [51](#page-50-0) API (dc\_mcf\_tdctle 関数または CBLDCMCF('TDCTLE△△'))による閉塞 [48](#page-47-0) API によるコネクションの強制解放 [46](#page-45-0) API によるコネクションの正常解放 [42](#page-41-0) AT [26,](#page-25-0) [402](#page-401-0) ATM [26,](#page-25-0) [402](#page-401-0)

#### B

bretry [248](#page-247-0) bretrycnt [248](#page-247-0) bretryint [248](#page-247-0)

## C

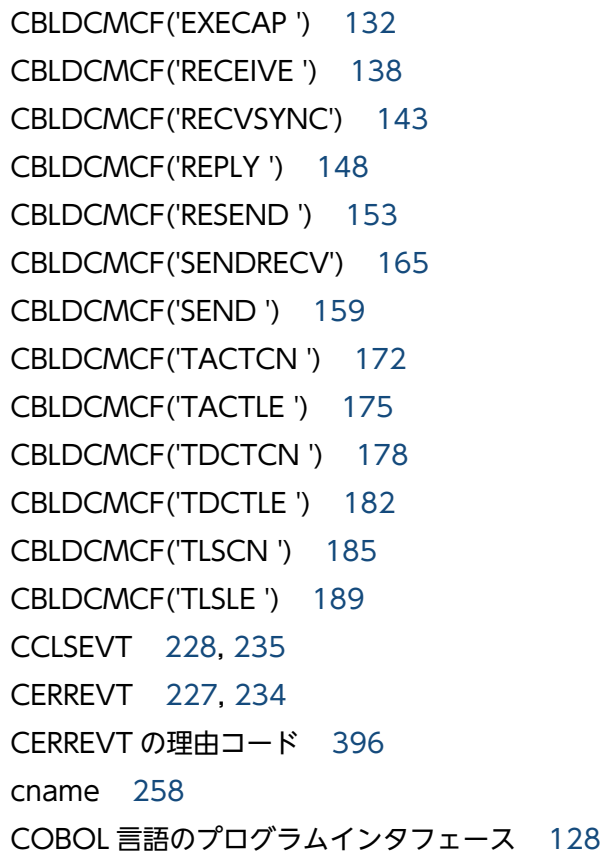

COBOL 言語のプログラムインタフェースの一覧 [128](#page-127-0) COBOL-UAP 作成用プログラムインタフェース [127](#page-126-0) COBOL-UAP 作成用プログラムインタフェースの 一覧 [128](#page-127-0) COPNEVT [228,](#page-227-0) [235](#page-234-0) count [247](#page-246-0) C 言語のライブラリ関数 [70](#page-69-0) C言語のライブラリ関数の一覧 [71](#page-70-0)

## D

dc\_mcf\_execap [72](#page-71-0) dc\_mcf\_receive [77](#page-76-0) dc\_mcf\_recvsync [81](#page-80-0) dc\_mcf\_reply [85](#page-84-0) dc mcf resend [89](#page-88-0) dc\_mcf\_send [94](#page-93-0) dc\_mcf\_sendrecv [98](#page-97-0) dc\_mcf\_tactcn [103](#page-102-0) dc\_mcf\_tactle [107](#page-106-0) dc\_mcf\_tdctcn [110](#page-109-0) dc\_mcf\_tdctle [114](#page-113-0) dc\_mcf\_tlscn [117](#page-116-0) dc\_mcf\_tlsle [122](#page-121-0) dmsgcnt [254](#page-253-0)

## E

embed [250](#page-249-0) ERREVT1 [225,](#page-224-0) [228](#page-227-0) ERREVT2 [225,](#page-224-0) [229](#page-228-0) ERREVT2 の理由コード [395](#page-394-0) ERREVT3 [226,](#page-225-0) [231](#page-230-0) ERREVTA [227](#page-226-0), [233](#page-232-0)

## G

GJ [401](#page-400-0)

## I

IJ [401](#page-400-0)

## L

LE [26,](#page-25-0) [402](#page-401-0) lname [258](#page-257-0)

## M

max\_open\_fds [264](#page-263-0) max socket descriptors [263](#page-262-0) MCF [24](#page-23-0) mcf prf trace [262](#page-261-0) mcf\_prf\_trace\_level [265](#page-264-0) mcfaalcap [258](#page-257-0) mcfmcomn [242](#page-241-0) mcfosnf [266](#page-265-0) mcfosnfr [267](#page-266-0) mcftactcn [294](#page-293-0) mcftactle [296](#page-295-0) mcftalccn [245](#page-244-0) mcftalced [257](#page-256-0) mcftalcle [253](#page-252-0) mcftbuf 定義コマンドでコネクションごとに割り当て る資源の量 [251](#page-250-0) mcftdctcn [299](#page-298-0) mcftdctle [302](#page-301-0) mcftlscn [305](#page-304-0) mcftlsle [308](#page-307-0) mcftpcmn [243](#page-242-0) MCF アプリケーション定義 [237](#page-236-0) MCF イベント [222](#page-221-0) MCF イベントインタフェース [222](#page-221-0) MCF イベント情報 [224](#page-223-0) MCF イベント情報の形式 (COBOL 言語) [228](#page-227-0) MCF イベント情報の形式 (C 言語) [224](#page-223-0) MCF イベント処理用 MHP [224](#page-223-0) MCF イベント通知時のセグメント構成 [223](#page-222-0) MCF イベントの共通ヘッダ [224](#page-223-0) MCF イベントの種類 [222](#page-221-0)

MCF サービス名の登録 [312](#page-311-0) MCF 性能検証用トレース情報の取得レベル [265](#page-264-0) MCF 性能検証用トレースの取得 [375](#page-374-0) MCF 通信構成定義 [237](#page-236-0) MCF 通信プロセス [60](#page-59-0) MCF 通信プロセスでアクセスするファイルの最大数 [264](#page-263-0) MCF 定義オブジェクト生成ユティリティ [316](#page-315-0) MCF 定義オブジェクトの解析 [267](#page-266-0) MCF 定義オブジェクトの生成 [266](#page-265-0) MCF 定義結合ユティリティ [316](#page-315-0) MCF で使用する定義ファイル [237](#page-236-0) MCF トレースファイルの見積もり式 [285](#page-284-0) MCF マネジャ共通定義 [242](#page-241-0) MCF マネジャ定義 [237](#page-236-0) MCF メイン関数のコーディング概要 [313](#page-312-0) MCF メイン関数の作成 [313](#page-312-0) MCF メイン関数のディレクトリへの組み込み方法[315](#page-314-0) MCF メッセージ回復用作業領域長 [242](#page-241-0) MHP からのアプリケーション起動の結果 [281](#page-280-0) MJ [401](#page-400-0) mmsgcnt [254](#page-253-0) mode [247](#page-246-0) module [261](#page-260-0) msgbuf [247](#page-246-0)

## N

name [258](#page-257-0) NIF/OSI プロトコル [19](#page-18-0) NIF 通番 [65](#page-64-0) NIF 通番最大値 [250](#page-249-0) NIF 通番の最大値の突き合わせ [39](#page-38-0) NIF 通番を引き継ぐ [255](#page-254-0) NIF-REJECT 送信または受信による強制閉塞 [49](#page-48-0) nugua [255](#page-254-0) nummax [250](#page-249-0)

## $\Omega$

OJ [401](#page-400-0)

OpenTP1 システムの変更に影響する定義 [287](#page-286-0) OpenTP1 への組み込み方法 [209](#page-208-0) OSAS [19](#page-18-0) OSI 上位層 [19](#page-18-0) otrsid [250](#page-249-0) ownsid [250](#page-249-0)

## Q

quegrpid [254](#page-253-0) quekind [254](#page-253-0)

## R

rcvbuf [247](#page-246-0) RECEIVE [193](#page-192-0) receive 型 [28](#page-27-0) reply 型 [28](#page-27-0) repr [255](#page-254-0) request 型 [27](#page-26-0) request 型(同期型) [28](#page-27-0) RESEND 要求による再送 [65](#page-64-0) rplytim [256](#page-255-0)

## S

SEND [197](#page-196-0) send 型 [28](#page-27-0) slot [251](#page-250-0) sndbuf [246](#page-245-0) SPP からのアプリケーション起動の結果 [279](#page-278-0) sync [255](#page-254-0)

## T

tim1 [249](#page-248-0) tim2 [249](#page-248-0) tim3 [249](#page-248-0) tim4 [249](#page-248-0) tim5 [249](#page-248-0) TMS-4V/SP [273](#page-272-0) TMS-4V/SP システム [24](#page-23-0) TMS-4V/SP システム定義と関連づける内容 [275](#page-274-0) TP1/Message Control [24](#page-23-0) TP1/NET/Library [24](#page-23-0) TP1/NET/OSAS-NIF が通知する MCF イベントの 種類 [222](#page-221-0) TP1/NET/OSAS-NIF 固有のシステム定義の種類 [239](#page-238-0) TP1/NET/OSAS-NIF による再送 [65](#page-64-0) TP1/NET/OSAS-NIF の OSI7 層構造の中での機能 範囲 [20](#page-19-0) TP1/NET/OSAS-NIF の運用コマンド [293](#page-292-0) TP1/NET/OSAS-NIF の組み込みの流れ [312](#page-311-0) TP1/NET/OSAS-NIF のシステム構成例 [290](#page-289-0) TP1/NET/OSAS-NIF の実行形式プログラム名 [261](#page-260-0) TP1/NET/OSAS-NIF の通信形態システム [21](#page-20-0) TP1/NET/OSAS-NIF のネットワーク構成例 [20](#page-19-0) TP1/NET/OSAS-NIF のプロトコル固有定義コマンド の指定順序 [241](#page-240-0) TP1/NET/OSAS-NIF を組み込んだソフトウェア構成 [24](#page-23-0)

## $\overline{U}$

UAP 異常終了 [374](#page-373-0) UAP 異常終了通知イベント [223](#page-222-0) UAP からのアプリケーション起動の結果 [283](#page-282-0) UAP とのタイマ監視の範囲の例 [69](#page-68-0) UAP とのメッセージ送受信に関するタイマ監視 [67](#page-66-0) UAP の作成例の処理の流れ [383](#page-382-0) UOC [206](#page-205-0) UOC インタフェースパラメタの設定する項目 [221](#page-220-0) UOC インタフェース用のパラメタとバッファの関係 [214](#page-213-0) UOC エラーリターン処理 [208](#page-207-0) UOC 作成上の注意事項 [221](#page-220-0) UOC で使用できる関数 [221](#page-220-0) UOC の異常処理 [221](#page-220-0) UOC の構造 [221](#page-220-0) UOC のコーディング例 [394](#page-393-0) UOC の実行タイミング [221](#page-220-0) UOC パラメタ不正の場合の処理 [208](#page-207-0)

#### V

VOS3 OSAS/NF/4VSP [24](#page-23-0) VOS3 OSAS/UA2/DCCM3 [24](#page-23-0)

## X

XDM/DCCM3 [273](#page-272-0) XDM/DCCM3 システム [24](#page-23-0) XDM/DCCM3 システム定義と関連づける内容 [275](#page-274-0)

#### あ

相手システム ID [250](#page-249-0) 相手システムからの解放要求によるコネクションの正 常解放 [43](#page-42-0) 相手システムからの強制解放によるコネクションの強 制解放 [46](#page-45-0) 相手システムからの強制閉塞 [49](#page-48-0) 相手システムとのメッセージ送受信に関するタイマ 監視 [66](#page-65-0) 相手システムの PSAP アドレス [246](#page-245-0) 相手システムの障害復旧による閉塞解除 [51](#page-50-0) 相手システムの通信定義と関連づける内容 [273](#page-272-0) アプリケーション起動機能 [60](#page-59-0) アプリケーション起動機能を使用する場合に関連づけ る内容 [277](#page-276-0) アプリケーション起動プロセス [60](#page-59-0) アプリケーション属性定義 [258](#page-257-0) アプリケーションプログラムの起動 [60](#page-59-0) アプリケーションプログラムの起動(COBOL 言語) [132](#page-131-0) アプリケーションプログラムの起動(C 言語) [72](#page-71-0) アプリケーション名の決定 [207](#page-206-0) アプリケーション名の決定の処理 [208](#page-207-0)

## い

一方受信形態 [23](#page-22-0) 一方受信形態のシステム間通信の例 [23](#page-22-0) 一方受信形態の障害 [343](#page-342-0) 一方送信メッセージ [22](#page-21-0) 一方送信メッセージ受信の処理の流れ [59](#page-58-0) 一方送信メッセージ送信の処理の流れ [58](#page-57-0)

一方送信メッセージの受信 [59,](#page-58-0) [368](#page-367-0) 一方送信メッセージの送信 [58,](#page-57-0) [366](#page-365-0)

## う

運用コマンド [292](#page-291-0) 運用コマンド (mcftactle) による閉塞解除 [50](#page-49-0) 運用コマンド (mcftdctle) による閉塞 [48](#page-47-0) 運用コマンドによるコネクションの強制解放 [45](#page-44-0) 運用コマンドによるコネクションの正常解放 [42](#page-41-0)

## え

エージェント [26,](#page-25-0) [402](#page-401-0) エージェントマネジャ [26,](#page-25-0) [402](#page-401-0)

#### お

応答型 UAP からの問い合わせメッセージ送信時の 障害 [333](#page-332-0) 応答型論理端末 [28](#page-27-0) 応答監視タイマ [68](#page-67-0) 応答監視タイマ値 [256](#page-255-0) 応答メッセージ [21](#page-20-0) 応答メッセージ送信時の障害 [336](#page-335-0) 応答メッセージの送信 [57,](#page-56-0) [364](#page-363-0) 応答メッセージの送信(COBOL 言語) [148](#page-147-0) 応答メッセージの送信(C 言語) [85](#page-84-0) オンライン正常終了によるコネクションの正常解放 [44](#page-43-0)

#### か

拡張 HNA [19](#page-18-0) 仮想スロット番号 [251](#page-250-0) 過着呼 [53](#page-52-0) 過着呼が発生した場合の TP1/NET/OSAS-NIF の 動作 [54](#page-53-0) 過着呼による障害検出 [53](#page-52-0)

#### き

起動元のアプリケーションプログラムと起動先のアプ リケーション属性定義との関係 [259](#page-258-0) 機能 [25](#page-24-0) キューグループ ID [254](#page-253-0)

## 旧製品からの移行に関する注意事項 [348](#page-347-0) 強制解放 [44](#page-43-0)

## く

組み込み方法 [311](#page-310-0)

### こ

コネクション [26,](#page-25-0) [37,](#page-36-0) [402](#page-401-0) コネクション解放時のメッセージの処理 [47](#page-46-0) コネクション解放による閉塞 [49](#page-48-0) コネクション確立時の発呼と着呼の識別 [247](#page-246-0) コネクション確立障害時の確立再試行回数 [248](#page-247-0) コネクション確立障害時の確立再試行間隔 [248](#page-247-0) コネクション定義の開始 [245](#page-244-0) コネクション定義の終了 [257](#page-256-0) コネクションと論理端末の関係 [26,](#page-25-0) [27](#page-26-0) コネクションの解放 [41,](#page-40-0) [299](#page-298-0) コネクションの解放(COBOL 言語) [178](#page-177-0) コネクションの解放(C 言語) [110](#page-109-0) コネクションの確立 [37,](#page-36-0) [294](#page-293-0) コネクションの確立(COBOL 言語) [172](#page-171-0) コネクションの確立 (C 言語) [103](#page-102-0) コネクションの確立方式 [38](#page-37-0) コネクションの強制解放時の送受信中メッセージの 扱い [47](#page-46-0) コネクションの状態取得(COBOL 言語) [185](#page-184-0) コネクションの状態取得 (C 言語) [117](#page-116-0) コネクションの状態表示 [305](#page-304-0) コネクションを自動的に確立 [248](#page-247-0)

## さ

再送機能 [64](#page-63-0)

#### し

仕掛り中メッセージの再送 [64](#page-63-0) 時間取得関数 [221](#page-220-0) 自システム ID [250](#page-249-0) 自システムの PSAP アドレス [245](#page-244-0) 自システムの通信管理プログラム(XNF/AS)と関連 づける内容 [270](#page-269-0)

システム間通信 [19](#page-18-0) システム間通信と論理端末の端末タイプの関係 [29](#page-28-0) システム間通信の概要 [19](#page-18-0) システム間通信の機能 [26](#page-25-0) システム間通信の形態 [21,](#page-20-0) [30](#page-29-0) システム間通信メッセージの送受信 [55](#page-54-0) システム間の構成合わせ [39](#page-38-0) システム間の通信とシステム内の通信 [19](#page-18-0) システムサービス共通情報定義 [263](#page-262-0) システムサービス情報定義 [261](#page-260-0) システムサービス情報定義の完全パス名 [261](#page-260-0) システム定義 [236](#page-235-0) 終了処理監視 [66](#page-65-0) 終了処理監視タイマ値 [249](#page-248-0) 受信型論理端末 [28](#page-27-0) 出力メッセージの編集 [215](#page-214-0) 出力メッセージ編集 UOC [215](#page-214-0) 出力メッセージ編集 UOC インタフェース [215](#page-214-0) 障害対策 [319](#page-318-0) 障害通知イベント [223](#page-222-0) 障害の種類と対応処理 [320](#page-319-0) 障害発生時の処理の流れ [371](#page-370-0) 状態通知イベント [223](#page-222-0)

#### せ

正常解放 [41](#page-40-0) 正常処理監視 [66](#page-65-0) 正常処理監視タイマ値 [249](#page-248-0) セグメントの分割と組み立て [36](#page-35-0)

#### そ

送信型論理端末 [28](#page-27-0) 送信完了時の情報を取得するかどうか [254](#page-253-0) 送信メッセージの通番編集 [218](#page-217-0) 送信メッセージの通番編集 UOC [218](#page-217-0) 送信メッセージの通番編集 UOC インタフェース [219](#page-218-0) 送達確認監視 [66](#page-65-0) 送達確認監視タイマ値 [249](#page-248-0) ソケット用ファイル記述子の最大数 [263](#page-262-0)

#### ソフトウェア構成の例 [24](#page-23-0)

### た

代表論理端末 [26,](#page-25-0) [255](#page-254-0) タイマ監視 [66](#page-65-0) タイマ監視値の突き合わせ [39](#page-38-0)

## ち

着呼型 [37](#page-36-0) 着呼型コネクションの自動受付開始 [52](#page-51-0) 着呼型のコネクション確立 [38](#page-37-0) 重畳型 [38,](#page-37-0) [250](#page-249-0)

#### つ

通信管理 [247](#page-246-0) 通信形態と障害の処理 [331](#page-330-0)

#### て

定義オブジェクトファイルの作成方法の概要 [317](#page-316-0) 定義オブジェクトファイルの生成 [316](#page-315-0) 定義の概要 [237](#page-236-0) 定義例 [290](#page-289-0) ディスク出力メッセージ最大格納数 [254](#page-253-0) データ操作言語のプログラムインタフェース [128](#page-127-0) データ操作言語のプログラムインタフェースの一覧 [129](#page-128-0)

#### と

問い合わせ応答形態 [21](#page-20-0) 問い合わせ応答形態のシステム間通信の例 [21](#page-20-0) 問い合わせ応答形態の障害 [331](#page-330-0) 問い合わせ応答形態を使用した通信形態 [30](#page-29-0) 問い合わせ応答形態を使用した通信形態の例 [31](#page-30-0) 問い合わせ型論理端末 [27](#page-26-0) 問い合わせ型論理端末(同期型) [28](#page-27-0) 問い合わせメッセージ [21](#page-20-0) 問い合わせメッセージの受信と応答メッセージの送信 の流れ [57](#page-56-0) 問い合わせメッセージの送信 [55,](#page-54-0) [361](#page-360-0)

問い合わせメッセージの送信と応答メッセージの受信 の流れ [55](#page-54-0) 同期型問い合わせ応答形態 [22](#page-21-0) 同期型問い合わせ応答形態のシステム間通信の例 [22](#page-21-0) 同期型問い合わせ応答形態の障害 [339](#page-338-0) 同期型問い合わせ応答形態を使用した通信形態 [33](#page-32-0) 同期型の問い合わせメッセージの送信 [56,](#page-55-0) [362](#page-361-0) 同期型の問い合わせメッセージの送信と応答メッセー ジの受信の流れ [56](#page-55-0) 同期型メッセージの後続セグメント受信(COBOL 言 語) [143](#page-142-0) 同期型メッセージの後続セグメント受信(C 言語) [81](#page-80-0) 同期型メッセージの送受信(COBOL 言語) [165](#page-164-0) 同期型メッセージの送受信(C 言語) [98](#page-97-0) トランザクションブランチ ID の形式 [232](#page-231-0)

#### に

入力メッセージの編集 [206](#page-205-0) 入力メッセージの編集とアプリケーション名の決定 [206](#page-205-0) 入力メッセージ編集 UOC [206](#page-205-0) 入力メッセージ編集 UOC インタフェース [209](#page-208-0) 入力メッセージ編集 UOC エラー [373](#page-372-0) 入力メッセージ編集 UOC のコーディング例 [394](#page-393-0)

#### ね

ネットワーク構成の例 [273](#page-272-0)

#### は

発呼型 [37](#page-36-0) 発呼型のコネクション確立 [37](#page-36-0)

## ひ

非応答型 UAP からの問い合わせメッセージ送信時の 障害 [331](#page-330-0) 非重畳型 [38,](#page-37-0) [250](#page-249-0) 標準 UOC [209](#page-208-0)

## ふ

不正アプリケーション名検出通知イベント [222](#page-221-0)

#### フロー制御 [62](#page-61-0)

プロトコル共通定義 [243](#page-242-0) 分岐送信形態 [22](#page-21-0) 分岐送信形態および一方受信形態を使用した通信形態 [34](#page-33-0) 分岐送信形態のシステム間通信の例 [23](#page-22-0) 分岐送信形態の障害 [342](#page-341-0)

#### み

未処理送信メッセージ廃棄通知イベント [223](#page-222-0)

#### め

メッセージ再送機能 [64](#page-63-0) メッセージジャーナル [401](#page-400-0) メッセージ受信時の論理端末障害 [372](#page-371-0) メッセージ受信ジャーナル [401](#page-400-0) メッセージ受信用バッファグループ番号 [247](#page-246-0) メッセージ出力ジャーナル [401](#page-400-0) メッセージ制御機能 [24](#page-23-0) メッセージ送受信処理障害による閉塞 [50](#page-49-0) メッセージ送受信の処理の流れ [361](#page-360-0) メッセージ送信完了ジャーナル [401](#page-400-0) メッセージ送信時の論理端末障害 [371](#page-370-0) メッセージ送信用バッファグループ番号 [246](#page-245-0) メッセージ入力ジャーナル [401](#page-400-0) メッセージの形式の変化 [36](#page-35-0) メッセージの再送(COBOL 言語) [153](#page-152-0) メッセージの再送(C 言語) [89](#page-88-0) メッセージの受信(データ操作言語) [193](#page-192-0) メッセージの受信(COBOL 言語) [138](#page-137-0) メッセージの受信 (C 言語) [77](#page-76-0) メッセージの送信(COBOL 言語) [159](#page-158-0) メッセージの送信 (C 言語) [94](#page-93-0) メッセージの送信(データ操作言語) [197](#page-196-0) メッセージ廃棄通知イベント [222](#page-221-0) メッセージ編集用バッファグループ番号 [247](#page-246-0) メッセージ編集用バッファ数 [247](#page-246-0) メモリ出力メッセージ最大格納数 [254](#page-253-0) メモリ操作をする関数 [221](#page-220-0)

#### ゆ

ユーザアプリケーションプログラムの作成例 [383](#page-382-0) ユーザオウンコーディング [206](#page-205-0) ユーザオウンコーディング, MCF イベントインタ フェース [205](#page-204-0) ユーザオウンコーディングインタフェース [206](#page-205-0) ユーザ処理監視 [66](#page-65-0) ユーザ処理監視タイマ値 [249](#page-248-0)

## よ

用語解説 [401](#page-400-0)

#### り

リプレース [54](#page-53-0) 理由コード一覧 [395](#page-394-0)

#### れ

連続送信監視 [66](#page-65-0) 連続送信監視タイマ値 [249](#page-248-0)

## ろ

論理端末 [26,](#page-25-0) [402](#page-401-0) 論理端末構成の突き合わせ [39](#page-38-0) 論理端末定義 [253](#page-252-0) 論理端末とアプリケーション [27](#page-26-0) 論理端末の状態取得(COBOL 言語) [189](#page-188-0) 論理端末の状態取得(C 言語) [122](#page-121-0) 論理端末の状態表示 [308](#page-307-0) 論理端末の端末タイプ [27,](#page-26-0) [253](#page-252-0) 論理端末の端末タイプ,メッセージの種類,アプリ ケーションの型,UAP インタフェースおよび通信形 態の関係 [29](#page-28-0) 論理端末の閉塞 [48,](#page-47-0) [302](#page-301-0) 論理端末の閉塞(COBOL 言語) [182](#page-181-0) 論理端末の閉塞 (C 言語) [114](#page-113-0) 論理端末の閉塞解除 [50,](#page-49-0) [296](#page-295-0) 論理端末の閉塞解除(COBOL 言語) [175](#page-174-0) 論理端末の閉塞解除(C 言語) [107](#page-106-0) 論理端末の閉塞と閉塞解除 [48](#page-47-0) 論理端末名称 [253](#page-252-0)

論理的な通信路 [37](#page-36-0)